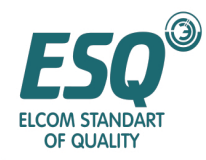

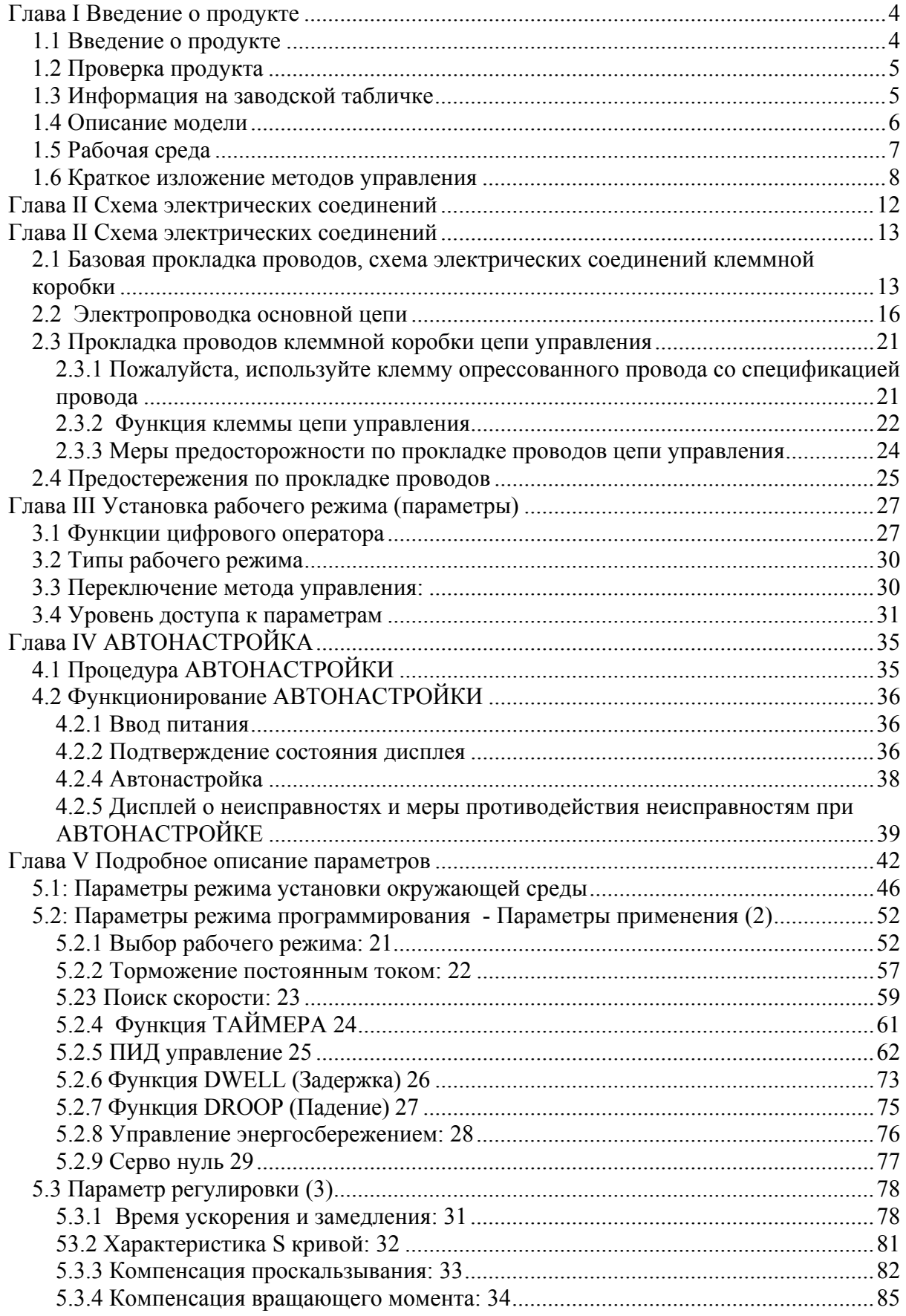

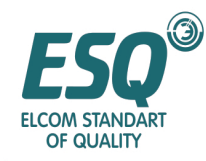

# ИНСТРУКЦИЯ ПО ЭКСПЛУАТАЦИИ **ESQ-9000**

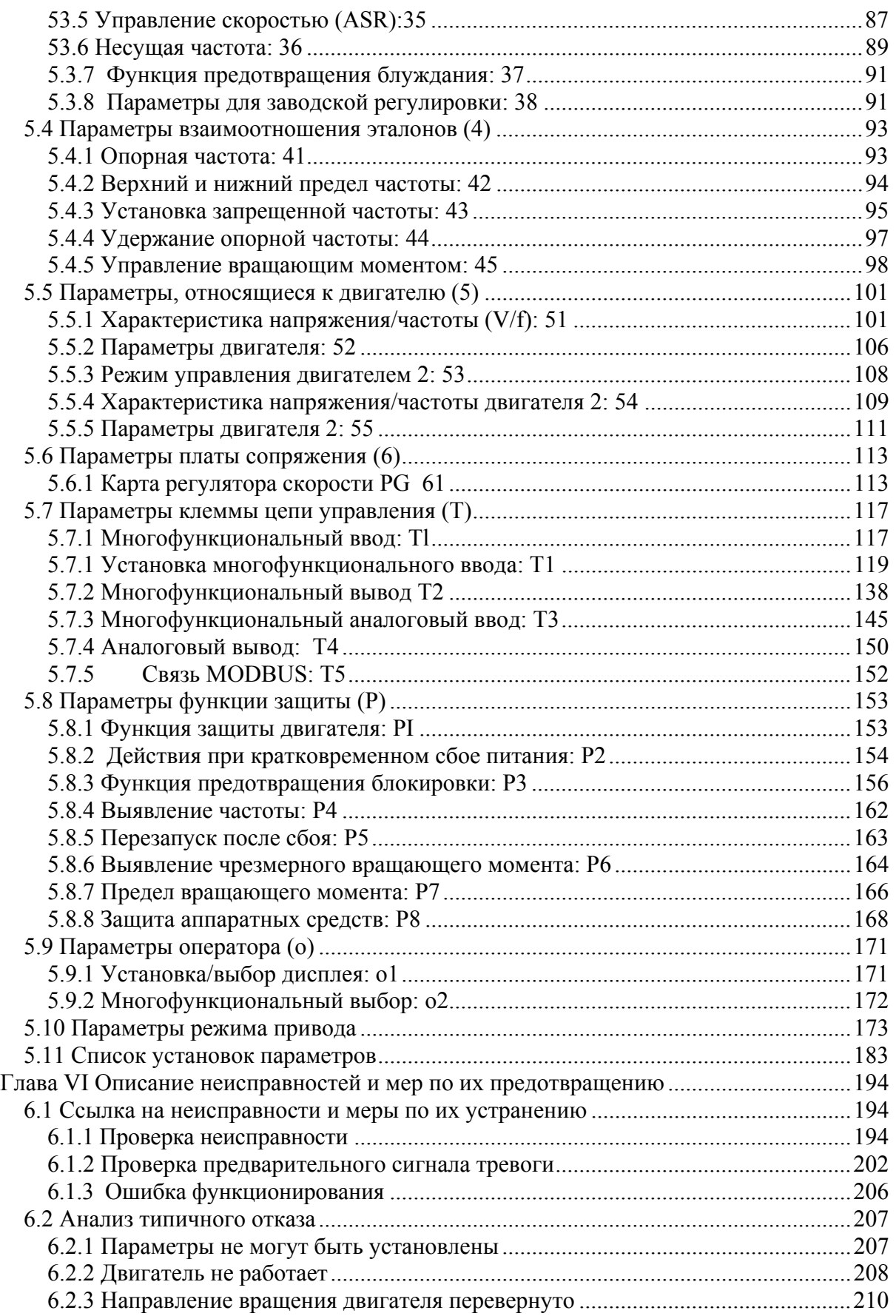

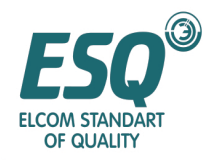

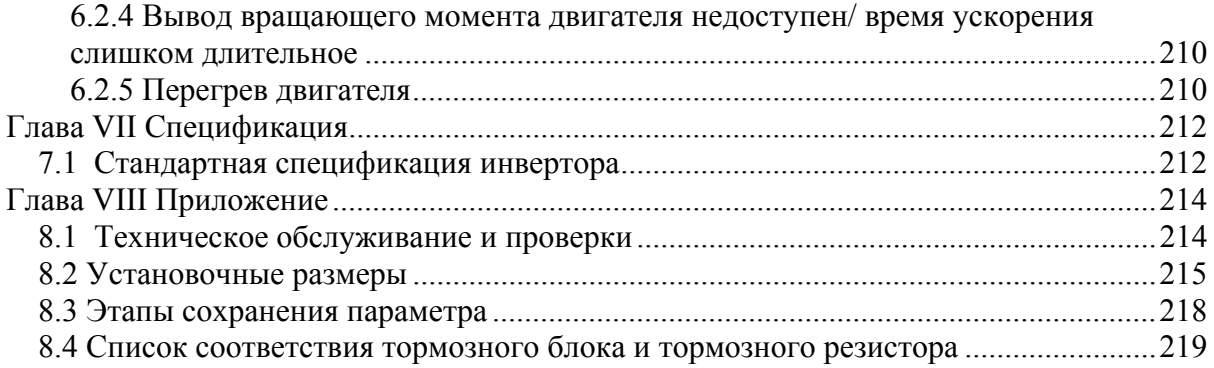

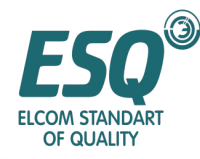

# **Глава I Введение о продукте**

#### **1.1 Введение о продукте**

Благодарим вас за пользование универсальным инвертором с векторным управлением текущего вращающего момента.

Для полного использования всех функций инвертора и для

гарантирования безопасности пользователя, пожалуйста, внимательно прочтите данное руководство по эксплуатации. возникновении проблем, не указанных в данном руководстве, пожалуйста, свяжитесь <sup>с</sup> местными агентами или инженерно-техническим персоналом нашей компании. Наши профессионалы <sup>с</sup> радостью помогут вам. Пожалуйста, продолжайте использовать этот продукт.

[Руководство по применению]

Инвертор это силовое электронное оборудование. В целях обеспечения вашей безопасности такие символы как "Опасно", "Внимание" и другие используются в данном руководстве, чтобы напомнить <sup>о</sup> вопросах безопасности при перемещении, установке, эксплуатации <sup>и</sup> проверке.

[Опасно] Ненадлежащее использование может привести к несчастным случаям. Пожалуйста, не разбирайте, не устанавливайте и не изменяйте внутренние соединения или не заменяйте цепи и компоненты инвертора без разрешения.

[Осторожно] Ненадлежащее использование может вызвать повреждение инвертора или механической системы.

[Опасно] • Пожалуйста, не касайтесь монтажных плат, частей или компонентов после

Пожалуйста, не разбирайте, не устанавливайте и не изменяйте внутренние соединения или не заменяйте цепи <sup>и</sup> компоненты инвертора без разрешения. • Пожалуйста, не беритесь за провода при подаче питания; пожалуйста, не

проверяйте компоненты, части или сигналы на монтажной плате при работающем

инверторе. • Пожалуйста, правильно заземляйте клеммы заземления инвертора. Класс 200В: третье заземление; класс 440В: специальное заземление.

[Осторожно]:

• Пожалуйста, не проводите испытаний под повышенным напряжением внутренних частей или компонентов инвертора, поскольку полупроводниковые части<br>или компоненты выходят из строя при высоком напряжении.

• Вы не должны подсоединять выходные клеммы инвертора U, V, W к входным клеммам источника питания переменного тока (R, S, T).

Пожалуйста, не прикасайтесь к главной панели, поскольку компонент CMOSIC на монтажной плате инвертора может быть легко поврежден статическим электричеством.

[Меры предосторожности при эксплуатации]

Опасно! • Пожалуйста, во избежание электрического удара не снимайте переднюю крышку

Пожалуйста, не приближайтесь к установке, если вы установили функцию автоматического перезапуска, поскольку двигатель будет перезапущен после его

останова. • Функционирование переключателя "Stop" (Останов) доступно после установки. Оно отлично от переключателя экстренной остановки, пожалуйста, обратите на это внимание.

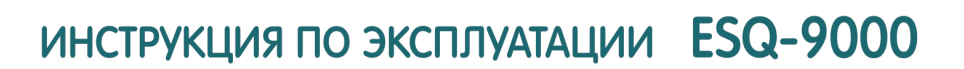

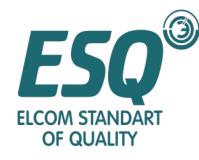

Осторожно: • Пожалуйста, не касайтесь нагревательных компонентов, таких как радиатор <sup>и</sup>

тормозной резистор, во избежание ошпаривания и электрического удара.<br>• Пожалуйста, вводите разрешенный диапазон скорости двигателя и устройства, поскольку инвертор с легкостью поднимает скорость от низкой до высокой.<br>• По

• Пожалуйста, не тестируйте сигнал на монтажной плате в то время, когда инвертор работает. • Пожалуйста, не регулируйте параметры по своему усмотрению, поскольку

инвертор был установлен надлежащим образом перед отправкой с завода.

#### **1.2 Проверка продукта**

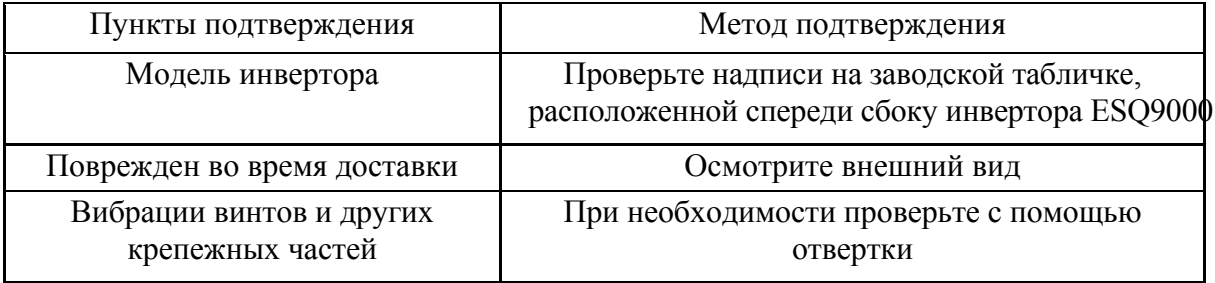

#### *1.3 Информация на заводской табличке*

Информация с заводской таблички трехфазного инвертора серии AC 400V 1 IKW показано для примера:

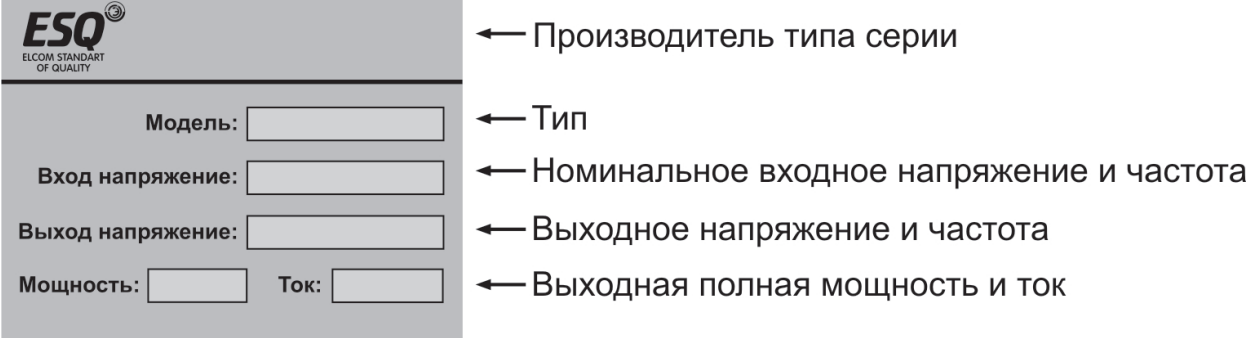

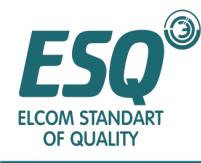

### **1.4 Описание модели**

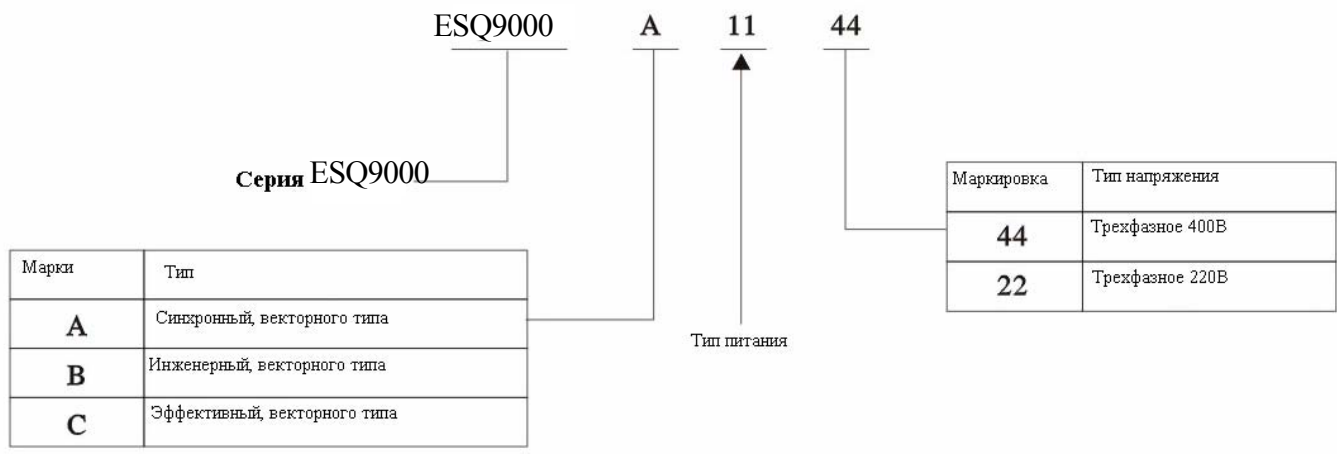

Схема электрических соединений представлена на стр. 9-11

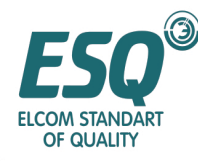

### **1.5 Рабочая среда**

Окружающая среда в месте установки, которая оказывает прямое влияние на функции и срок службы инвертора, должна соответствовать следующим условиям:

- Температура окружающего воздуха: Для типа с открывающейся внутренней панелью: (-10~45°C/+14~113°F)
- Для типа с настенным креплением:  $(-10-40^{\circ}C/+14-104^{\circ}F)$ .
- Не подвергайте воздействию влаги и дождя
- Избегайте воздействия прямого солнечного света.
- Оберегайте от воздействия масляного тумана или соли, вызывающей коррозию.
- Не допускайте воздействия коррозийной жидкости или газа.
- Не допускайте воздействия пыли, хлопковой ваты и металлических стружек.
- Устанавливайте инвертор вдали от радиоактивных веществ и горючих веществ.
- Не допускайте воздействия ЭМИ (например, ЭМИ от закаточных машин или силовых машин)
- Не допускайте вибраций (толчков). Пожалуйста, при необходимости, используйте прокладки для поглощения вибрации.
- Если в панели управления используются несколько инверторов, пожалуйста, располагайте их таким образом, чтобы обеспечить наилучшую теплоотдачу. Охлаждающий вентилятор должен устанавливаться для поддержания температуры менее 45 °C

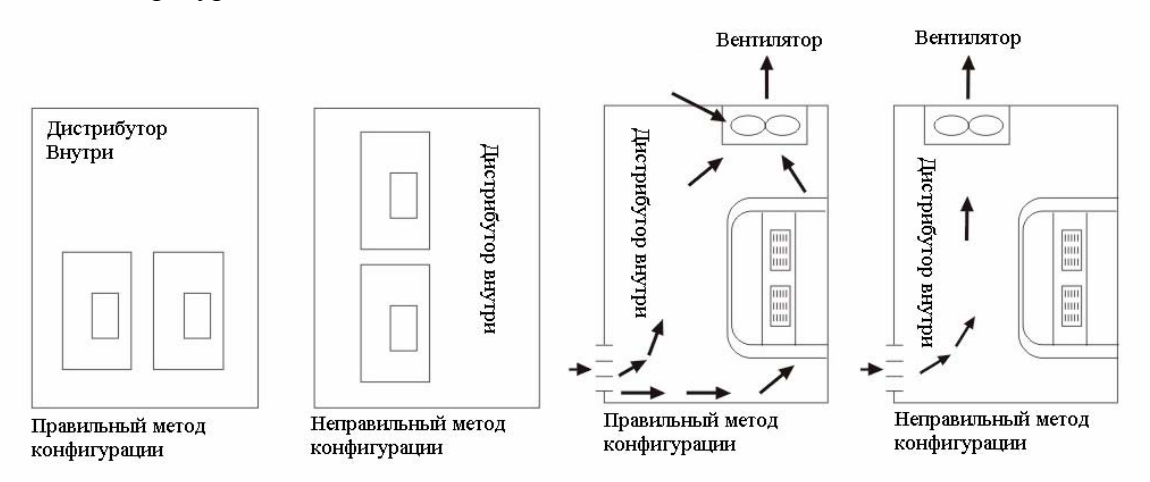

- Передняя поверхность инвертора должна быть обращена вперед для наилучшей теплоотдачи.
- Пространство, предназначенное для установки, должно соответствовать следующим нормам: Если инвертор установлен в панели управления или в разрешенном месте, верхняя крышка, предназначенная для защиты от пыли может быть снята для обеспечения наилучшего теплоотвода.

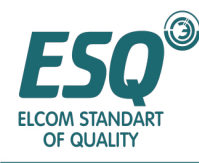

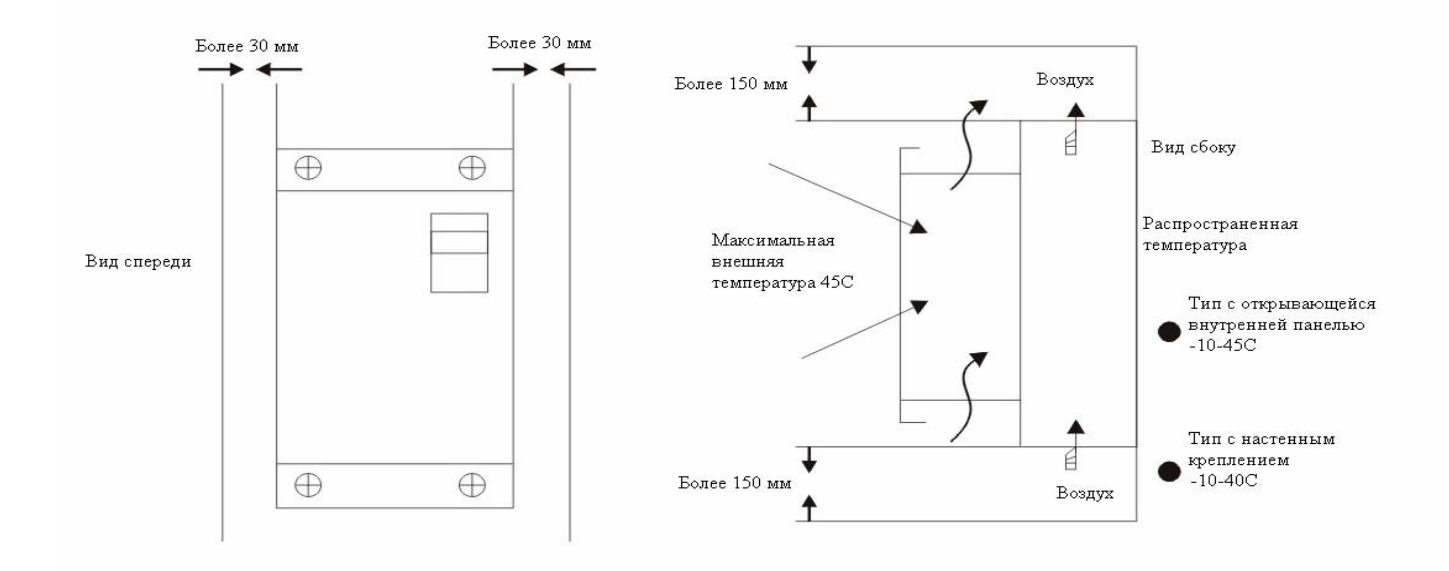

### 1.6 Краткое изложение методов управления

ESQ9000 имеет четыре следующих метода управления:

- Управление напряжением/частотой без PG  $\bullet$
- Управление напряжением/частотой с PG
- Векторное управление без PG  $\bullet$
- $\bullet$ Векторное управление с PG

Так называемый импульсный шифратор PG относится к векторному управлению, которое означает метод управления вращающим моментом

без взаимной интерференции между магнитным полем и вращающим моментом.

Векторное управление током в данном продукте предназначено для одновременного управления

первичным током и фазой двигателя, которая соответственно управляет током магнитного поля, таким образом, достигается плавное функционирование на очень низкой скорости, большой вращающий момент и высокоточное управление скоростью и вращающим моментом.

традиционное Векторное управление переключаться управление может на напряжением/частотой; при необходимости параметр двигателя векторного управления

недоступен, параметр двигателя может устанавливаться автоматически с помощью функции автонастройки.

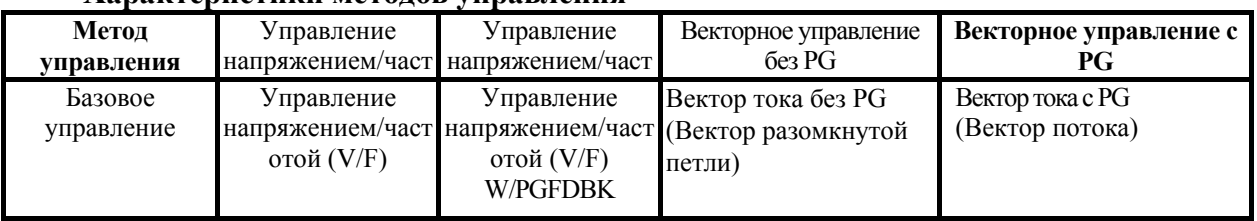

#### **Y** апартеристири метолор управления

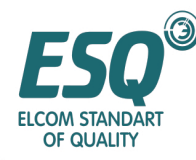

# ИНСТРУКЦИЯ ПО ЭКСПЛУАТАЦИИ ESQ-9000

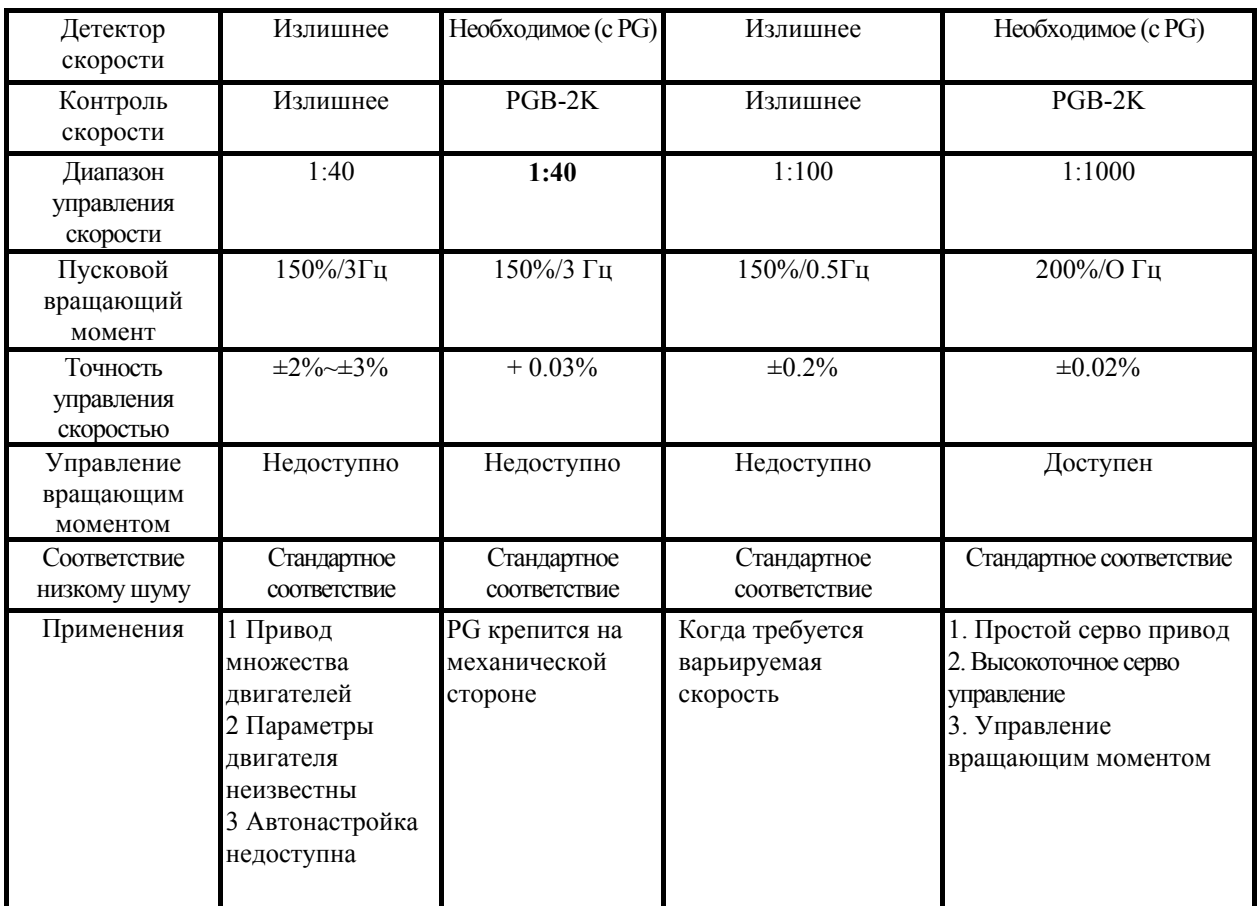

#### Ввод функции

#### • Управление вращающим моментом

Управление вращающим моментом доступно при векторном управлении (с PG). Многофункциональный аналоговый входной сигнал

используется как эталон вращающего момента для управления вращающим моментом.

Точность управления вращающим моментом составляет +5%; имеется возможность переключения между управлением вращающим моментом и скоростью.

#### • Установка кривой V/F (Напряжения/частоты)

Установка кривой напряжения/частоты (V/f) доступна только при управлении напряжением/частотой. Существует 15 видов предварительно установленных кривых V/f или любых других кривых V/f для других целей.

#### ■ Типы эталонов частоты

Существуют четыре типа эталона частоты.

- Установка с помощью числовой величины с цифрового оператора
- Установка посредством величины напряжения 0-10В
- (Реверсное функционирование в случае отрицательного напряжения) Установка величины напряжения 0~+10В
- Установка величины тока 4-20мА Установка соответствующих параметров любого из четырех видов.

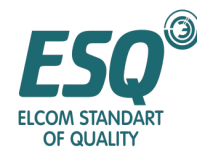

Внутри инвертора имеется не более 9 эталонов частот. Если ввод многосекционной скорости в

инвертор внешний, существуют не более 9 рабочих скоростей.

#### **■ Функция автонастройки**

Функция автонастройки доступна в векторном управлении. В трудных ситуациях, когда использование двигателя ограничено установкой параметров двигателя, эта проблема может быть разрешена с помощью уникальной функции автонастройки.

Инвертор может автоматически устанавливать параметр двигателя в диапазоне заводской установки двигателя. Как двигатель, управляемый инвертором, так и обычный двигатель может использовать векторное управление для максимизации функционирования двигателя. При работе с векторным управлением, пожалуйста, перед работой двигателя внедрите функцию автонастройки (смотрите подробности в Главе VI).

#### **■ ПИД управление**

Функция ПИД управления может использоваться для достижения простого управления замкнутой цепью. Так называемое управление замкнутым контуром относится к методу управления, который использует датчик для передачи по каналу обратной связи выявляемой величины, приводя тем самым к тому, что выходная частота инвертора соответствует эталону. ПИД управление доступно для следующих применений на основе выявляемой величины датчика.

- Управление скоростью: независимо от размера и скорости нагрузки используйте импульсный генератор и другие датчики скорости или эксплуатируйте другие двигатели синхронно.
- Управление давлением: выявляемая частота датчика давления используется как величина обратной связи; контролируемое давление – произвольное.
- Управление потоком: датчик потока может точно управлять потоком.
- Управление температурой: передача по обратной связи выявляемой величины температурного датчика; использование вентилятора для достижения управляемой температуры.

#### ■ Меры противодействия **высоким гармоникам**

Устройства серии ESQ9000 55кВт -300 кВт имеют встроенный реактор постоянного тока для препятствования высоким гармоникам.

инвертор 2,2 кВт-45кВт может подсоединяться к реактору постоянного тока (по заказу)

инвертор 55кВт – 300кВт имеет встроенный реактор постоянного тока. инвертор 55кВт-300кВт может подсоединяться к реактору переменного тока (по заказу)

#### **■ Малошумная конструкция**

Выходная цепь воспринимает биполярный транзистор с изолированным затвором (IGBT) и режим высокой несущей синусоидальной волны PWM, что может значительно уменьшить шум, вызываемый металлом.

 $\blacksquare$  DWELL(Задержка) (Пауза)

Функция обеспечения выходной частоты в конкретный период времени во время ускорения и замедления, таким образом, пусковой двигатель приводимый в действие нагрузкой может легко ускоряться или замедляться.

**■ Управление скоростью с обратной связью**

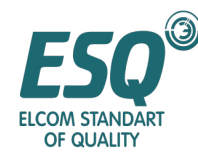

Эта функция доступна в режиме управления скоростью с РС. Использование внешней карты управления скоростью PG позволяет обеспечивать управление обратной связью скорости, тем самым точность управления скоростью будет увеличена.

#### • Управление серво нулем

Управление серво нулем доступно только в векторном управлении (с PG), даже если скорость двигателя равняется нулю, при этом может вырабатываться врашающий момент величиной более 150%.

#### **• Функция контроля**

Следующие параметры могут контролироваться цифровым оператором:

Эталон частоты, выходная частота, выходной ток, скорость двигателя, эталон выходного напряжения, питание постоянного тока

основной цепи, выходная мощность, эталон вращающего момента, состояние выхолной

клеммы, рабочее состояние, истекшее рабочее время, код программного обеспечения, отклонение скорости, обратная связь ПИД, неисправное состояние и запись сбоев.

Также могут контролироваться все многофункциональные аналоговые выходные ланные.

#### Порядок и три типа уровней доступа к параметрам

Для достижения множества характеристик, ESO9000 имеет много параметров. Лля того чтобы облегчить установку этих параметров, параметры классифицируются по порядку в соответствии с их функциями.

Порядок и содержание последовательных параметров "Mode" (Режим)-> "Group" (Группа) — \* "Function" (Функция) — \* "Parameters" (Параметры) (установка параметра) представлены ниже в Таблице 1.3

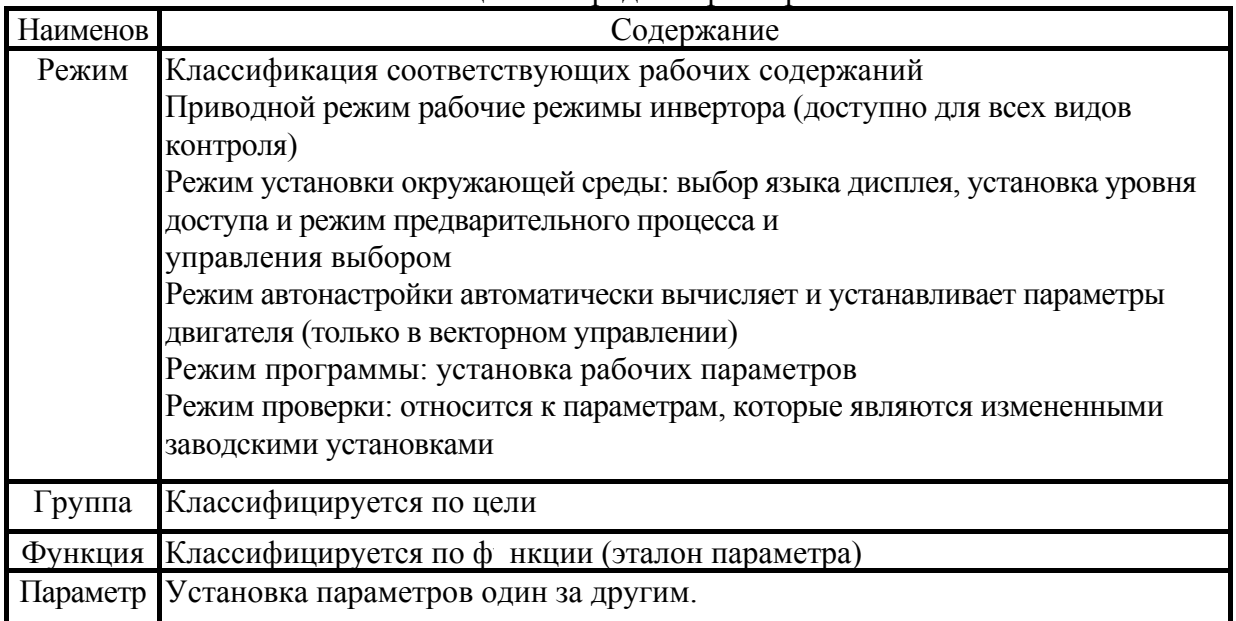

#### Таблина 1.3 Порядок параметров

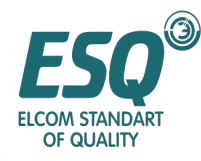

Для облегчения установки параметров ESQ9000 имеет следующие три типа уровней доступа. Так называемый уровень доступа это диапазон установки эталона параметра.

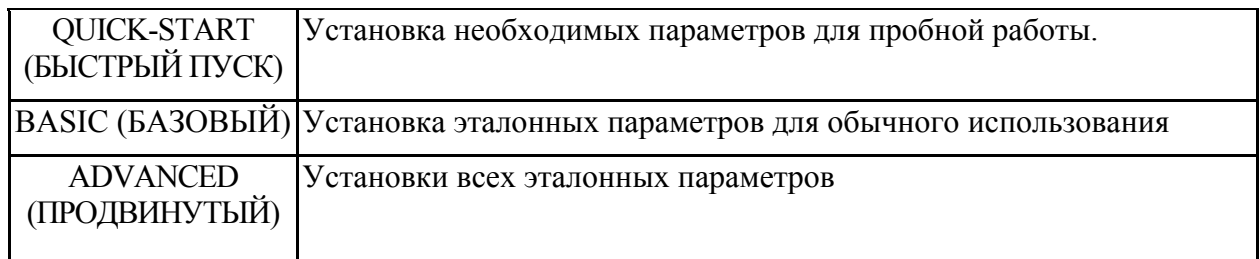

При переходе от конкретного порядка к порядку более низкого класса, пожалуйста, нажмите клавишу ENTER (ВВОД); порядки будут отличаться в зависимости от уровней доступа. Таким образом, в случае необходимости установки меньшего количества параметров, перейдите к порядку установки параметров QUICK-START (Быстрая установка); при необходимости установки большего числа параметров, пожалуйста, перейдите к порядку ADVANCED (Продвинутый), что облегчит эксплуатацию.

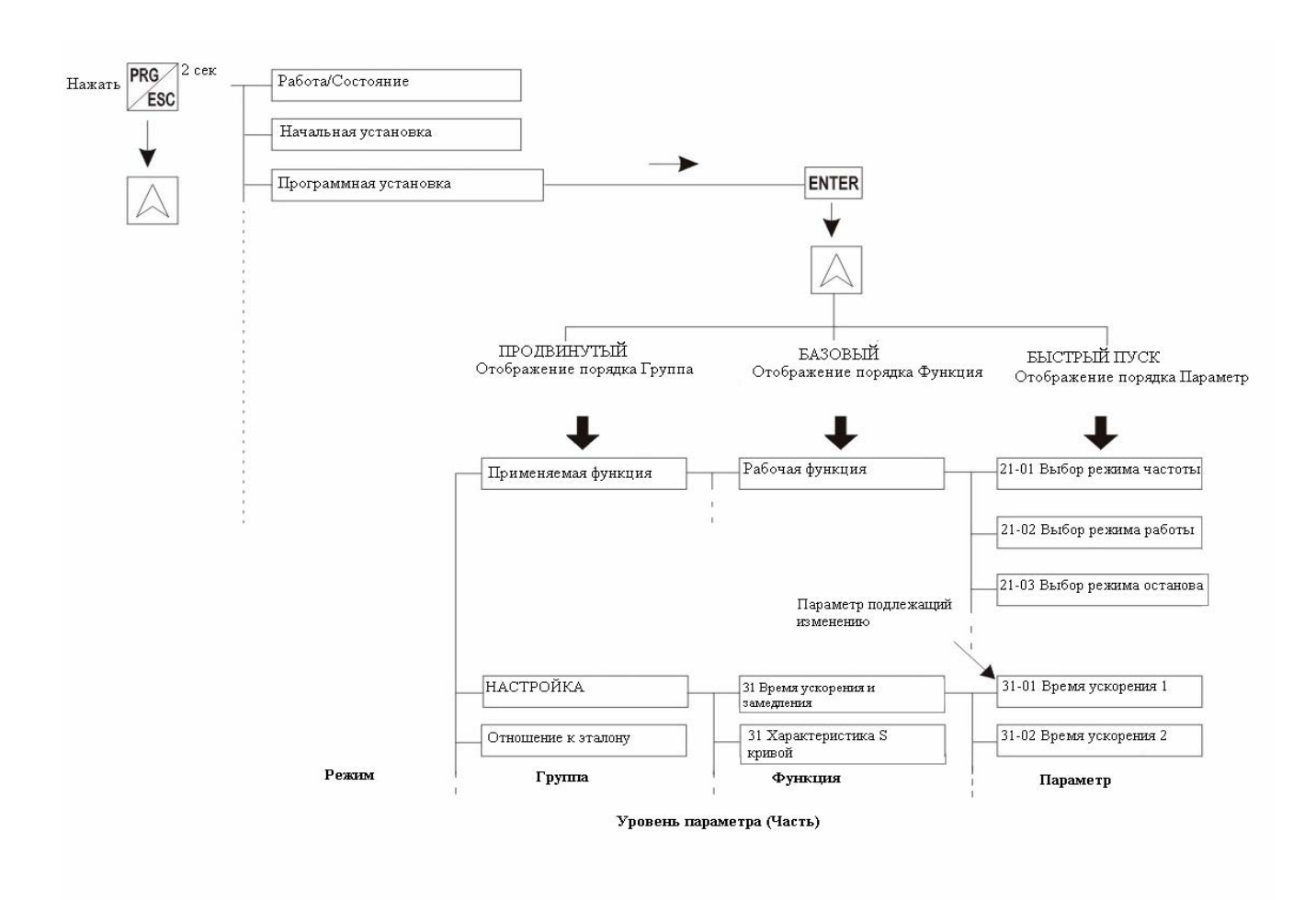

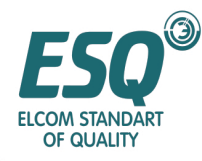

## Глава II Схема электрических соединений

#### 2.1 Базовая прокладка проводов, схема электрических соединений клеммной коробки

Для прокладки проводов инвертора серии ESQ9000-A, пожалуйста, обратитесь к рисунку, представленному ниже

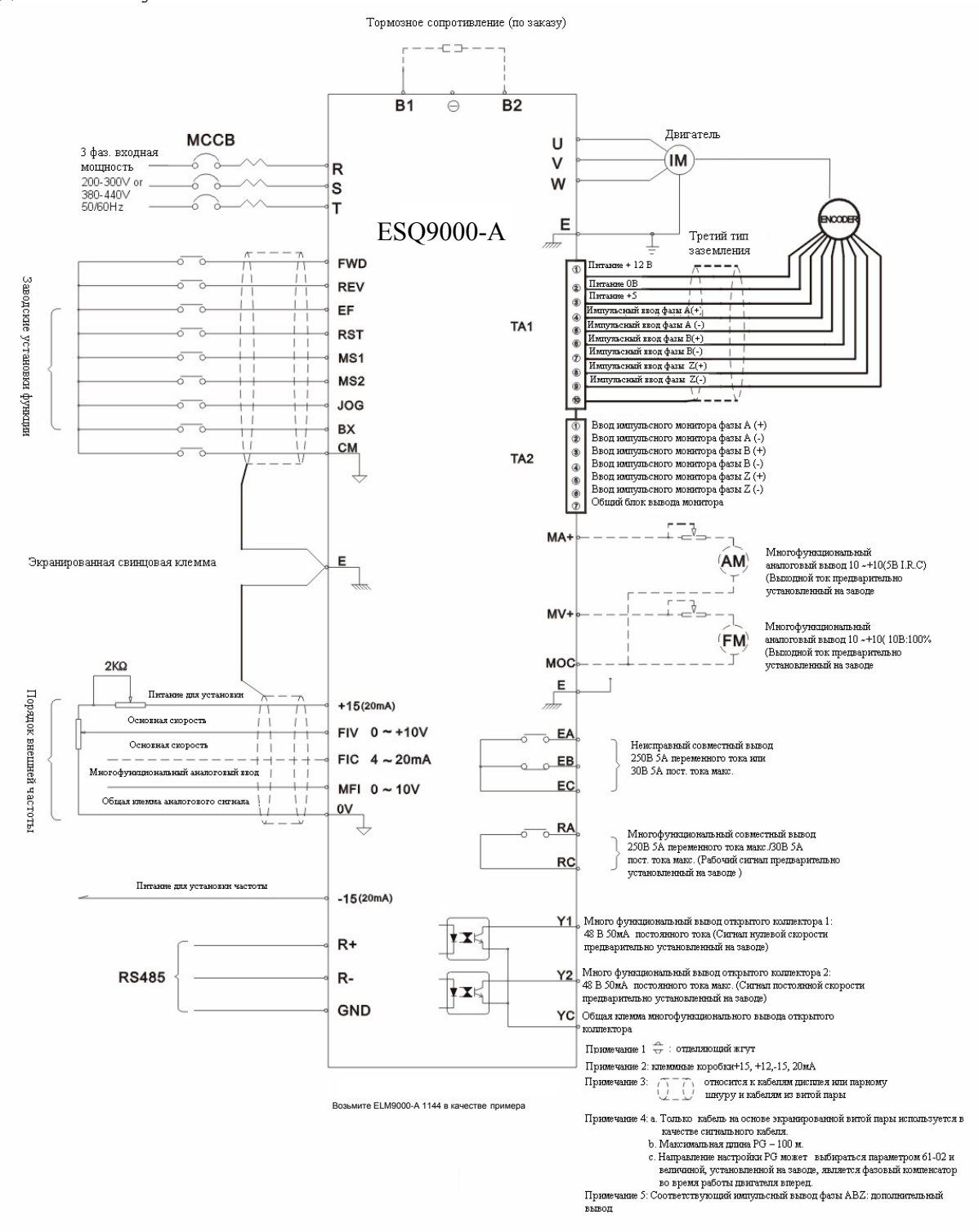

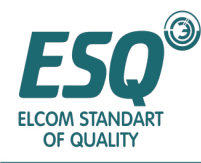

Для прокладки проводов инвертора серии ESQ9000-B, пожалуйста, обратитесь к рисунку, представленному ниже

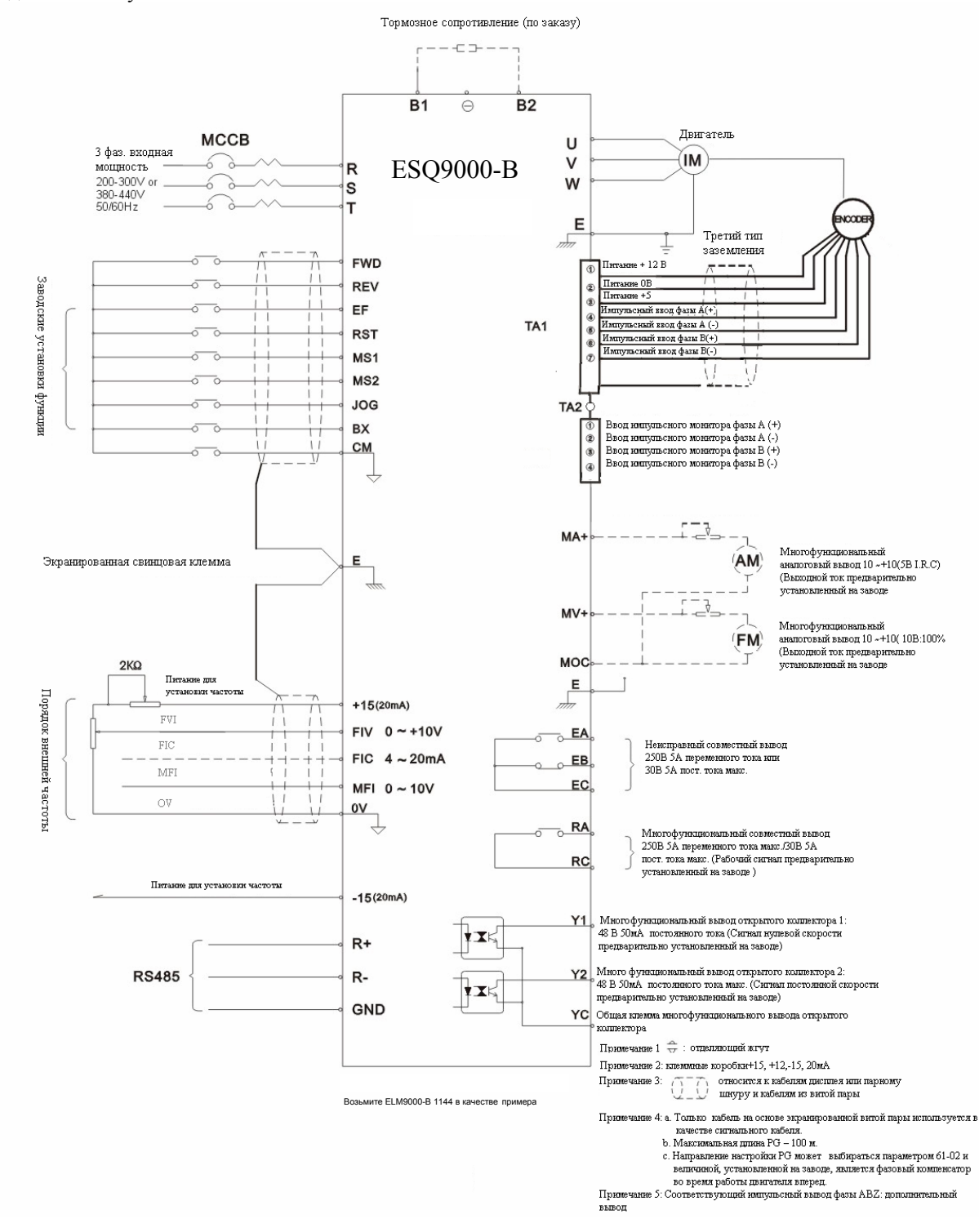

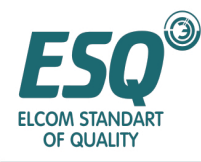

#### Для прокладки проводов инвертора серии ESQ9000-C, пожалуйста, обратитесь к рисунку, представленному ниже

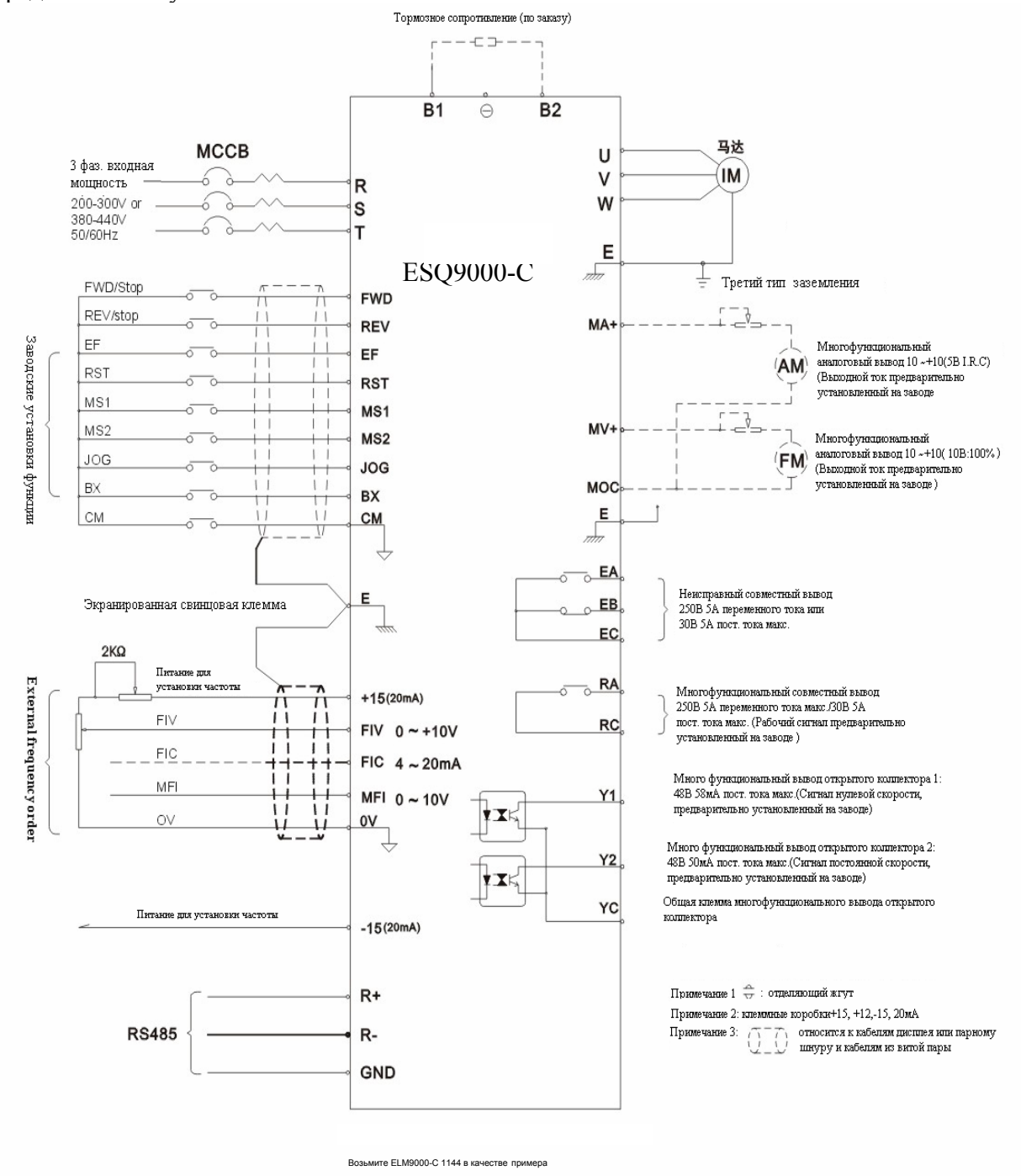

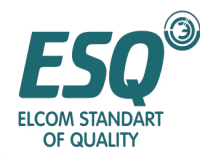

#### **2.2 Электропроводка основной цепи**

Здесь представлено краткое изложение прокладки проводов ввода и вывода главной цепи и заземляющей линии.

#### **■ Электропроводка ввода главной цепи**

#### **Установка размыкателя для электропроводки**

Размыкатель электропроводки (МССВ), подходящий к мощности инвертора, должен быть установлен между силовой и входной клеммой.

• Емкость МССВ должна быть в 2 раза выше номинального тока инвертора.

• Временные характеристики МССВ должны полностью учитывать временные характеристики защиты инвертора от перегрева (150% от номинального выходного тока): 1 минута).

• Когда МССВ используется более чем двумя инверторами или другим оборудованием, пожалуйста, выключите питание замыкателем в соответствии с неправильным выходным соединением, показанном на рисунке ниже.

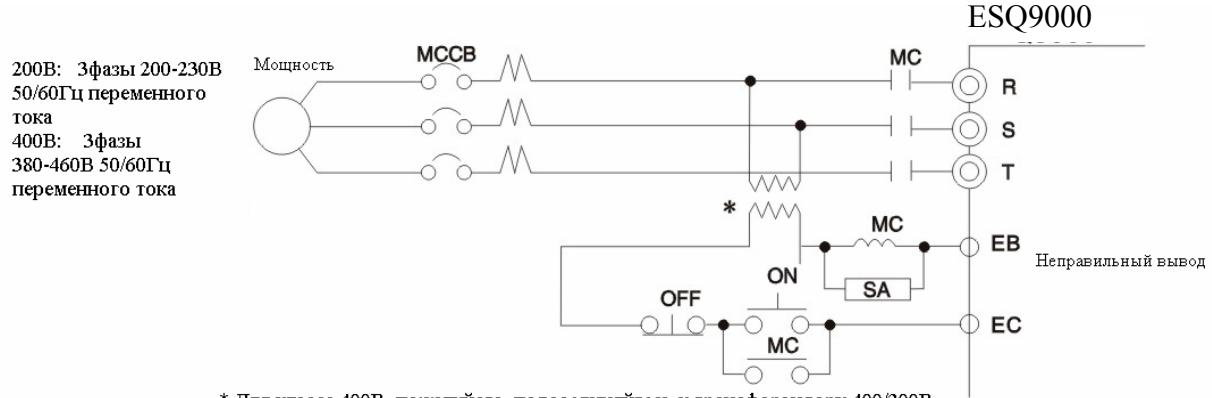

\* Для класса 400В, пожалуйста, подсоединяйтесь к трансформатору 400/200В

Установка размыкателя для прокладки проводов

#### Характеристики клемм главной цепи

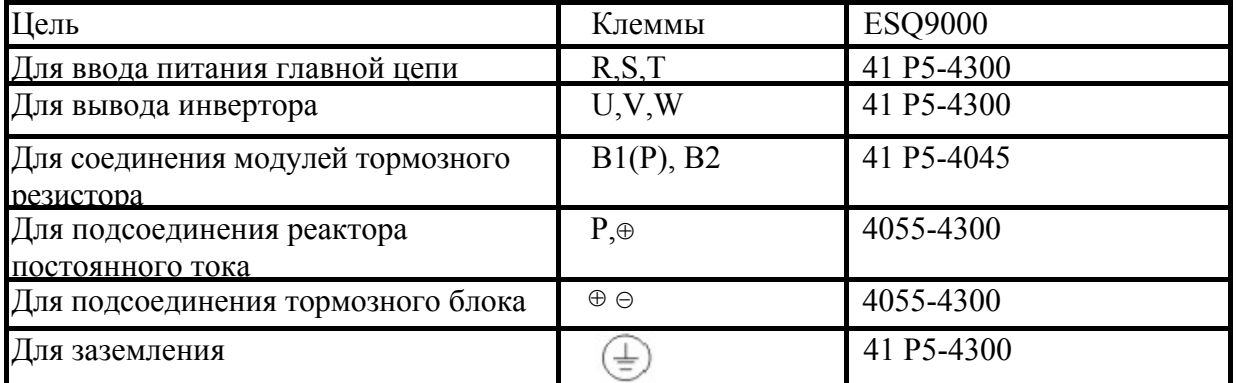

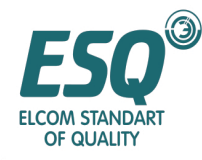

# ИНСТРУКЦИЯ ПО ЭКСПЛУАТАЦИИ **ESQ-9000**

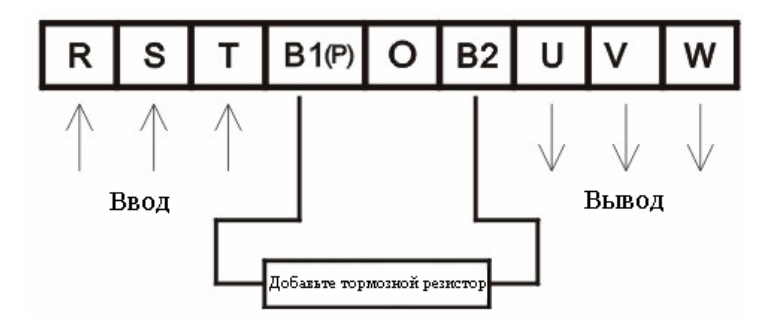

Возьмите ESQ9000-A-1144

в качестве примера

#### ■ **Соединение тормозного резистора**

Пожалуйста, подсоедините тормозной резистор в соответствии с таблицей, представленной ниже. Перед использованием тормозного резистора, пожалуйста, убедитесь в наличии следующих установок.

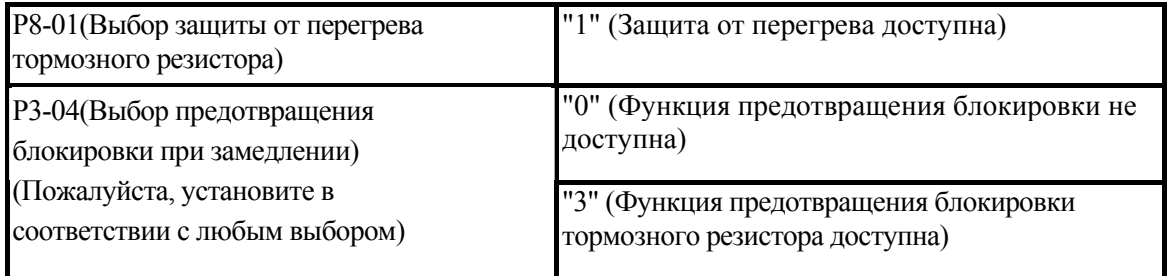

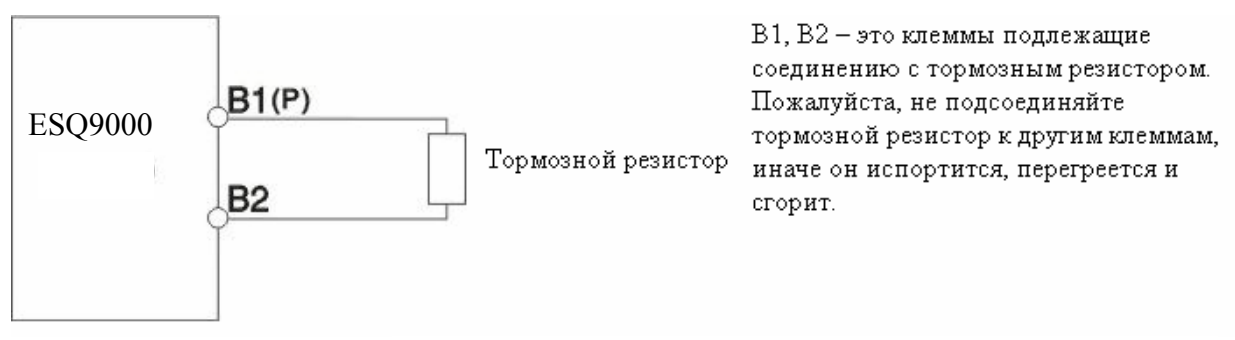

Соединение тормозного резистора

#### ■ **Соединение блока тормозного резистора (тип LKEB)/тормозного блока (тип CDBR)**

Пожалуйста, подсоединяйте блок тормозного резистора и тормозной блок в соответствии с рисунком, представленным ниже. Тормозной резистор должен устанавливаться в соответствии со следующими установками.

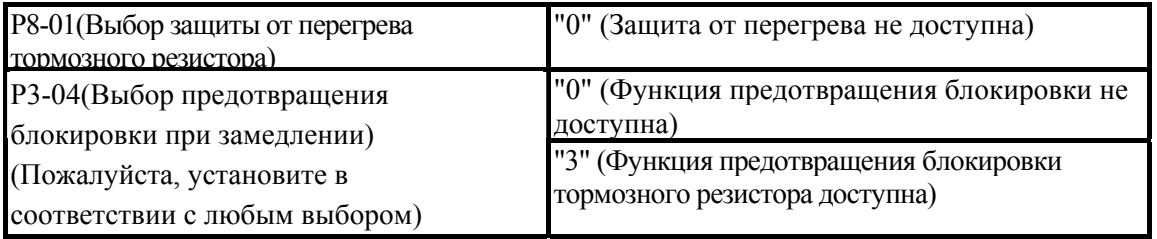

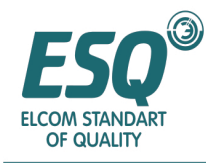

Р8-01 – это параметр для подсоединения релейного контакта тормозного резистора, не имеющего тепловой защиты. Когда Р03-04 установлен в "1" (предотвращение блокировки доступно), если тормозной блок не используется, время замедления не будет сокращаться.

Для выполнения защиты от перегрева блока, пожалуйста, используйте контроллер последовательности для отключения цепи контакта тепловой защиты в соответствии с рисунком, представленным ниже.

#### **Инвертор 200В 2.2~30кВт и 400В 2.2~45кВт**

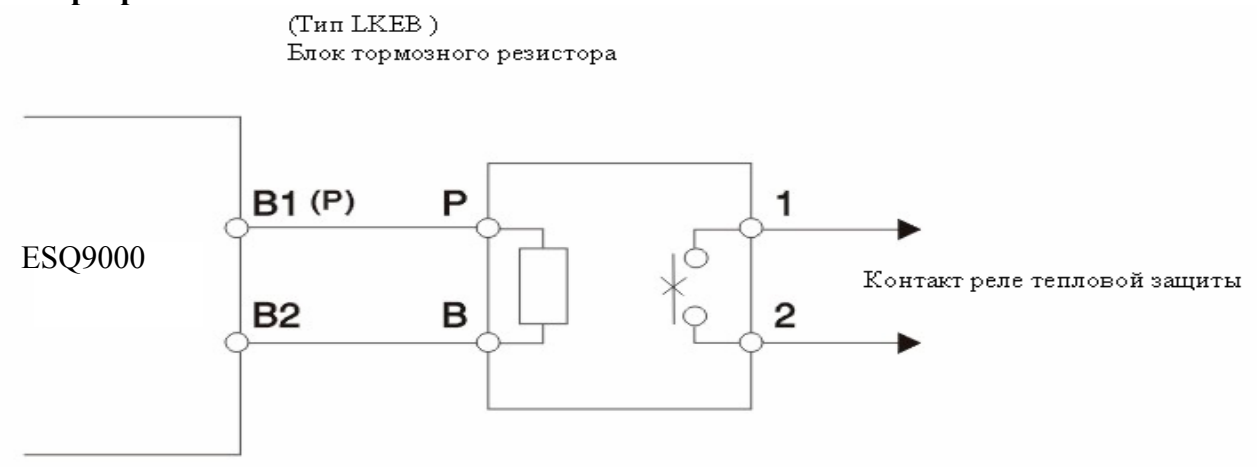

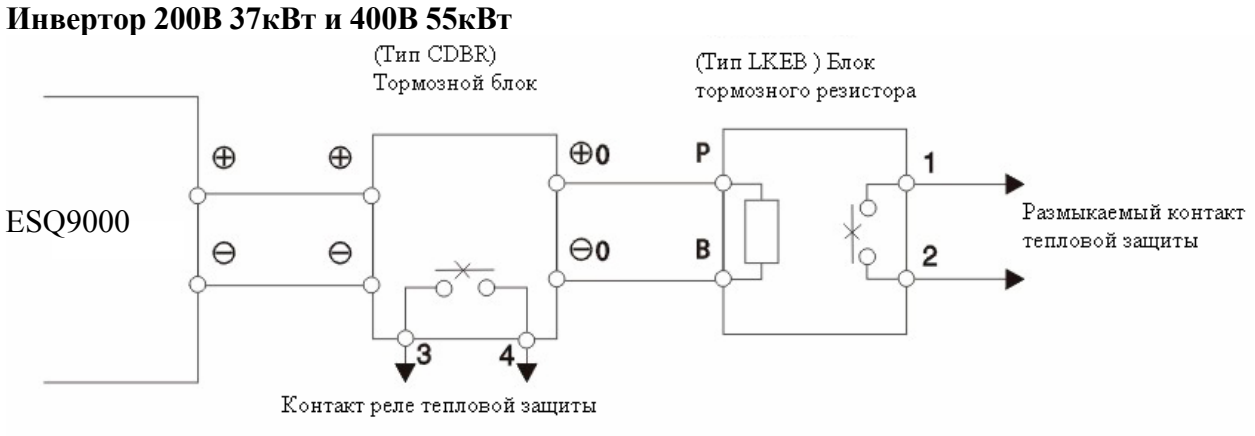

Соединение блока тормозного резистора/тормозного блока

#### **Параллельное соединение тормозного блока**

Для параллельного использования двух или большего числа тормозных блоков, пожалуйста, подсоедините провод в соответствии с рисунком и выберите переключатель.

На тормозном блоке имеется ведущий/ведомый переключатель. Когда используется только один тормозной блок, пожалуйста, выберите MASTER (Ведущую) сторону;

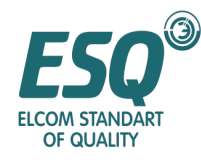

когда используется другой блок (тормозной блок 2~), пожалуйста, выберите SLAVE (Ведомую) сторону.

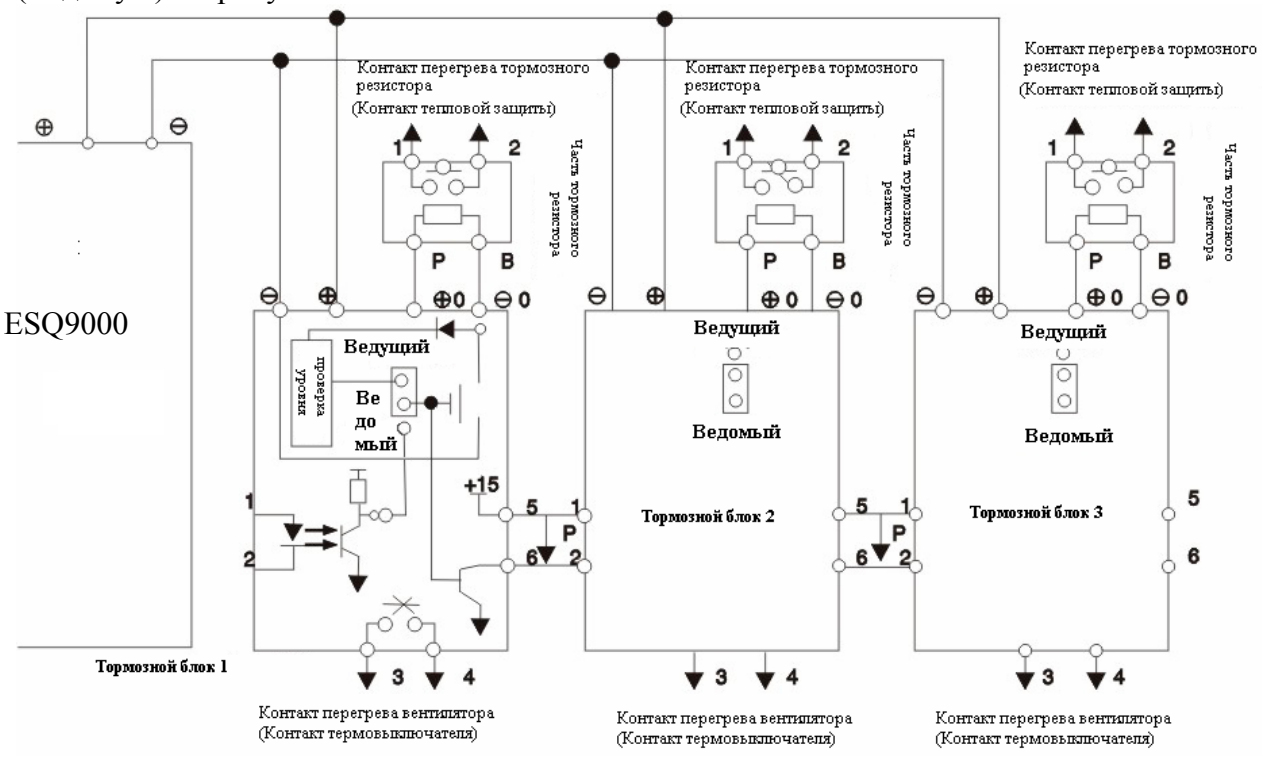

Параллельное соединение тормозного блока

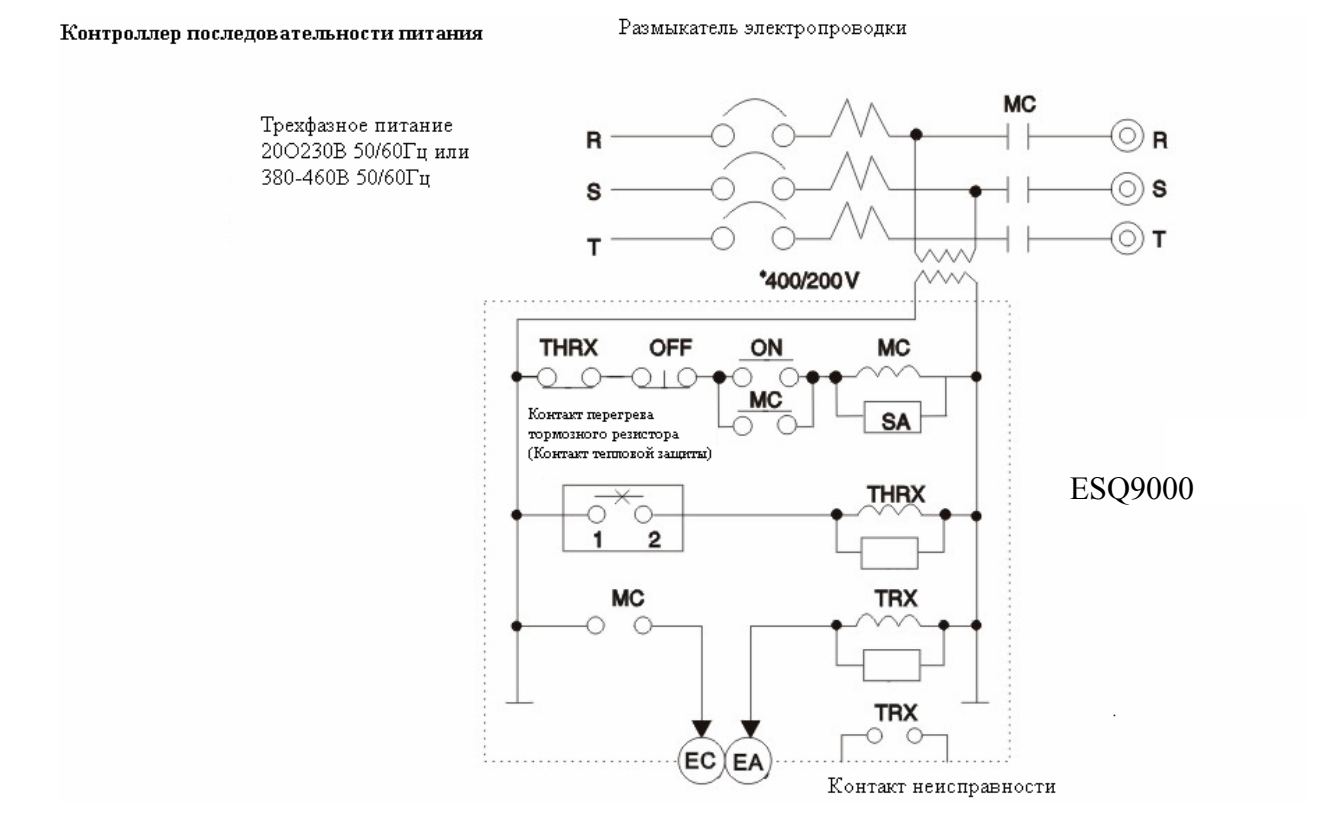

- 19 -

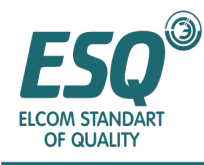

\* Для случая с классом 400В, пожалуйста, подсоедините инвертор 400/200В Контроллер последовательности питания

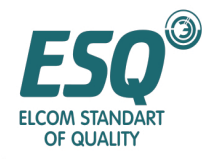

#### **Расстояние прокладки проводов между инвертором и двигателем**

В случае большого расстояния между инвертором и двигателем, утечка тока с высокими гармониками из кабелей может оказать негативное влияние на инвертор и его периферийное оборудование. Пожалуйста, обратитесь к параметру регулировки несущей частоты (36-01).

#### **■ Установка заземления**

• Клемма заземления должна быть заземлена. Класс 2000В: третье заземление (Сопротивление заземления

ниже 100 Ом) Класс 400В: третье специальное заземление

• Провод заземления не следует использовать совместно со сварочным аппаратом и силовым оборудованием.

Провод заземления должен быть проводом, соответствующим спецификации Технологического стандарта электронного оборудования; и длина провода должна быть как можно более короткой. Поскольку инвертор имеет ток утечки, чрезмерное расстояние от точки заземления приведет к неустойчивому потенциалу клеммы

заземления.<br>• В случаях, когда имеются более двух инверторов, пожалуйста, не создавайте цепь заземления.

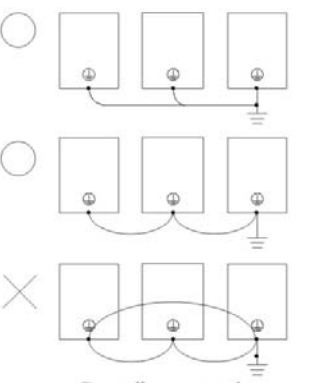

Соединение заземления

#### **2.3 Прокладка проводов клеммной коробки цепи управления**

Для предотвращения воздействия помех на сигнальный провод управления, длина провода должна быть ограничена 50 м и этот провод должен быть отделен от провода питания.

В случае внешнего ввода эталона частоты, пожалуйста, используйте экранированный провод на основе витой пары.

2.3.1 Пожалуйста, используйте клемму опрессованного провода со спецификацией провода

Отношение клеммы и спецификации провода показано в таблице, представленной ниже Спецификация клеммы и провода (Для всех моделей)

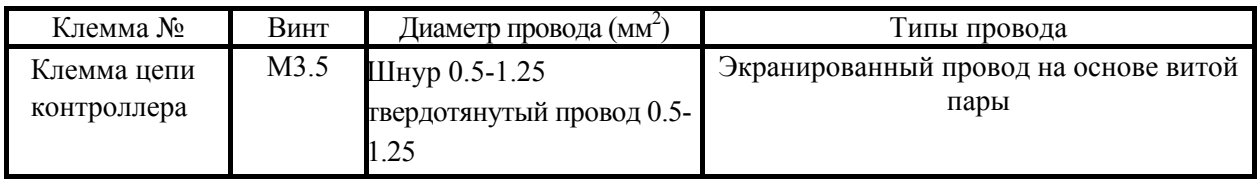

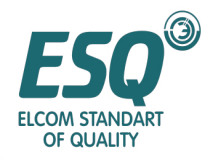

 $\blacksquare$ 

# ИНСТРУКЦИЯ ПО ЭКСПЛУАТАЦИИ **ESQ-9000**

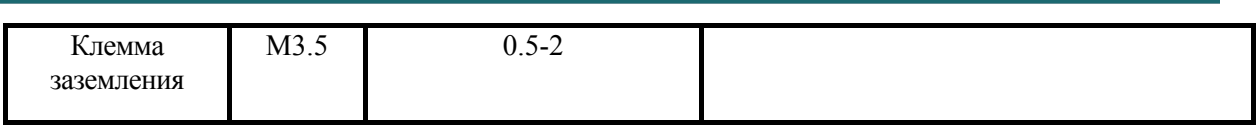

Отношение между круглой обжимающей клеммой со спецификацией, соответствующей спецификации провода, и вращающим моментом крепежного винта показано в таблице, представленной ниже.

Спецификация круглой обжимающей клеммы и вращающего момента крепежного винта

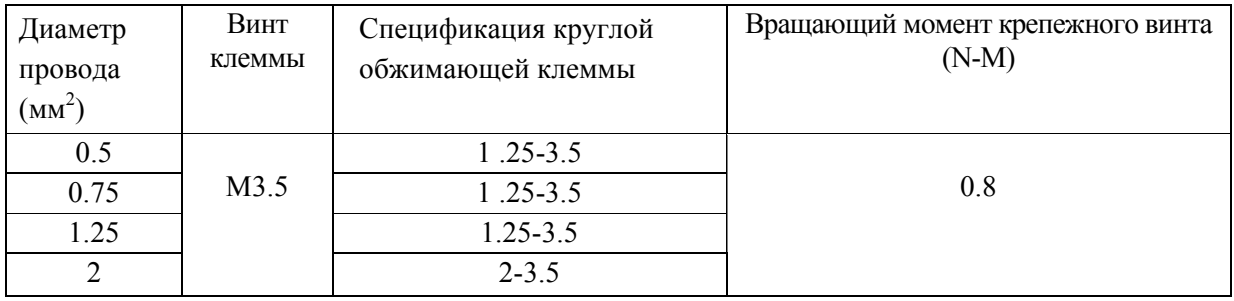

#### **2.3.2 Функция клеммы цепи управления**

Функционирование клеммы цепи управления показано в таблице, представленной ниже; пожалуйста, обратитесь к соответствующей клемме.

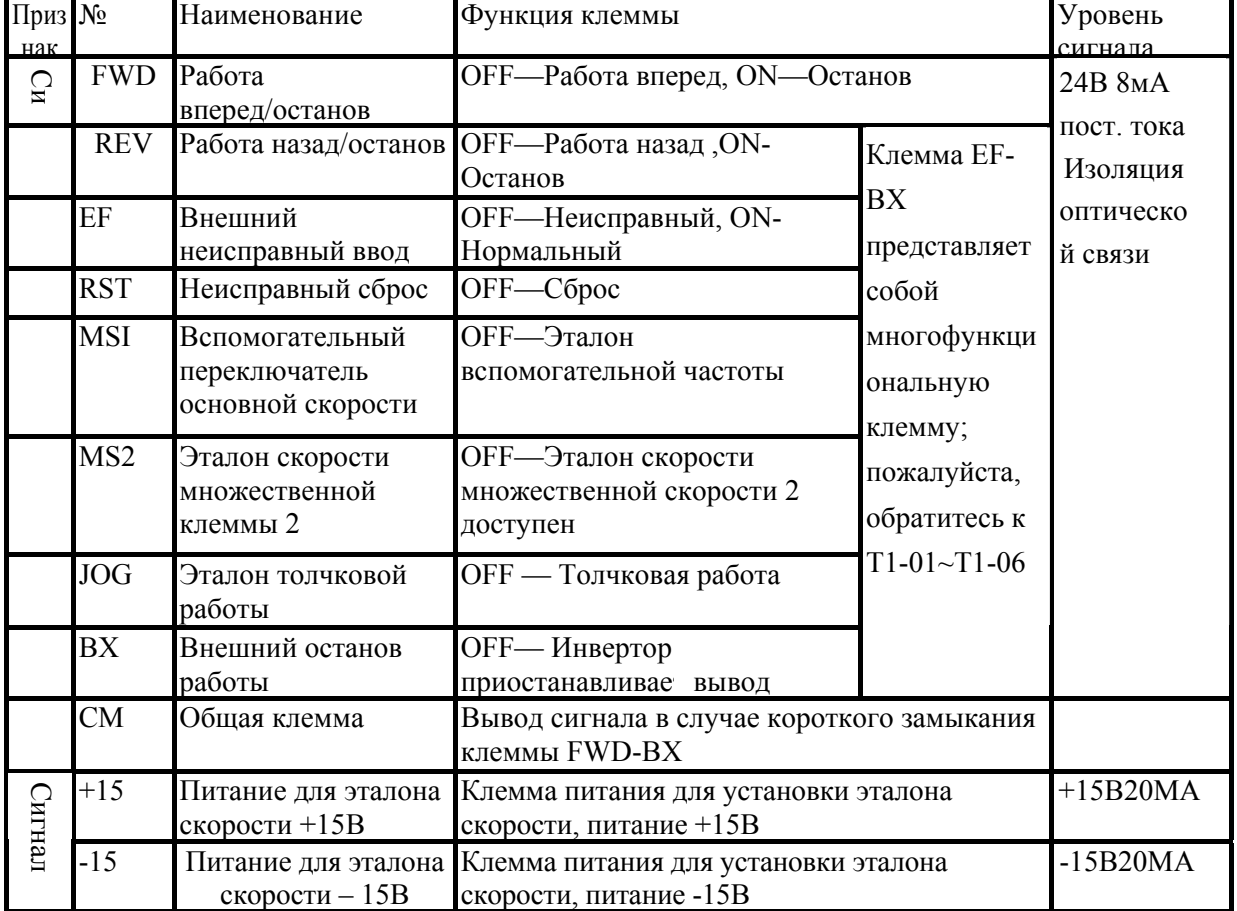

#### Список клемм цепи управления

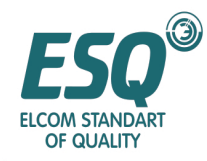

# ИНСТРУКЦИЯ ПО ЭКСПЛУАТАЦИИ **ESQ-9000**

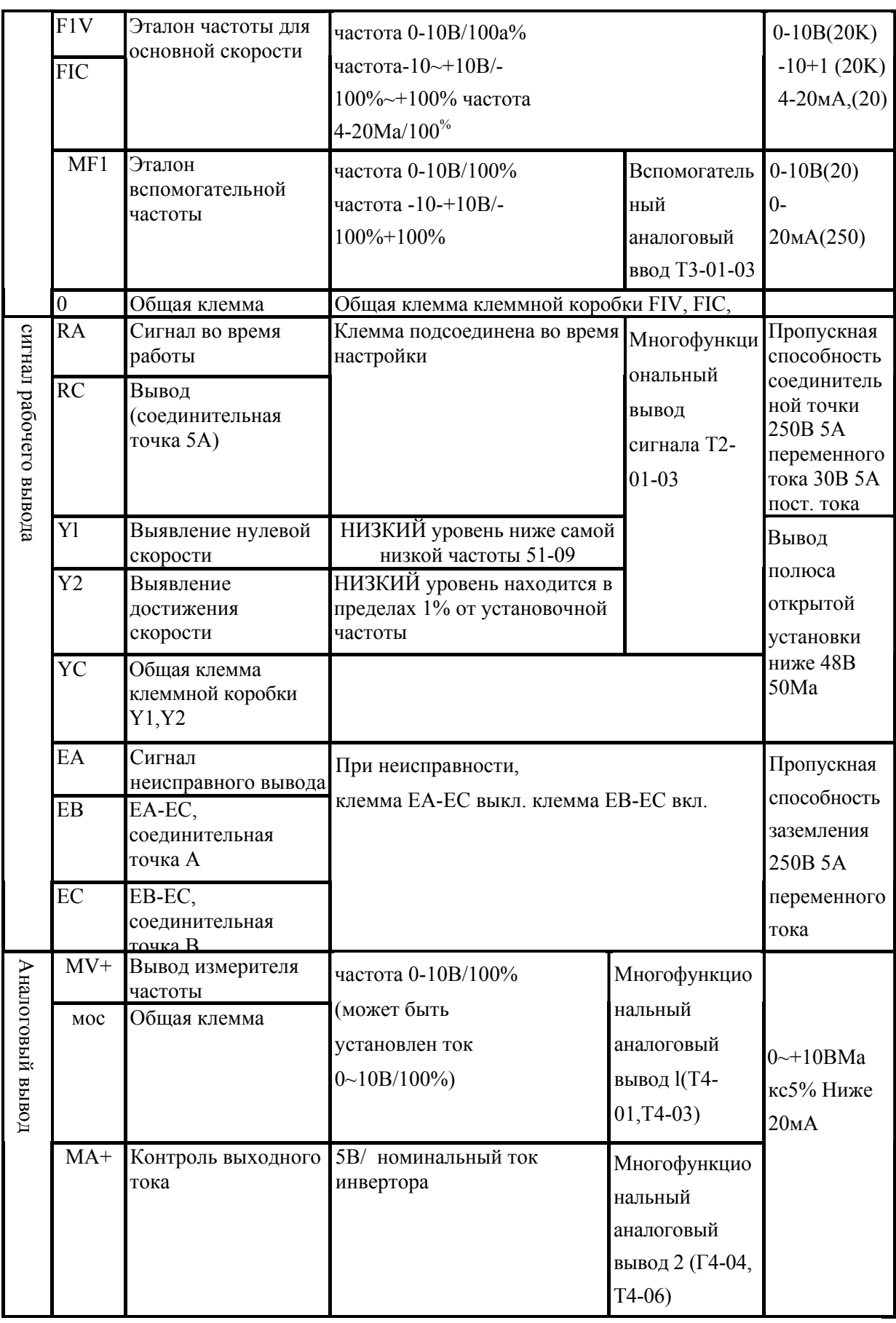

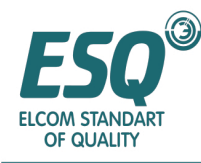

Для случаев индуктивной нагрузки, такой как приводимой в действие реле катушки, пожалуйста, вставьте обратный диод в соответствии с рисунком.

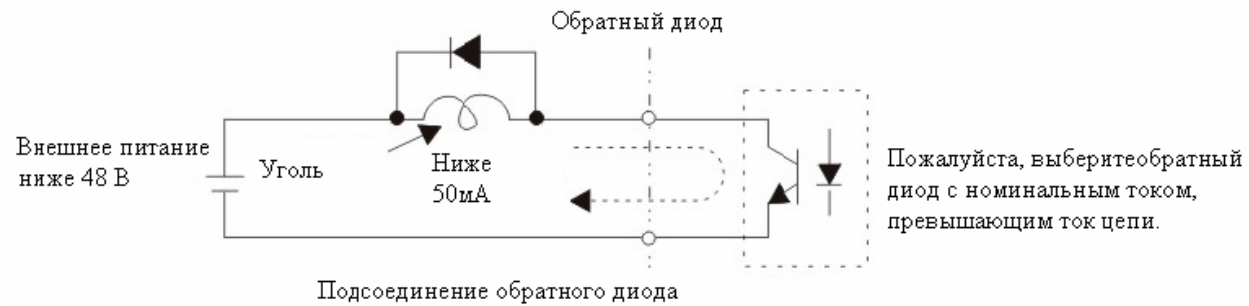

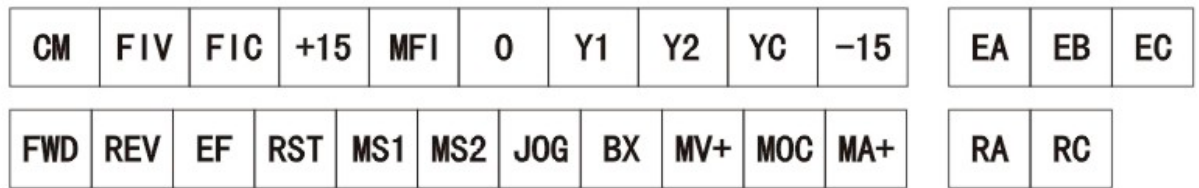

Компоновка клеммы цепи управления (возьмите в качестве примера ESQ9000- C-1144)

**2.3.3**  • Прокладка **Меры предосторожности** проводов цепи**по**управления **прокладке**должна **проводов**быть **цепи**отделена **управления** от другой питающей линии или линии энергоснабжения.

• Прокладка проводов клемм цепи управления RA, RC,EA,EB, EC (контактный вывод) и клемм (FWD, REV, EF, RST, MSl,MS2,JOG3X,MV+,MOC,MA+, Y1,Y2, YC,- 15) и (CM, FIV, FIC, +15, MFI, 0) должна быть отделена.

• Во избежание возникновения неисправности, вызванной помехами, пожалуйста, используйте витой кабель или экранированный кабель с витыми парами. Обращение с концами кабеля должно соответствовать рисунку, представленному ниже; и расстояние прокладки проводов должно быть менее 50м.

• Пожалуйста, подсоедините экранированный сетевой кабель к клемме заземления (Е).

• Пожалуйста, не подсоединяйте экранированный сетевой кабель к другим сигнальным кабелям и к кожухам оборудования; он должен быть обернут изоляционной лентой.

ESQ9000

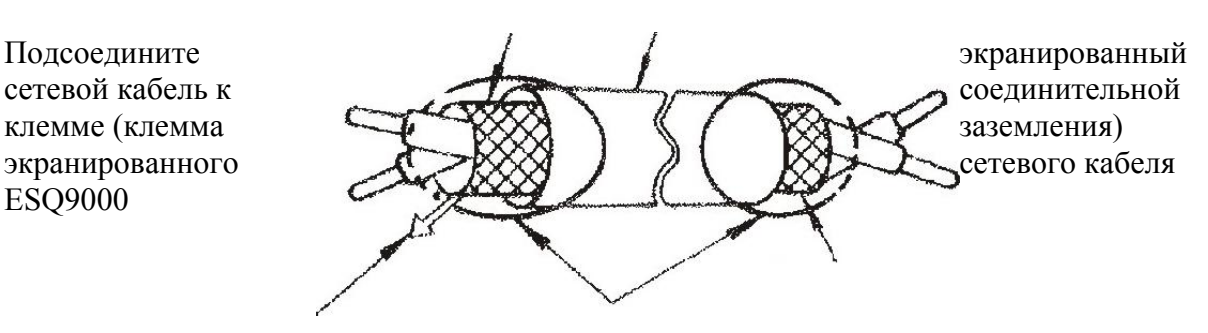

Обернутый конец экранированного кабеля с витой парой

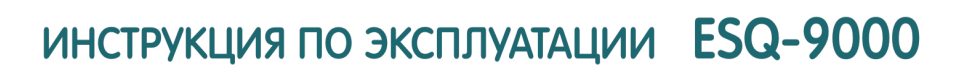

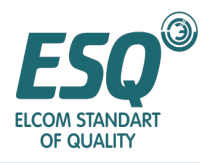

#### *2.4 Предостережения по прокладке проводов*

Выбор спецификаций параметров прокладки проводов и выполнение прокладки проводов должны соответствовать положениям электротехнических законов и норм для гарантирования безопасности прокладки проводов.

♦ Переключатель без предохранителя должен быть подсоединен между клеммами главной цепи (R, S и T) и входной мощностью трехфазного переменного тока. наилучшим решением является последовательное подсоединение магнитного контактора для отключения питания в момент, когда инвертор выполняет защитные функции. (Необходимо устанавливать приемник импульсов напряжения R-C на обоих концах магнитного контактора).

 $\bullet$  Входные мощности P, S, T не имеют последовательности фаз, и питание переменного тока не должно подсоединяться к выходным клеммам питания U, V и W инвертора, когда они подсоединены и используются беспорядочно.

♦ Клемма заземления Е заземляется третьим режимом. (Сопротивление заземления – менее 100 Ом). Провод заземления инвертора не должен заземляться вместе с большими токовыми нагрузками, такими как сварочный аппарат и высокомощных двигателей и т.д., они должны заземляться соответственно.

♦ Цепь заземления не должна создаваться, когда заземляется ряд инверторов; и рисунки, представленные ниже, даны для ссылки.

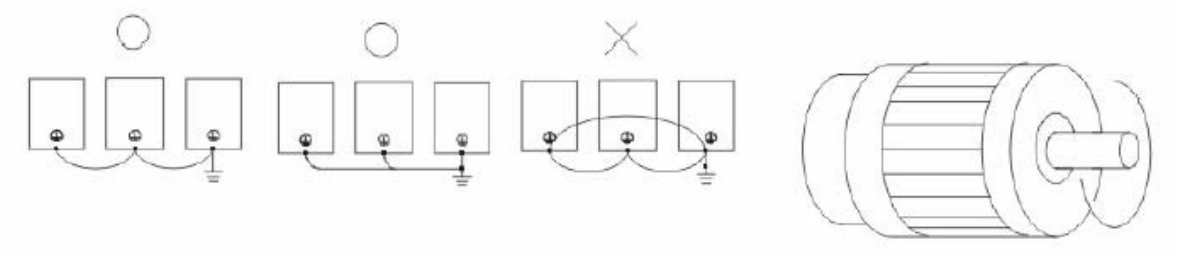

Инверсия

♦ Если выходные клеммы U, V и W инвертора соответственно подсоединены к клеммам U, V и W двигателя, индикаторная лампа работы вперед (FWD) панели цифрового управления инвертора загорится, что означает, что инвертор вращается поступательно и направление вращения двигателя соответствует рисунку, представленному выше; если горит индикаторная лампа работы назад (REV), инвертор будет вращаться в обратном направлении и направление вращения будет обратным представленному на рисунке выше. Когда выходные клеммы U, V и W не подсоединены к соответствующим клеммам U, V и W двигателя, если инвертор вращается вперед, двигатель будет вращаться в обратном направлении. Это можно изменить сменой подсоединений любых двух клемм U, V и W двигателя.

♦ Проверьте напряжение системы питания и наибольшую мощность питания.

♦ Когда "цифровой манипулятор" выдает изображение, не следует выполнять соединения или отсоединения электропроводки.

♦ Время замедления не должно удлиняться во избежание скачка драйвера через защиту от напряжения.

♦ Источник питания переменного тока не должен подсоединяться к клеммам вывода питания U, V и W инвертора.

♦ Винты клеммы главной цепи должны быть заблокированы и проверены в целях предотвращения искрения из-за вибрации

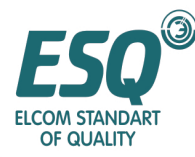

♦Прокладка проводов главной цепи должна быть отделена от прокладки проводов цепи управления во избежание неправильной работы. При необходимости, они должны пересекаться под углом 90°.

Если необходимо устанавливать фильтр помех на клеммах выдачи питания U, V и W инвертора, должен использоваться L-фильтр индуктивного типа и фазовый конденсатор или разрешается установка фильтров L-C и R-C.

♦ Проводка цепи управления должна представлять собой экранированный провод и очищающая секция отделительной сети перед клеммой не должна выставляться.

♦ Проводка питания должна представлять собой экранированный кабель и экранированный слой или оба конца трубы для прокладки провода должны быть заземлены.

♦ Если место установки инвертора чувствительно к помехам, следует установить фильтр PFI. Чем короче расстояние от места установки до инвертора, тем лучше. Несущая частота широтно-импульсной модуляции ниже и помеха меньше.

♦ Если выключатель остаточных токов установлен в инверторе для защиты от сбоев, связанных с утечкой, пожалуйста, выбирайте выключатель остаточных токов чувствительный ток которого выше 200 мА и время действия протяженнее 0,1 сек. для предотвращения выключений из-за ошибочных утечек.

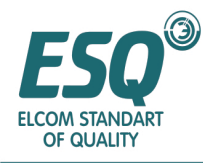

# **Глава III Установка рабочего режима (параметры)**

#### **3.1 Функции цифрового оператора**

Цифровой оператор будет отображать начальную величину в виде рисунка после подключения питания главной цепи. Здесь, возьмите отображение начальной величины в качестве примера для ознакомления с наименованием и функцией клавиш цифрового оператора (Оператора).

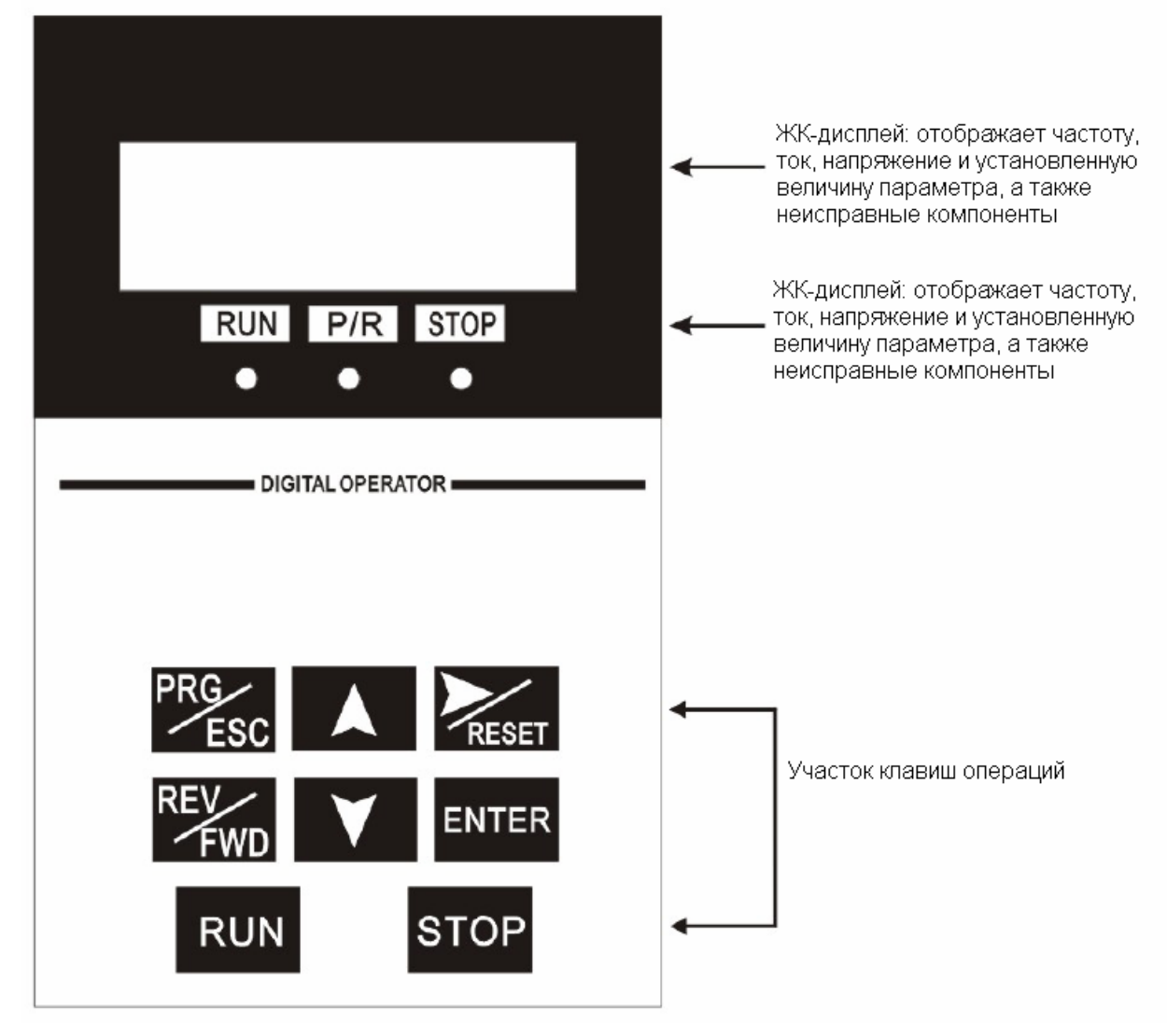

#### **Наименование и функция частей цифрового оператора**

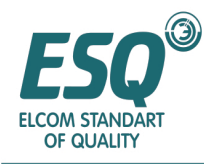

Описание клавиш цифрового оператора:

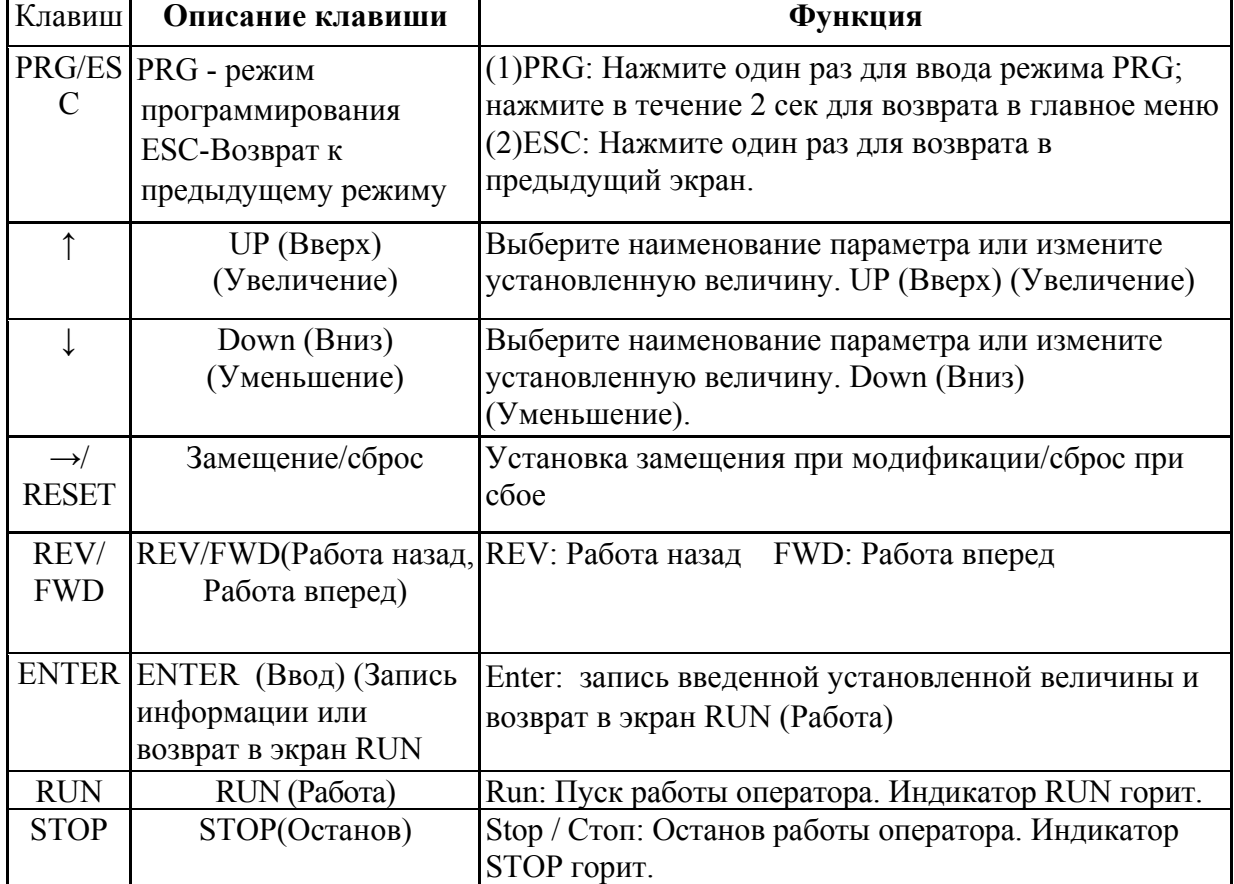

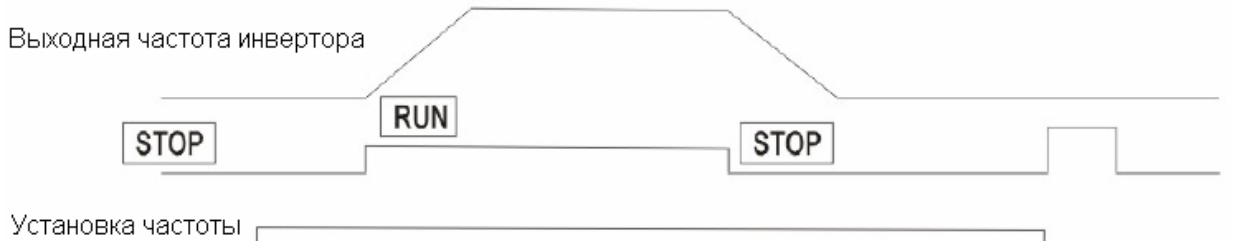

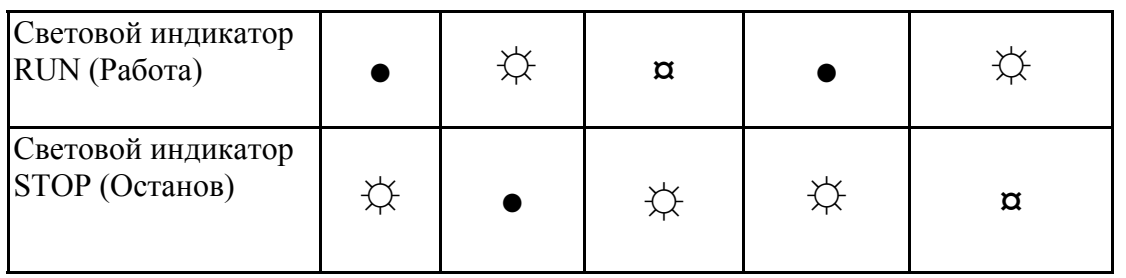

 $\overleftrightarrow{\mathbf{C}}$  Горит ¤ Мигает ● Выкл.

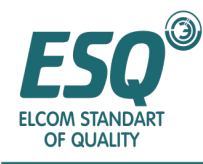

Для светового индикатора RUN STOP (Работа останов) соответствующее рабочее состояние будет демонстрироваться горением, миганием и выкл. состоянием. Значение светового индикатора RUN STOP (Работа Останов)

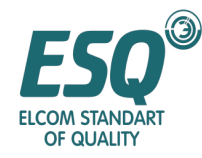

#### **3.2 Типы рабочего режима**

По мере того, как контролирование параметров и функциональных групп ESQ9000 имеет тенденцию к обобщению, ссылка на параметры и их установка становятся более легкими.

Инвертор ESQ9000 имеет пять рабочих режимов; обратитесь к типам и основным содержаниям рабочего режима в таблице, представленной ниже.

#### **Типы и основные содержания рабочего режима**

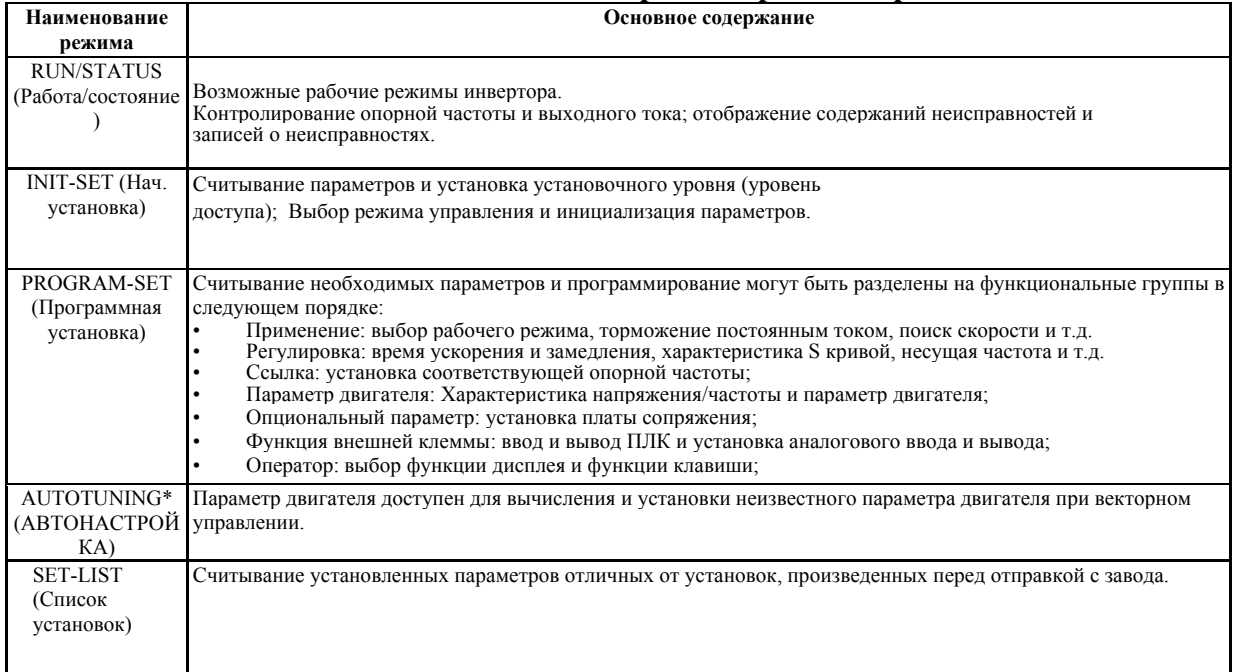

\* Для работы в векторном управлении, пожалуйста, выполните автонастройку двигателя перед его работой.

#### **3.3 Переключение метода управления:**

Нажмите клавишу на 2 секунды, отобразится экран RUN/STATUS (Работа/состояние); затем нажмите клавиши [ ] и [ ] для переключения режима. Для параметра READING/SETTING (Чтение/считывание), нажмите клавишу **ENTER** 

Если необходим возврат из состояния READING/SETTING (Чтение/установка),

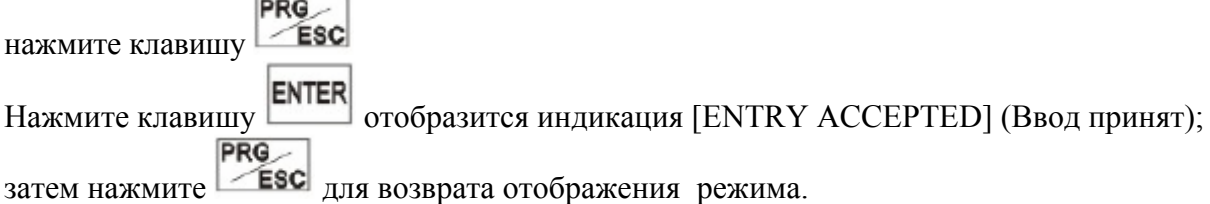

Выше представлены базовые операции, пожалуйста, помните об этом. Возврат к отображению наименования режима произойдет при очередном нажатии

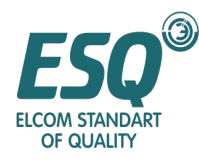

# ИНСТРУКЦИЯ ПО ЭКСПЛУАТАЦИИ ESQ-9000

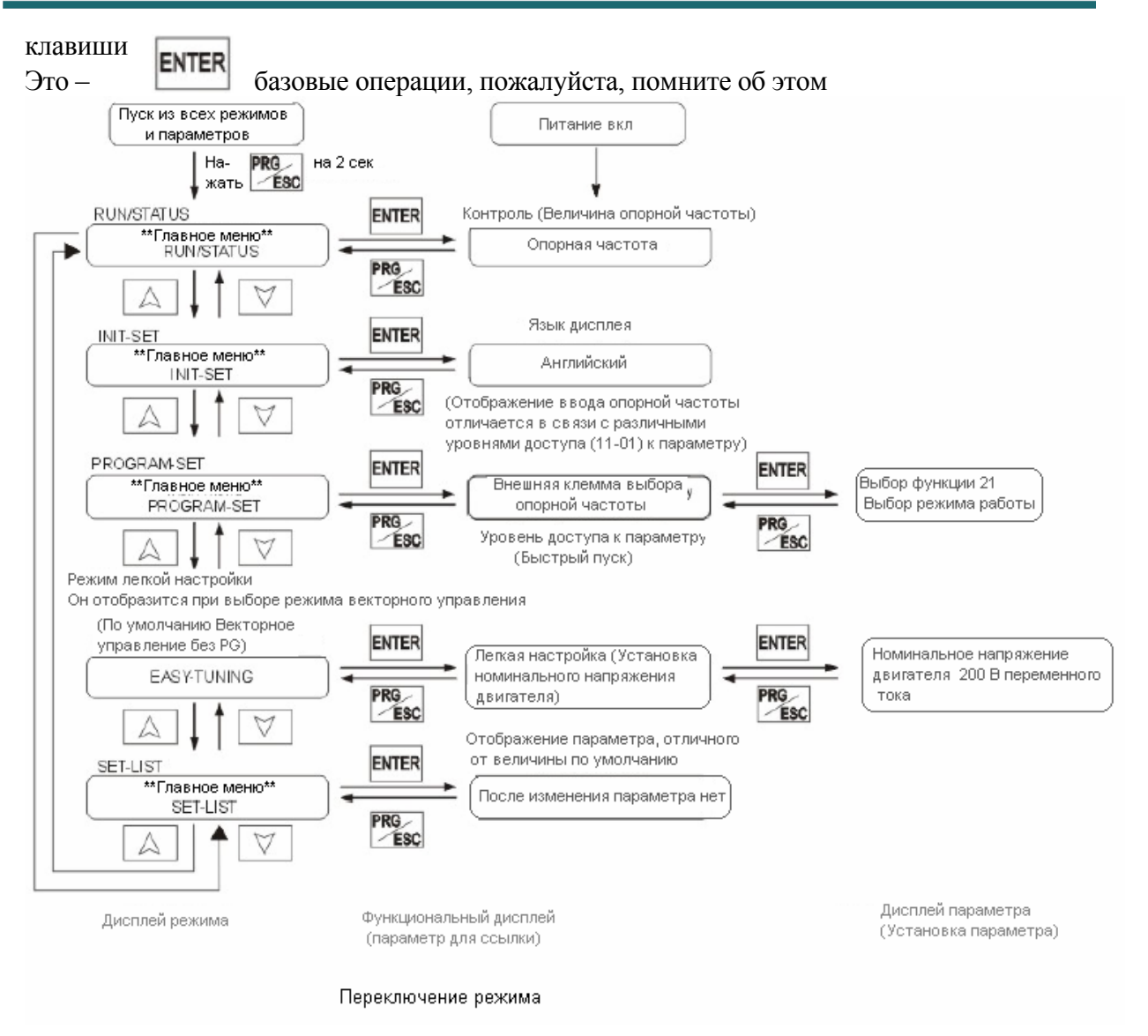

### *3.4 Уровень доступа к параметрам*

Инвертор ESQ9000 имеет три следующих уровня доступа для соответствующих различных целей.

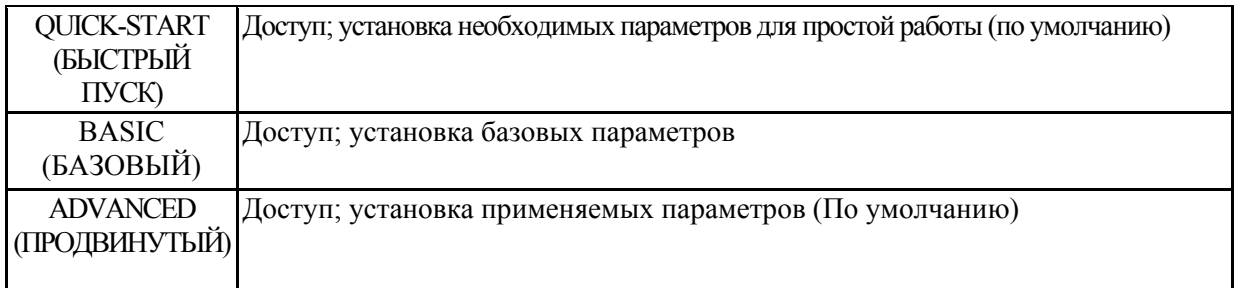

Параметры для ссылки будут различными в соответствии с уровнем доступа. Уровень отображения также будет изменен. Уровень доступа может быть изменен в DSHT-SET 11-01 (Уровень доступа к параметру).

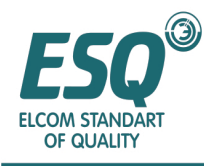

# **Методы переключения из уровня QUICK-START (Быстрый пуск) в ADVANCED (Продвинутый)**

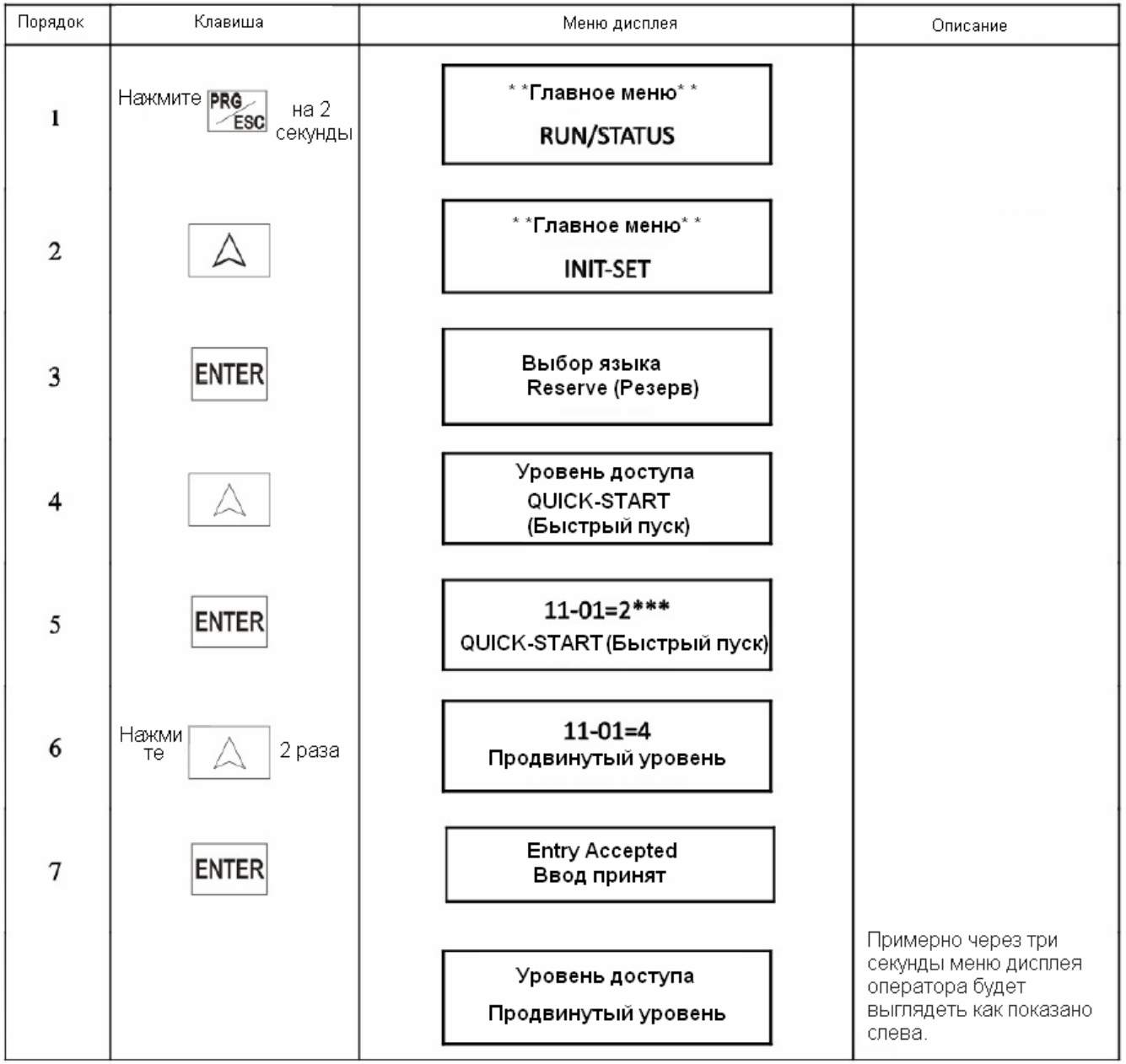

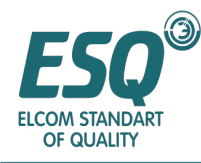

Как показано выше уровень QUICK-START (Быстрый пуск) переключен на ADVANCED (продвинутый) Операция порядка 1-7 показана на рисунке ниже:

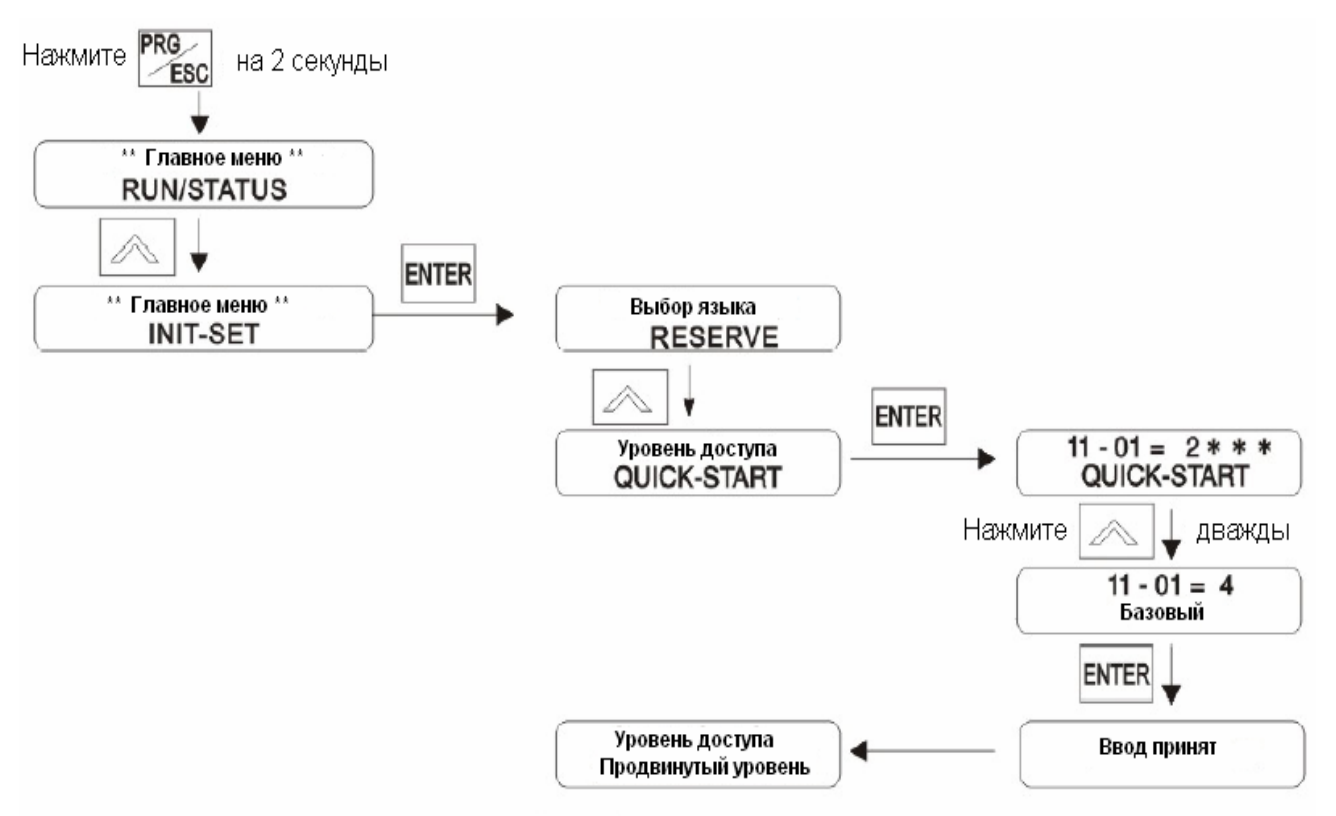

Методы переключения из уровня QUICK-START (Быстрый пуск) в ADVANCED (Продвинутый)

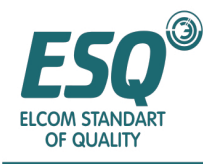

#### **■ Установка параметров на всех уровнях доступа**

Отображение уровня контроля может быть изменено на основании уровня доступа после выбора PROGRAM-SET. RUN/STATUS, INIT-SET, Easy-Tuning SET и Check-SET не будут изменять уровень дисплея.

Ниже представлены инструкции по установке времени ускорения 20.0 (с).

Во время установки параметров, если клавиша ENTER не нажата в течение 1 минуты, произойдет возврат в предыдущую установленную величину. Теперь, пожалуйста, действуйте как показано на этом рисунке.

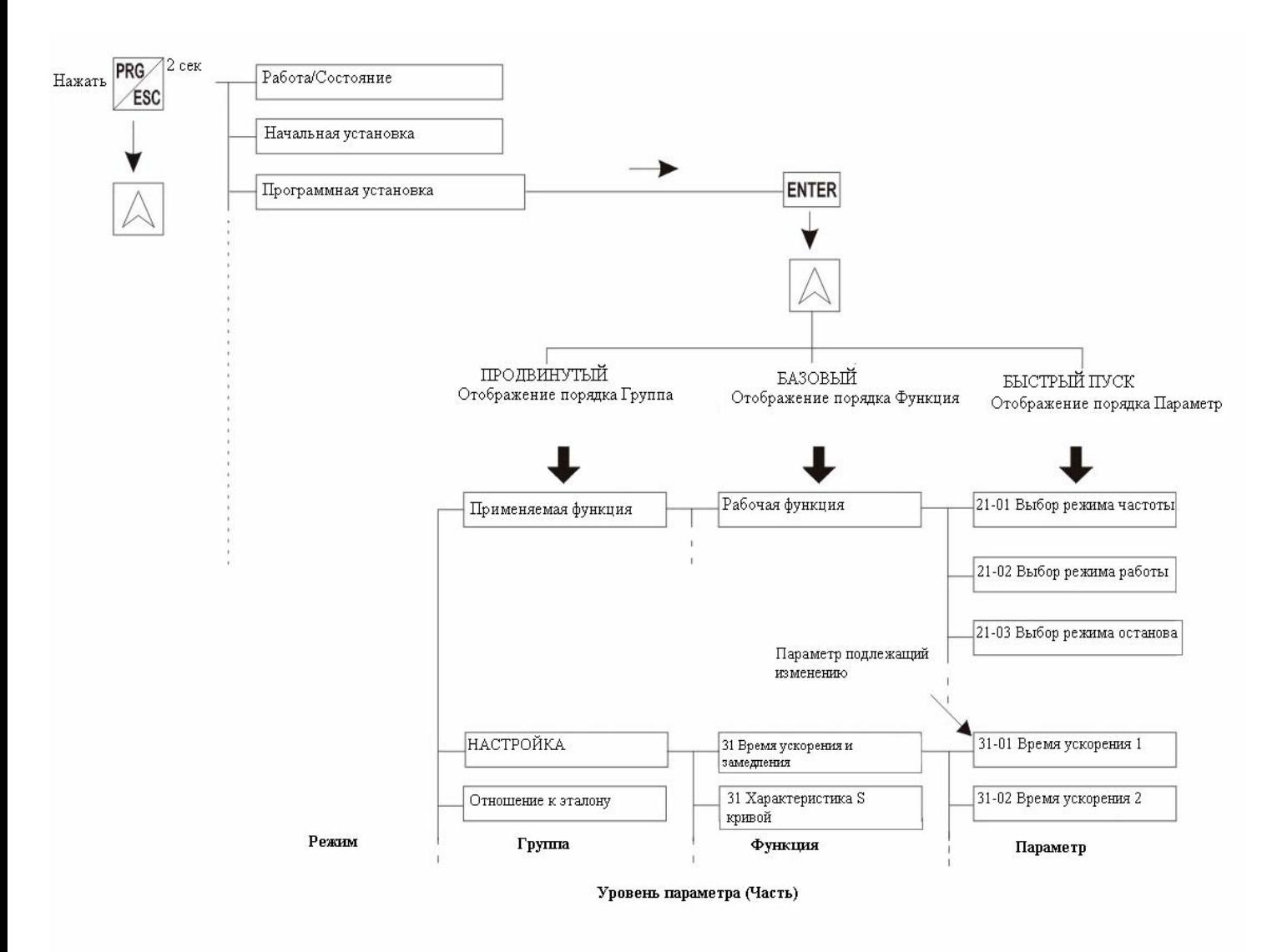

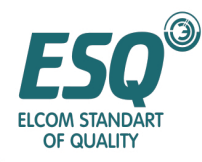

# **Глава IV АВТОНАСТРОЙКА**

# **4.1 Процедура АВТОНАСТРОЙКИ**

Пожалуйста, проведите Автонастройку в соответствии со следующим процессом.

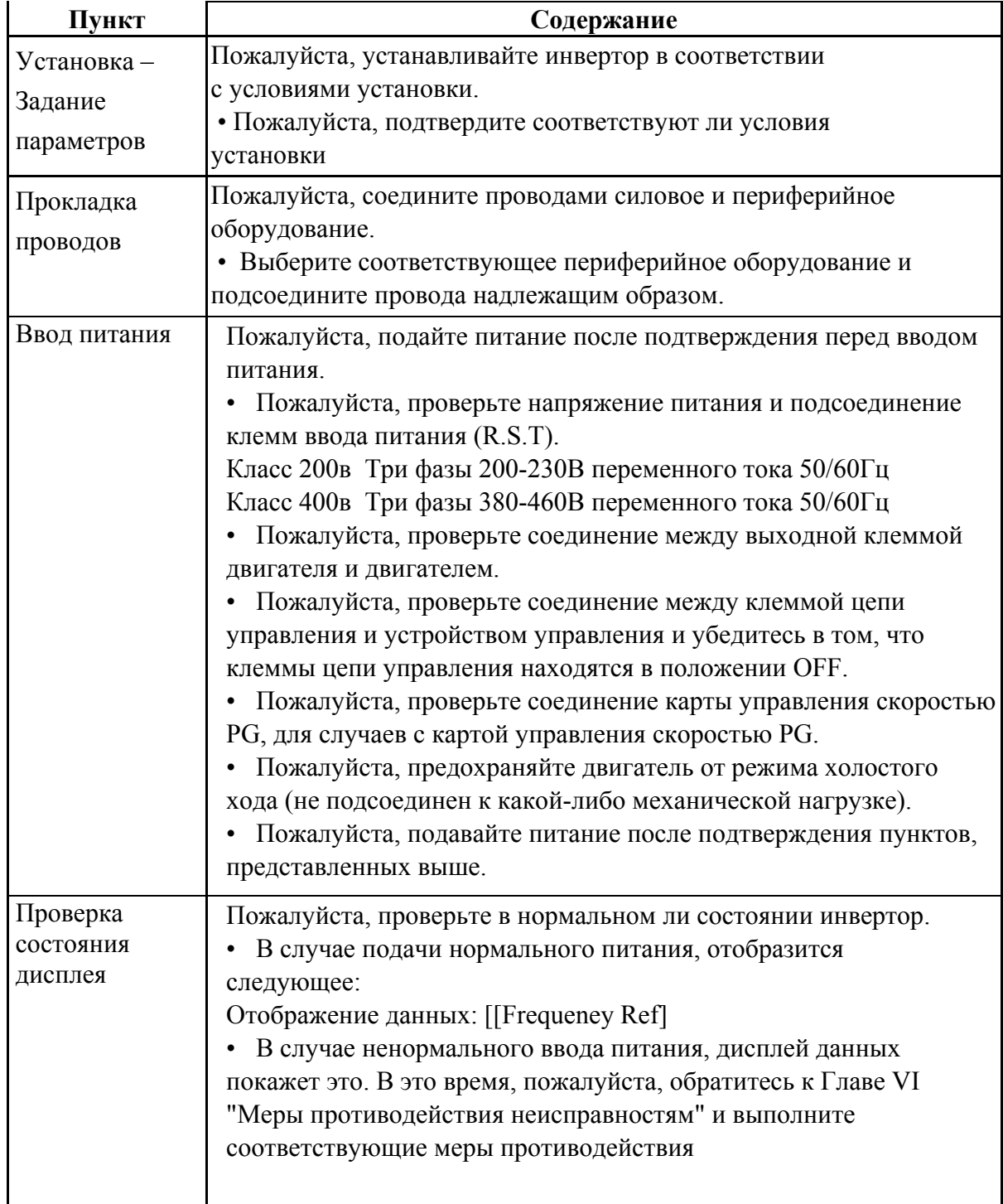

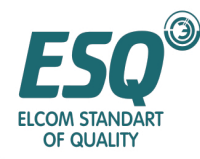

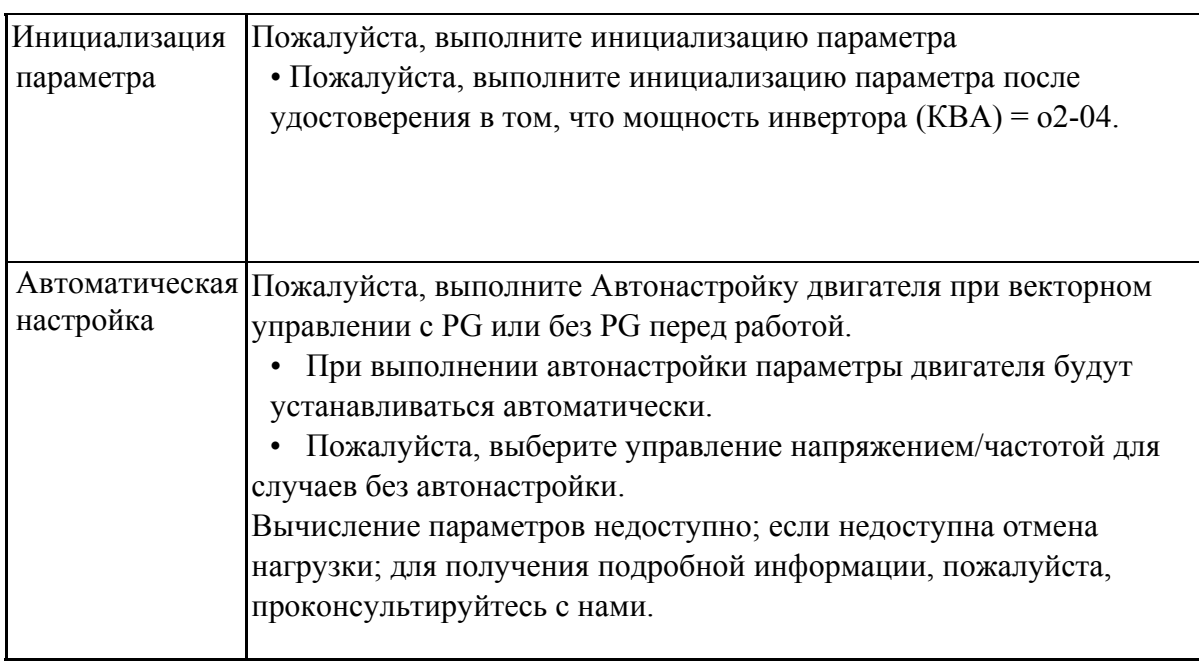

### **4.2 Функционирование АВТОНАСТРОЙКИ**

#### **4.2.1 Ввод питания**

#### ■ **Подтверждаемые пункты перед вводом питания**

- Пожалуйста, проверьте соединение к надлежащему напряжению питания. Класс 200в: Трехфазное 200-230В переменного тока 50/60 Гц Класс 400в: Трехфазное 380-460В переменного тока 50/60 Гц.
- Пожалуйста, проверьте соединение между выходной клеммой двигателя и двигателем.
- Пожалуйста, проверьте соединение между выходной клеммой двигателя и другими устройствами управления.
- Пожалуйста, убедитесь в том, что клеммы цепи управления находятся в положении OFF.
- Пожалуйста проверьте соединение карты управления скорости PG.
- Пожалуйста, предохраняйте двигатель от режима холостого хода (не подсоединен к какой-либо механической нагрузке).

#### **4.2.2 Подтверждение состояния дисплея**

При вводе питания нормальное состояние цифрового оператора должно быть следующим.

(Нормальное)

Опорная частота 1 М1-01=0.00Гц

Контроль опорной частоты показан в части, посвященной данным дисплея.
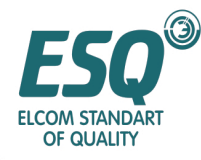

При ненормальном состоянии отображение будет отличным от представленного выше; пожалуйста, обратитесь к Главе VI " Меры противодействия неисправностям" и выполните меры противодействия.

(Ненормальное)

UV Недостаточное напряжение

Отображение будет отличаться в соответствии с ненормальными содержаниями

#### **4.2.3 Инициализация параметра**

Пожалуйста, произведите инициализацию параметра после удостоверения в том, что мощность инвертора (КВА) = o2-04. Нет необходимости в выполнении инициализации параметра для изначального функционирования нового продукта.

Для инициализации параметра, пожалуйста, установите 11-03 (инициализация) = "2220".

После инициализации уровень доступа (11-01) - QUICK-START (Быстрый пуск). Ниже представлен метод установки в состоянии QUICK-START (Быстрый пуск).

Пожалуйста, произведите инициализацию параметра в соответствии со следующем порядке.

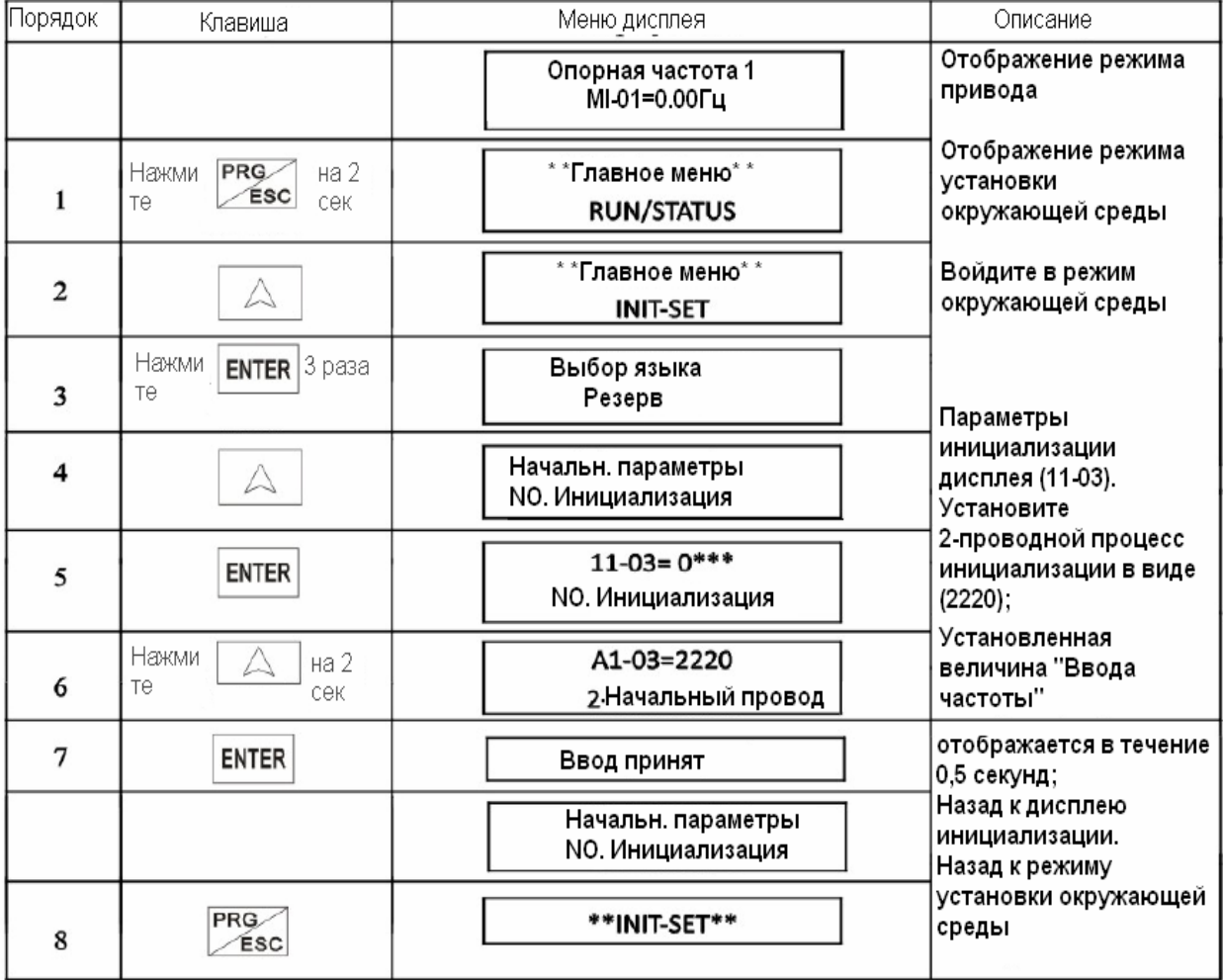

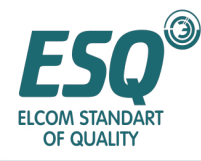

#### **4.2.4 Автонастройка**

#### Функционирование АВТОНАСТРОЙКИ

Сначала введите информацию с заводской таблички, а затем выполните автонастройку в следующем порядке.

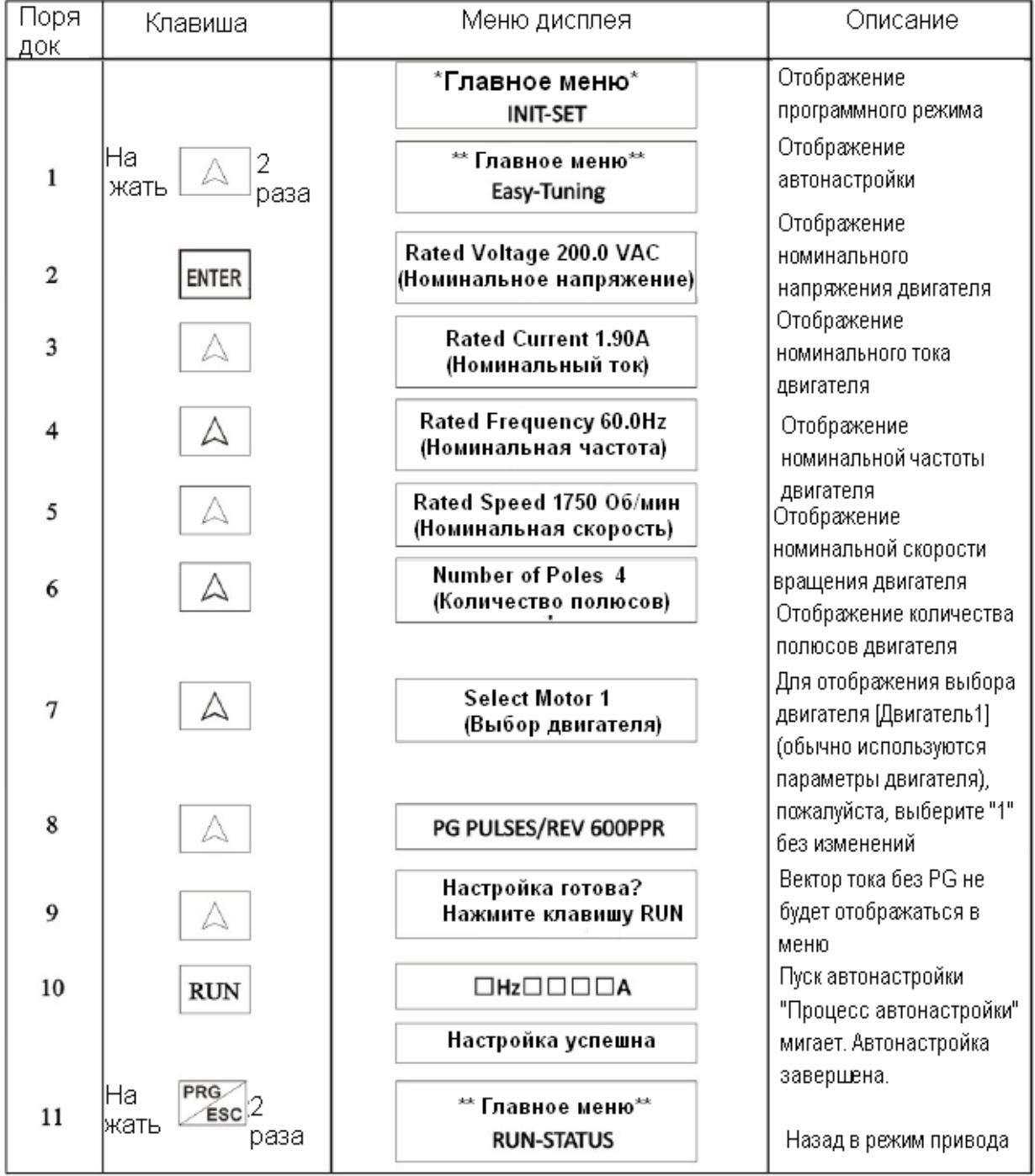

\*1. В случае различий между величиной на дисплее и номинальной величиной двигателя (величина на заводской табличке), пожалуйста, измените установленную величину.

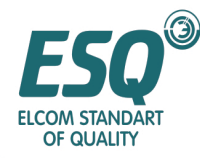

\*2. Простая установка и точная установка могут отличаться, пожалуйста, обратитесь к таблице, представленной ниже.

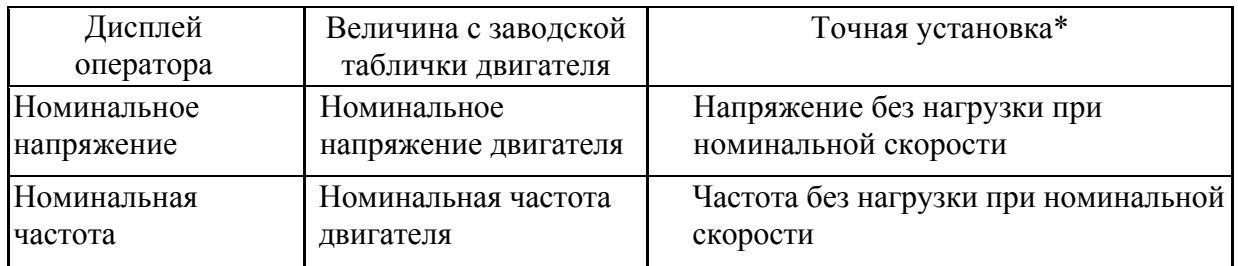

\*Отчет о тестировании двигателя, проектные данные и другая подробная информация необходимы для точной установки.

Номинальное напряжение специального двигателя при векторном управлении примерно на 10-20% ниже номинального напряжения обычных двигателей.

Пожалуйста, подтвердите величину напряжения в соответствии с заводской табличкой двигателя и отчетом о проведенном тесте.

#### **4.2.5 Дисплей о неисправностях и меры противодействия неисправностям при АВТОНАСТРОЙКЕ**

Дисплей о неисправностях и меры противодействия неисправностям при автонастройке показаны в таблице, представленной ниже. При выявлении неисправности она будет отображена на операторе и выведена через контакт неисправности; рабочий двигатель замедлится до остановки. Контактный вывод незначительной неисправности не будет действовать. При неисправностях отобразится "Autotuning interruption" (Прерывание автонастройки) и высвечивается подробное содержание неисправности.

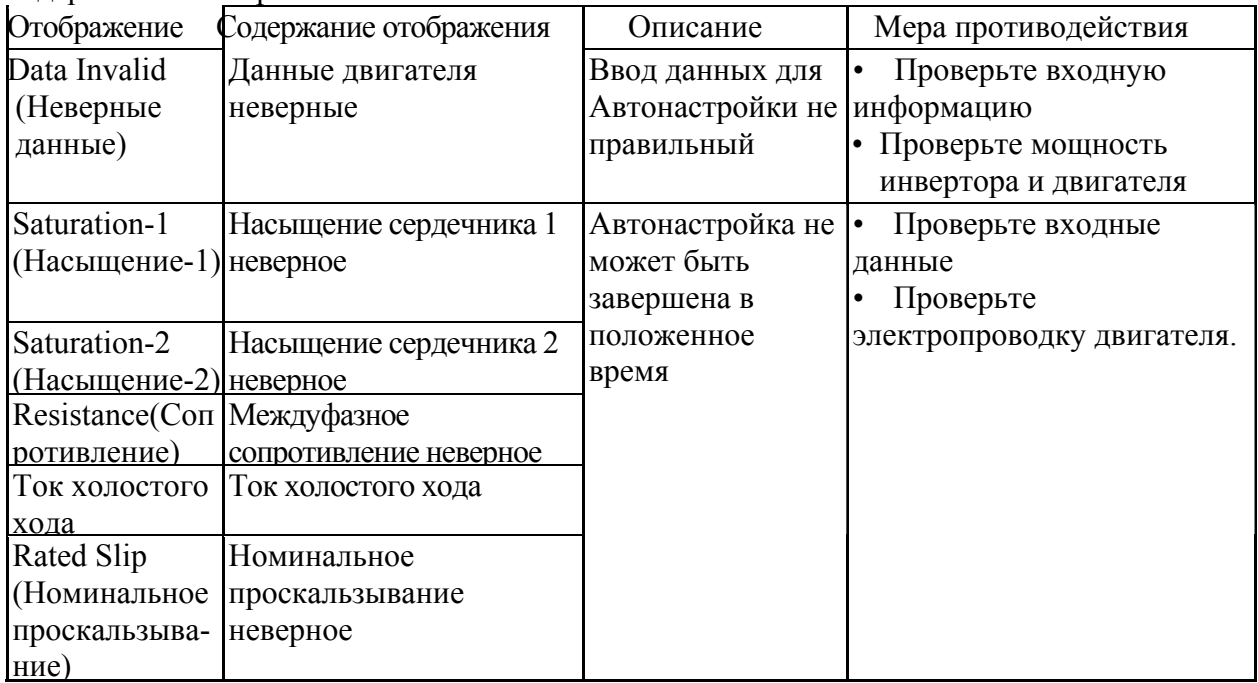

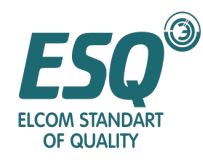

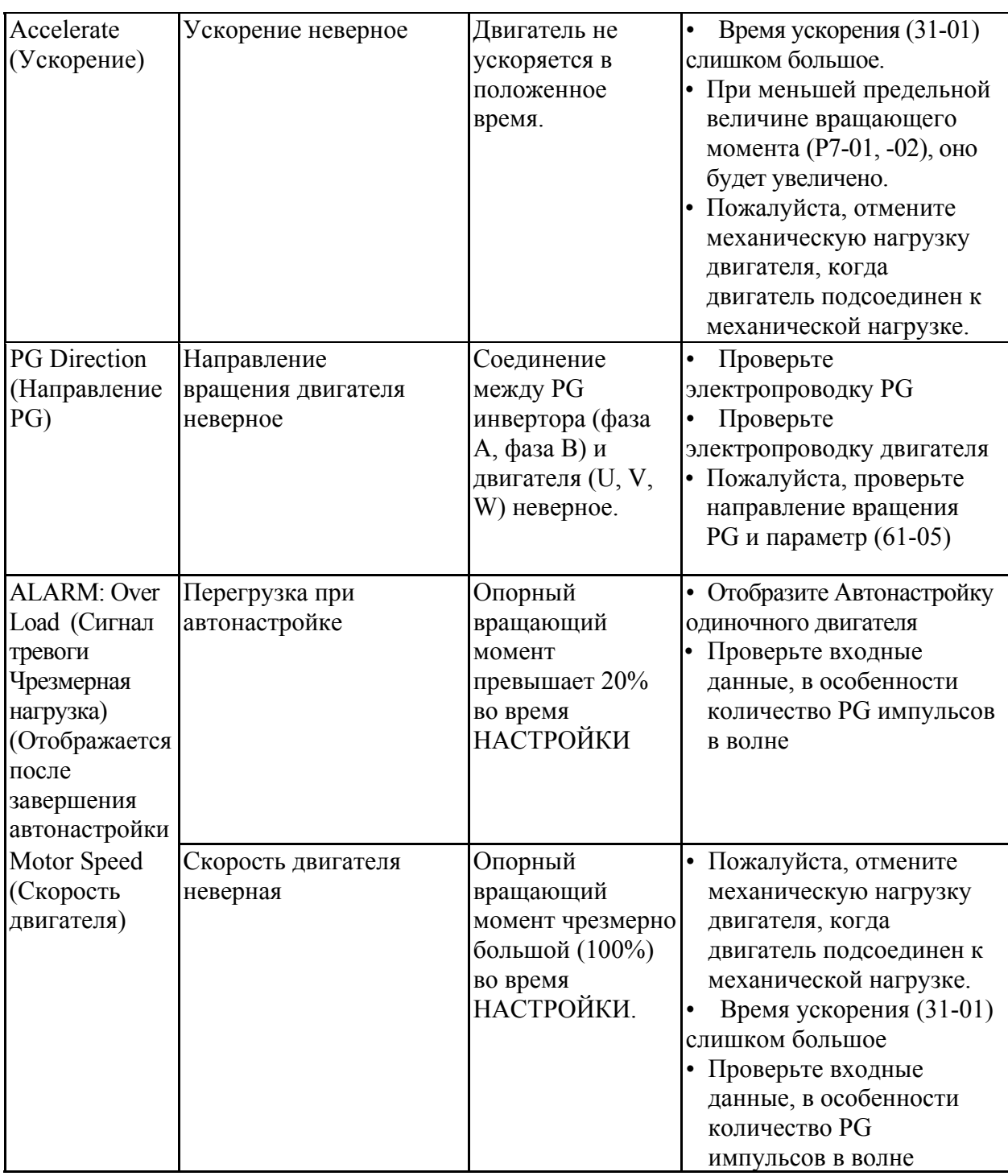

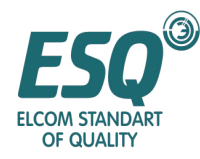

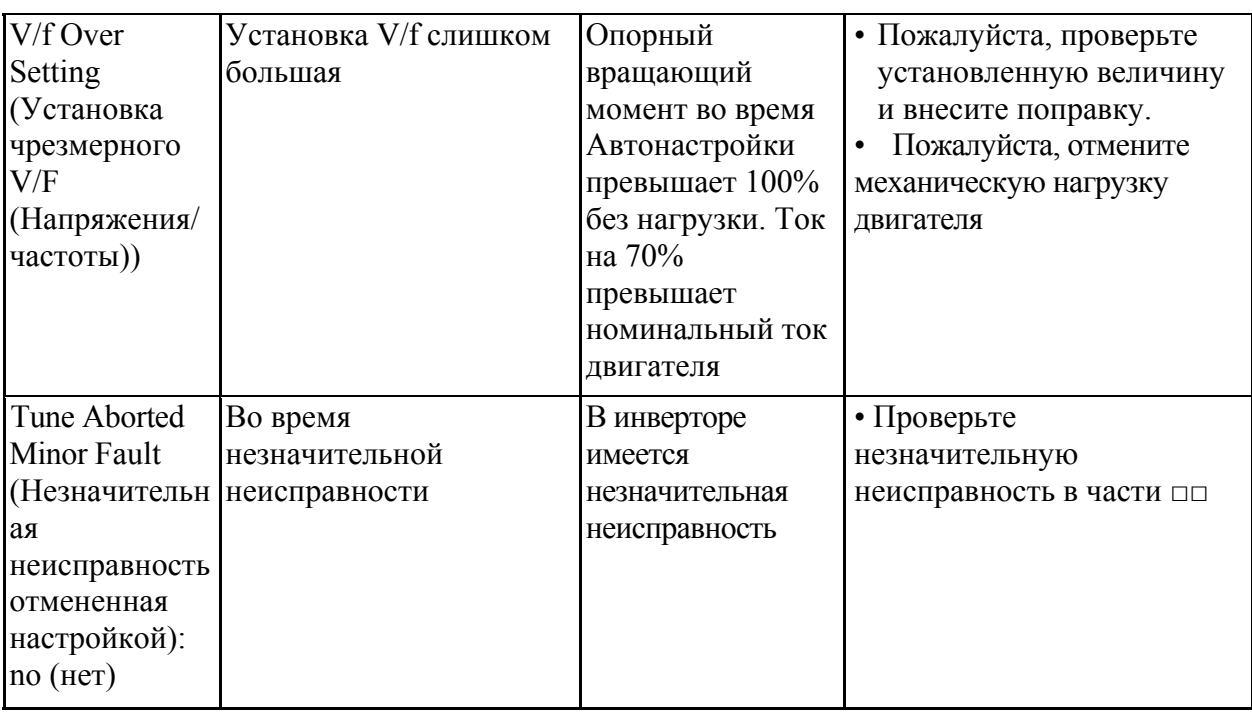

- При нажатии клавиши PRG/ESC, ситуация с неисправностью будет отменена.
- В случае ситуации с неисправностью установленные параметры (параметры двигателя) вернутся в начальную величину; при следующей Автонастройке, пожалуйста, переустановите эти параметры.

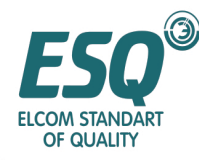

#### **Глава V Подробное описание параметров**

Инструкция по считыванию параметров. Например:

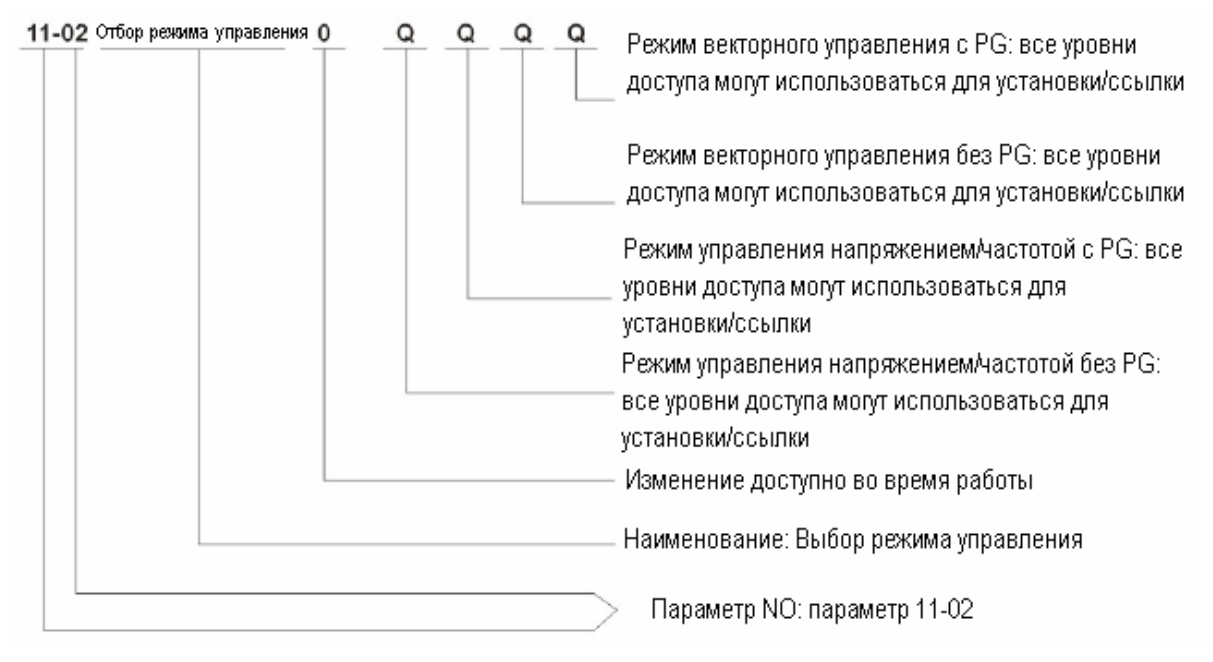

#### **Метод считывания параметров:**

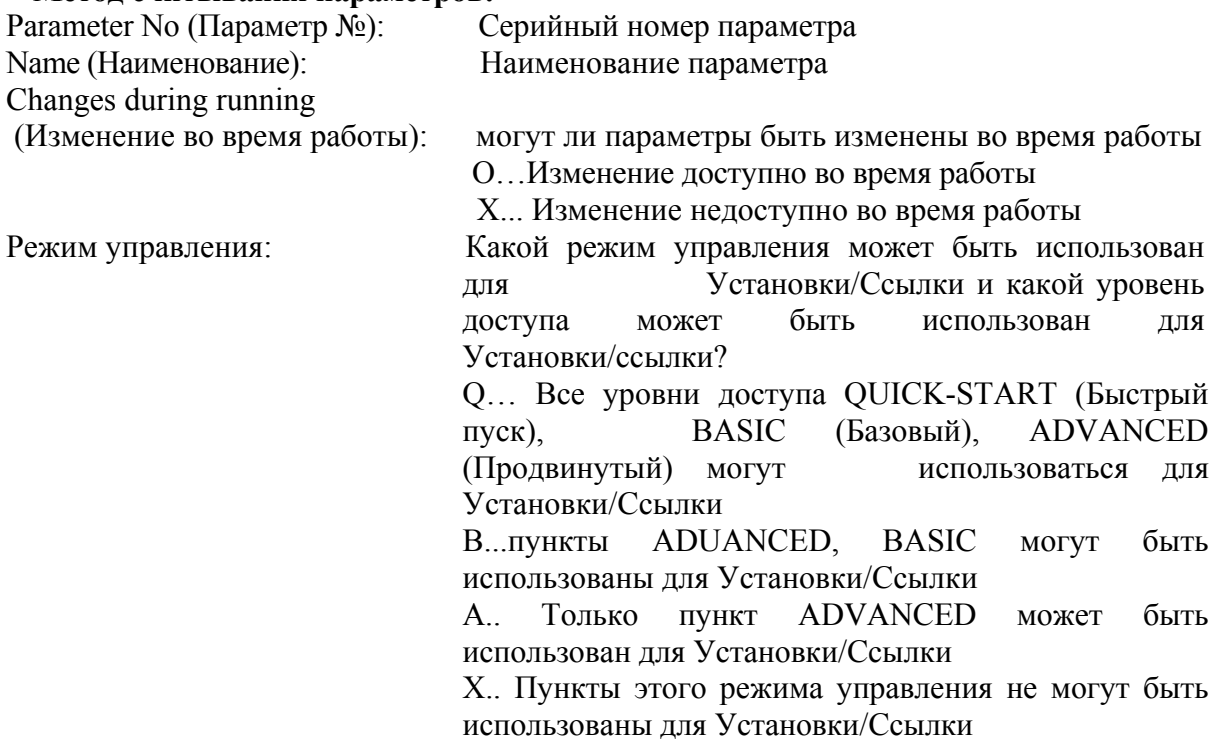

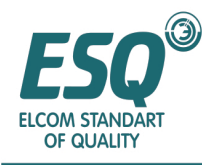

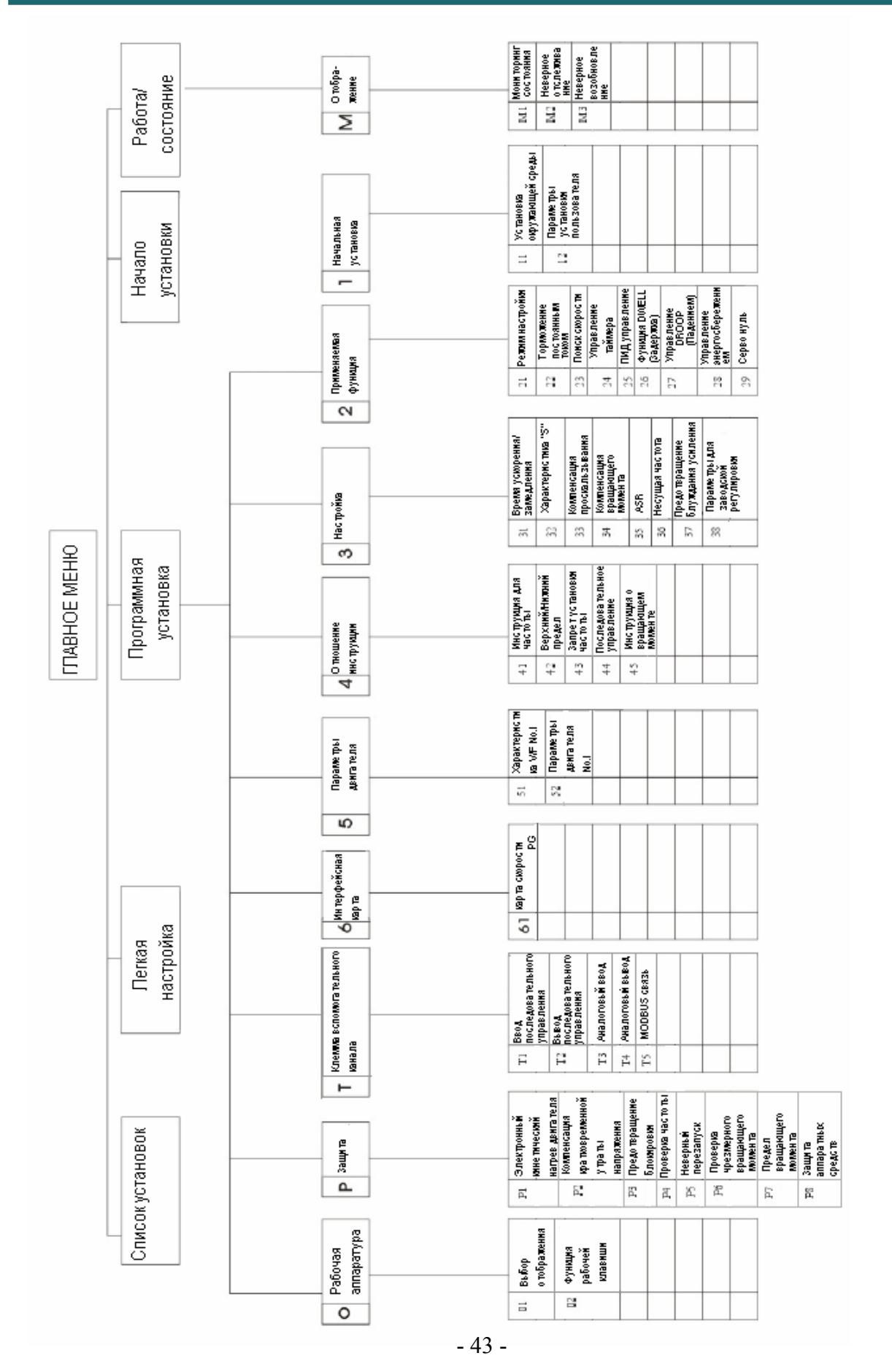

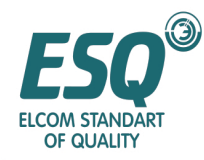

#### Список функций четырех типов режима управления

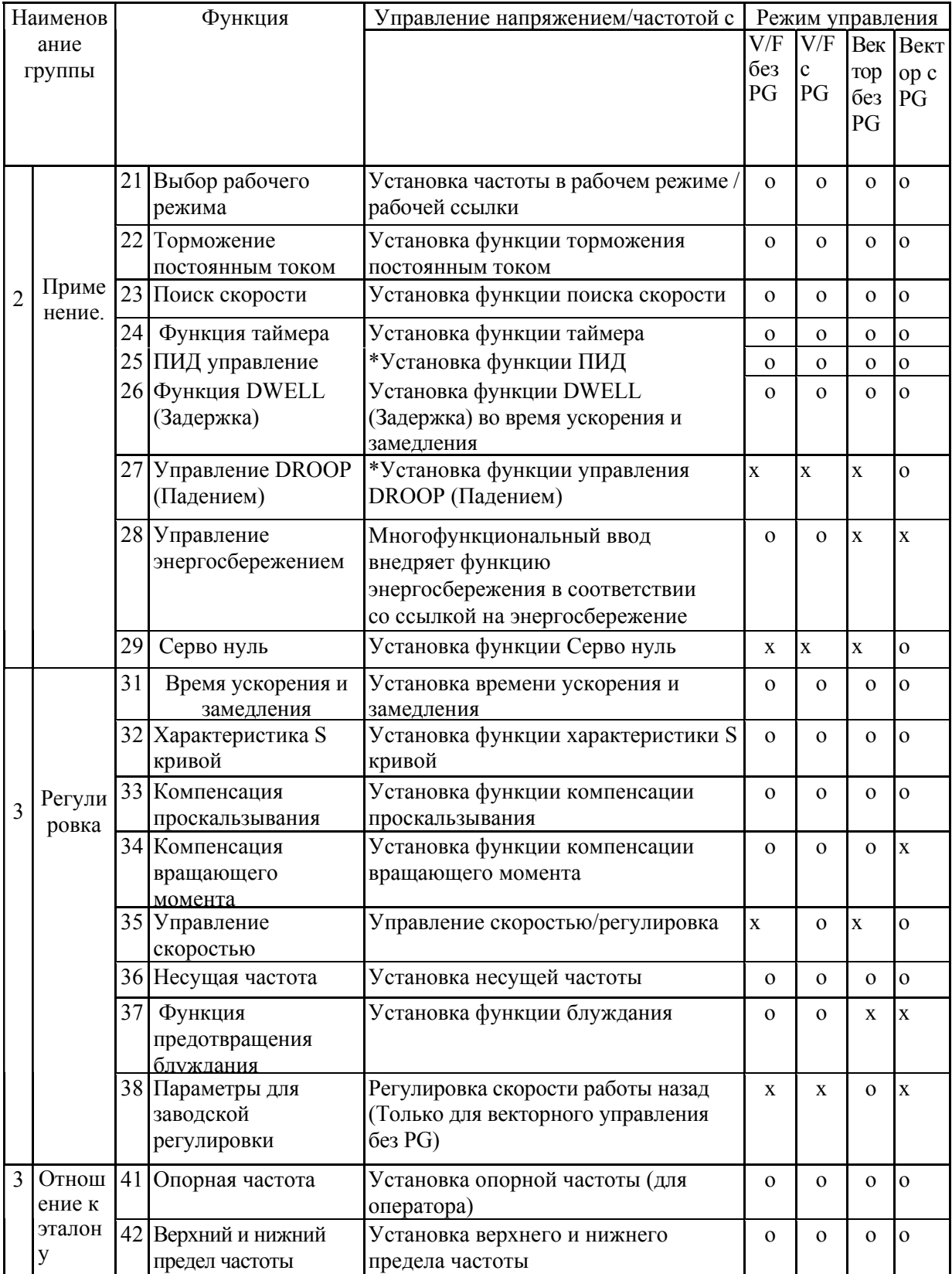

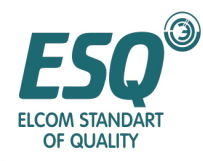

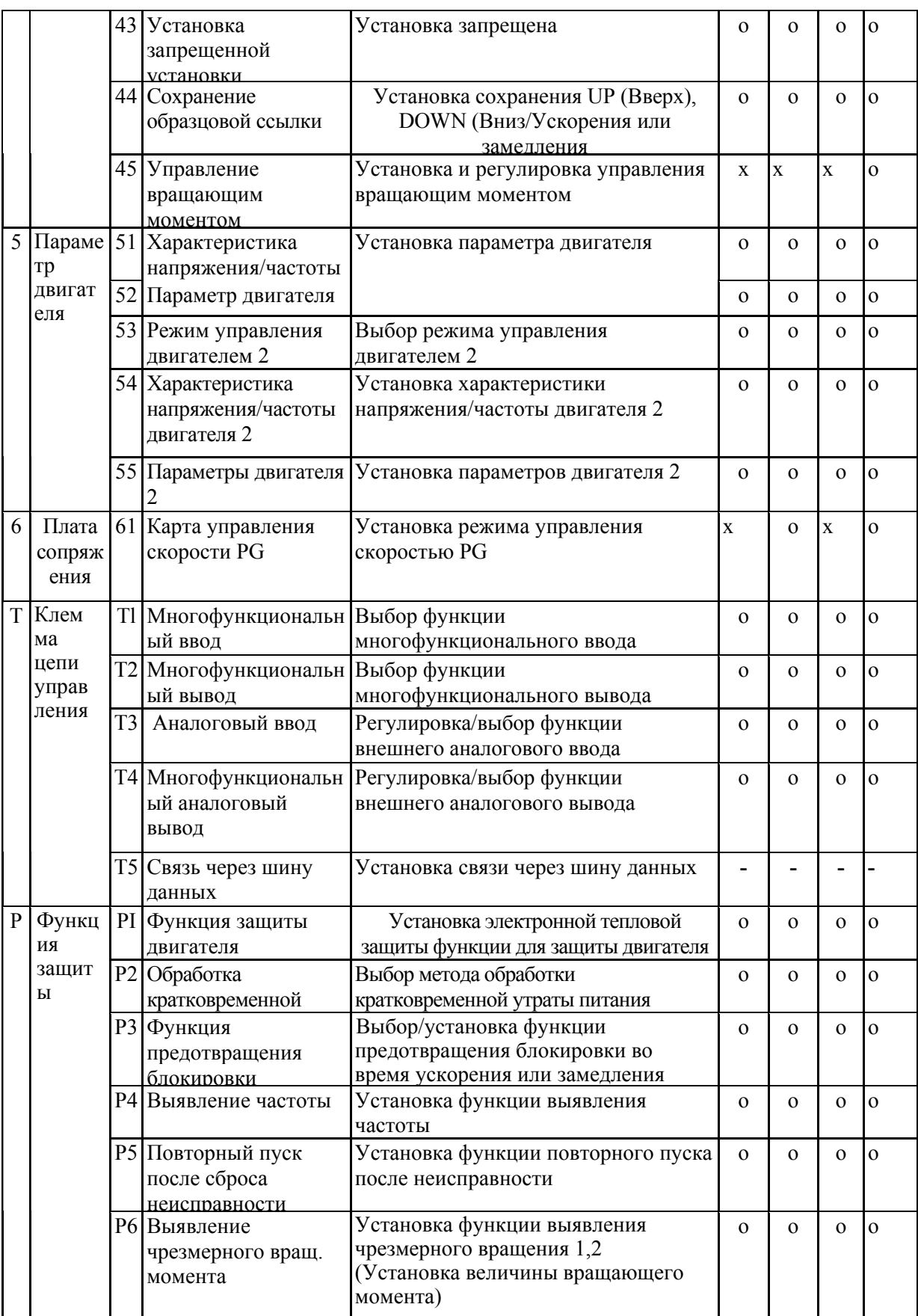

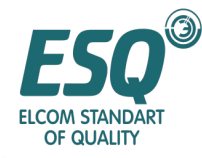

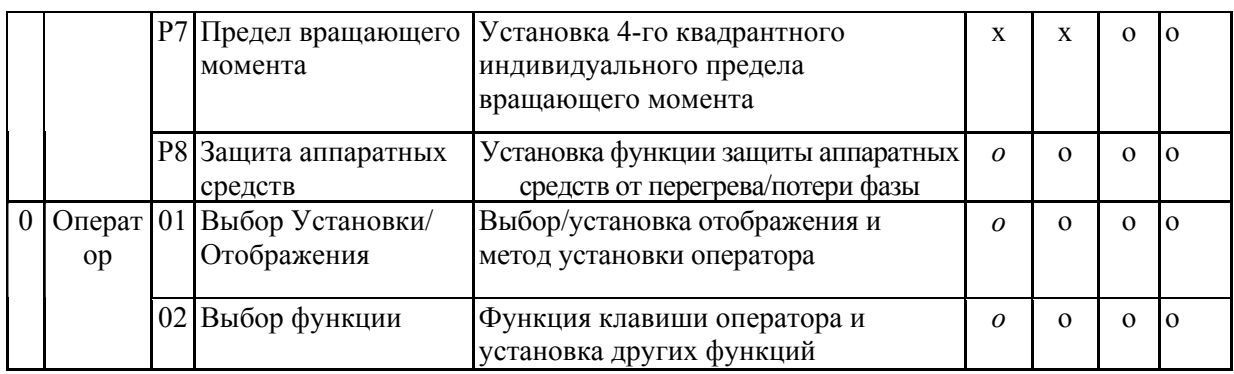

#### **5.1: Параметры режима установки окружающей среды**

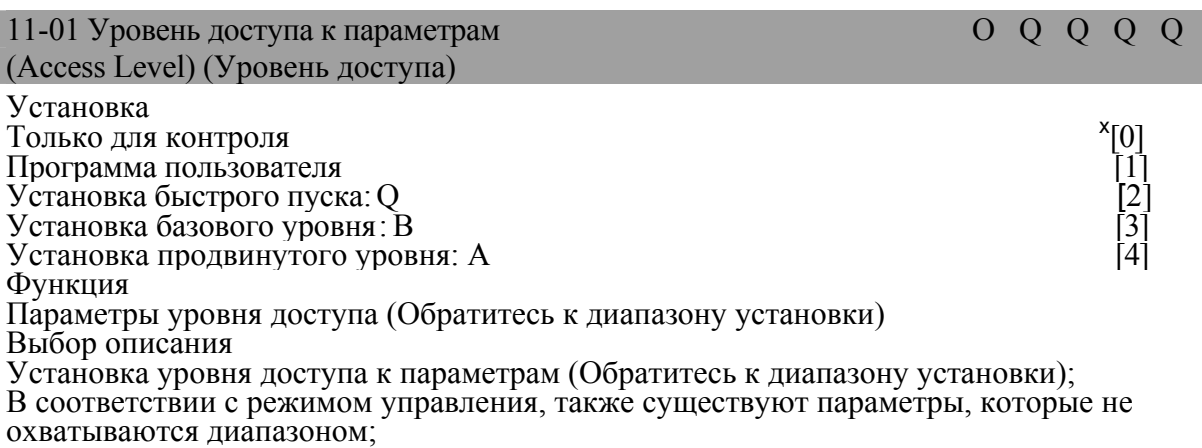

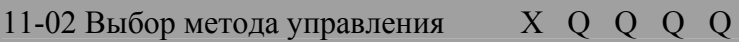

(UserParamlto32) (Параметр пользователя от 1 до 32)

Установка

Управление V/F(Напряжением/частотой) без PG (Управление V/F)

Управление V/F(Напряжением/частотой) с PG (Управление

V/F с картой скорости PG)  $[0]$ 

Векторное управление без PG (Векторное управление с внутренней информацией инвертора)  $[1]$ 

Функция векторного управления с PG (Векторное управление с картой скорости PG)  $X_{[2]}$ 

Функция [3]

 $\overline{a}$ 

Характеристики режима управления инвертора (Обратитесь к прилагаемой таблице)

| Метод управления   | Управление<br>напряжением/частотой<br>$6e3$ PG         | Управление напряжением/частотой с<br>PG.                   |
|--------------------|--------------------------------------------------------|------------------------------------------------------------|
| Базовое управление | Управление<br>Напряжением/частотой<br>(Открытая петля) | Управление Напряжением/частотой с<br>компенсацией скорости |

<sup>X</sup> Величина заводской установки

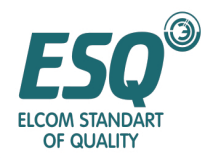

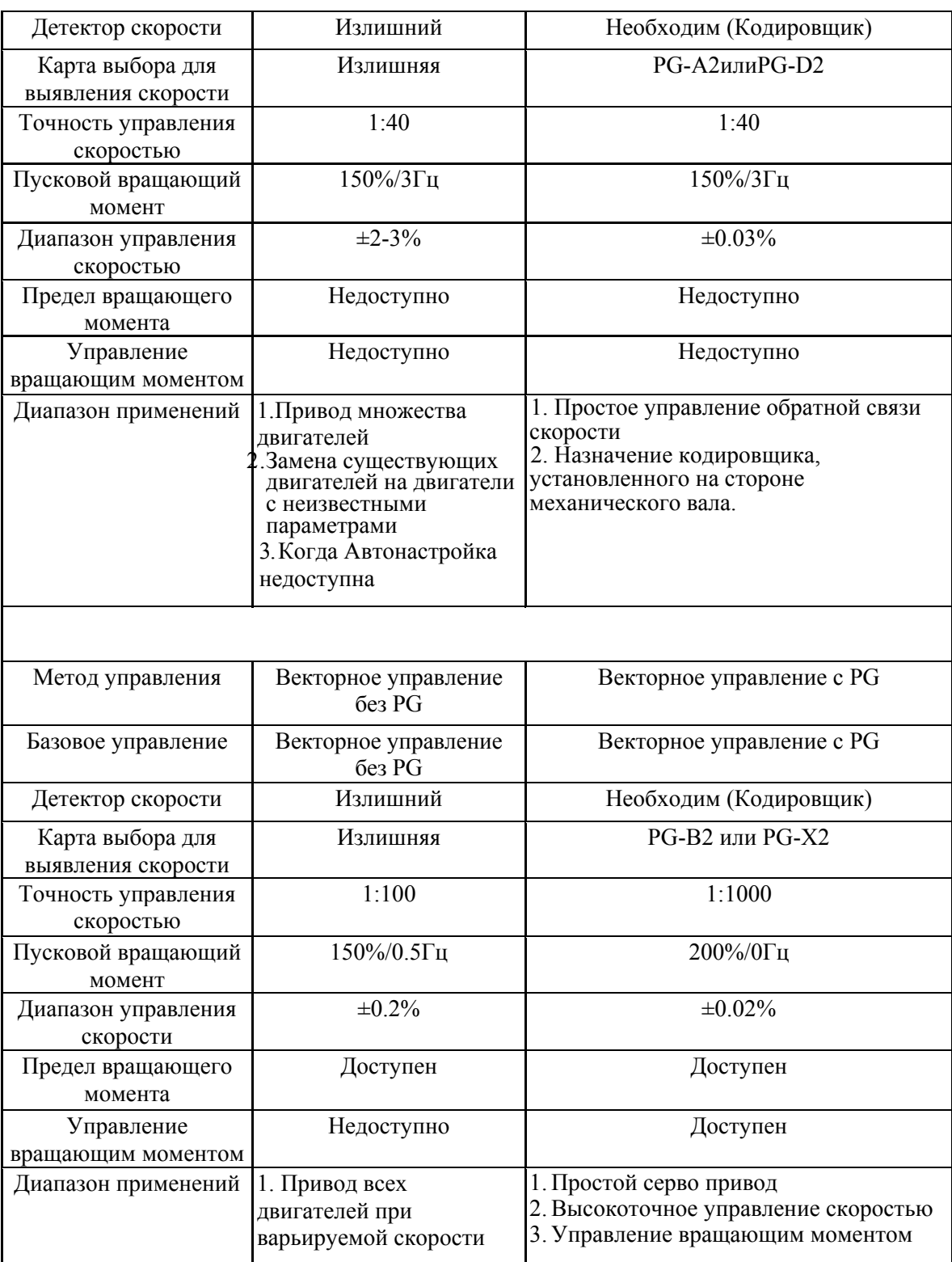

#### Описание выбора

Начальный параметр выбран из четырех видов режима управления, который не может быть возвращен в величину по умолчанию автоматически. Если вы ходите возвратиться в величину по умолчанию, пожалуйста, выполните сброс.

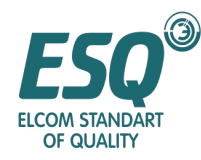

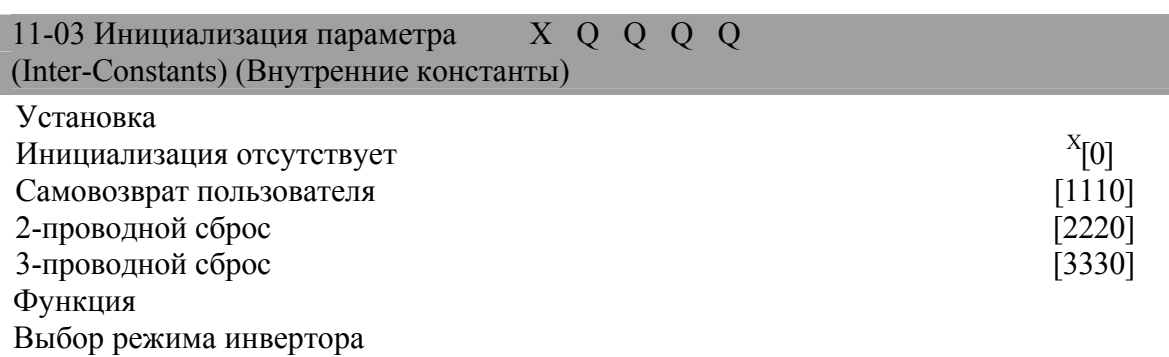

Описание выбора

Выбор одного из четырех режимов управления

Инициализация параметра не может быть автоматически возвращена в величину по умолчанию. Если вы хотите вернуться в величину по умолчанию, пожалуйста, выполните сброс.

Инициализация установок пользователя

Установки инициализации пользователя (1110) относятся к параметрам, рассматриваемым пользователями как начальные величины; это функция, предназначенная для внедрения функции инициализации параметров установок. После установки параметров, параметры 02-03 (начальная величина параметра пользователя) будут записаны как "1", эти установки записаны как начальные величины; после записи, в случае когда 02-03 записаны как "0", этот параметр не будет установлен в "1110" (не должен отображаться).

• Пример прокладки проводов 2-проводной системы

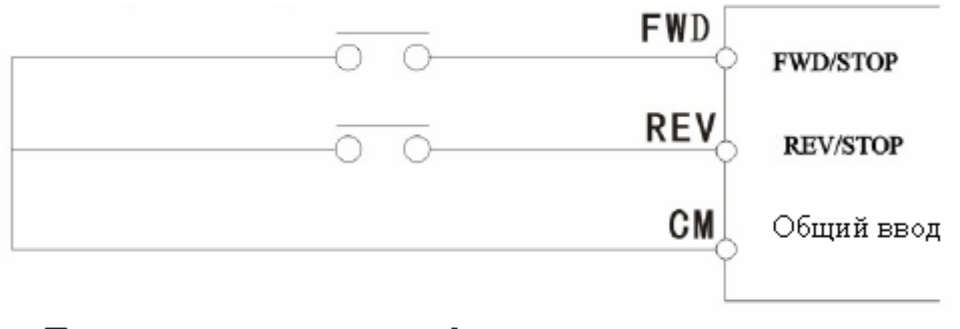

Пример прокладки проводов 2-проводной системы

• Пример прокладки проводов 3-проводной системы

Начальная величина многофункционального ввода отличается от инициализации 2 проводной системы.

Переключатель автоматического сброса может быть использован для операции Работа/Останов 3-проводной системы.

 $\overline{a}$ <sup>Х</sup> Величина заводской установки

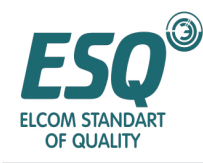

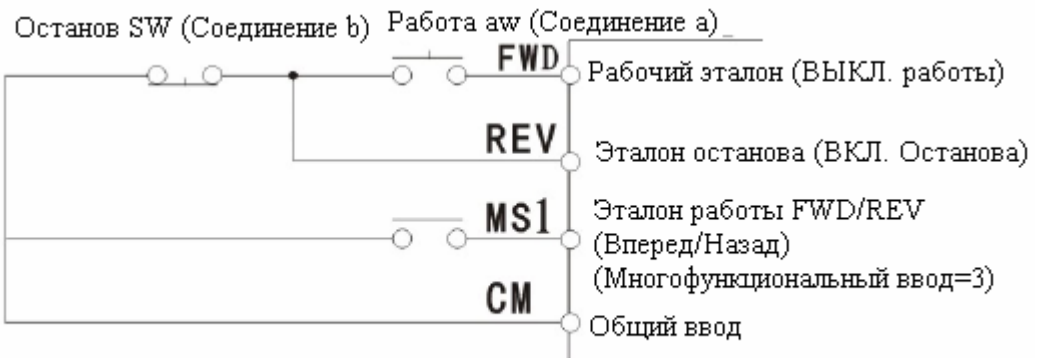

Пример прокладки проводов 3-проводной системы

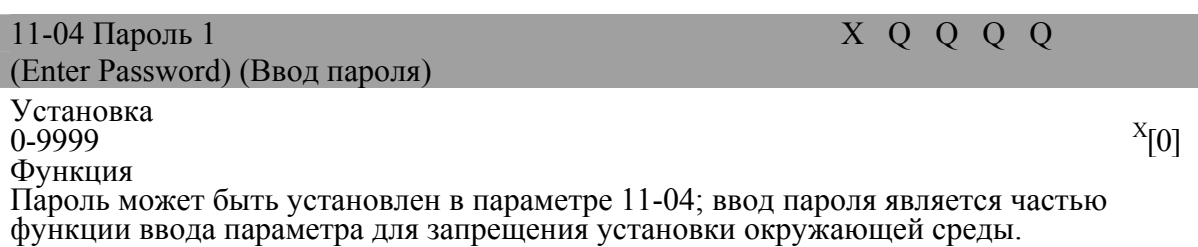

#### **[Операция] Пример инициализации 2-проводной системы**

Пожалуйста, следуйте следующей последовательности действий инициализации. Это операция по возврату в заводскую установку по умолчанию

<sup>1</sup> Величина заводской установки

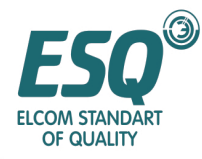

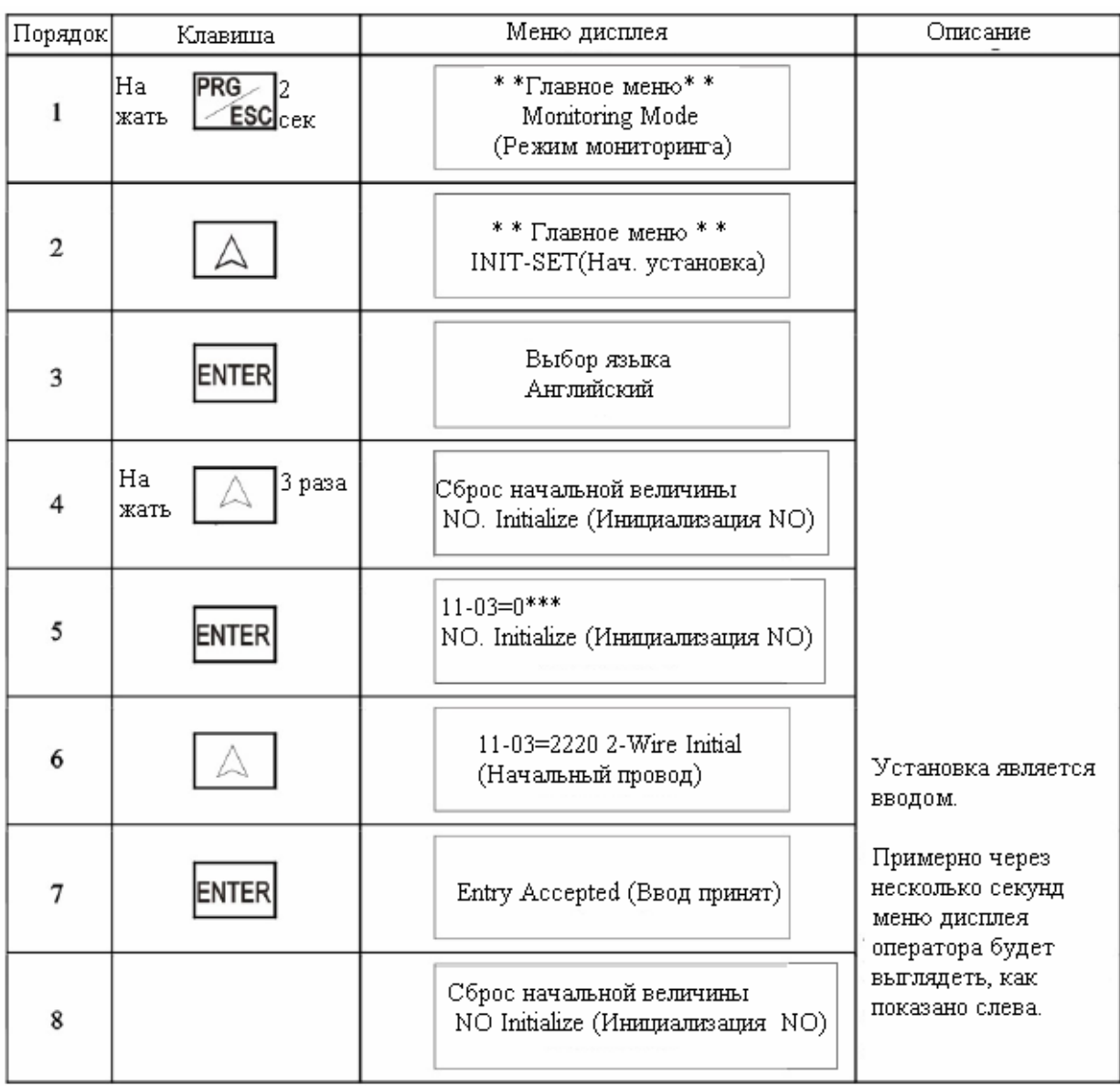

С этого момента 2-проводная инициализация завершена.

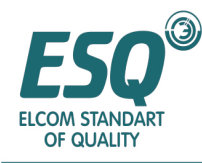

[Операция] Пример установки пароля "1000"

Пожалуйста, следуйте следующей последовательности действий инициализации. Это операция по возврату в заводскую установку по умолчанию

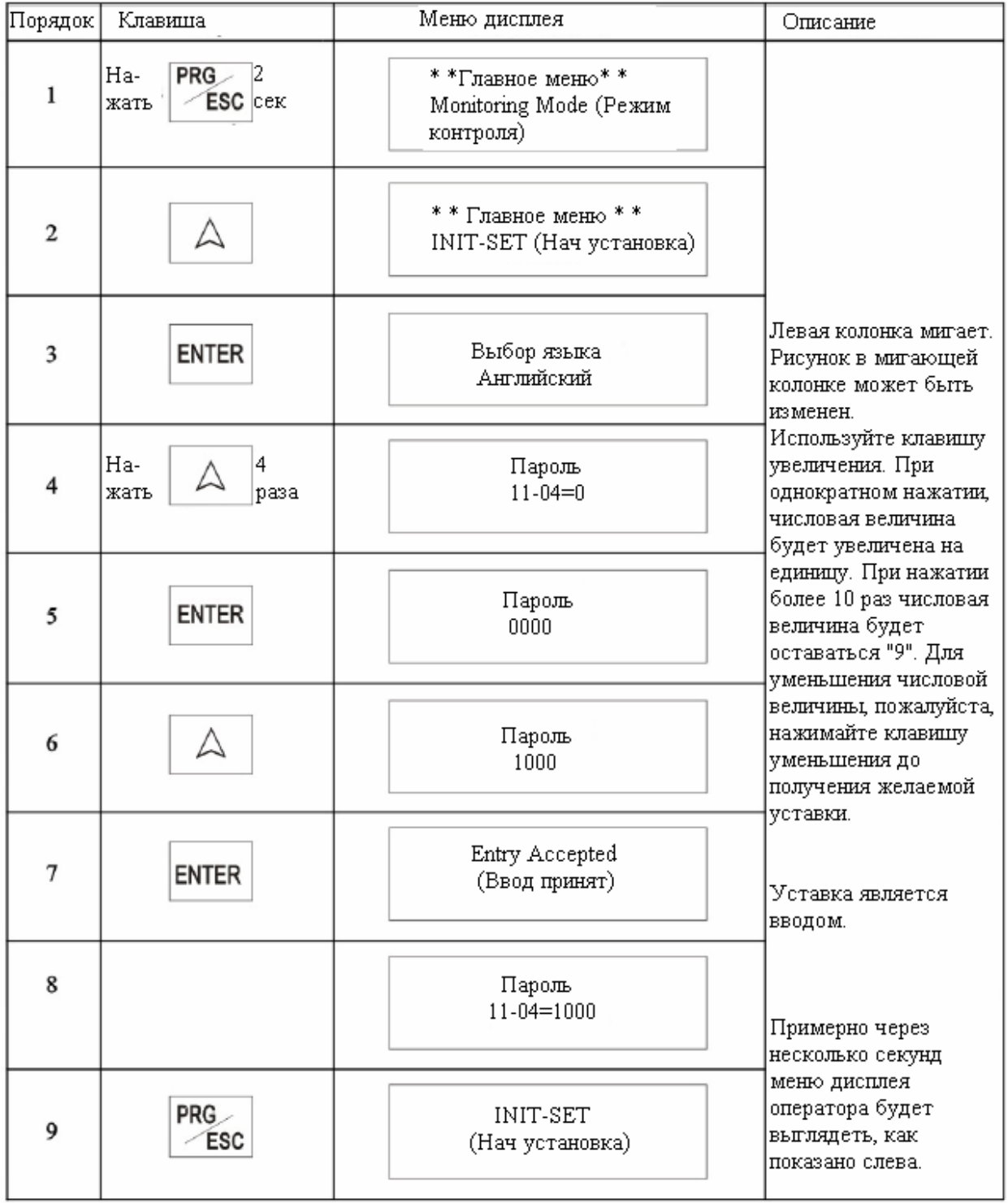

С этого момента установка пароля "1000" завершена. При отмене пароля, пожалуйста, установите 11-04=0.

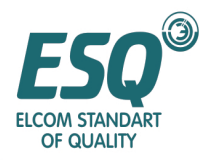

Параметр пользователя от 12-01 до 12-32 О  $\alpha$  Q Q Q Q Параметр пользователя от 1 до 32

Установка

12-01 х

Функция

Номер параметра для Установки/Ссылки (максимум 32)

Описание выбора

■ Уровень доступа (11-01) доступен, если он установлен в "1"(Программа пользователя).

■ Если уровень доступ ADVANCED (Продвинутый), считывание параметра недоступно. Установка параметра подвергаются следующим ограничениям

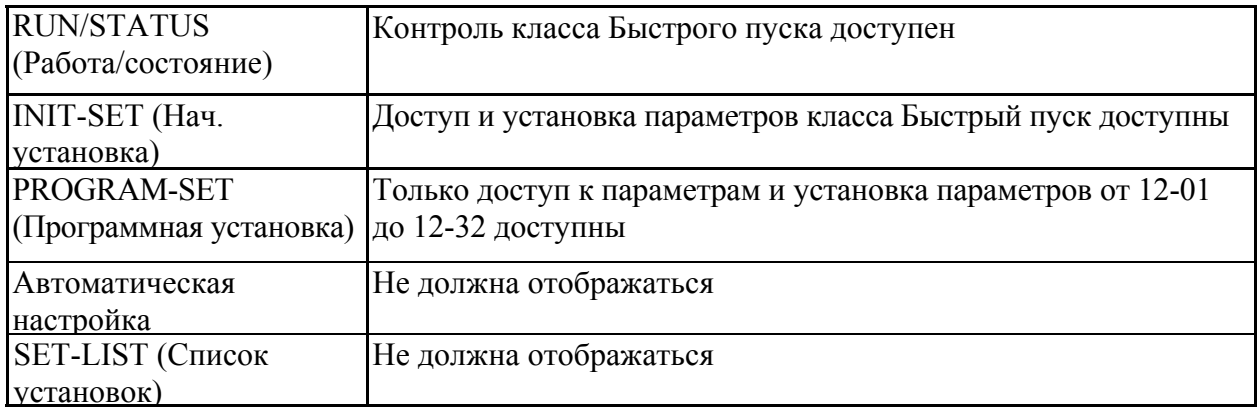

#### **5.2: Параметры режима программирования - Параметры применения (2)**

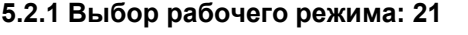

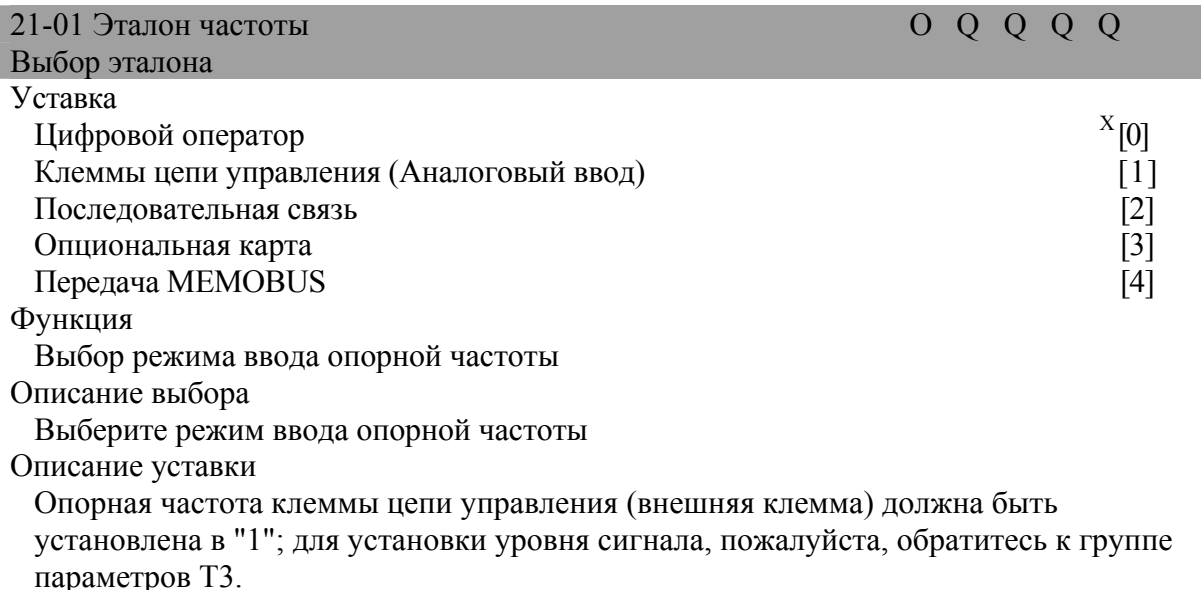

Х Величина заводской установки

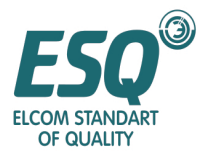

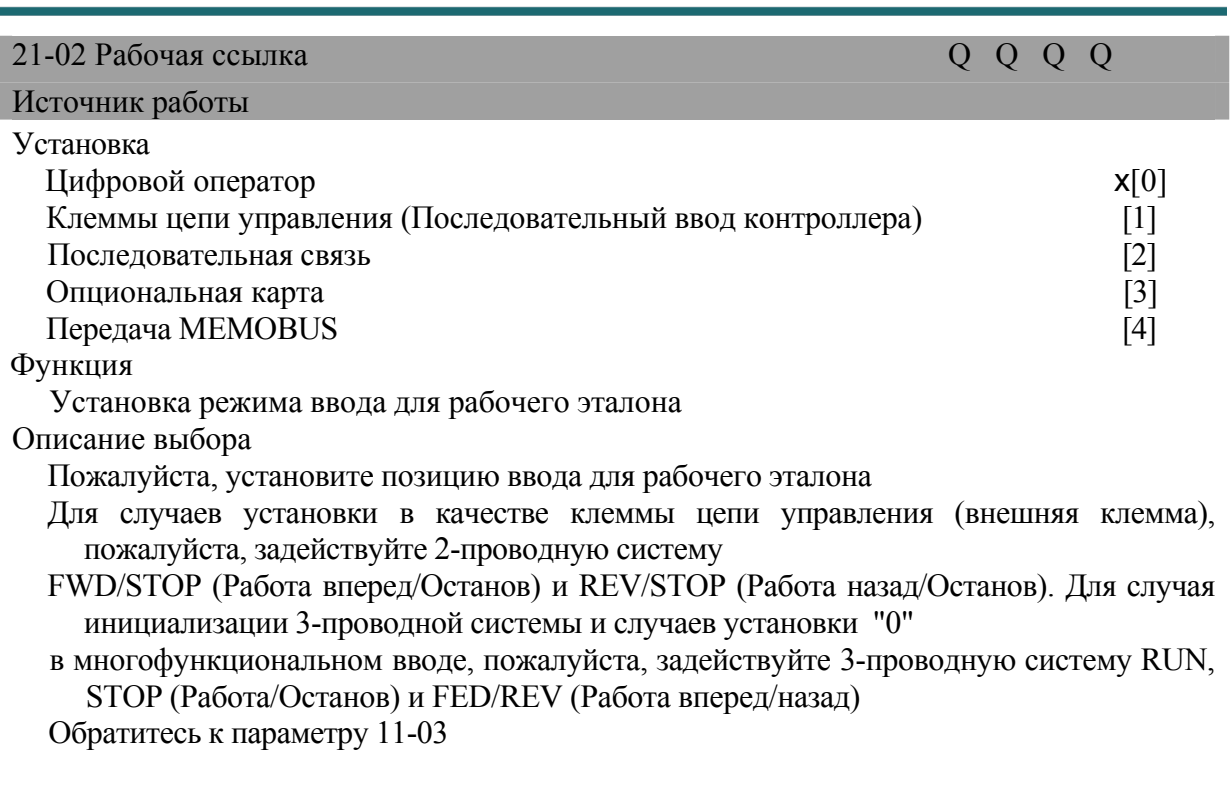

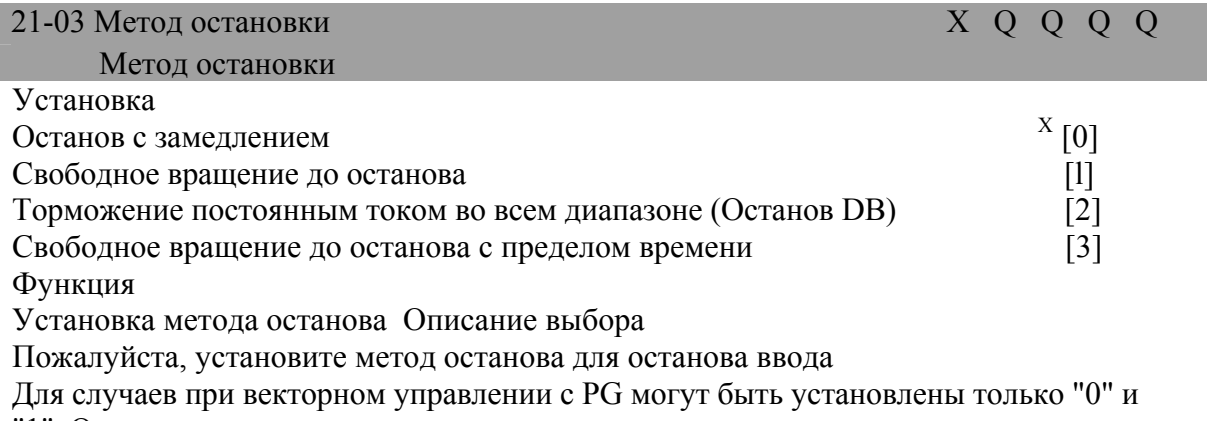

"1". Описание установки

Далее представлена иллюстрация различных методов останова:

Эталон замедления (21-03 =0)

 $X$  Величина заводской установки

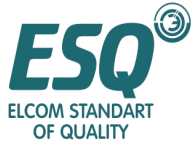

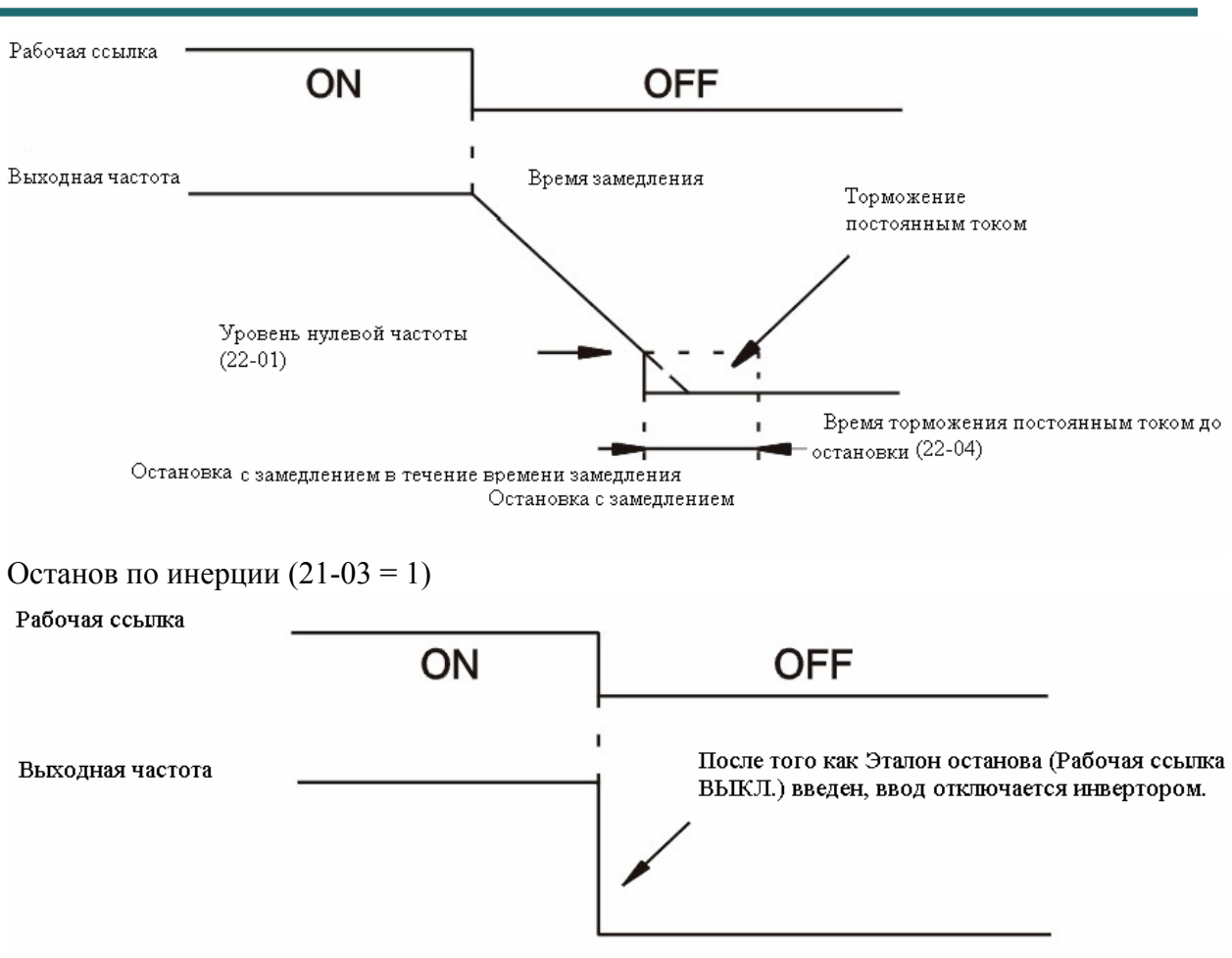

После того как Эталон останова введен перед минимальным временем базовой блокировки (Р2-03), Рабочая ссылка будет игнорироваться.

Свободное вращение до останова

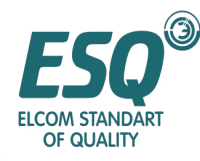

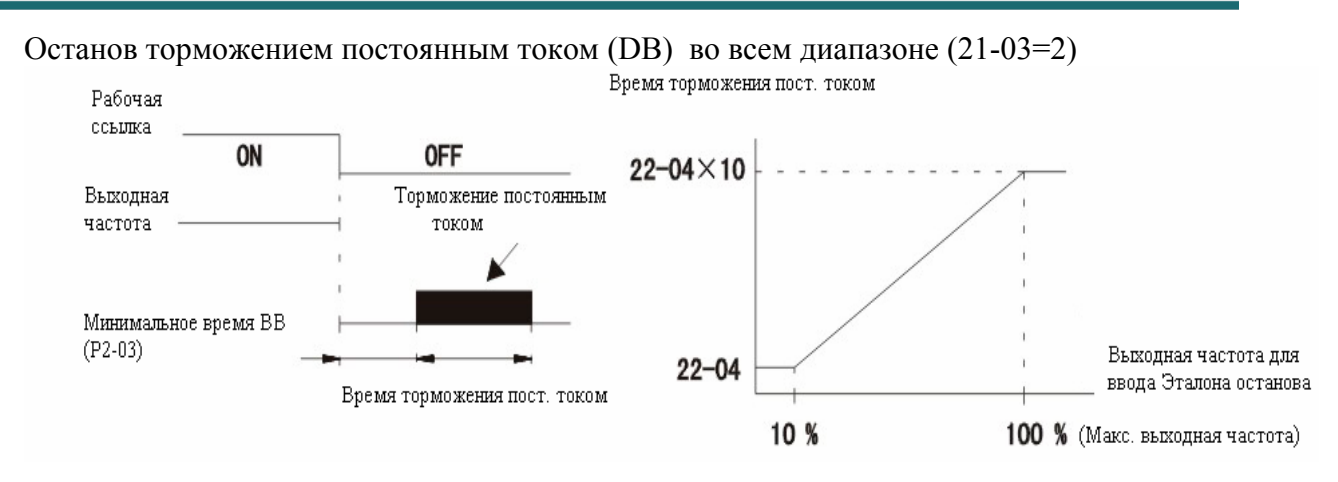

Если Эталон остановки введен, по истечении минимального времени базовой блокировки (Р2-03), останов будет выполнен с помощью торможения постоянным током.

Время торможения постоянным током определяется установкой ввода выходной частоты и времени торможения постоянным током (22-04).

#### Торможение постоянным током во всем диапазоне (Останов DB)

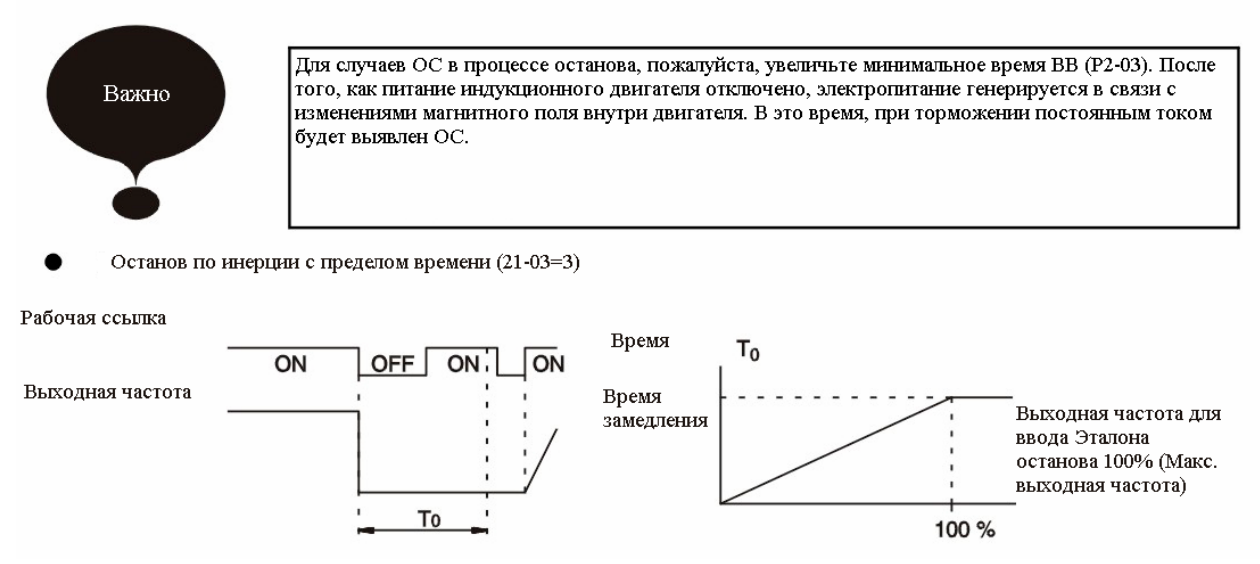

После ввода Эталона останова, перед "временем To", рабочая ссылка будет игнорироваться. "Время To" будет определяться выходной частотой и временем замедления.

Свободное вращение до останова с пределом времени

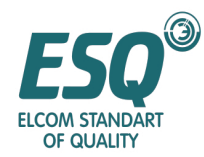

| 21-04 Работа назад запрещена<br>(Обратный порядок)                                                                                                    | X | B | B | B | $\overline{B}$ |                                |  |  |
|----------------------------------------------------------------------------------------------------|---|---|---|---|----------------|--------------------------------|--|--|
| Установка<br>Работа назад доступна<br>Работа назад запрещена<br>Функция<br>Установка режима<br>Работа назад запрещена                                                                                                    |   |   |   |   |                |                                |  |  |
| Описание выбора<br>Если введен эталон направления работы назад, пожалуйста, установите двигатель в<br>работу назад; или независимо от этого эталона, используйте его в случаях, когда<br>работа двигателя назад запрещена.  |   |   |   |   |                |                                |  |  |
| 21-05 Рабочий режим низкой частоты<br>(Операция с нулевой скоростью)                                                                                                    |   |   |   |   | X X X X A      |                                |  |  |
| Установка<br>Обычная работа<br>Базовый блок<br>51-09 недоступен<br>Работа на нулевой скорости<br>Функция                                                                                                    |   |   |   |   |                | X[0]<br>$[1]$<br>$\frac{2}{3}$ |  |  |
| Когда опорная входная частота ниже минимальной выходной частоты (51-09),<br>установите рабочий режим;<br>Описание выбора<br>Выберите рабочий режим, при котором опорная частота ниже минимальной<br>выходной частоты.       |   |   |   |   |                |                                |  |  |
| 21-06 Клемма сканирования времени                                                                                                    |   |   |   |   |                | XXXXA                          |  |  |
| (Сканирования ввода управления)                                                                                                    |   |   |   |   |                |                                |  |  |
| Установка<br>считывание два раза в течение каждых 2 мс<br>считывание два раза в течение каждых 5 мс<br>Функция<br>(FWD/                                                                                                    |   |   |   |   |                | [0]<br>$x_{1}$                 |  |  |
| Установка срабатывания программного ввода<br>REV(Вперед/Назад, Многофункциональный ввод).<br>Описание выбора<br>Пожалуйста, установите срабатывание программного ввода<br>(FWD/REV(Вперед/Назад, Многофункциональный ввод). |   |   |   |   |                |                                |  |  |
| 21-07 Переключение рабочего режима                                                                                                    |   |   |   |   | X A A A A      |                                |  |  |
| (Выбор Удаленной работы)                                                                                                    |   |   |   |   |                |                                |  |  |
| Установка<br>При переключении на удаленную работу, даже после ввода рабочей ссылки, он не<br>будет работать<br>При переключении на удаленную работу он будет работать в соответствии с<br>рабочими сигналами.<br>Функция    |   |   |   |   |                | [0]<br>$[1]$                   |  |  |

 $^{\text{\tiny X}}$  Величина заводской установки

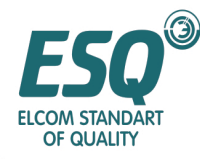

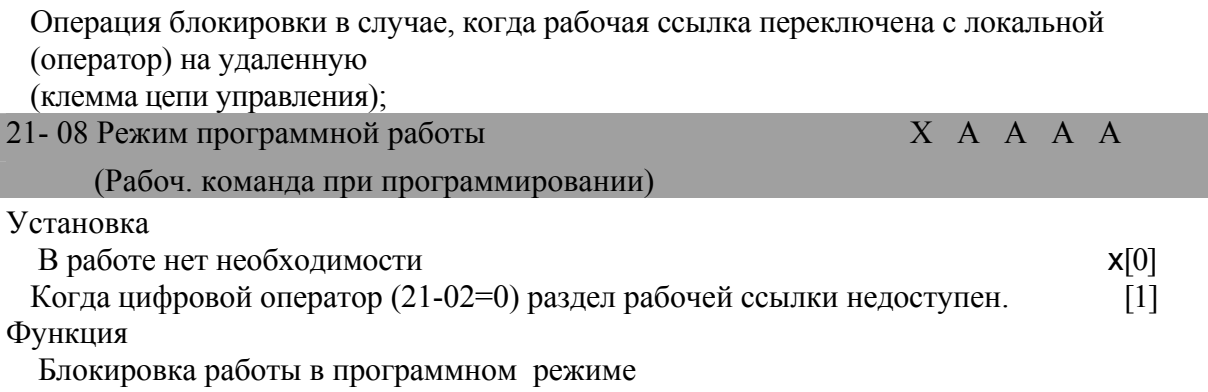

#### **5.2.2 Торможение постоянным током: 22**

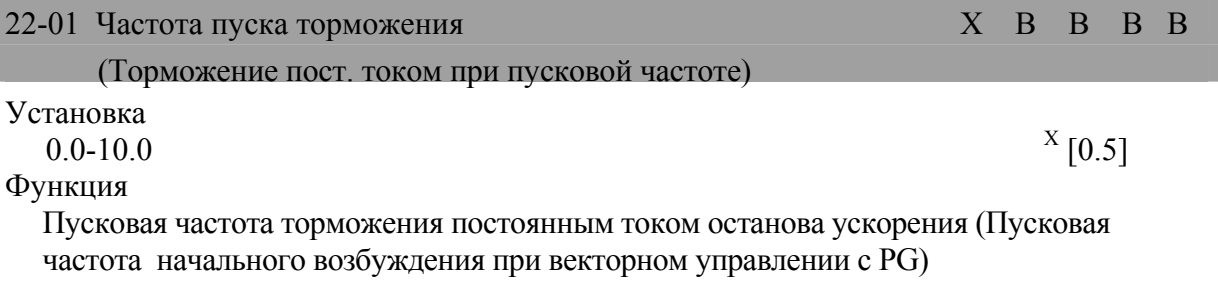

принята в единицах – Гц;

Так называемая функция торможения постоянным током заключается в подаче постоянного тока в двигатель для ускорения скорости; существуют следующие два вида:

- Торможение постоянным током при пуске: вращающийся двигатель будет остановлен благодаря инерции; он будет доступен для следующего пуска.
- Торможение постоянным током при останове: для случаев с большей нагрузкой, как правило, замедление не может привести к останову двигателя; инерция будет по прежнему регулировать вращение. Увеличение времени торможения или увеличение тока торможения DA может сократить время останова.
- Для уровня нулевой скорости (22-01), пожалуйста, установите пусковую частоту торможения постоянным током; для случаев когда уровень нулевой скорости ниже минимальной выходной частоты (51-09), пожалуйста, осуществляйте пуск с минимальной выходной частоты и с торможением постоянным током.
- Из-за пусковой частоты управления нулевой скоростью для замедления, случаи векторного управления с PG будут пренебрегать установкой выходной частоты; управление нулевой скоростью будет запускаться с уровня нулевой скорости.
- Только при векторном управлении с PG, уровень нулевой скорости используется в качестве действующей частоты функции нулевой скорости.

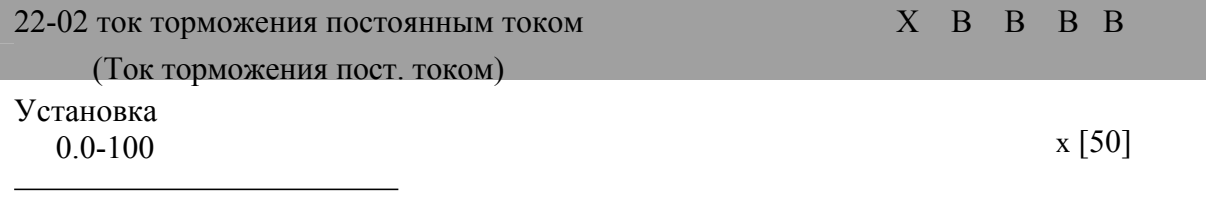

<sup>Х</sup> Величина заводской установки

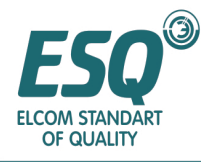

#### Функция

Номинальный ток инвертора составляет 100% от тока торможения постоянным током, взяв за единицу %.

#### Описание выбора

Для параметров тока торможения пост. током (22-02), пожалуйста, установите величину выходного тока для торможения пост. током; номинальный ток инвертора принят за 100%, взяв за единицу %.

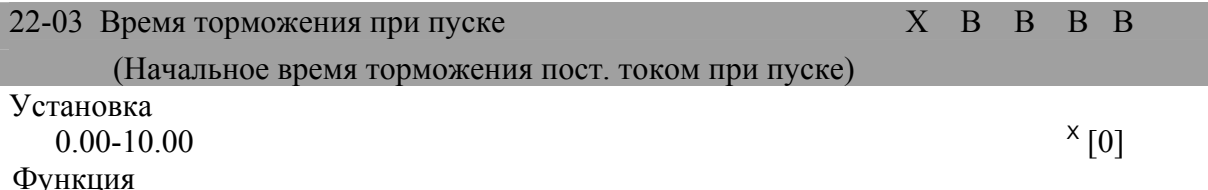

Время торможения пост. током при пуске (Векторное управление с PG является начальным возбуждением), приняв за единицу секунду.

Описание выбора

- Для параметра времени торможения пост. током при пуске (22-03), пожалуйста, установите время действия торможения пост. током при пуске двигателя.
- Для общего случая эталона торможения пост. током (эталон начального возбуждения) с клеммы многофункционального ввода, торможение постоянным током может работать в течение установленного времени 22-03 после того, как клеммный вывод установлен в положение "ON" (Вкл).

#### Схема последовательности торможения пост. током (начальное возбуждение)

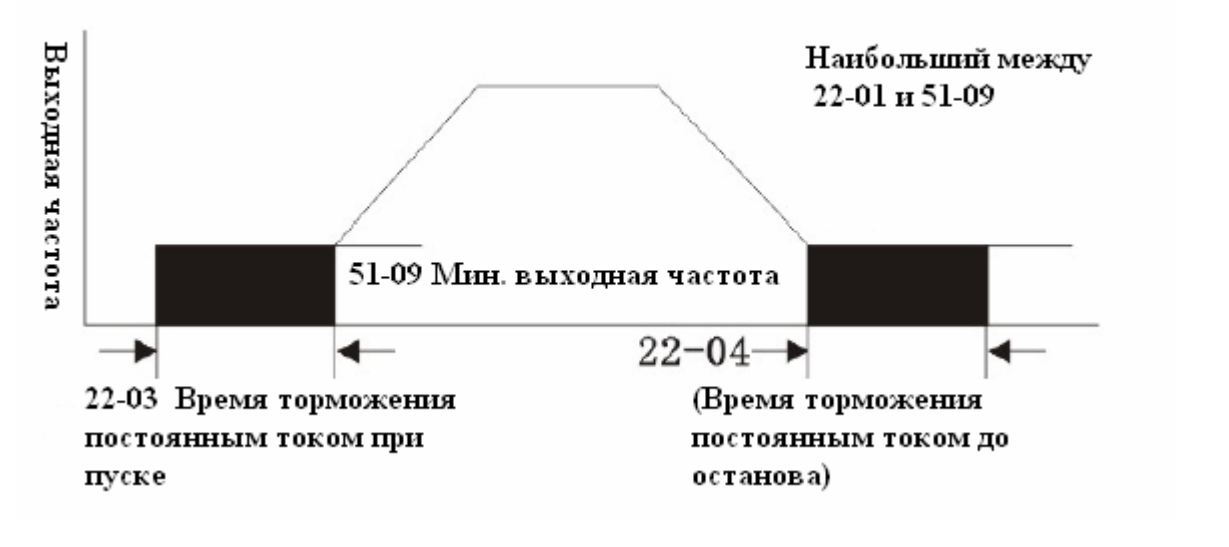

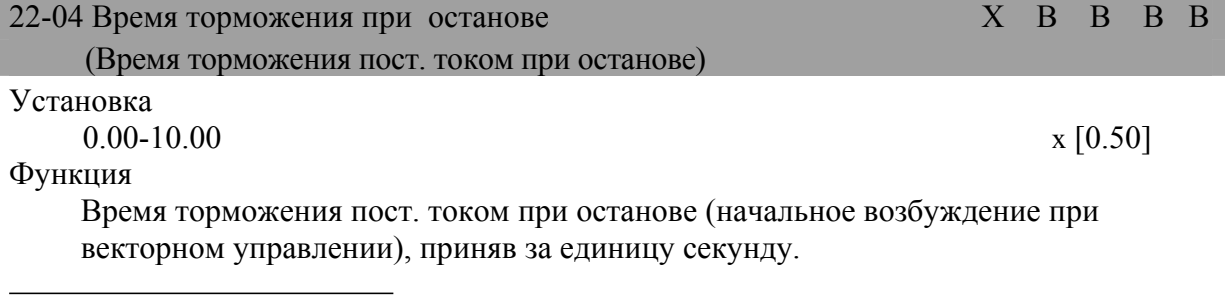

<sup>Х</sup> Величина заводской установки

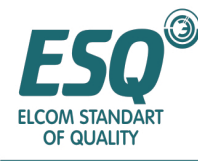

Описание выбора

Для параметра времени торможения постоянным током при останове (22-04), пожалуйста, установите его в качестве величины времени действия торможения постоянным током при недопущении проскальзывания двигателя в целях предотвращения его останова.

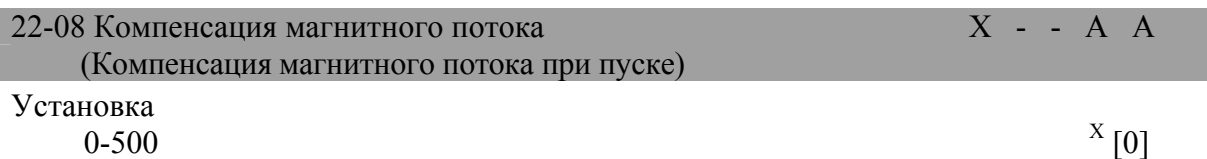

Функция

Компенсация магнитного потока принимает величину тока без нагрузки за 100%, приняв за единицу %. Описание выбора

- Если параметр 22-08 был установлен свыше 100%, ток торможения постоянным током (начальное возбуждение) при пуске будет относительно большим; магнитный поток двигателя будет достигаться быстро. Если 22-08 был установлен в 200%, время достижения будет сокращено на половину.
- Если параметр 22-08 был установлен ниже 100%, магнитный поток будет достигнут медленно. (Обычно не разрешено устанавливать параметр 22-08 ниже 100%, в то время как действие параметра 22-08=0% аналогично действию 22-08=100%; стандартный поток в обоих случаях достигается путем установки тока торможения постоянным током (22-02)).
- Если установка компенсации магнитного потока (22-08) увеличена, помеха торможения постоянным током двигателя при пуске также будет увеличена.
- Параметр электрического времени, за которое двигатель достигает конкретного
	- магнитного потока, устанавливается параметром двигателя 52.

Он получается по формуле, представленной ниже:

Параметр времени вторичной цепи Т2=  $[(52-01^2-52-03^2)/(2\pi \times 52-02 \times 52-03)]$  1/2 (Сек)

В случае наличия задержки в управлении в связи с торможением постоянным током (начальное возбуждение) 22-03 при пуске, пожалуйста, не используйте эту функцию, а используйте эталон торможения постоянным током, вводимый с многофункционального контакта (установка: 60); магнитное поле устанавливается в соответствии с магнитным потоком, поддерживаемым перед остановом двигателя.

#### **5.23 Поиск скорости: 23**

| 23-01 Поиск скорости при пуске                               |  | X A A A A |     |
|--------------------------------------------------------------|--|-----------|-----|
| (Поиск скорости при пуске)                                   |  |           |     |
| Установка                                                    |  |           |     |
| Поиск скорости недоступен                                    |  |           | [0] |
| Поиск скорости доступен                                      |  |           |     |
| Функция                                                      |  |           |     |
| Установка функции поиска скорости при вводе рабочего эталона |  |           |     |
| Описание выбора                                              |  |           |     |

Величина заводской установки

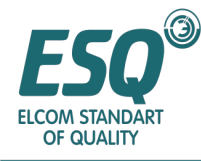

Описание установки

В случае использования функции поиска скорости, пожалуйста, устанавливайте этот параметр в "1"; поиск скорости будет работать для каждого ввода рабочего эталона. Для режима управления без PG, поиск скорости доступен в любом случае; для многофункционального ввода (T1-01-T1-06), пожалуйста, установите внешний эталон поиска скорости (Установка: 61 или 62).

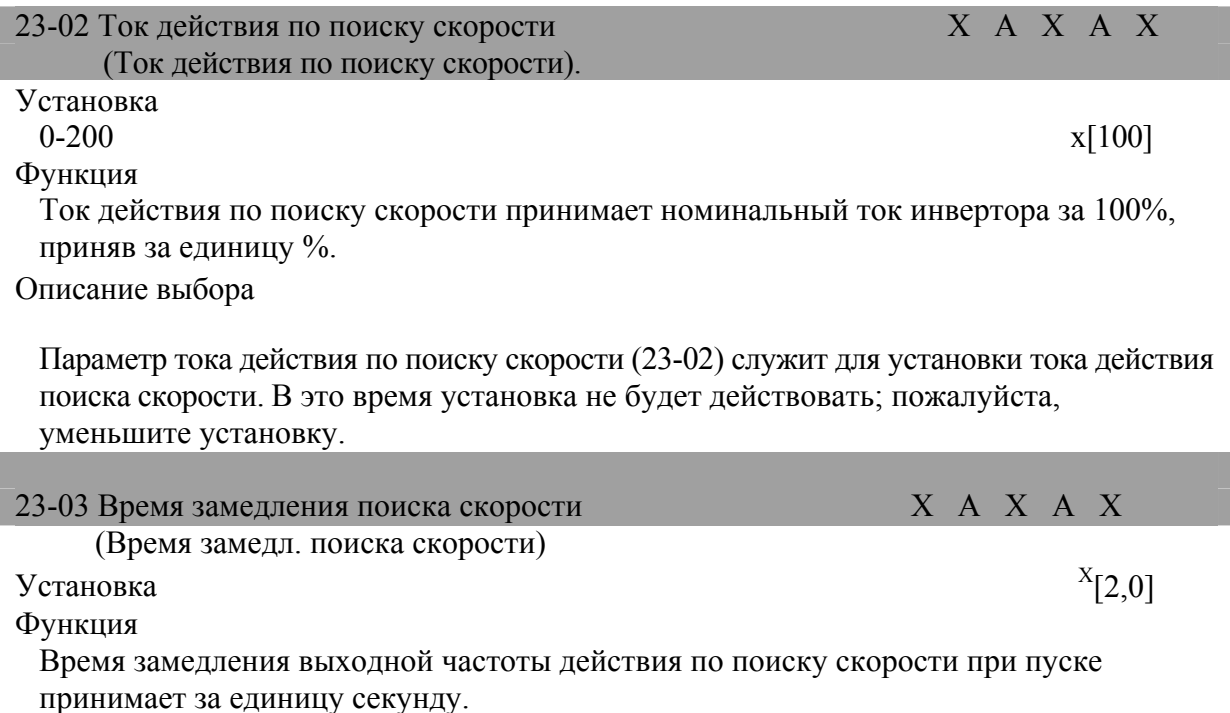

Описание выбора

Для времени замедления поиска скорости (23-03), пожалуйста, установите и приведите в действие время замедления выходной частоты при поиске скорости, которое должно установить время замедления от максимальной выходной частоты до 0Гц. После установки поиска скорости и торможения постоянным током, также должно быть установлено минимальное время базовой блокировки (Р2-03); минимальное время базовой блокировки это время, предназначенное для уменьшения остаточного напряжения до нуля. Когда поиск скорости и торможение постоянным током запущены, если выявлен ОС, пожалуйста, введите эту установку для предотвращения сбоя.

<sup>Х</sup> Величина заводской установки

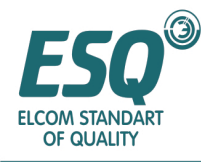

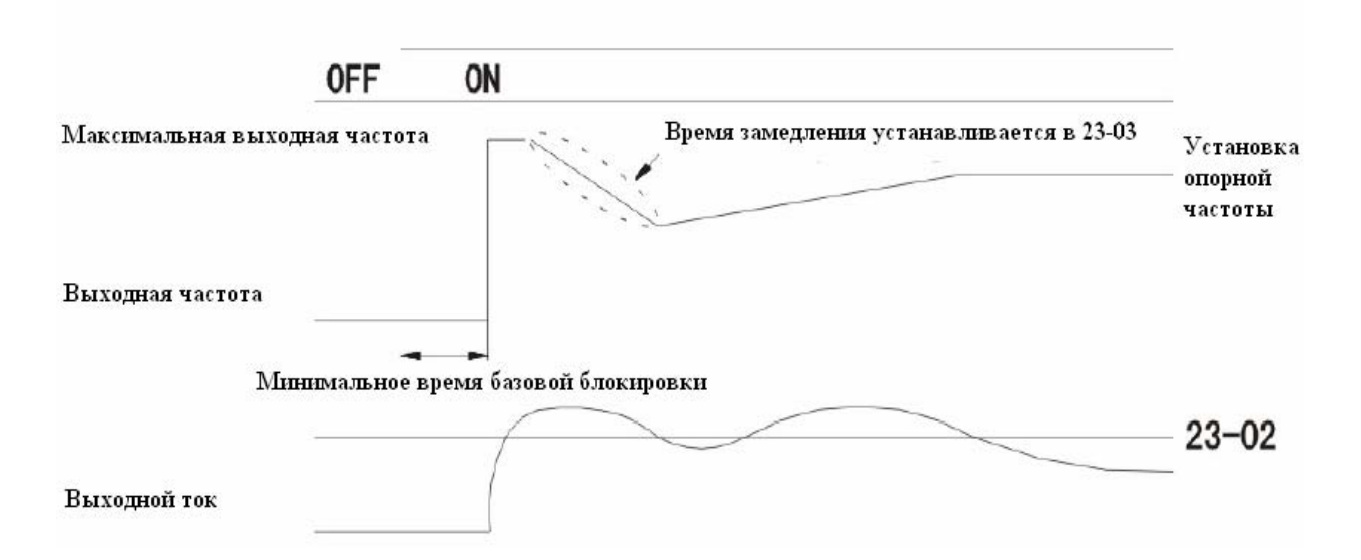

#### **5.2.4 Функция ТАЙМЕРА 24**

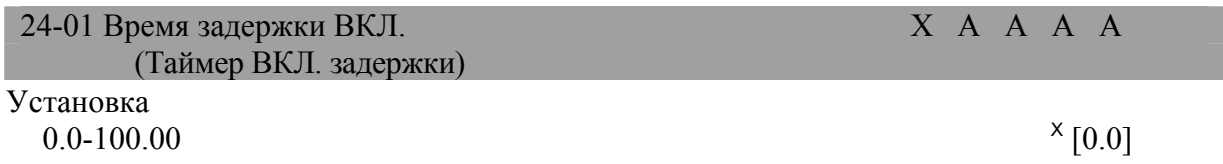

Функция

Вывод времени функции задержки ВКЛ. ТАЙМЕРА (нечувствительная зона) в связи с функцией ввода таймера принимает за единицу секунду.

Описание выбора

Он будет доступен, если установлены многофункциональный ввод и вывод, ввод различных функций таймера (Установка: 18) и вывод функции таймера (Установка: 12).

Этот ввод и вывод должны быть универсальным контроллером последовательности; если установлено время задержки для ввода и вывода,

пульсации при тестировании и переключении могут быть устранены. Если ввод ВКЛ. времени задержки длиннее установки параметра

24-01 (ВКЛ. времени задержки), вывод функции таймера – ВКЛ.

| 24-02 Время ВЫКЛ. задержки                                                      |  |  | $X$ A A A A |  |       |
|---------------------------------------------------------------------------------|--|--|-------------|--|-------|
| (Таймер ВЫКЛ. задержки)                                                         |  |  |             |  |       |
| Установка                                                                       |  |  |             |  |       |
| $0.0 - 300.0$                                                                   |  |  |             |  | x 0,0 |
| Функция                                                                         |  |  |             |  |       |
| Вывод Времени выкл. задержки (нечувствительная зона), вызванный вводом функции  |  |  |             |  |       |
| таймера, принимает за единицу секунду.                                          |  |  |             |  |       |
| Описание выбора                                                                 |  |  |             |  |       |
| Он будет доступен, если установлены многофункциональный ввод и вывод, ввод      |  |  |             |  |       |
| различных функций таймера (Установка: 18) и вывод установки таймера (Установка: |  |  |             |  |       |
| 12).                                                                            |  |  |             |  |       |
| Этот ввод и вывод должны быть универсальным контроллером последовательности;    |  |  |             |  |       |
| если установлено время задержки для ввода и вывода,                             |  |  |             |  |       |

<sup>Х</sup> Величина заводской установки

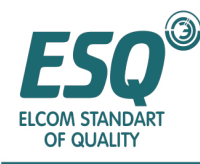

пульсации при тестировании и переключении могут быть устранены. Если ввод ВЫКЛ. времени задержки длиннее установки параметра

24-02 (Время ВЫКЛ, задержки, вывод функции таймера – ВЫКЛ,

#### 5.2.5 ПИД управление 25

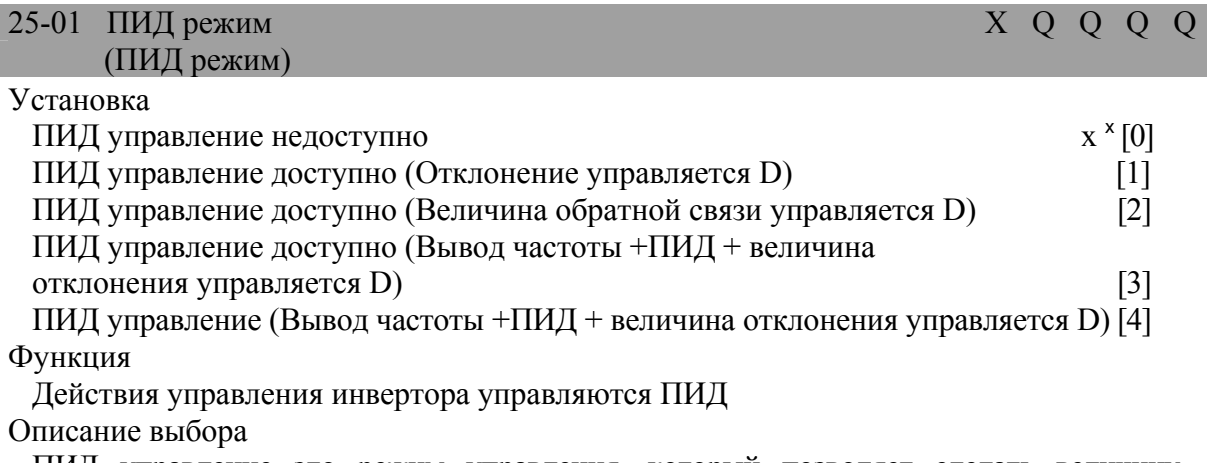

ПИД управление это режим управления, который позволяет сделать величину обратной связи (выявленная величина) согласующейся с установкой. Он может управляться пропорциональным (P) и комбинацией из интегрального (I) и дифференциального (D) управлений. Он также может управлять временем простоя (механическая система). Здесь назначение, установка параметров и метод регулировки ПИД управления представлены подробно.

#### Назначение ПИД управления

Примеры назначения инвертора при ПИД управлении показаны в таблице. представленной ниже.

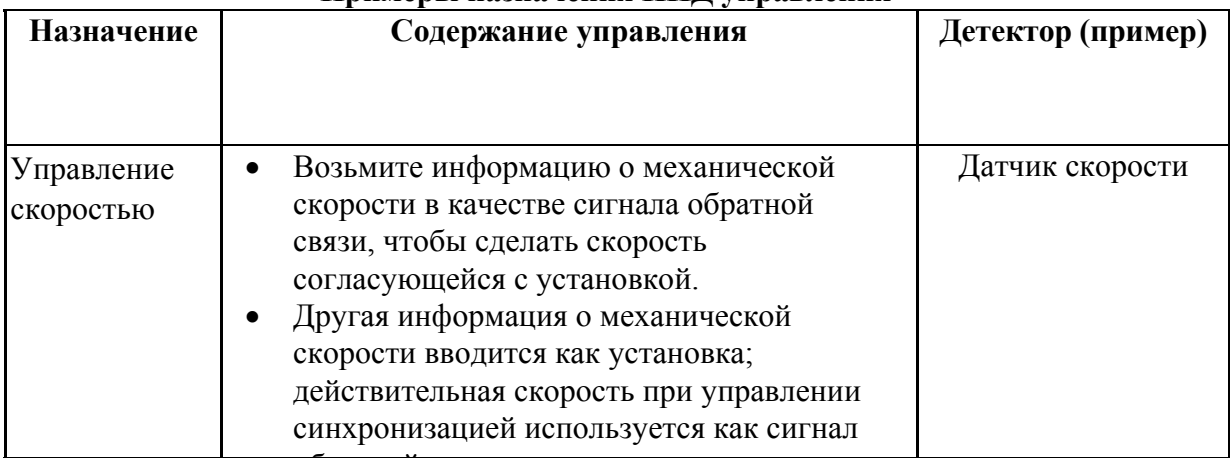

#### Примеры назначения ПИЛ управления

<sup>&</sup>lt;sup>х</sup> Величина заводской установки

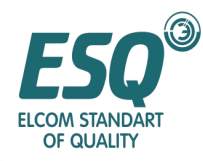

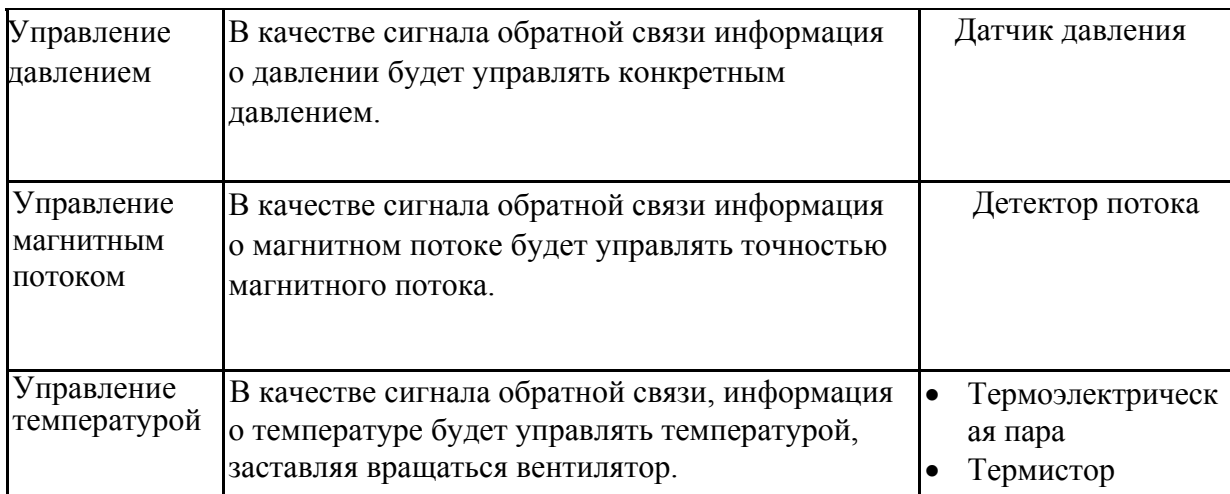

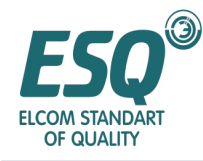

#### **Действие ПИД управления**

Для облегчения понимания действий (Р – пропорциональное, I интегральное и D – дифференциальное) ПИД управления, отклонение (разница между установкой и величиной обратной связи) является определенным и изменения в функционировании (выходная частота) показаны на рисунке ниже.

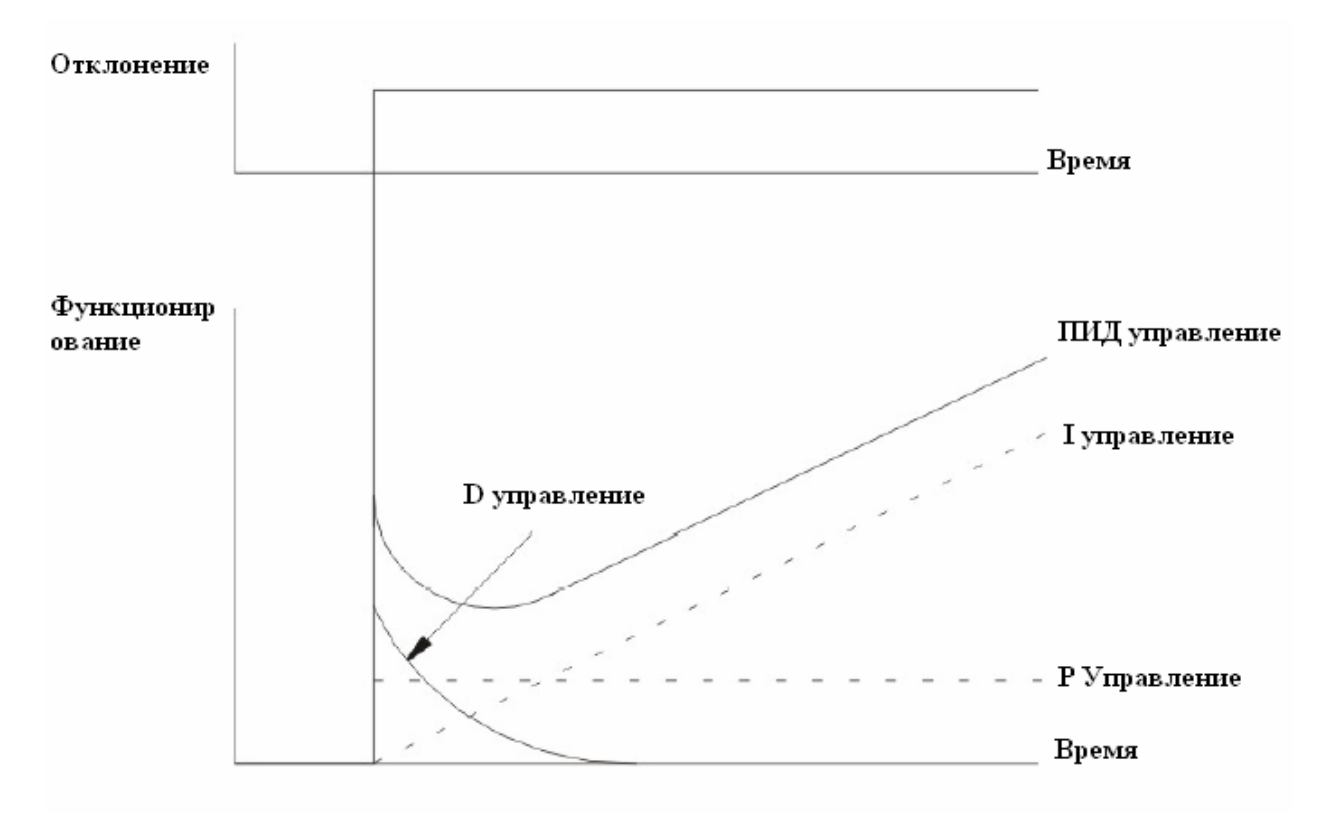

Действие ПИД управления

- Р Управление: Функционированием является вывод с помощью пропорции отклонения; при наличии только Р управления, отклонение – ноль, которым нельзя управлять.
- I управление: Функционированием является вывод с помощью интегрирования отклонения. Оно доступно, когда величина обратной связи является согласующейся с установкой, тогда как непредвиденные изменения не могут быть отслежены.
- D управление: Функционированием является вывод с помощью дифференциала отклонения. На внезапные отклонения возможно быстрое реагирование.
- ПИД управление: искусно комбинирует преимущества каждого управления для обеспечения наилучшего управления.

#### **Тип ПИД управления**

Инвертор имеет 2 типа ПИД управления; обычно принято дифференциальное ПИД управление измеренной величиной.

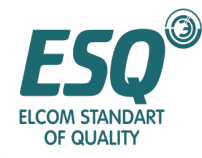

Дифференциальное ПИД управление измеренной величиной является ПИД управлением  $\bullet$ величины обратной связи; изменения установки и управляемого объекта могут соответствовать

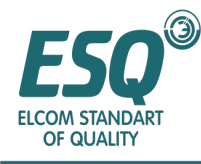

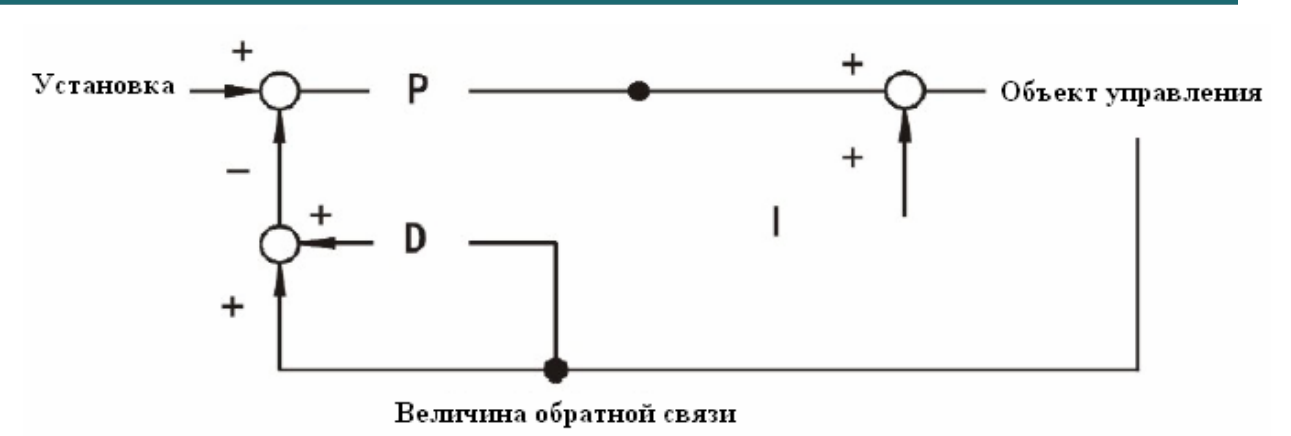

Базовое ПИД управление является базовой формой ПИД управления. Если  $\bullet$ срабатывание D управления регулируется для отслеживания изменений в объекте управления, при изменении установки возможно возникновение явления нехватки или переполнения

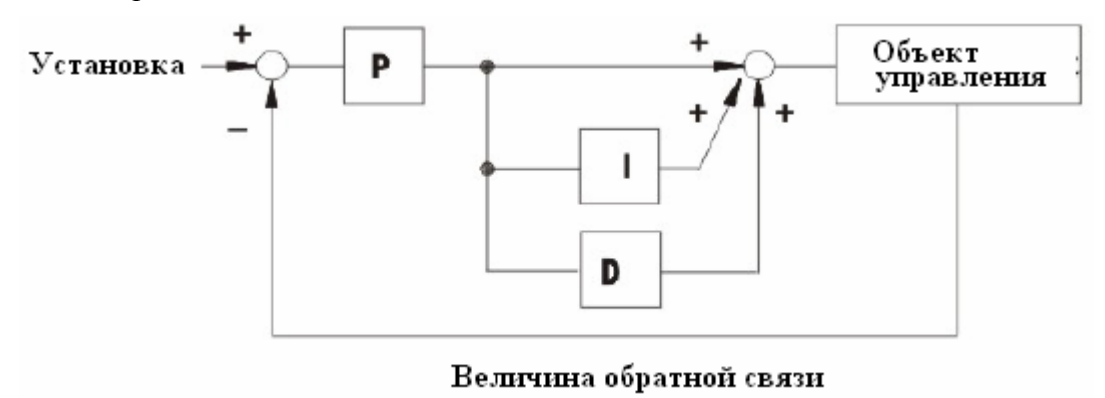

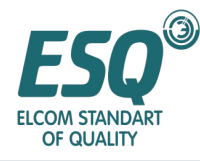

#### **Функция ПИД управления инвертора**

ПИД управление внутри инвертора показано на рисунке ниже:

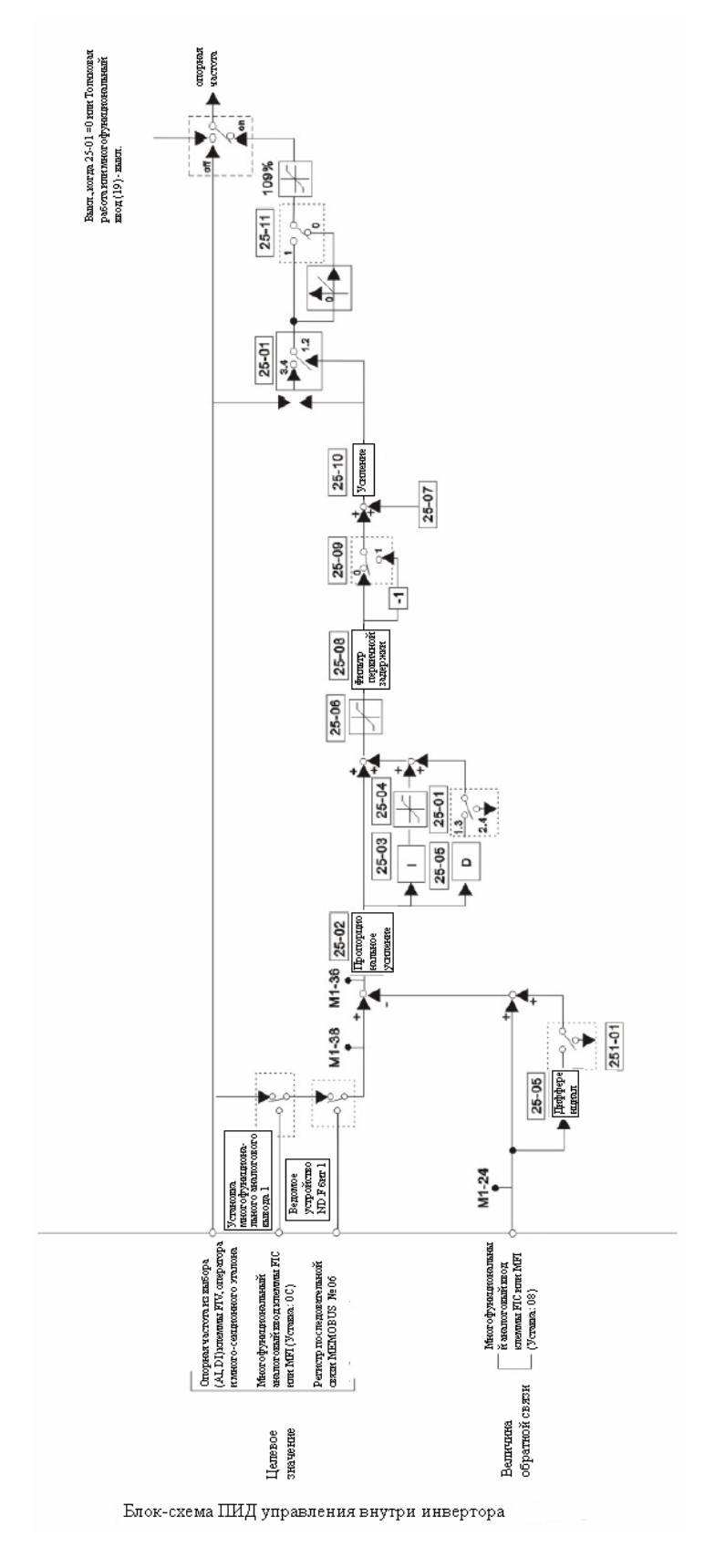

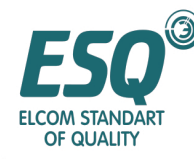

Для ПИД управления, пожалуйста, установите от 1 до 4. Обычно принято дифференциальное ПИД управление - 2, 4. Если установлен доступный способ ПИД управления, пожалуйста, выберите установку из тех, что представлены ниже.

- Для случая, когда величина установки 21-01 = 0 (цифровой оператор), установка 21-03=1(приняв за единицу %), установка вводится величиной %. (Когда включен эталон скорости, 100% от величины максимальной опорной частоты)
- Величина обратной связи является вводом многофункциональной клеммы аналогового ввода или опорной частотой. Один из выборов функции многофункциональной клеммы аналогового ввода (Т3-05) или функции клеммы FTC опорной частоты (ток)

(Т3-09) установлен в качестве регулировки величины обратной связи ПИД управления (установка: В); пожалуйста, выберите клемму усиления или отклонения аналогового ввода. На рисунке показан пример применения управления скоростью с установкой 3,4

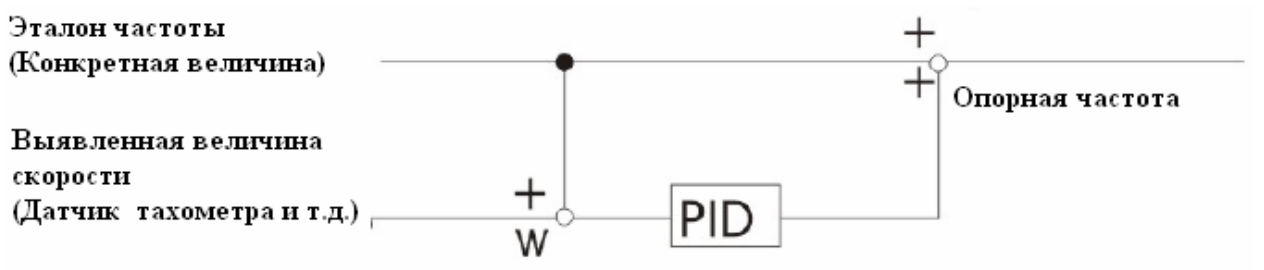

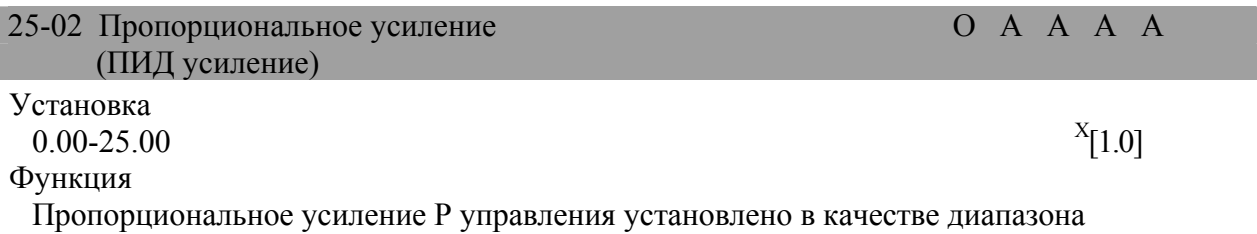

Описание выбора

Для срабатывания ПИД управления, пожалуйста, отрегулируйте пропорциональное усиление (Р), время интегрирования (I) и дифференциальное время (D). В ходе фактического ввода в эксплуатацию, срабатывание регулируется во время действия рабочей нагрузки; при наилучших условиях (смотрите Страницу 45 [метод регулировки ПИД]) параметр должен быть установлен в 0,00, управление (ПИД управление) не будет действовать.

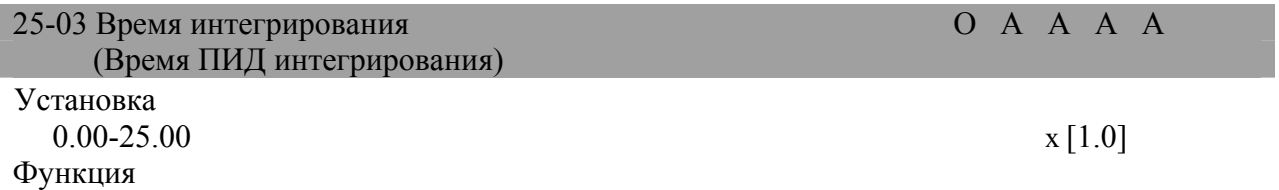

Для времени интегрированного управления I за единицу принята секунда. Описание выбора

Для срабатывания ПИД управления, пожалуйста, отрегулируйте пропорциональное усиление (Р), время интегрирования (I) и дифференциальное время (D). В ходе фактического ввода в эксплуатацию, срабатывание регулируется во время действия рабочей нагрузки; при наилучших условиях (смотрите Страницу 45 [метод регулировки ПИД]) параметр должен быть установлен в 0,00, управление (ПИД управление) не будет действовать.

 $\bar{X}$ Величина заводской установки

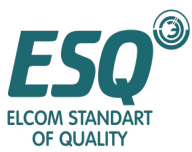

| OF QUALITY                                                                                                    |       |  |                   |  |  |  |
|----------------------------------------------------------------------------------------------------|-------|--|-------------------|--|--|--|
| 25-04 Верхний предел интегрирования<br>(Предел ПИД интегрирования)                                                                                                    |       |  | $O$ A A A A       |  |  |  |
| Установка                                                                                                    |       |  |                   |  |  |  |
| $0.0 - 100.00$                                                                                                    |       |  | $x$ [100,0]       |  |  |  |
| Функция<br>Величина верхнего предела ПИД управления принимает максимальную выходную<br>частоту за 100% и принимает % за единицу.<br>Описание выбора                                                                                                    |       |  |                   |  |  |  |
| При ПИД управлении, величина вычисления интегрированного управления не будет<br>превышать конкретной величины параметров. Обычно, нет необходимости изменять<br>величину заводской установки. В случае внезапных изменений в нагрузке, повреждения<br>нагрузки, вызванной срабатыванием инвертора и неуправляемым двигателем,<br>пожалуйста, уменьшите установку. Если установка слишком мала, она не будет<br>согласовываться с величиной обратной связи. Максимальная выходная частота<br>принята за 100%, а % принят за единицу. |       |  |                   |  |  |  |
| 25-05 Дифференциальное время<br>(Дифференциальный таймер DID D)                                                                                                    |       |  | $0$ A A A A       |  |  |  |
| Установка                                                                                                    |       |  |                   |  |  |  |
| $0.0 - 10.0$                                                                                                    |       |  | x [100,0]         |  |  |  |
| Функция<br>Для времени дифференциального управления D за единицу принята секунда.<br>Описание выбора                                                                                                    |       |  |                   |  |  |  |
| Для срабатывания ПИД управления, пожалуйста, отрегулируйте пропорциональное<br>усиление (P), время интегрирования (I) и дифференциальное время (D). В ходе<br>фактического ввода в эксплуатацию, срабатывание регулируется во время действия<br>рабочей нагрузки; при наилучших условиях (смотрите Страницу 45 [метод<br>регулировки ПИД]) параметр должен быть установлен в 0,00, управление (ПИД<br>управление) не будет действовать.                                                                                             |       |  |                   |  |  |  |
| 25-06 Верхний предел ПИД<br>(ПИД предел)                                                                                                    | X Q Q |  | Q<br>Q            |  |  |  |
| Установка                                                                                                    |       |  |                   |  |  |  |
| $0-100.0$<br>Функция                                                                                                    |       |  | $x^{\star}$ [100] |  |  |  |
| Величина верхнего предела ПИД управления принимает максимальную выходную<br>частоту за 100% и принимает % за единицу.<br>Описание выбора                                                                                                    |       |  |                   |  |  |  |
| ПИД управление служит для предотвращения превышения величиной опорной частоты<br>конкретной величины параметра. Максимальная выходная частота принята за 100%, а<br>% принят за единицу.                                                                                                    |       |  |                   |  |  |  |
| 25-07 Регулировка ПИД смещения<br>(ПИД смещение)                                                                                                    | Q     |  | $Q$ $Q$ $Q$       |  |  |  |
| Установка<br>$-100.0 - 100.0$                                                                                                    |       |  | x [0.0]           |  |  |  |
| Функция<br>Смещение ПИД управления принимает максимальную выходную частоту за<br>100%, а % принят за единицу.                                                                                                    |       |  |                   |  |  |  |
| $X_{\text{D}}$                                                                                                    |       |  |                   |  |  |  |

Величина заводской установки

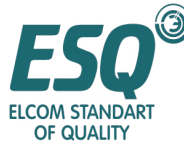

#### Описание выбора Этот параметр служит для регулировки ПИД управления Если установка и величина обратной связи составляют ноль, пожалуйста, установите выходную частоту инвертора в ноль. 25-08 Время ПИД-задержки О А А А А (Время ПИД задержки) Установка  $0.00-10.00$   $x[0,00]$ Функция Для параметра времени вывода ПИД управления, проходящего через фильтр подавления нч-шумов, за единицу принята секунда. Описание выбора Пожалуйста, установите параметр времени вывода ПИД управления через фильтр подавления нч-шумов. Обычно, нет необходимости изменять величину заводской установки. Для случаев с низким механическим внутренним трением или инертностью или резонансом механической системы, пожалуйста, устанавливайте параметр времени длиннее цикла резонансной частоты; несмотря на медленность срабатывания, при этом можно избежать резонанс. 25-09 Выходная характеристика ПИД **О СА А А А** А А А А А А А А С (Выбор уровня вывода) Установка ПИД вывод является положительной характеристикой х [0] ПИД вывод является отрицательной характеристикой (ПИД вывод приводит к работе назад)  $[1]$ Пропорциональное усиление, управляемое Р, устанавливается в качестве диапазона. Функция Выбор положительной/отрицательной характеристики ПИД вывода. Описание выбора Этот параметр служит для регулировки усиления при ПИД управлении. 25-10 Усиление вывода ПИД Самой Самой Самой Самой Самой Самой Самой Самой Самой Самой Самой Самой Самой Самой (Усиление вывода) Установка  $0.0-25.0$  x [1] Функция Установка усиления ПИД вывода Описание выбора Этот параметр служит для регулировки усиления ПИД управления 25-11 Отрицательный 0 предел  $\overline{a}$  отрицательный 0 предел  $\overline{a}$  отрицательный 0 предел  $\overline{a}$  отрицательный 0 предел  $\overline{a}$  (Выбор вывода работы назад) Установка 0 предел, когда вывод ПИД -отрицательный.  $^{\prime\prime}0]$ Работа назад, когда вывод ПИД –отрицательный. [1] Функция

Выбор работы назад для ПИД вывода Описание выбора

<sup>x</sup> Величина заводской установки

.

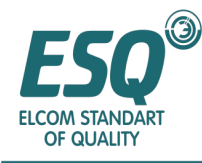

#### Описание установки

Для параметра 21-04, если выбран случай запрещения работы назад, работа назад осуществляться не будет.

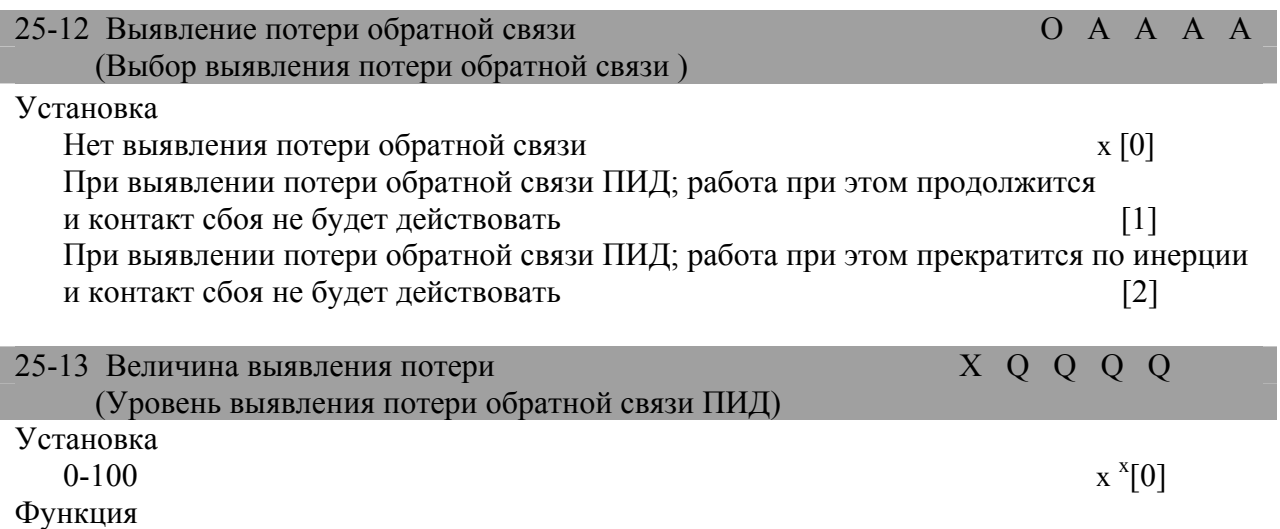

Уровень выявления потери обратной связи ПИД принимает максимальную выходную частоту за 100%, а % принят за единицу.

.

x Величина заводской установки

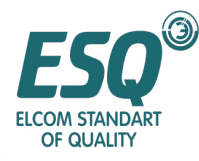

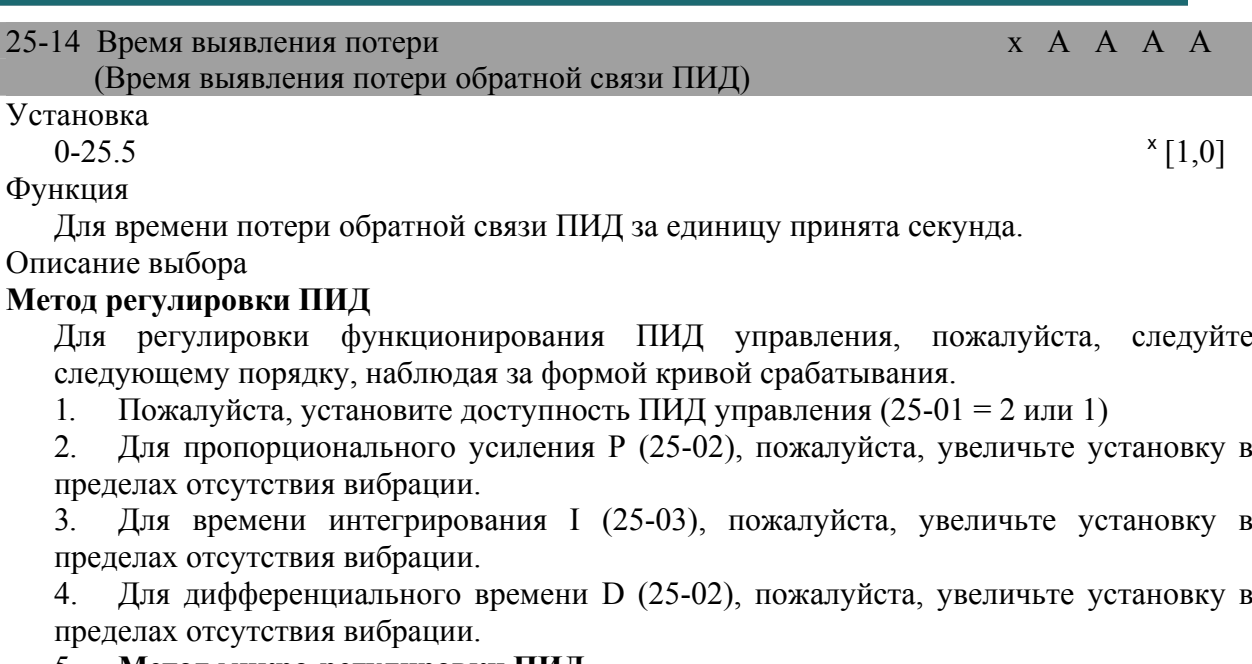

#### 5. **Метод микро-регулировки ПИД**

После установки параметров ПИД управления, микро-регулировка выглядит следующим образом:

• Подавите переполнение

В случае переполнения, пожалуйста, сократите дифференциальное время (D) и удлините время интегрирования (I).

#### Срабатывание

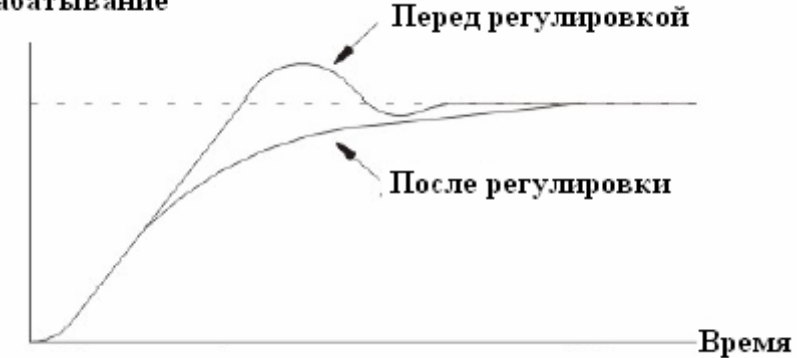

• Постарайтесь достичь состояния устойчивого управления как можно скорей. Даже в случае возникновения переполнения, для того чтобы сделать его стабильным как можно скорее, пожалуйста, сократите время интегрирования (I) и удлините дифференциальное время (D).

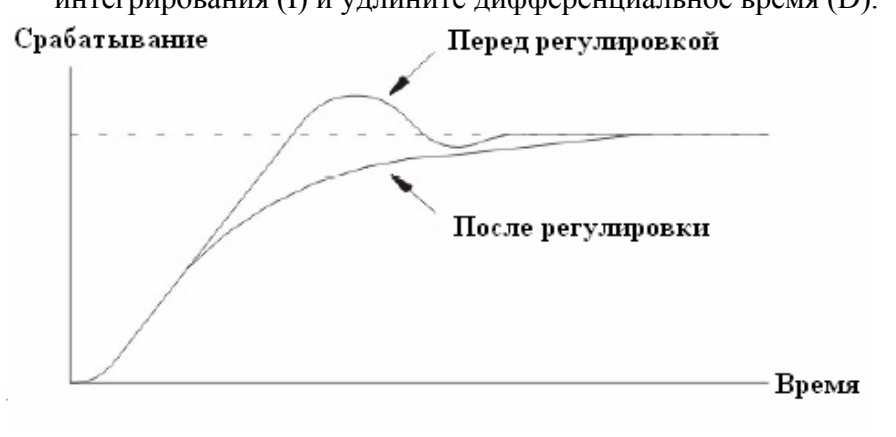

<sup>x</sup> Величина заводской установки

.
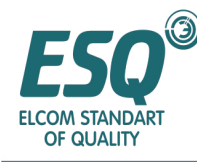

• Подавите вибрацию с помощью более длинного цикла. Если цикл вибрации длиннее установки времени интеграции (I), это демонстрирует, что действие интегрирования слишком кратковременное; пожалуйста, увеличьте время интегрирования (I), тогда вибрация может быть подавлена.

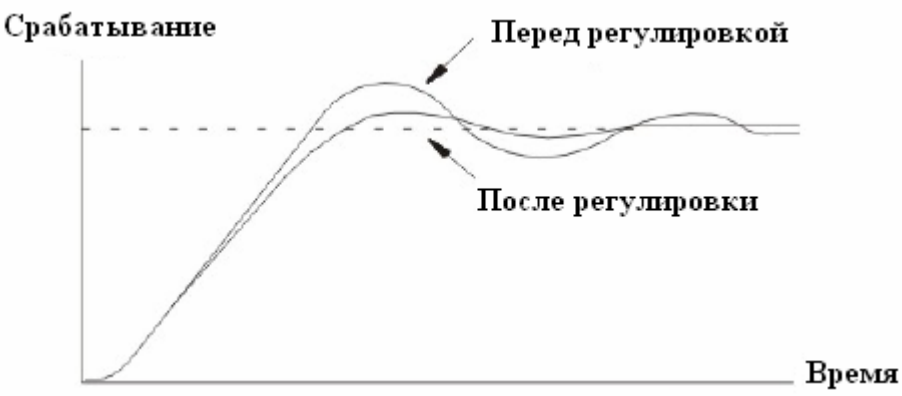

• Подавите вибрацию с помощью более короткого цикла.

Цикл вибрации почти такой же короткий, как установка цикла вибрации времени дифференцирования (D); он демонстрирует, что дифференциальное действие слишком сильное, пожалуйста, сократите время дифференцирования (D), при этом вибрация может быть подавлена.

Для случая, когда время дифференцирования (D) установлено в 0.00 (D управление отсутствует), однако вибрацию по прежнему не подавить, пожалуйста, уменьшите пропорциональное усиление и увеличьте параметр времени первичной задержки ПИД управления.

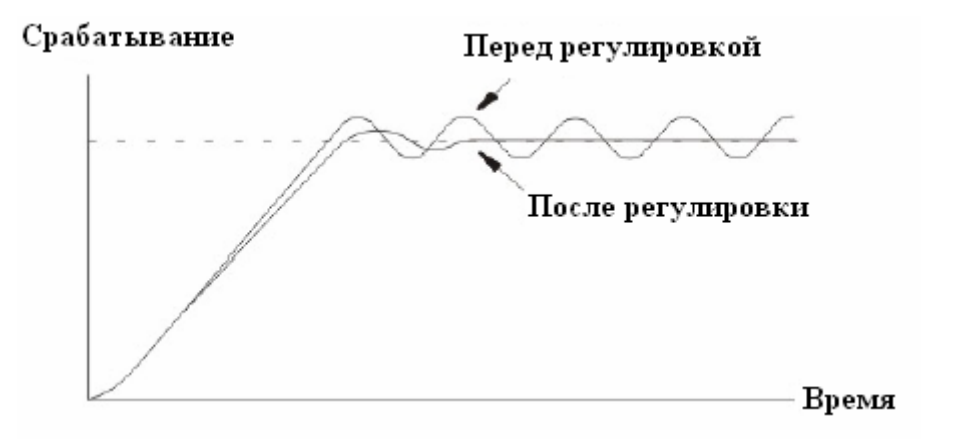

### **5.2.6 Функция DWELL (Задержка) 26**

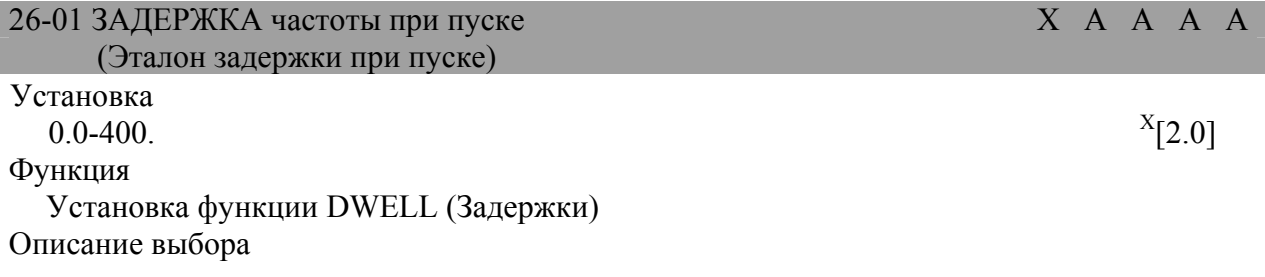

.

 $X$  Величина заводской установки

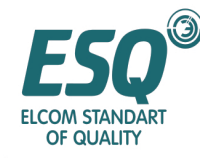

Функция DWELL (Задержки) служит для обеспечения выходной частоты относительно большой нагрузки при пуске или останове. Вывод поддерживаемой частоты может предотвратить состояние блокировки.

Взаимоотношения этих параметров показано на рисунке, представленном ниже.

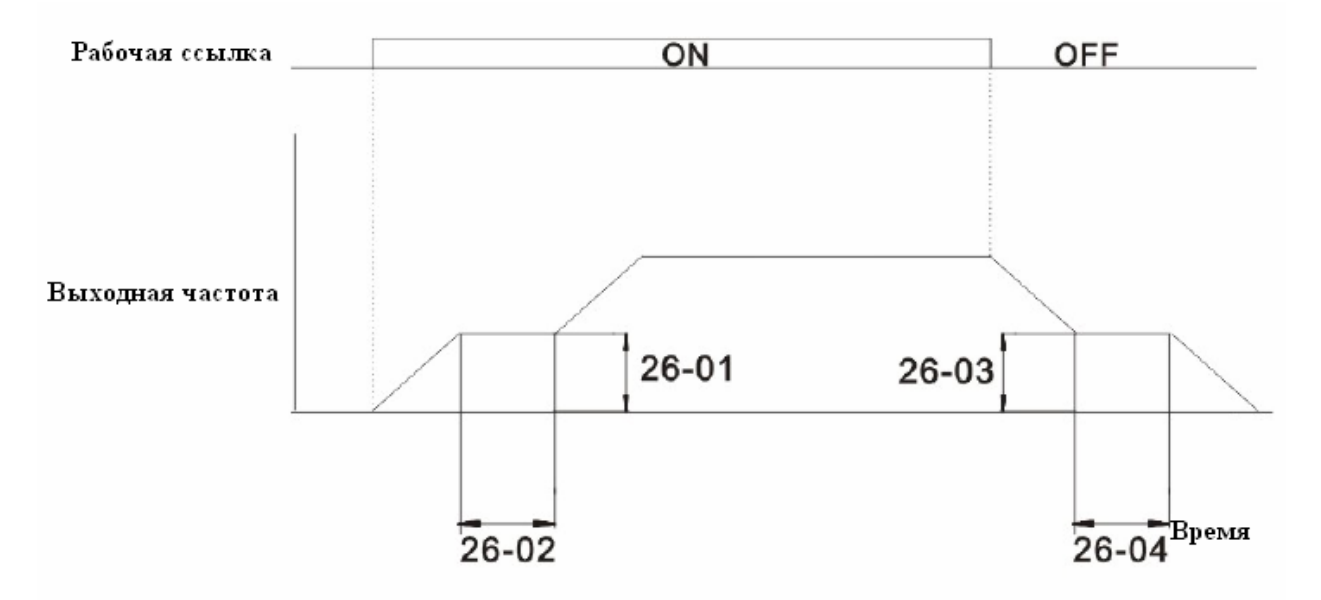

Схема последовательности операций функции DWELL (Задержки)

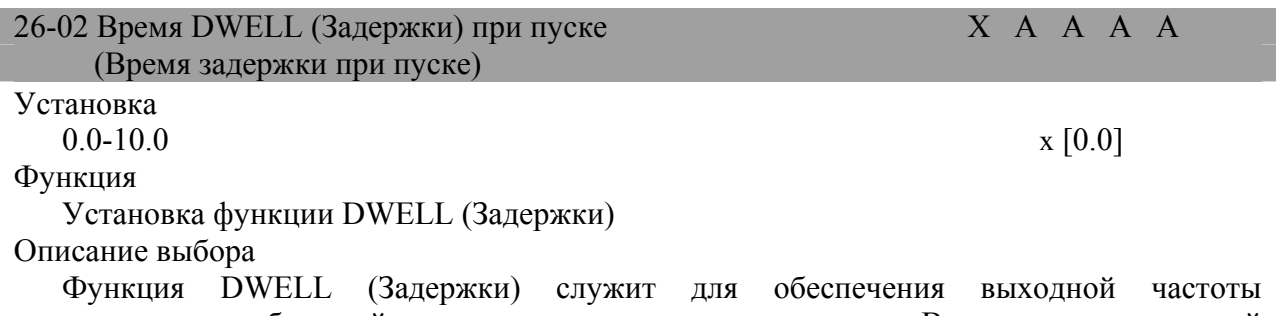

относительно большой нагрузки при пуске или останове. Вывод поддерживаемой частоты может предотвратить состояние блокировки.

Взаимоотношения этих параметров показано на рисунке, представленном ниже.

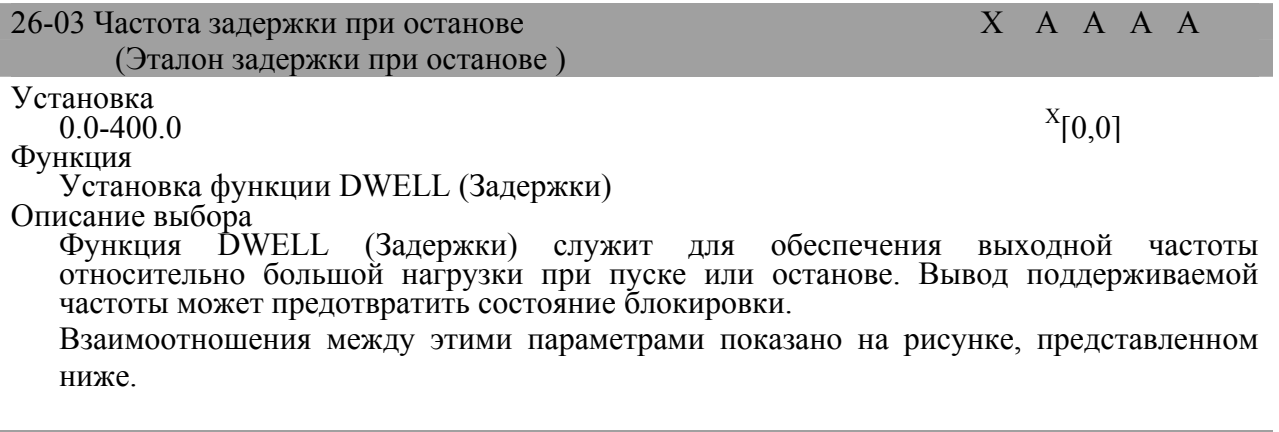

### 26-04 ЗАДЕРЖКА частоты при останове X А А А А А Х

 $^{\text{\tiny X}}$  Величина заводской установки

<u>.</u>

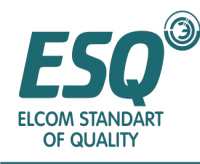

(Эталон задержки при останове)

Установка  $0.0-400.$  [0.0] Функция Установка функции DWELL (Задержки) Описание выбора

#### Время останова вывода при замедлении

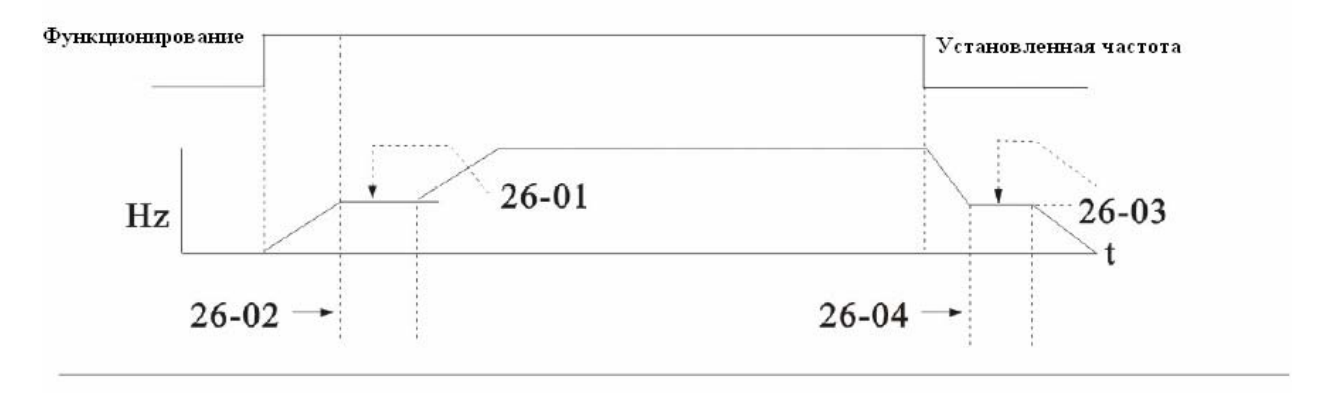

#### **5.2.7 Функция DROOP (Падение) 27**

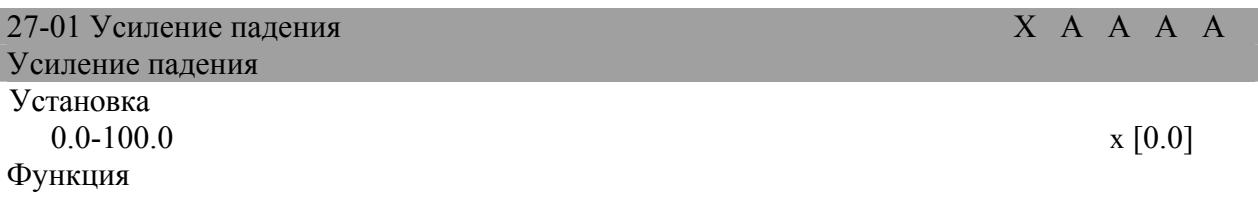

Максимальная выходная частота принимает номинальное проскальзывание вращающего момента за 100% и % принят за единицу.

Описание выбора

Проскальзывание (проскальзывание номинального вращающего момента в случаях максимальной выходной опорной частоты) принимает % за единицу.

При установке параметра в 0.0 управление DROOP (Падением) будет недоступно.

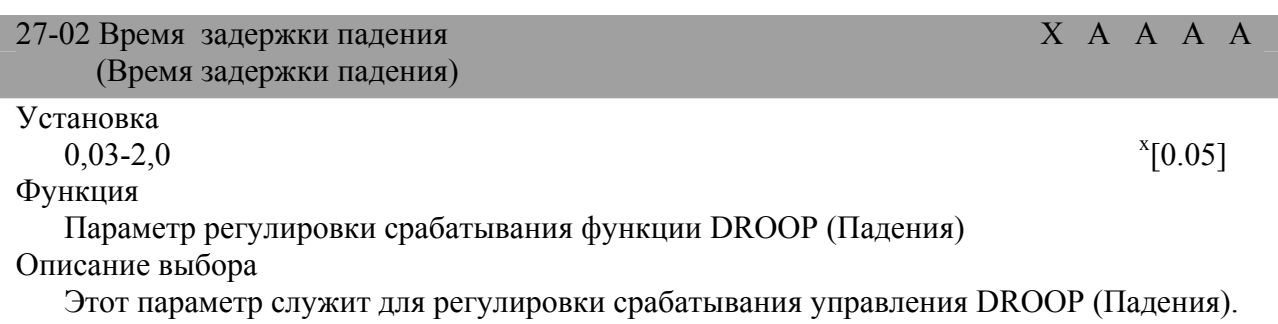

В случаях возникновения вибрации и турбулентности, пожалуйста, увеличьте установку.

.

<sup>х</sup> Величина заводской установки

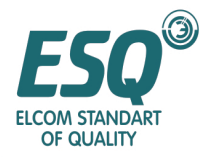

### **5.2.8 Управление энергосбережением: 28**  28-01 Усиление управления энергосбережения  $X$  A A A A A (Усиление энергосбережения) Установка  $0.0-100.0$  x [80] Функция Установка выходного напряжения инвертора после ввода эталона энергосбережения. Описание выбора После установки эталона энергосбережения, пожалуйста, установите выходное напряжение инвертора и примите напряжение кривой V/f (Напряжения/частоты) за 100%, а процент за единицу. Пожалуйста, установите изменение напряжения, когда эталон энергосбережения - ON/OFF (ВКЛ/ВЫКЛ) в соответствии со временем восстановления напряжения (Р2- 04). 28-02 Частота энергосбережения  $X$  A A A A  $A$  A A (Частота энергосбережения) Установка 0.0-400.0  $\frac{1}{x}$  $X$ [00] Функция Для нижнего предела частоты управления энергосбережением за единицу принят Гц. Описание выбора Пожалуйста, установите нижний предел доступного диапазона для управления энергосбережением. Эталон энергосбережения запускается с частоты, превышающей пусковую частоту, и будет доступен в состоянии постоянной скорости. Схема последовательности операции работы с энергосбережением показана на рисунке,

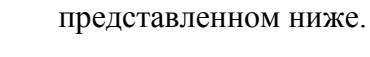

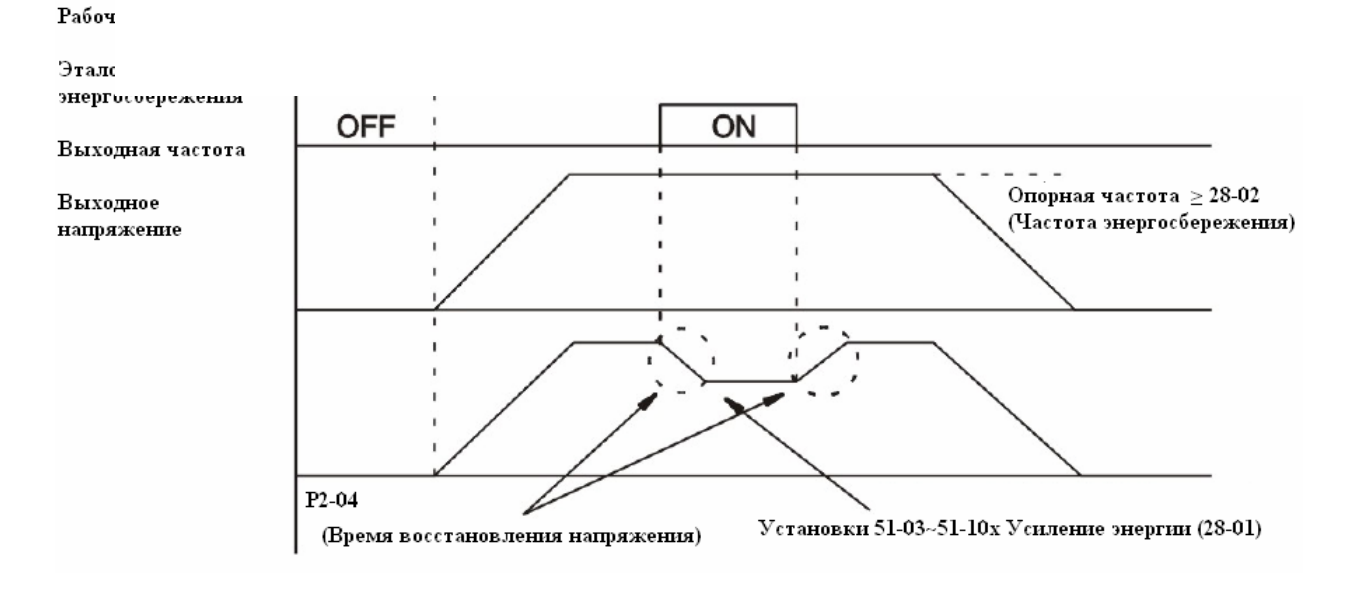

<sup>.</sup>  $X$  Величина заводской установки

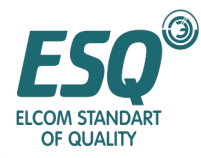

#### **5.2.9 Серво нуль 29**

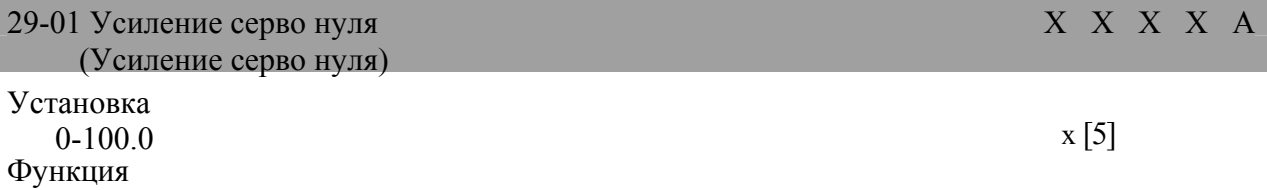

Для регулировки блокировки серво нуля (сохранения)

Для многофункционального ввода, если эталон серво нуля введен, когда доступен "Эталон серво нуля"; когда частота ниже уровня нулевой скорости (22-01), вывод позиции цепи управления остановлен.

Если усиление серво нуля установлено большим, блокировка также будет относительно большой; если чрезмерно большим, это приведет к вибрации.

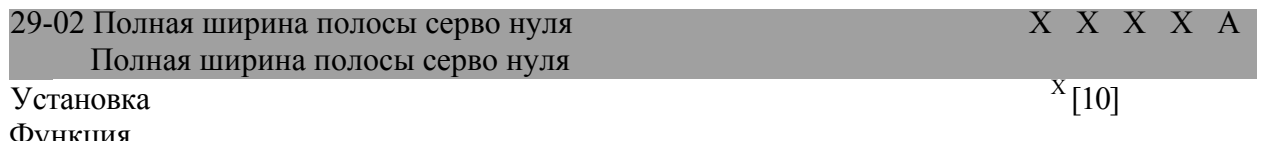

Функция

Установка выходной ширины полосы сигнала останова серво нуля

Для многофункционального ввода, если сигнал останова серво нуля установлен, когда доступен "останов серво нуля", вывод текущей позиции (начальная позиция серво нуля + ширина полосы останова серво нуля) ВКЛЮЧЕН.

Задержка от позиции пуска серво нуля до разрешенной позиции устанавливается с помощью PG (импульсное кодирующее устройство) четырьмя импульсами.

Описание выбора

Любой из многофункциональных вводов (Tl-01  $\sim$  06) может быть распределен под эталон серво нуля (Установка: 72). Когда опорная частота (эталон скорости) ниже уровня серво нуля (22-01), он находится в состоянии серво нуля. Ввод рабочей ссылки - по прежнему в состоянии ВКЛ., если он в состоянии ВЫКЛ., вывод отключен и блокировка будет отменена. Для вращения с серво нулем, пожалуйста, отрегулируйте параметр 29-01 (усиление серво нуля); чем больше величина, тем больше будет скорость вращения. Чрезмерно большая величина может привести к вибрации. Для регулировки вращения, пожалуйста, отрегулируйте этот параметр после регулировки усиления управления скоростью (ASR). Когда состояние серво нуля выводится наружу, любой из многофункциональных выводов (T2-01 - 03) будет установлен в виде ширины полосы серво нуля при останове (Установка 33). В это время полная ширина полосы серво нуля (29-02) доступна. Для ширины полосы серво нуля при останове, от пусковой позиции серво нуля до разрешенного отклонения позиции, устанавливаемой с помощью PG (импульсный генератор • кодирующее устройство) четырьмя импульсами; пожалуйста, обратитесь к примеру кодирующего устройства с 600p/r; четыре импульса составляют 2400 p/r.

Если эталон серво нуля ВЫКЛ., сигнал серво нуля при останове также будет ВЫКЛ. Для функции серво нуля, пожалуйста, избегайте длительной серво блокировки в состоянии 100% нагрузки, которая может привести к сбою инвертора. Если ток серво блокировки уменьшен на 50%, пожалуйста, увеличьте мощность инвертора.

.

 $X$  Величина заводской установки

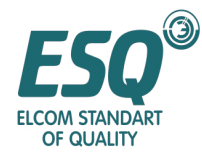

| 5.3 Параметр регулировки (3)                                                                                            |                       |
|----------------------------------------------------------------------------------------------------|-----------------------|
| 5.3.1 Время ускорения и замедления: 31                                                                                  |                       |
| 31-01 Время ускорения 1<br>(Время ускорения 1)                                                                          | X A A A A             |
| Установка<br>$0.0 - 60000$<br>Функция                                                                                   | [x 10.0]              |
| Время ускорения относится к времени от 0% до 100% максимальной частоты, при<br>секунде принятой за единицу.             |                       |
| 31-02 Время замедления 1<br>(Время замедления 1)                                                                        | X A A A A             |
| Установка<br>$0.0 - 60000$                                                                                              | x [10.0]              |
| Функция<br>Время замедления относится к времени от 100% до 0% максимальной частоты, при<br>секунде принятой за единицу. |                       |
| 31-03 Время ускорения 2<br>(Время ускорения 2)                                                                          | X A A A A             |
| Установка<br>$0.0 - 60000$                                                                                              | x [10,0]              |
| Функция<br>когда "Выбор<br>Время<br>замедления,<br>времени<br>ускорения<br>многофункционального ввода - ОN (ВКЛ.)       | 1"<br>И<br>замедления |
| 31-04 Время замедления 2<br>(Время замедления 2)                                                                        | X A A A               |
| Установка<br>$0.0 - 60000$<br>Функция                                                                                   | x [10.0]              |
| "Выбор<br>Время<br>замедления,<br>когда<br>времени<br>ускорения<br>многофункционального ввода - ОFF (BbIKJI.)           | 1"<br>И<br>замедления |
| 31-05 Время ускорения 3<br>(Время ускорения 3)                                                                          | X A A A A             |
| Установка<br>$0.0 - 60000$                                                                                              | x [10.0]              |
| Функция<br>Время<br>"Выбор<br>замедления,<br>когда<br>времени<br>ускорения<br>многофункционального ввода - ON (ВКЛ.)    | 2"<br>замедления<br>И |
| 31-06 Время замедления 3<br>(Время замедления 3)                                                                        | X A A A A             |
| Установка<br>$0.0 - 60000.0$                                                                                            | $X_{10.01}$           |
| Функция                                                                                                    | 2"                    |
| Время<br>"Выбор<br>замедления,<br>когда<br>времени<br>ускорения<br>многофункционального ввода - ОҒҒ (ВЫКЛ.)             | замедления<br>И       |

 $X$  Величина заводской установки

.

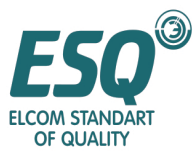

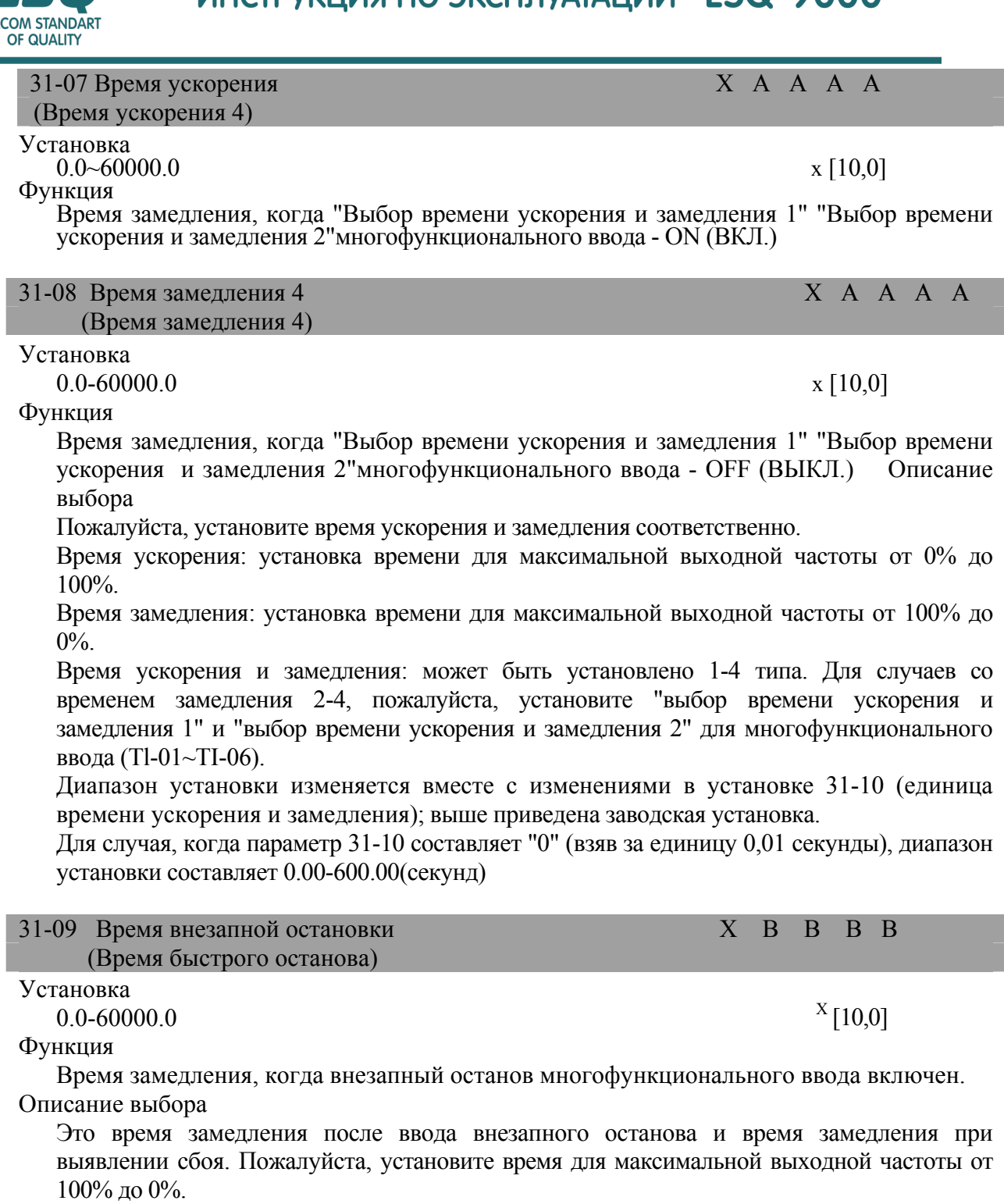

Для случая аварийного останова, пожалуйста, установите внезапный останов для многофункционального ввода (Tl-01~TI-06);

Далее идет неисправный объект, когда установка времени внезапного останова доступна; пожалуйста, установите все виды методов останова. Предварительный сигнал тревоги перегрев (ОН) устанавливается в Р8-03. Сбой, относящийся к обратной связи PG, устанавливается в 61-02-04.

Диапазон установок изменяется вместе с 31-10 (единица времени ускорения и замедления); выше представлены установки, устанавливаемые перед доставкой с заводаизготовителя.

Для случая, когда параметр 31-10 составляет "0" (приняв за единицу 0,01 секунды), диапазон установки составляет 0.00-600.00(секунд).

 $\overline{a}$ 

 $^{\text{\tiny X}}$  Величина заводской установки

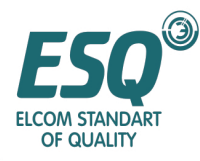

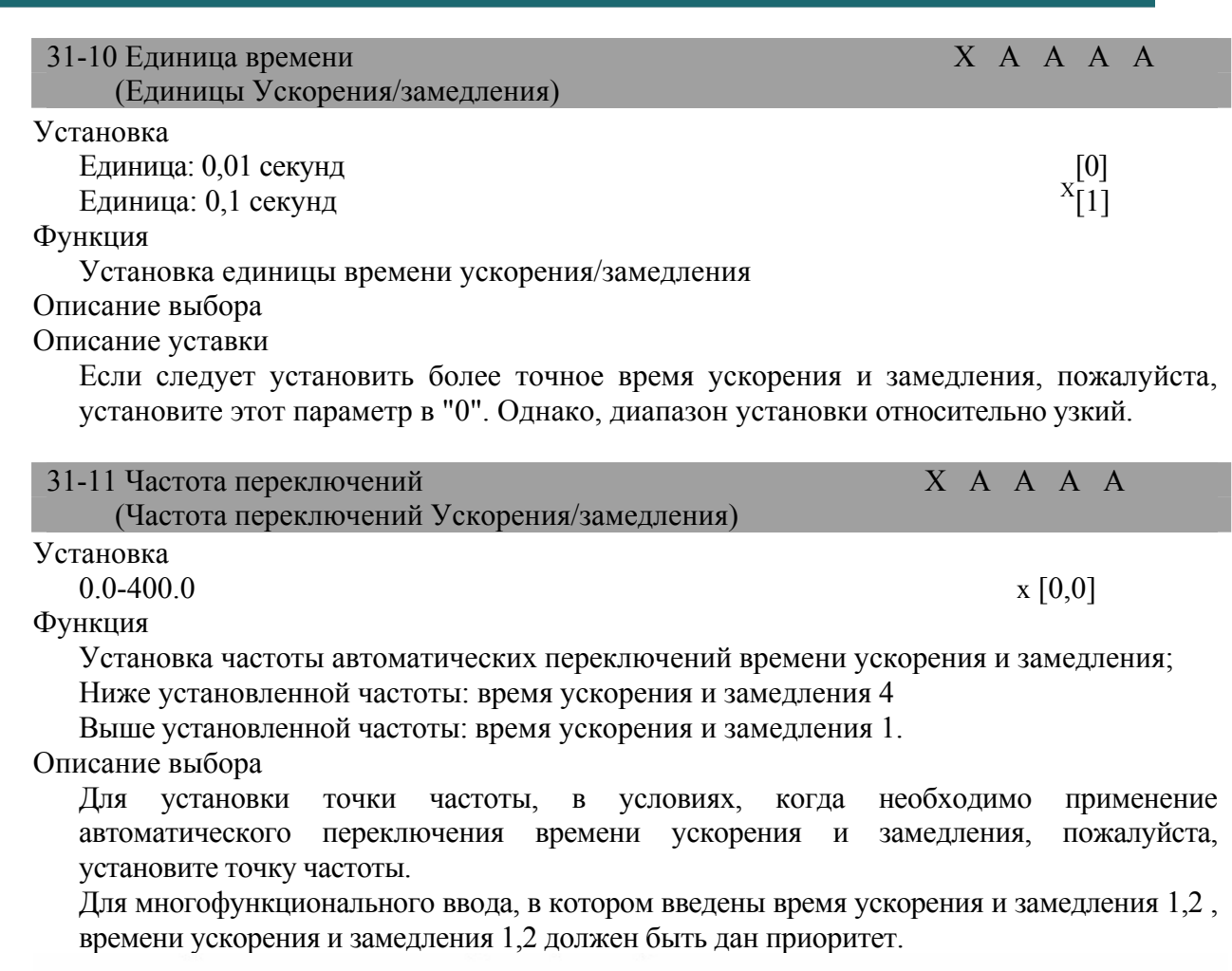

#### Выходная частота

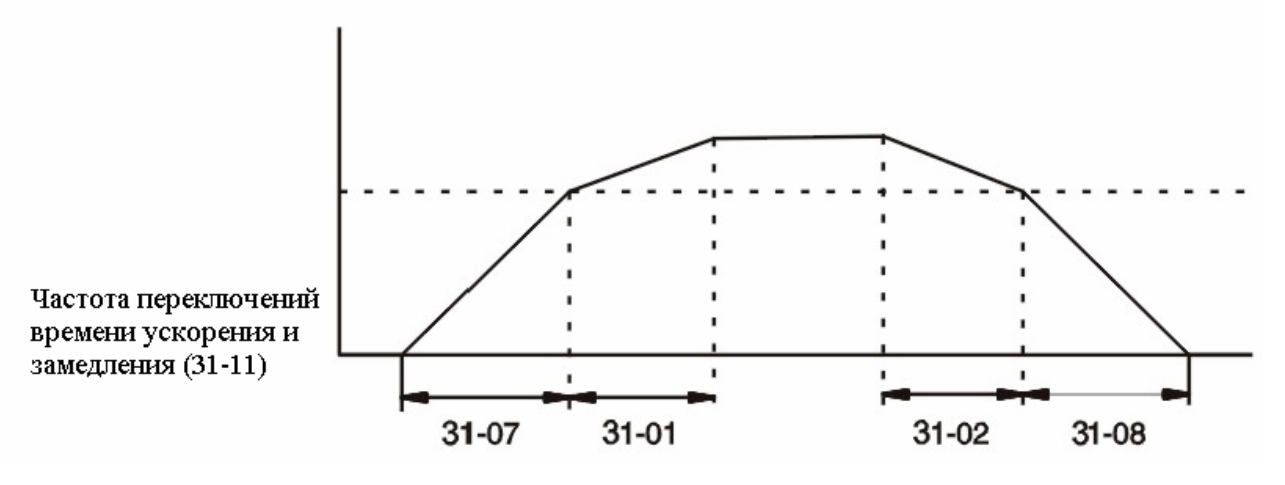

Если выходная частота ≥31-11, работа будет происходить со временем ускорения/замедления 31-07, 08.

Если выходная частота <31-11, работа будет происходить со временем ускорения/замедления 31-07, 08.

Частота переключений времени ускорения и замедления

.

 $X$  Величина заводской установки

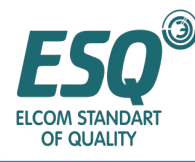

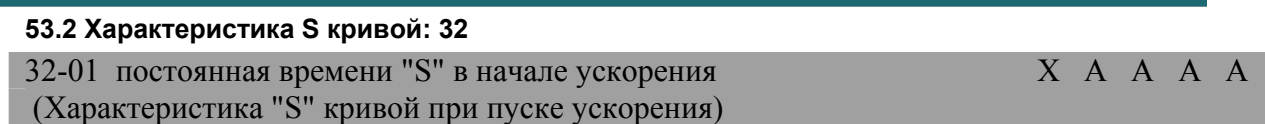

Установка

0,0-2,50  $X [0,20]$ 

Функция

Единица постоянной времени S кривой – секунда.

Описание выбора

Работа с ускорением и замедлением, основанная на характеристике S кривой, может снизить влияние на установку при пуске и останове. Инвертор может устанавливать характеристики S кривой в начале ускорения, по завершению ускорения и после начала замедления.

Взаимоотношения между этими параметрами показано на рисунке:

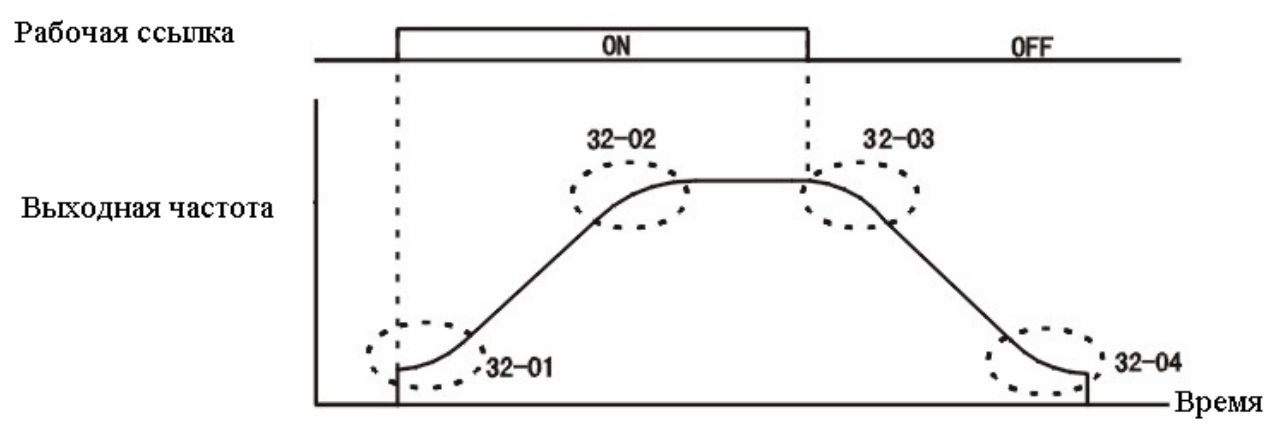

Установка функции характеристики S кривой

Если установлена постоянная времени S кривой, время ускорения и замедления должно быть увеличено в соответствии со следующей формулой. Время ускорения = выбранное время ускорения + (постоянная времени S кривой при пуске ускорения + постоянная времени S кривой после ускорения)/2; Время ускорения = выбранное время ускорения + (постоянная времени S кривой при пуске ускорения + постоянная времени S кривой после замедления)/2

| 32-02 постоянная времени "S" в конце ускорения<br>(Характеристика "S" кривой в конце ускорения)       |           |  | X A A A I |  |
|----------------------------------------------------------------------------------------------------|-----------|--|-----------|--|
| Установка                                                                                             |           |  |           |  |
| $0.0 - 2.50$                                                                                          | x [0, 20] |  |           |  |
| Функция                                                                                               |           |  |           |  |
| Единица постоянной времени S кривой - секунда                                                         |           |  |           |  |
| 32-03 Постоянная времени "S" кривой при пуске замедления<br>(Постоянная времени "S" кривой при пуске) |           |  | X A A A A |  |
| Установка                                                                                             |           |  |           |  |
| $0.0 - 2.50$                                                                                          | x  0,20   |  |           |  |
| Функция                                                                                               |           |  |           |  |
| Единица постоянной времени S кривой - секунда                                                         |           |  |           |  |

Величина заводской установки

-

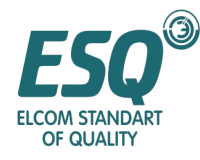

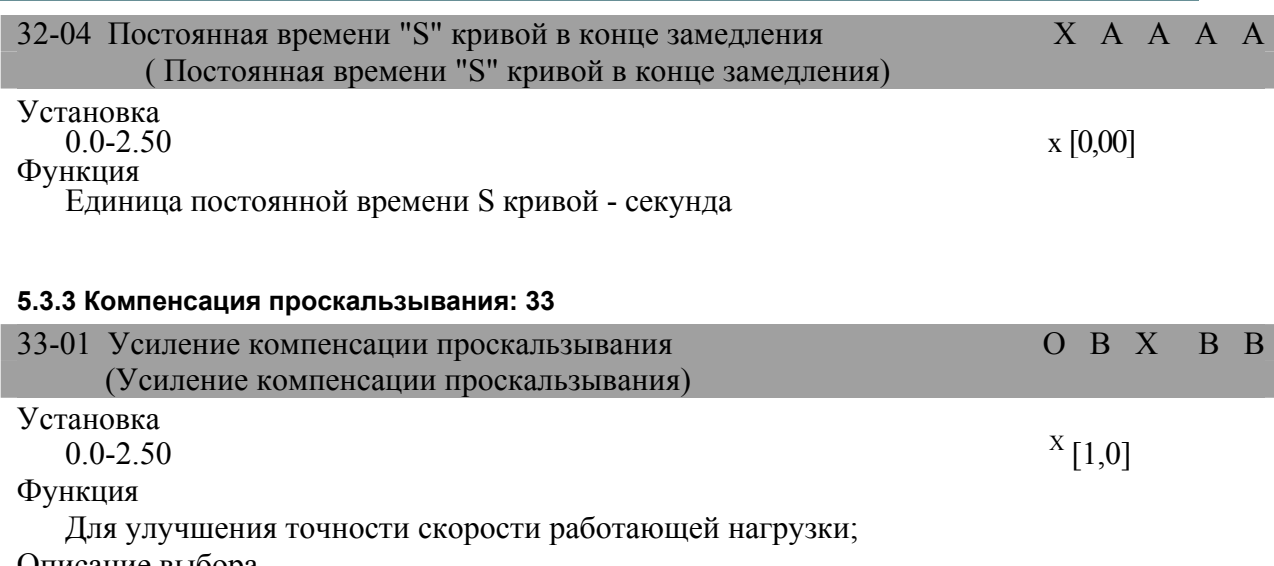

Описание выбора

1. Обычно необходимо устанавливать его;

2. Векторное управление с PG используется в качестве усиления температурной компенсации двигателя.

Если температура двигателя увеличивается, проскальзывание параметра внутри двигателя будет увеличиваться. После установки этого параметра,

соответствующая температура будет увеличена (конвертирована в количество проскальзывания для регулировки)

При управлении вращающим моментом или после того как предел вращающего момента установлен, когда вращающий момент изменен вместе с температурой,

пожалуйста, выполните регулировки (установка увеличивается и компенсация увеличивается). Если компенсация проскальзывания установлена в "1,0", пожалуйста, выполните компенсацию в соответствии с состоянием вывода вращающего момента и установленным проскальзыванием. Векторное управление с PG обслуживается как усиление температурной компенсации двигателя.

Функция компенсации проскальзывания должна использовать вращающий момент, вычисленный на основе выходного тока для компенсации выходной частоты.

Компенсация проскальзывания используется для случая улучшения точности скорости действующей нагрузки, которая доступна

при Управлении напряжением/частотой без PG.

Если необходимо изменить режим управления, величина заводской установки будет изменена следующим образом.

Если управление напряжением/частотой без PG: "0.0" , Векторное управление без PG: "1.0" Векторное управление с PG: "1.0" должны быть в "1.0", компенсация будет основываться на состоянии вывода номинального вращающего момента и установленном проскальзывании. Векторное управление с PG обслуживается как усиление температурной компенсации двигателя и установка 33-01 [усиление компенсации проскальзывания: 33-01].

Пожалуйста, установите правильное номинальное проскальзывание двигателя (52-02)/ ток двигателя без нагрузки и номинальное проскальзывание двигателя; оно может быть вычислено на основе числовых данных, представленных на заводской табличке двигателя. Номинальное проскальзывание двигателя  $\lceil \Pi \rceil = H$ оминальная частота двигателя [Гц] – Номинальная скорость вращения [об/мин] х Количество полюсов двигателя/120. Для тока двигателя без нагрузки, пожалуйста, автоматически установите номинальное проскальзывание после того, как установлены номинальное напряжение, номинальная частота, векторное управление и автонастройка.

 $\mathbf X$ Величина заводской установки

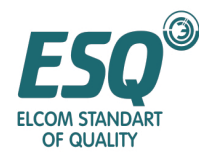

Для усиления компенсации проскальзывания (33-01), пожалуйста, установите этот параметр в "1.0"; если он установлен в "0.0", компенсация проскальзывания будет недоступна.

3. Измерьте усиление компенсации проскальзывания регулировки скорости при работающей нагрузке; пожалуйста, возьмите за единицу регулировки 0.1.

Если скорость ниже установки, пожалуйста, увеличьте усиление компенсации проскальзывания. Если скорость выше установки, пожалуйста, уменьшите усиление компенсации проскальзывания.

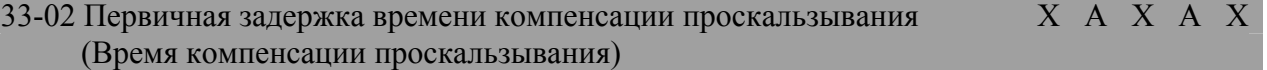

Установка

 $0-10000$  x [200]

Функция

Для параметра первичной задержки времени функции компенсации проскальзывания за единицу принята мс.

Описание выбора

Обычно необходимо установить компенсацию проскальзывания; когда срабатывание компенсации проскальзывания слишком медленное или скорость нестабильна, пожалуйста, выполните регулировку.

Этот параметр используется для выполнения регулировок в случае нестабильной скорости или если срабатывание скорости медленное.

Если срабатывание скорости медленное: увеличьте установку

Если скорость нестабильна: уменьшите установку.

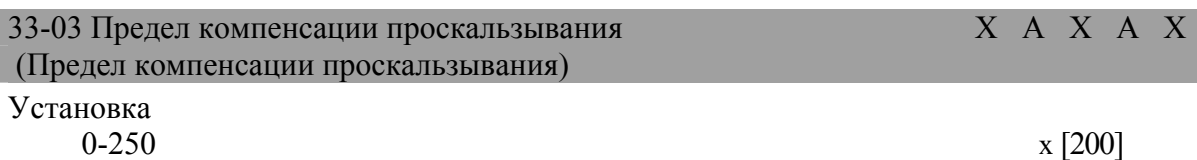

Функция

Функция верхнего предела компенсации проскальзывания принимает номинальное проскальзывание двигателя за  $100\%$ , а за единицу принят  $\%$ .

Описание выбора

Предел компенсации проскальзывания является пределом для величины максимальной компенсации, который принимает номинальное проскальзывание двигателя за 100%, а за единицу принят %.

Если скорость ниже установки, даже в случае, когда усиление компенсации проскальзывания отрегулировано, а ситуация не изменилась, возможно достигнут предел компенсации проскальзывания. Если предельная величина увеличена, пожалуйста, подтвердите это.

Однако для случая, когда опорная частота и предел компенсации проскальзывания достаточны, пожалуйста, убедитесь в том, что

установили его в пределах разрешенного диапазона скорости устройства.

Пределы компенсации проскальзывания в областях постоянного вращающего момента и фиксированной мощности в лошадиных силах следующие:

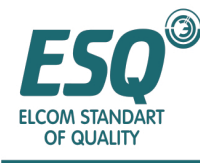

Предельная величина компенсации проскальзывания

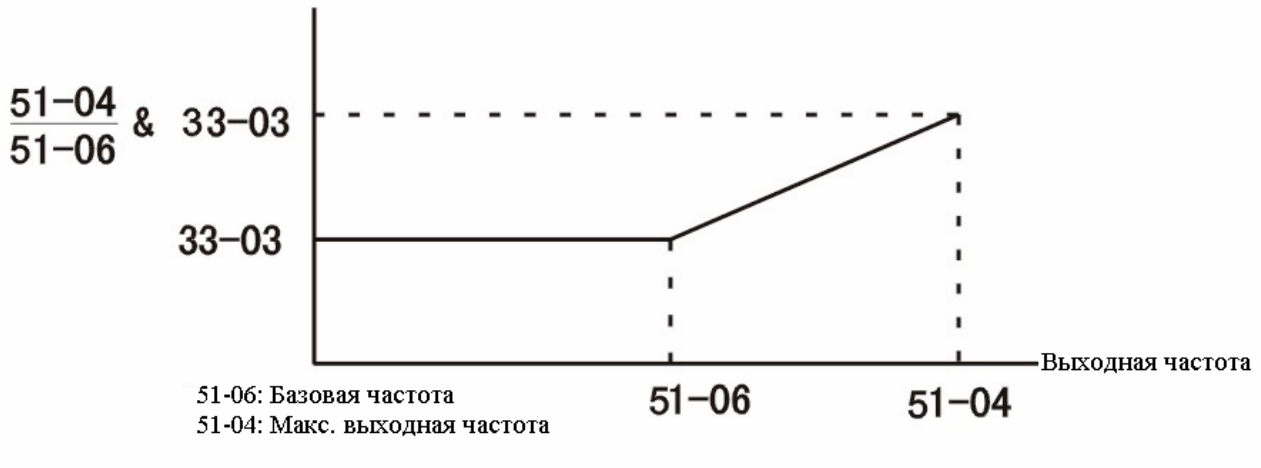

Предел компенсации скольжения

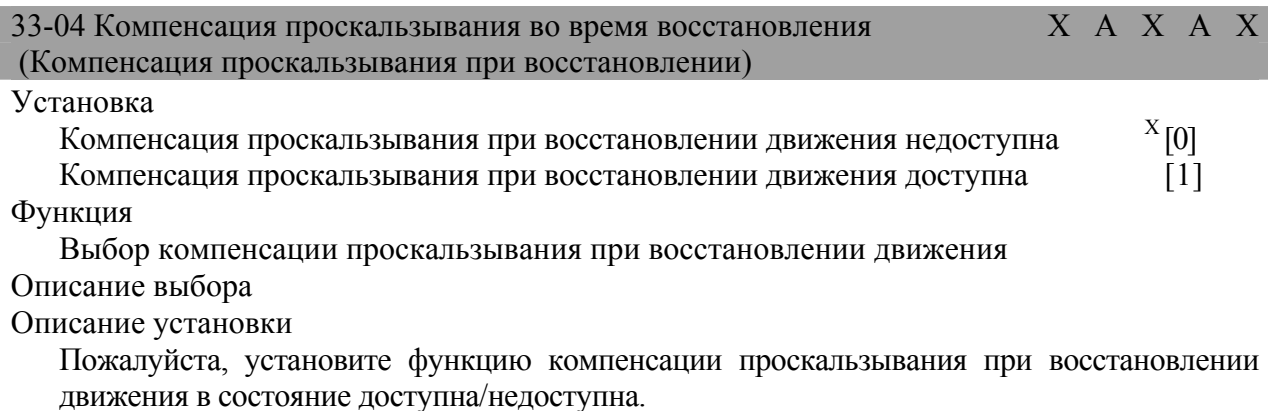

При использовании этой функции, энергия восстановления будет увеличена в этот момент; поэтому ею следует управлять (с помощью тормозного сопротивления, модулей тормозного сопротивления).

 $\mathbf X$ Величина заводской установки

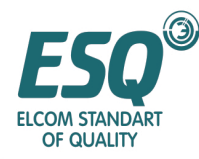

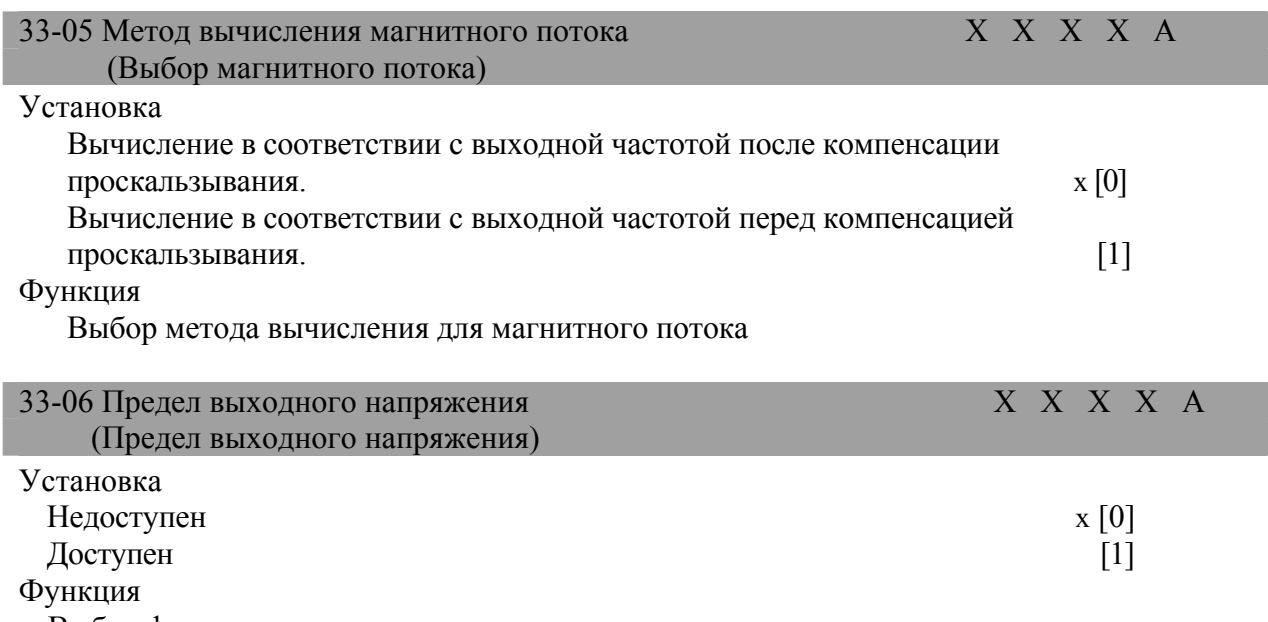

Выбор функционирования предела

выходного напряжения.

Описание выбора

Функционирование предела выходного напряжения недоступно; если выходное напряжение ниже состояния насыщения и выходной ток не изменяется, однако точность вращающего момента не может быть гарантирована, для случаев, в которых требуется точность вращающего момента, пожалуйста, установите доступность функционирования предела выходного напряжения.

Функционирование предела выходного напряжения доступно; двигатель будет автоматически управлять током магнитного потока; поскольку выходное напряжение ограничено, точность вращающего момента гарантирована.

Теперь, в сравнении со случаями, когда функционирование предела выходного напряжения недоступно, выходной ток увеличится максимум на 10% (номинальная нагрузка); поэтому, пожалуйста, подтвердите превышение тока инвертора.

#### (Примечание)

1.Предел выходного напряжения используется только в случаях со средней и низкой скоростью и при питающем напряжении, превышающем на 10% номинальное напряжение двигателя; для случаев, не требующих точности скорости, параметр 33- 06 не должен изменяться.

2.Для случаев, когда питающее напряжение намного ниже номинального напряжения двигателя, даже если функционирование предела выходного напряжения доступно, точность скорости все-таки не может быть гарантирована.

| 5.3.4 Компенсация вращающего момента: 34                                  |  |  |            |           |  |
|---------------------------------------------------------------------------|--|--|------------|-----------|--|
| 34-01 Усиление компенсации вращающего момента                             |  |  |            | O B B B X |  |
| (Усиление компенсации вращающего момента)                                 |  |  |            |           |  |
| Установка                                                                 |  |  |            |           |  |
| $0.00 - 2.50$                                                             |  |  | $X$ [1.00] |           |  |
| Функция                                                                   |  |  |            |           |  |
| Усиление компенсации вращающего момента устанавливается в виде диапазона; |  |  |            |           |  |
| Описание выбора                                                           |  |  |            |           |  |

Величина заводской установки

 $\overline{a}$ 

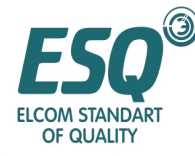

Для усиления компенсации нет необходимости регулировать ее при векторном управлении магнитным потоком.

Если кабель слишком длинный: увеличьте установку;

Если мощность двигателя меньше мощности инвертора: увеличьте установку;

При вибрации двигателя: уменьшите установку.

Для усиления компенсации вращающего момента, пожалуйста, выполните регулировку в пределах диапазона, в котором выходной ток при сниженной скорости не превысит номинальный выходной ток инвертора.

Для случаев векторного управления без PG, пожалуйста, не выполняйте регулировки.

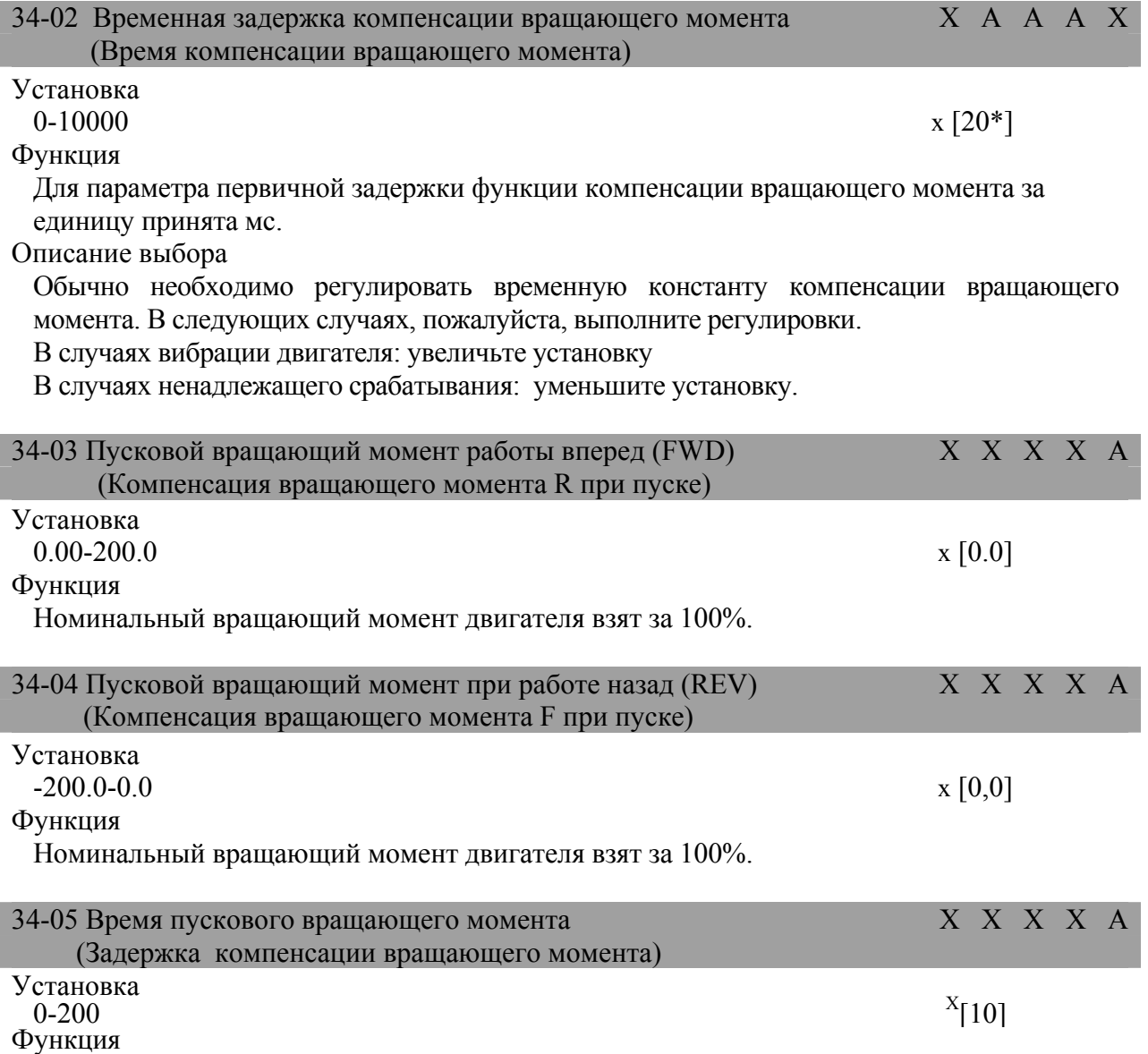

Для увеличения времени пускового вращающего момента за единицу взята мс. Описание выбора

Для случаев с использованием этой функции, как правило, компенсация пускового вращающего момента устанавливается механической силой трения. Подвижной кран и подъемная машина устанавливаются с использованием подъемной силы нагрузки.

Сила трения: 34-03,34-04 устанавливаются в качестве трения.

Подъемная машина: только электрическая (верхняя) сторона устанавливается с использованием подъемной силы нагрузки.

 $\mathbf X$ Величина заводской установки

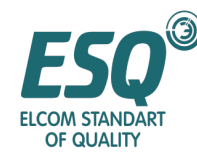

(Для подъемной машины с противовесом, пожалуйста, не используйте данную функцию, поскольку воздействие вызывается восстановленной нагрузки.

FWD/REV (Работа Вперед/назад) может быть установлена для компенсации электрической стороны). (Генерируемая сторона не может быть установлена) Для переключения FWD/REV (Работа Вперед/назад) после поиска скорости, компенсация пускового вращающего момента недоступна.

Для двигателя №2, компенсация пускового вращающего момента недоступна.

Для случая воздействия при пуске, пожалуйста, увеличьте параметр времени компенсации пускового вращающего момента (34-05). Если используются торможение постоянным током при пуске (22-03) и эталон торможения ввода многофункционального контакта (Установка 60), пожалуйста, предварительно установите магнитное поле для двигателя.

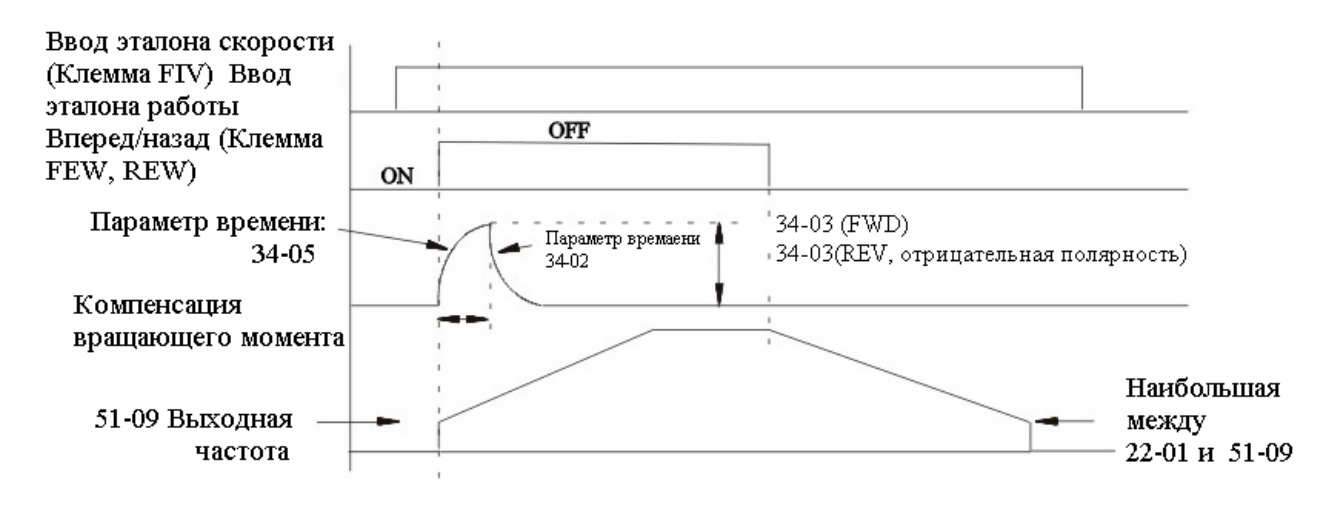

\* Величина эталона вращающего момента инвертора примет вышеуказанную компенсацию вращающего момента за минимальный предел.

Временная последовательность компенсации пускового вращающего момента

| 53.5 Управление скоростью (ASR):35                                                   |                       |  |  |  |
|--------------------------------------------------------------------------------------|-----------------------|--|--|--|
| 35-01 Пропорциональное усиление ASR 1                                                | $0 \times B \times B$ |  |  |  |
| (Пропорциональное усиление скорости Asr1)                                            |                       |  |  |  |
| Установка                                                                            |                       |  |  |  |
| $0.00 - 300.00$                                                                      | $x [20.00*]$          |  |  |  |
| Функция                                                                              |                       |  |  |  |
| Установка пропорционального усиления цепи управления скоростью (ASR)                 |                       |  |  |  |
|                                                                                      |                       |  |  |  |
| 35-02 Время интегрирования скорости ASR 10 х В х В                                   |                       |  |  |  |
| (Интегрированное усиление скорости Asr1)                                             |                       |  |  |  |
| Установка                                                                            |                       |  |  |  |
| $0.000 - 10.000$                                                                     | $X_{[0.500*]}$        |  |  |  |
| Функция                                                                              |                       |  |  |  |
| Для времени интегрированного управления цепью управления скоростью (ASR) за          |                       |  |  |  |
| единицу принята секунда.                                                             |                       |  |  |  |
| Описание выбора                                                                      |                       |  |  |  |
| Пожалуйста, установите управление скоростью (ASR), пропорциональное усиление (35-01) |                       |  |  |  |
| и время интегрирования (35-02).                                                      |                       |  |  |  |

 $\mathbf X$ Величина заводской установки

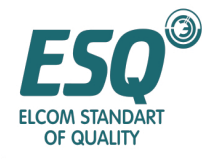

Для случая при управлении Напряжением/частотой с PG, пожалуйста, установите параметры усиления для минимальной выходной частоты и максимальной выходной частоты.

Пожалуйста, установите пропорциональное усиление управления скоростью (35-01), и время интегрирования (35-02) для максимальной выходной частоты.

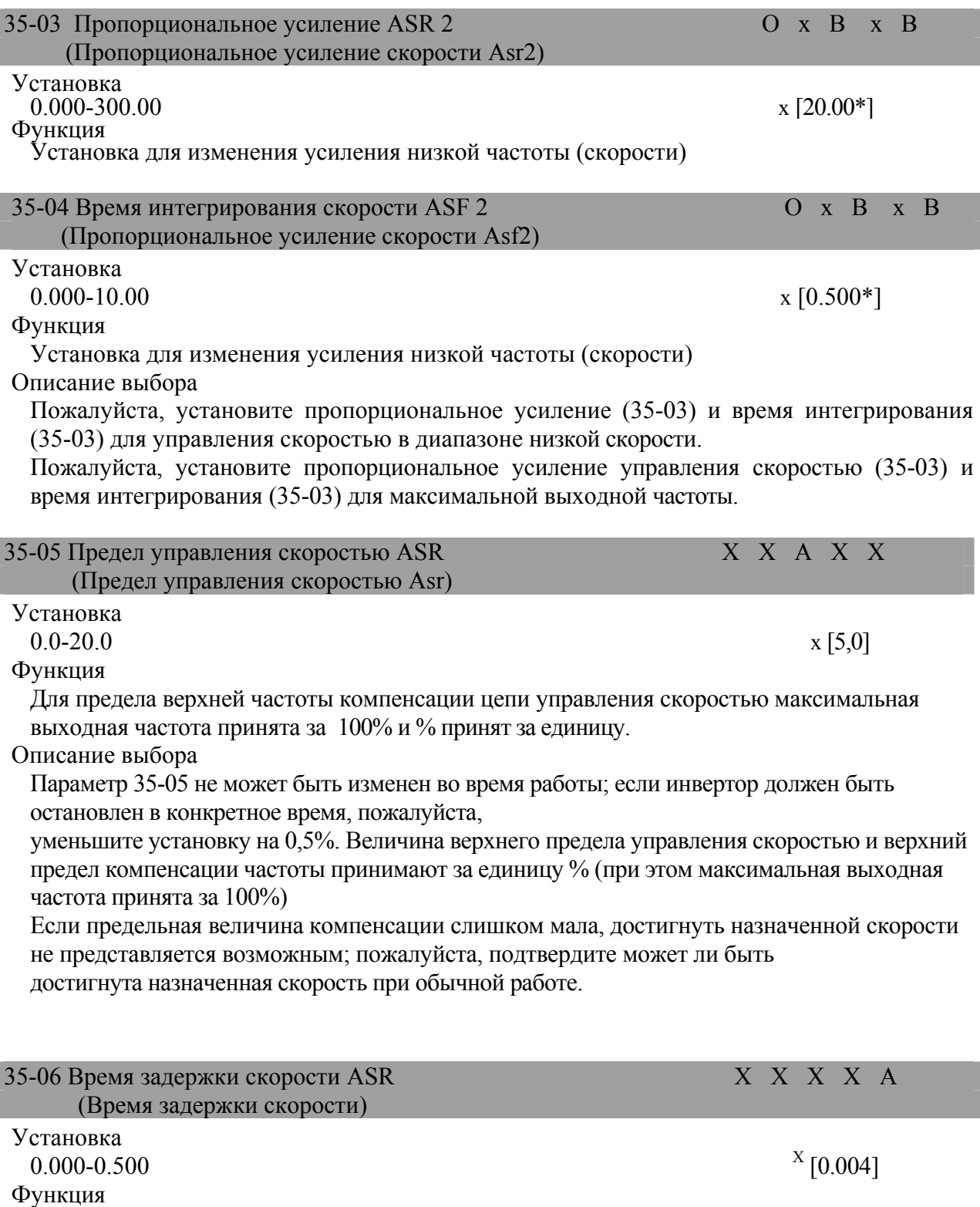

Для параметра времени задержки вывода вращающего момента из цепи управления скоростью за единицу принята секунда.

 $\mathbf X$ Величина заводской установки

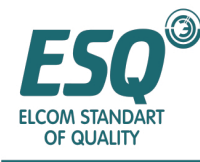

#### Описание выбора

Как правило, нет необходимости выполнять регулировку;

В случае, когда вибрация двигателя так и не может быть устранена после регулировки усиления, она используется для случаев, когда устранение вызывает уменьшение срабатывания; устойчивость механической системы снижена.

Увеличение установки может уменьшить срабатывание управления скоростью и подавить вибрацию.

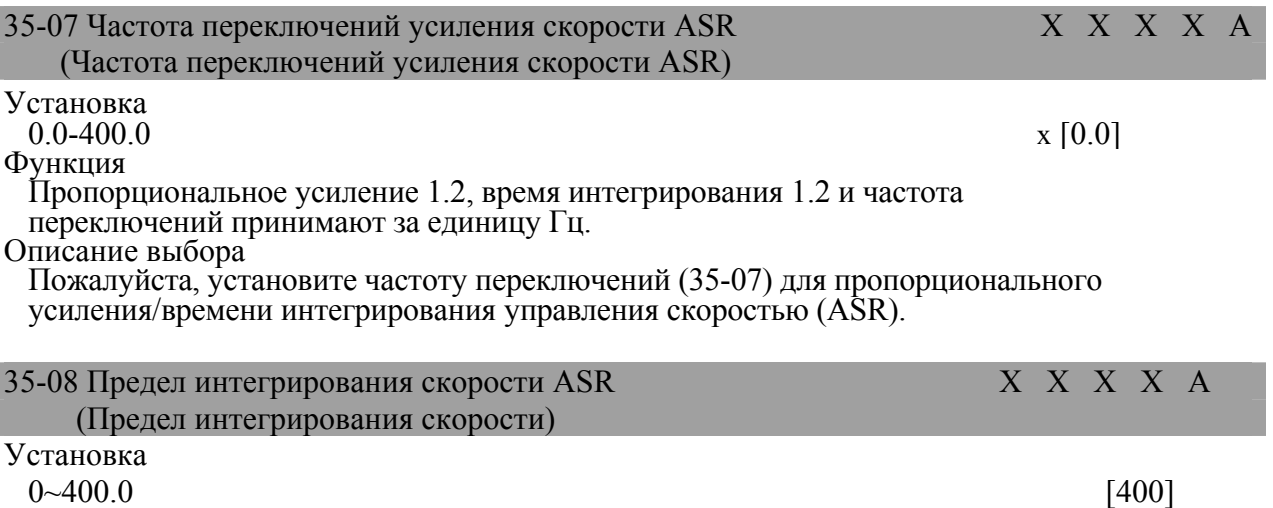

Функция

Для величины интегрирования верхнего предела управления скоростью номинальная нагрузка принята за 100% и % принят за единицу.

#### **53.6 Несущая частота: 36**

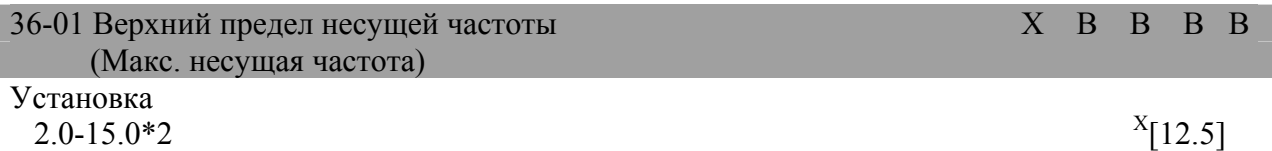

Функция

Для верхнего предела несущей частоты за единицу принят Гц; усиление несущей частоты показано на рисунке, представленном ниже.

В режиме векторного управления, несущая частота определяется параметром 36-01 (верхний предел).

 $\mathbf X$ Величина заводской установки

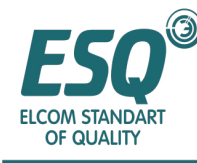

Несушая волновая частота

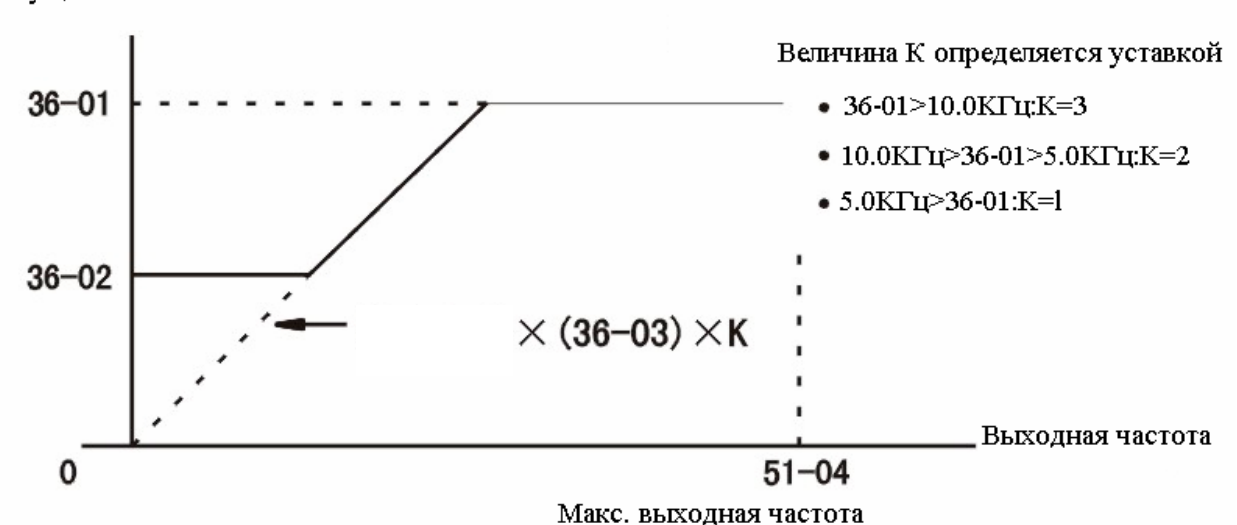

#### Описание выбора

В соответствии с режимом управления, несущая частота имеет следующие характеристики.

Управление Напряжением/частотой без PG, Управление Напряжением/частотой с PG: векторное управление без PG и векторное управление с PG

варьируемой несущей частоты могут быть установлены: как правило, необходимо регулировать несущую частоту (устанавливается только верхний предел несущей частоты);

для следующих случаев, пожалуйста, выполните регулировки.

В случае, когда расстояние прокладки проводов между инвертором и двигателем слишком длинное, пожалуйста, уменьшите несущую частоту.

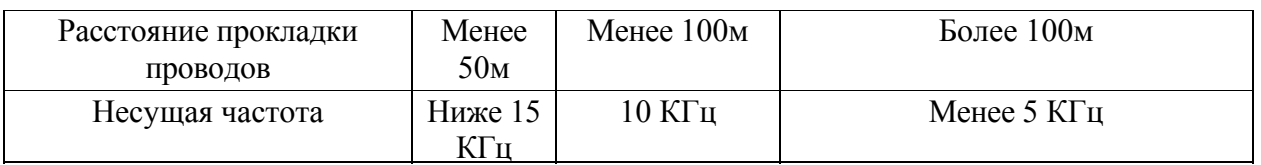

Для случая низкой скорости и высокой вибрации вращающего момента, пожалуйста, уменьшите несущую частоту.

\* 1. Изменение режима управления. Диапазон установки показан ниже:

Управление

Напряжением/частотой без PG/ с PG): 0.4-15.0

Векторное управление (без PG/ с PG): 2.0-15.0

\* 2. Величина заводской установки будет отличаться в связи с различной мощностью и размером инвертора; режим векторного управления и несущая частота зафиксированы с помощью параметра 36-01 (верхний предел несущей частоты). Режим управления Напряжением/частотой (без PG, с PG) определяется нижним пределом несущей частоты (36-02), пропорциональным усилением несущей частоты (36-03) и варьируемой несущей частотой соответствующей выходной частоты. Если несущие частоты для случаев 36-01 и 36-02 аналогичны, пожалуйста, установите пропорциональное усиление несущей частоты (36-03) в "0"; несущая частота зафиксирована у величины верхнего предела. Следующая установка является ошибкой. (OPE11: сбой установки данных)

Случай, когда верхний предел несущей частоты (36-01)> 5.0 КГц и нижний предел несущей частоты <5.0 КГц;

Случай, когда пропорциональное усиление несущей частоты >6 и (36-01) <(36-02); Для случаев, когда величина нижнего предела частоты больше величины верхнего предела

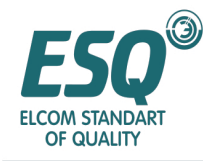

частоты, величина нижнего предела будет считаться недоступной; несущая частота фиксируется как величина верхнего предела.

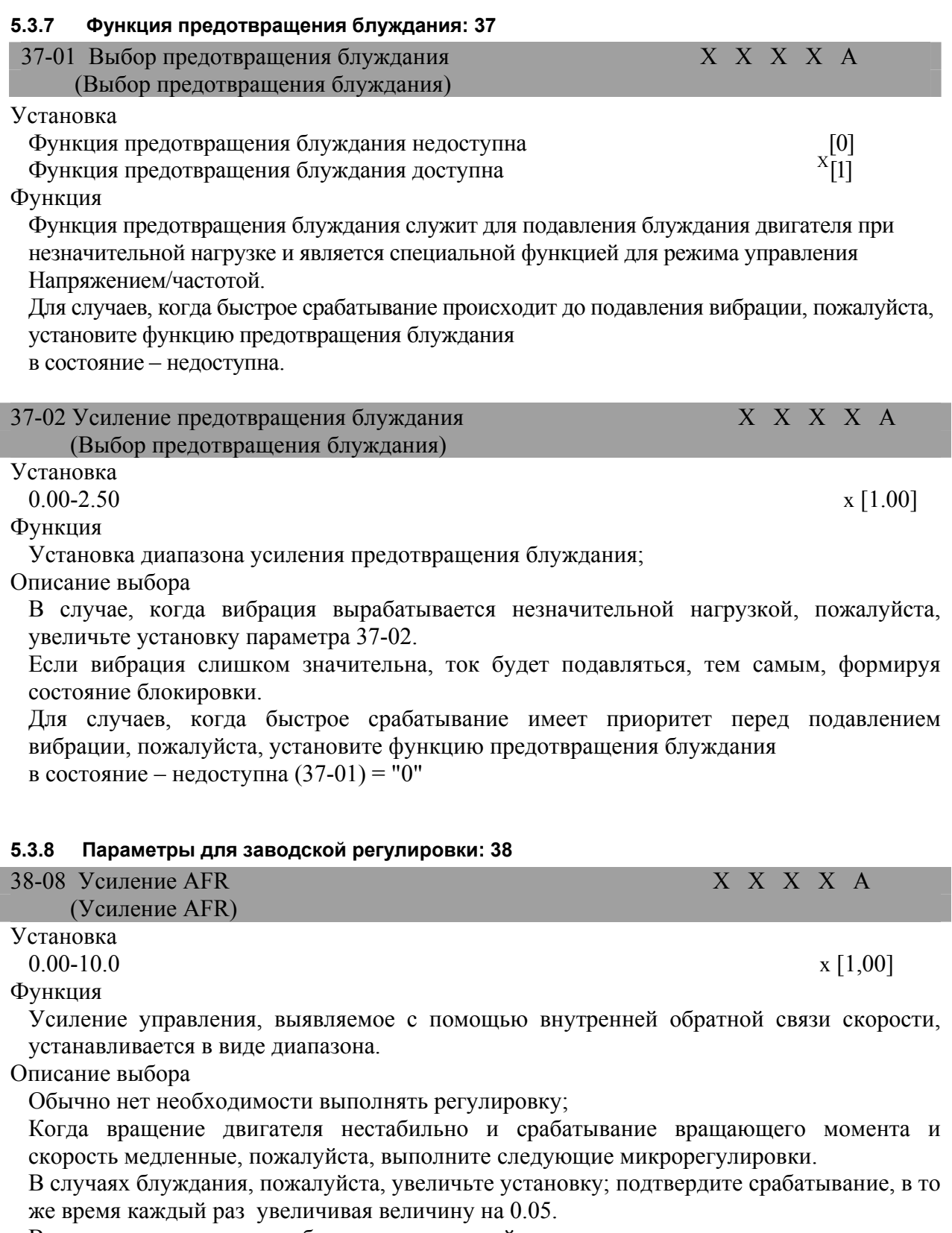

В случае медленного срабатывания, пожалуйста, уменьшите установку; подтвердите срабатывание, тем временем каждый раз уменьшая величину на 0.05.

<sup>.</sup>  $X$  Величина заводской установки

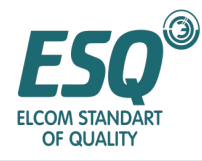

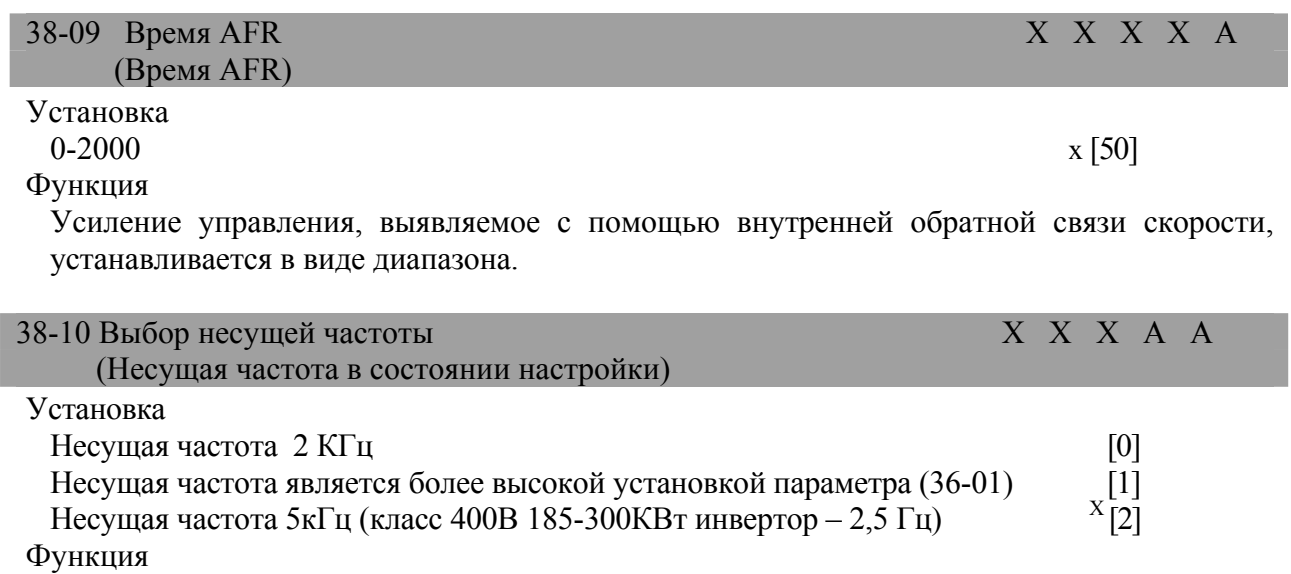

Усиление управления, выявляемое с помощью внутренней обратной связи скорости, устанавливается в виде диапазона.

 $\mathbf X$ Величина заводской установки

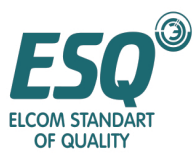

| 5.4 Параметры взаимоотношения эталонов (4)                                                                                             |                                     |
|----------------------------------------------------------------------------------------------------|-------------------------------------|
| 5.4.1 Опорная частота: 41                                                                                                    |                                     |
| 41-01 Опорная частота 1<br>(Эталон 1)                                                                                                  | X Q Q Q<br>Q                        |
| Установка<br>$0-400.00$<br>Функция<br>Опорная частота                                                                                  | $^{X}$ [0.00]                       |
| 41-02 Опорная частота 2<br>(Эталон 2)                                                                                                  | $\Omega$<br>$Q$ $Q$ $Q$             |
| Установка<br>$0-400.00$<br>Функция<br>Опорная частота, когда многофункциональный ввод частоты "многосекционный эталон<br>"1" - ВКЛ.    | x [0.00]                            |
| 41-03 Опорная частота 3<br>(Эталон 3)                                                                                                  | $\overline{O}$<br>Q Q Q Q           |
| Установка<br>$0-400.00$<br>Функция<br>Опорная частота, когда многофункциональный ввод частоты "многосекционный эталон 2"<br>- ВКЛ.     | x [0,00]                            |
| 41-04 Опорная частота 4<br>(Эталон 4)                                                                                                  | $\overline{O}$<br>$Q$ $Q$<br>Q<br>Q |
| Установка<br>$0 - 400.00$<br>Функция<br>Опорная частота, когда многофункциональный ввод частоты "многосекционный эталон 1,2"<br>- ВКЛ. | x[810.00]                           |
| 41-05 Опорная частота 5<br>(Эталон 5)                                                                                                  | B B B B<br>$\Omega$                 |
| Установка<br>$0-400.00$<br>Функция<br>Опорная частота, когда многофункциональный ввод частоты "многосекционный эталон 3"<br>- ВКЛ.     | x [0.00]                            |
| 41-06 Опорная частота 6<br>(Эталон 6)                                                                                                  | B B B B<br>$\Omega$                 |
| Установка<br>$0-400.00$<br>Функция<br>Опорная частота, когда многофункциональный ввод частоты "многосекционный эталон 1,3<br>" - ВКЛ.  | x [0,00]                            |
| 41-07 Опорная частота 7<br>(Эталон 7)                                                                                                  | B<br>B.<br>B B<br>O                 |

<sup>.</sup>  $X$  Величина заводской установки

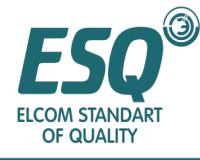

Установка  $0-400.00$  x [0.00]

Функция

Опорная частота, когда многофункциональный ввод частоты "многосекционный эталон 2,3" - ВКЛ.

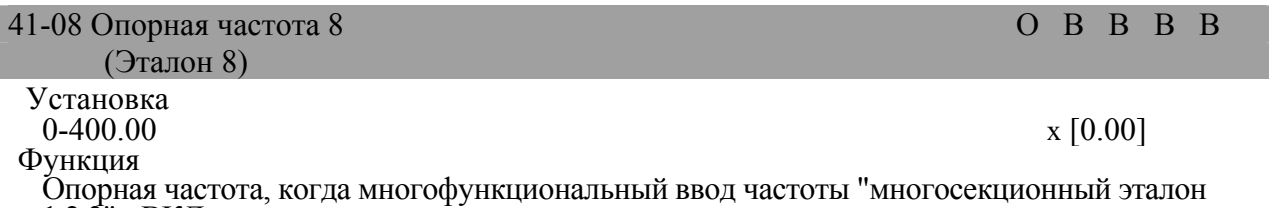

1,2,3" - ВКЛ.

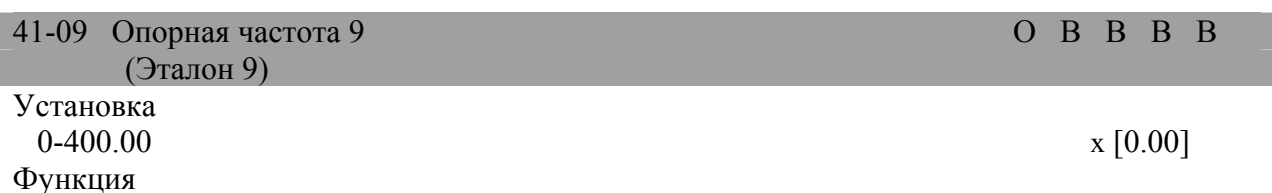

Опорная частота, когда многофункциональный ввод частоты "выбор толчковой частоты" - ВКЛ.

Описание выбора

Единица установки опорной частоты согласуется с установленной единицей о1-03 (установка опорной частоты/единицы отображения). Начальная величина и установка опорной частоты будут изменяться вместе с изменениями о1-03.

Например: если опорная частота 1 установлена в 6.00Гц, когда о1-03 установлен в "1" (единица 0.01%), установка опорной частоты 1 будет 10.00% В случаях, когда используется опорная частота 2-8, пожалуйста, установите многосекционный эталон 1-3 для многофункционального ввода (Т1-01~ Т1-06). В случаях, в которых используется толчковая частота (41-09), пожалуйста, установите толчковую частоту ля многофункционального ввода (Tl-01~Tl-06).

#### **5.4.2 Верхний и нижний предел частоты: 42**

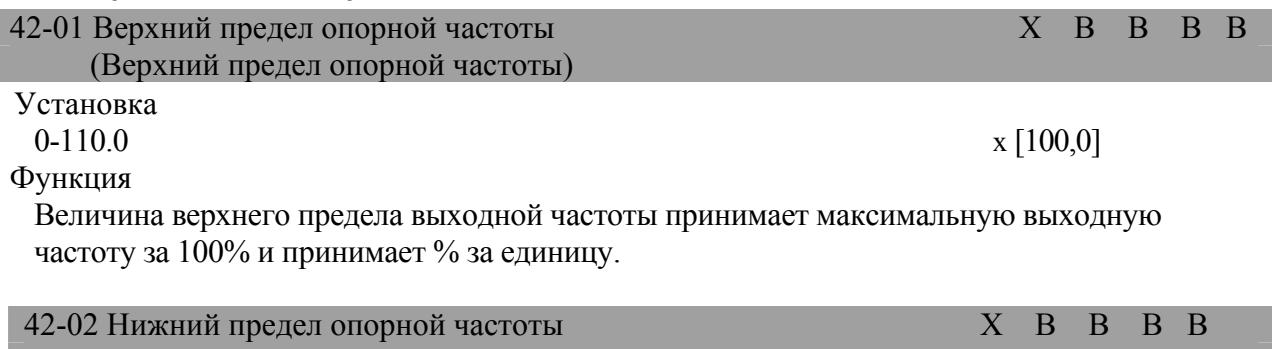

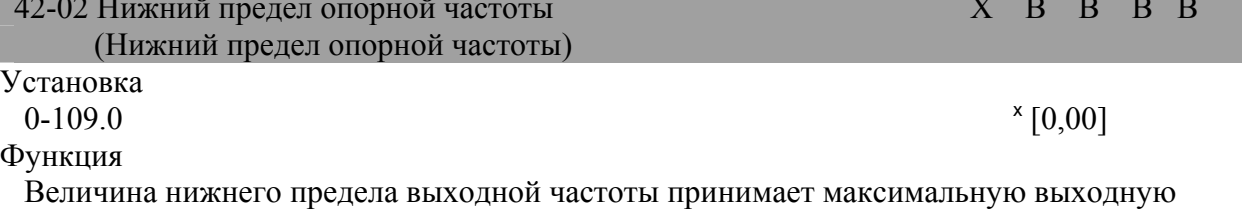

частоту за 100% и принимает % за единицу.

Описание выбора

 $\overline{a}$ 

I

Величина заводской установки

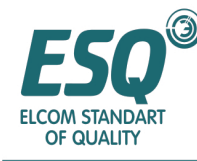

Эта функция служит для установки величины верхнего предела и величины нижнего предела выходной частоты.

Если рабочий эталон установлен, когда опорная частота составляет ноль, работа будет осуществляться в соответствии с величиной нижнего предела

опорной частоты (42-02). Однако в случаях, когда величина нижнего предела меньше минимальной выходной частоты (51-09), работа не будет осуществляться.

Величина верхнего предела и величина нижнего предела выходной частоты принимают максимальную выходную частоту за 100% и % принят за единицу.

Величины верхнего и нижнего пределов опорной частоты показаны на рисунке, представленном ниже.

Внутренняя опорная частота

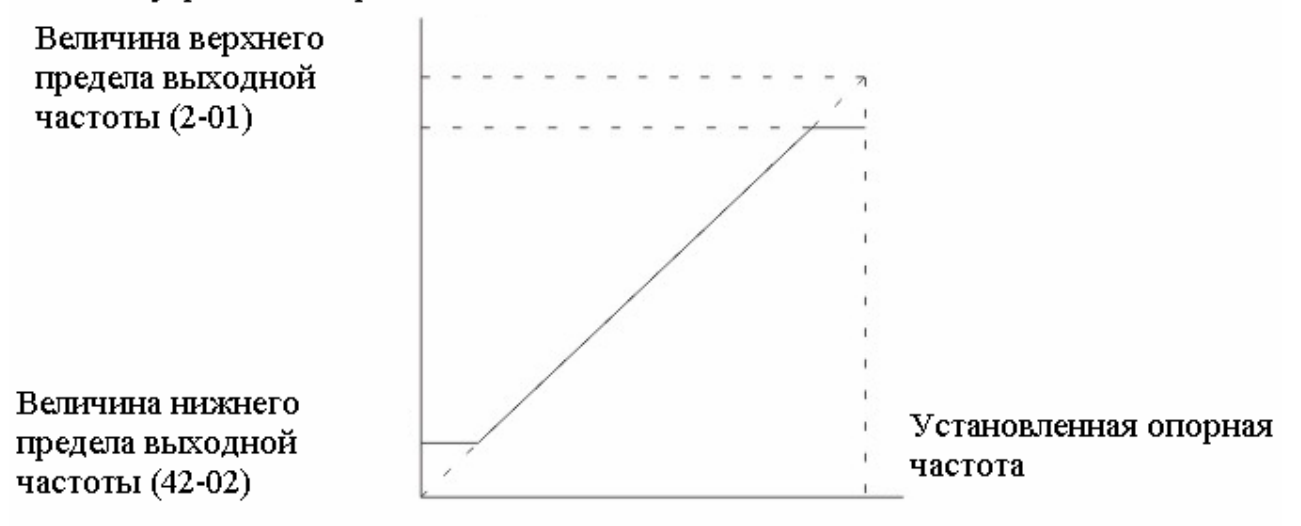

Величина верхнего и нижнего предела опорной частоты

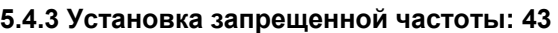

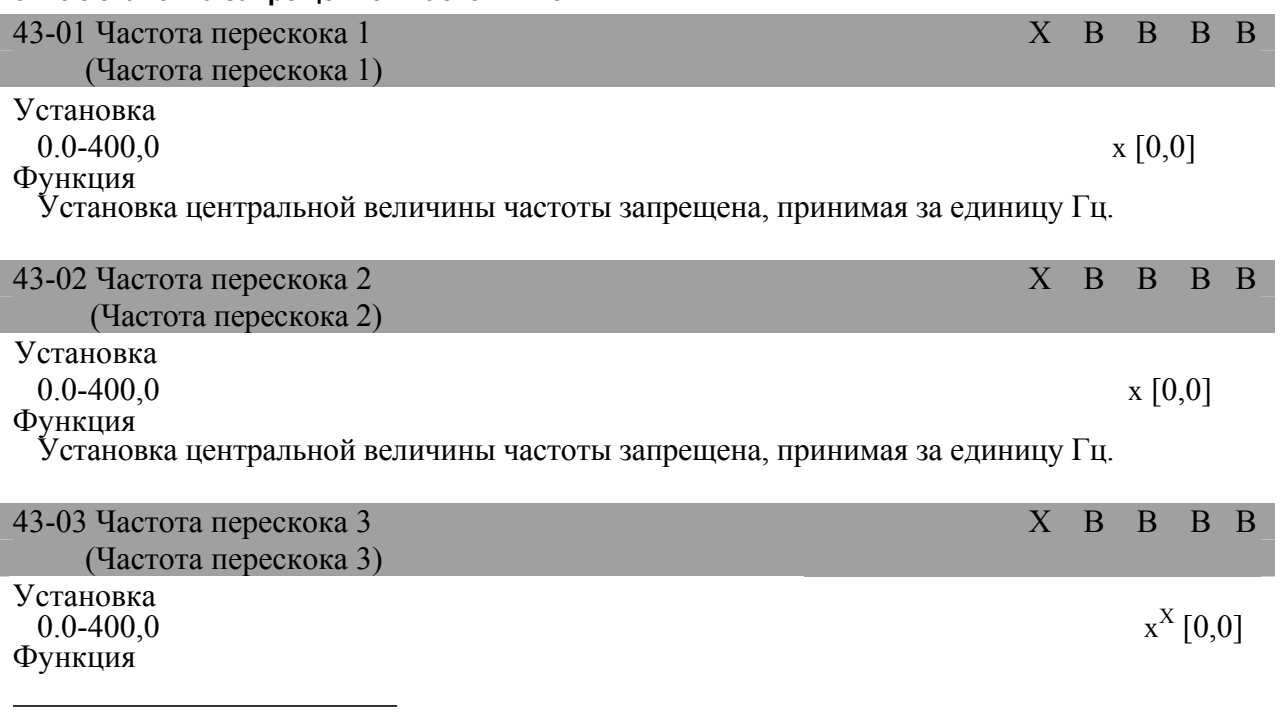

<sup>Х</sup> Величина заводской установки

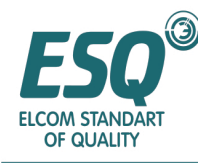

Установка центральной величины частоты запрещена, принимая за единицу Гц.

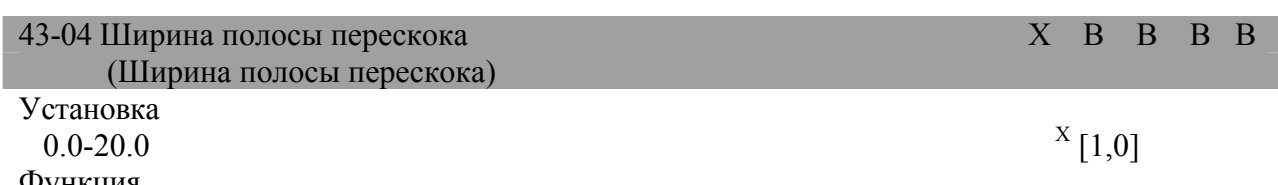

Функция

Установка диапазона частот запрещена, принимая за единицу Гц.

Запрещенный диапазон устанавливается с помощью (установки запрещенной частоты  $\pm 43 - 04$ ).

Описание выбора

Существуют случаи резонанса частот в диапазоне выходных частот, пожалуйста,

избегайте функционирования на этих частотах.

Этот параметр также доступен для установки зоны нечувствительности опорной частоты.

Если запрещенная частота (43-01-03) установлена в 0.0Гц, функция перескока частоты не будет действовать. Для 43-01-43-03, пожалуйста, установите центральную величину запрещенной частоты; 43-03 < 43-02 < 43-01.

Для 43-04, пожалуйста, установите ширину полосы запрещенной частоты [установка запрещенной частоты ± установка ширины запрещенной частоты] в качестве диапазона для установки запрещенной частоты.

В диапазоне установленной запрещенной частоты работа будет запрещена; при этом ускоренная работа не будет остановлена, вместо этого она будет плавно изменяться.

Взаимоотношение между внутренней опорной частотой и установленной опорной частотой показано на рисунке, представленном ниже.

#### Внутренняя опорная частота

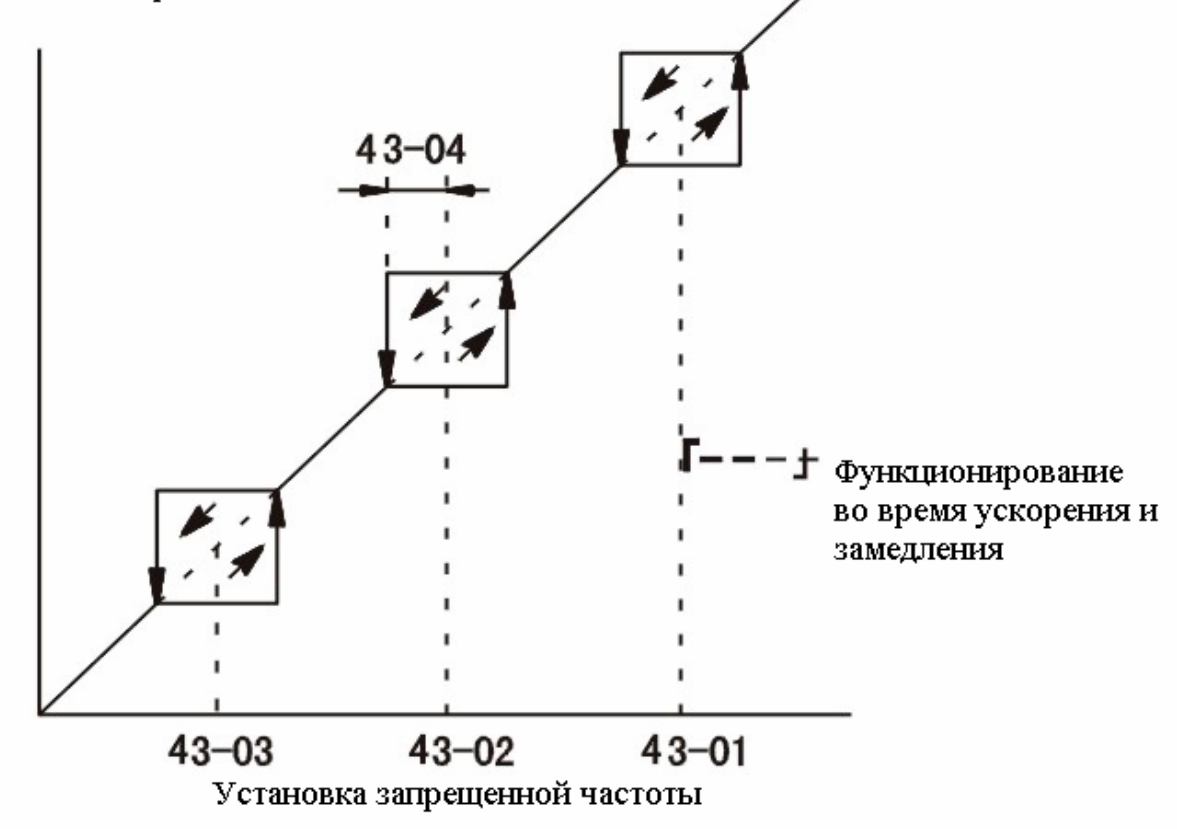

 $\bar{X}$ Величина заводской установки

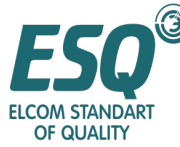

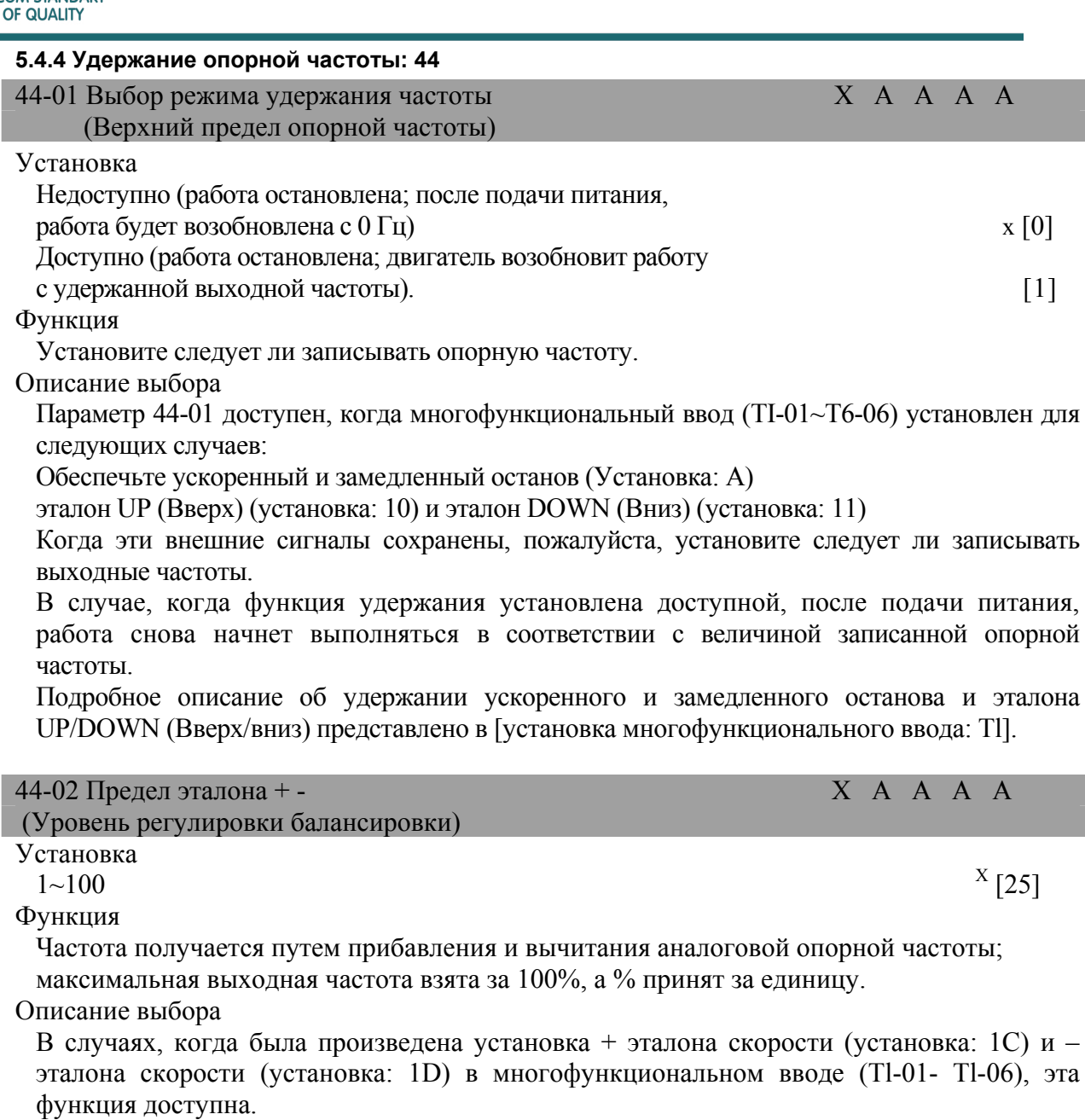

Когда опорная частота является вводом из аналогового источника, если + эталон скорости ВКЛ., аналоговая опорная частота + - предел скорости (44-02) является выходной частотой. Если –эталон скорости ВКЛ. , аналоговая

опорная частота минус + - предел скорости (44-02) является выходной частотой.

Максимальная выходная частота взята за 100%, а % принят за единицу.

Эталон отрицательной скорости ВКЛ; результат вычитания - ниже ноля; и выходная частота составляет ноль.

Для эталона положительной скорости/эталона отрицательной скорости, пожалуйста, обратитесь к подробному описанию [установка многофункционального ввода: Tl].

 $\overline{a}$ 

х Величина заводской установки

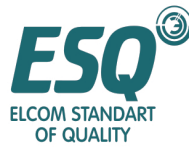

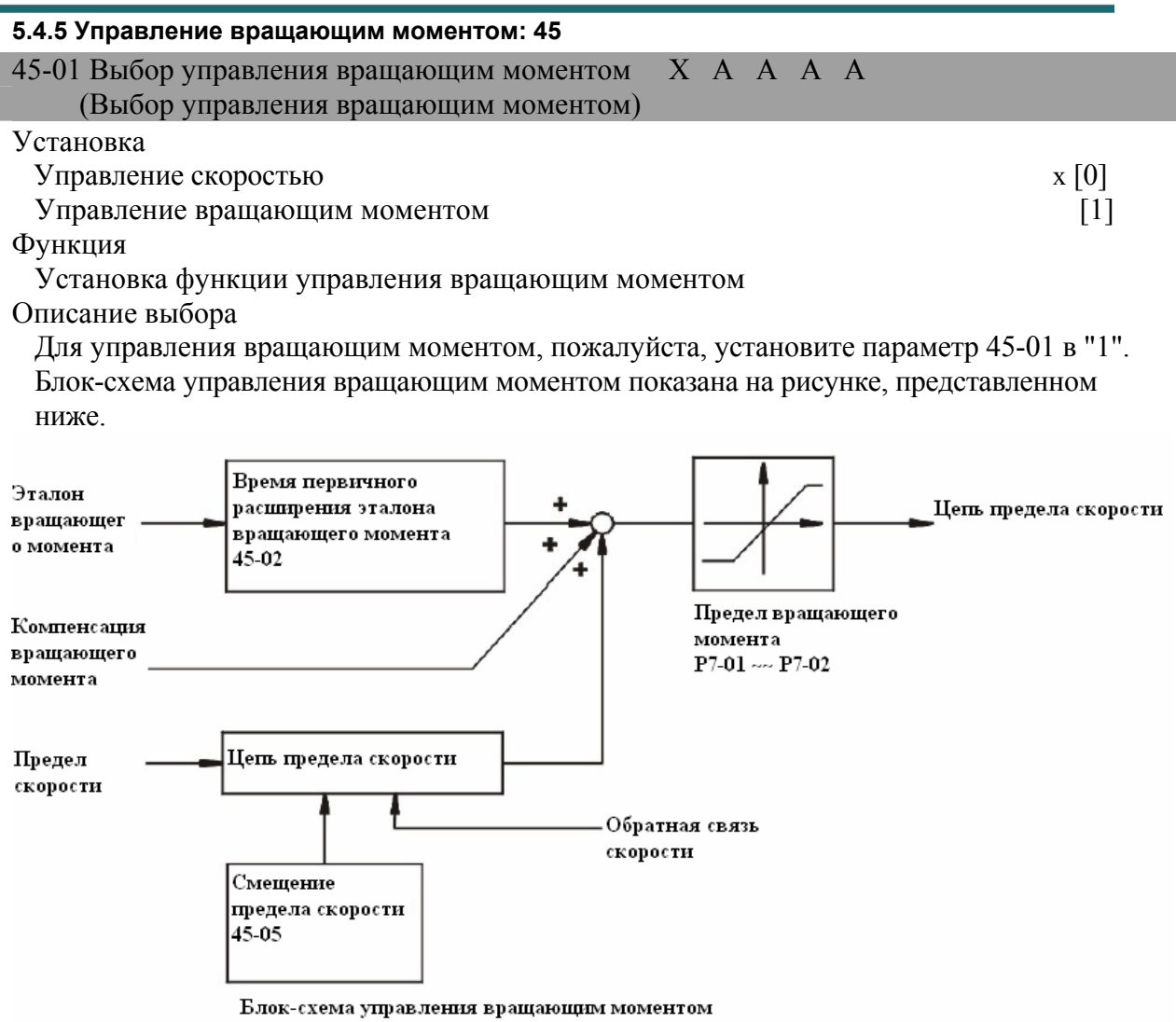

При использовании управления скорости/функции переключения управления вращающим моментом, пожалуйста, установите параметр 45-0 в "0" (управление скоростью).

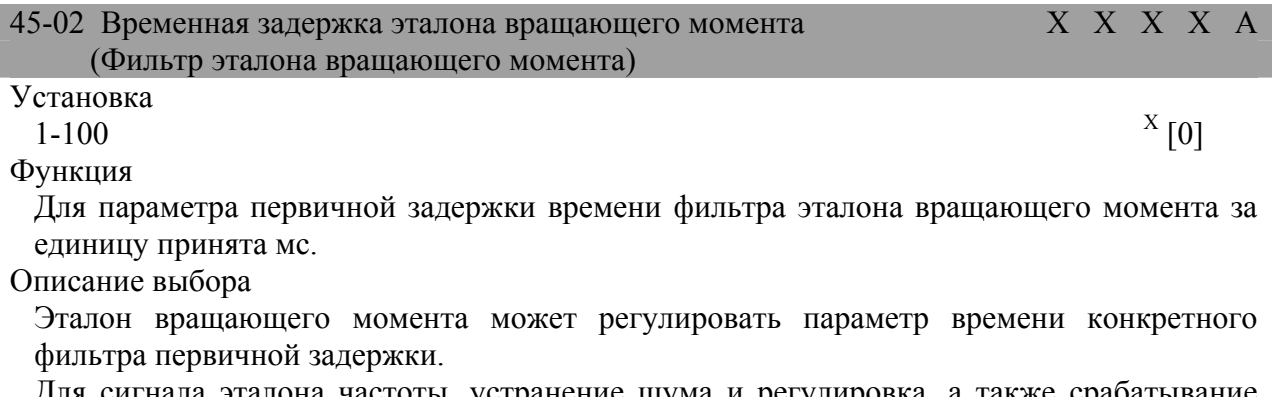

лона частоты, устранение шума и регулировка, а также срабатывание контроллера верхнего предела доступны.

Для параметра первичной задержки времени фильтра эталона вращающего момента за единицу принята мс.

При управлении вращающим моментом, в случае вибрации, пожалуйста, увеличьте установку.

 $\overline{X}$ Величина заводской установки

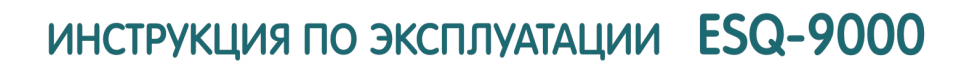

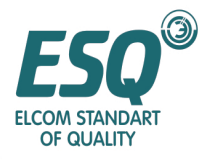

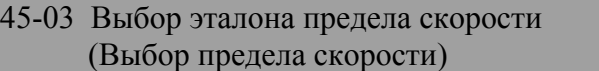

#### Установка

Предел аналоговой опорной частоты является вводом из аналогового источника (клемм FIV или FTC)  $x[0]$ 

Величина предела скорости устанавливается параметром  $(45-04)$   $x [1]$ Функция

Установка метода эталона предела скорости при управлении вращающим моментом Описание выбора

Для случаев 45-03 = "1", входное напряжение (T3-01) опорной частоты (напряжение) клемма FTV является величиной предела скорости.

Когда клемма функции опорной частоты (ток) FIC (Т3-09) установлена в "1F" (опорная частота), клемма станет входной клеммой предела скорости. В это время сумма опорной частоты (напряжение) и опорной частоты (ток) будет величиной предела скорости.

Сигнал + - предела скорости и направление рабочей ссылки определяются направлением предела.

Случай ввода + напряжения: Если эталон работы вперед (FWD) является вводом, он будет ограничивать скорость работы вперед. Ввод эталона работы назад (REW) будет ограничивать скорость работы назад. Случай ввода напряжения: если эталон работы вперед (FWD) является вводом, он будет ограничивать скорость работы назад (REV). Если эталон работы назад (REV) является вводом, он будет ограничивать скорость работы вперед (FWD).

Для случаев, когда направления работы противоположны пределу скорости, нулевая скорость будет предельной величиной. Например, если + напряжение является вводом и эталон работы вперед ВКЛ., диапазон управления вращающим моментом тянется от нулевой скорости до предела скорости работы вперед (FWD). Для случая, когда смещение предела скорости (45-05) установлено в "0", пожалуйста, установите его в соответствии со спецификацией предельного напряжения входной скорости.

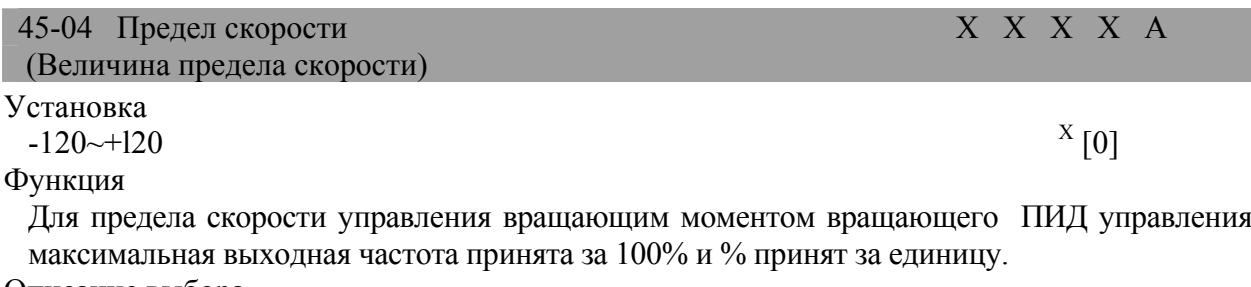

Описание выбора

В случае, когда 45-03 = "1", максимальная выходная частота принята за 100%, а % принят за единицу.

Направление предела определяется сигналом + - предела скорости и направлением рабочей ссылки.

Когда установка "+": если эталон работы вперед (FWD) является вводом, он будет ограничивать скорость работы вперед; если эталон работы назад (REV) является вводом, он будет ограничивать скорость назад (REV).

Когда установка "-": если эталон работы вперед (FWD) является вводом, он будет ограничивать скорость работы назад; если эталон работы назад (REV) является вводом, он будет ограничивать скорость вперед (FWD).

Для случаев, когда направления работы противоположны пределу скорости, нулевая скорость будет предельной величиной.

.

Величина заводской установки

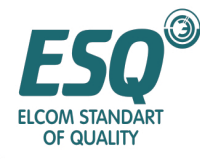

Для случая, при котором величина предела скорости (45-05) установлена в "0" и "+" и ссылка FWD (вперед) ВКЛ., диапазон управления вращающим моментом тянется от нулевой скорости до величины предела скорости.

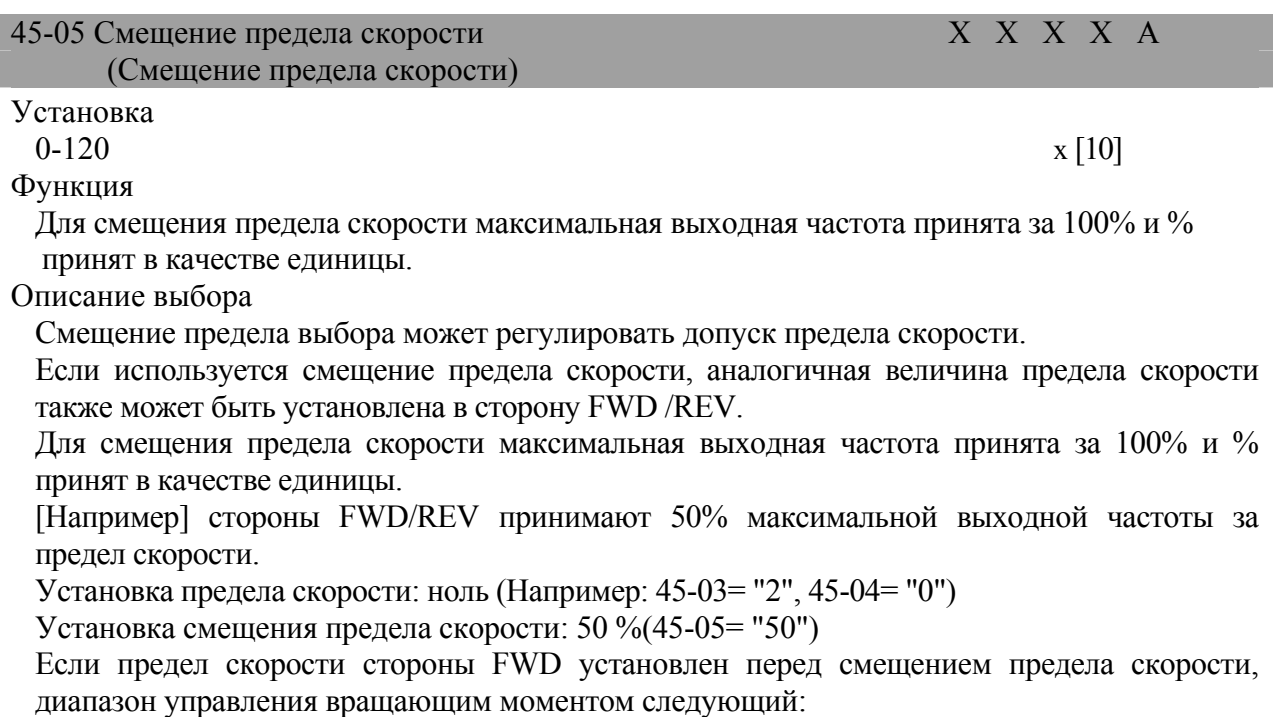

(Величина смещения предела скорости) ~ (величина предела скорости +величина смещения предела скорости)

Это значит, что диапазон величины предела скорости на стороне FWD плюс диапазон смещения предела скорости на стороне REV будет диапазоном управления вращающим моментом.

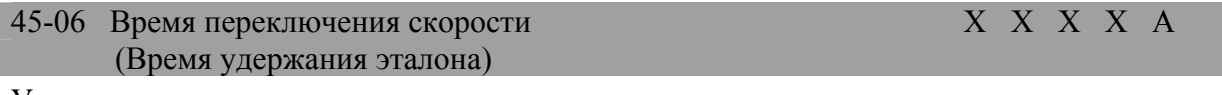

Установка 0-1000  $X[0]$ 

Функция

Для времени с начала ввода (ВЫКЛ.-ВКЛ. или ВКЛ.-ВЫКЛ.) многофункционального ввода "переключение метода управления скоростью/вращающим моментом", служащего для переключения управления за единицу принята мс.

Описание выбора

Для многофункционального ввода (TI-01~TI-06), переключение метода управления скоростью/вращающим моментом (Установка: 71)

доступна. Для времени с начала ввода (ВЫКЛ.-ВКЛ. или ВКЛ.-ВЫКЛ.) многофункционального ввода "переключение метода управления скоростью/вращающим моментом", служащего для переключения управления за единицу принята мс.

В течение установленного времени переключения метода управления скоростью/вращающим моментом, могут быть обеспечены 3 изменяемых аналоговых ввода сигнала переключения скорости/вращающего момента;

пожалуйста, подготовьте внешний переключатель.

 $\mathbf X$ Величина заводской установки

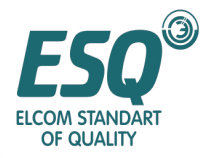

### *5.5 Параметры, относящиеся к двигателю (5)*

#### **5.5.1 Характеристика напряжения/частоты (V/f): 51**

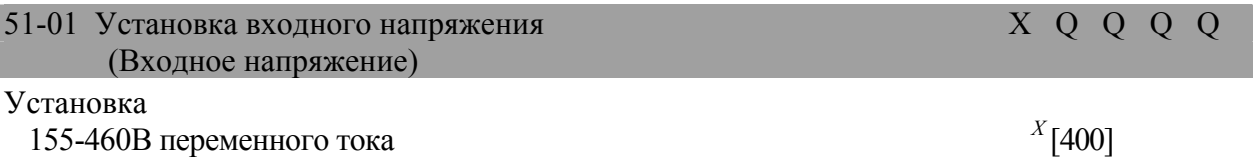

#### Функция

Для входного напряжения инвертора за единицу принят В.

#### Описание выбора

Диапазон установки и величина по умолчанию представляют величину как 400В, которая является эталонной величиной функции защиты.

Пожалуйста, установите правильное напряжение ввода (51-01) в соответствии с напряжением питания.

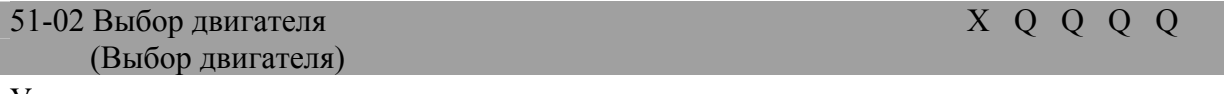

#### Установка

Стандартный двигатель (Универсальный двигатель)  $x$  [0]

Специальный двигатель (Специальный двигатель для инвертора) [ 1 ]

Специальный двигатель (Специальный двигатель для векторного управления) [2] Функция

Выбор двигателя (Защита от перегрева двигателя)

Описание выбора

Для 51-02 (выбор двигателя), пожалуйста, выберите тип используемого двигателя в качестве контрольного показателя защиты двигателя от перегрева.

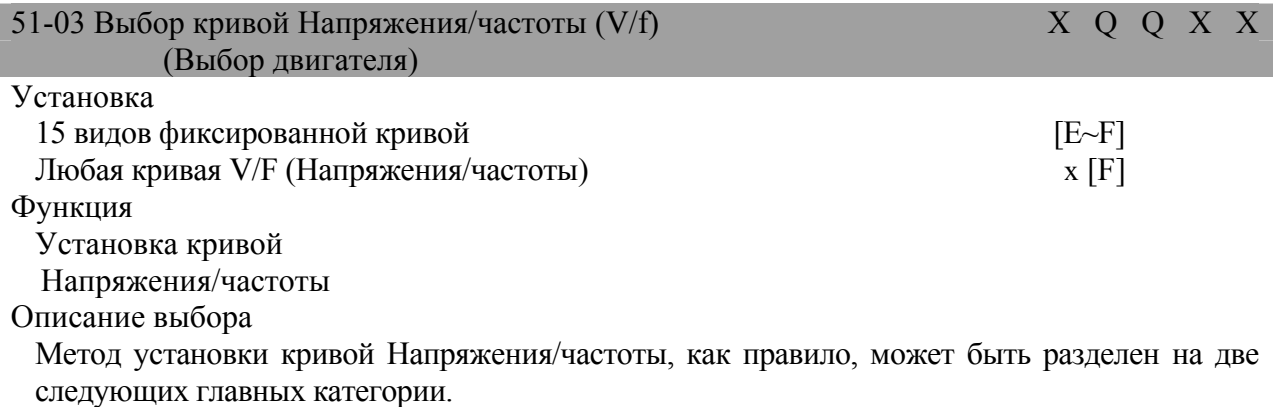

Выберите одну кривую из 15 предварительно устанавливаемых видов кривой (установка:  $0-E$ ).

Установите любую кривую V/f (установка: F).

Заводская установка параметра 51-03 – "F" (любая кривая Напряжения/частоты); содержание аналогично 51 -03 -1.

 $\overline{a}$ 

Величина заводской установки

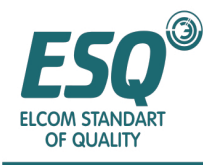

#### Кривая Напряжения/частоты 2.2~45кВт

• Фиксированные характеристики вращающего момента (Установка 0~3)

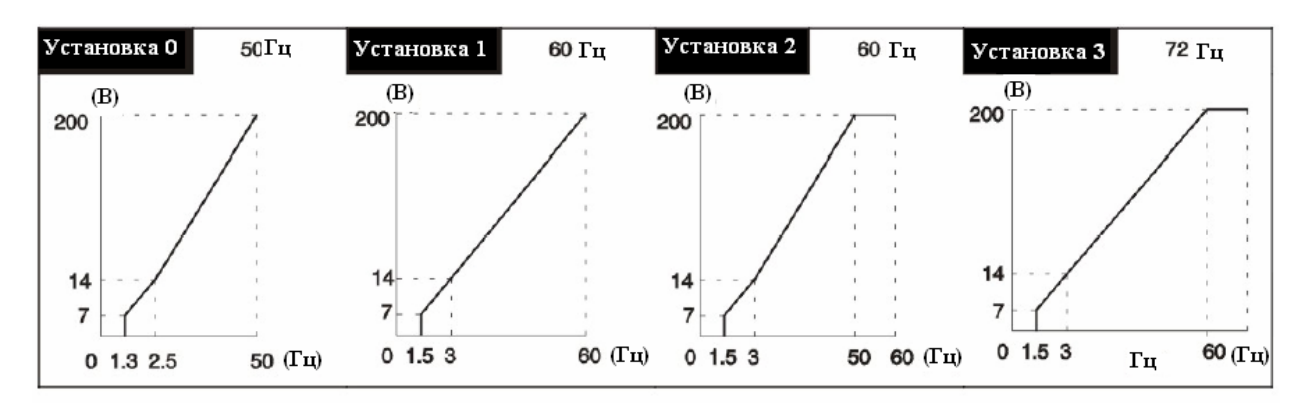

• Характеристики нисходящего вращающего момента (Установка 4-7)

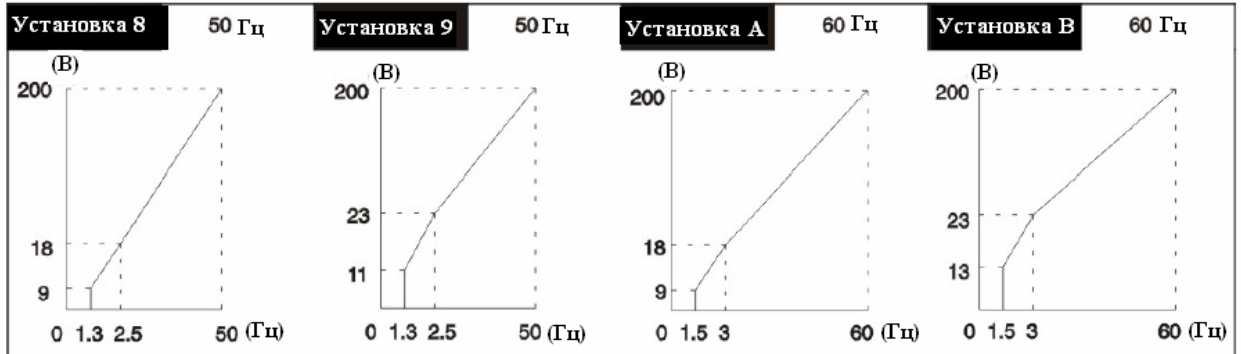

• Характеристики высокого пускового вращающего момента (Установка 8~b)

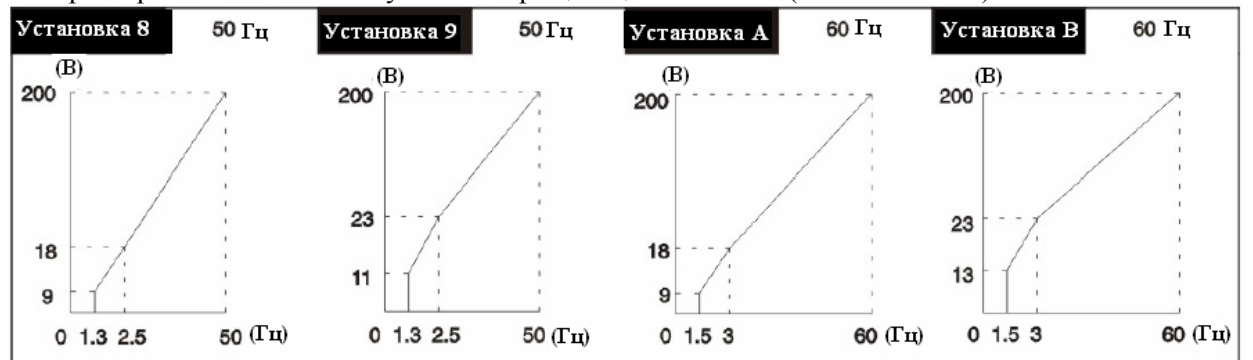

•Рабочие характеристики вывода постоянной мощности (Установка  $C \sim E$ )

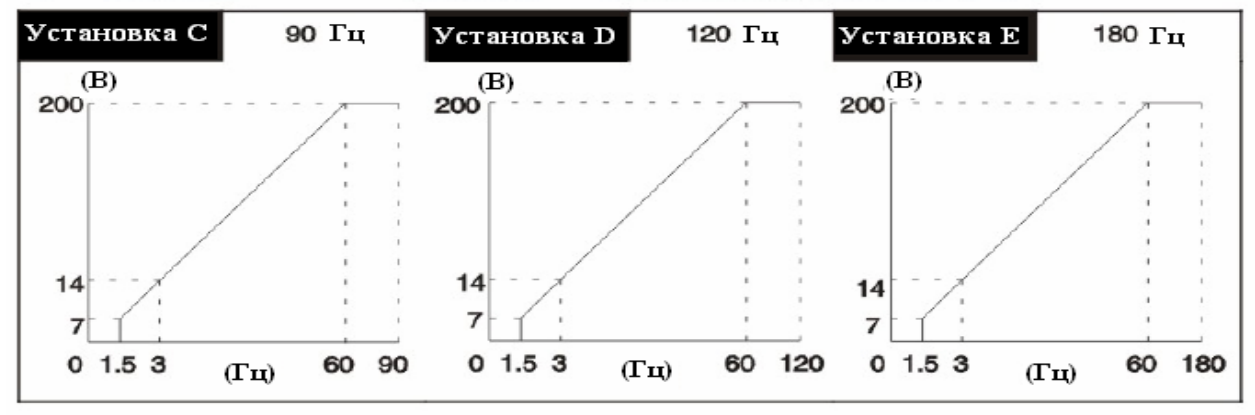

Кривые, упомянутые выше, пригодны для питания 220В, величина напряжения х 2 для питания 400В.

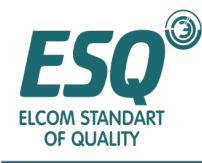

- Кривая V/f 55~300 КВт
- Характеристики постоянного вращающего момента (Установка 0~3)

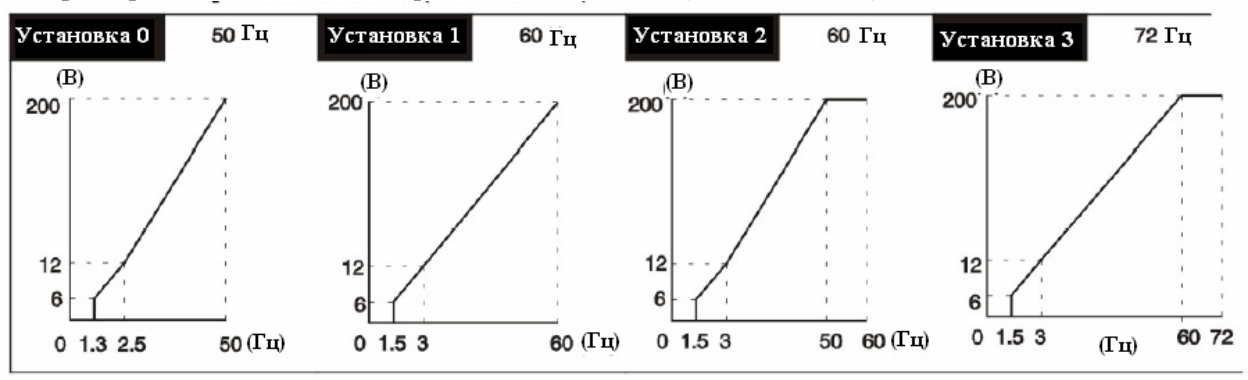

• Характеристики высокого пускового вращающего момента (Установка  $8$ ~b)

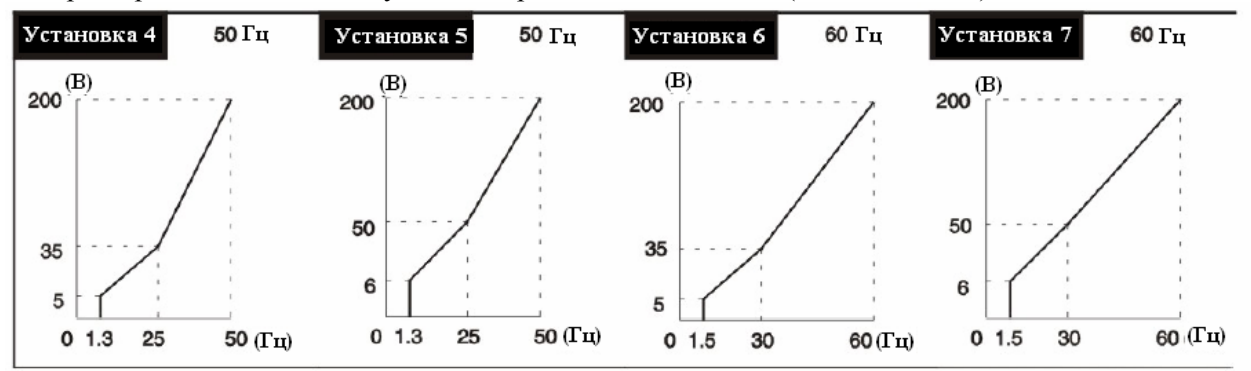

• Характеристики нисходящего вращающего момента (Установка  $4\negmedspace\sim$ 7)

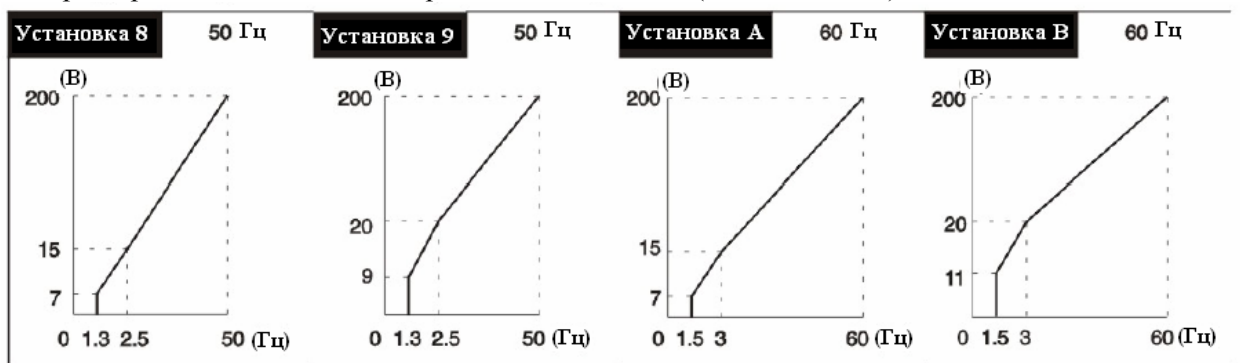

• Рабочие характеристики вывода постоянной мощности (Установка  $C \sim E$ )

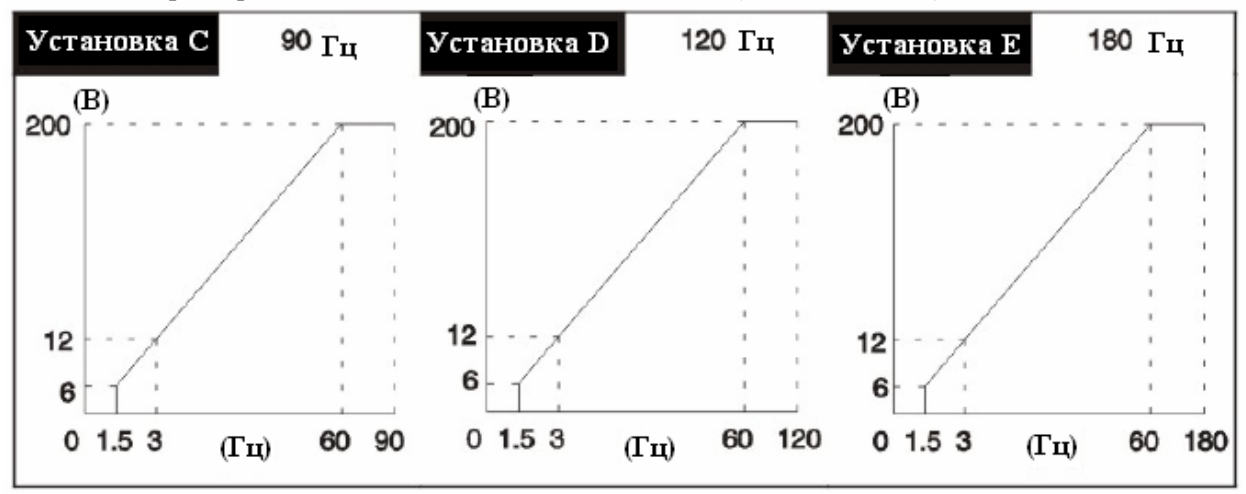

Кривые, упомянутые выше, пригодны для питания 220В, величина напряжения х 2 для питания 400В.

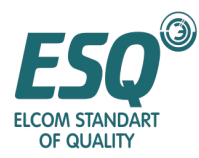

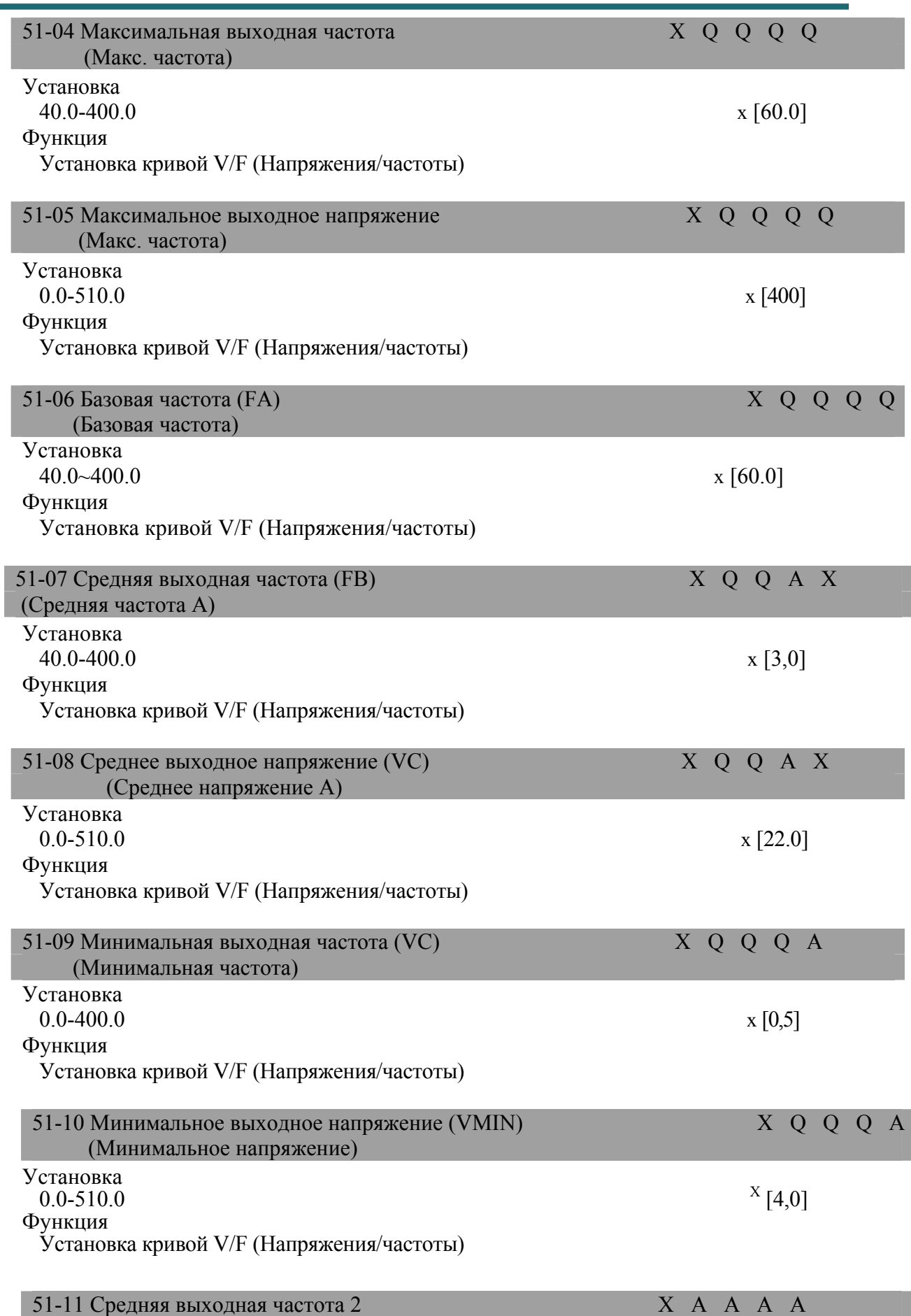

.  $X$  Величина заводской установки

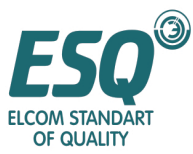

|                                                                                                    | (Минимальная частота В)                                                                                   |                                                                                                    |                 |                          |              |  |
|----------------------------------------------------------------------------------------------------|----------------------------------------------------------------------------------------------------|----------------------------------------------------------------------------------------------------|-----------------|--------------------------|--------------|--|
| Установка<br>$0.0 - 400.0$                                                                                                    |                                                                                                    |                                                                                                    |                 |                          | $X$ [0.0]    |  |
| Функция<br>Режим управления векторного управления с PG устанавливается только для случаев,<br>когда кривая V/f (Напряжения частоты) должна иметь микро-регулировку в диапазоне<br>вывода постоянной мощности, обычно в его установке нет необходимости.                                                                                                    |                                                                                                    |                                                                                                    |                 |                          |              |  |
|                                                                                                    | 51-13 Базовое напряжение<br>(Базовое напряжение)                                                          |                                                                                                    |                 |                          | X A A Q Q    |  |
| Установка<br>$0.0 - 510.0$                                                                                                    |                                                                                                    |                                                                                                    |                 |                          | x [0,0]      |  |
| Функция                                                                                                    |                                                                                                    | Режим управления векторного управления с PG устанавливается только для случаев, в                                                 |                 |                          |              |  |
|                                                                                                    | в его установке нет необходимости.                                                                        | которых кривая V/f (Напряжения/частоты) должна иметь<br>микро-регулировку в пределах диапазона вывода постоянной мощности, обычно |                 |                          |              |  |
| Описание выбора.<br>В случае, когда установлено 51-03 = "F", имеется возможность установки параметра 51-<br>04~51-10; установки, отличные от "F" даны только для ссылки.<br>В случае, когда кривая V/f (Напряжения/частоты) прямая линия, пожалуйста, установите<br>аналогичную величину для 51-07 (средняя выходная частота)<br>и 51-09 (минимальная частота), которая в это время ничего не имеет общего с 51-08 |                                                                                                    |                                                                                                    |                 |                          |              |  |
|                                                                                                    | (среднее выходное напряжение).<br>$51-04$ (FMAKC) $\geq 51-06$ (FA) $\geq 51-07$ (FB) $\geq 51-09$ (FMHH) |                                                                                                    |                 |                          |              |  |
|                                                                                                    | Выходное напряжение (В)                                                                                   |                                                                                                    |                 |                          |              |  |
| <b>B</b> MAX                                                                                                    |                                                                                                    |                                                                                                    |                 |                          |              |  |
| $(51-05)$                                                                                                    |                                                                                                    |                                                                                                    |                 |                          |              |  |
| B <sub>IMAX</sub>                                                                                                    |                                                                                                    |                                                                                                    |                 |                          |              |  |
| $(51-13)$                                                                                                    |                                                                                                    |                                                                                                    |                 |                          |              |  |
|                                                                                                    |                                                                                                    |                                                                                                    |                 |                          |              |  |
|                                                                                                    |                                                                                                    |                                                                                                    |                 |                          |              |  |
| BC<br>$(51-08)$                                                                                                    |                                                                                                    |                                                                                                    |                 |                          |              |  |
|                                                                                                    |                                                                                                    |                                                                                                    |                 |                          |              |  |
| <b>BMIN</b>                                                                                                    |                                                                                                    |                                                                                                    |                 |                          |              |  |
| $(51-10)$                                                                                                    |                                                                                                    |                                                                                                    |                 |                          | Частота (Гц) |  |
|                                                                                                    | <b>FMIN</b><br>$(51-09)$                                                                                  | FB<br>$(51-07)$                                                                                                    | FA<br>$(51-06)$ | <b>FMAX</b><br>$(51-04)$ |              |  |
|                                                                                                    |                                                                                                    |                                                                                                    |                 |                          |              |  |

Кривая V/F (Напряжения/частоты)

 $\overline{a}$ 

 $X$  Величина заводской установки

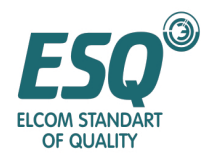

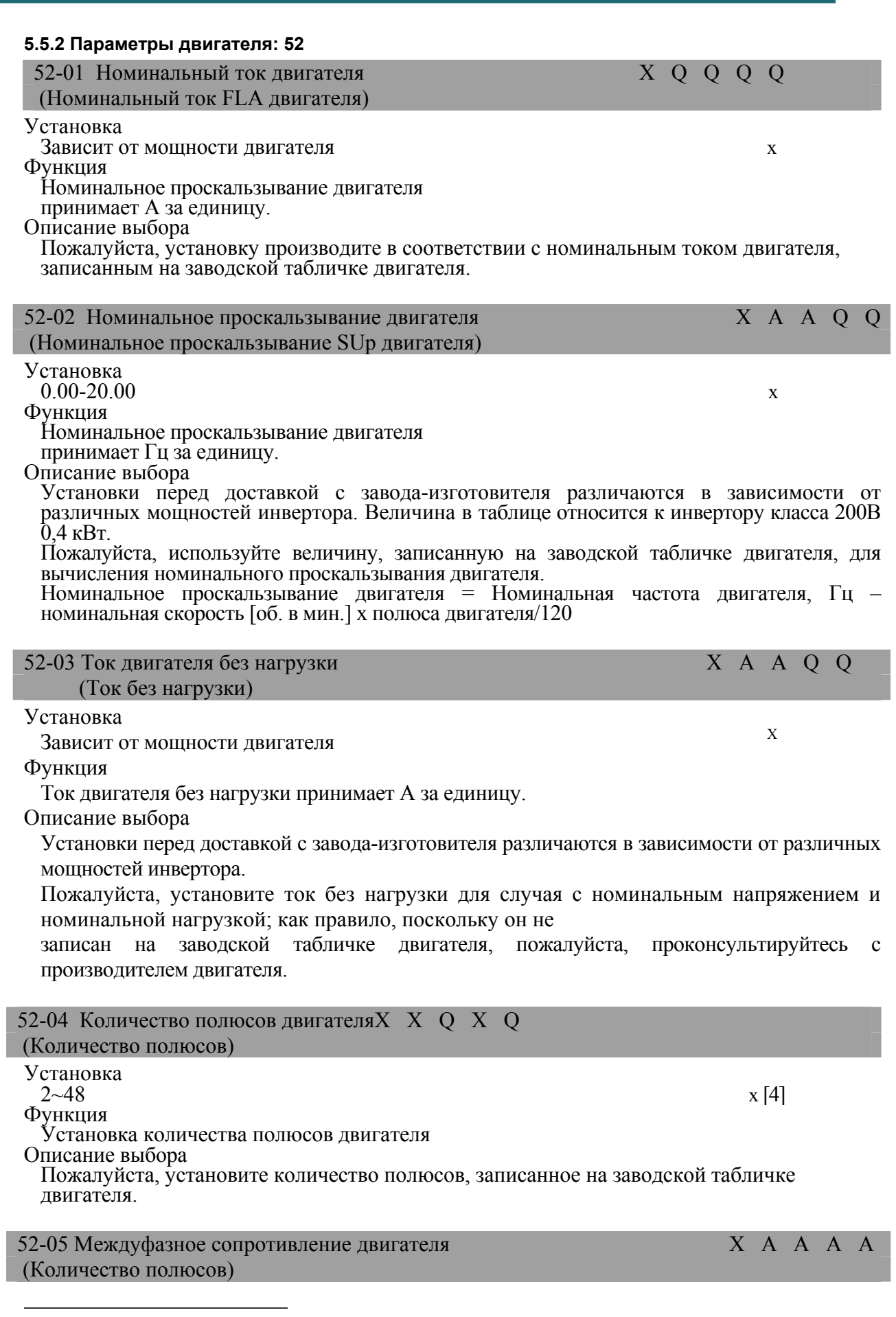

 $X$  Величина заводской установки

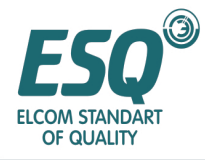

Установка 0.000-65.000  $x [4]$ Функция Междуфазное сопротивление двигателя принимает Ом за единицу. Описание выбора Междуфазное сопротивление используется в качестве эталонной величины функции компенсации вращающего момента двигателя. Установки перед доставкой с завода-изготовителя будут различаться в соответствии с различными мощностями разных инверторов. Пожалуйста, установите междуфазное сопротивление (U-V, V-W, W-U) двигателя; поскольку заводская табличка двигателя не имеет записи этого параметра, пожалуйста, проконсультируйтесь с производителем двигателя.  $\overline{X}$  52-06 Индуктивность утечки двигателя  $\overline{X}$  X X  $\overline{X}$  A  $\overline{A}$  A  $\overline{A}$ 

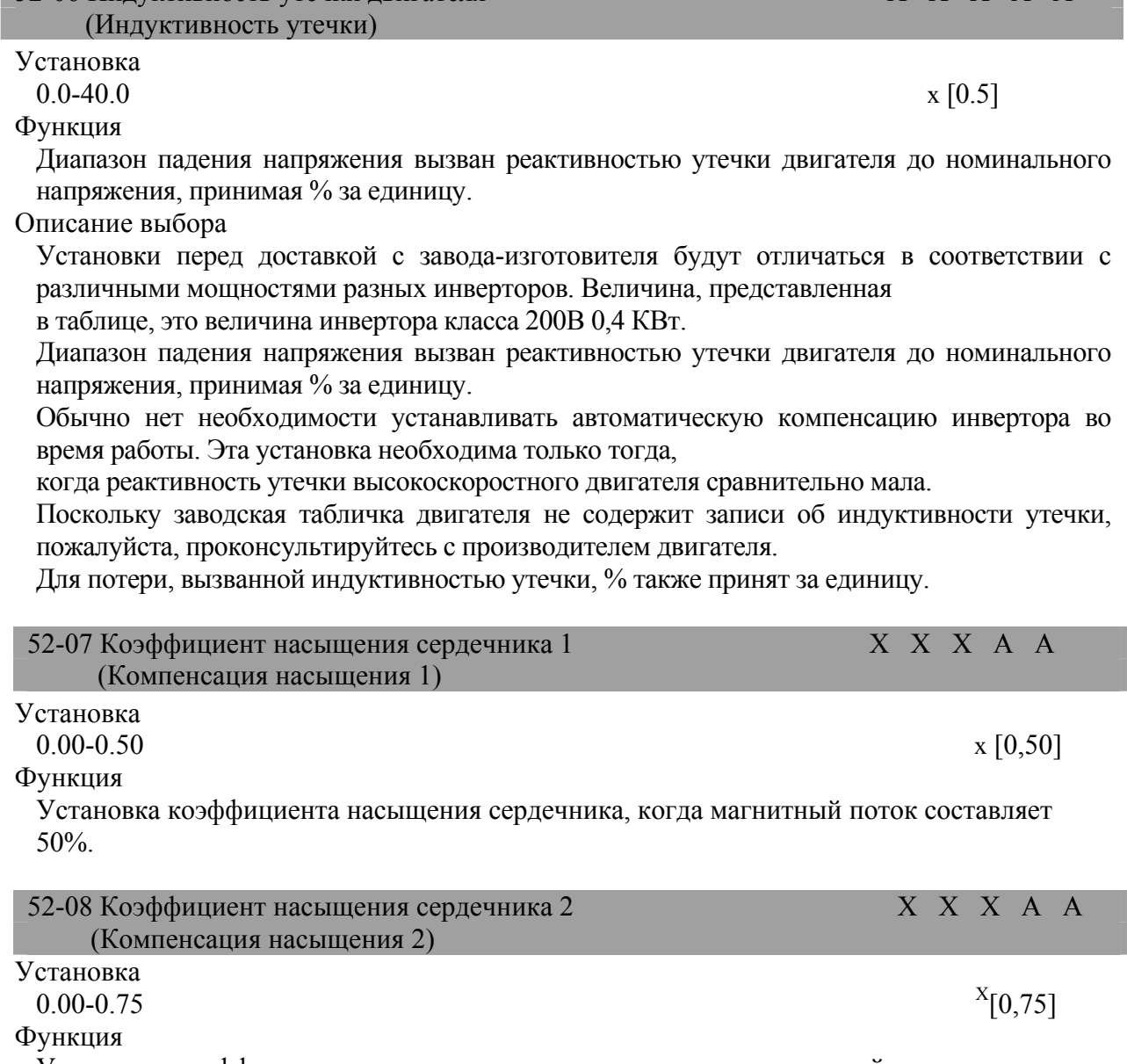

Установка коэффициента насыщения сердечника, когда магнитный поток составляет 75%.

Описание выбора

.

 $X$  Величина заводской установки

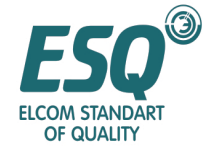

Если двигатель используется в пределах номинальной частоты, необходимо устанавливать эти параметры.

Если двигатель будет использоваться в диапазоне частоты, который превышает номинальную частоту, пожалуйста, установите следующие величины (для управления выводом постоянной мощности)

Коэффициент насыщения сердечника 1: коэффициент насыщения сердечника, когда магнитный поток составляет 50%.

Коэффициент насыщения сердечника 2: коэффициент насыщения сердечника, когда магнитный поток составляет 75%.

Поскольку заводская табличка двигателя не имеет информации об этом, пожалуйста, проконсультируйтесь с производителем двигателя; также

имеется возможность установки в соответствии с начальной установкой.

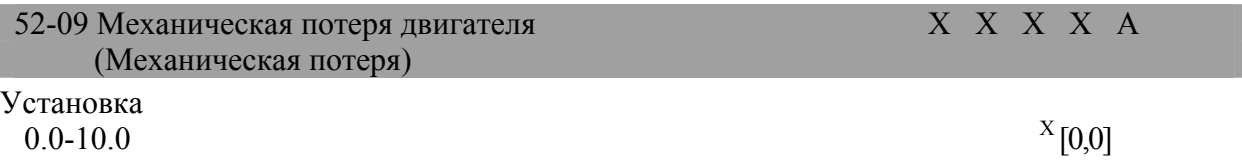

Функция

Механическая потеря двигателя принимает выходную мощность (W) двигателя за 100%, принимая % за единицу.

Описание выбора

Обычно, нет необходимости выполнять регулировку; пожалуйста, выполните регулировку для следующих случаев;

В случаях, в которых потеря вращающего момента для вентиляторов и насосов, вызванная подшипником относительно велика, номинальная мощность двигателя принимается за 100%, а за единицу принят %. Установленная механическая потеря компенсируется вращающим моментом.

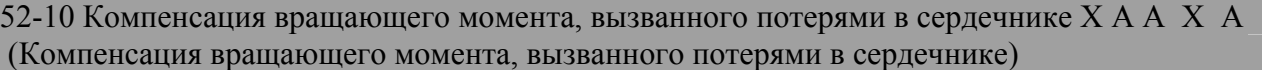

Установка

 $0-6553.5$  x

В зависимости от разных мощностей

Функция

Для потерь в сердечнике двигателя w принят за единицу.

Описание выбора

Установки перед доставкой с завода-изготовителя будут отличаться в соответствии с различными мощностями разных инверторов.

Обычно нет необходимости производить изменения; в следующих случаях, пожалуйста, отрегулируйте потерю в сердечнике, приняв w за единицу.

Обычно нет необходимости выполнять эту установку; однако, в случае большого различия между мощностью инвертора и мощностью двигателя, пожалуйста, установите аналогичную величину мощности двигателя и мощности инвертора.

#### **5.5.3 Режим управления двигателем 2: 53**

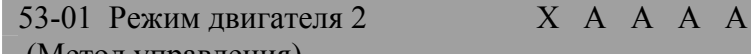

 (Метод управления) Установка

 $\overline{a}$ 

 $Y$ правление напряжением/частотой  $(V/F)$  [0]

<sup>Х</sup> Величина заводской установки
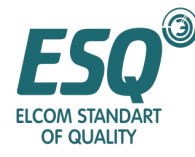

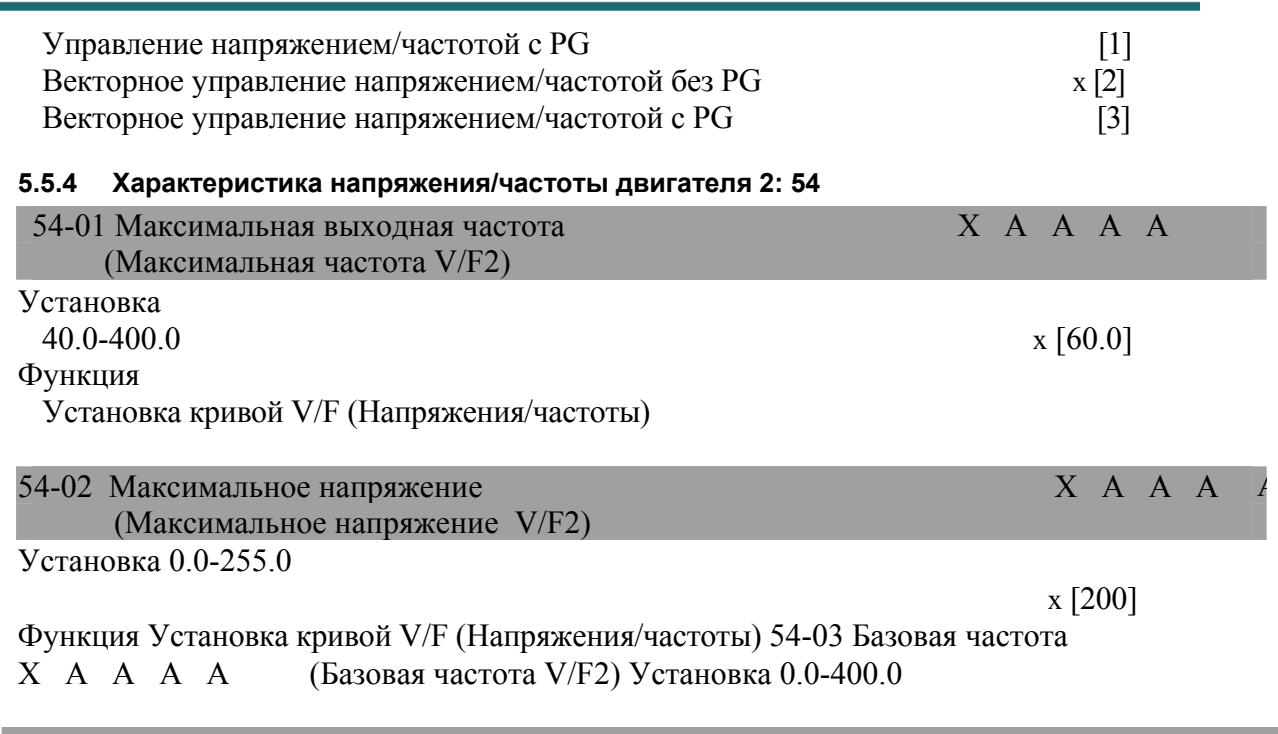

х [60] Функция Установка кривой V/F (Напряжения/частоты) 54-04 Средняя выходная частота X A A A X (Средняя частота V/F2) Установка 0.0-400.0

 $X_{[3,0]}$ Функция Установка кривой Напряжения/частоты Описание выбора В случае, когда установлено 51-03 = "F", имеется возможность установки параметра 51-04~51-10; установки, отличные от "F" даны только для ссылки. В случае, когда кривая V/f (Напряжения/частоты) прямая линия, пожалуйста, установите аналогичную величину для 51-07 (средняя выходная частота) и и 51-089 (минимальная частота), которая в это время ничего не имеет общего с 51-08 (среднее выходное напряжение). 54-05 Среднее выходное напряжение **X** A A A A (Среднее напряжение V/F2) Установка 0.0-255.0

х [11.0] Функция Установка кривой Напряжения/частоты. Описание выбора В случае, когда установлено 51-03 = "F", имеется возможность установки параметра 51-04~51-10; установки, отличные от "F" даны только для ссылки. Величина заводской установки

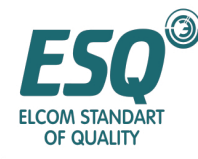

В случае, когда кривая V/f (Напряжения/частоты) прямая линия, пожалуйста, установите аналогичную величину для 51-07 (средняя выходная частота) и 51-089 (минимальная частота), которая в это время ничего не имеет общего с 51-08 (среднее выходное напряжение).

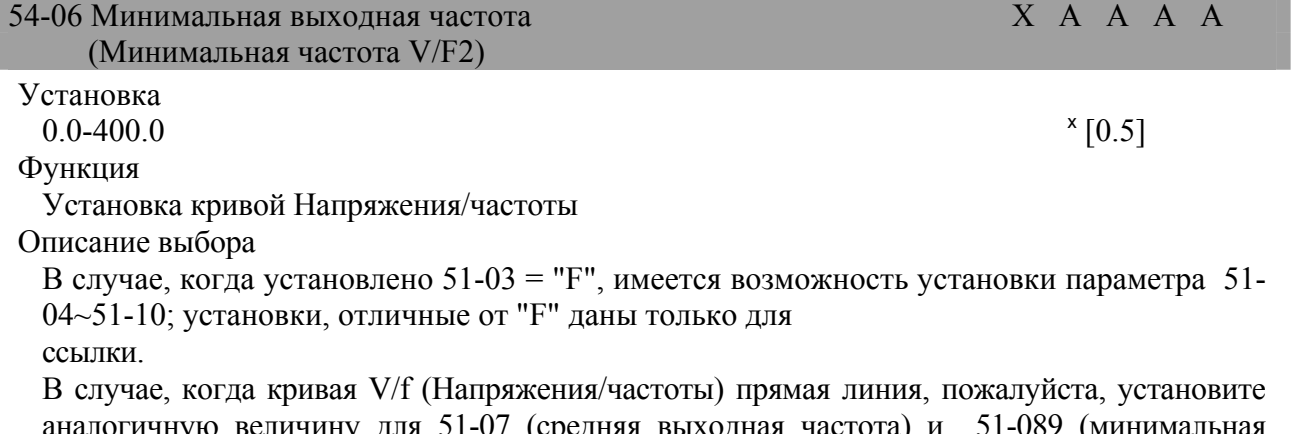

аналогичную величину для 51-07 (средняя выходная частота) и 51-089 (минимальная частота), которая в это время ничего не имеет общего с 51-08 (среднее выходное напряжение).

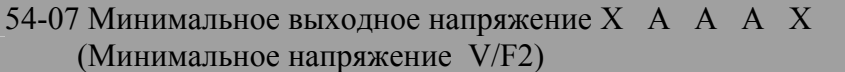

Установка

 $0.0-255.0$  x [2,0] Функция Установка кривой Напряжения/частоты Описание выбора

В случае, когда установлено 51-03 = "F", имеется возможность установки параметра 51- 04~51-10; установки, отличные от "F" даны только для ссылки. В случае, когда кривая V/f (Напряжения/частоты) прямая линия, пожалуйста, установите аналогичную величину для 51-07 (средняя выходная частота) и 51-09 (минимальная частота), которая в это время ничего не имеет общего с 51-08 (среднее выходное напряжение).

-

<sup>x</sup> Величина заводской установки

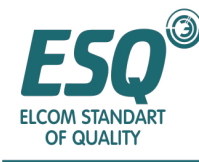

#### Выходное напряжение (В)

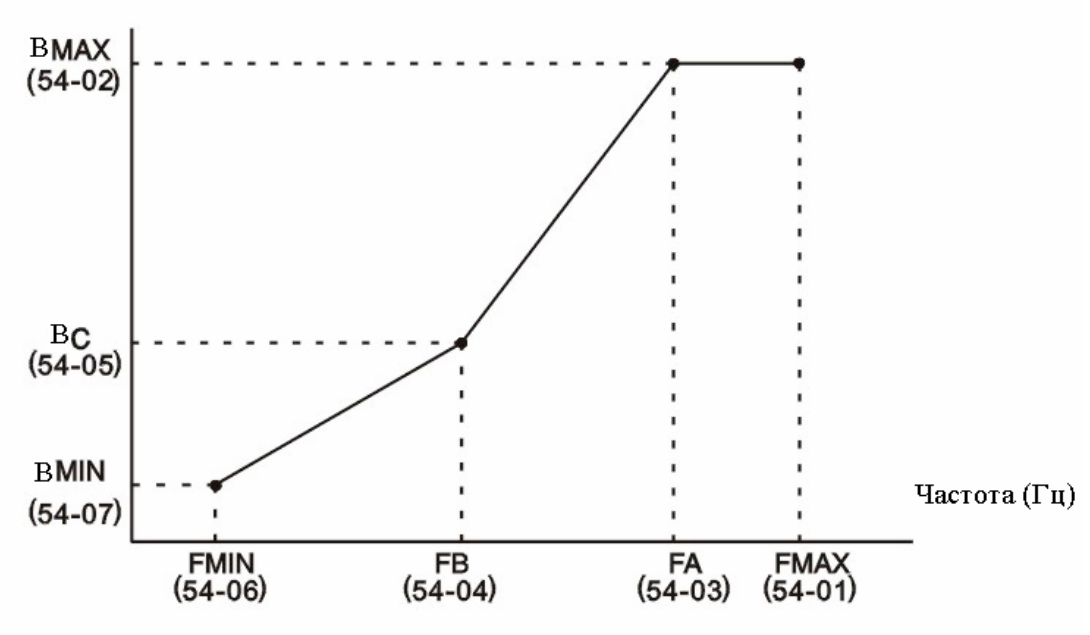

Любая кривая V/F (Напряжения/частоты)

#### **5.5.5 Параметры двигателя 2: 55**

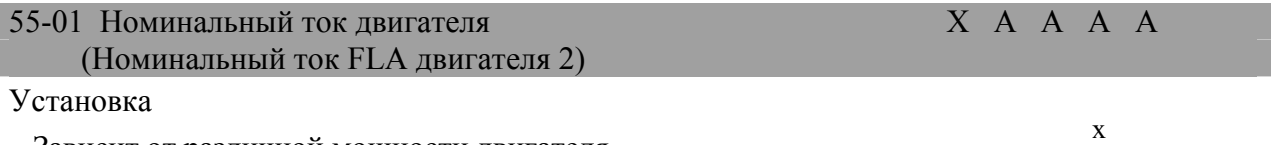

Зависит от различной мощности двигателя

Функция

Номинальный ток двигателя принимает А за единицу.

Описание выбора

Диапазон установки 1—200% от номинального тока инвертора; величина заводской установки будет различной в соответствии с мощностью инвертора; отображаемая величина это величина инвертора класса 200В 0,4 КВт.

Пожалуйста, выполните установку в соответствии с номинальным током, записанным на заводской табличке двигателя.

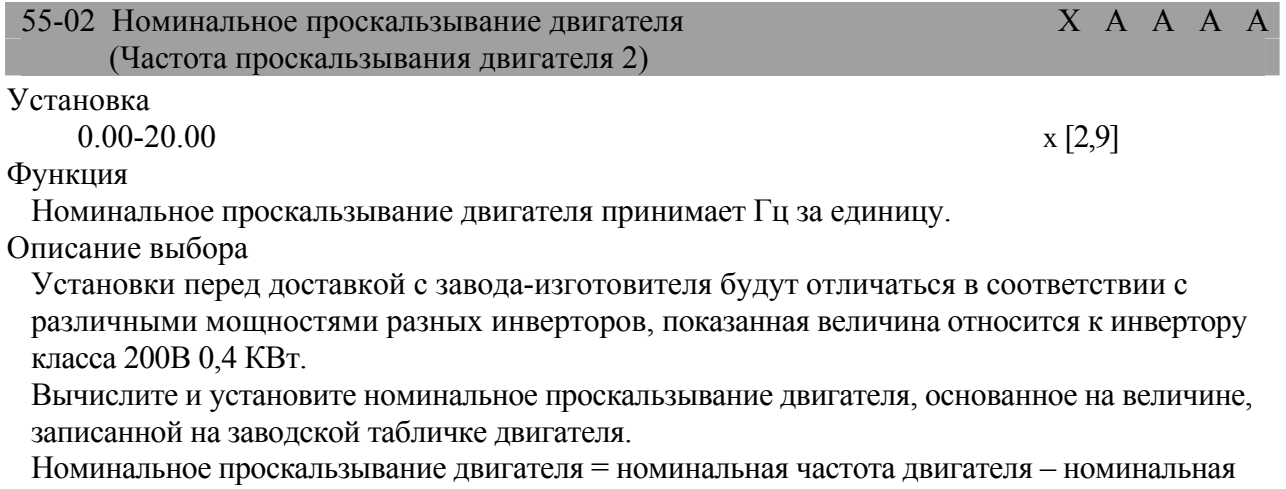

скорость х полюса двигателя /120

 $\overline{a}$ 

<sup>x</sup> Величина заводской установки

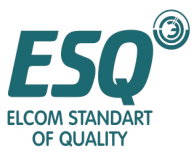

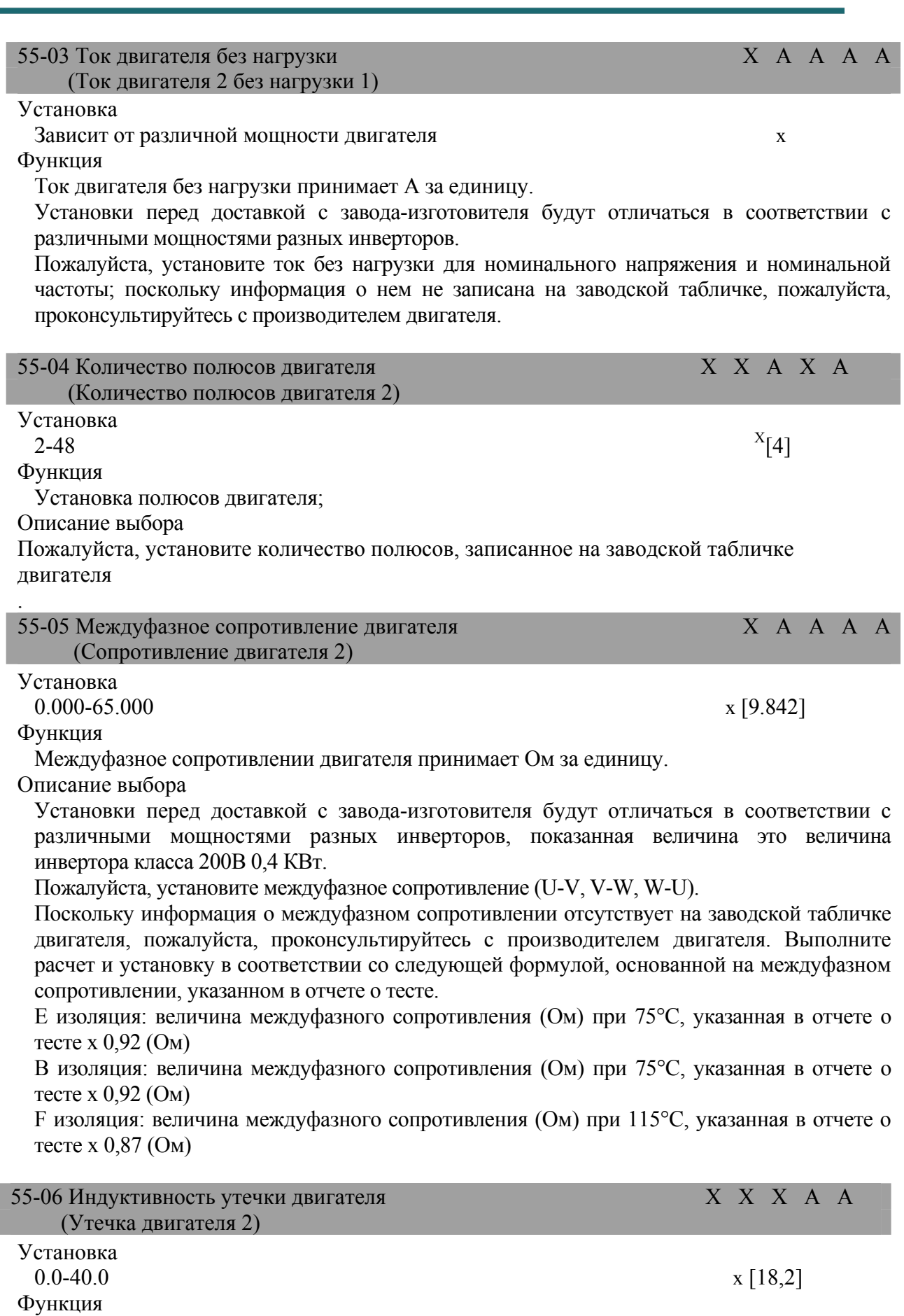

 $^{\text{\tiny X}}$  Величина заводской установки

.

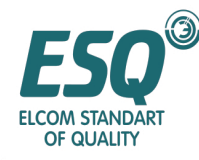

Диапазон падения напряжения вызван реактивностью утечки двигателя до номинального напряжения, принимая % за единицу.

### Описание выбора

Установки перед доставкой с завода-изготовителя будут отличаться в соответствии с различными мощностями разных инверторов.

Диапазон падения напряжения, вызванного реактивностью утечки двигателя до номинального напряжения, является установкой.

Обычно, инвертор во время работы будет автоматически компенсироваться; таким образом, нет необходимости устанавливать это параметр.

Поскольку информация об индуктивности утечки двигателя не записана на заводской табличке двигателя, пожалуйста, проконсультируйтесь с производителем двигателя; потеря, вызванная индуктивностью утечки, также показана в форме %.

## **5.6 Параметры платы сопряжения (6)**

#### **5.6.1 Карта регулятора скорости PG 61**

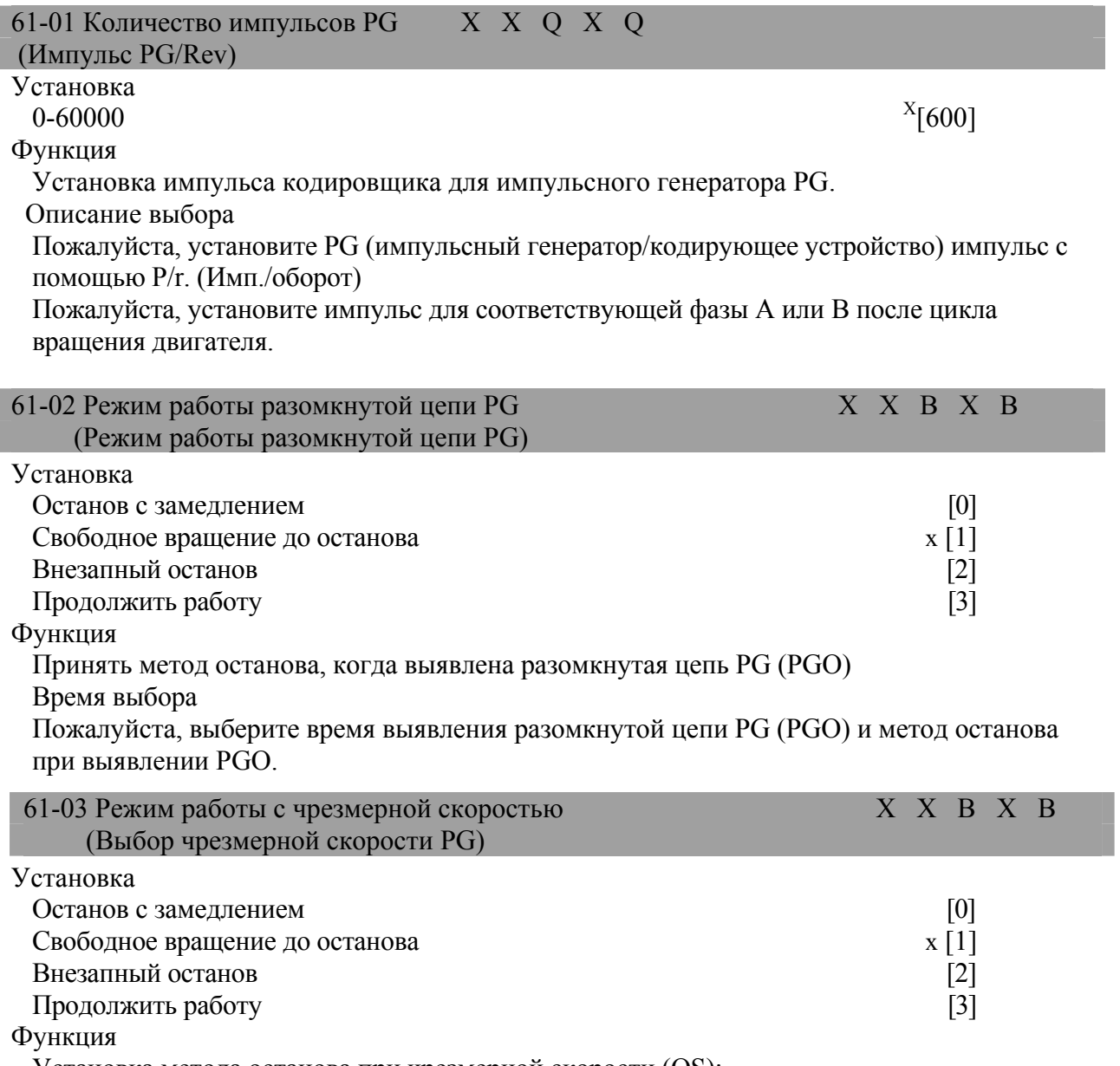

Установка метода останова при чрезмерной скорости (OS);

 $\mathbf X$ Величина заводской установки

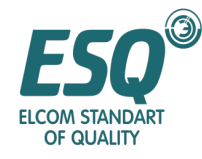

### Описание выбора

Если скорость двигателя превышает вышеуказанные величины, она будет расцениваться как сбой.

Пожалуйста, установите метод выявления (уровень/время) чрезмерной скорости и метод останова.

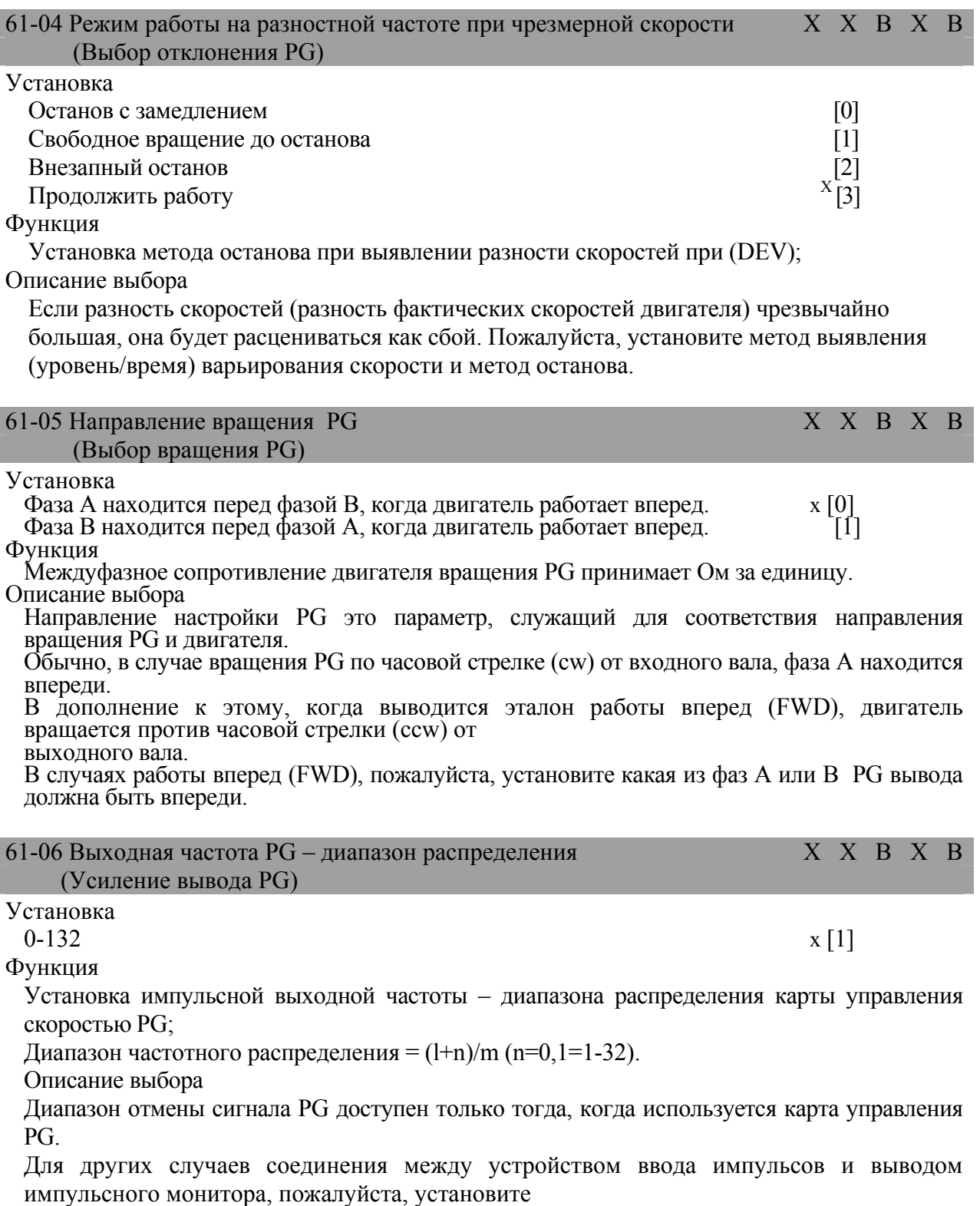

диапазон частотного распределения.

 $\overline{a}$ 

 $X$  Величина заводской установки

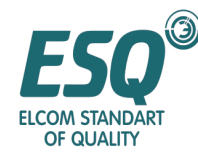

Диапазон частотного распределения установки с первой цифрой n и последующей второй цифрой m – следующий:

: Диапазон частотного распределения =  $(l+n)/m$  [диапазон установки] n: 0,1 m: 1~32,61-06=000

Установка диапазона частотного распределения может быть 1/32 < Fl-06< 1; например, для случая, когда диапазон частотного распределения 1/2 (установка 2), 1/2 импульса PG будет обслуживаться как контролируемый вывод.

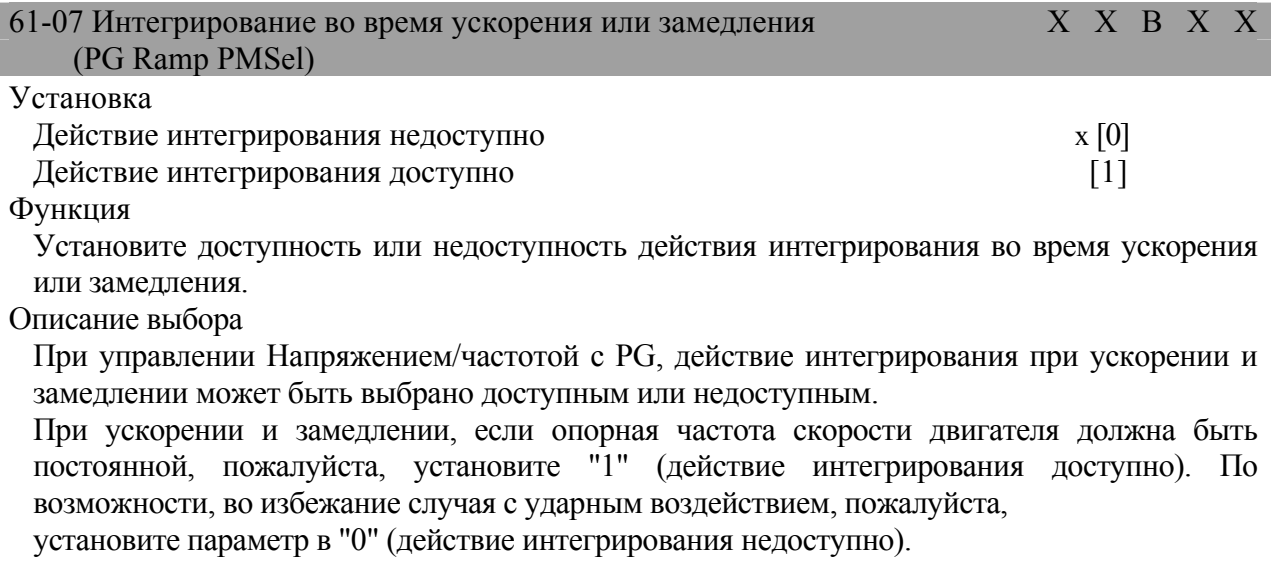

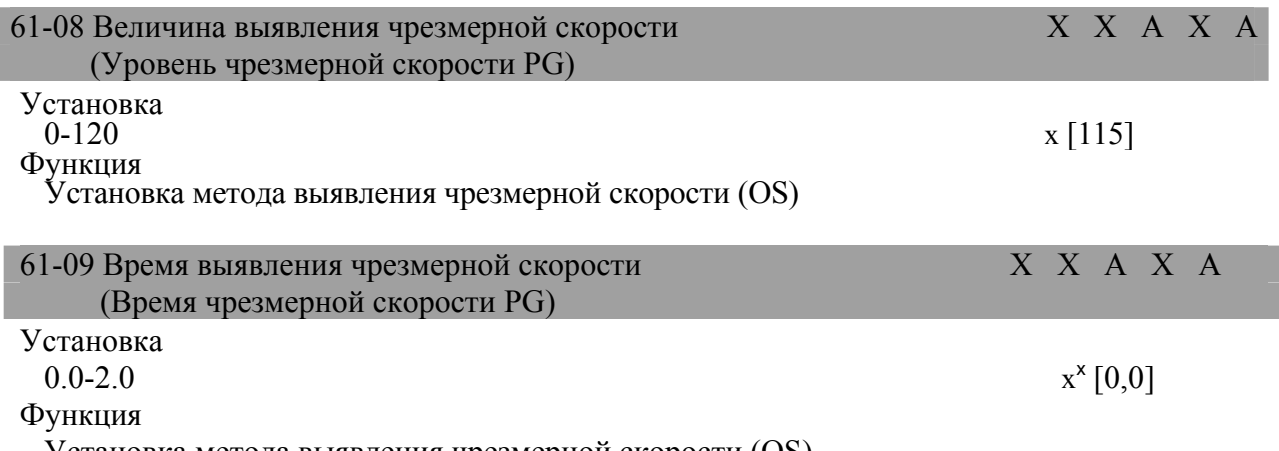

Установка метода выявления чрезмерной скорости (OS).

Описание выбора

Для случаев, когда частота выше установки 61-08 (принимая максимальную выходную частоту за 100% и принимая % за единицу) длится в течение времени, превышающего параметр 61-09 (время выявления: секунда), выявляется чрезмерная скорость (OS).

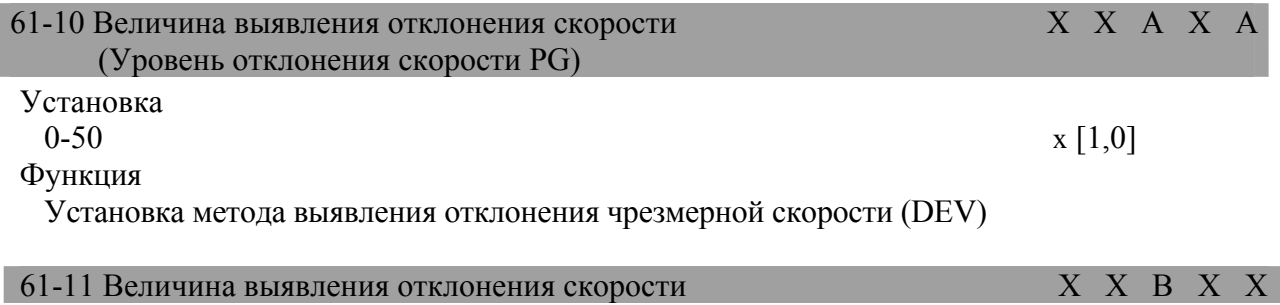

<sup>x</sup> Величина заводской установки

 $\overline{a}$ 

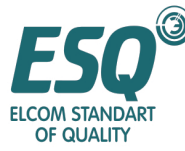

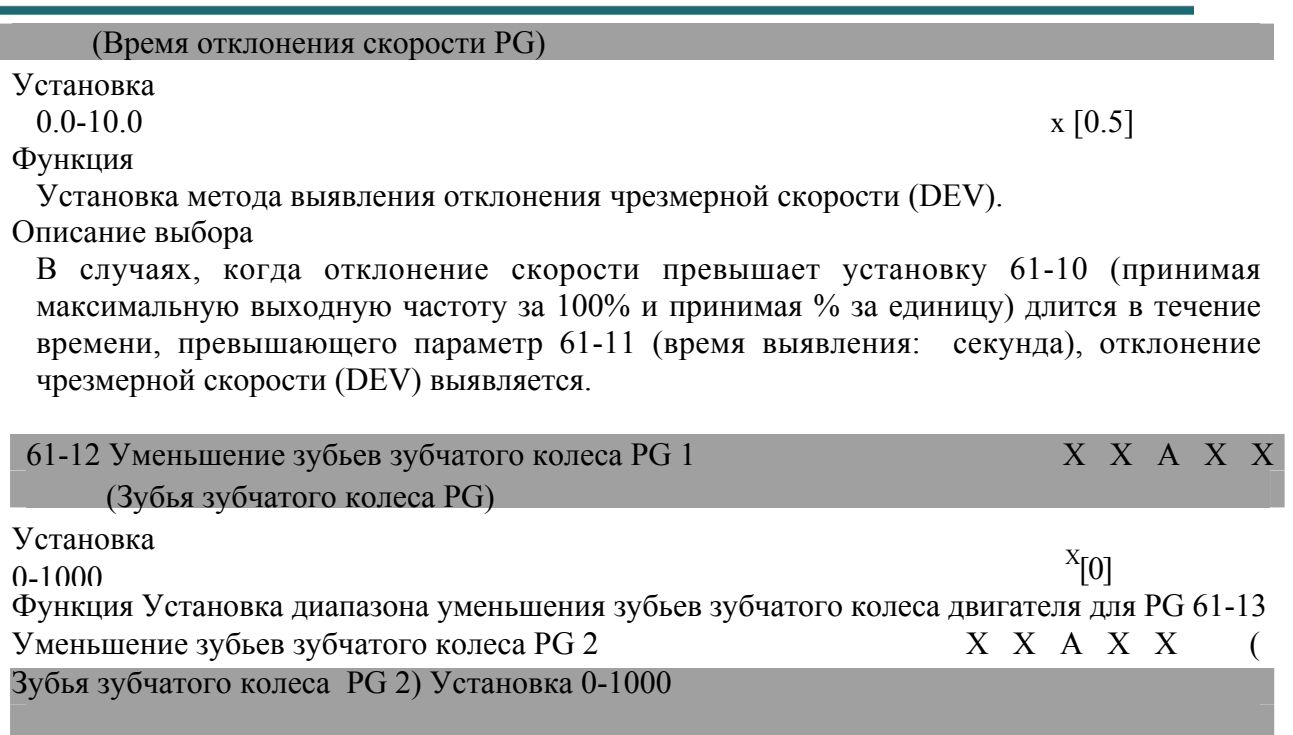

х [0]

Функция Установка диапазона уменьшения зубьев зубчатого колеса двигателя для PG. Описание выбора Для случая управления Напряжением/частотой с PG работа также возможна после установки натяжного ролика, предназначенного для снижения скорости между двигателем и PG (кодирующим устройством). В случае, когда между двигателем и PG имеется натяжной ролик, предназначенный для снижения скорости, пожалуйста, установите количество зубьев зубчатого колеса натяжного ролика, предназначенного для снижения скорости. После установки количества зубьев зубчатого колеса натяжного ролика, предназначенного для снижения скорости, вычислите скорость двигателя внутри инвертора в соответствии со следующей формулой. Скорость двигателя (об/мин) = [(количество входных импульсов PG x 60)/количество импульсов PG (Fl-01)] x [количество зубьев зубчатого колеса натяжного ролика, предназначенного для снижения скорости 2(61-13) (количество зубьев зубчатого колеса натяжного ролика на стороне нагрузки/ количество зубьев зубчатого колеса натяжного ролика) 1 (61 -12) (количество зубьев зубчатого колеса натяжного ролика на стороне двигателя)] В случаях, когда 61-12 или 61-13 установлен в "0", имеет место аналогичное действие количества зубьев зубчатого колеса натяжного ролика 1 (61-12=1,61-13=1). 61-14 Время выявления разомкнутой цепи PG X X A X

 (Время выявления разомкнутой цепи PG) Установка 0.0-10.0

х [2,0]

A

Функция Для времени выявления разомкнутой цепи за единицу принята секунда.  $X$  Величина заводской установки

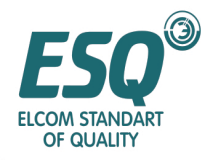

## **5.7 Параметры клеммы цепи управления (Т) 5.7.1 Многофункциональный ввод: Tl**  Т1-01 Выбор функционирования клеммы EF X В В В В В (Выбор клеммы 3) Установка 0-77  $x [24]$ Функция Многофункциональный ввод 1: Выбор функционирования клеммы EF. Описание выбора Обратитесь к нижеследующим описаниям Tl-02 Выбор функционирования клеммы RST X В В В В В (Выбор клеммы 4) Установка 0-77  $X[14]$ Функция Многофункциональный ввод 2: Выбор функционирования клеммы RST. Описание выбора

Обратитесь к нижеследующим описаниям

 $\overline{a}$ 

 $^{\text{\tiny X}}$  Величина заводской установки

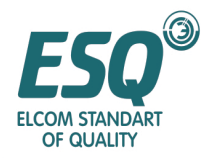

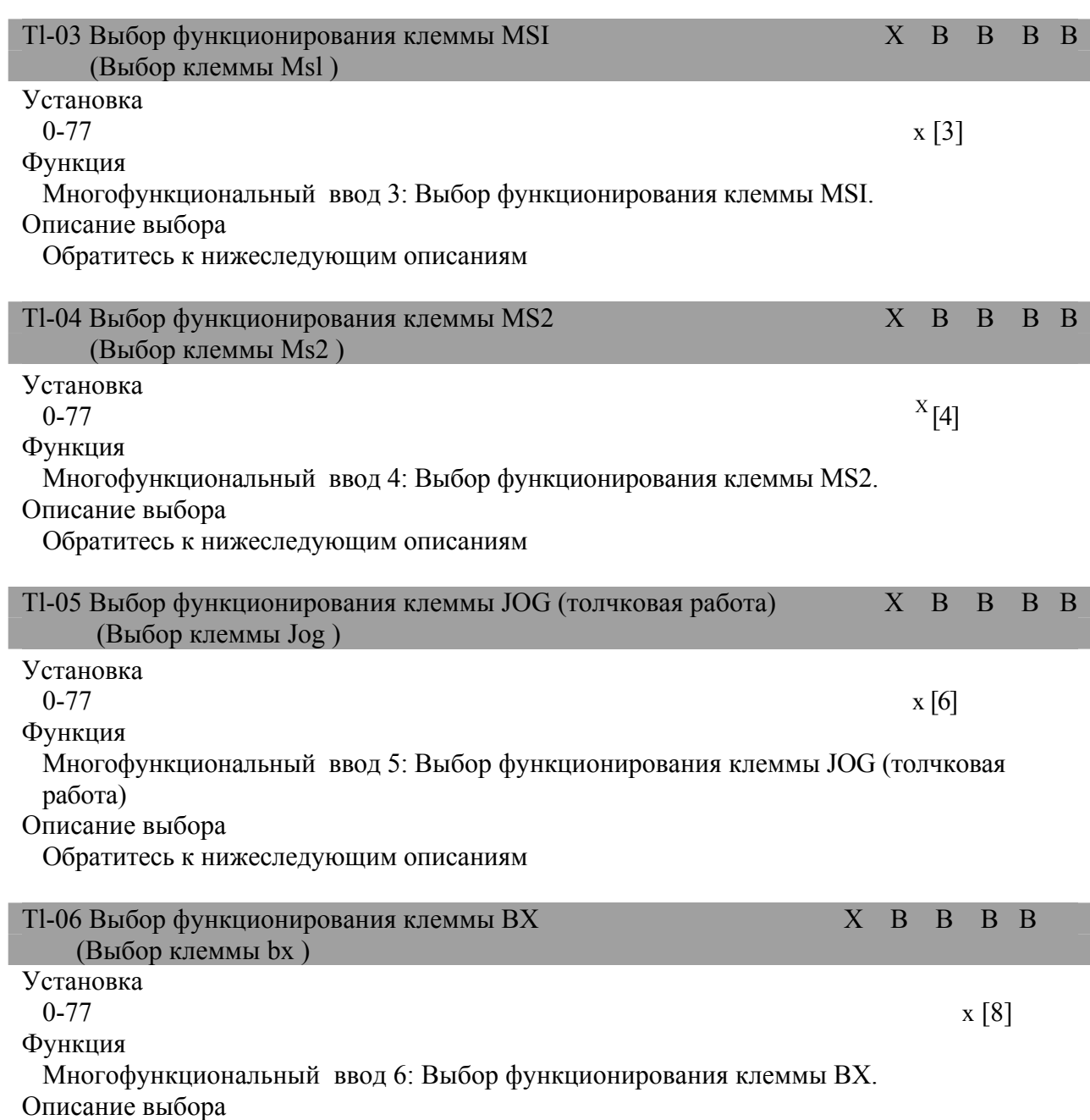

Обратитесь к нижеследующим описаниям

 $\overline{a}$ 

 $X$  Величина заводской установки

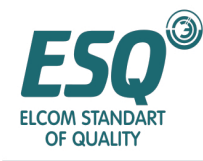

## **Функционирование клеммы цепи управления: T**

Установка и содержание функционирования клеммы цепи управления

## **5.7.1 Установка многофункционального ввода: T1**

Установка и содержание многофункционального ввода показаны ниже:

#### Список многофункционального ввода

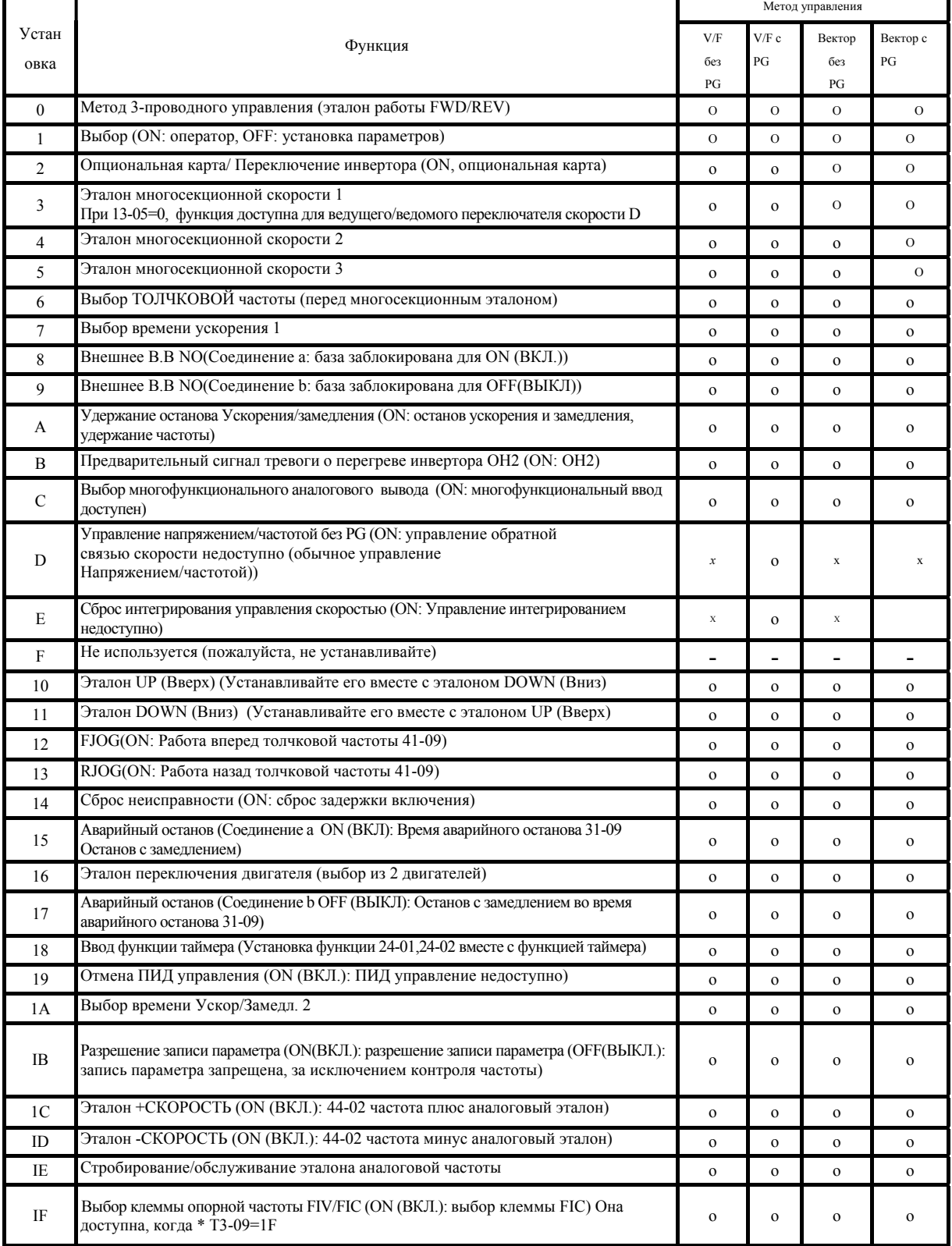

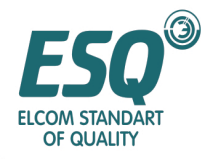

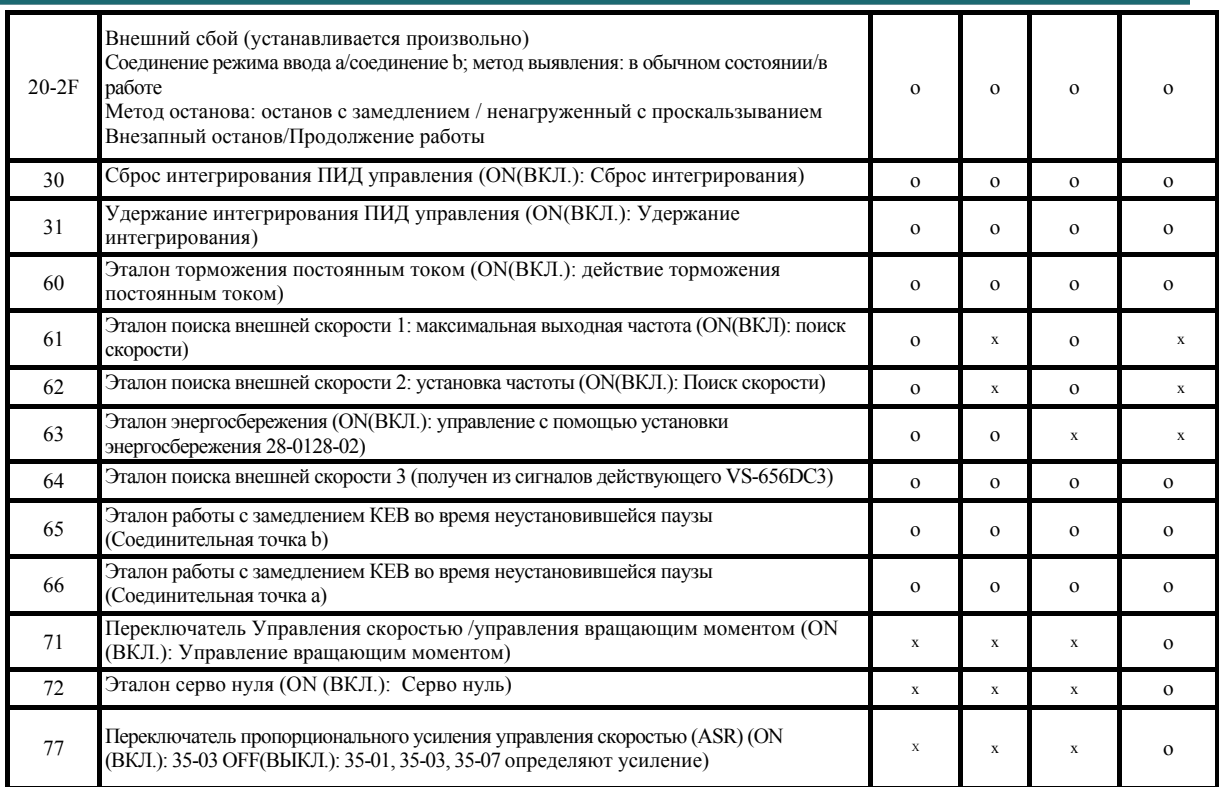

- Числовая величина заводской установки () является начальной величиной трехпроводной системы.  $^{\textrm{\tiny{X}}}$
- В таблице, представленной ниже, показаны установка и раздел для ссылки на некоторые общие случаи.

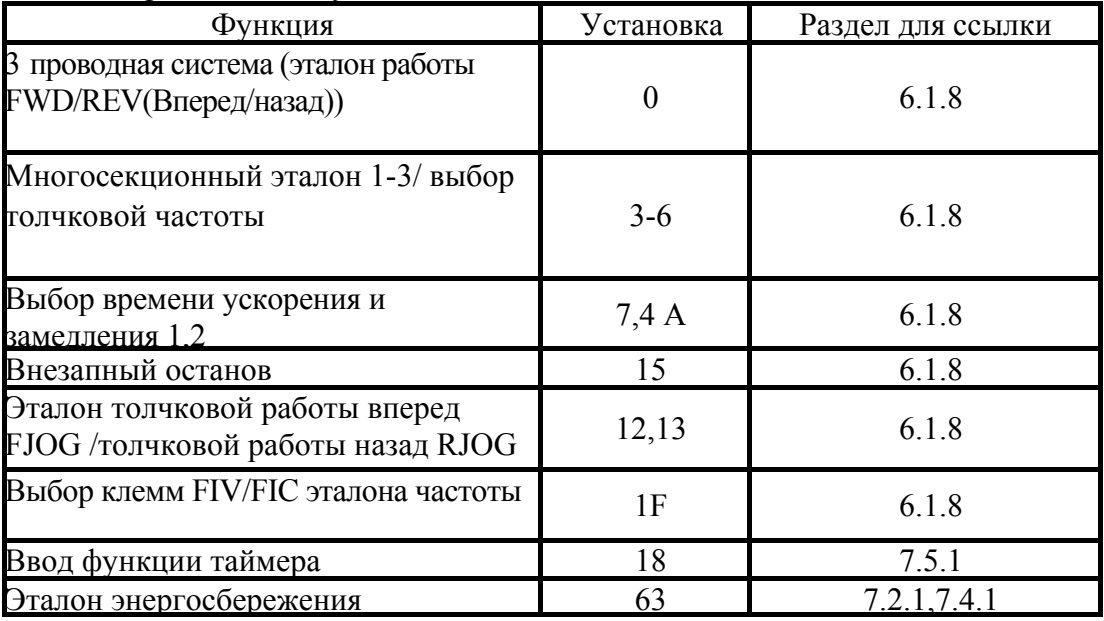

## **Выбор Панели/удаленного управления (Установка: 1)**

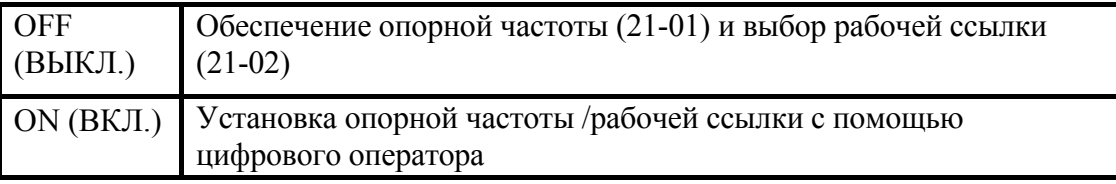

 $^{\text{\tiny X}}$  Величина заводской установки

 $\overline{a}$ 

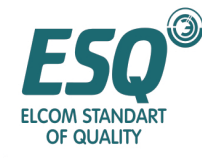

- Метод ввода переключения опорной частоты/рабочей ссылки;
- Переключение доступно только тогда, когда инвертор находится в состоянии останова;
- Как только эта функция установлена, рабочий метод цифрового оператора будет недоступен.

### **Эталон базовой блокировки NO (Установка: 8)**

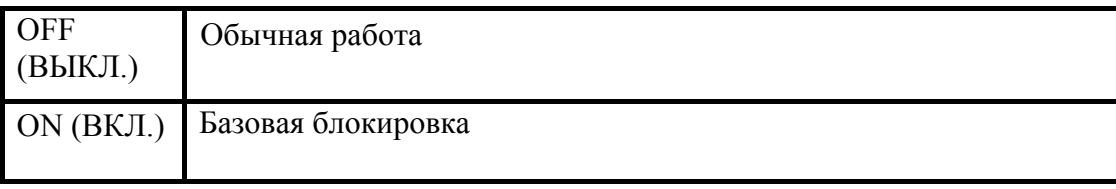

#### **Установка многофункционального ввода: T1-01-T1-06**

• Для выбора функционирования клемм EF, RST, MSI, MS2, JOG, BX, пожалуйста, объедините действия с рабочим методом много-функционального ввода 1-6.

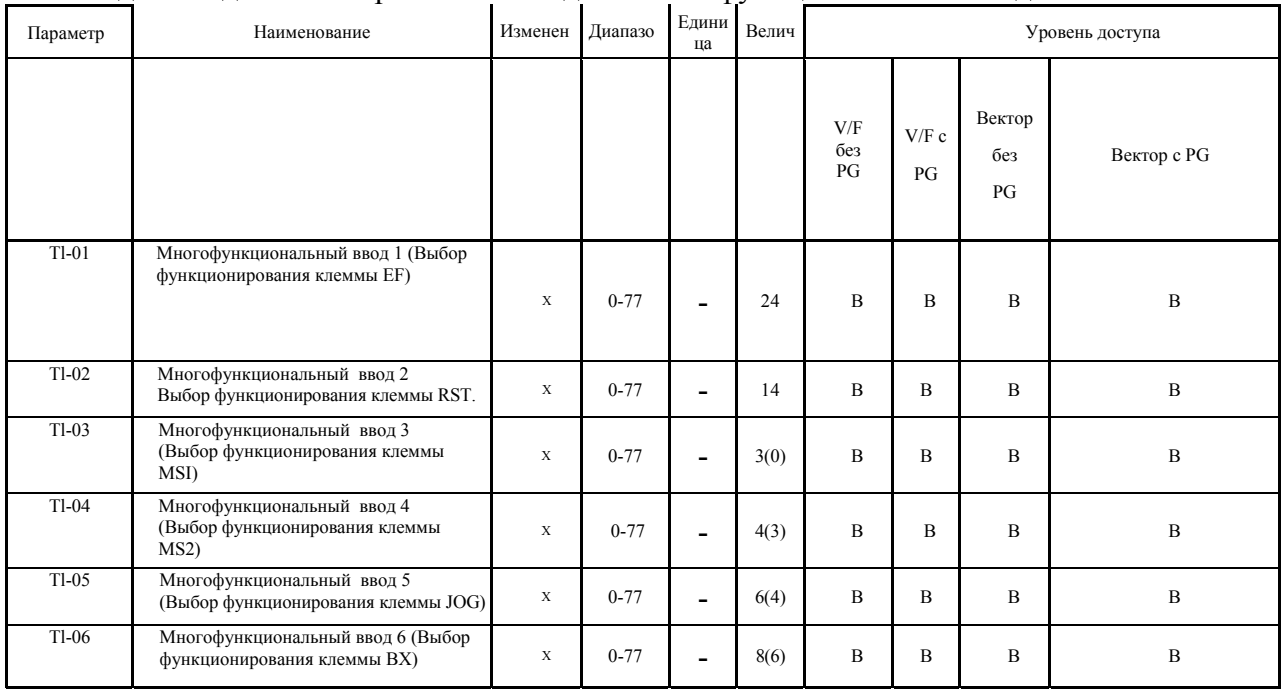

- Числовая величина заводской установки ( ) является начальной величиной трехпроводной системы.
- Здесь представлено описание 6 общих установок; для получения информации о других установках, пожалуйста, обратитесь к Главе 7 [Рабочее применение] и списку параметров.
- процедура 3-проводной системы (эталон работы FWD/REV(Вперед/назад)): установка  $\Omega$
- Многосекционный эталон 1-3/ выбор толчковой частоты: установка  $3-6$
- Выбор времени ускорения и замедления 1,2: установка 7,1А
- Внезапный останов: установка 15
- Эталон толчковой работы вперед FJOG /толчковой работы назад RJOG: установка 12,13
- Выбор клемм опорной частоты FIV/FIC: установка  $IF<sup>X</sup>$

<sup>Х</sup> Величина заводской установки

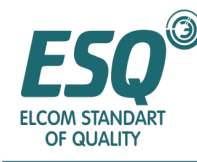

■ Процедура 3-проводной системы (эталон работы FWD/REV(Вперед/назад)): установка "0"

- Если любой из многофункциональных вводов 1-6 (Tl-01 ~ Tl-06) установлен в "0", установлена процедура трех-проводной системы; установленная многофункциональная входная клемма станет клеммой эталона FWD/REV (работы Вперед/назад). • <sup>В</sup> случаях, когда начальный параметр (11-03) принимает инициализацию 3-
- проводной системы, многофункциональный ввод 3 (Клемма MSI) будет клеммой ввода эталона FWD/REV (работы Вперед/назад).

Останов S W (соединение b) Работа SW (соединение a)

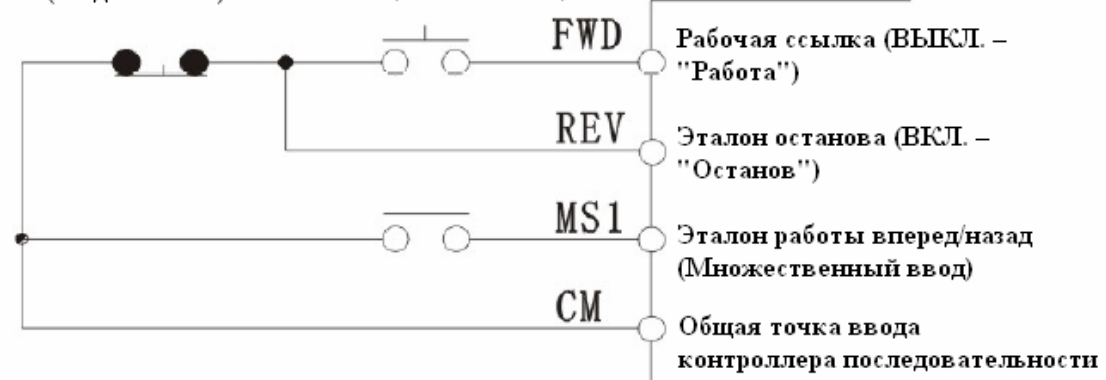

#### Пример прокладки проводов 3-проводной системы

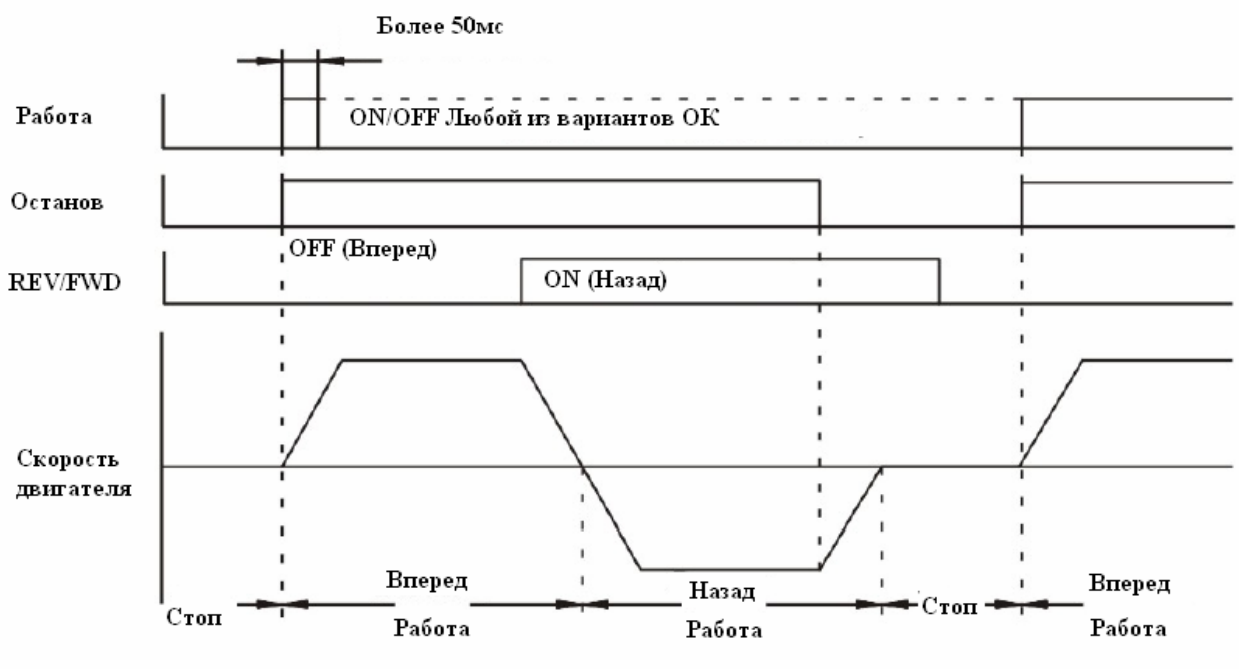

Схема последовательности сигналов процедуры 3-проводной системы

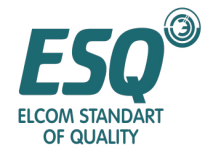

 $\mathbf{r}$ 

- **■ Многосекционный эталон 1-3/ выбор толчковой частоты: установка "3"~ "6"** 
	- ESQ9000 может использовать 8 опорных частот и 1 толчковую опорную частоту для реализации максимум 9-секционной скорости.
	- Для переключения между этими опорными частотами, пожалуйста, установите многосекционный эталон 1~3 и толчковую частоту для многофункционального ввода.

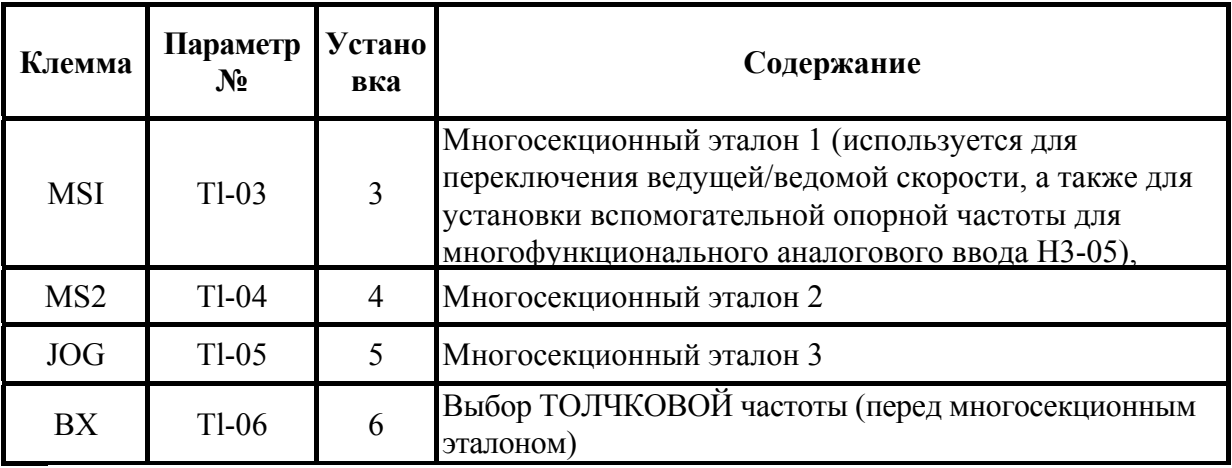

• Частоты, выбранные в соответствии с многофункциональным эталоном  $1 \sim 3$  и ON/OFF (ВКЛ./ВЫКЛ.), толчковой частоты показаны ниже. h

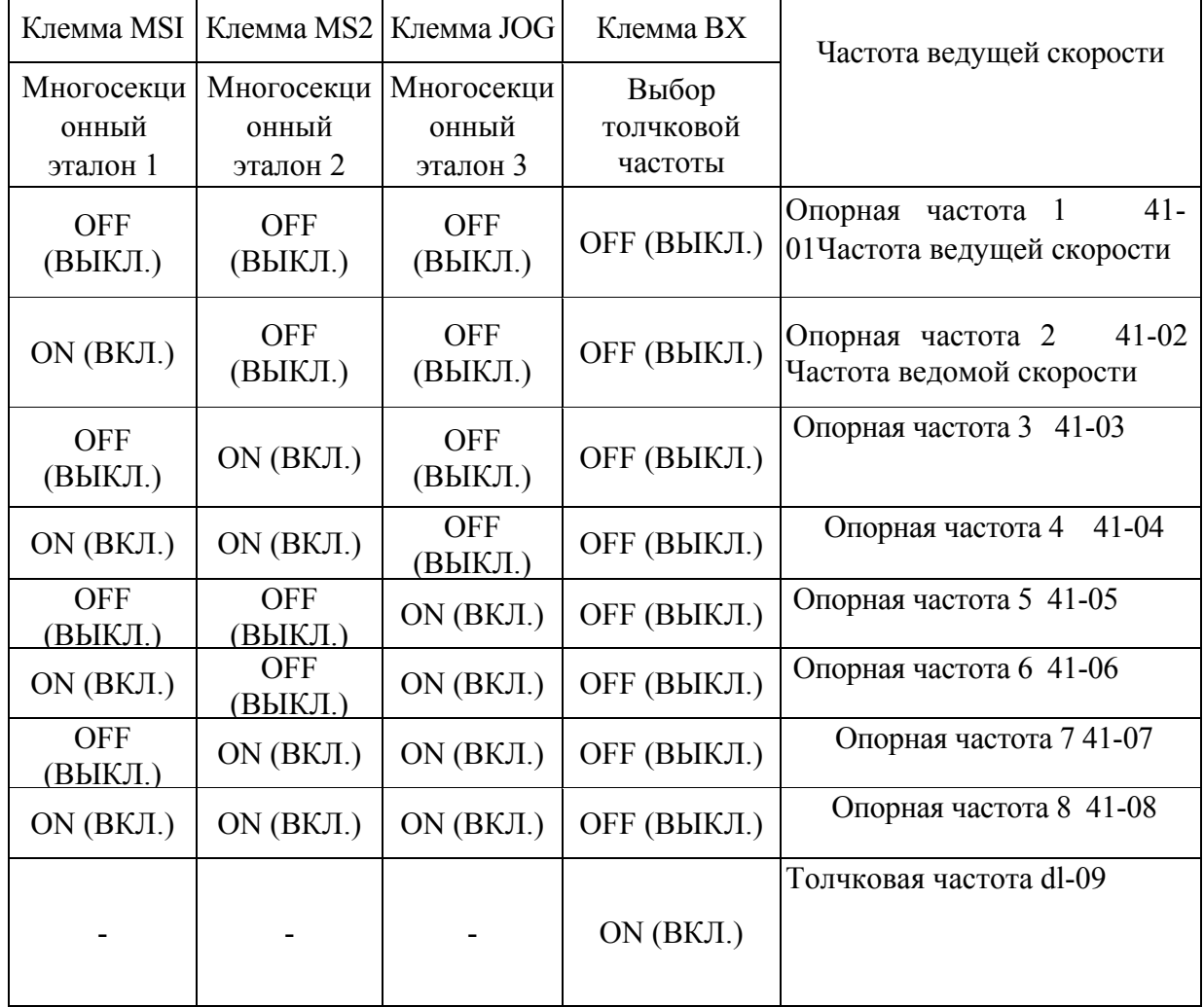

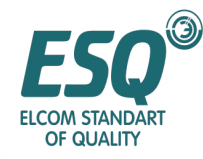

### **Выбор метода опорной частоты [1-секционной скорости] и [2-секционной скорости]**

- В случаях использования опорной частоты ведущей скорости (аналоговая клемма FIV или FIC), пожалуйста, установите 21-01=1.
- В случаях использования опорной частоты 1 (41-01), пожалуйста, установите 21-01=0.
- В случаях использования ведомой опорной частоты (аналоговая клемма MGI), пожалуйста, используйте начальную величину без изменений.
- В случаях использования опорной частоты 2 (41-02), пожалуйста, установите T3-05=1F.

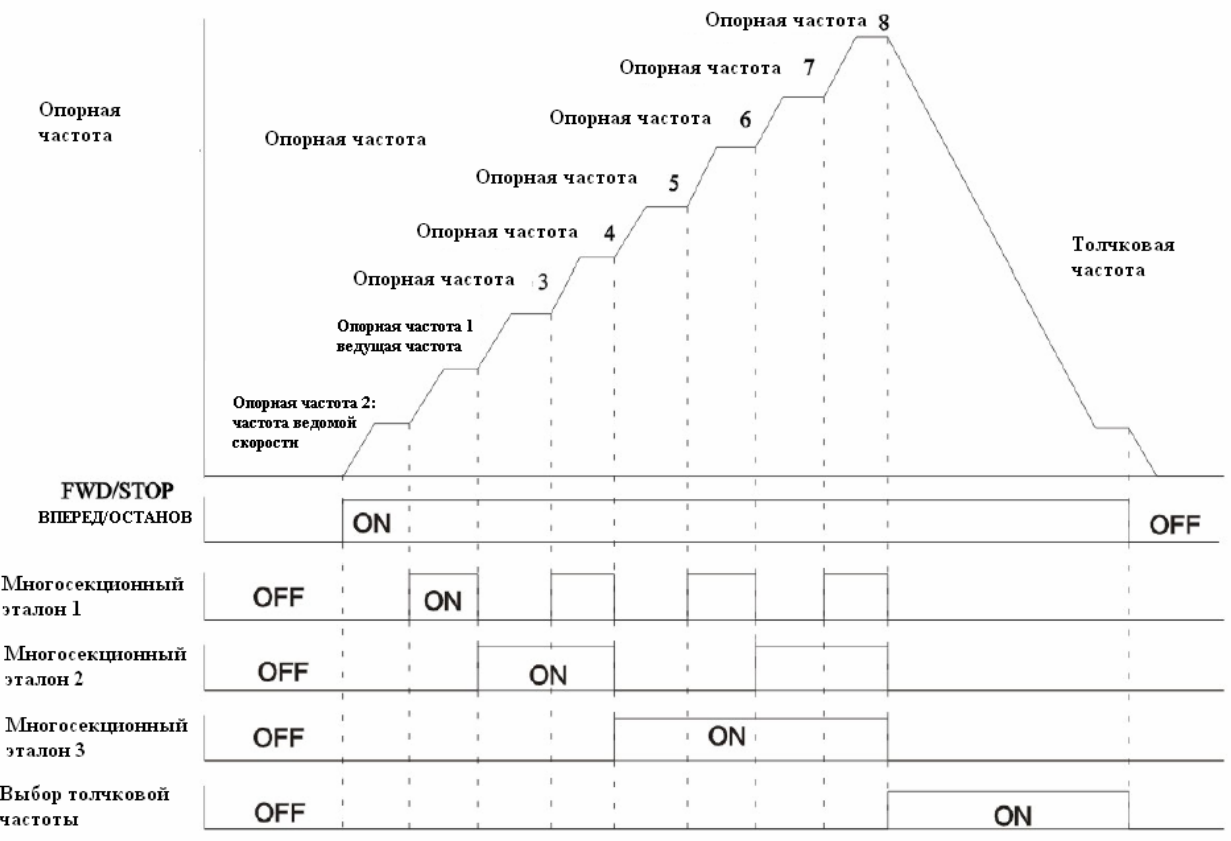

Схема последовательности сигналов многосекционного эталона/выбор толчковой частоты

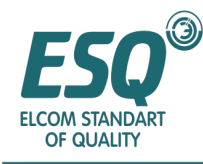

## **Пример 3-секционной скоростной работы**

Ниже приведен пример 3-секционной работы частоты, установленной параметром внутри инвертора.

## **Процедура**

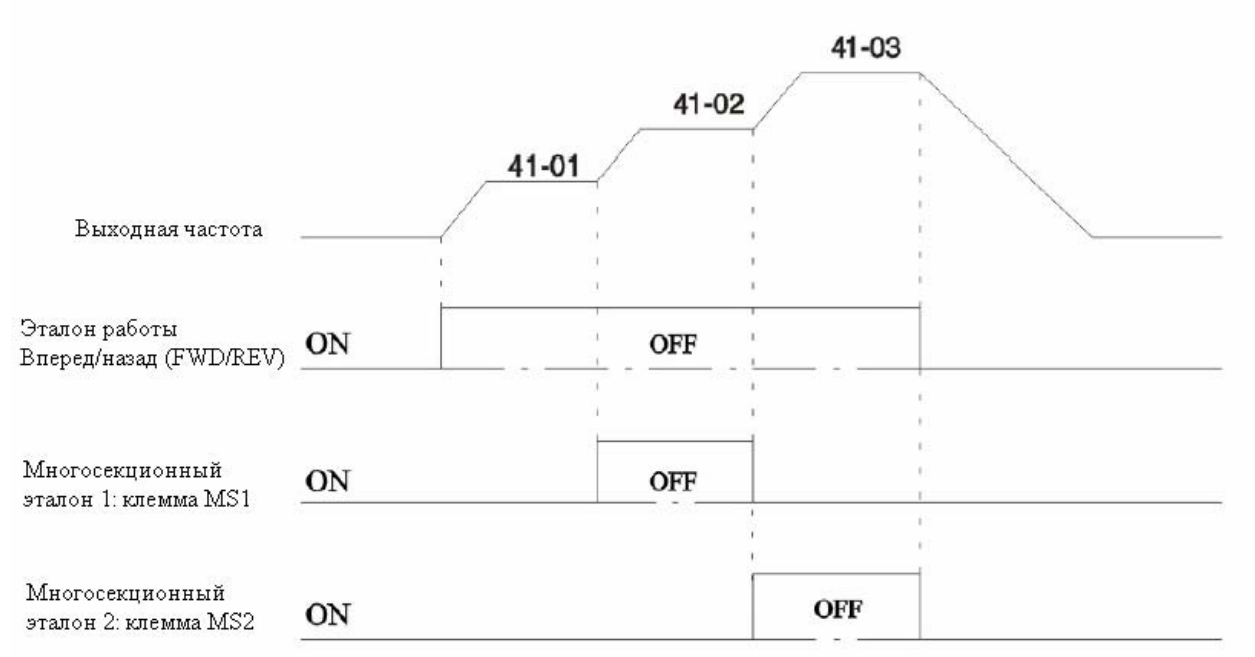

#### Прокладка проводов

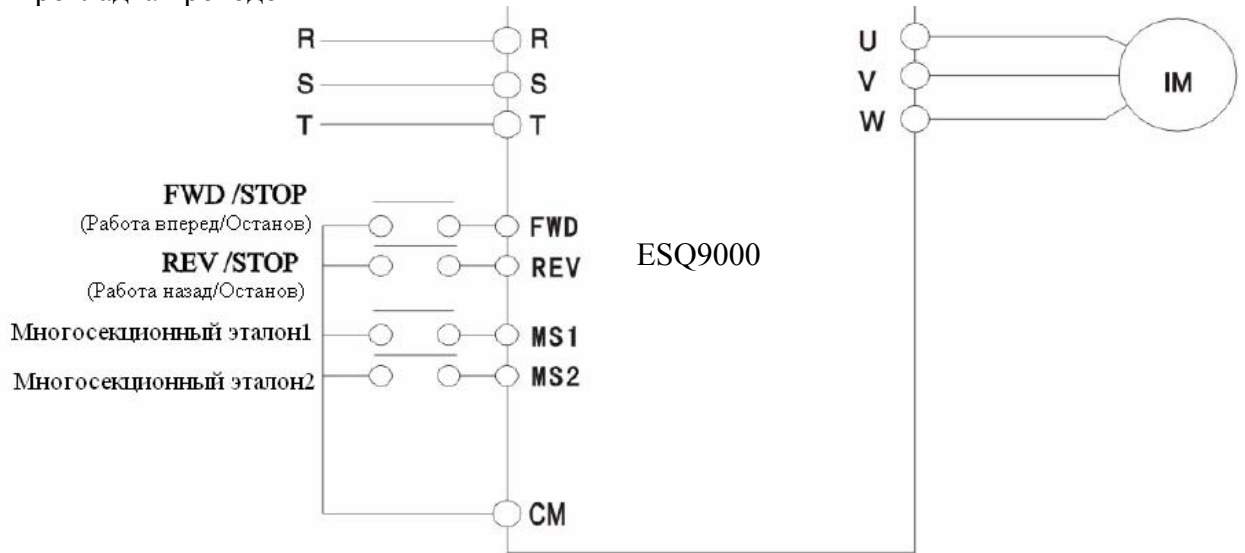

#### **Установка параметров**

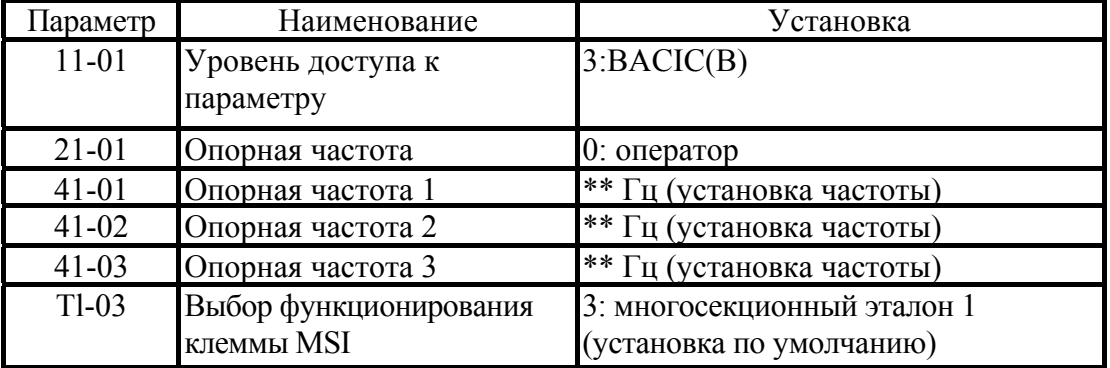

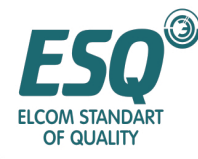

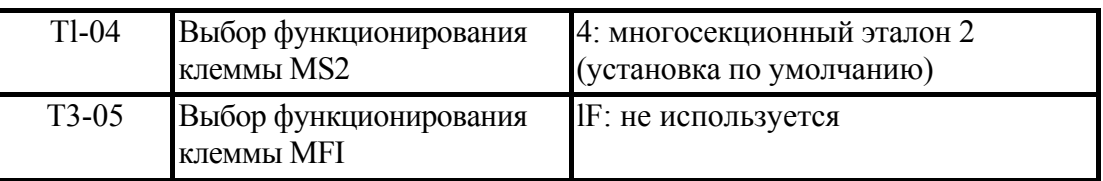

Для случаев 2-секционной скорости, клемма **MS2** не используется

## **■ Выбор времени ускорения и замедления 1,2: установка "7", "1A"**

• Время ускорения и замедления ESQ9000 может быть разделено на 4 вида, которые имеют 4 установки; для переключения между периодами времени замедления, пожалуйста, установите выбор времени ускорения и замедления 1,2 для многофункционального ввода.

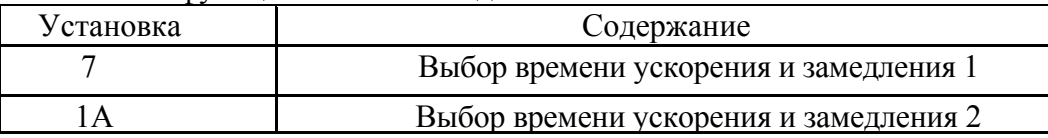

• Выбор времени ускорения и замедления, в соответствии с ON/OFF (ВКЛ./ВЫКЛ.) выбора 1,2 времени ускорения и замедления, показан в таблице, представленной ниже. Время ускорения и замедления также может переключаться во время работы

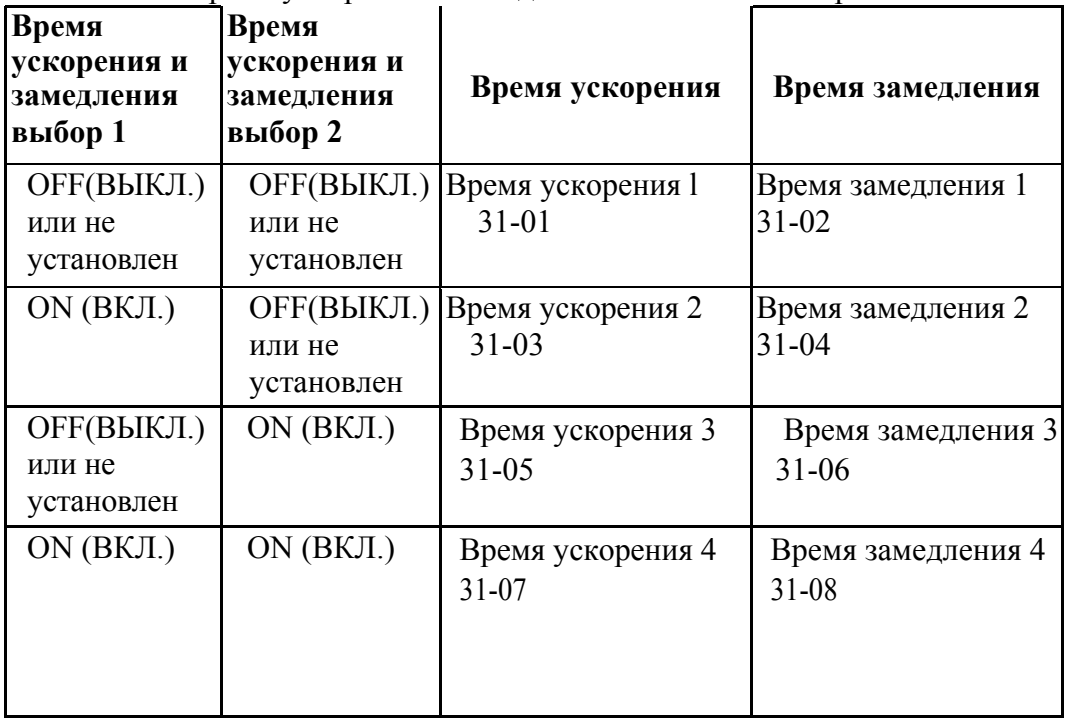

## **■ Внезапный останов: Установка "15"~ "17"**

- После установки внезапного останова, когда многофункциональный ввод "ON"(ВКЛ.), останов будет производиться с замедлением в соответствии с установкой времени замедления в 31-09 (время внезапного останова). После установки этой функции, пожалуйста, также установите 31-09 (время внезапного останова).
- Если необходимо отменить внезапный останов, пожалуйста, установите рабочую ссылку, и внезапный останов должен быть "OFF"(ВЫКЛ.)
- В случае, когда внезапный останов находится в соединении b, пожалуйста, установите его в "17"

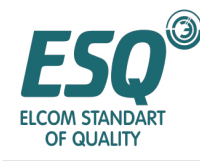

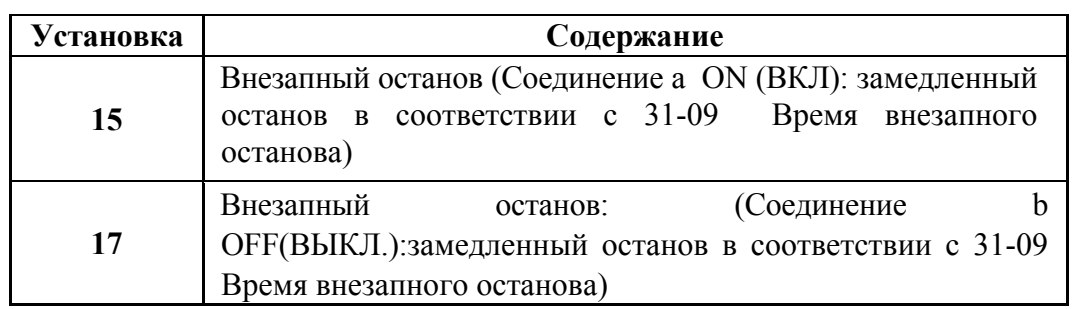

## **■ Эталон толчковой работы вперед FJOG /толчковой работы назад RJOG: установка" 12","13**

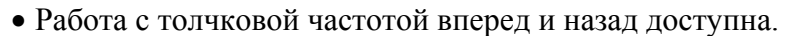

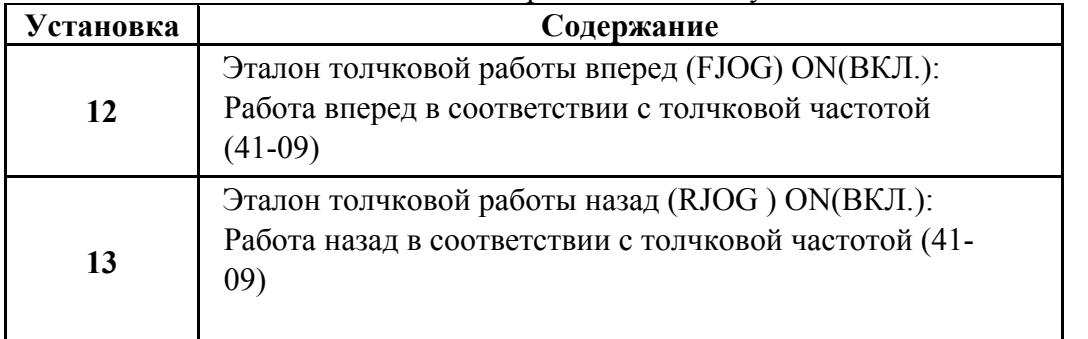

- Эталон толчковой работы вперед (FJOG) и толчковой работы назад (RJOG) предшествуют другим опорным частотам.
- Если эталон работы вперед (FJOG) и эталон работы назад (RJOG) ВКЛ в течение более 500мс, произойдет останов в соответствии с установкой 21-03 (Метод останова).
- Необходимо устанавливать либо эталон работы вперед (FJOG) либо эталон работы назад (RJOG).
- Если эталон работы вперед (FJOG) либо эталон работы назад (RJOG) не введены, будет иметь место отдельное рабочее состояние.

## **■ Выбор клемм опорной частоты FIV/FIC: установка "1F"**

• Если эта функция установлена для многофункционального ввода, работа клеммы FIV/FIC может переключаться.

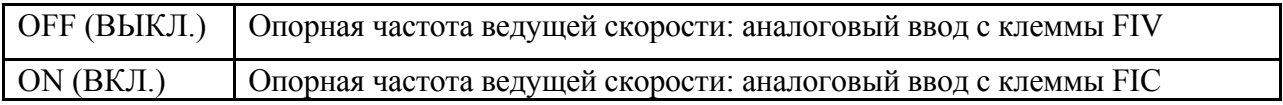

- В случаях, когда клемма FIC используется для опорной частоты, пожалуйста, установите T3-09 [Выбор функционирования клеммы опорной частоты (тока) FIC] в "IF"; если T3-09 не установлен в "IF", в то время когда выбрана эта функция, будет выводиться ошибка (OPE03).
- Если Т3-09 [Выбор функционирования клеммы опорной частоты (тока) FIC] установлен в "IF", при выборе, когда "lF" для клеммы опорной частоты FrVTFIC не установлен для многофункционального ввода, тогда эталон клеммы FIV и эталон клеммы FIC будут величиной частоты ведущей скорости.

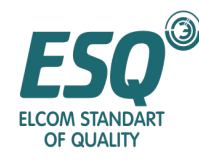

## **Эталон базовой блокировки NO (Установка: 9)**

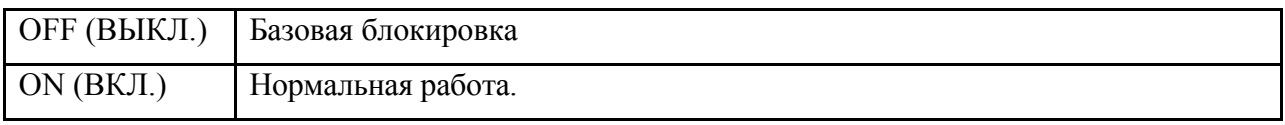

- Это функция базовой блокировки внешних эталонов.
- Базовая блокировка служит для отключения вывода инвертора. Когда эталон базовой блокировки является вводом, двигатель будет находиться в ненагруженном состоянии с проскальзыванием.
- Поскольку выходная частота записана внутри. Как только базовая блокировка отменена, частота будет выводиться. В это время, поскольку выходная частота изменяется шаг за шагом в случае, когда эталон базовой блокировки является вводом для чрезмерно высокоскоростного состояния вращения, должны быть предприняты некоторые меры предосторожности; например: установка рабочей ссылки в "OFF" (Выкл). Если рабочая ссылка - Выкл., величина выходной частоты, удерживаемая внутри, вернется в ноль.
- После того как эталон базовой блокировки введен, если необходима его отмена, напряжение вернется в прежнюю величину в соответствии со временем возвращения напряжения (Р2-04).

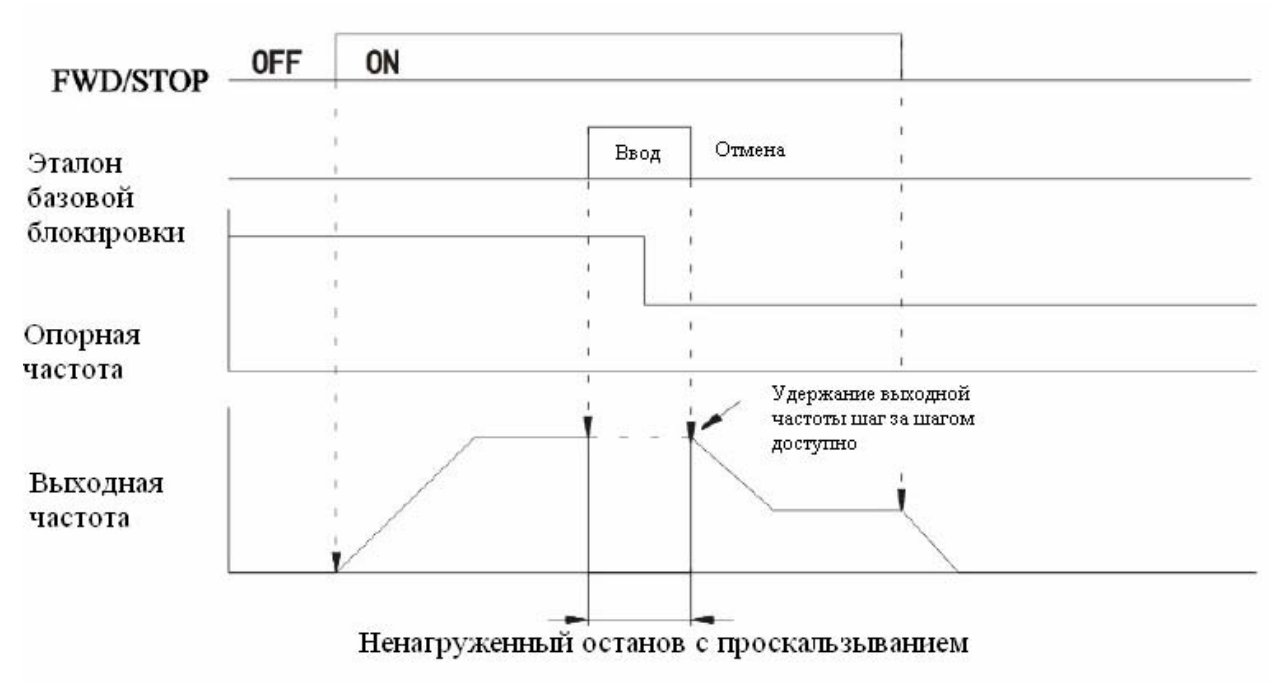

Выходная частота, которая может удерживать состояние пошагового изменения

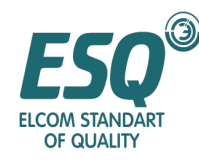

Удержание ускоренного и замедленного останова (Установка: A)

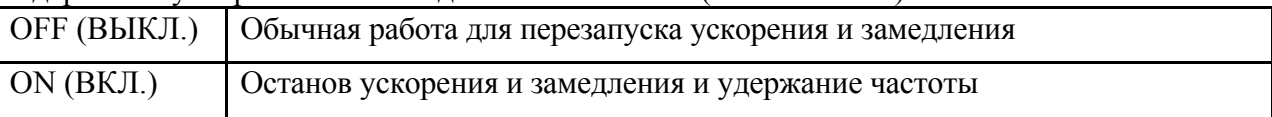

- В период ввода ускоренного и замедленного останова, одновременно происходит останов ускорения и замедления и удержание выходной частоты.
- После ввода удержания ускоренного и замедленного останова, а затем после его отмены, ускорение и замедление будут возобновлены.
- В состоянии, когда введено удержание ускоренного и замедленного останова, если введен останов, произойдет переход в состояние останова.
- В случае, когда 44-01 (Выбор функции удержания опорной частоты) установлен в "01", удерживаемая частота записывается. Поскольку эта величина остается записанной после выключения питания, при повторном вводе рабочей ссылки, инвертор перезапустится в соответствии с этой частотой.

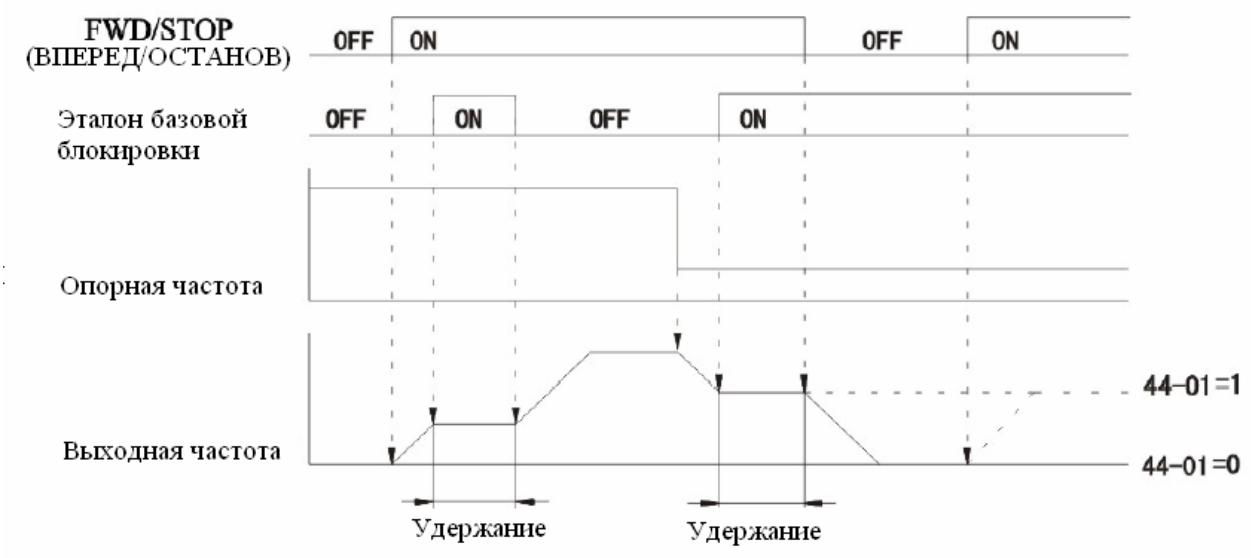

Ускоренный и замедленный останов

- Для случая, когда 44-01="1", удерживаемая выходная частота записывается. Если инвертор должен соответствовать рабочей величине этой частоты после останова, пожалуйста, введите рабочую ссылку, когда Удержание ускоренного и замедленного останова "ВКЛ".
- В случае, когда 44-01="0", если рабочая ссылка является вводом, когда ускоренный и замедленный останов – ВКЛ, будет записана "нулевая" рабочая частота.

## **Предварительный сигнал тревоги о перегреве инвертора ОН2 (Установка: B)**

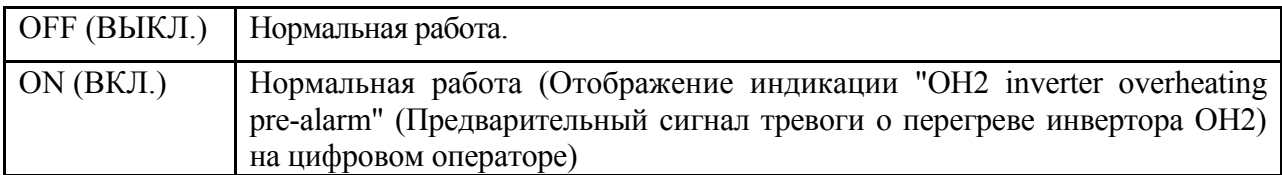

- Если предварительный сигнал тревоги о перегреве ВКЛ., отобразится индикация "OH2 inverter overheating pre-alarm"(Предварительный сигнал тревоги о перегреве инвертора ОН2). Если он переходит в состояние ВЫКЛ. индикация исчезнет; действие по сбросу предварительного сигнала тревоги не требуется.
- Если инвертор продолжает работать без выявления сбоя, пожалуйста, выдайте

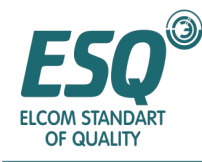

сигнал предварительной тревоги с датчика окружающей температуры.

#### **Выбор многофункционального аналогового вывода (Установка: C)**

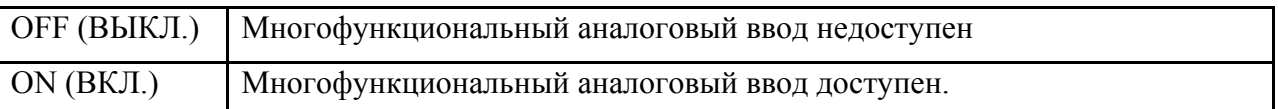

- Управление доступностью или недоступностью многофункционального аналогового ввода может происходить извне.
- Когда сигнал OFF (ВЫКЛ.), действие аналогично случаю, когда T3-05 (Выбор функционирования многофункциональной клеммы аналогового ввода MFI) установлен в "IF".

#### **Выбор управления скоростью, когда управление Напряжением/частотой с PG недоступно (Установка: (D)**

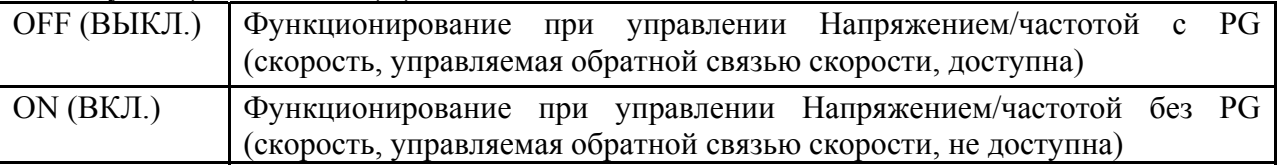

• Метод управления скоростью PG или без PG может переключаться извне. Инвертор также может быть переключен во время работы.

#### **Сброс интегрирования управления скоростью (Установка: E)**

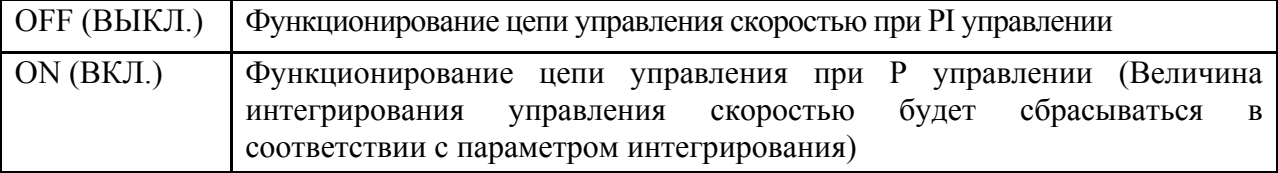

- Для случая управления Напряжением/частотой с PG, функционирование доступно, только в случае, когда 61-07 (Выбор функционирования интегрирования во время ускорения и замедления) установлен в "0" (недоступно: Интегрирование не функционирует во время ускорения и замедления).
- Инвертор также может быть переключен во время работы.

## **Эталон UP (Вверх) (Установка: 10) / эталон DOWN (Вниз) (Установка: 11)**

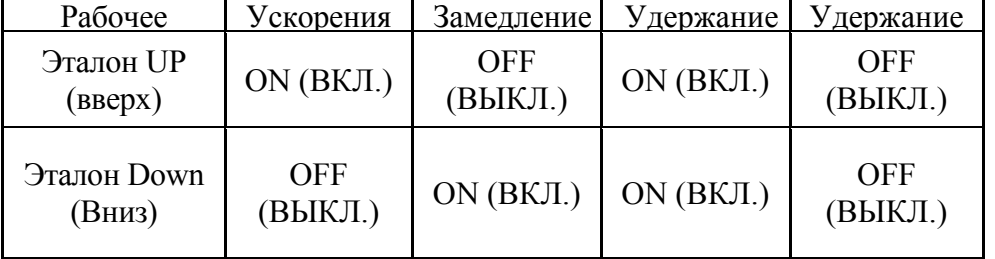

- Он использует ON/OFF (ВКЛ./ВЫКЛ.) клемм управления для управления функционированием выходной частоты инвертора.
- Для реализации этой функции, пожалуйста, убедитесь в том, что установлены 2 многофункциональных ввода, такие как эталон UP (Вверх) и эталон DOWN (Вниз); в случае, когда установлен только один из них, отобразится ошибка установки ОРЕ03. В дополнение к этому, в случае установки с "ускоренным и замедленным остановом (Установка: А)", ошибка установки ОРЕ03 также будет отображаться.

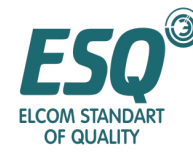

- Что касается параметра 21-02 (Рабочая ссылка), пожалуйста, установите его в "1" (внешняя клемма). В случае установки отличной от "1" он не будет функционировать.
- Движение частоты UP/DOWN (Вверх/вниз) должно соответствовать нормальному времени ускорения и замедления (31-01-08).
- При движении Вверх/Вниз, верхняя предельная величина и нижняя предельная величина выходной частоты должны устанавливаться следующим образом:

 -Верхняя предельная величина: максимальная выходная частота (51-04)х верхний предел выходной частоты (42-01)/100

- Нижняя предельная величина: максимальная выходная частота (51-04)х нижний предел выходной частоты (42-02)/100

- Когда клемма FIC опорной частоты (напряжение) и клемма FIC опорной частоты (ток) используются в качестве вводов опорной частоты, величина максимальной частоты станет ниже предельной величины. (Кроме случаев, когда эталоны UP (Вверх) и DOWN (Вниз) – ВЫКЛ. и рабочая ссылка – ВКЛ.)
- При использовании функции UP/DOWN (Вверх/Вниз), как только введена рабочая ссылка, выходная частота будет ускоряться до достижения нижней предельной величины.
- В случае, когда функция UP/ DOWN (Вверх/вниз) и толчковая частота установлены для многофункционального ввода одновременно,
- выбор ""ON" (ВКЛ.) толчковой частоты имеет наибольший приоритет.
- В случае, когда установлена функция UP/DOWN (Вверх/вниз), многосекционные эталоны 1~8 станут недоступны.
- Выходная частота, удерживаемая функцией UP/DOWN, будет записываться с помощью установки 44-01 (выбор функции удержания опорной частоты) при (установке: 1). Эта величина также будет записана после отключения питания; когда рабочая ссылка вводится повторно, инвертор начнет работу с этой частоты. Что касается этой записанной частоты, когда рабочая ссылка OFF(ВЫКЛ), при включении эталона UP (Вверх) или эталона DOWN (Вниз) (сброс опорной частоты показан на рисунке, представленном ниже), она будет отменена.

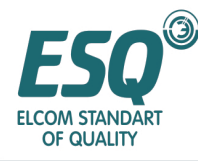

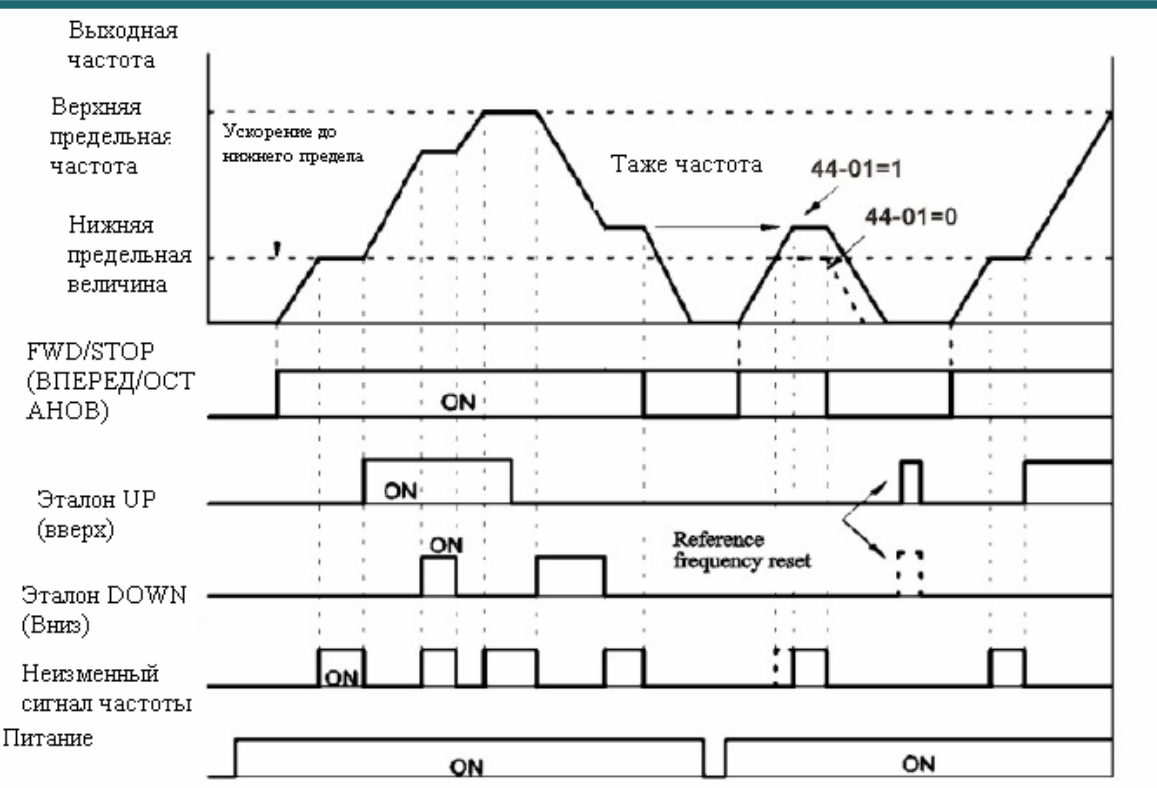

Если рабочая ссылка ВКЛ во время ускорения и замедления, неизменный сигнал частоты ВКЛ.

Схема последовательности сигналов эталона UP/DOWN (Вверх/вниз)

## **Сброс сбоя (Уставка:14)**

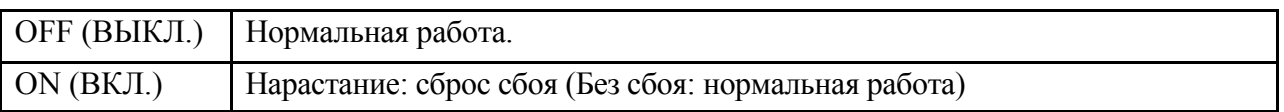

- Эта функция для выполнения внешнего сброса сбоя.
- При возникновении сбоя, пожалуйста, убедитесь в выполнении мер по устранению сбоя перед очередным пуском инвертора. Если сброс сбоя повторяется без выполнения мер по его устранению, инвертор получит повреждение.
- При возникновении сбоя установите рабочую ссылку в состояние OFF(ВЫКЛ); установите сброс сбоя в ON (ВКЛ.), затем в OFF (Выкл.); установите рабочую ссылку в ON (ВКЛ.), таким образом, инвертор вернется в рабочее состояние. В случае, когда рабочая ссылка - ON (ВКЛ.), в сбросе сбоя нет необходимости.
- В случаях отсутствия сбоев, сигнал ON/OFF (ВКЛ./ВЫКЛ.) не повлияет на работу.

#### **Эталон переключения двигателя (Выбор двигателя 2) (Установка: 16)**

• OFF (ВЫКЛ.): работа в соответствии с параметром двигателя 2

#### **[Описание функционирования]**

(Примечание) Пожалуйста, используйте внешний контроллер последовательности для внедрения проверки переключения M1/M2 и состояния выбора двигателя.

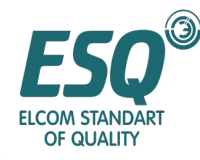

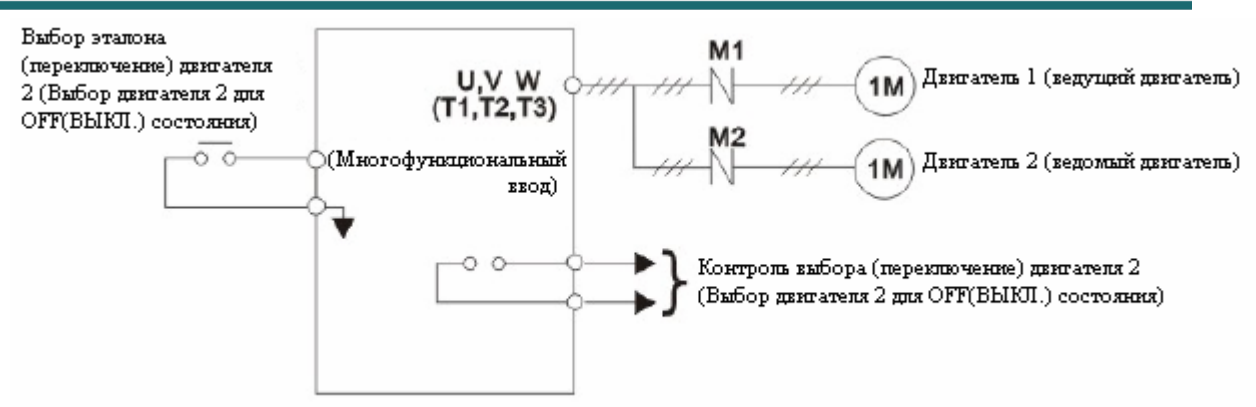

- Если любой из параметров Tl-01~06 (многофункциональный ввод) установлен в "16" (выбор эталона двигателя 2), действие сигнала ON/OFF (ВКЛ./ВЫКЛ.) во время останова переключит режим управления, характеристику Напряжения/частоты и параметр памяти двигателя внутри инвертора.
- Если любой из параметров T2-01~03 (многофункциональный вывод) установлен в "1С" (контроль выбора двигателя), многофункциональная выходная клемма может контролировать состояние выбора текущего двигателя.
- Пожалуйста, установите параметр уровня доступа 11-03 в "3" в (BASIC) (Базовый) "С" (ADVANCED) (Продвинутый).

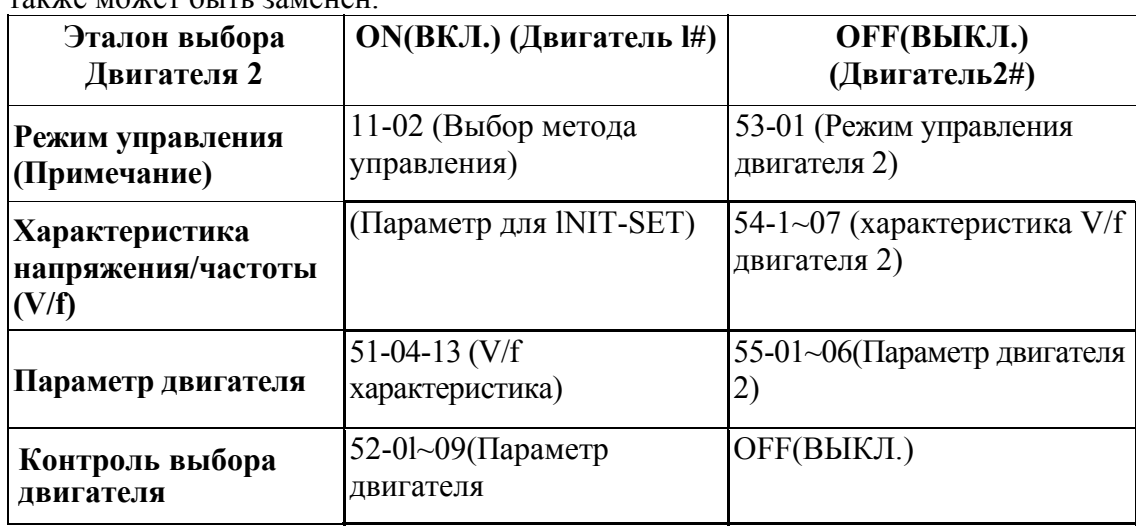

• В соответствии с эталоном выбора (переключения) Двигателя 2, следующий эталон также может быть заменен.

(Примечание) Когда 11-02 ≠ 53-01,параметр будет инициализироваться вместе с переключением двигателя. Схема последовательности сигналов переключения двигателя 1 -> двигатель 2 показана ниже

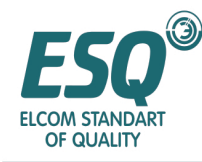

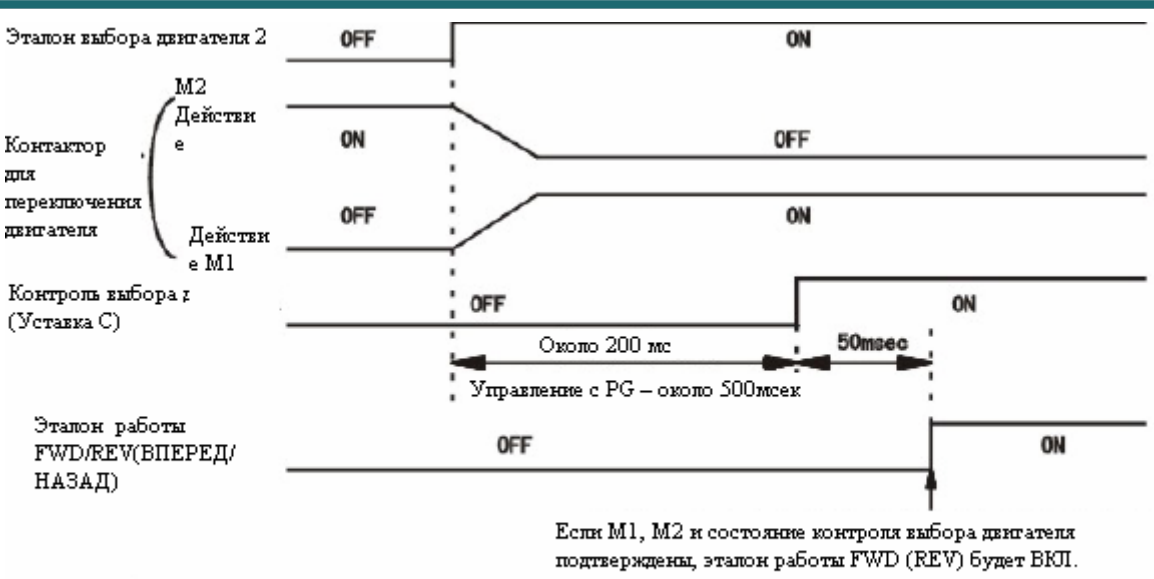

Схема последовательности сигналов переключения двигателя 1-»двигателя2

## **Отмена ПИД управления (Установка: 19)**

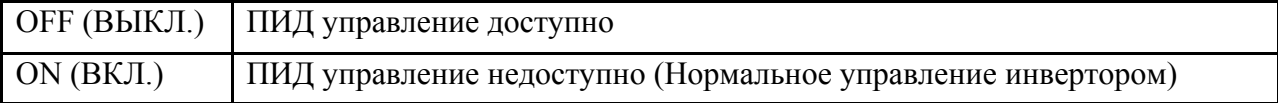

• Это функция переключения между ПИД управлением и управлением инвертора извне. Когда функция нормального управления инвертора (управление разомкнутой цепью) готова к работе и ТОЛЧКОВАЯ работа переключена на управление обратной связью с замкнутой цепью (ПИД управление), в случае сбоя величины обратной связи, имеется возможность переключения на управление разомкнутой цепью.

#### **Разрешение считывания параметра (Установка: IB)**

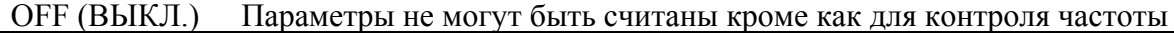

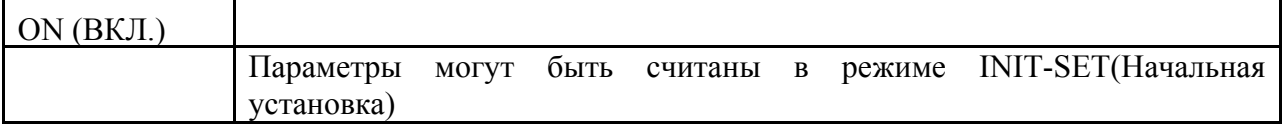

• Запрещение/разрешение считывания параметра на операторе будет также выполняться извне. Когда разрешение на считывание параметра – OFF(ВЫКЛ.), только частота контроля частоты в режиме привода может быть изменена.

#### **Эталон +Скорости (Установка: 1С) / – эталон - Скорости (Установка: ID**

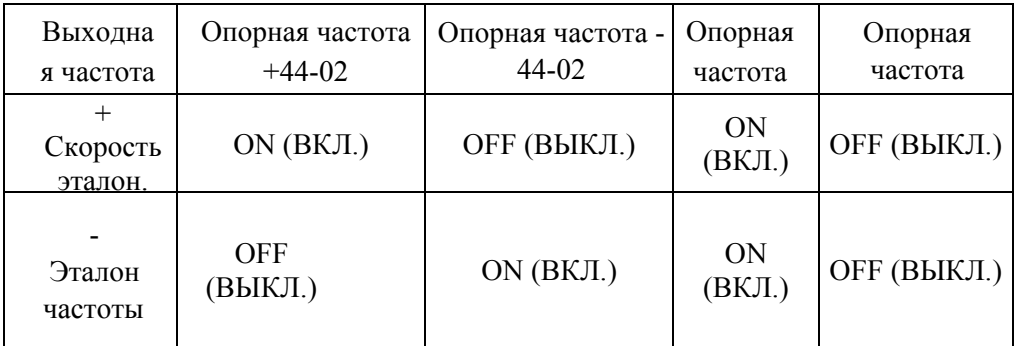

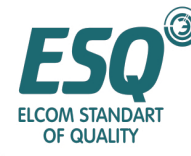

- Эталон +Скорости служит для прибавления конкретной частоты к аналоговой опорной частоте, действующей как выходная частота.
- Эталон Скорости служит для вычитания конкретной частоты из аналоговой опорной частоты, действующей как выходная частота.
- Эта функция доступна только тогда, когда аналоговая клемма используется для выдачи опорной частоты; она должна устанавливаться одновременно; иначе возникнет ошибка установки ОРЕ 03. Когда два сигнала ВКЛ., добавления или уменьшения не доступны; если эталон скорости – ВКЛ. и результат уменьшения меньше ноля, выходная частота будет равна нолю.

## **Стробирование/удержание аналоговой опорной частоты (Установка: 1 E)**

• 100мсек после состояния "OFF" (ВЫКЛ.), величина аналогового ввода будет использоваться в качестве опорной частоты.

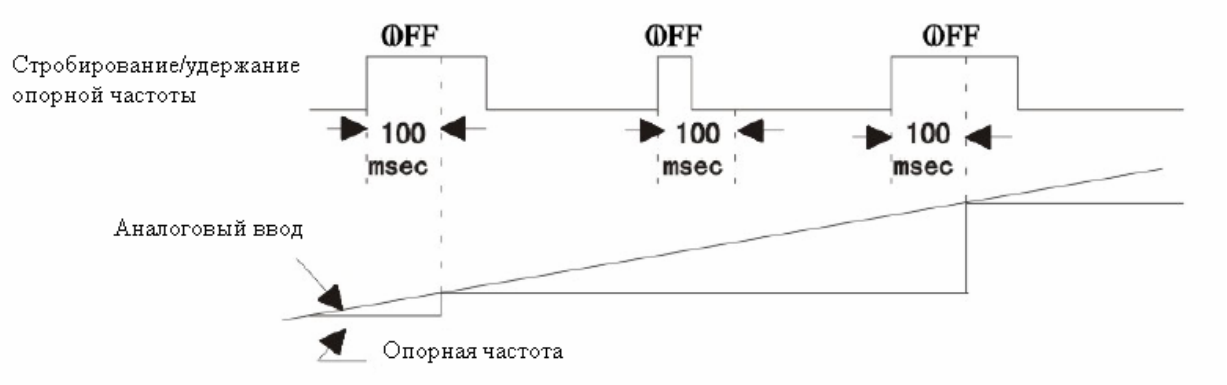

Стробирование/удержание эталона аналоговой частоты

- Стробирование/удержание аналоговой опорной частоты доступно только для клемм FIV, FIC, MFI или аналогов с Al-14U, A1-14B.
- Когда ускорения и замедление остановлены (ОА) и более двух эталонов UP/DOWN (Вверх/вниз) (10, 11), эталон + скорость/- скорость (1С, 1D) и стробирование/ удержание аналогового опорного сигнала.

## **Внешний сбой (Установка: 20-2F)**

- В случае неисправности или сбоя периферийного оборудования, работа инвертора будет остановлена; установится предварительный сигнал тревоги о внешнем выводе.
- В зависимости от состояния внешнего сбоя, может быть выбрано действие инвертора на вводе. Ниже представлена комбинация установки трех пунктов, пожалуйста, введите соответствующую установку (20~2F).

-Уровень ввода: соединение a/соединение b

-Метод выявления: обычное выявление/ выявление во время работы

-Выбор действия: Останов с замедлением /Останов свободной работы/ Продолжение работы

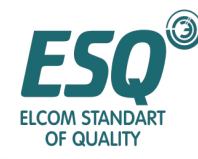

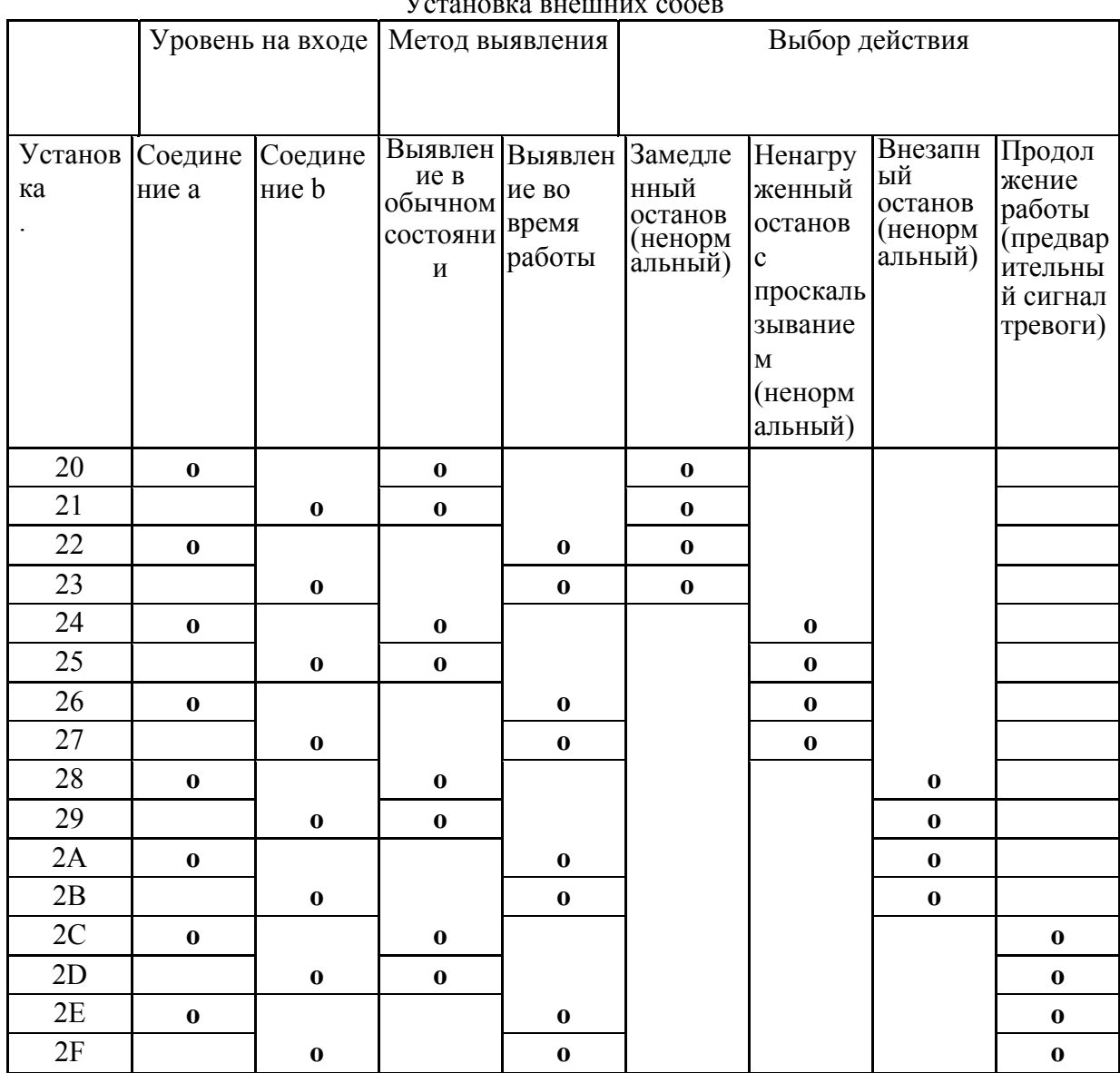

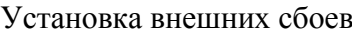

- Для уровня ввода, пожалуйста, установите какой из сигналов ON/OFF (ВКЛ./ ВЫКЛ.) является выявлением сбоя (соединение а : ON (ВКЛ.) является внешним сбоем; соединение b: OFF(ВЫКЛ.) является внешним сбоем).
- В качестве метода выявления, пожалуйста, установите выявление сбоя для любого из состояний: в обычном состоянии/в работе.
- Выявление в обычном состоянии: сбой выявляется, когда в инвертор подается питание.
- Выявление во время работы: сбой выявляется только тогда, когда инвертор работает.
- Выбор действия является методом обслуживания после установки метода выявления сбоя.

-Останов с замедлением: сбой вывода; останов должен выполняться в соответствии с установленным временем замедления.

-Свободное вращение до останова: сбой вывода; вывод инвертора отключен. -

Внезапный останов: внешний сбой; останов выполняется с замедлением в соответствии с параметром 31-09 (Время замедления при внезапном останове). -

Продолжение работы: вывод предварительного сигнала тревоги извне и продолжение работы.

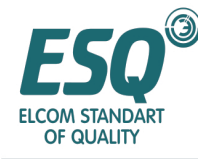

- Когда предварительный сигнал тревоги выдан извне, пожалуйста, установите любой из функциональных вводов Т2-01, -02, -03 в "10"
- Более двух многофункциональных вводов не могут быть установлены в одну и ту же функцию внешнего сбоя.

#### **Эталон торможения постоянным током (Установка: 60)**

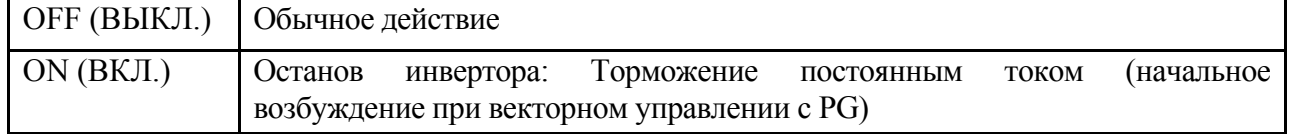

- Оно используется для предотвращения вращения двигателя, вызванного инерцией, когда инвертор остановлен.
- Действие торможения постоянного тока выполняется при останове инвертора и при ВКЛ. эталоне торможения постоянным током.
- Когда рабочая ссылка или эталон толчковой работы (выбор толчковой частоты, толчковая работа Вперед (FJOG), толчковая работа Назад (RJOG) введены, торможение постоянным током будет отменено <sup>и</sup> работа будет запущена.

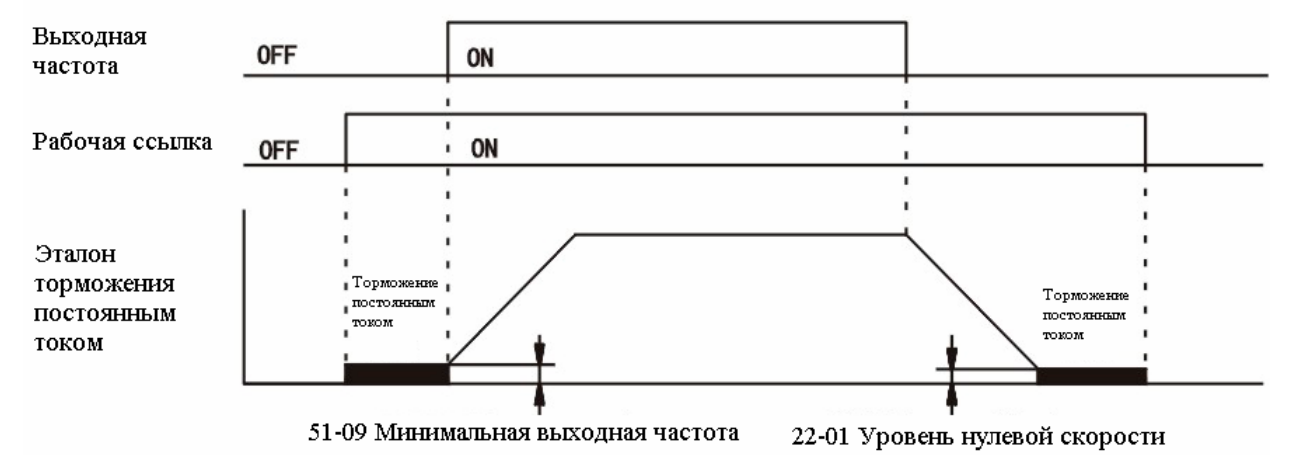

**Схема последовательности сигналов эталона торможения постоянным током.**

#### **Максимальная выходная частота эталон внешнего поиска 1 (Установка: 60)**

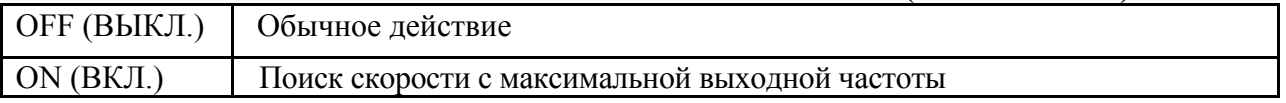

#### **Установка частоты/ эталон внешнего поиска 2 (Установка: 62)**

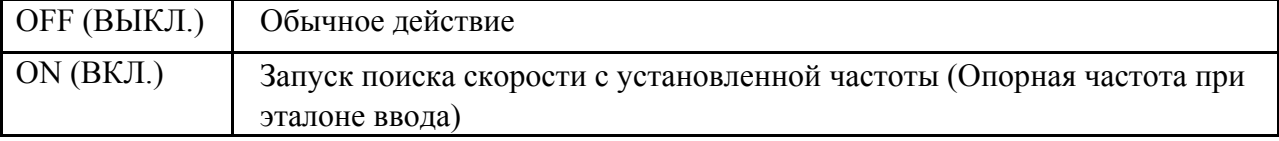

- Только один из двух типов может быть установлен в качестве эталона внешнего поиска.
- Для случая переключения между сетевым питанием и инвертором, когда ненагруженный двигатель с проскальзыванием перезапущен, функция поиска скорости может остановить вибрацию двигателя.
- Когда эталон внешнего поиска ON (ВКЛ.), если введена рабочая ссылка, после минимального времени базовой блокировки (Р2-03), поиск скорости будет запущен.

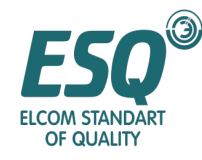

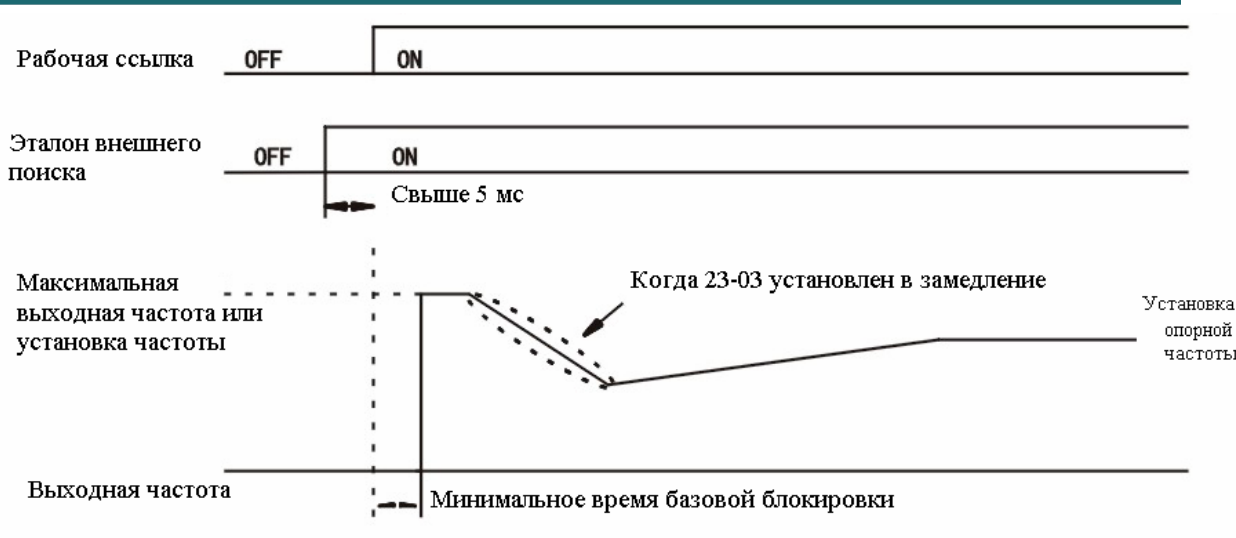

Схема последовательности сигналов эталона внешнего поиска.

## **Скоростью/вращающим моментом (Установка: 71)**

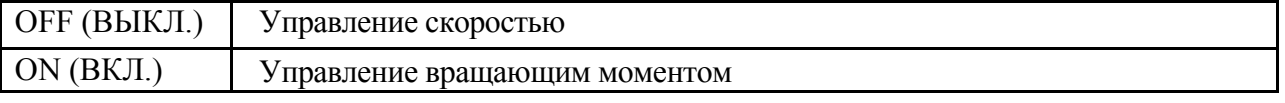

Переключение между управлением скоростью и управлением вращающим моментом доступно; пожалуйста, обратитесь к странице 51 (5.3.4).

## **Эталон серво нуля (Величина эталона: 72)**

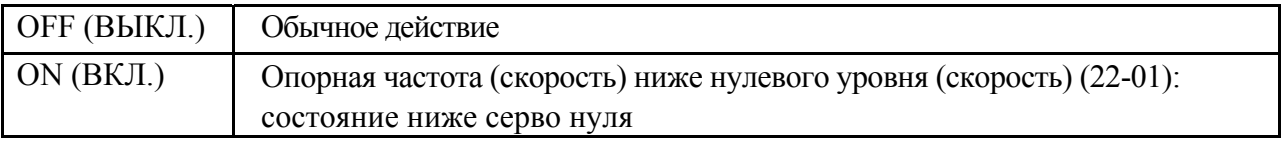

Ввод функционирования серво нуля (29-01 29-20);

Когда серво нуль – ON (ВКЛ.) и опорная частота (скорость) ниже нулевого уровня серво нуля (22-01), формируется позиция цепи управления, и вращение двигателя полностью останавливается.

#### **Переключатель пропорционального усиления управления скоростью (ASR) (Установка: 77)**

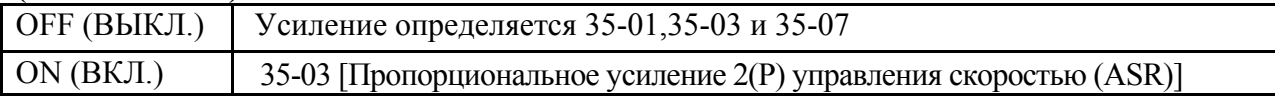

При вводе переключения пропорционального усиления управления скоростью (ASR), время интегрирования не изменяется.

#### **5.7.2 Многофункциональный вывод T2**

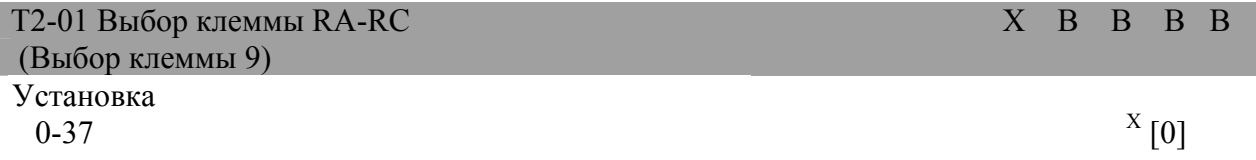

 $\bar{X}$ Величина заводской установки

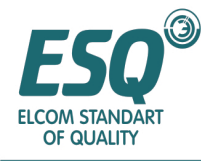

## Функция

Многофункциональный вывод соединения: Выбор функционирования клеммы RA, RC (контакт)

Описание выбора

Обратитесь к нижеследующим описаниям

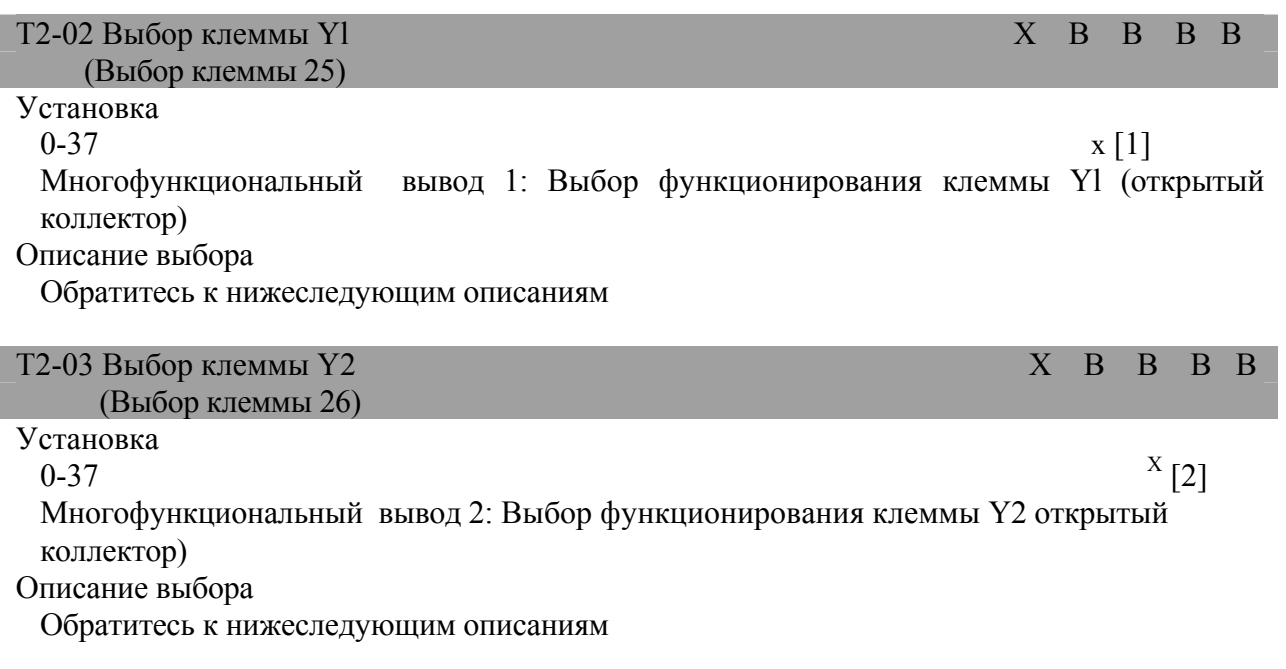

-

 $X$  Величина заводской установки

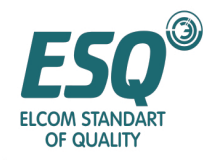

### **■ Установка многофункционального ввода: T2**

Установка и функционирование многофункционального вывода показана в таблице, представленной ниже.

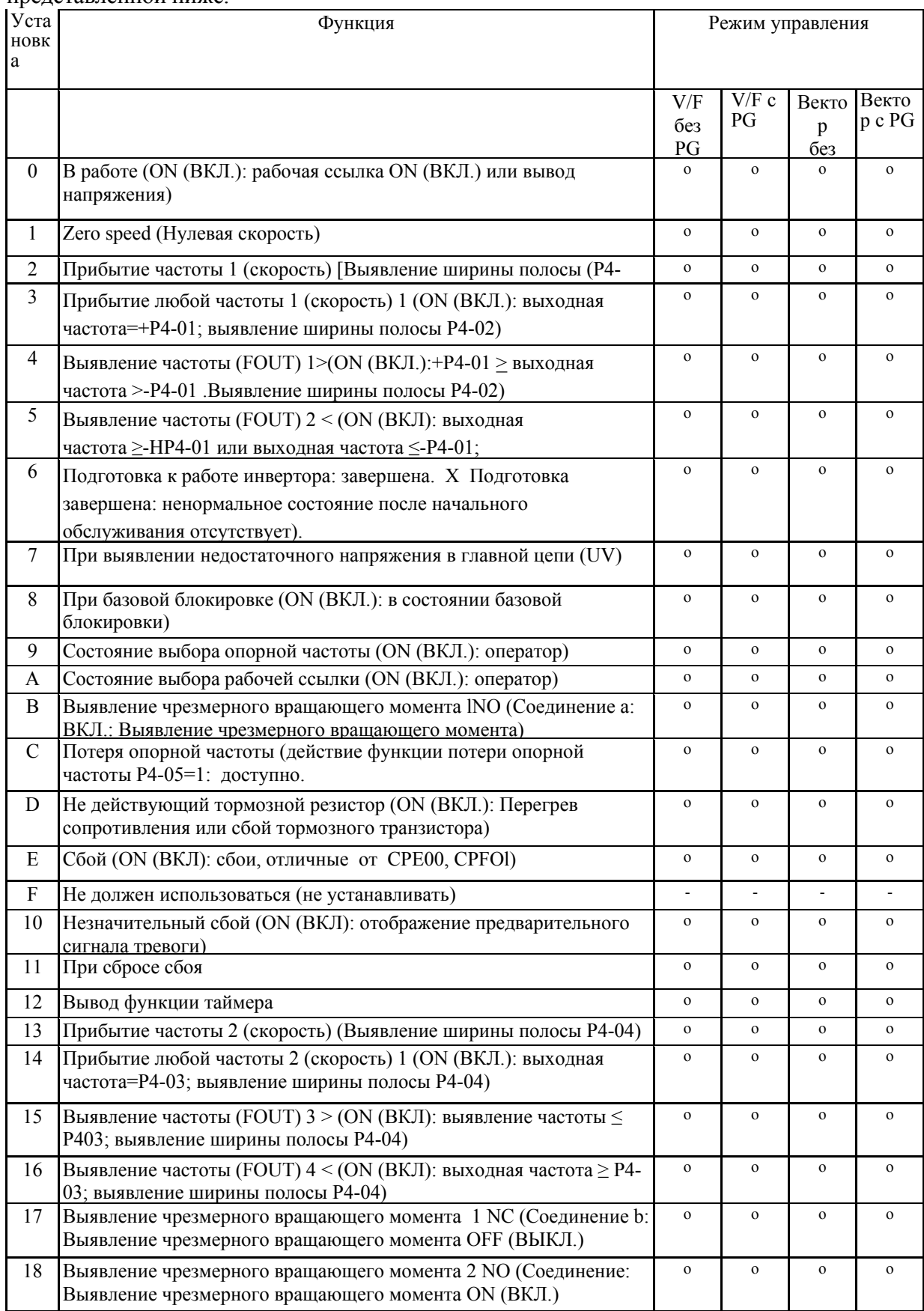

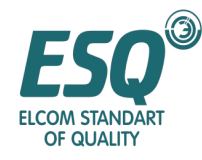

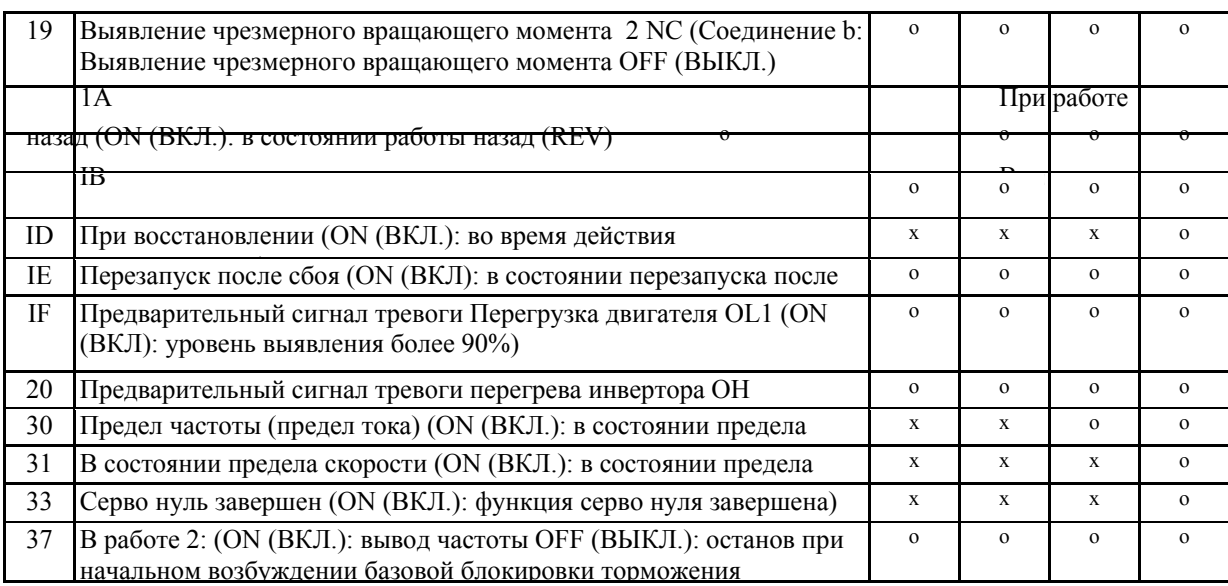

#### **Установка параметров**

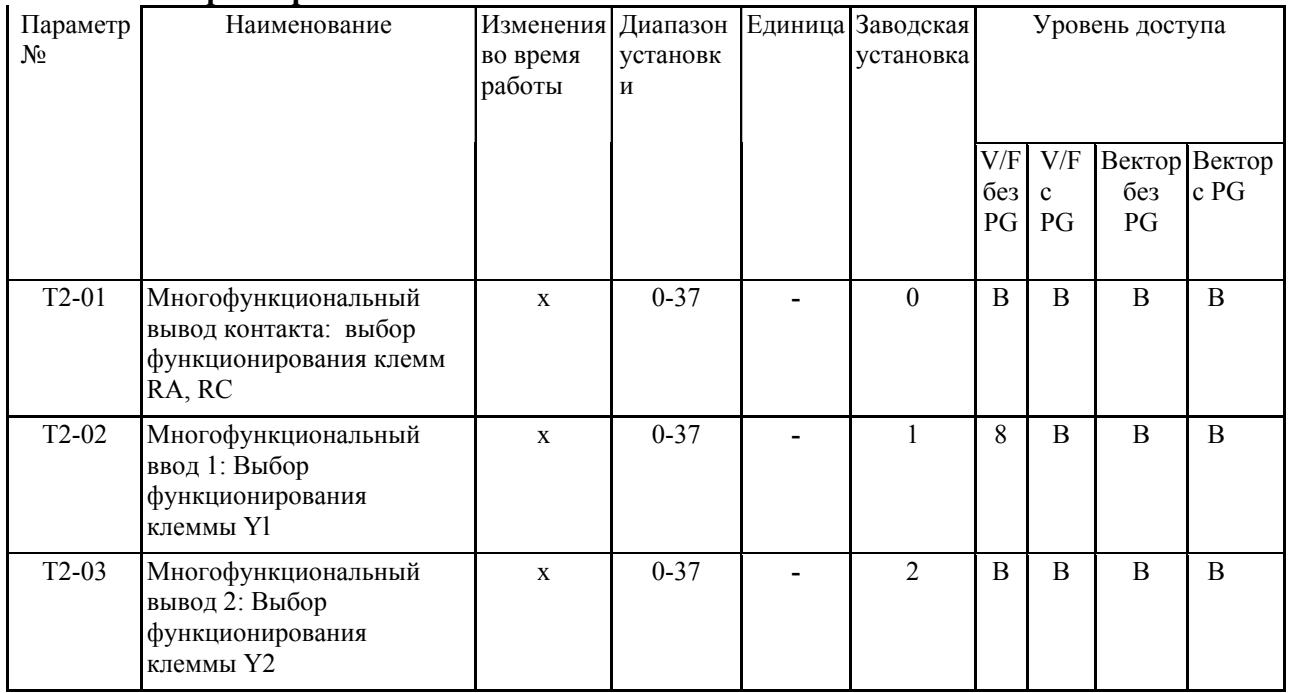

## • Для следующих функций, пожалуйста, обратитесь к соответствующим разделам:

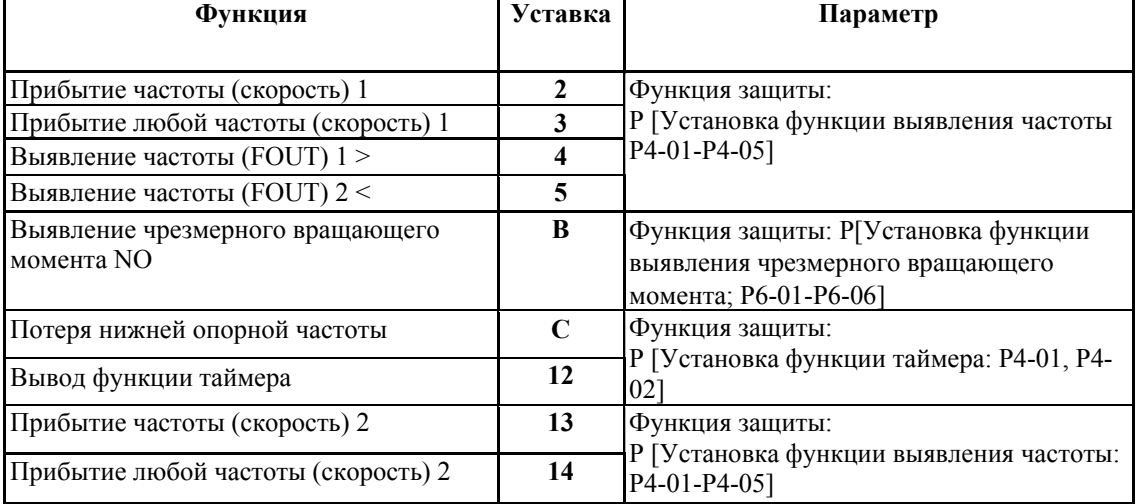

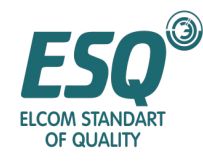

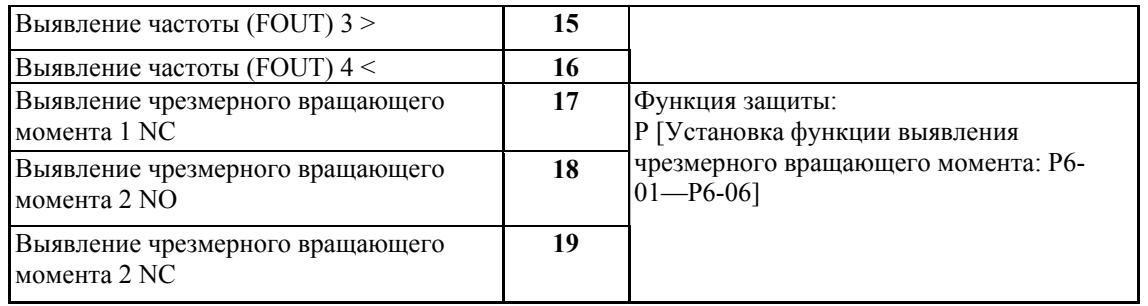

## • Для следующих функций, пожалуйста, обратитесь к списку функций многофункционального вывода.

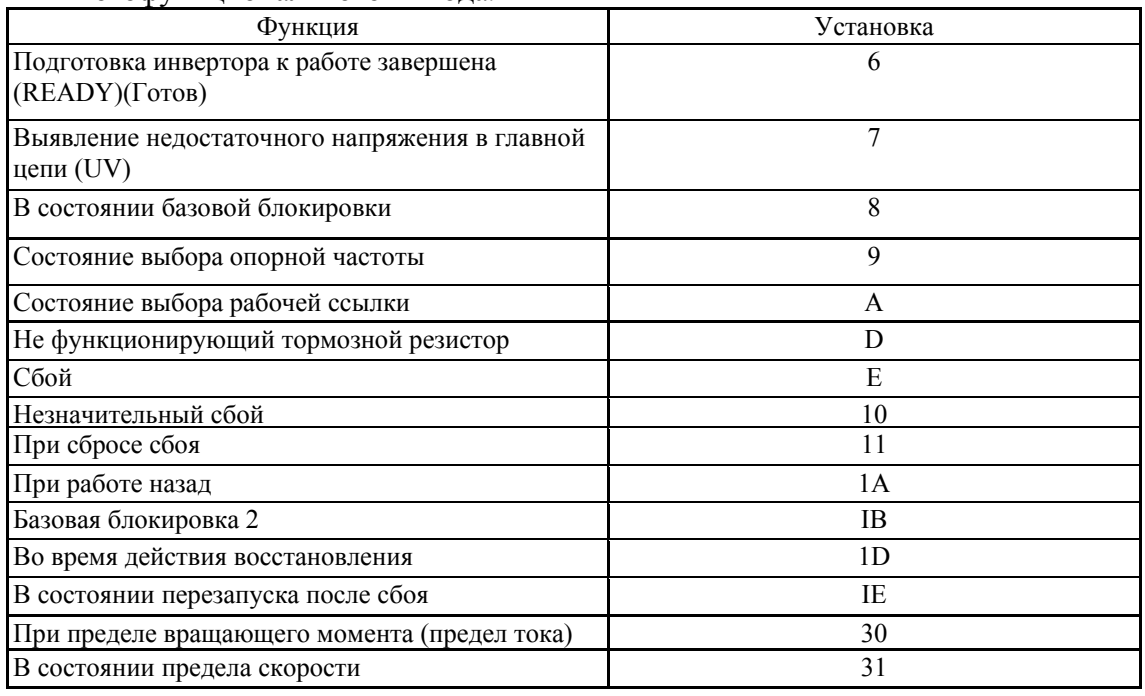

#### **В состоянии работы (Установка: 0)**

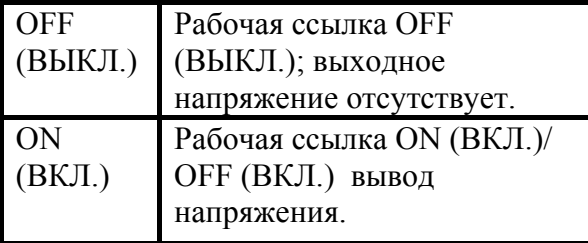

## **В состоянии работы 2 (Установка: 37)**

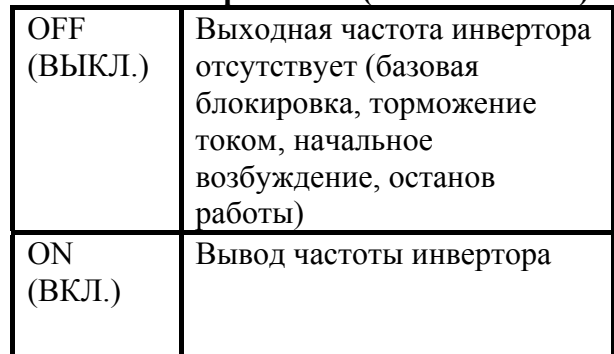

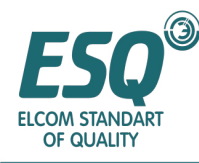

• Рабочее состояние вывода инвертора

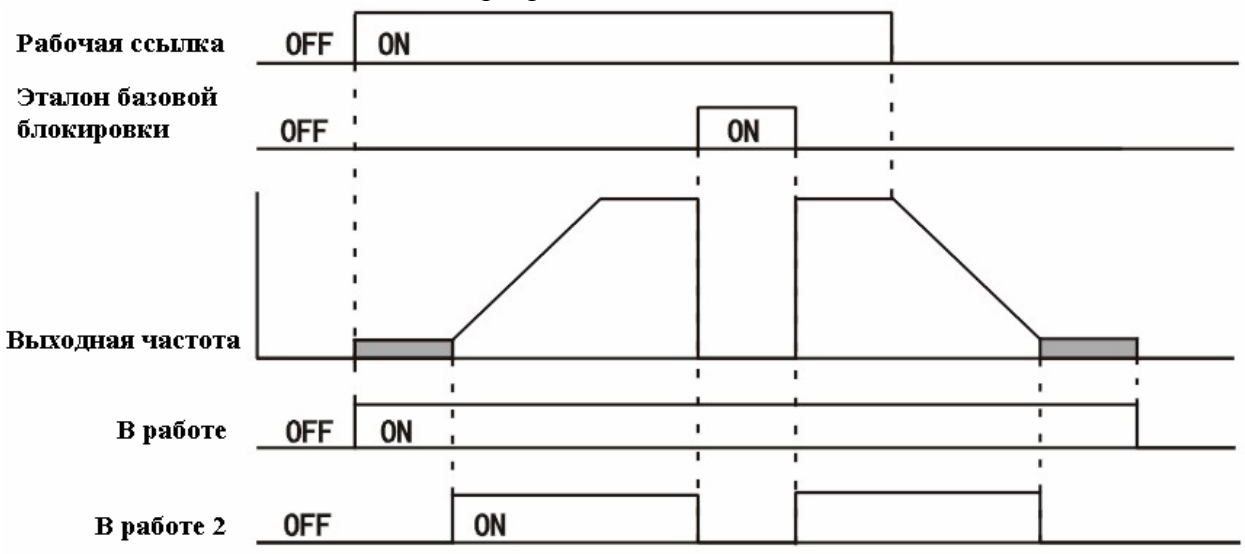

#### Схема последовательности сигналов в работе

#### **Нулевая скорость (установка: 1)**

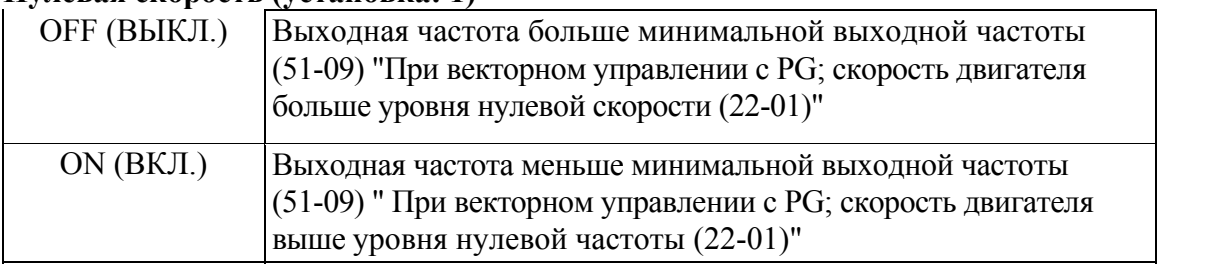

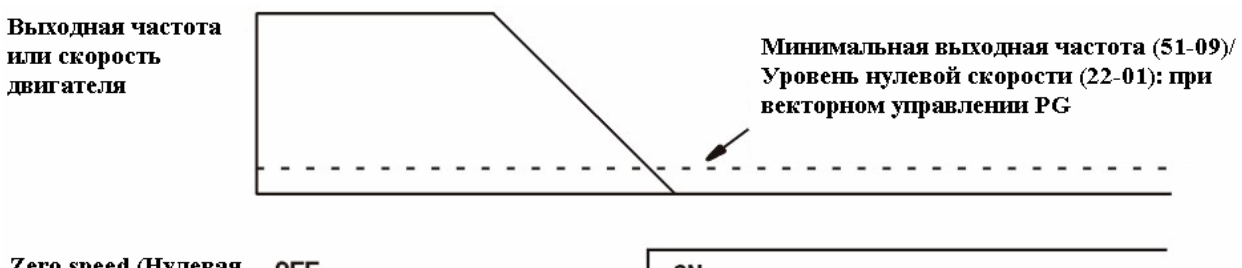

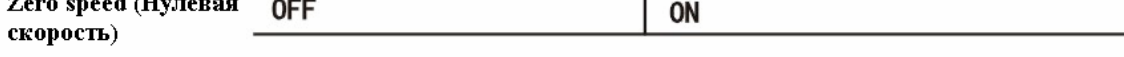

Схема последовательности сигналов нулевой скорости.

#### **Предварительный сигнал тревоги перегрузки двигателя OL1 (Установка: IF)**

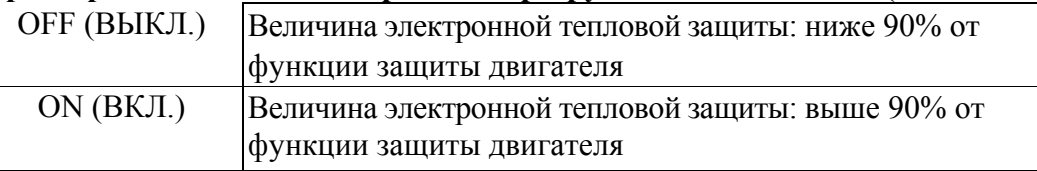

- При использовании устройств тепловой защиты, в случае, когда защита двигателя от перегрузки доступна (Pl-01=1), эта функция доступна.
- Она может использоваться в качестве предварительного сигнала тревоги перед срабатыванием функции защиты. Предварительный сигнал тревоги о перегреве инвертора (Установка = 20)

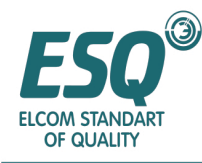

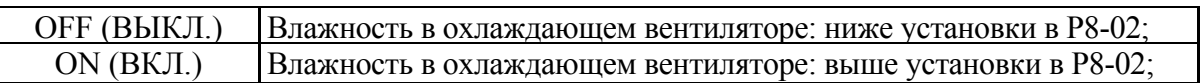

## Серво нуль завершен (Установка: 33)

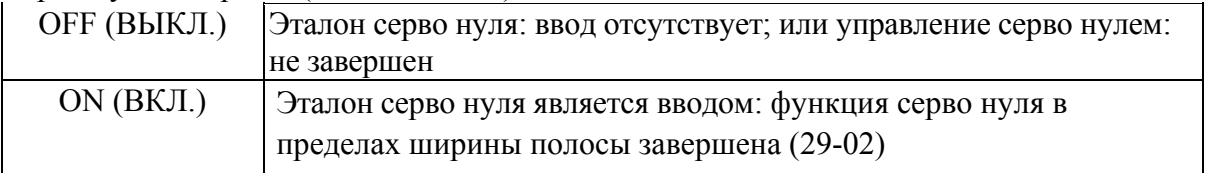

- Входной сигнал о том, что управление позицией серво нуля завершено.
- Когда введен эталон серво нуля и разница (отклонение позиции) между позицией пуска серво нуля и текущей позицией достигла серво нуля в полной ширине полосы  $(29-02)$ , он – ON (ВКЛ.)
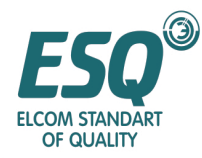

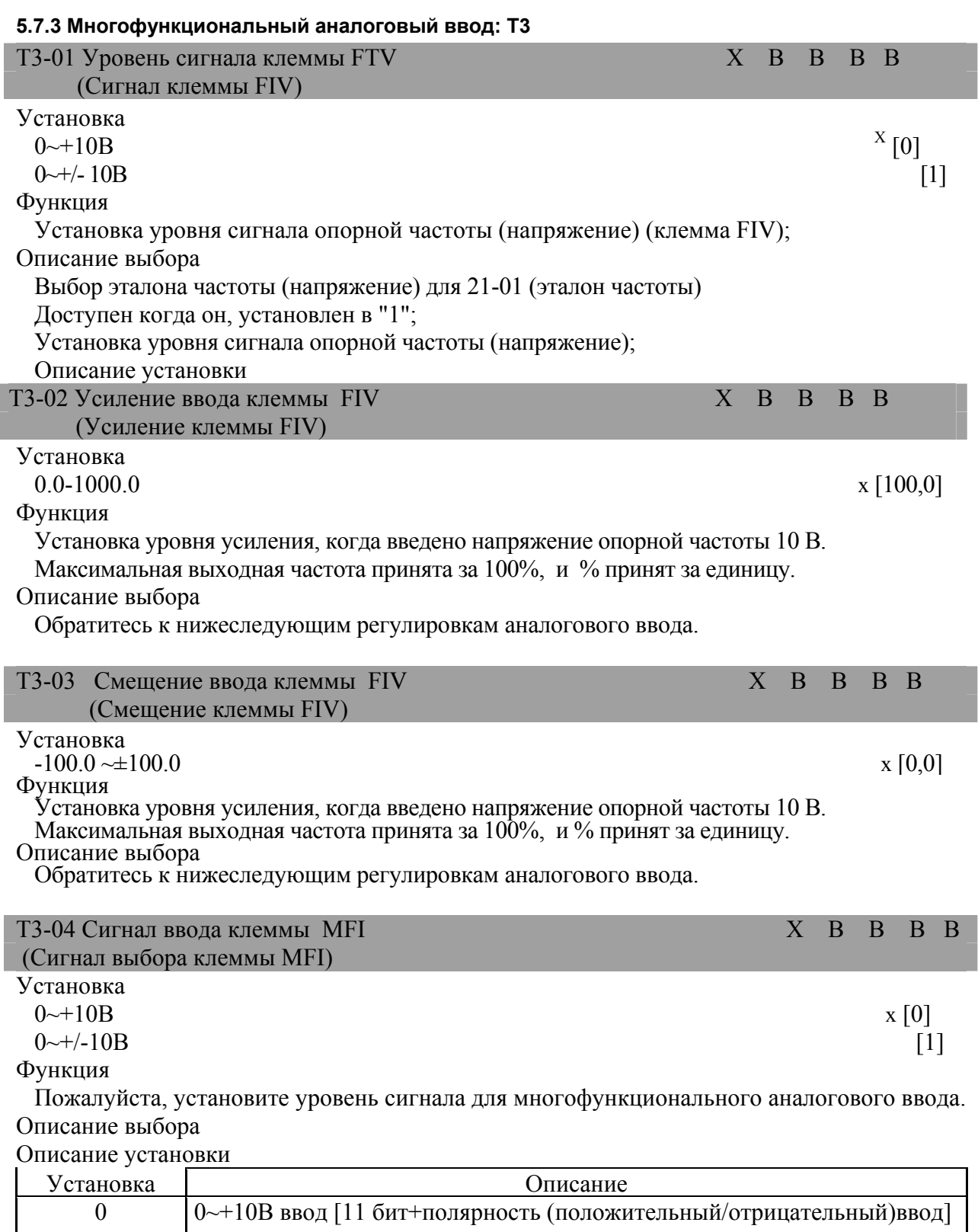

 $\overline{a}$ 

1 0~±10В ввод (При отрицательном напряжении: рабочая ссылка противоположна направлению работы эталона тока)

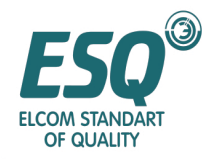

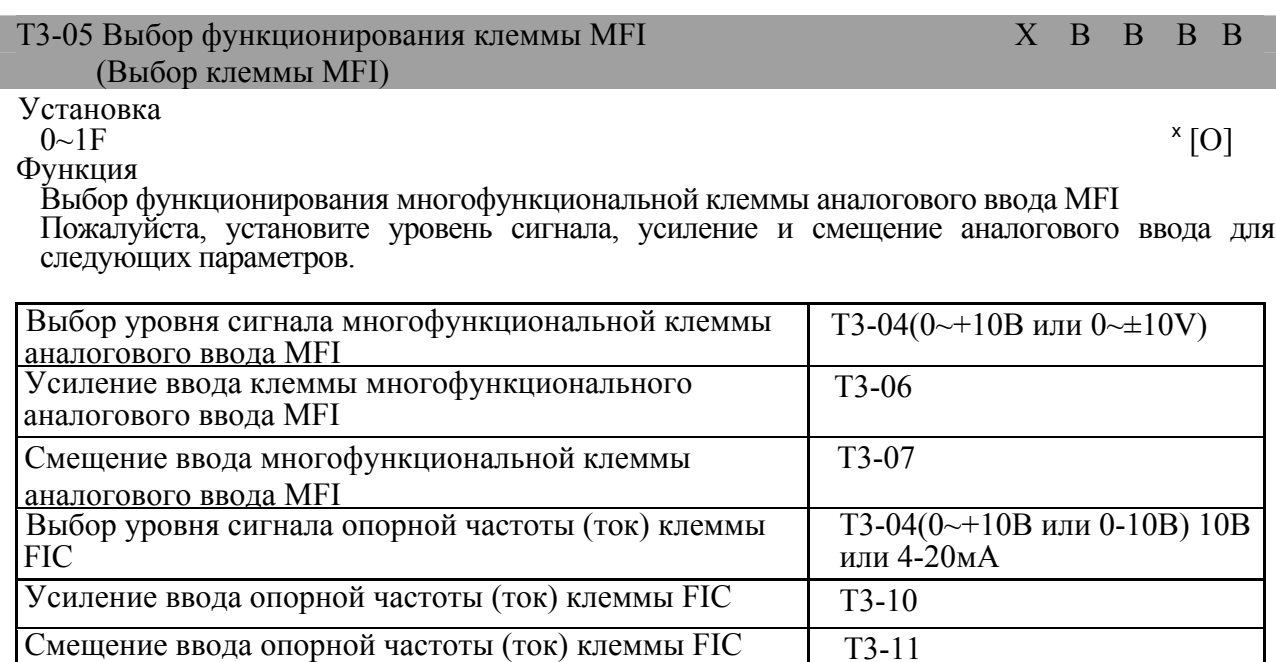

При установке фильтра первичной задержки в аналоговый ввод, пожалуйста, установите параметр времени Т3-12, который применим ко всем трем клеммам аналогового ввода. Установки 2 и D не могут быть установлены одновременно или это будет выявлено в

сигнале OPE07.

<sup>x</sup> Величина заводской установки

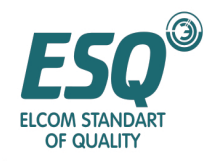

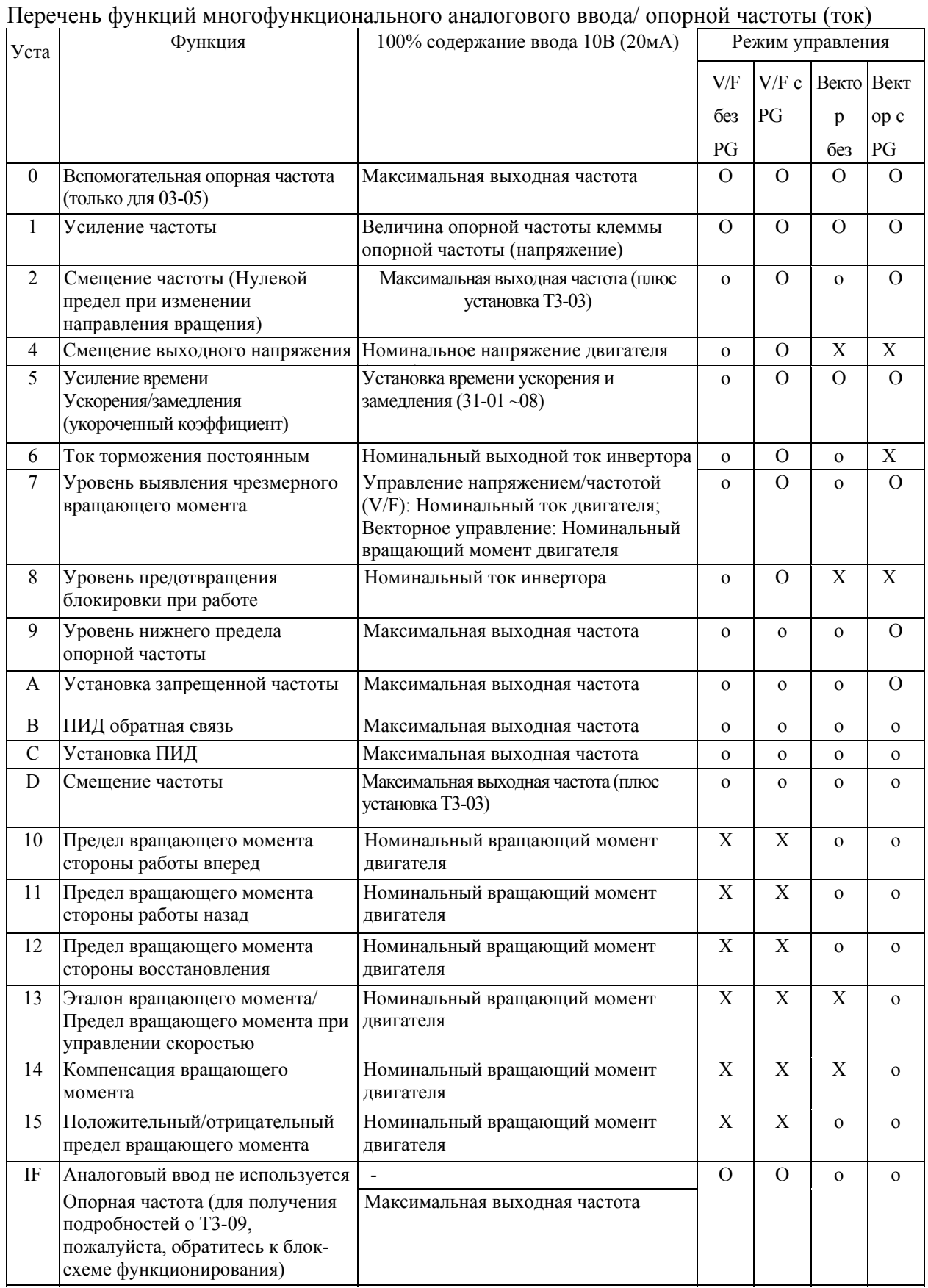

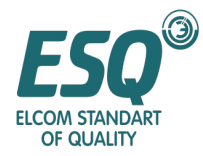

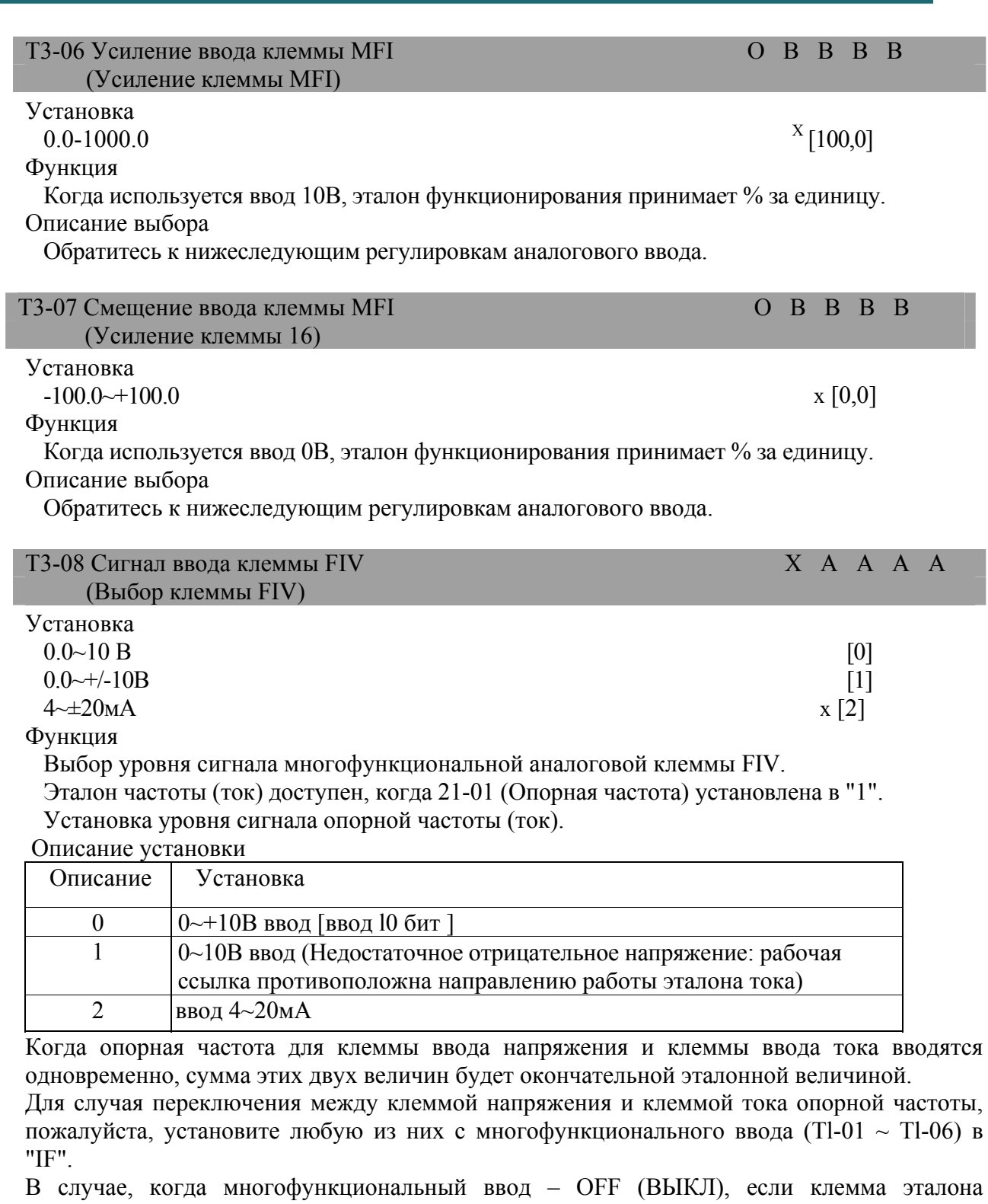

напряжения (Клемма FIV) – ON (ВКЛ.), клемма эталона тока (Клемма FIC) будет доступна. В случае, когда установка "1" (ввод 0~10В), обязательным условием является установка Т3-01 в "1" (ввод 0~+/-10В).

 $X$  Величина заводской установки

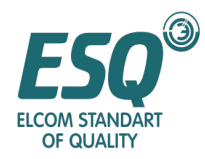

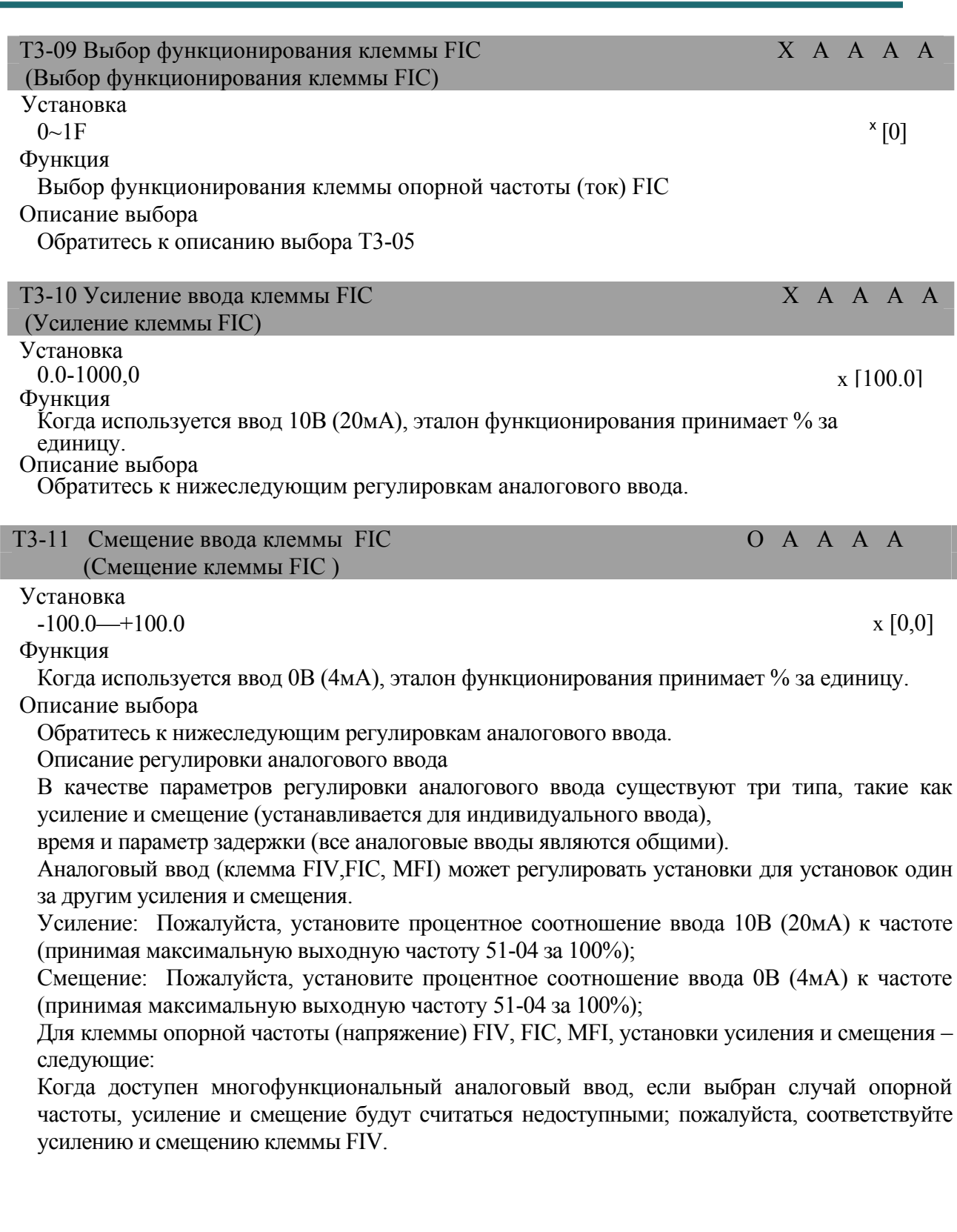

<sup>x</sup> Величина заводской установки

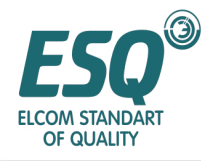

### Эталонная величина Максимальная выходная частота х (Усиление/100) Номинальный вращающий момент (Усиление/100) (Ток ввода) Максимальная выходная частота (Смещение/100) Напряжение ввода Номинальный вращающий момент (Смещение/100) 0V 10 V  $(4mA)$  $(20 \text{ mA})$ Выбор ввода эталона тока в ()

Регулировка усиления и смещения аналогового ввода

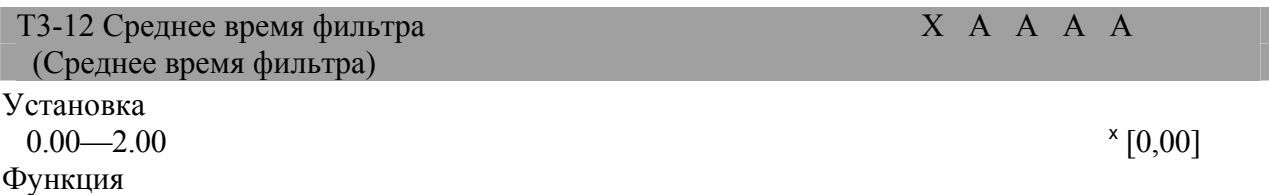

Параметры времени первичной задержки трех аналоговых клемм (клемма FIV, FIC, MFI) принимают секунду за единицу.

Описание выбора

Параметр времени первичной задержки может быть установлен для трех аналоговых вводов [опорная частота (напряжение)/опорная частота (ток)/многофункциональный аналоговый ввод].

Когда сигнал аналогового ввода имеет чрезмерное возбуждение и на сигнал воздействует помеха, эта установка доступна.

Когда установка слишком большая, срабатывание будет сокращено.

#### **5.7.4 Аналоговый вывод: T4**

| Т4-01 Выбор контроля клеммы MV+                                                                                                    |  | $X$ B B B B |  |
|----------------------------------------------------------------------------------------------------|--|-------------|--|
| (Выбор клеммы 21)                                                                                                    |  |             |  |
| Установка                                                                                                    |  |             |  |
| $1 \sim 38$<br>Функция                                                                                                    |  | x 2         |  |
| Пожалуйста, установите многофункциональный аналоговый вывод 1 (серийный номер пункта контроля клеммы МА+ вывод "числовая величина $\square \square$ в М1 $\square \square$ ). |  |             |  |
| Описание выбора                                                                                                    |  |             |  |
| Пожалуйста, установите числовую величину для многофункционального аналогового<br>вывода, контролируемый параметр М1 вывода инвертора и □□ часть в списке                      |  |             |  |
| контролируемого параметра.<br>Диапазон установки – от "1 до 38", однако "4,10,11,12,13,14,25,28,34,35" не могут<br>использоваться.                                            |  |             |  |
| "29 - 31" не используются.                                                                                                    |  |             |  |

Величина заводской установки

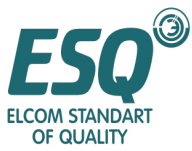

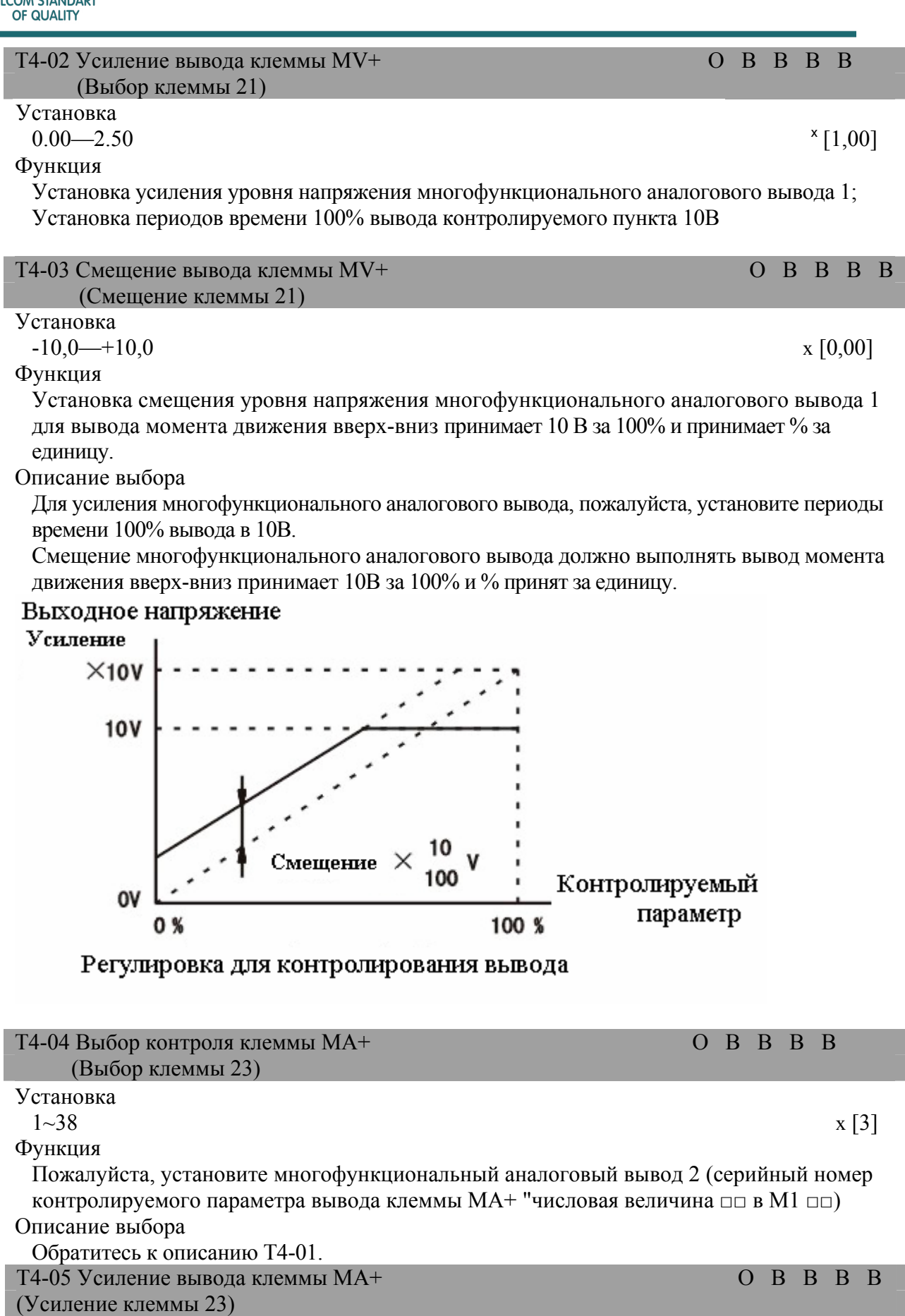

Установка

 $\overline{a}$ 

<sup>x</sup> Величина заводской установки

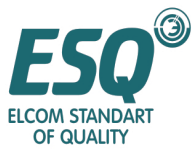

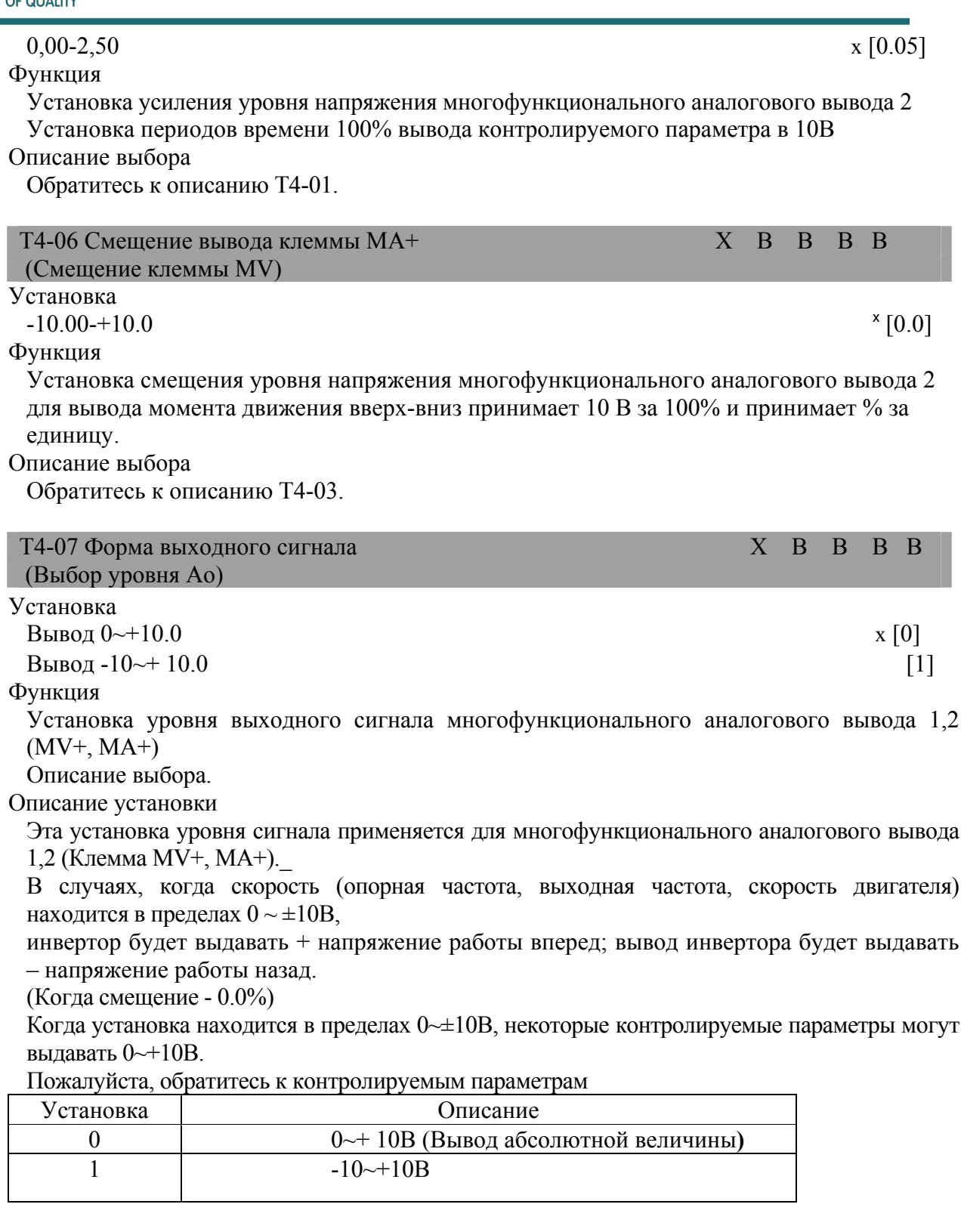

#### **5.7.5 Связь MODBUS: T5**

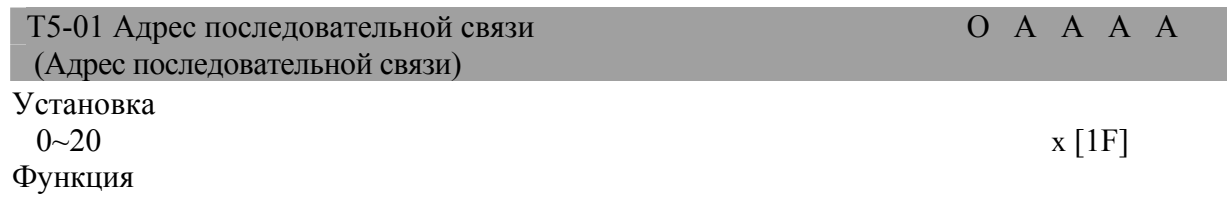

<sup>x</sup> Величина заводской установки

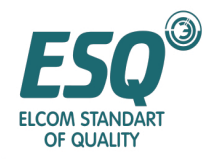

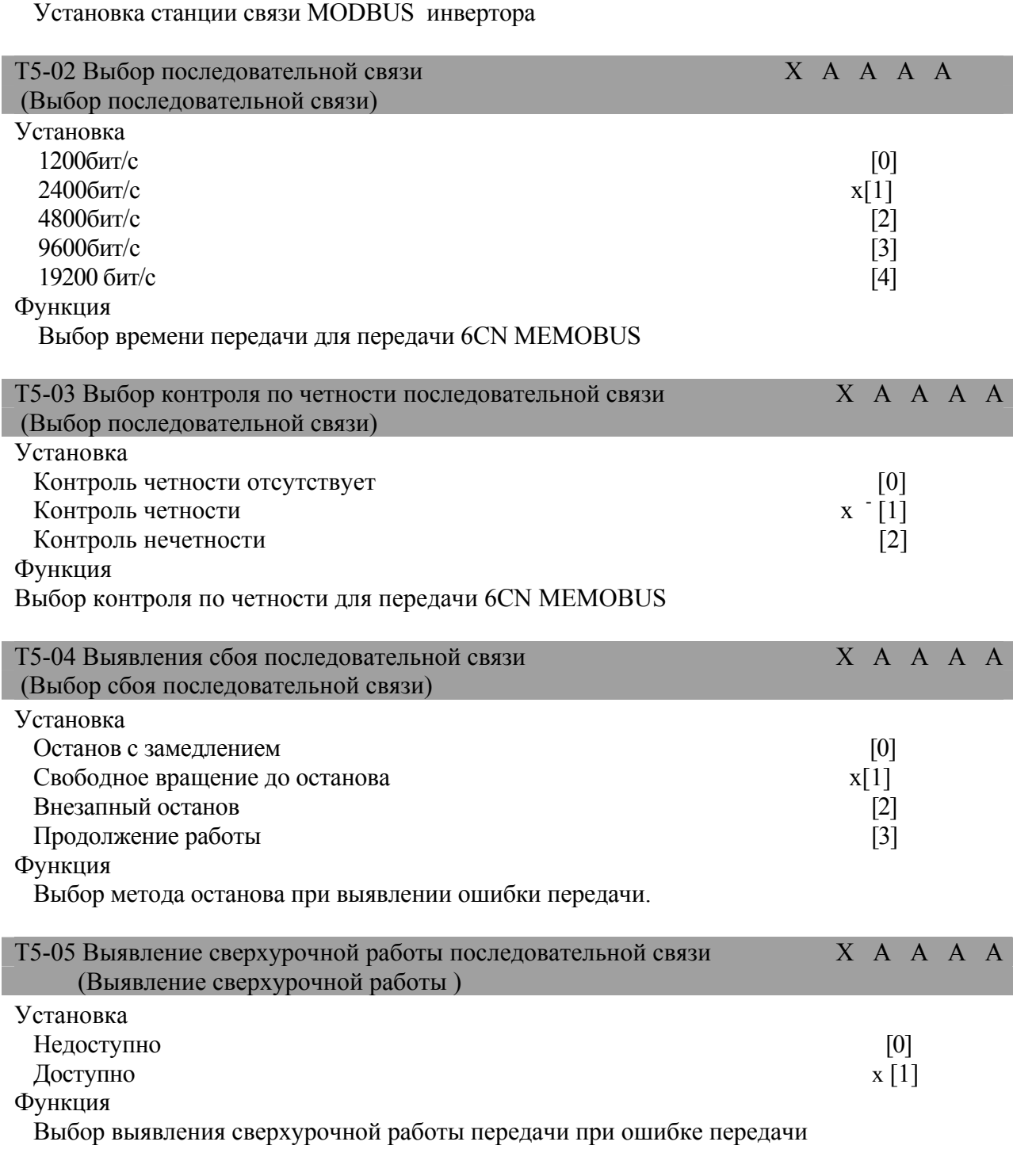

### *5.8 Параметры функции защиты (Р)*

### **5.8.1 Функция защиты двигателя: PI**

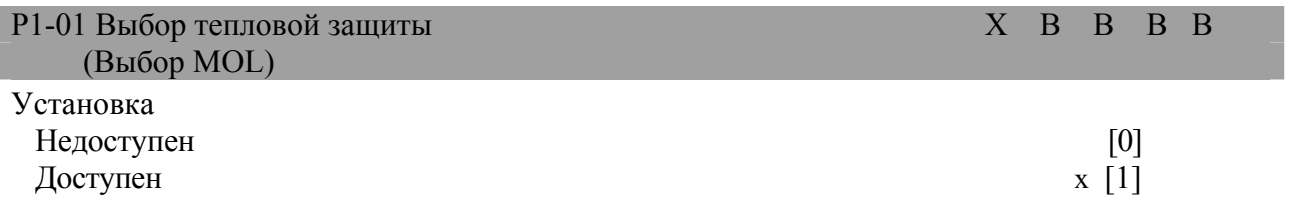

- хВеличина заводской установки

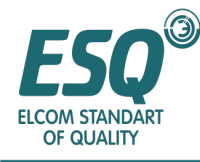

Функция

Установка доступности/недоступности электронной тепловой защиты для функции защиты двигателя от перегрузки.

Описание выбора

Установка доступности/недоступности электронной тепловой защиты для функции защиты двигателя от перегрузки.

Установка номинального тока двигателя (52-01) выявляется в качестве ориентировочного показателя.

В случаях, когда инвертор подсоединен к более чем двум двигателям, пожалуйста, установите "0" для недоступности; однако, для защиты двигателя, пожалуйста, подсоедините тепловое реле к соединительному проводу двигателя для выполнения защиты двигателя от перегрузки.

Это применяется для случаев, когда питание постоянно ON/OFF (ВКЛ./ВЫКЛ.), поскольку питание – OFF (ВЫКЛ.), величина тепловой защиты будет сброшена. Когда функция защиты двигателя от перегрузки доступна и многофункциональный вывод (T2-01-T2-03) установлен в функцию перегрузки двигателя, будет выдаваться предварительный сигнал тревоги OL1.

В случаях (установка: IF), когда величина электронной тепловой защиты достигает более 90% от уровня выявления перегрузки, многофункциональный вывод – ON (ВКЛ.).

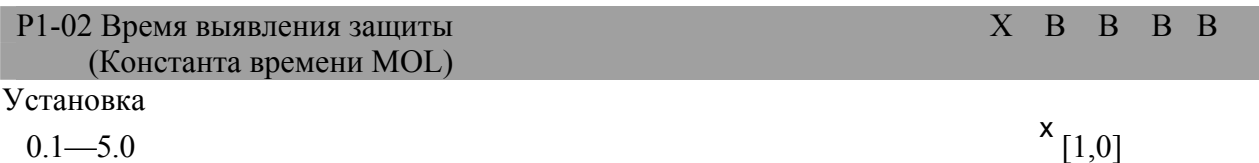

Функция

Для времени выявления электронной тепловой защиты минута принята за единицу. Описание выбора

Обычно, нет необходимости изменять установку. Величина заводской установки – перегрузка 150%/в течение 1 минуты.

При непрерывной работе с номинальным током, в двигатель должна быть установлено время срабатывания электронной тепловой защиты для перегрузки 150%.

В случаях, когда перегрузка двигателя подтверждена, пожалуйста, установите допустимую перегрузку, которая соответствует горячему запуску двигателя с конкретным припуском.

В случаях, когда перегрузка должна выявляться как можно раньше, пожалуйста, уменьшите установку.

#### **5.8.2 Действия при кратковременном сбое питания: P2**

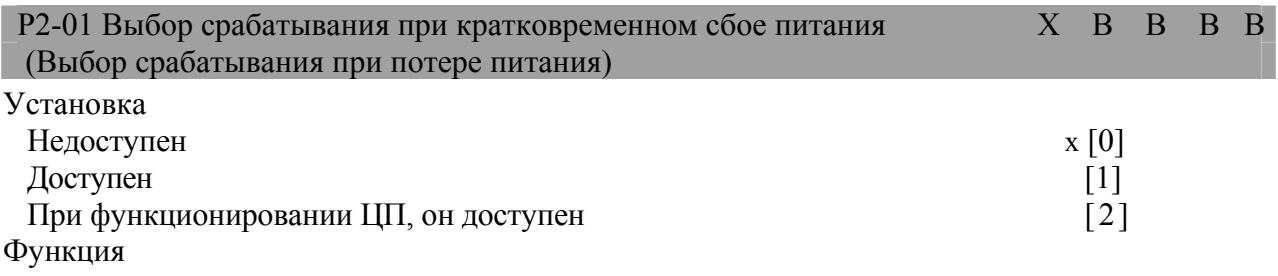

Установка обслуживания при кратковременном сбое питания;

Описание выбора

 $\overline{a}$ 

Пожалуйста, выберите метод обслуживания при кратковременном сбое питания. Выберите случаи, когда кратковременный сбой питания доступен

Величина заводской установки

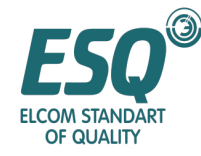

(установка: 1 или 2), если питание возобновится в разрешенный период времени, перезапуск произойдет после поиска скорости.

При выборе недоступности кратковременного сбоя питания (установка: 0) , при кратковременном сбое питания в течение более 15мс, будет выявляться сбой, связанный с потерей напряжения (UV).

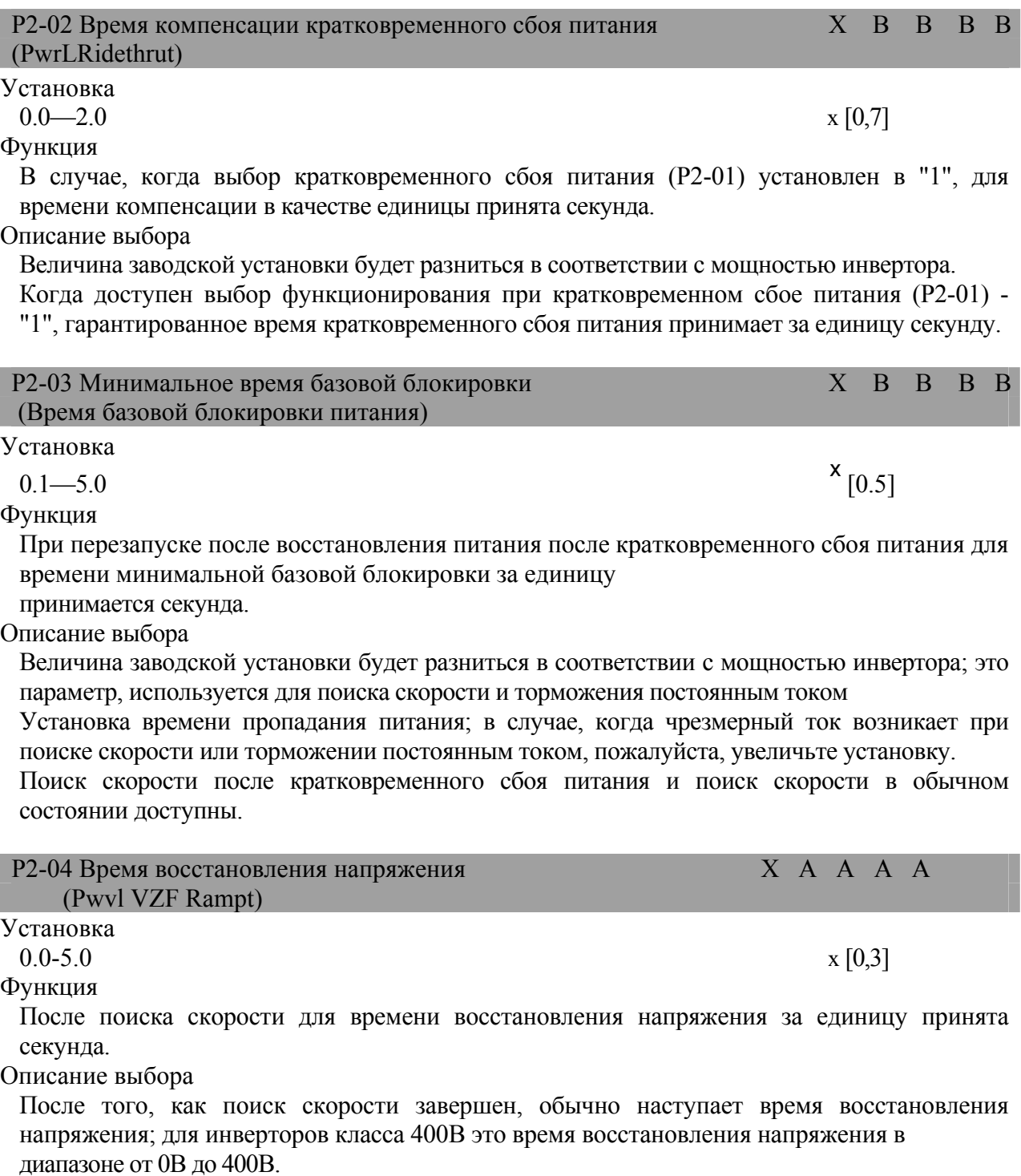

Поиск скорости во время восстановления напряжения после кратковременного сбоя питания доступен для изменения напряжения во время обычного поиска скорости, изменения напряжения при управлении энергосбережения и отмены базовой блокировки.

<sup>x</sup> Величина заводской установки

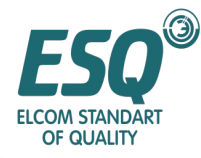

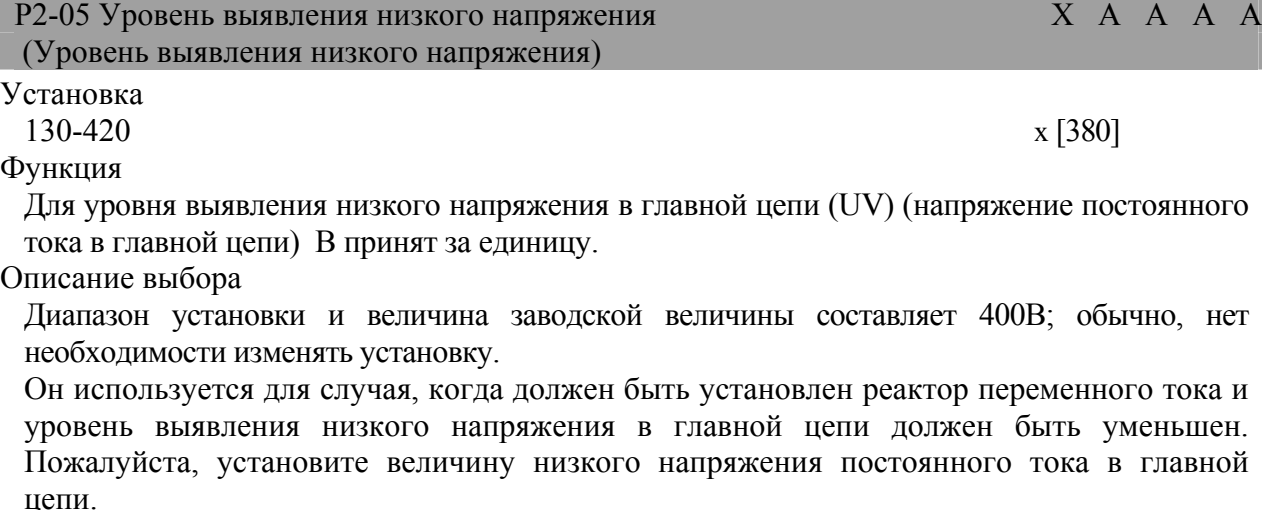

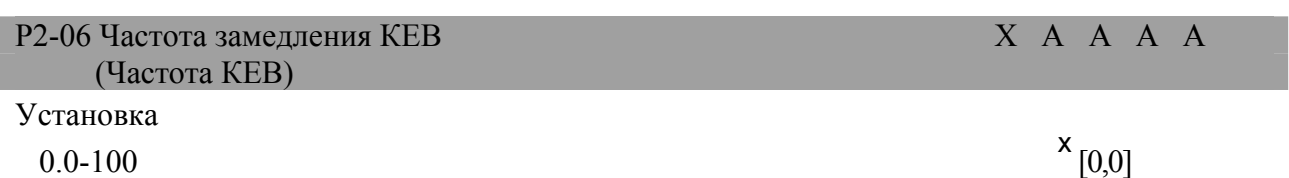

Функция

Поскольку инерциальная энергия может генерироваться при управлении частотой, она используется во время кратковременного сбоя питания; так как эта энергия действует в обход кратковременного сбоя питания, эта функция служит для возвращения к рабочему состоянию перед кратковременным сбоем питания.

Описание выбора

Инерциальная энергия, сгенерированная при управлении частотой, используется во время кратковременного сбоя питания; так как эта энергия действует в обход кратковременного сбоя питания, эта функция служит для возвращения к рабочему состоянию перед кратковременным сбоем питания

Эта функция прежде всего применяется в случаях, когда одновременно используются шина постоянного тока и несколько инверторов. Замедление при кратковременном сбое питания может предотвратить останов из-за изменений скорости.

Действие КЕВ вводится посредством эталона КЕВ многофункциональной клеммы ввода.

Применяемый диапазон мощности: Инвертор класса 400В: 0,4-18,5 КВт

#### **5.8.3 Функция предотвращения блокировки: P3**

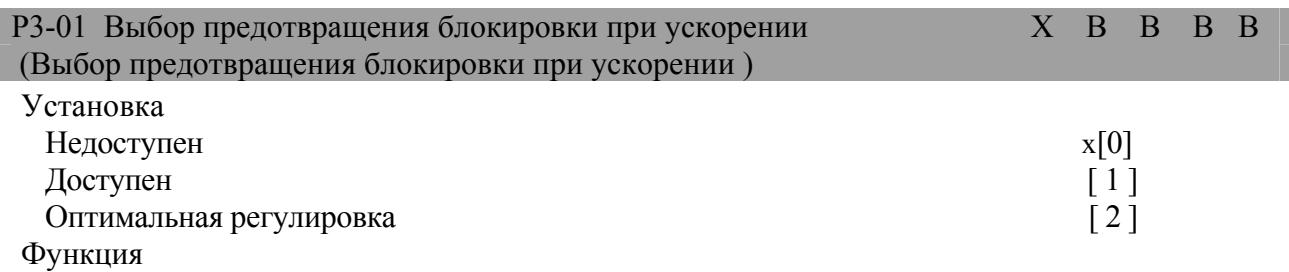

Установка функции предотвращения блокировки.

Описание выбора

 $\overline{a}$ 

Так называемым состоянием блокировки является состояние "блокировки двигателя" или "блокировки скачка двигателя" когда увеличивается нагрузка двигателя или происходит быстрое ускорение или замедление двигателя.

Величина заводской установки

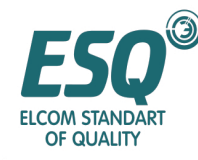

Функция предотвращения блокировки двигателя может устанавливаться при ускорении/работе/ замедлении; различное применение этой функции применяется в соответствии с различными режимами управления. Описание установки

Доступна (установка: 1) : ускорение двигателя будет остановлено, когда ток двигателя превышает величину предотвращения блокировки во время ускорения; когда ток двигателя уменьшается ниже этой величины, двигатель начнет ускоряться снова.

В зависимости от нагрузки время ускорения может быть длиннее установки. Оптимальное ускорение (установка: 2): ток двигателя увеличивается, принимая величину

предотвращения блокировки за ориентировочный показатель. В это время установка времени ускорения будет считаться недоступной.

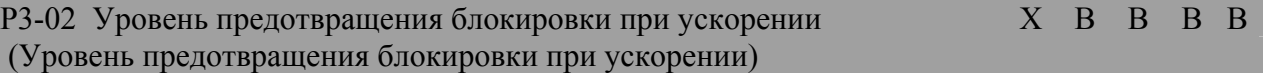

Установка

0-200  $x^x$ 

 $x^x$  [150]

Функция

L3-01 доступен, когда выбран "0" или "1", номинальный ток инвертора при этом принят за 100% и % принят за единицу.

#### Описание выбора

Эта установка доступна, когда функция предотвращения во время ускорения (Р3-01) установлена в "1" или "2".

Обычно, нет необходимости изменять эту установку.

В случае, когда мощность двигателя меньше мощности инвертора, если блокировка возникает в случае, когда величина заводской установки не изменена, пожалуйста, уменьшите установку, принимая номинальный ток инвертора за 100% и принимая % за единицу.

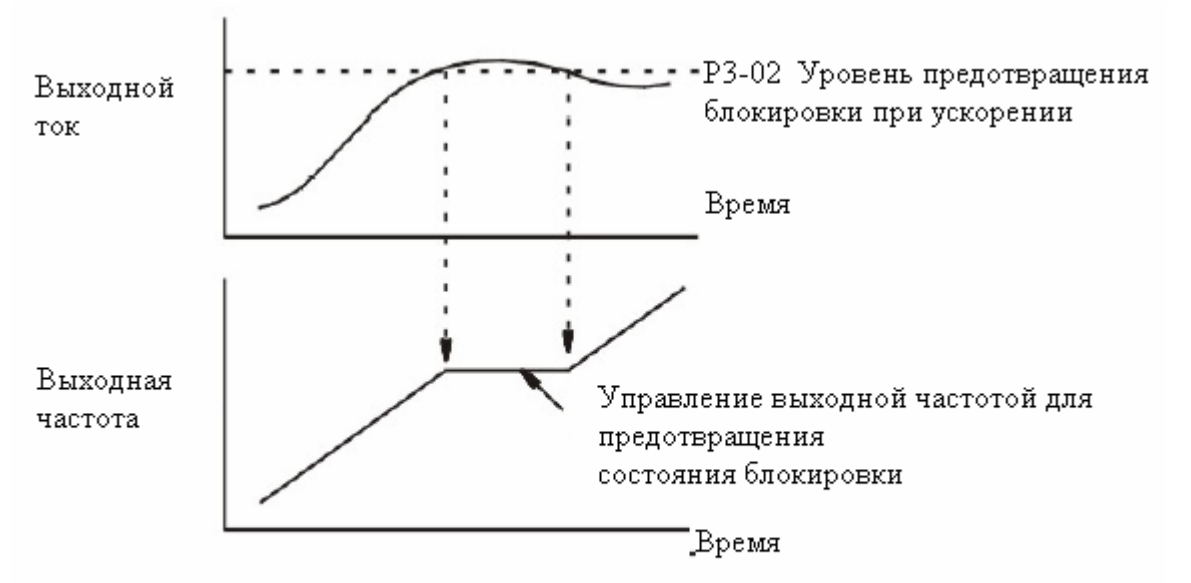

Функция предотвращения блокировки при ускорении (случай, когда  $P3-01=1$ 

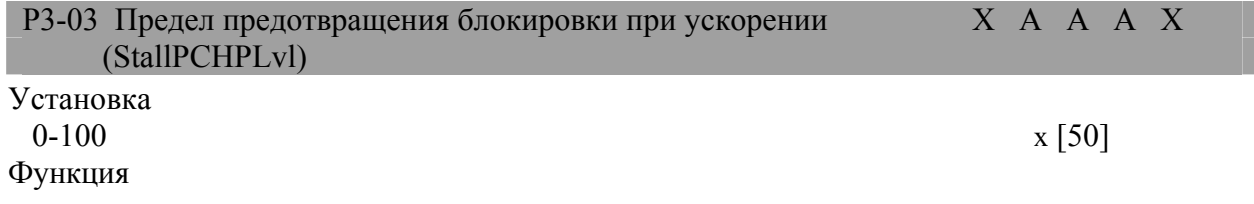

Величина заводской установки

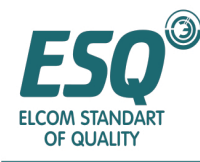

Когда используется диапазон частоты превышающий максимальную частоту напряжения (51-06), предел предотвращения блокировки во время ускорения будет принимать номинальный ток инвертора за 100% и принимать % за единицу.

#### Описание выбора

Обычно, нет необходимости изменять эту установку.

Пожалуйста, установите предел предотвращения блокировки в случае использования высокоскоростного двигателя при постоянной выходной мощности (в случае превышения максимальной частоты напряжения).

Стандартной установкой является номинальный ток двигателя; эта величина тока принимает номинальный выходной ток инвертора за 100% и % принят за единицу.

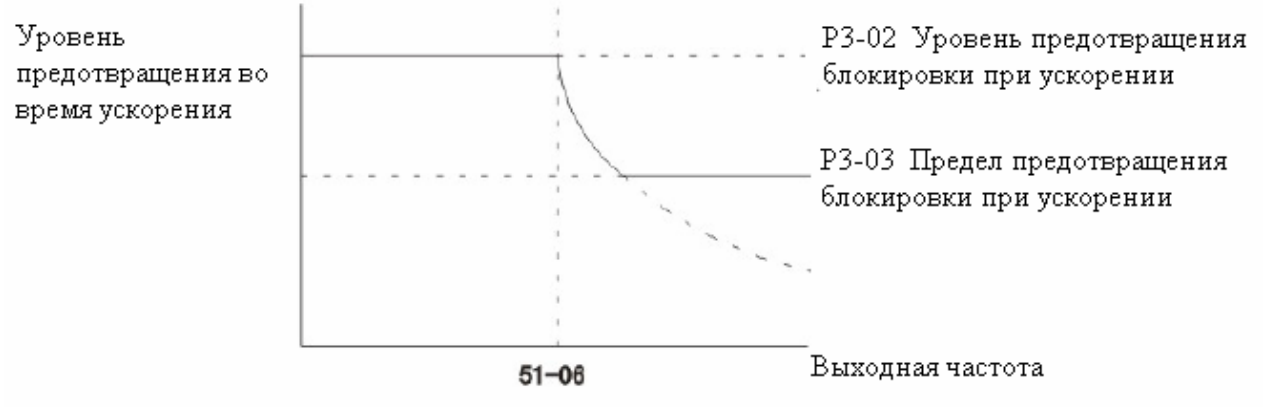

51-06 Частота максимального напряжения.

#### (Примечание)

В случае, когда двигатель работает с постоянной выходной мощностью для осуществления плавного ускорения, уровень предотвращения блокировки будет уменьшен автоматически. Предел предотвращения блокировки во время ускорения (Р303) находится внутри диапазона постоянной выходной мощности. Это предельная величина, служащая для того, чтобы избежать уменьшения уровня предотвращения блокировки ниже необходимой величины.

#### **Предел предотвращения блокировки во время ускорения**

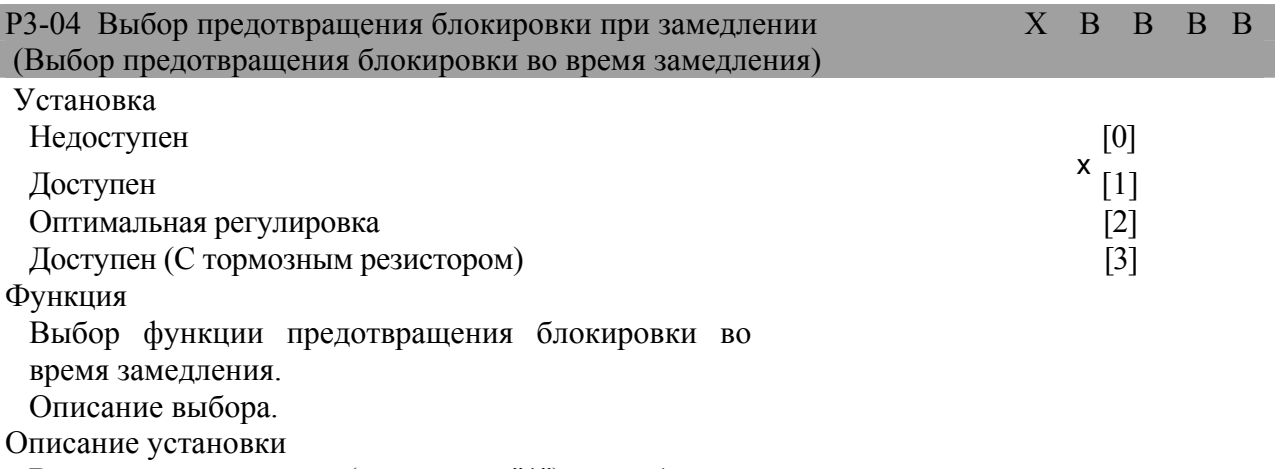

В случае доступности (установка: "1") во избежание чрезмерного напряжения в главной цепи (OV), время замедления будет увеличено автоматически.

При выборе торможения (тормозное сопротивление, модуль тормозного резистора, тормозной модуль), пожалуйста, убедитесь в том, что выполнена установка в "0" или "3";

Величина заводской установки

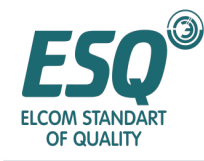

любые другие установки сделают выбор торможения недоступным, тем самым время замедления не будет сокращено.

Для режима векторного управления с PG, Р3-04 не может быть установлен в "2";

(СПЕЦИФИКАЦИЯ: уровни ниже F могут быть установлены)

Для режима векторного управления с PG, Р3-04 не может быть установлен в "3";

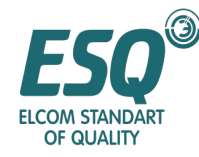

#### **Выбор функции предотвращения блокировки во время замедления: P3-04**

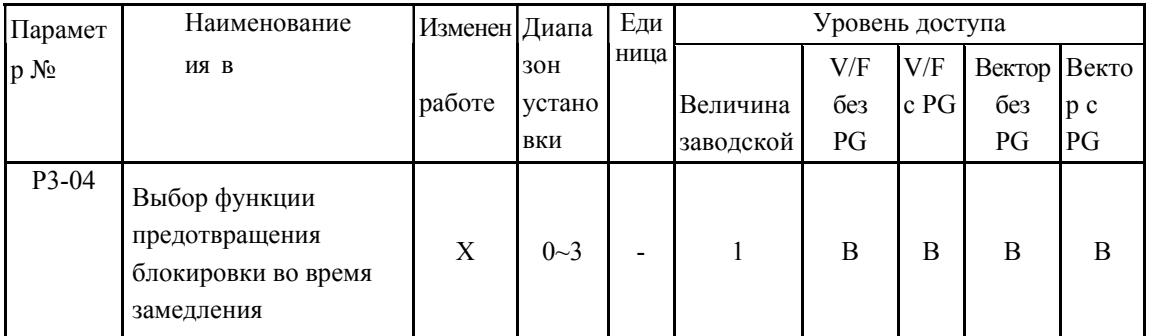

#### ● Описание установки

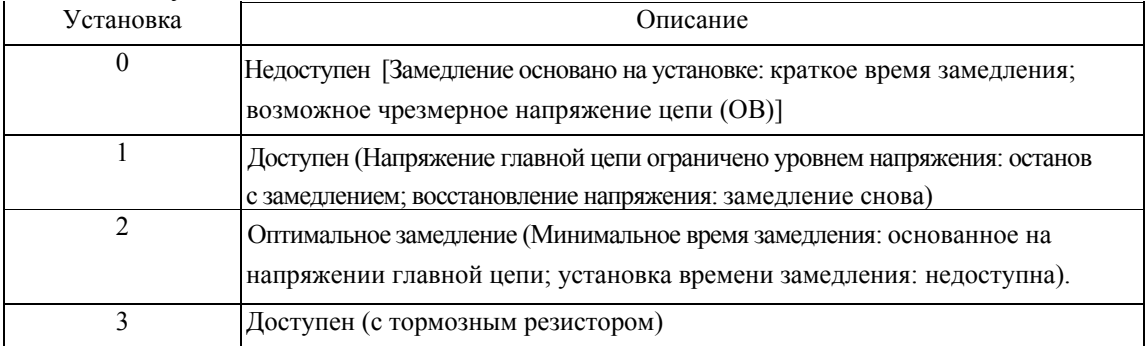

В случае доступности (установка: "1") во избежание чрезмерного напряжения в главной цепи (OV), время замедления будет увеличено автоматически.

При выборе торможения (тормозное сопротивление, модуль тормозного резистора, тормозной модуль), пожалуйста, убедитесь в том, что выполнена установка в

"0" или "3"; любые другие установки сделают выбор торможения недоступным, тем самым время замедления не будет сокращено.

Для режима векторного управления с PG, Р3-04 не может быть установлен в "2";

(СПЕЦИФИКАЦИЯ: уровни ниже F могут быть установлены)

Для режима векторного управления с PG, Р3-04 не может быть установлен в "3";

Разница между установкой "0" и "3"; и метод регулировки установки "3";

В случае, когда величина "0", предотвращение блокировки во время замедления недоступно.

В случае, когда установка "3№, если главной цепи легко вызвать чрезмерное напряжение (OV), время замедления удлинится автоматически; если главной цепи трудно вызвать чрезмерное напряжение (OV), ускорение произойдет в соответствии со временем замедления. Хотя фактическое время замедления длиннее установки, для того чтобы установить более краткое время замедления чем установка "0", очевидно, что минимальное время замедления может быть реализовано.

Когда функция предотвращения блокировки установлена в "3", пожалуйста, убедитесь в том, что выполнили регулировку в соответствии со следующей последовательностью. Последовательность регулировки

1. Время замедления должно быть установлено в соответствии со способностью торможения и механической инерцией.

2. В случае, когда время первой последовательности неизвестно, пожалуйста, установите установку Р3-04 в "0" для пробы; после получения минимального времени замедления, установите L3-04 в "3".

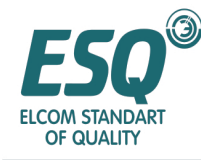

3. Для диапазона, которому недоступно чрезмерное напряжение главной цепи, уменьшите установку времени замедления.

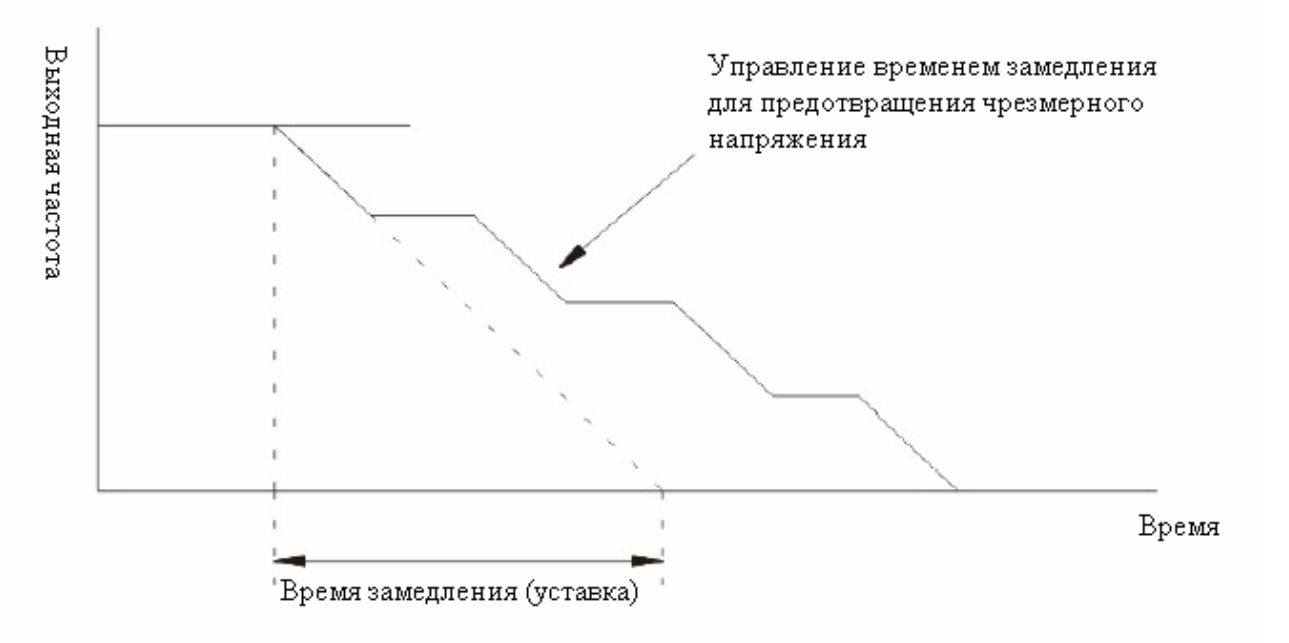

Действие предотвращения блокировки во время замедления (РЗ-09 =1)

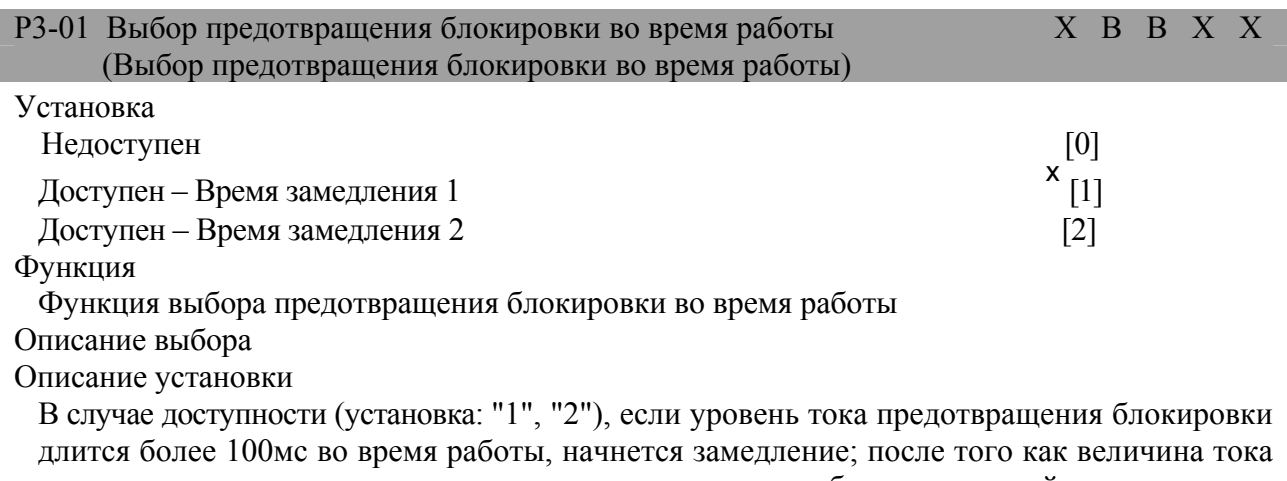

опустилась менее этого уровня, начнется ускорение до работы на опорной частоте.

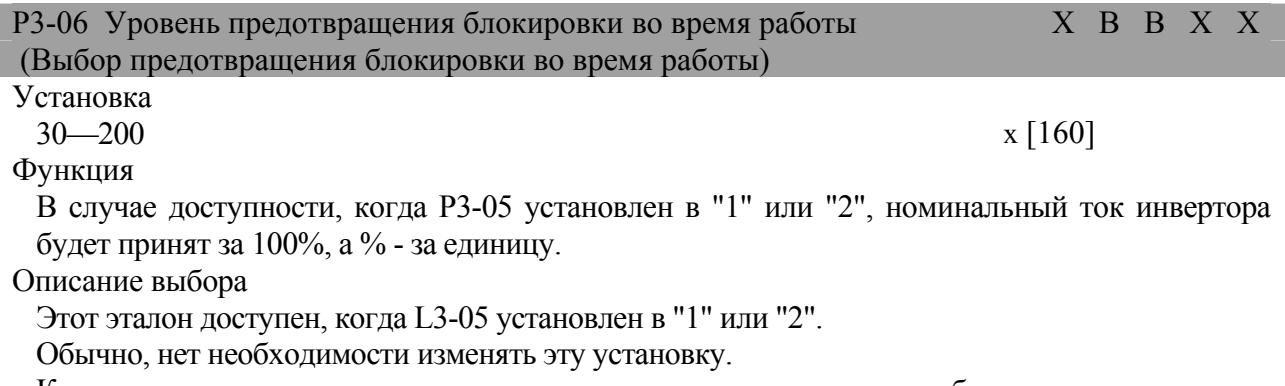

Когда мощность двигателя меньше мощности инвертора или блокировка возникает, когда двигатель работает в соответствии с величиной заводской установки, установка должна быть уменьшена; величина установки принимает

<sup>x</sup> Величина заводской установки

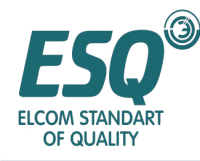

номинальный ток двигателя за 100%, а % - за единицу. **5.8.4 Выявление частоты: P4**  Установка  $0,0$  ~400,0  $X[0]$ Функция Для многофункционального вывода установлено "прибытие любой частоты (скорости)" Описание выбора Этот выбор представляет собой установки выводов сигналов, таких как многофункциональный вывод, прибытие частоты, прибытие любой частоты и т.д. Отношение между этим параметром и выходным сигналом следующее: Выявление скорости двигателя в случае векторного управления с PG Установка  $0,0~20,0$   $X_{[2,0]}$ Функция Для многофункционального вывода "прибытие частоты (скорости) 1" установлено "Прибытие любой частоты (скорость) 1" Установка  $-400.0 \rightarrow 400.0$ Функция Для многофункционального вывода "прибытие частоты (скорости) 2" установлено Установка Р4-01 Уровень выявления частоты X В В В В (Выбор предотвращения блокировки при ускорении ) Р4-02 Ширина полосы выявления частоты и полосы в х В В В В В В и Х и Х в В В В В В и Х и Х и Х в В В В В и Х и (Ширина полосы согласования скорости)  $P4-03$  Уровень выявления частоты  $(+/-)$  X B B B B B (Уровень согласования скорости) Р4-04 Ширина полосы выявления частоты +/- X В В В В В В ( Ширина согласования скорости + -)

0.0~20.0  $X_{[0,0]}$ 

Функция

 $\overline{a}$ 

Для многофункционального вывода "прибытие частоты (скорости)" и "прибытие любой частоты (скорости) 2 установлены.

Описание выбора

|                                |                                                     | Измен                                         |                             |         |                                    | Уровень доступа |             |                 |                           |  |
|--------------------------------|-----------------------------------------------------|-----------------------------------------------|-----------------------------|---------|------------------------------------|-----------------|-------------|-----------------|---------------------------|--|
| Параметр<br>$N_2$              | Наименование                                        | ения<br>B <sub>O</sub><br>время<br>работ<br>Ы | Диапазон<br>установки       | Единица | Величина<br>заводской<br>установки | $V/F$ без<br>PG | V/F c<br>PG | Вектор<br>6e3PG | Вектор<br>c <sub>PG</sub> |  |
| P <sub>4</sub> -01             | Уровень выявления<br>частоты                        | X                                             | $0.0 - 400.0$               | Γц      | 0.0                                | B               | B           | B               | B                         |  |
| P4-02                          | Ширина полосы<br>выявления частоты                  | X                                             | $0.0 - 20.0$                | Γц      | 2.0                                | B               | B           | B               | B                         |  |
| P <sub>4</sub> -0 <sub>3</sub> | Уровень выявления<br>частоты<br>(+/-) Одностороннее | X                                             | $-400.0 \rightarrow +400.0$ | Γц      | 0.0                                | A               | A           | A               | A                         |  |

<sup>&</sup>lt;sup>X</sup> Величина заводской установки

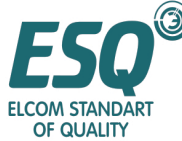

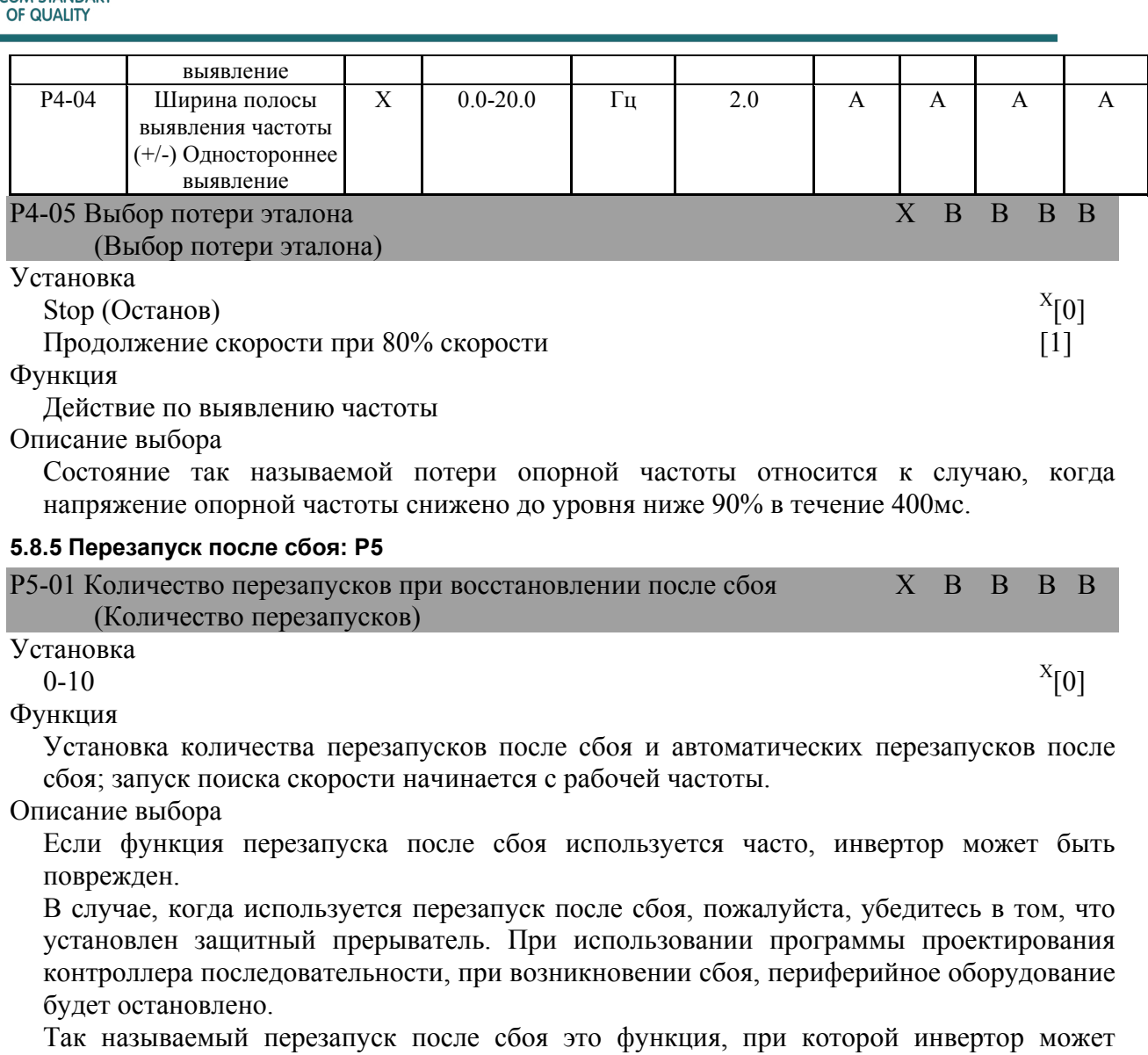

перезапускаться автоматически в случае внутреннего сбоя во время работы. Объектами перезапуска после сбоя являются следующие; перезапуск после сбоя недоступен для любых других сбоев, вместо него незамедлительно запустится защитное действие.

При следующих обстоятельствах, таких как ОС (чрезмерный ток) PF (Сбой напряжения в главной цепи), OL1 (перегрузка двигателя) GF (заземление), LF (потеря выходной фазы), OL2 (перегрузка инвертора), PUF (перегорание предохранителя), RF (перегрев тормозного резистора), OL3(чрезмерный вращающий момент), OV (чрезмерное напряжение главной цепи), RR (сбой тормозного резистора), OL4 (чрезмерный вращающий момент), UV1(низкое напряжение в главной цепи), счетчик количества перезапуска после сбоев будет очищен.

Обычная работа длится более 10 минут после перезапуска после сбоя.

Защита действует; перезапуск после сбоя вводится после подтверждения сбоя.

Питание подсоединяется после отключения.

Когда сигнал перезапуска после сбоя выводится, установите один из многофункциональных выводов (T2-01~03) в "IE".

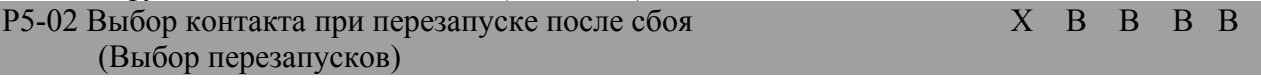

Установка

<sup>X</sup> Величина заводской установки

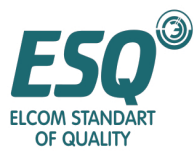

| Без вывода                                                                                                    | $X_{[0]}$         |
|----------------------------------------------------------------------------------------------------|-------------------|
| Функция                                                                                                    |                   |
| Установка вывода точки соединения при сбое для перезапуска после сбоя                                                           |                   |
| Описание выбора<br>Описание уставки                                                                                             |                   |
|                                                                                                    |                   |
| 5.8.6 Выявление чрезмерного вращающего момента: Р6                                                                              |                   |
| Р6-01 Выбор выявления чрезмерного вращающего момента 1<br>X<br>B<br>B                                                           | B<br>B            |
| (Установка выявления вращающего момента)                                                                                        |                   |
| Установка<br>Выявление чрезмерного вращающего момента недоступно                                                                | $X_{[0]}$         |
| Выявление чрезмерного вращающего момента будет выполняться при достижении                                                       |                   |
| скорости/продолжение работы после выявления                                                                                     |                   |
|                                                                                                    | $\lceil 1 \rceil$ |
| Выявление<br>чрезмерного<br>вращающего<br>момента<br>будет<br>выполняться<br><b>BO</b>                                          | время             |
| работы/продолжение работы после выявления (предварительный сигнал тревоги)                                                      | $\lceil 2 \rceil$ |
| Выявление чрезмерного вращающего момента будет выполняться при достижении                                                       |                   |
| скорости/при выявлении вывод отключается (действие защиты)                                                                      | $\lceil 3 \rceil$ |
| Выявление чрезмерного вращающего момента будет выполняться во время работы/при<br>выявлении вывод отключается (действие защиты) |                   |
| Функция                                                                                                    | [4]               |
| Установка функции вращающего момента                                                                                            |                   |
| Описание выбора                                                                                                    |                   |
| Обратитесь к нижеследующему описанию                                                                                            |                   |
| Р6-02 Уровень выявления чрезмерного вращающего момента 1<br>$\overline{X}$<br>B<br>B                                            | B<br>B            |
| (Уровень выявления чрезмерного вращающего момента 1)                                                                            |                   |
| Установка                                                                                                    |                   |
| $0 - 300$                                                                                                    | X[150]            |
| Функция<br>Метод<br>вращающий<br>номинальный                                                                                    |                   |
| векторного<br>управления:<br>момент<br>принимается за 100%.                                                                     | двигателя         |
| Управление напряжением/частотой (V/F): номинальный ток инвертора принимается за                                                 |                   |
| $100\%$ .                                                                                                    |                   |
| Описание выбора                                                                                                    |                   |
| Обратитесь к следующему описанию                                                                                                |                   |
| Р6-03 Время выявления чрезмерного вращающего момента 1<br>X<br>B<br>B                                                           | B B               |
| (Время выявления вращающего момента 1)                                                                                          |                   |
| Установка<br>$0.0 - 10.0$                                                                                                    | $X_{[0,1]}$       |
| Функция                                                                                                    |                   |
| Для времени выявления чрезмерного вращения за единицу принята секунда.                                                          |                   |
| Описание выбора                                                                                                    |                   |
| Обратитесь к следующему описанию                                                                                                |                   |
| Р6-04 Выбор выявления чрезмерного вращающего момента 2<br>X A A A A                                                             |                   |
| (Выбор выявления чрезмерного вращающего момента 2)                                                                              |                   |
| Установка                                                                                                    |                   |
| $0 - 4$                                                                                                    | $X_{[0]}$         |
| Функция<br>Метод<br>установки аналогичен выявлению<br>чрезмерного вращающего                                                    | момента           |
| $(P6-03 \sim 06);$                                                                                                    |                   |

 $\overline{a}$  $^{\text{\tiny X}}$ Величина заводской установки

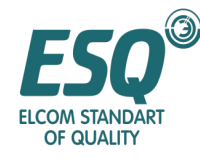

Выявление чрезмерного вращающего момента 1 выводит "выявление чрезмерного вращающего момента 1 NO/NC" на многофункциональном выводе;

Выявление чрезмерного вращающего момента 2 выводит "выявление чрезмерного вращающего момента 1 NO/NC" на многофункциональном выводе;

Описание выбора

Обратитесь к нижеследующему описанию

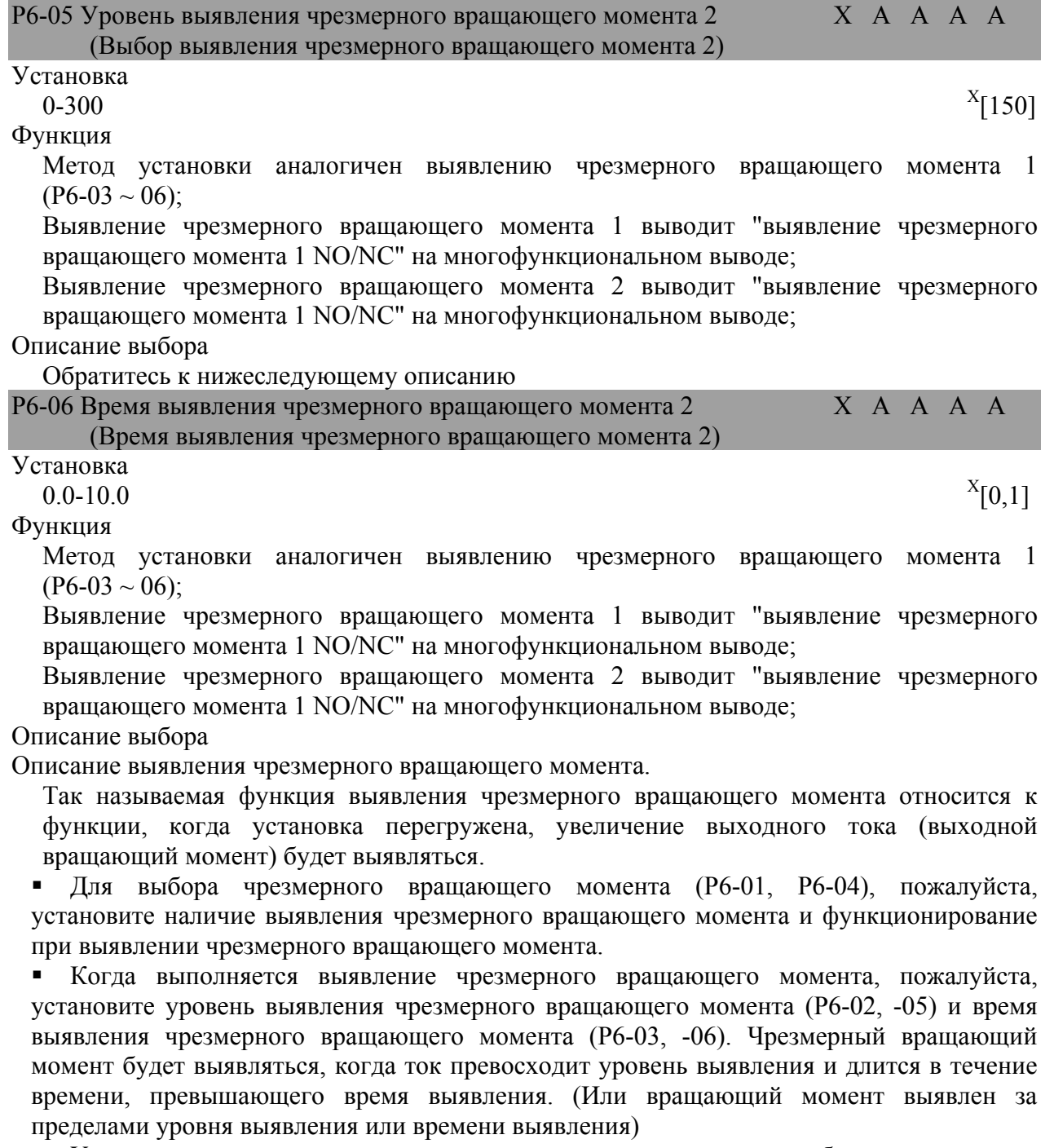

 Установка уровня выявления чрезмерного вращающего момента будет отличаться в соответствии с режимами управления. Векторное управление без PG, векторное управление с PG: Номинальный вращающий момент двигателя принимается за 100%. Управление Напряжением/частотой без PG, Управление Напряжением/частотой с PG: Номинальный ток инвертора принимается за 100%.

<sup>X</sup> Величина заводской установки

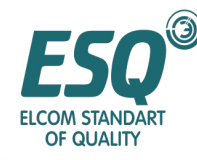

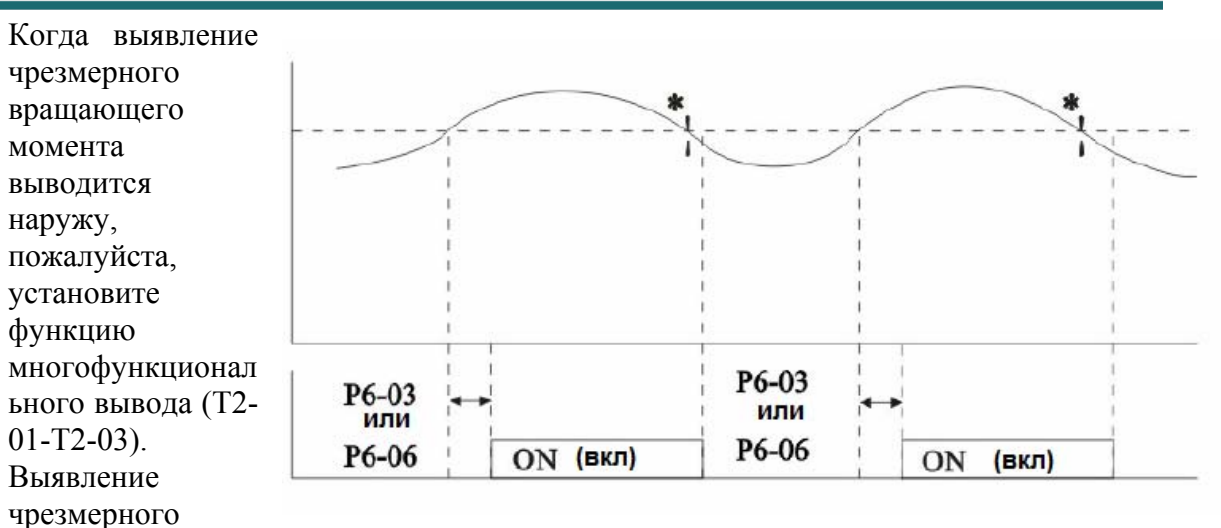

вращающего момента 1 NO: установка "В"

Выявление чрезмерного вращающего момента 2 NO: установка "18" Выявление чрезмерного вращающего момента 1NC: установка "17" Выявление чрезмерного вращающего момента 2 NC: установка "19"

> Ток двигателя (выходной вращающий момент) Р6-02 или Р6-05

Проверка чрезмерного вращающего момента 1 NO или Проверка чрезмерного вращающего момента 2 NO

Ширина отмены выявления чрезмерного вращающего момента составляет около 10% от номинального тока инвертора (или номинального вращающего момента двигателя).

**Схема последовательности сигналов выявления чрезмерного вращающего момента**

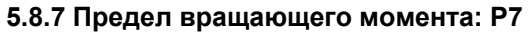

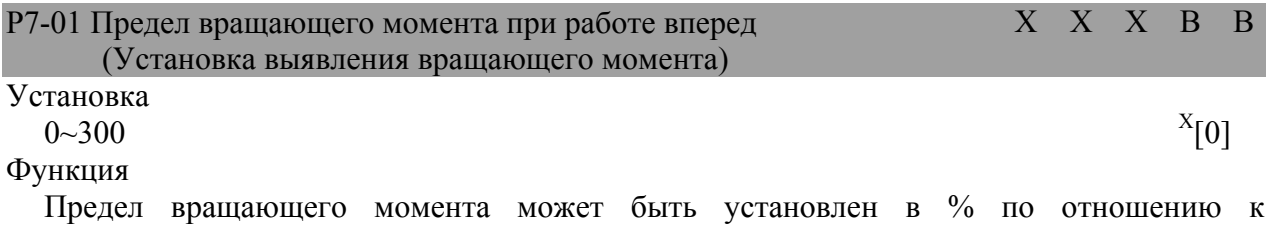

номинальному вращающему моменту двигателя.

Четыре квадранта могут устанавливаться соответственно.

Описание выбора

Предел вращающего момента может быть установлен для четырех квадрантов, таких как работа вперед/работа назад и восстановление на стороне работы вперед /восстановление на стороне работы назад.

Отношение параметров показано на Рисунке, представленном выше.

<sup>X</sup> Величина заводской установки

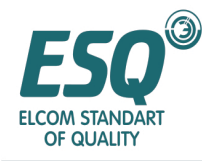

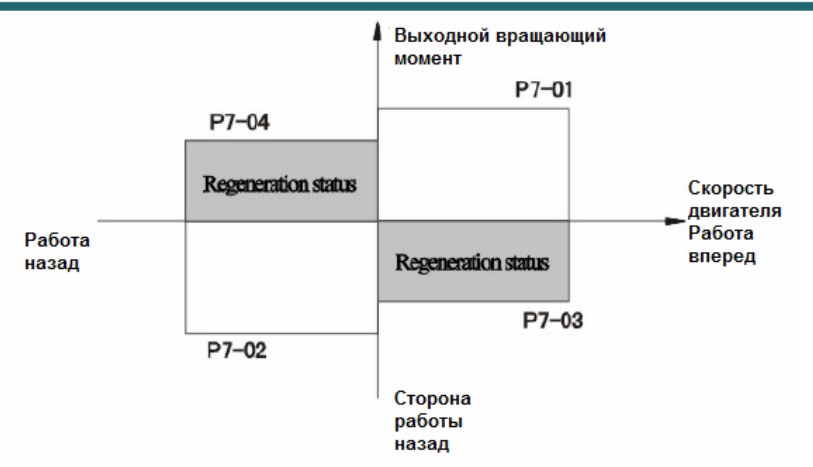

**Функция предельного вращающего момента.** 

Когда функция предельного вращающего момента активирована, поскольку управление вращающим моментом имеет приоритет, управление скоростью двигателя и компенсация недоступны; поэтому возникнет ситуация, при которой ускорение и замедление увеличивается и скорость уменьшается.

| Р7-02 Предел вращающего момента при работе назад                   |   | $X \times X \times B$ |   |           | $\overline{B}$ |
|--------------------------------------------------------------------|---|-----------------------|---|-----------|----------------|
| (Уровень выявления вращающего момента)                             |   |                       |   |           |                |
| Установка                                                          |   |                       |   |           |                |
| $0 - 300$                                                          |   |                       |   | $X$ [200] |                |
| Функция                                                            |   |                       |   |           |                |
| Предел вращающего момента может быть установлен в % по отношению к |   |                       |   |           |                |
| номинальному вращающему моменту двигателя.                         |   |                       |   |           |                |
| Четыре квадранта могут устанавливаться соответственно.             |   |                       |   |           |                |
| Описание выбора                                                    |   |                       |   |           |                |
| Обратитесь к описанию Р7-01.                                       |   |                       |   |           |                |
| Р7-03 Предел восстановления вращающего момента при работе вперед   | X | X X                   |   | B         | B              |
| (Время выявления вращающего момента)                               |   |                       |   |           |                |
| Установка                                                          |   |                       |   |           |                |
| $0 - 300$                                                          |   |                       |   | $X$ [200] |                |
| Функция                                                            |   |                       |   |           |                |
| Предел вращающего момента может быть установлен в % по отношению к |   |                       |   |           |                |
| номинальному вращающему моменту двигателя.                         |   |                       |   |           |                |
| Четыре квадранта могут устанавливаться соответственно.             |   |                       |   |           |                |
| Описание выбора                                                    |   |                       |   |           |                |
| Обратитесь к описанию Р7-01.                                       |   |                       |   |           |                |
| Р7-02 Предел восстановления вращающего момента при работе назад    | X | X                     | X | B         | B              |
| (Время выявления вращающего момента)                               |   |                       |   |           |                |
| Установка                                                          |   |                       |   |           |                |
| $0 - 300$                                                          |   |                       |   | $X$ [200] |                |
| Функция                                                            |   |                       |   |           |                |
| Предел вращающего момента может быть установлен в % по отношению к |   |                       |   |           |                |
| номинальному вращающему моменту двигателя.                         |   |                       |   |           |                |
| Четыре квадранта могут устанавливаться соответственно.             |   |                       |   |           |                |
| Описание выбора                                                    |   |                       |   |           |                |
| Обратитесь к описанию Р7-01.                                       |   |                       |   |           |                |

 $\overline{a}$  $^{\text{\tiny X}}$ Величина заводской установки

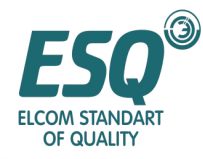

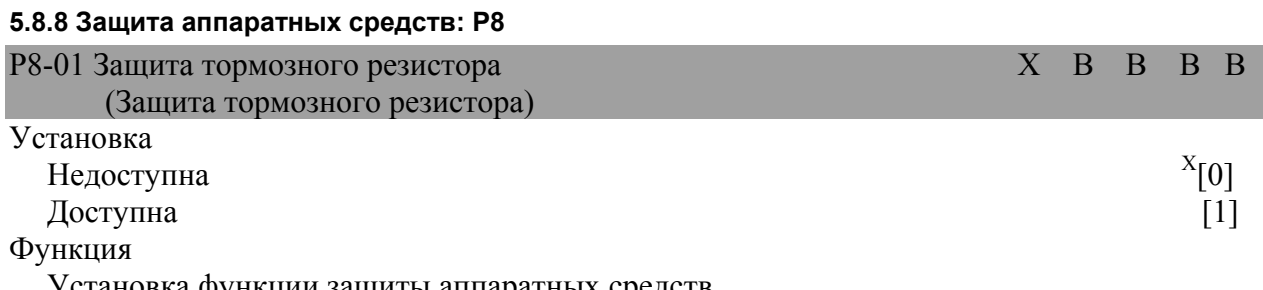

Установка функции защиты аппаратных средств

Описание выбора

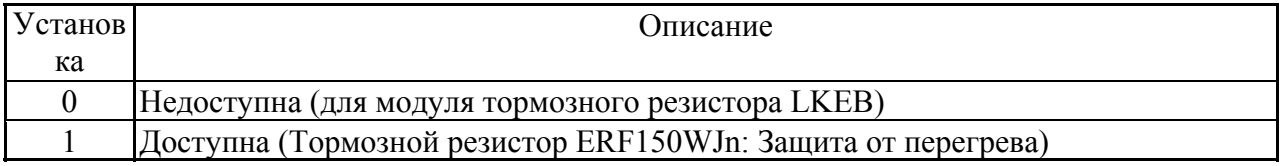

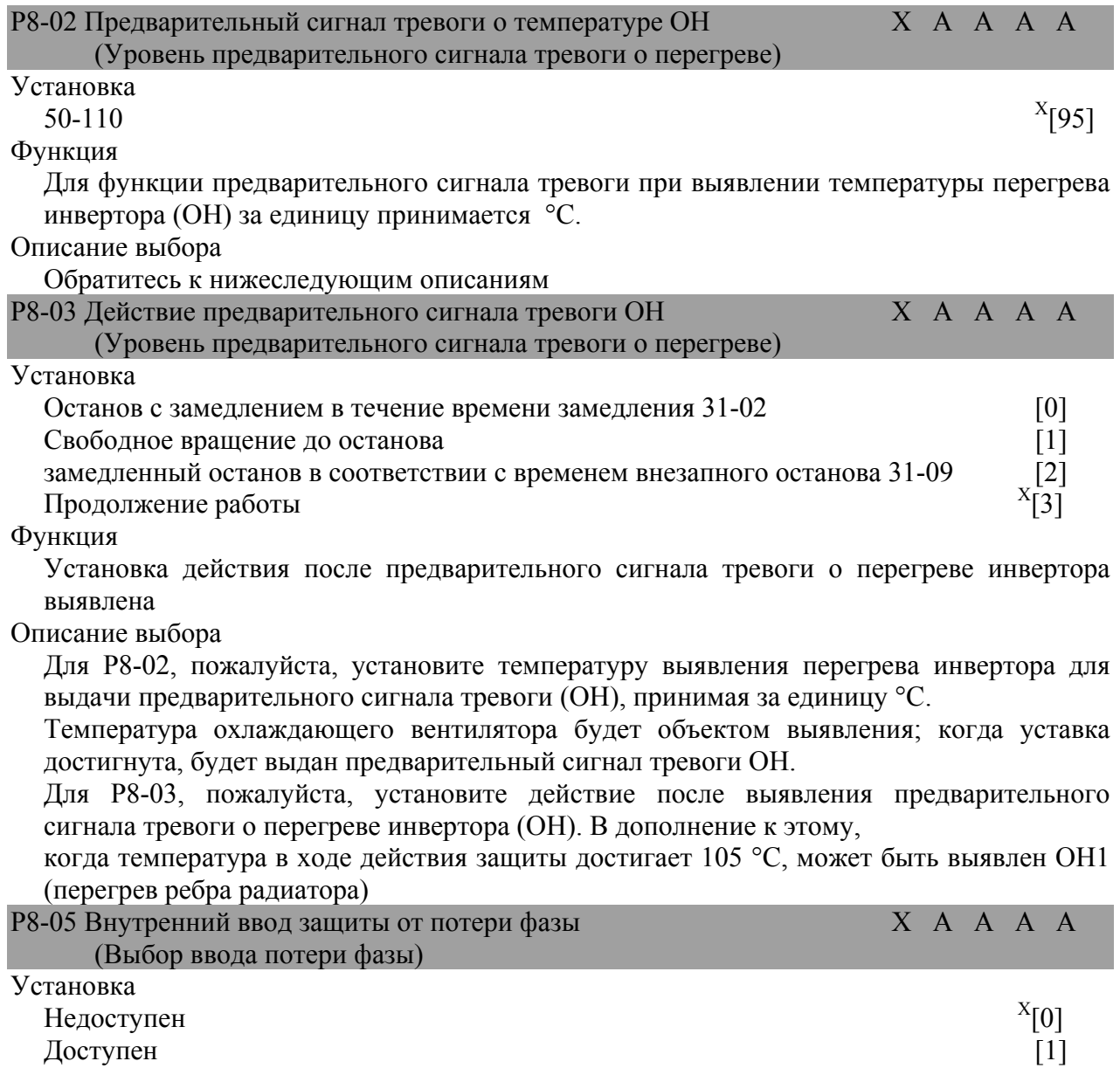

 $^{\text{\tiny X}}$ Величина заводской установки

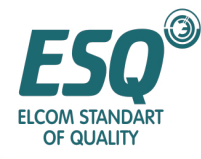

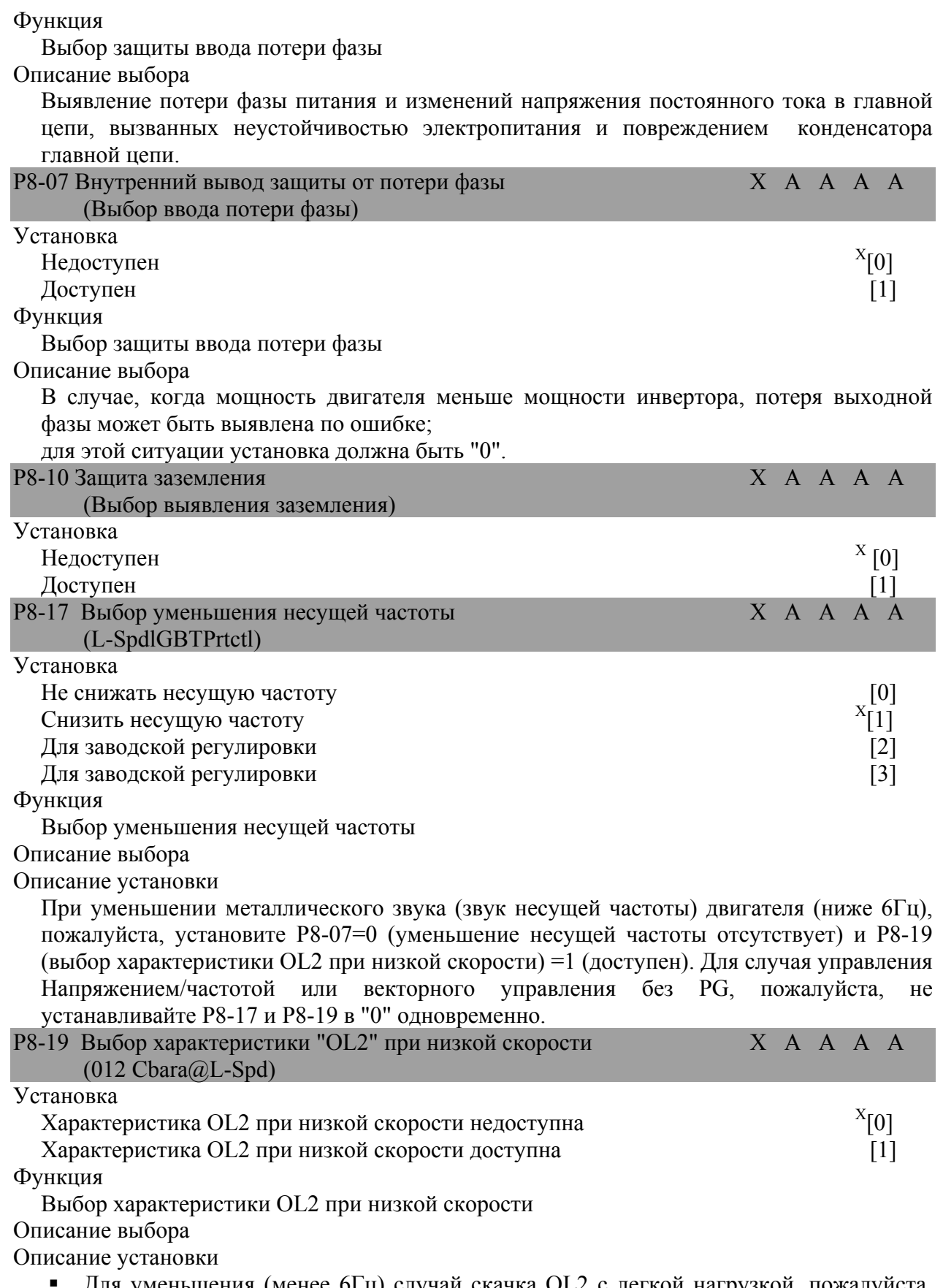

 Для уменьшения (менее 6Гц) случай скачка OL2 с легкой нагрузкой, пожалуйста, установите P8-17=l (с уменьшением несущей частоты) и Р8-19 (выбор характеристики

 $^{\text{\tiny X}}$ Величина заводской установки

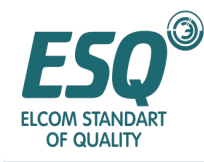

OL2 при низкой скорости) в "0" (недоступен). Однако, для инвертора класса 400В 185КВт~300КВт, пожалуйста, не устанавливайте P8-19=0.

 Для управления Напряжением/частотой или векторного управления без PG, пожалуйста, не устанавливайте Р8-17 и Р8-19 в "0" одновременно.

 Для случая, когда векторное управление с PG работает непрерывно на низкой скорости и с высокой нагрузкой, пожалуйста, уменьшите несущую частоту (36-01) до 2 КГц.

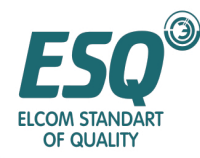

### **5.9 Параметры оператора (о)**

#### **5.9.1 Установка/выбор дисплея: o1**  о1-01 Выбор контроля привода O B B B B (Выбор контроля) Установка  $4~38$   $X[6]$ Функция Для режима привода установите серийные номера параметров, контроль которых планируется. Описание выбора При заводской величине режима привода опорная частота, выходная частота выходной ток и выходное напряжение могут высвечиваться одновременно; выходное напряжение и другие параметры, находящиеся под контролем, могут быть заменены. Если требуется отображение параметров, отличных от выходного напряжения, пожалуйста, установите серийный номер контролируемого параметра. Серийный номер контролируемых параметров это числовая величина □□ части в списке контролируемых параметров "Ml-□□". о1-02 Контроль включенного питания О В В В В (Контроль ВКЛ. питания) Установка Отображение опорной частоты  $X_{11}$ Отображение выходной частоты. [2] Отображение выходного тока [3] Отображение установки с помощью  $01 - 01$  [4] Функция Когда питание подсоединено, контролируемые параметры, подлежащие отображению, могут быть установлены. Описание выбора Когда питание подсоединено, часть отображения данных будет отображать опорную частоту (по умолчанию). Контролируемые параметры при подсоединенном питании могут выбираться из опорной частоты, выходной частоты, выходного тока или установки о1-01. Если отображаться должен контролируемый параметр, отличный от опорной частоты, пожалуйста, установите величину этого параметра. о1-03 Установка линейной скорости О В В В В (Масштабирование дисплея) Установка  $0\sim$ 39999  $X[0]$ Функция (Описание установки) Установка Описание 0 Единица –  $0.01\Gamma$ ц  $0.01\%$  $2 \sim 39$  об/мин (0~3999) об/мин = 120 х опорная частота (Гц)/ ol-03 (полюса двигателя) 40~39999 Позиция точки источника: определяется пятой цифрой 01-03. Величина пятой цифры =0: Выражена как □□□□ Величина пятой цифры =1: Выражена как □□□.□

 $\overline{a}$ <sup>X</sup> Величина заводской установки

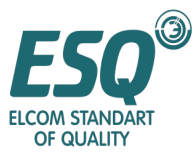

| Величина пятой цифры =2: Выражена как □□.□□<br>Величина пятой цифры =3: Выражена как □.□□□<br>Процентное соотношение: определяется четвертой-первой цифрой ol-03.<br>(Пример 1) Если 01-03=12000, 100% скорость = 200.0<br>$60\%$ скорость =120.0<br>(Пример 2) |          |           |   |                   |   |
|----------------------------------------------------------------------------------------------------|----------|-----------|---|-------------------|---|
| Если ol-03=26500, 60% скорость = 39.00                                                                                                    |          |           |   |                   |   |
|                                                                                                    |          |           |   |                   |   |
| о1-04 Единица дисплея<br>(Единицы дисплея)                                                                                                    | $\Omega$ | B         | B | B B               |   |
| Установка                                                                                                    |          |           |   |                   |   |
| Γц                                                                                                    |          |           |   | X[0]              |   |
| об/мин                                                                                                    |          |           |   | $\lceil 1 \rceil$ |   |
| Функция                                                                                                    |          |           |   |                   |   |
| Установка единицы установки для параметра, относящегося к частоте (единица                                                                                                    |          |           |   |                   |   |
| установки для 51-04, 06, 09).                                                                                                    |          |           |   |                   |   |
| Описание выбора                                                                                                    |          |           |   |                   |   |
| Описание установки                                                                                                    |          |           |   |                   |   |
| Единица установки 51-04, 51-06, 51-09 может быть изменена.                                                                                                    |          |           |   |                   |   |
| Единицы частоты кроме этих - неизменны.                                                                                                    |          |           |   |                   |   |
| о 1-04 является специальной функцией для режима векторного управления с PG.                                                                                                    |          |           |   |                   |   |
| ol-05 Отображение адреса                                                                                                    |          | $O$ B B B |   |                   | B |
| (Отображение адреса)                                                                                                    |          |           |   |                   |   |
| Установка                                                                                                    |          |           |   |                   |   |
| Обычный дисплей (11-00)                                                                                                    |          |           |   | $X_{[0]}$         |   |
| Зарегистрированный адрес связи MEMOBEUS                                                                                                    |          |           |   | $\lceil 1 \rceil$ |   |
| Функция                                                                                                    |          |           |   |                   |   |
| Выбор параметров № отображение метода для оператора                                                                                                    |          |           |   |                   |   |
| Описание выбора                                                                                                    |          |           |   |                   |   |
| 5.9.2 Многофункциональный выбор: о2                                                                                                    |          |           |   |                   |   |
| Установка клавиши O2-01PANEL/FWD                                                                                                    | O        | B         | B | B B               |   |
| (Клавиша PANEL/FWD)                                                                                                    |          |           |   |                   |   |
| Установка                                                                                                    |          |           |   |                   |   |
| Недоступна                                                                                                    |          |           |   |                   |   |
| Доступна                                                                                                    |          |           |   |                   |   |
| Функция                                                                                                    |          |           |   |                   |   |
| Установка функционирования клавиши PANEL/FWD                                                                                                    |          |           |   |                   |   |
| Описание выбора                                                                                                    |          |           |   |                   |   |
| Пожалуйста, установите, может ли клавиша PANEL/FWD цифрового оператора быть                                                                                                    |          |           |   |                   |   |
| доступной или недоступной.                                                                                                    |          |           |   |                   |   |
| о2-02 установка клавиши STOP (Останов)                                                                                                    | O        | B         | B | B B               |   |
| (Клавиша STOP)                                                                                                    |          |           |   |                   |   |
| Установка                                                                                                    |          |           |   |                   |   |
| Доступна                                                                                                    |          |           |   | X[0]              |   |
| Недоступна                                                                                                    |          |           |   | $[1]$             |   |
| Функция                                                                                                    |          |           |   |                   |   |
| Установка функционирования клавиши STOP                                                                                                    |          |           |   |                   |   |
| Описание выбора                                                                                                    |          |           |   |                   |   |
| Пожалуйста, установите, может ли клавиша STOP цифрового оператора быть доступной<br>или недоступной.                                                                                                    |          |           |   |                   |   |
|                                                                                                    |          |           |   |                   |   |
|                                                                                                    |          |           |   |                   |   |

 $^{\text{\tiny X}}$ Величина заводской установки

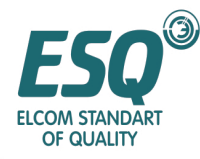

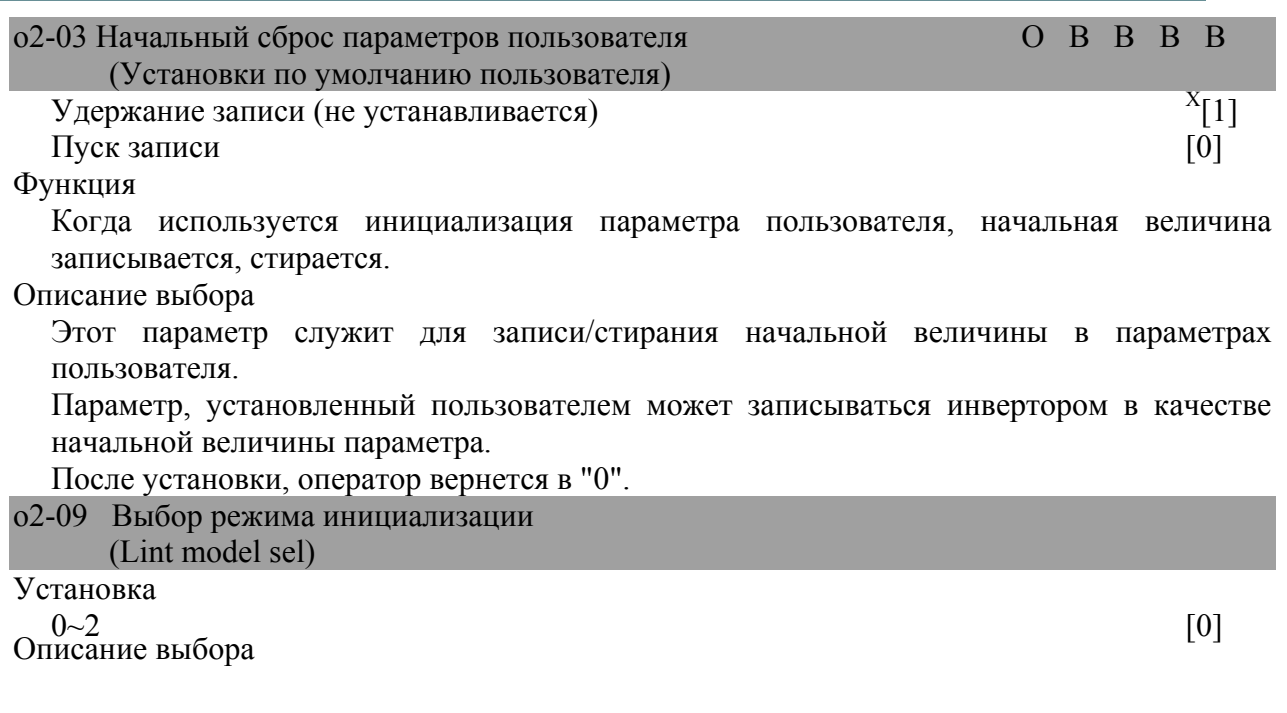

Пожалуйста, не устанавливайте его.

### **5.10 Параметры режима привода**

В режиме привода параметры, которые могут контролироваться, показаны в таблице, представленной ниже.

Правая колонка "уровень доступа/доступность дисплея" в таблице отмечает параметры, которые могут контролироваться на любом уровне доступа и в любом уровне управления;

- нараметры, контроли Параметры, контролируемые на всех уровнях доступа QUICK-START (Быстрый пуск), BASIC (Базовый), ADVANCED (Продвинутый)
	- $\mathbf{r}$ B Параметры, контролируемые на всех уровнях доступа ADVANCED (Продвинутый) и BASIC(Базовый)
	- A Параметры, контролируемые на всех уровнях доступа ADVANCED (Продвинутый)
	- X Параметры, контролируемые в таком режиме управления

В дополнение показан уровень сигнала, когда многофункциональный аналоговый вывод отображается с помощью усиления = 100.0 и смещения =0.0.

Параметры и их содержание, которые могут контролироваться в режиме привода

|           |                   | Наименова<br>ние     |                   | Уровень<br>выходного                                                         |                     | Уровень доступа  |            |                      |                  |  |  |
|-----------|-------------------|----------------------|-------------------|------------------------------------------------------------------------------|---------------------|------------------|------------|----------------------|------------------|--|--|
| Функция   | Параметр<br>$N_2$ | Дисплей<br>оператора | Содержание        | сигнала когда<br>действует<br>многофункциона<br>льный<br>аналоговый<br>вывод | Мин.<br>единиц<br>a | V/F<br>без<br>PG | V/Fc<br>PG | Вектор  <br>$6e3$ PG | Вектор<br>$c$ PG |  |  |
| Контроль  | $Ml-01$           | Опорная              | Контроль/установк | $10B$ :                                                                      | $0.01\Gamma\mu$ Q   |                  | Q          | IQ                   | Q                |  |  |
| состояния |                   | частота              | а величины        | Максимальная                                                                 |                     |                  |            |                      |                  |  |  |
|           |                   |                      | опорной частоты;  | частота $(0 \rightarrow +)$ -                                                |                     |                  |            |                      |                  |  |  |
|           |                   |                      | Устройство        | 10B:                                                                         |                     |                  |            |                      |                  |  |  |
|           |                   |                      | отображения:      | соответственно                                                               |                     |                  |            |                      |                  |  |  |
|           |                   |                      | устанавливается с |                                                                              |                     |                  |            |                      |                  |  |  |
|           |                   |                      | помощью ol-03;    |                                                                              |                     |                  |            |                      |                  |  |  |

 $\overline{a}$ <sup>X</sup> Величина заводской установки

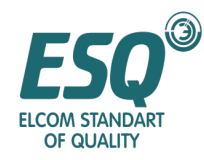

|         |                        | Наименова<br>ние                                     |                                                                                                    | Уровень<br>выходного                                                                                               |                           | Уровень доступа  |             |                        |                |  |  |
|---------|------------------------|------------------------------------------------------|----------------------------------------------------------------------------------------------------|----------------------------------------------------------------------------------------------------|---------------------------|------------------|-------------|------------------------|----------------|--|--|
| Функция | Параметр<br>$N_2$      | Дисплей<br>оператора                                 | Содержание                                                                                                    | сигнала когда<br>действует<br>многофункциона<br>льный<br>аналоговый<br>вывод                                       | Мин.<br>единиц<br>a       | V/F<br>без<br>PG | PG          | V/F с Вектор<br>без PG | Вектор<br>c PG |  |  |
|         | $Ml-02^{\overline{X}}$ | Выходная<br>частота                                  | Контроль выходной 10В:<br>частоты;<br>Устройство<br>отображения:<br>устанавливается с<br>помощью ol-03;            | Максимальная<br>частота $(0 \rightarrow +)$ -<br>$10B$ :<br>соответственно                                         | $0.01\Gamma$ ц            | $\overline{Q}$   | Q           | Q                      | Q              |  |  |
|         | $Ml-03$                | Выходной<br><b>TOK</b>                               | Контроль<br>выходного тока                                                                                         | $10B$ :<br>Номинальный<br>выходной ток<br>инвертора<br>$(0 \rightarrow 10B)$<br>абсолютная<br>величина вывода)     | 0.1A                      | Q                | Q           | Q                      | Q              |  |  |
|         | $Ml-04$                | Метод                                                | Подтверждение<br>управления установки режима<br>управления                                                         | (не может<br>выводиться)                                                                                           |                           | Q                | Q           | Q                      | Q              |  |  |
|         | $Ml-05$                | Скорость<br>двигателя                                | Контроль<br>выявленной<br>скорости двигателя;<br>Устройство<br>отображения:<br>устанавливается с<br>помощью ol-03; | 10B:<br>Максимальная<br>частота $(0 \rightarrow +$ /-<br>10B:<br>соответственно                                    | $\overline{0.01\Gamma}$ ц | $\mathbf X$      | Q           | Q                      | Q              |  |  |
|         | $Ml-06$                | Эталон<br>выходного<br>напряжени<br>Я                | Контроль<br>эталонной<br>величины<br>внутреннего<br>выходного<br>напряжения<br>инвертора;                          | 10B: 200B<br>переменного тока<br>(400B)<br>переменного<br>тока) (вывод<br>$0 \sim 10B$ )                           | 0.1B                      | Q                | Q           | Q                      | Q              |  |  |
|         | $Ml-07$                | Напряжени Контроль<br>e<br>о тока<br>главной<br>цепи | напряжения<br>постоянног постоянного тока в<br>главной цепи<br>внутри инвертора                                    | 10B: 400B<br>постоянного тока<br>(800 B<br>постоянного<br>тока) (вывод СМ-<br>10B)                                 | IV                        | Q                | Q           | $\overline{Q}$         | Q              |  |  |
|         | $M1-08$                | Выходная<br>мощность                                 | Контроль выходной 10В: Мощность<br>мощности<br>(величина<br>внутреннего<br>выявления)                              | инвертора КВт<br>(Макс.<br>применяемая<br>мощность<br>двигателя)<br>$(0 \rightarrow \pm 10B)$ :<br>соответственно) | 0,1<br>КBт                | Q                | Q           | Q                      | Q              |  |  |
|         | $Ml-09$                | Эталон<br>вращающе<br>го момента<br>й)               | Контроль<br>внутреннего<br>эталона<br>(внутренни вращающего<br>момента при<br>векторном<br>управлении              | $10B$ :<br>номинальный<br>вращающий<br>момент (0-10В:<br>соответственно)                                           | 0.1%                      | X                | $\mathbf X$ | Q                      | Q              |  |  |

 $^{\text{\tiny X}}$ Величина заводской установки

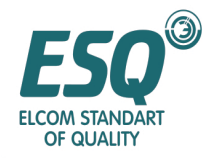

|              |                            | Наименова<br>ние                     |                                                                                                    | Уровень<br>выходного                                                                                                    |                     |                  |    | Уровень доступа               |      |
|--------------|----------------------------|--------------------------------------|----------------------------------------------------------------------------------------------------|----------------------------------------------------------------------------------------------------|---------------------|------------------|----|-------------------------------|------|
| Функция      | Параметр<br>N <sub>2</sub> | Дисплей<br>оператора                 | Содержание                                                                                                    | сигнала когда<br>действует<br>многофункциона<br>льный<br>аналоговый<br>ВЫВОД                                                                                                    | Мин.<br>единиц<br>a | V/F<br>без<br>PG | PG | V/F с Вектор Вектор<br>без PG | c PG |
|              | $Ml-10$ <sup>X</sup>       | Состояние<br>клеммы<br>ввода         | Контроль ВКЛ/ВЫКЛ выходной<br>клеммы (не может быть выведен)<br>$M1 - 10 = 000000000$                                                                                                    | 1: Эталон работы вперед (FWD)<br>(Клемма FWD) - BKJI.<br>1: Эталон работы назад (REV )<br>(Клемма REV) - ВКЛ.<br>1: Многофункциональный ввод 1<br>(Клемма ЕF) - ВКЛ.<br>1: Многофункциональный ввод 2<br>(Клемма RST) - ВКЛ.<br>1: Многофункциональный ввод 3<br>(Клемма MSI) - BKЛ<br>1: Многофункциональный ввод 4<br>(Клемма MS2)-BKЛ.<br>1: Многофункциональный ввод 5<br>(Клемма JOG) - BKJI.<br>1: Многофункциональный ввод 6<br>(Клемма BX) - BKЛ |                     | Q                | Q  | Q                             | Q    |
|              | $Ml-11$                    | Состояние<br>клеммы<br>вывода        | Контроль ВКЛ./ВЫКЛ. клеммы<br>вывода (не может выводиться)<br>M1-11=00000000                                                                                                    | 1: Многофункциональный вывод<br>точки соединения:<br>(Клемма RA-RC) - ВКЛ<br>1Многофункциональный вывод 1<br>(Клемма YI) — ВКЛ<br>1: Многофункциональный вывод 2<br>(Клемма Ү2) - ВКЛ.<br>1:не используется (обычно, 0)<br>1: Неисправный вывод (Клемма ЕА-<br>EB-EC) - BKJI                                                                                                    |                     | Q                | Q  | Q                             | Q    |
| контрол<br>Ь | $Ml-12$                    | Рабочий<br>статус                    | Подтверждение рабочего статуса<br>(не может выводиться)<br>$M1 - 12 = 00000000$<br>1: Во время работы<br>1: Во время нулевой скорости<br>1: При работе назад<br>1: При вводе сигнала сброса<br>1: Работа инвертора завершена<br>1: При проверке сбоя<br>(незначительный сбой)<br>1: При проверке сбоя<br>(значительный сбой) |                                                                                                    |                     |                  |    |                               |      |
|              | $M1-13$                    | Истекшее<br>время<br>работы          | Истекший<br>контроль. Время<br>работы инвертора;<br>Начальная<br>величина рабочего<br>времени/времени<br>ВКЛ. питания<br>устанавливается с<br>помощью о2-07,-08                                                                                                    | (не может<br>выводиться)                                                                                                    | 1 час               | $\overline{Q}$   | Q  | Q                             | Q    |
|              | $Ml-14$                    | oe<br>обеспечени<br>e N <sub>2</sub> | Программн (Для пользования<br>производителем)                                                                                                    | (не может<br>выводиться)                                                                                                    |                     | Q                | Q  | Q                             | Q    |

 $^{\text{\tiny X}}$ Величина заводской установки

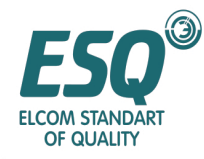

|         |                            | Наименова<br>ние                                                       |                                                                                                    | Уровень<br>выходного                                                                  |                     | Уровень доступа  |                |                |                             |  |  |
|---------|----------------------------|------------------------------------------------------------------------|----------------------------------------------------------------------------------------------------|---------------------------------------------------------------------------------------|---------------------|------------------|----------------|----------------|-----------------------------|--|--|
| Функция | Параметр<br>N <sub>2</sub> | Дисплей<br>оператора                                                   | Содержание                                                                                                    | сигнала когда<br>действует<br>многофункциона<br>льный<br>аналоговый<br>ВЫВОД          | Мин.<br>единиц<br>a | V/F<br>без<br>PG | PG             | без PG         | V/F с Вектор Вектор<br>c PG |  |  |
|         | Ml-15 $\overline{X}$       | Опорная<br>частота<br>(напряжен<br>иe)<br>Клемма<br><b>FIV</b>         | 10B<br>контролируемое<br>входное<br>напряжение<br>опорной частоты<br>(напряжение):<br>отображается как<br>100%;                                                                         | 10В: 100% (ввод<br>10B) $(0 \rightarrow \pm 10B)$ :<br>соответственно)                | 0,1%                | $\overline{B}$   | $\overline{B}$ | $\overline{B}$ | $\, {\bf B}$                |  |  |
|         | $Ml-16$                    | Опорная<br>частота<br>(ток):<br>Клемма<br><b>FIC</b><br>входной<br>ток | 20мА входной ток<br>контролируемой<br>опорной частоты<br>(ток) отображается<br>как 100%;                                                                                                | 20мА: 100%<br>(ввод 20мА)<br>(вывод 0~±10B                                            | 0,1%                | $\overline{B}$   | $\mathbf B$    | $\overline{B}$ | $\overline{B}$              |  |  |
|         | $Ml-17$                    | Многофун<br>кциональн<br>ый<br>аналоговы<br>й ввод<br>клемма<br>MM     | 10В входное<br>напряжение<br>контролируемого<br>многофункциональ<br>ного аналогового<br>ввода отображается<br>как 100%                                                                  | 10B:100%(10B<br>ввод) (0+/-10В:<br>соответственно)                                    | 0,1%                | $\boldsymbol{B}$ | $\overline{B}$ | $\overline{B}$ | $\overline{B}$              |  |  |
|         | $Ml-18$                    | Вторичный Контроль<br>ток<br>двигателя<br>(W)                          | вычисленной<br>величины<br>вторичного тока<br>двигателя;<br>Номинальный ток<br>при контроле:<br>отображается как<br>100%.                                                               | $10B$ :<br>Номинальный<br>вторичный ток<br>двигателя<br>(вывод $0 \rightarrow +10B$ ) | 0.1%                | $\overline{B}$   | B              | $\overline{B}$ | B                           |  |  |
|         | $Ml-19$                    | Ток<br>возбужден<br>ИЯ<br>двигателя<br>(W)                             | Контроль<br>вычисленной<br>величины тока<br>возбуждения<br>двигателя;<br>Когда<br>контролируется<br>номинальный ток,<br>он отображается<br>как 100%                                     | 10B:<br>Номинальный<br>вторичный ток<br>двигателя<br>(вывод $0$ $\rightarrow$ +10B)   | 0.1%                | X                | X              | $\overline{B}$ | $\overline{B}$              |  |  |
|         | $Ml-20$                    | Выходная<br>частота<br><b>SPS</b>                                      | Контроль выходной 10В: Максимальн<br>частоты после<br>плавного пуска;<br>Для частоты без<br>компенсации<br>проскальзывания,<br>устанавливается в<br>соответствии с<br>единицей в ol-O3. | ая частота (0-<br>$\pm 10B$ :<br>соответственно)                                      | $0.01\Gamma$ II A   |                  | $\mathbf{A}$   | $\mathbf{A}$   | $\mathbf{A}$                |  |  |

 $^{\text{\tiny X}}$ Величина заводской установки

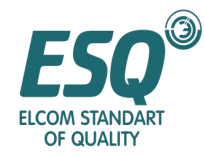

|         |                      | Наименова<br>ние                             |                                                                                                    | Уровень<br>выходного                                                         |                       | Уровень доступа  |                |              |                       |  |
|---------|----------------------|----------------------------------------------|----------------------------------------------------------------------------------------------------|------------------------------------------------------------------------------|-----------------------|------------------|----------------|--------------|-----------------------|--|
| Функция | Параметр<br>No       | Дисплей<br>оператора                         | Содержание                                                                                                    | сигнала когда<br>действует<br>многофункциона<br>льный<br>аналоговый<br>вывод | Мин.<br>единиц<br>a   | V/F<br>без<br>PG | V/Fc<br>PG     | без PG       | Вектор Вектор<br>c PG |  |
|         | $Ml-21$ <sup>X</sup> | Ввод<br>контроля<br>скорости<br>ASR          | Ввод максимальной 10В:<br>частоты в цепь<br>управления<br>скоростью при<br>контроле:<br>отображается как<br>100%;                                                      | Максимальная<br>частота $(0 \rightarrow +/-)$<br>10B:<br>соответственно)     | 0.01<br>$\frac{0}{0}$ | X                | $\overline{A}$ | $\mathbf X$  | A                     |  |
|         | $Ml-22$              | Вывод<br>контроля<br>скорости<br><b>ASR</b>  | Вывод<br>номинального<br>вторичного тока<br>двигателя из цепи<br>управления<br>скоростью при<br>контроле:<br>отображается<br>как 100%                                  | $10B$ :<br>Номинальный<br>вторичный ток<br>двигателя<br>(вывод 0~+/-10В)     | 0.01<br>$\frac{0}{0}$ | X                | $\mathbf{A}$   | $\mathbf X$  | A                     |  |
|         | $Ml-23$              | Отклонени<br>е скорости                      | Максимальная<br>частота отклонения<br>скорости в цепи<br>управления<br>скоростью при<br>контроле:<br>отображается как<br>100%;                                         | $10B$ :<br>Максимальная<br>частота (0-±10В:<br>соответственно)               | 0.01<br>$\frac{0}{0}$ | X                | $\overline{A}$ | X            | $\mathbf{A}$          |  |
|         | $Ml-24$              | ПИД<br>обратная<br>СВЯЗЬ                     | Контролируемая<br>обратная связь<br>ПИД управления,<br>равная вводу<br>максимальной<br>частоты<br>отображается как<br>100%                                             | 10В: Максимальн<br>ая частота (0-<br>$\pm 10B$ :<br>соответственно)          | 0.01<br>$\%$          | A                | $\mathbf{A}$   | $\mathbf{A}$ | A                     |  |
|         | $Ml-25$              | состояние<br>ввода D1-<br>16H <sub>2</sub>   | Контроль<br>эталонной<br>величины из D1-<br>16H <sub>2</sub><br>(цифровая<br>контрольная карта);<br>Отображается<br>двоичным<br>кодом/ВСD в<br>соответствии с<br>63-01 | (не может<br>выводиться)                                                     |                       | A                | A              | A            | $\mathbf{A}$          |  |
|         | $Ml-26$              | Эталон<br>выходного<br>напряжени<br>я $(yq)$ | Управление<br>вторичным током<br>двигателя;<br>контроль эталонной переменного<br>величины<br>внутреннего<br>напряжения<br>инвертора;                                   | 10B: 200B<br>переменного тока<br>(400B)<br>тока) $(0 \rightarrow +/ -10B)$   | 0.1B                  | X                | $\mathbf X$    | $\mathbf{A}$ | A                     |  |

 $\overline{a}$  $^{\text{\tiny X}}$ Величина заводской установки

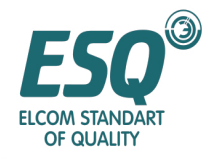

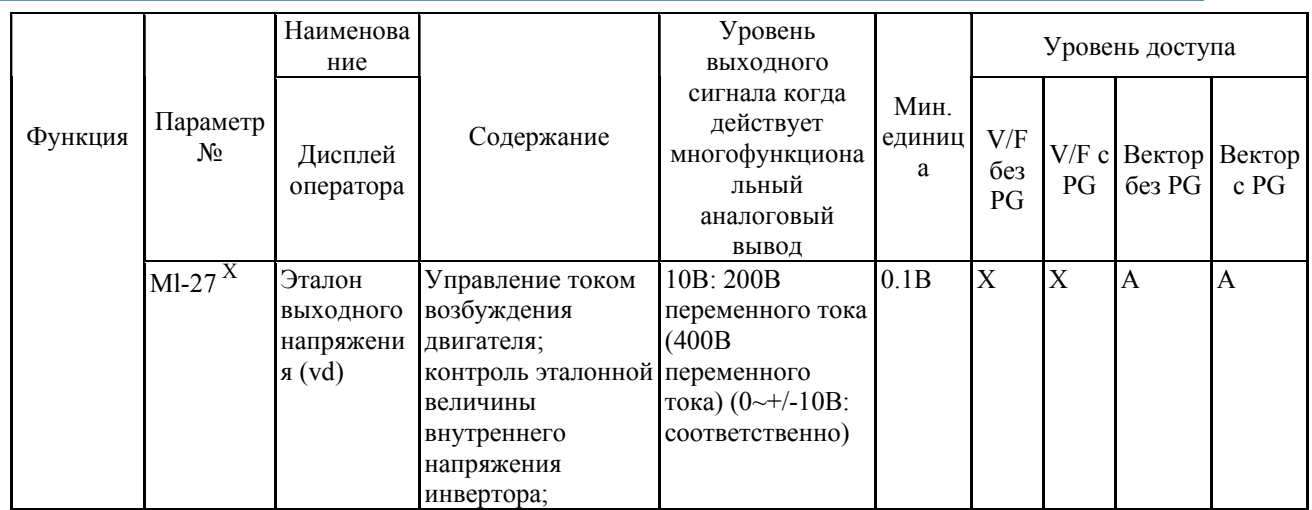

### **Параметры и их содержание, которые могут контролироваться в режиме привода (Продолжение)**

|         |                   | Наименова<br>ние                     |                                                                                                    | Уровень<br>выходного                                                         |                     | Уровень доступа  |                |                |                             |  |  |
|---------|-------------------|--------------------------------------|----------------------------------------------------------------------------------------------------|------------------------------------------------------------------------------|---------------------|------------------|----------------|----------------|-----------------------------|--|--|
| Функция | Параметр<br>$N_2$ | Дисплей<br>оператора                 | Содержание                                                                                                    | сигнала когда<br>действует<br>многофункциона<br>льный<br>аналоговый<br>вывод | Мин.<br>единиц<br>a | V/F<br>без<br>PG | PG             | без PG         | V/F с Вектор Вектор<br>c PG |  |  |
|         | $Ml-28$           | oe<br>обеспечени<br>e N <sub>2</sub> | Программн (Для пользования<br>производителем)                                                                                               | (не может<br>выводиться)                                                     | 0.1B                | $\overline{A}$   | $\overline{A}$ | A              | A                           |  |  |
|         | $Ml-32$           | Вывод<br>$ACR$ c q<br>вала           | Контроль выходной 10В: 100%<br>величины<br>управления током<br>вторичного тока<br>двигателя;                                                |                                                                              | 0.1%                | X                | X              | $\overline{A}$ | $\mathbf{A}$                |  |  |
|         | $Ml-33$           | Вывод<br>ACR c d<br>вала             | Контроль выходной 10В: 100%<br>величины<br>управления током<br>вторичного тока<br>двигателя;                                                |                                                                              | 0.1%                | $\mathbf X$      | X              | $\mathbf{A}$   | $\mathbf{A}$                |  |  |
|         | $Ml-34$           | Неправиль<br>ный<br>параметр<br>OPE  | Начальные<br>параметры № после выводиться)<br>выявления<br>неисправности<br>OPE;                                                            | (не может                                                                    |                     | $\overline{A}$   | $\overline{A}$ | $\mathbf{A}$   | $\mathbf{A}$                |  |  |
|         | $Ml-35$           | Мобильны<br>й импульс<br>серво нуля  | В режиме серво<br>нуля мобильная<br>ширина полосы,<br>принимающая<br>точку останова за<br>центр,<br>отображается<br>четырьмя<br>импульсами; | (не может<br>выводиться)                                                     | 1                   | X                | X              | $\mathbf X$    | A                           |  |  |

 $^{\text{\tiny X}}$ Величина заводской установки

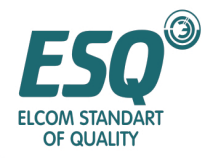

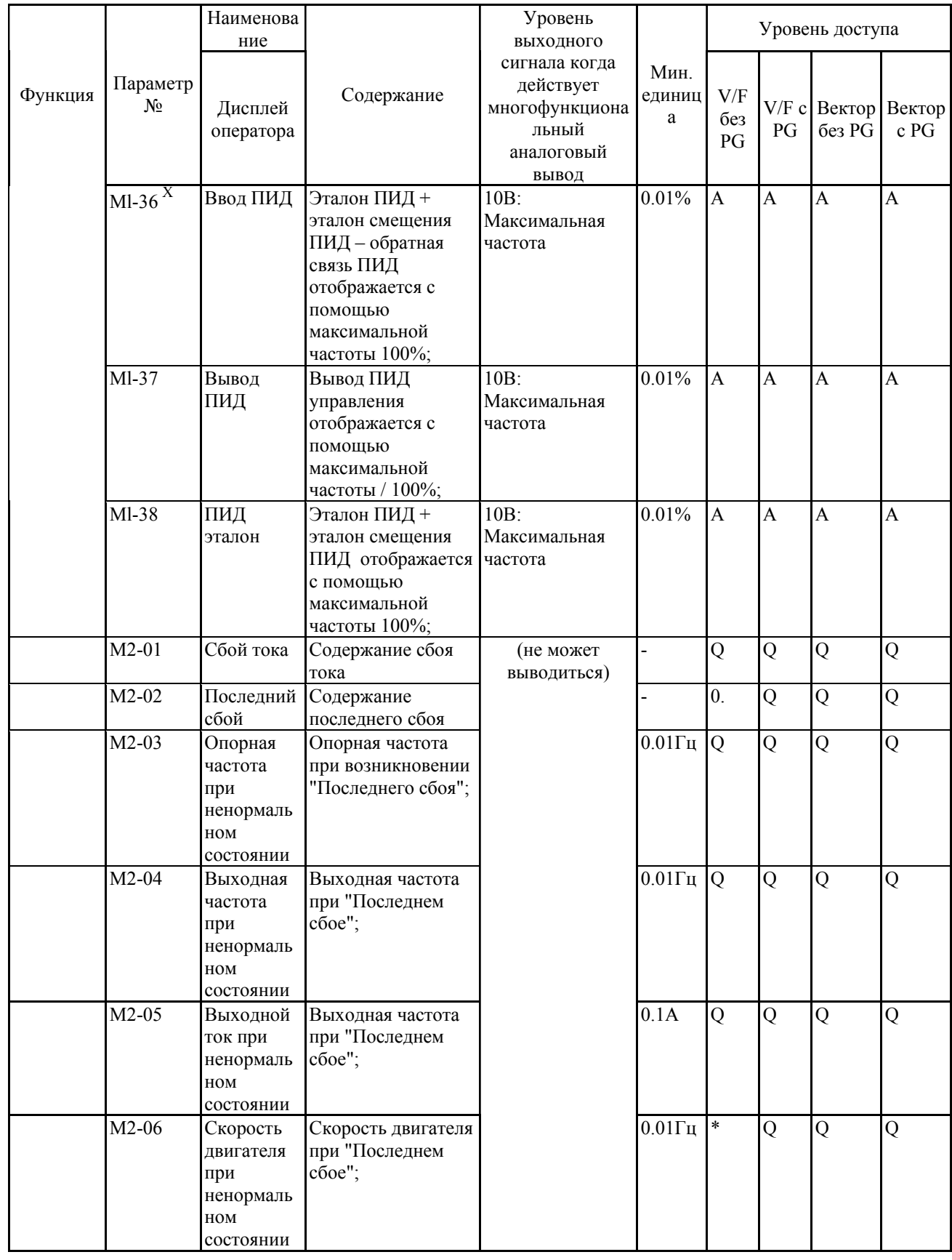

 $^{\text{\tiny X}}$ Величина заводской установки

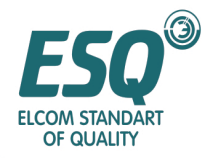

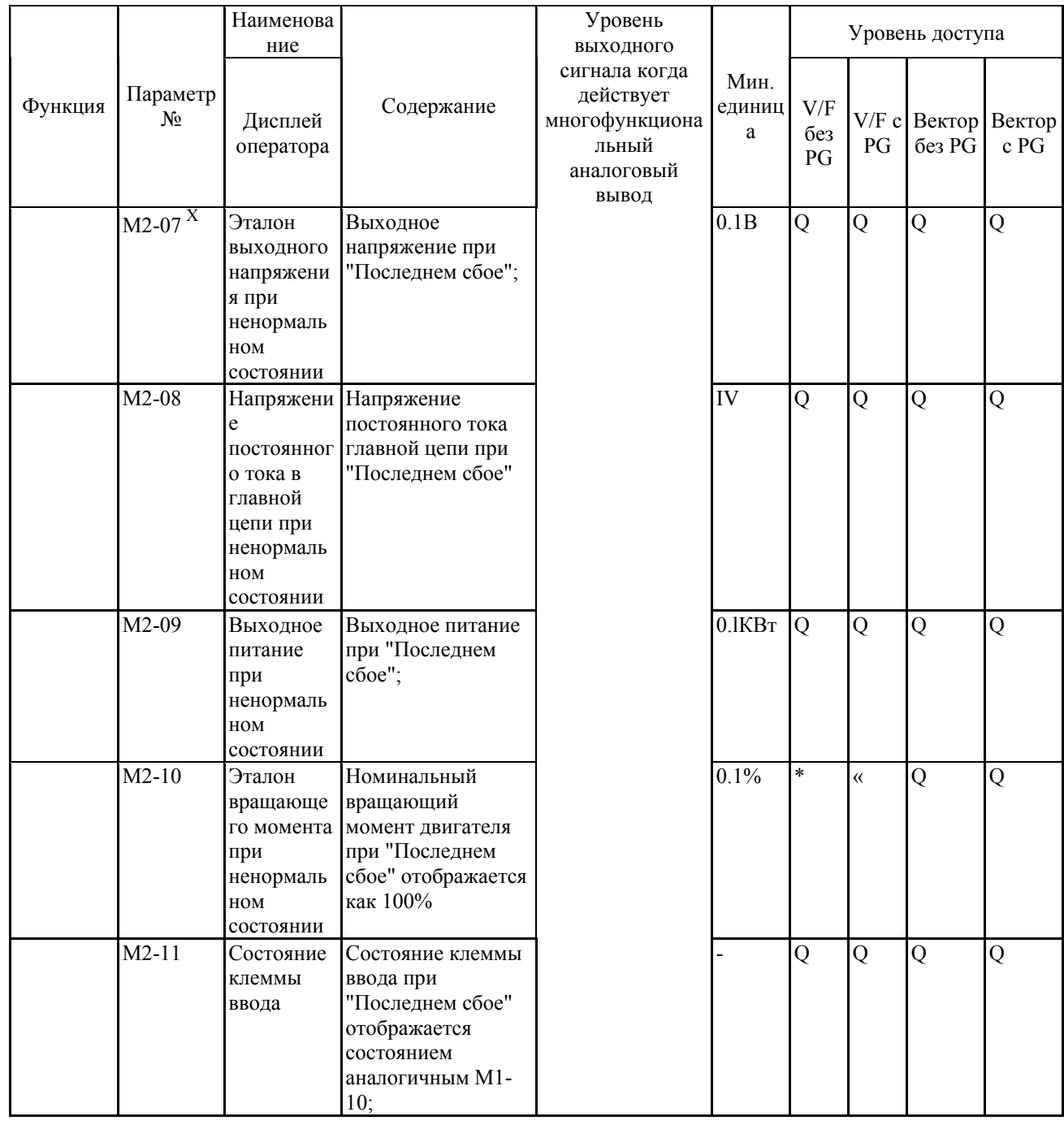

 $\overline{a}$  $^{\text{\tiny X}}$ Величина заводской установки
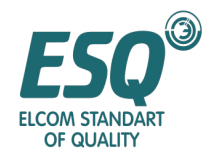

#### (Примечание) Для таких сбоев, как CPFOO, 01, 02,03, UV1, UV2 ненормальная траектория отсутствует.

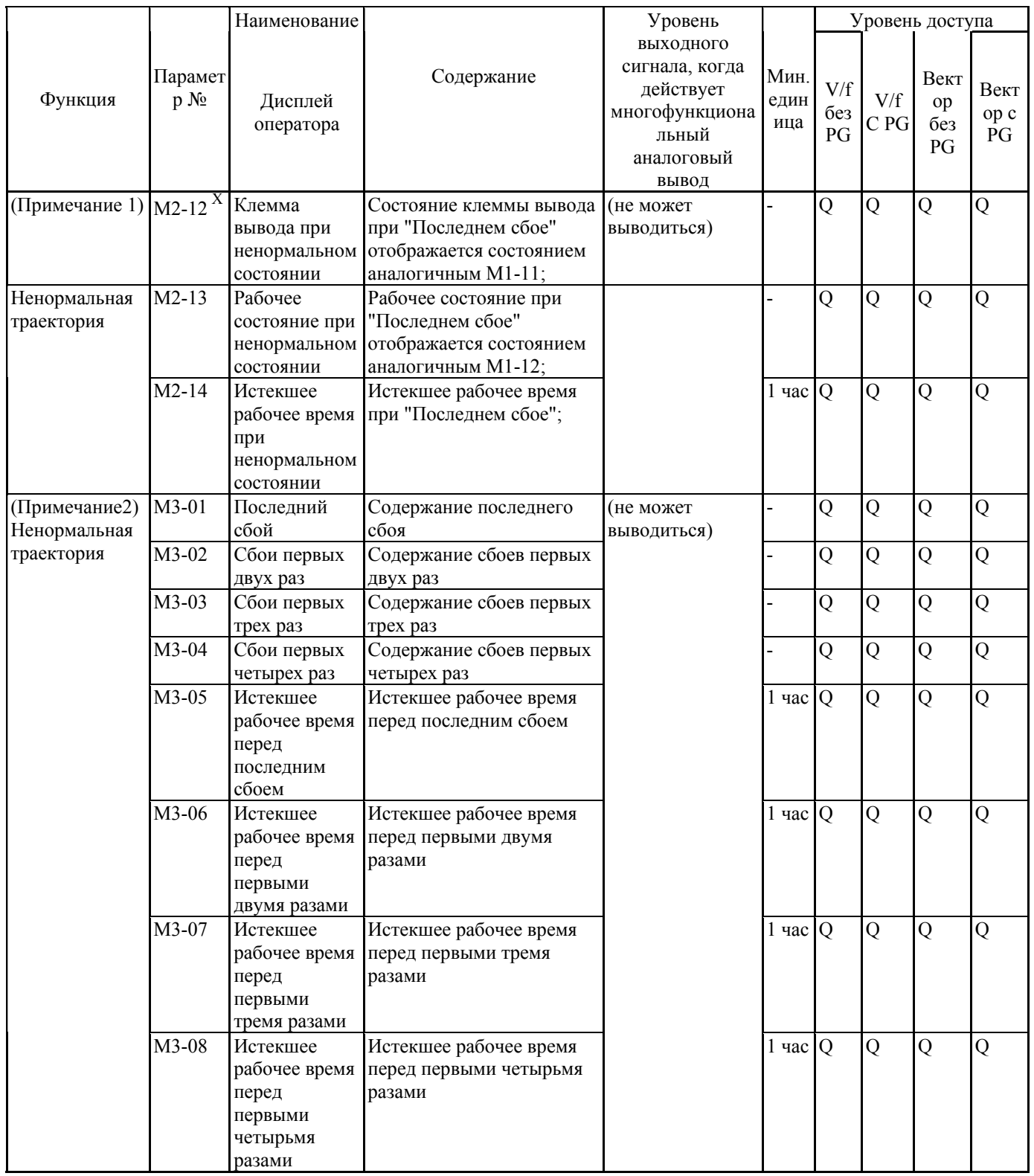

(Примечание)

- 1. Для таких сбоев, как CPFOO, 01, 02,03, UV1, UV2 ненормальная траектория отсутствует.
- 2. Записи сбоев CPFOO, 01, 02, 03, UV1, UV2 не сохраняются.

 $^{\text{\tiny X}}$ Величина заводской установки

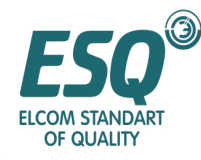

#### **■ Контроль вкл. питания**

В режиме привода такие установки по умолчанию, как опорная частота, выходная частота, выходной ток и выходное напряжение могут контролироваться. Только выходное напряжение может быть заменено любыми другими контролируемыми параметрами. Если требуется отображение параметров, отличных от выходного напряжения, пожалуйста, установите № контроля для ol-0l (Выбор контроля привода). Пожалуйста, обратитесь к следующему рабочему примеру.

Если установлена величина по умолчанию, когда включено питание, отображается опорная частота. Когда питание ВКЛ, контролируемый параметр может выбираться из опорной частоты, выходной частоты, выходного тока и параметров, установленных в о1-01

Если отображение контроля при включении питания должно быть изменено, пожалуйста, измените 01-02 (Контроль вкл. питания).

Отображение параметров ol-Ol и ol-02 могут быть установлены только в случае, когда уровень доступа – BASIC (Базовый) и ADVANCED (Продвинутый).

#### **■ Описание отображения контроля**

В руководстве для описания каждого параметра принята следующая таблица.

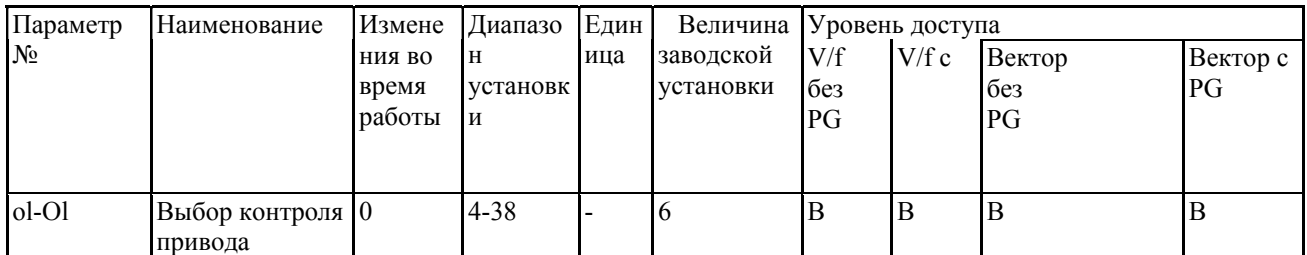

Пожалуйста, установите № контролируемого параметра (числовая величина из □□ части в списке "М1-□□" контролируемых параметров), который намереваетесь отобразить, для смены отображения выходного напряжения.

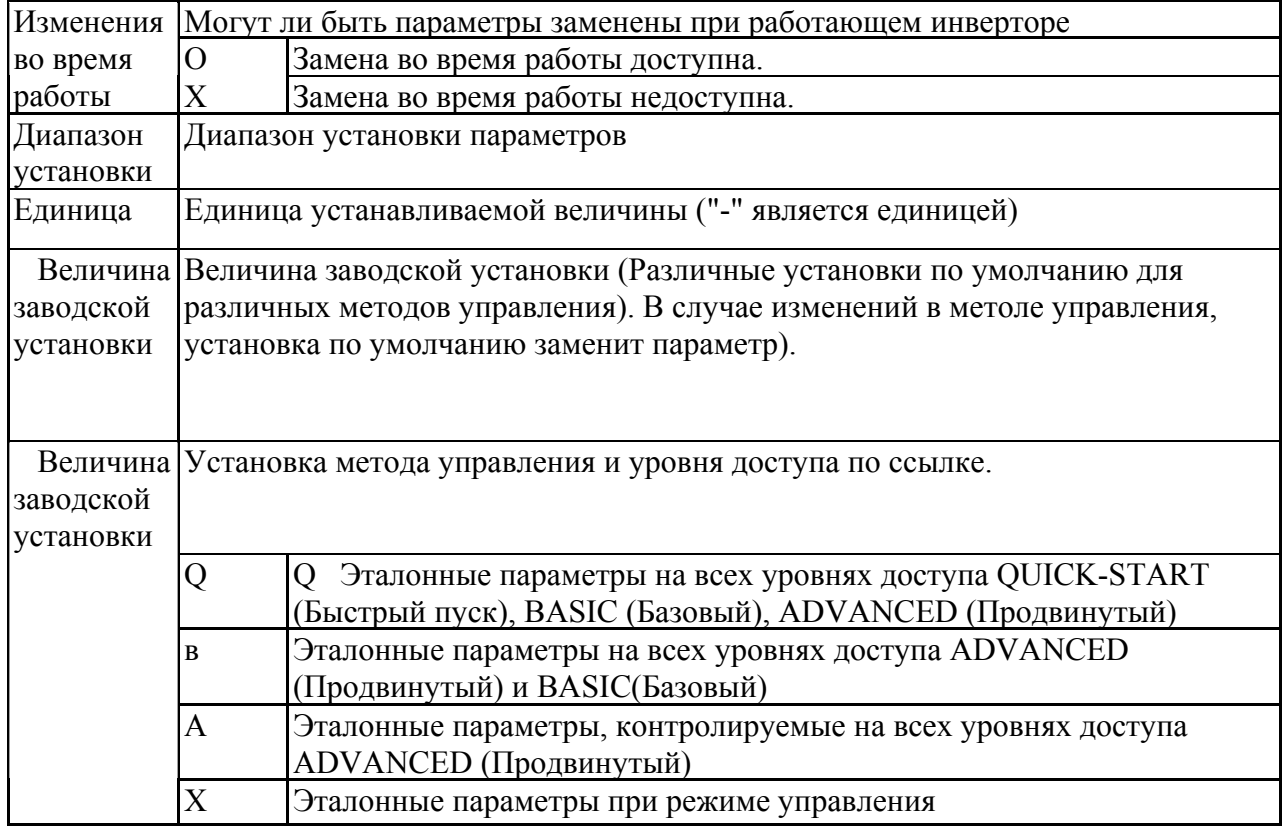

 $\overline{a}$ <sup>X</sup> Величина заводской установки

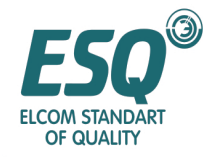

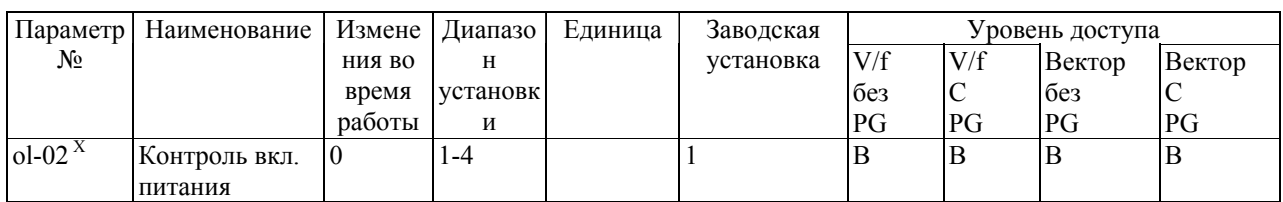

Пожалуйста, выберите контролируемый параметр, подлежащий отображению при вкл. питания. Пожалуйста, обратитесь к таблице, представленной ниже. Отображаемый контролируемый параметр при вкл. питания

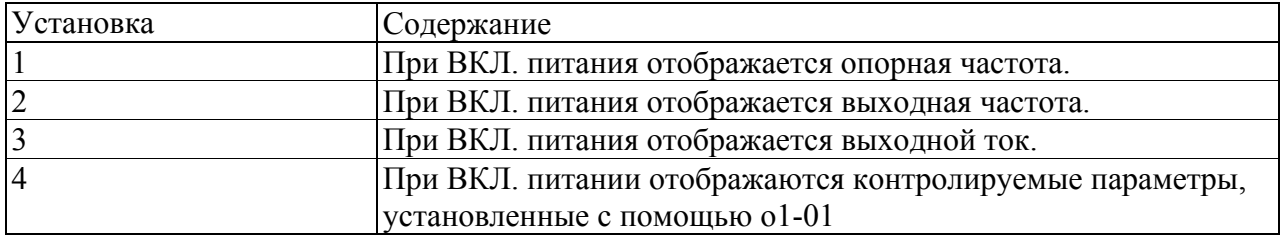

#### **5.11 Список установок параметров**

Возьмем в качестве примера величину заводской установки инвертора класса 220В 3 КВт при управлении с PG (11-02=2).

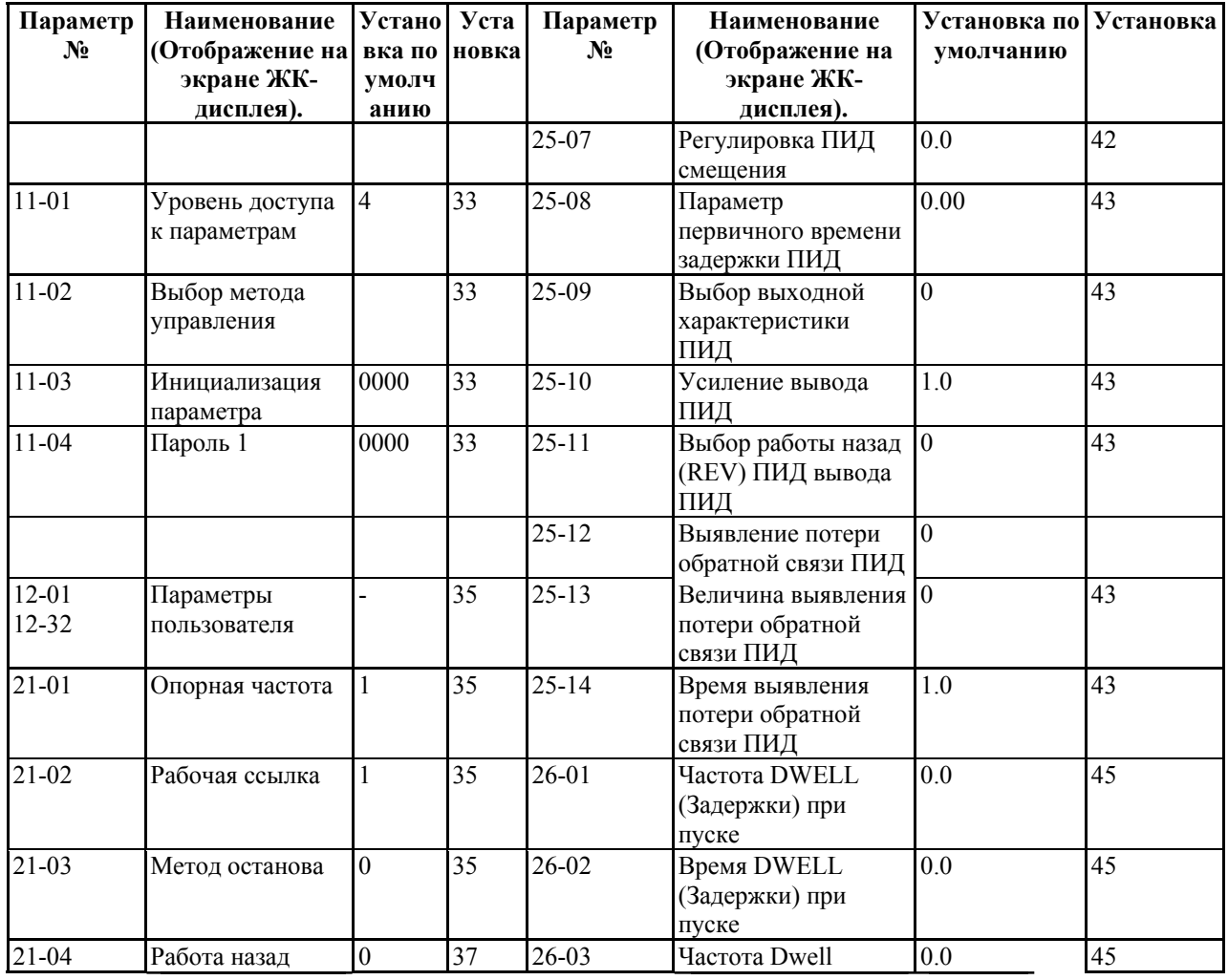

 $\overline{a}$  $^{\text{\tiny X}}$ Величина заводской установки

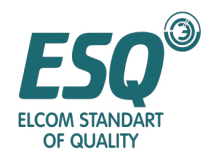

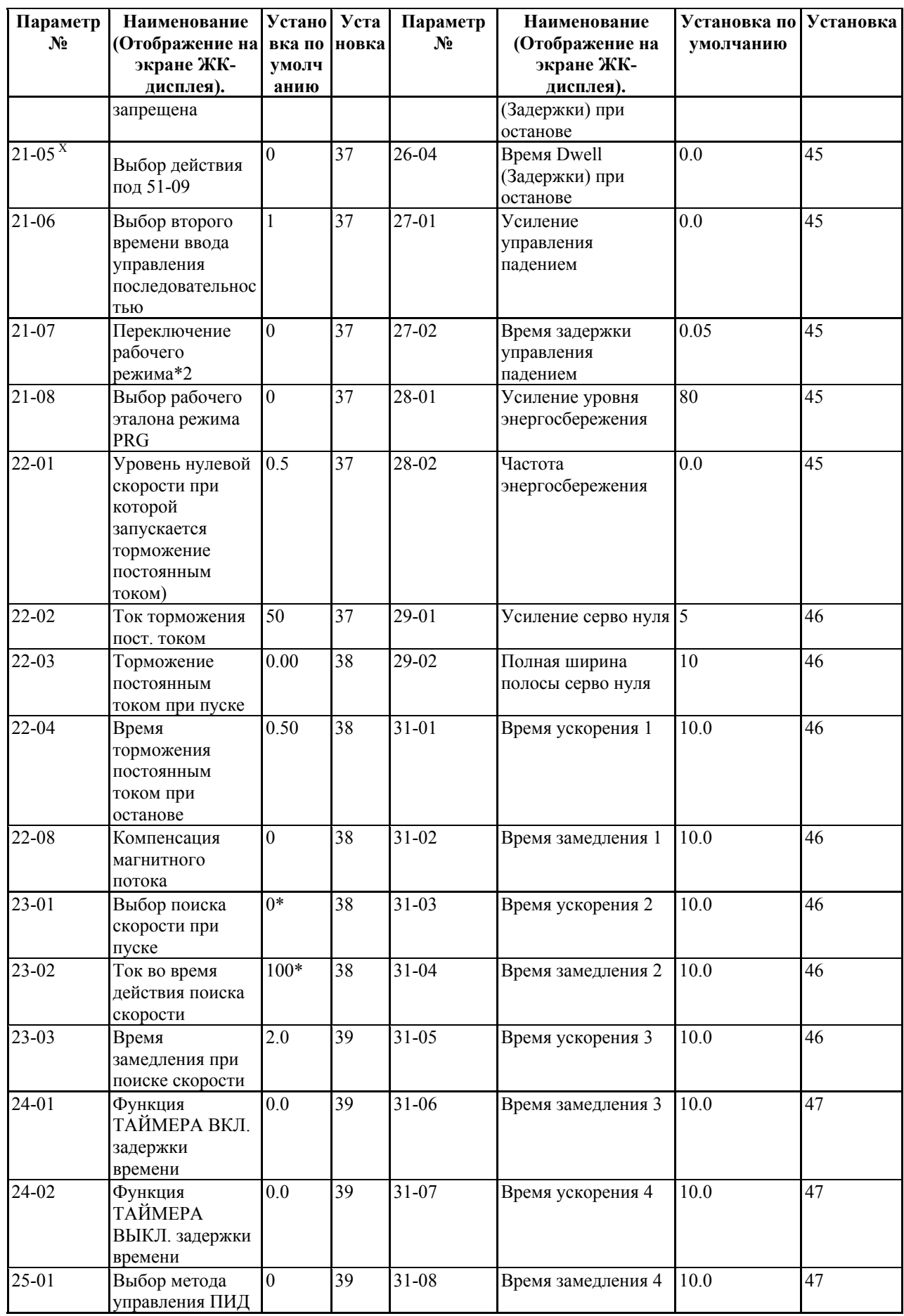

 $\overline{a}$  $^{\text{\tiny X}}$ Величина заводской установки

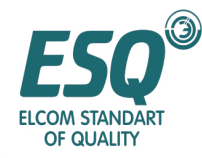

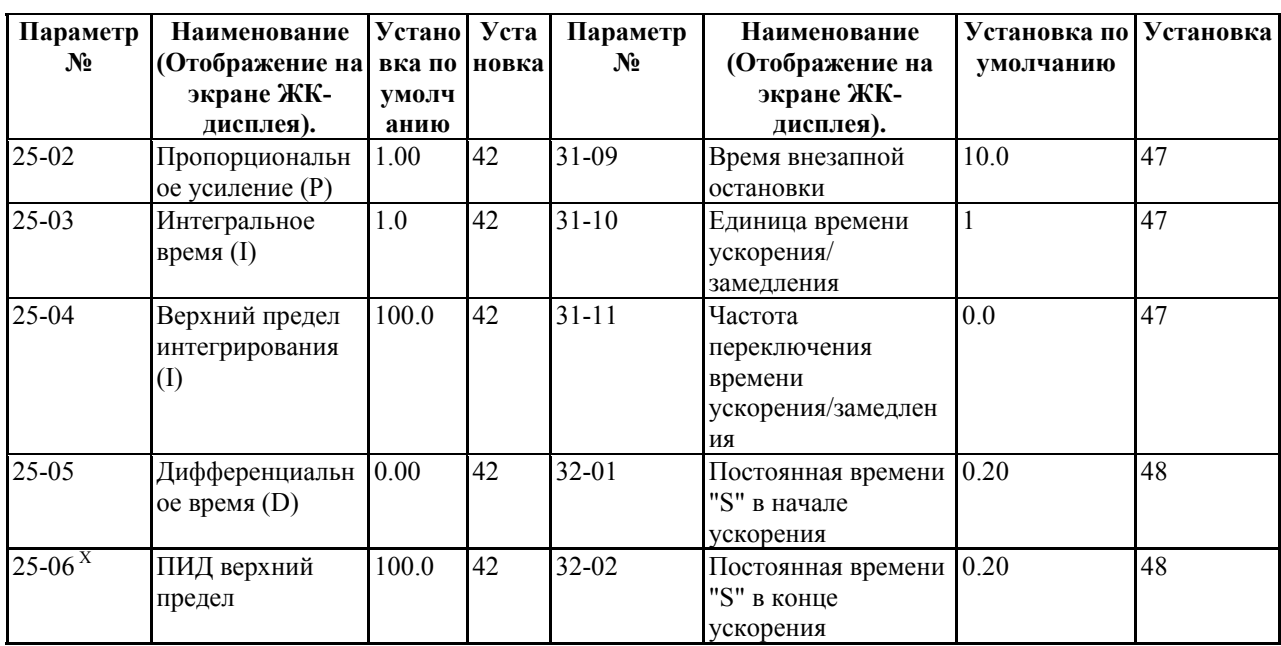

\*Заводская установка будет разнится в соответствии с методом управления (11-02) (Отмечено с помощью \*)

**Список установок параметров (продолжение)** 

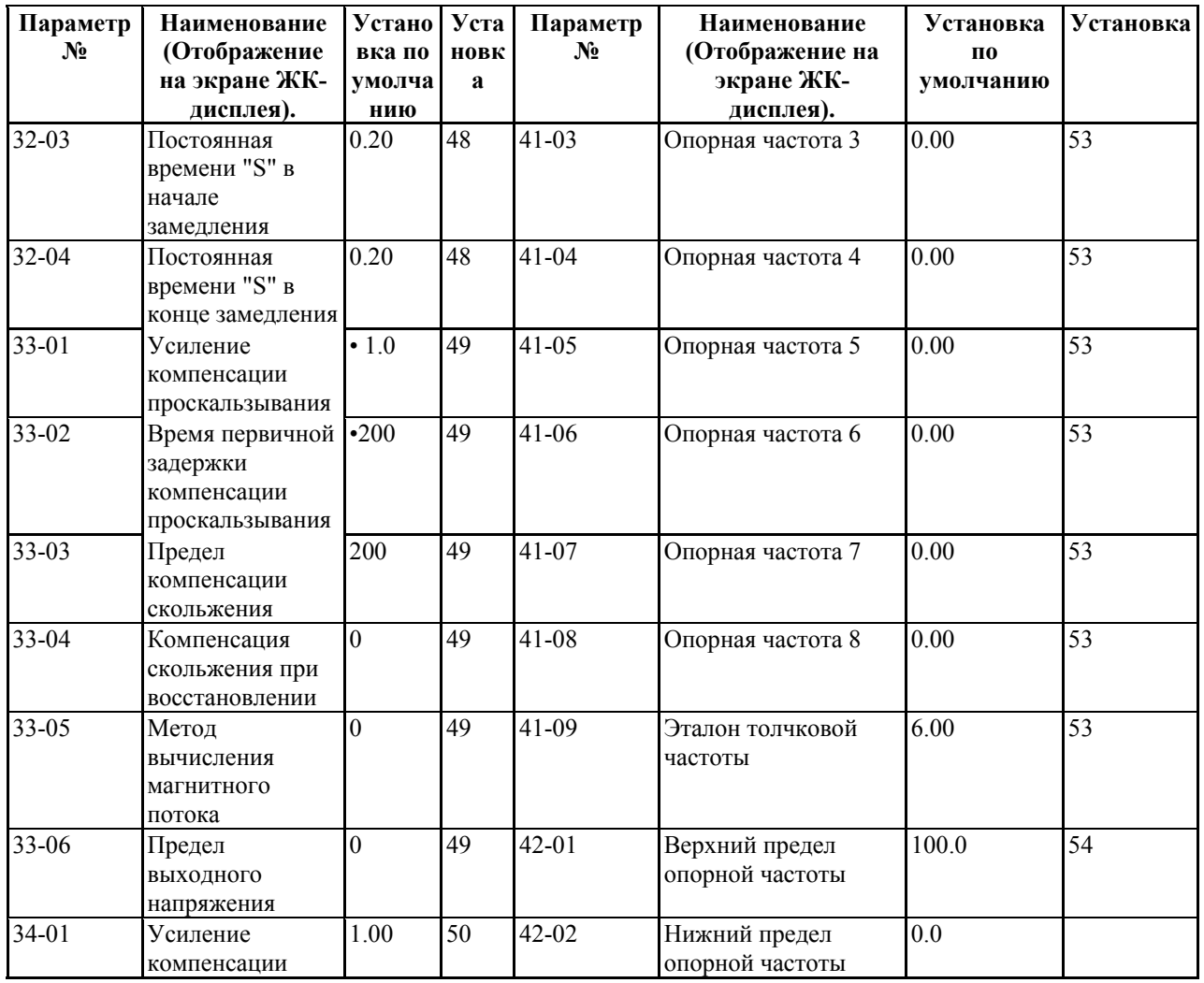

 $^{\text{\tiny X}}$ Величина заводской установки

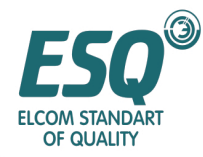

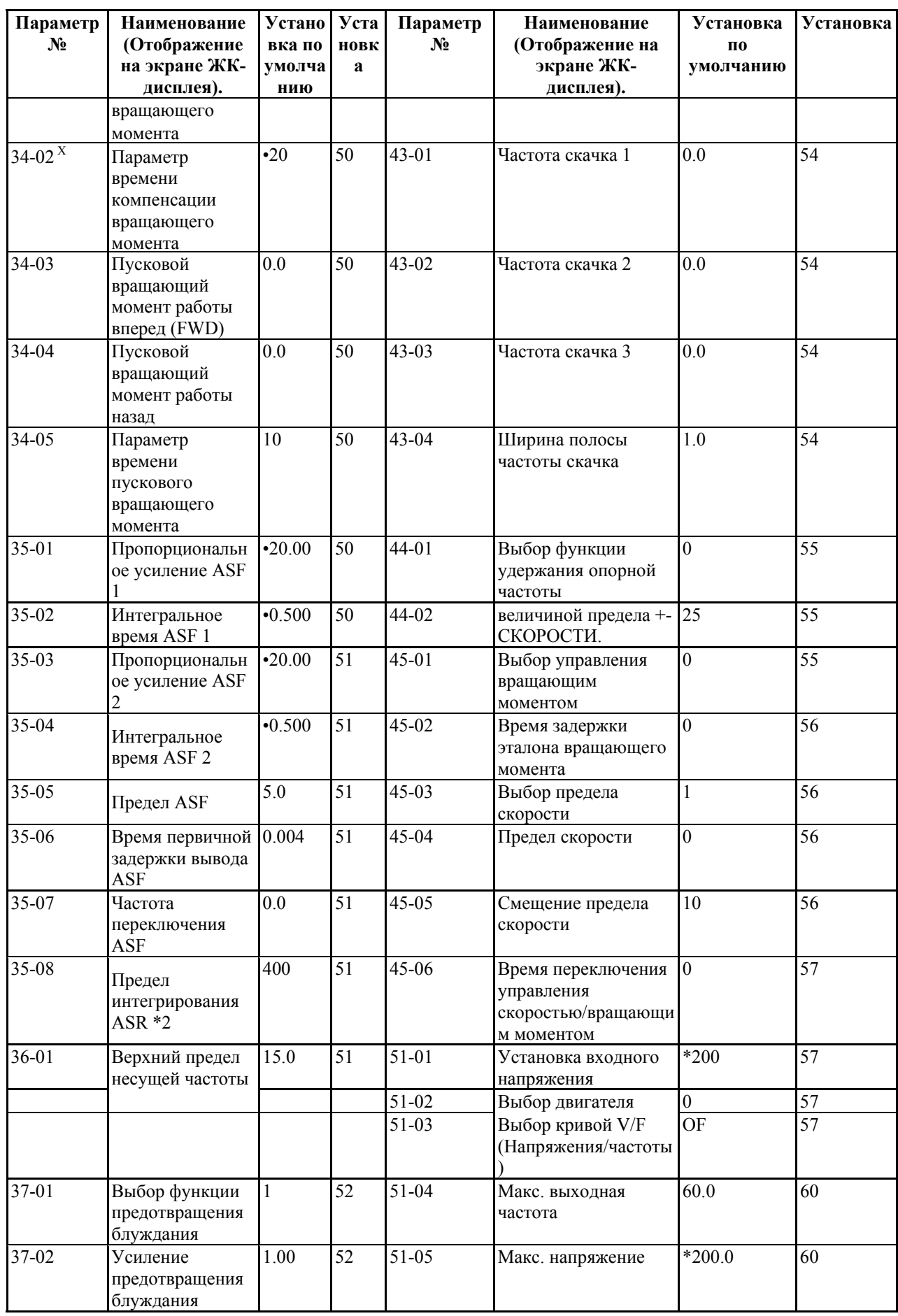

 $\overline{a}$  $^{\text{\tiny X}}$ Величина заводской установки

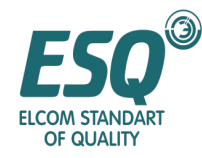

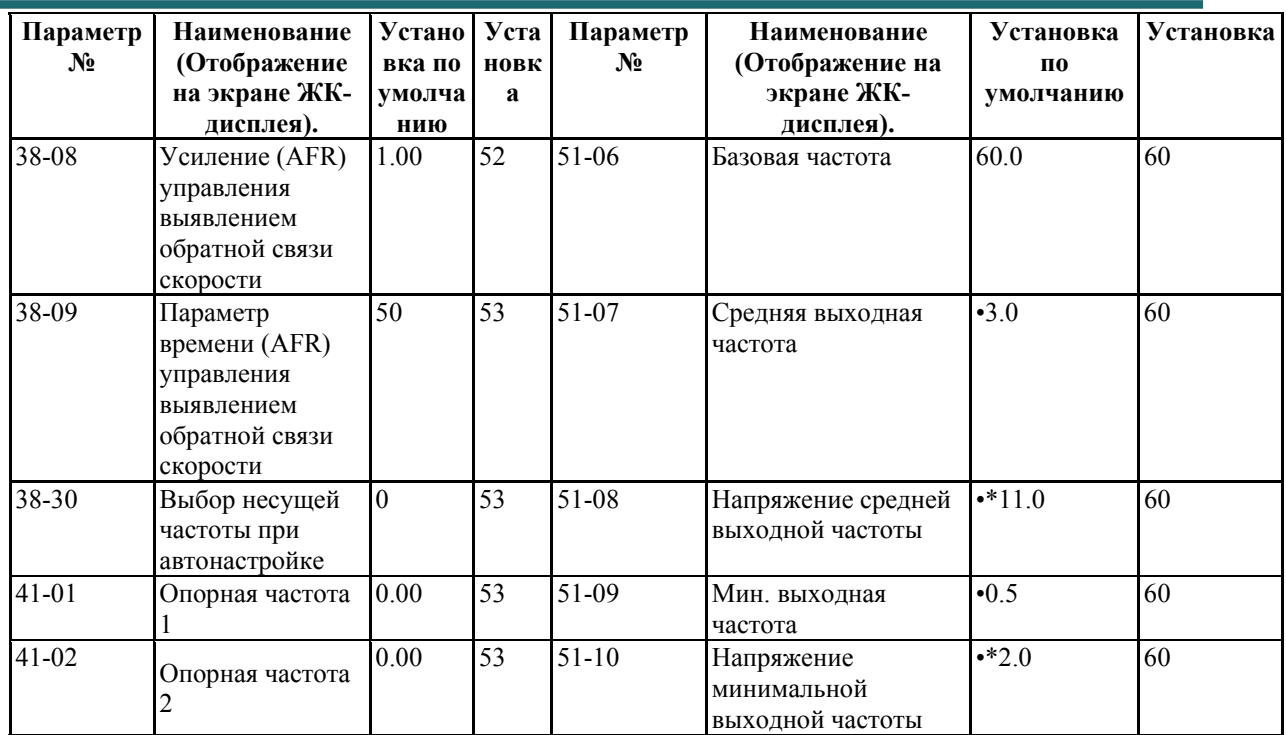

1. Заводская установка будет разнится в соответствии с методом управления (11-02). (Отмечено с помощью ●)

2. Это установка инвертора 200В; в случае инвертора 400В уставка удваивается. (Отмечено с помощью \*)

| Параметр<br>$N_2$    | Наименование<br>(Отображение                    | Устано           | Уста                 | Параметр<br>$N_2$ | Наименование<br>(Отображение на                                      | Установка<br>П0 | Установка |
|----------------------|-------------------------------------------------|------------------|----------------------|-------------------|----------------------------------------------------------------------|-----------------|-----------|
|                      | на экране ЖК-                                   | вка по<br>умолча | новк<br>$\mathbf{a}$ |                   | экране ЖК-дисплея).                                                  | умолчанию       |           |
|                      | дисплея).                                       | нию              |                      |                   |                                                                      |                 |           |
| $35-03$ <sup>X</sup> | Пропорциональн<br>ое усиление ASF               | •20.00           | 51                   | $45 - 01$         | Выбор управления<br>вращающим<br>моментом                            | $\mathbf{0}$    | 55        |
| 35-04                | Интегральное<br>время ASF 2                     | •0.500           | 51                   | 45-02             | Время задержки<br>эталона вращающего<br>момента                      | $\theta$        | 56        |
| 35-05                | Предел ASF                                      | 5.0              | 51                   | $45 - 03$         | Выбор предела<br>скорости                                            |                 | 56        |
| 35-06                | Время первичной 0.004<br>задержки вывода<br>ASF |                  | 51                   | 45-04             | Предел скорости                                                      | $\overline{0}$  | 56        |
| 35-07                | Частота<br>переключения<br>ASF                  | 0.0              | 51                   | $45 - 05$         | Смещение предела<br>скорости                                         | 10              | 56        |
| 35-08                | Предел<br>интегрирования<br>ASR *2              | 400              | 51                   | 45-06             | Время переключения<br>управления<br>скоростью/вращающи<br>м моментом | $\theta$        | 57        |
| $36 - 01$            | Верхний предел<br>несущей частоты               | 15.0             | 51                   | $51 - 01$         | Установка входного<br>напряжения                                     | *200            | 57        |
|                      |                                                 |                  |                      | 51-02             | Выбор двигателя                                                      | $\overline{0}$  | 57        |
|                      |                                                 |                  |                      | 51-03             | Выбор кривой V/F<br>(Напряжения/частоты)                             | OF              | 57        |
| 37-01                | Выбор функции                                   |                  | 52                   | 51-04             | Макс. выходная                                                       | 60.0            | 60        |

 $^{\text{\tiny X}}$ Величина заводской установки

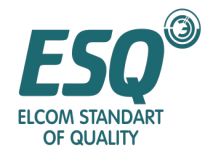

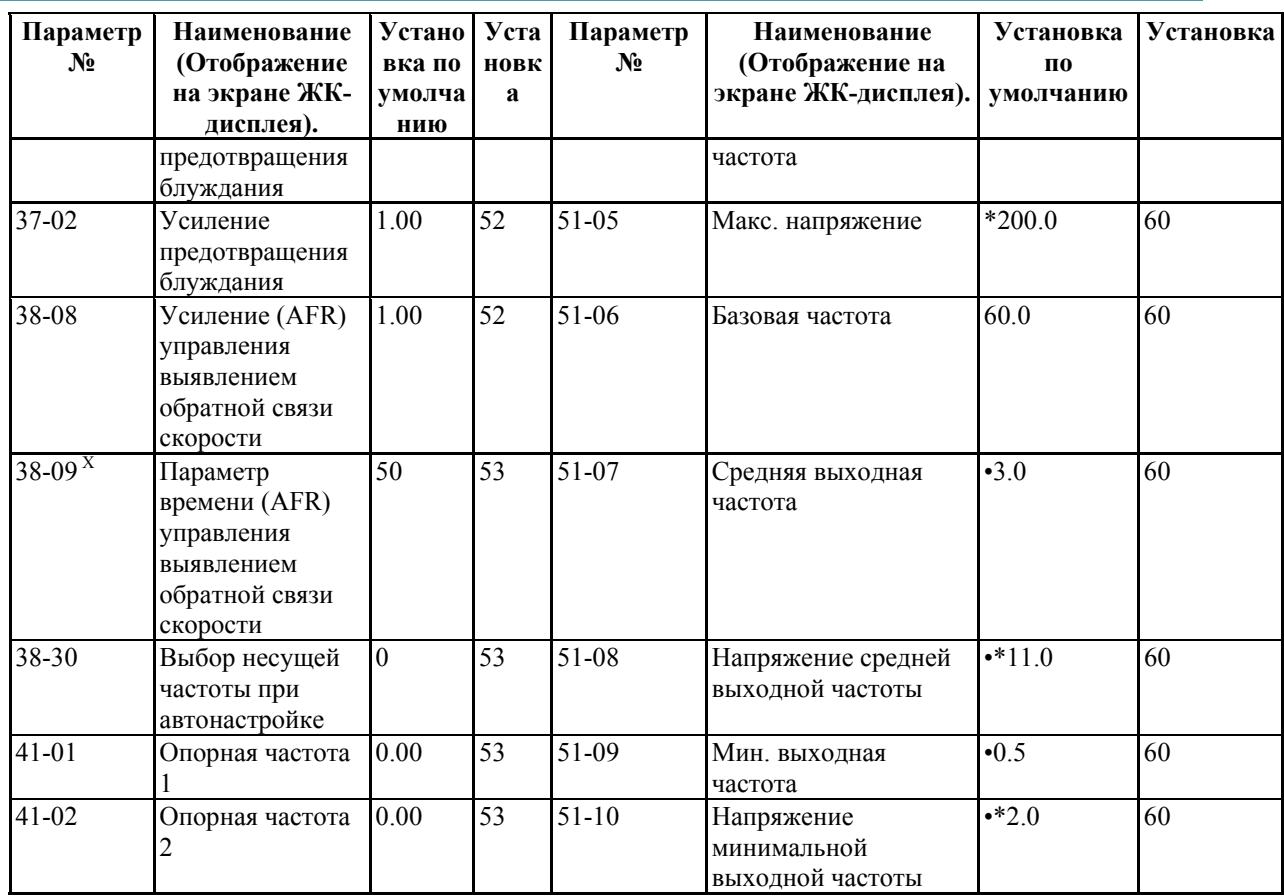

1. Заводская установка будет разнится в соответствии с методом управления (11-02).

(Отмечено с помощью ●)

2. Это установка инвертора 200В; в случае инвертора 400В установка удваивается. (Отмечено с помощью \*)

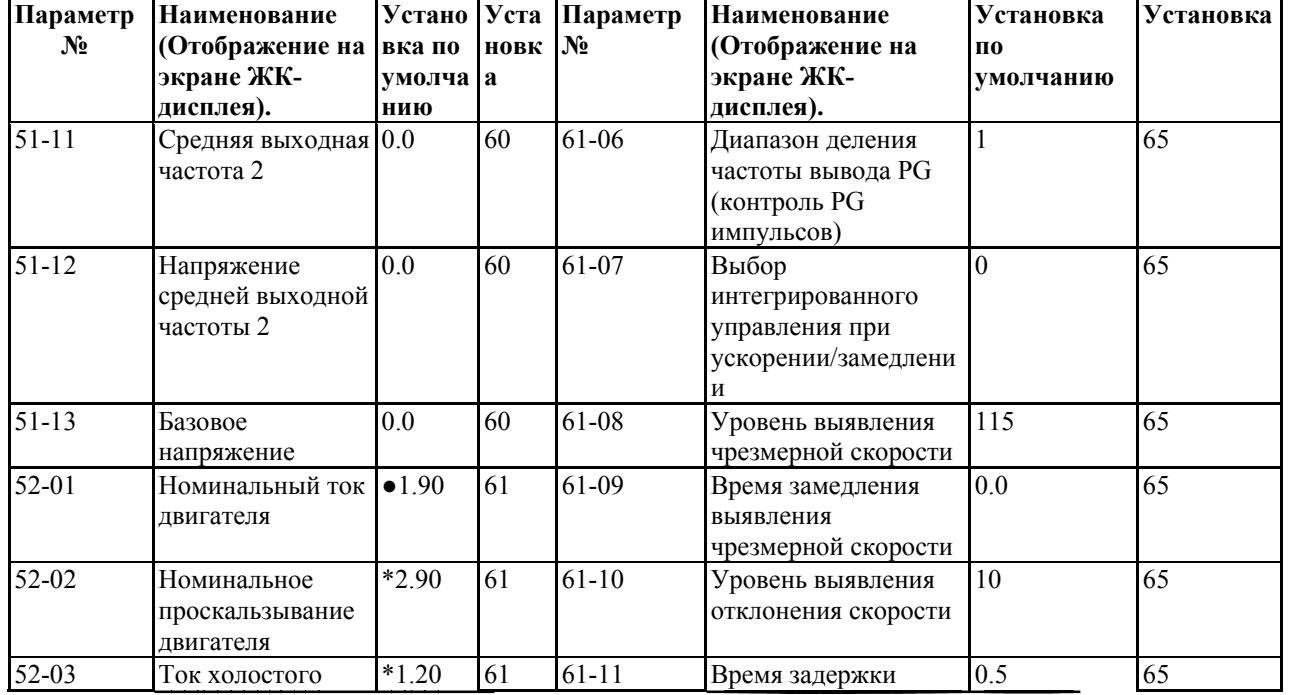

#### **Список установок параметров (продолжение)**

 $\overline{a}$  $^{\text{\tiny X}}$ Величина заводской установки

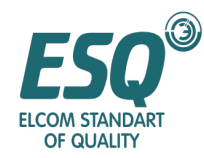

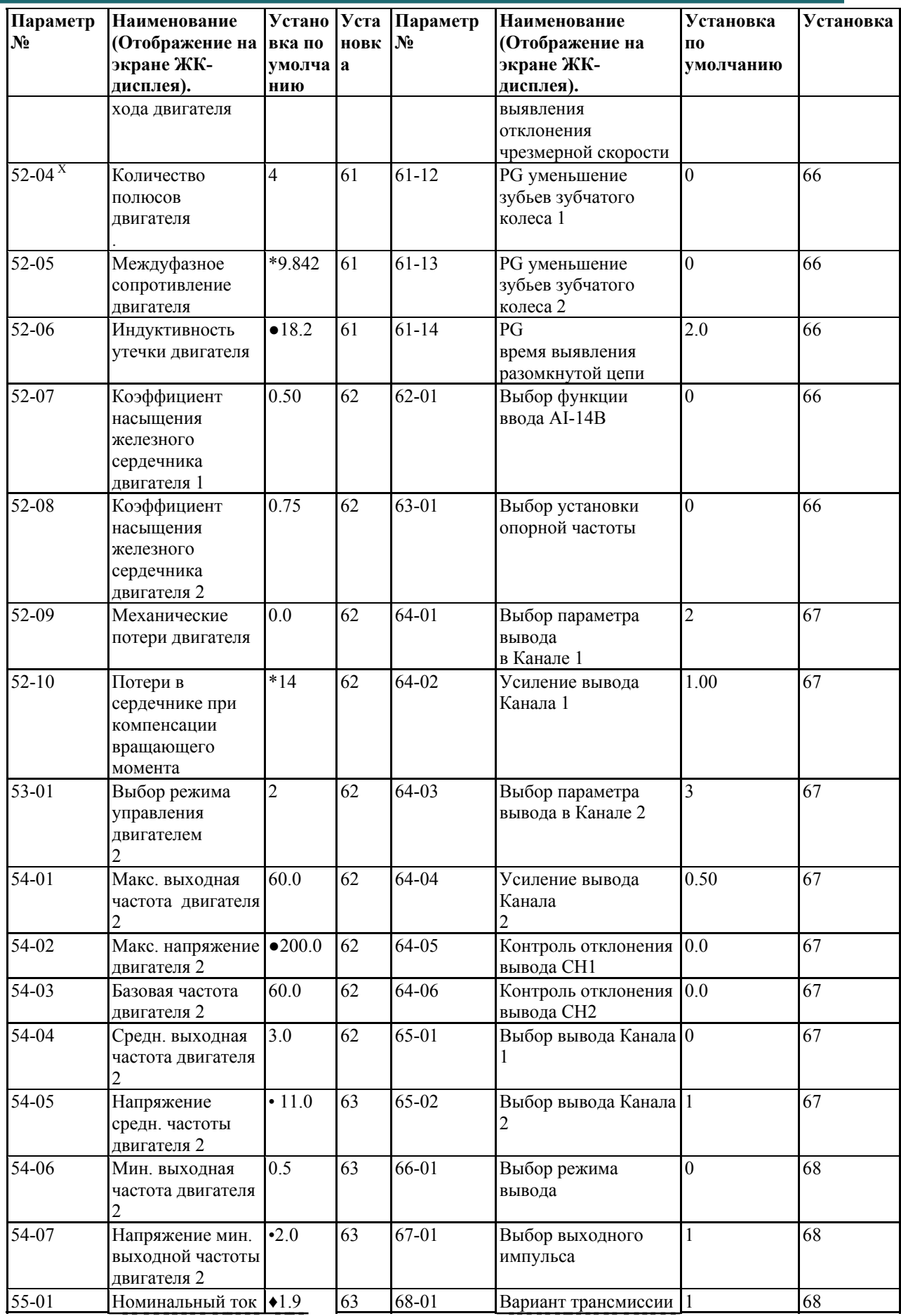

 $^{\text{\tiny X}}$ Величина заводской установки

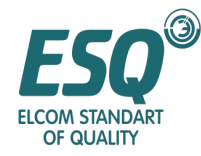

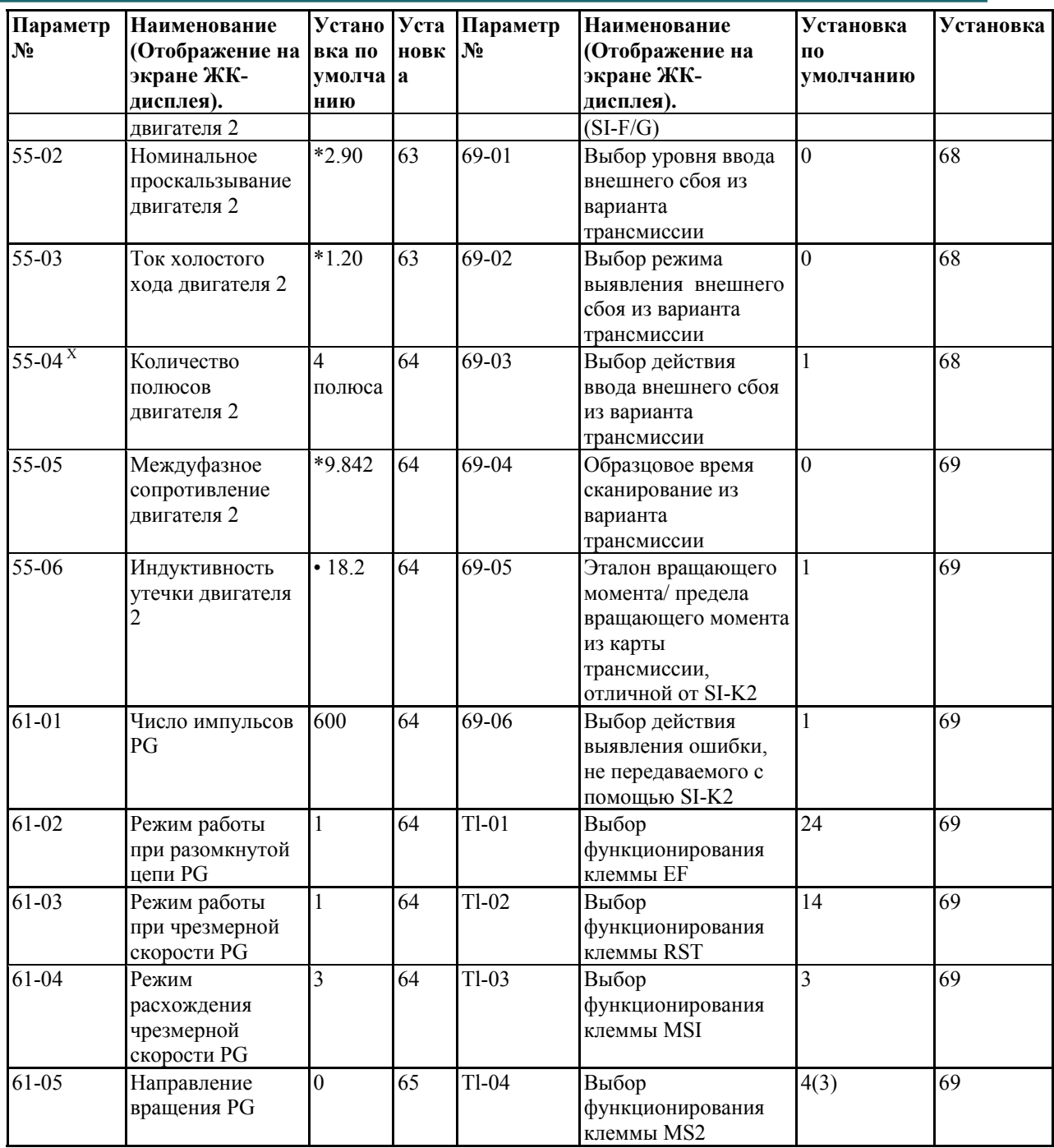

Это установка для инвертора 200В, в случае инвертора 400В, установка удваивается. (Отмечено с помощью •)

\*Заводская установка будет разнится в соответствии с методом управления (11-02). (Отмечено с помощью \*)

 $^{\text{\tiny X}}$ Величина заводской установки

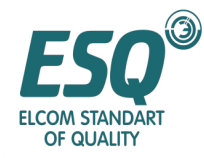

#### **Список установок параметров (продолжение)**

| Параметр<br>$N_2$               | Наименование<br>(Отображение<br>на экране ЖК-<br>дисплея). | Устано<br>вка по<br>умолча<br>нию | Уста<br>новк<br>$\mathbf a$ | Параметр<br>$N_2$              | Наименование<br>(Отображение на<br>экране ЖК-дисплея).         | Установка<br>П0<br>умолчанию | Установка |
|---------------------------------|------------------------------------------------------------|-----------------------------------|-----------------------------|--------------------------------|----------------------------------------------------------------|------------------------------|-----------|
| $Tl-05$                         | Выбор<br>функционирован<br>ия клеммы JOG                   | 6                                 | 69                          | $P2-01$                        | Выбор действия при<br>кратковременной<br>потере питания        | $\overline{0}$               | 92        |
| $Tl-06$                         | Выбор<br>функционирован<br>ия клеммы ВХ                    | 8(6)                              | 69                          | P <sub>2</sub> -0 <sub>2</sub> | Время<br>кратковременной<br>компенсации                        | $*0.7$                       | 92        |
| $\overline{T2-01}$              | Выбор<br>функционирован<br>ия клеммы RA-<br>RC             | $\overline{0}$                    | 83                          | $P2-03$                        | Мин. время базовой<br>блокировки                               | $*0.5$                       | 92        |
| $T2-02$                         | Выбор<br>функционирован<br>ия клеммы Yl                    | 1                                 | 83                          | P <sub>2</sub> -04             | Время восстановления<br>напряжения                             | $*0.3$                       | 92        |
| $T2-03$                         | Выбор<br>функционирован<br>ия клеммы Ү2                    | $\overline{2}$                    | 83                          | $P2-05$                        | Уровень выявления<br>низкого напряжения                        | • 190                        | 93        |
| $T3-01$                         | Выбор уровня<br>сигнала клеммы<br><b>FIV</b>               | $\mathbf{0}$                      | 87                          | P <sub>2</sub> -06             | Скорость замедления<br><b>KEB</b>                              | 0.0                          | 93        |
| $T3-02$                         | Усиление ввода<br>клеммы FIV                               | 100.0                             | 87                          | P3-01                          | Выбор<br>предотвращения<br>блокировки при<br>ускорении         | $\mathbf{1}$                 | 93        |
| $T3-03$                         | Смещение ввода<br>клеммы FIV                               | 0.0                               | 87                          | P3-02                          | Уровень<br>предотвращения<br>блокировки при<br>ускорении       | 160                          | 93        |
| $T3-04$                         | Выбор уровня<br>сигнала клеммы<br>MFI                      | $\mathbf{0}$                      | 87                          | P3-03                          | Предел уровня<br>предотвращения<br>блокировки при<br>ускорении | 50                           | 93        |
| $T3-05$                         | Выбор<br>функционирован<br>ия клеммы MFI                   | $\boldsymbol{0}$                  | 87                          | P3-04                          | Выбор<br>предотвращения<br>блокировки при<br>замедлении        | 1                            | 94        |
| $T\overline{3-06}$ <sup>X</sup> | Усиление ввода<br>клеммы MFI                               | 100.0                             | 89                          | P3-05                          | Выбор<br>предотвращения<br>блокировки при<br>работе            | 1                            | 95        |
| $T3-07$                         | Смещение ввода<br>клеммы MFI                               | 0.0                               | 89                          | P3-06                          | Уровень<br>предотвращения<br>блокировки во время<br>работы     | 160                          | 95        |
| T3-08                           | Выбор уровня<br>сигнала клеммы<br><b>MFC</b>               | $\overline{c}$                    | 89                          | P4-01                          | Уровень выявления<br>частоты                                   | 0.0                          | 95        |
| T3-09                           | Выбор<br>функционирован<br>ия клеммы МFC                   | $\rm IF$                          | 89                          | P4-02                          | Ширина полосы<br>выявления частоты                             | 2.0                          | 95        |
| $T3-10$                         | Усиление ввода<br>клеммы МFC                               | 100.0                             | 89                          | P4-03                          | Уровень выявления<br>частоты                                   | 0.0                          | 95        |

 $^{\text{\tiny X}}$ Величина заводской установки

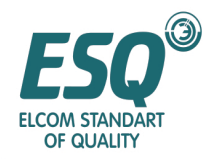

| Параметр<br>$N_2$ | Наименование<br>(Отображение<br>на экране ЖК-<br>дисплея). | Устано<br>вка по<br>умолча<br>нию | Уста<br>новк<br>a | Параметр<br>$N_2$ | Наименование<br>(Отображение на<br>экране ЖК-дисплея).                                 | Установка<br>П0<br>умолчанию | Установка |
|-------------------|------------------------------------------------------------|-----------------------------------|-------------------|-------------------|----------------------------------------------------------------------------------------|------------------------------|-----------|
| $T3-11$           | Смещение ввода<br>клеммы МFC                               | 0.0                               | 89                | P4-04             | Ширина полосы<br>выявления частоты<br>$(+/-)$                                          | 2.0                          | 95        |
| $T3-12^{X}$       | Параметр<br>задержки<br>аналогового<br>ввода               | 0.00                              | 90                | P4-05             | Выбор действия при<br>потере эталона                                                   | $\overline{0}$               | 95        |
| $T4-01$           | Выбор контроля<br>ввода клеммы<br>$MV+$                    | $\overline{c}$                    | 90                | P5-01             | Количество<br>перезапусков при<br>восстановлении после<br>неисправности                | $\overline{0}$               | 96        |
| $T4-02$           | Усиление вывода<br>клеммы MV+                              | 1.00                              | 90                | P5-02             | Выбор действия<br>контакта при<br>перезапуске после<br>сброса сбоя                     | $\overline{0}$               | 96        |
| $T4-03$           | Смещение<br>вывода клеммы<br>$MV+$                         | 0.0                               | 90                | P6-01             | Выбор действия при<br>выявлении<br>чрезмерного<br>вращающего момента                   | $\mathbf{0}$                 | 96        |
| T4-04             | Выбор контроля<br>вывода клеммы<br>$MA+$                   | 3                                 | 90                | P6-02             | Уровень выявления<br>чрезмерного<br>вращающего момента                                 | 150                          | 96        |
| $T4-05$           | Усиление вывода 0.50<br>клеммы МА+                         |                                   | 90                | P6-03             | Время выявления<br>чрезмерного<br>вращающего момента                                   | 0.1                          | 96        |
| T4-06             | Смещение<br>вывода клеммы<br>$MA+$                         | 0.0                               | 91                | P6-04             | Выбор действия при<br>выявлении<br>чрезмерного<br>вращающего момента<br>$\overline{2}$ | $\boldsymbol{0}$             | 96        |
| T4-07             | Выбор уровня<br>аналогового<br>выходного<br>сигнала        | $\boldsymbol{0}$                  | 91                | P6-05             | Уровень выявления<br>чрезмерного<br>вращающего момента                                 | 150                          | 97        |
| $T5-01$           | Адрес<br>последовательно<br>й связи                        | IF                                | 91                | P6-06             | Время выявления<br>чрезмерного<br>вращающего момента<br>$\overline{2}$                 | 0.1                          | 97        |
| $T5-02$           | Выбор скорости<br>передачи                                 | $\overline{\mathbf{3}}$           | 91                | $P7-01$           | Предел вращающего<br>момента при<br>вращении вперед                                    | 200                          | 97        |
| $T5-03$           | Выбор контроля<br>четности<br>передачи                     | $\boldsymbol{0}$                  | 91                | P7-02             | Предел вращающего<br>момента при работе<br>назад                                       | 200                          | 97        |
| $T5-04$           | Выбор выявления 3<br>сбоя передачи                         |                                   | 91                | $P7-03$           | Предел вращающего<br>момента при<br>восстановлении<br>работы вперед                    | 200                          | 97        |
| $T5-05$           | Выявление сбоя<br>передачи                                 | 1                                 | 91                | P7-04             | Предел вращающего<br>момента при<br>восстановлении                                     | 200                          | 98        |

 $^{\text{\tiny X}}$ Величина заводской установки

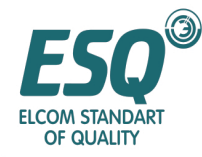

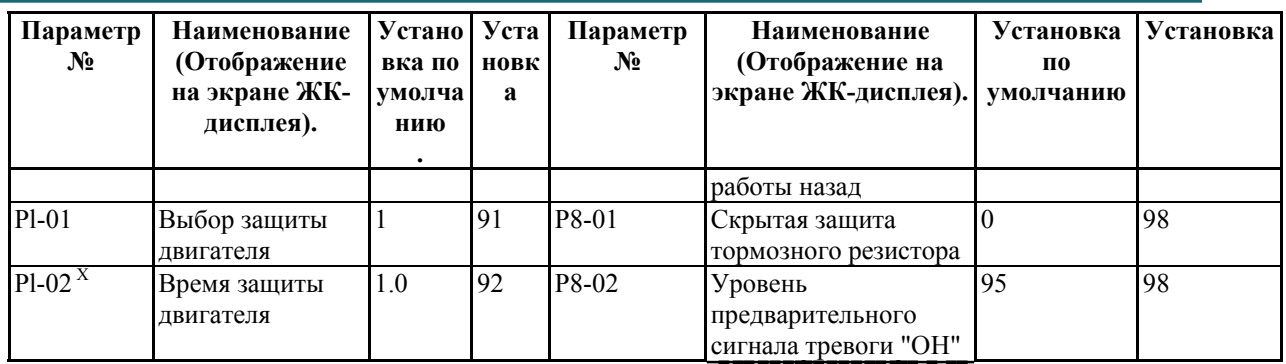

\*Заводская установка будет разнится в соответствии с методом управления (11-02). (Отмечено с помощью \*)

Это установка инвертора 200В; в случае инвертора 400В установка удваивается. (Отмечено с помощью •)

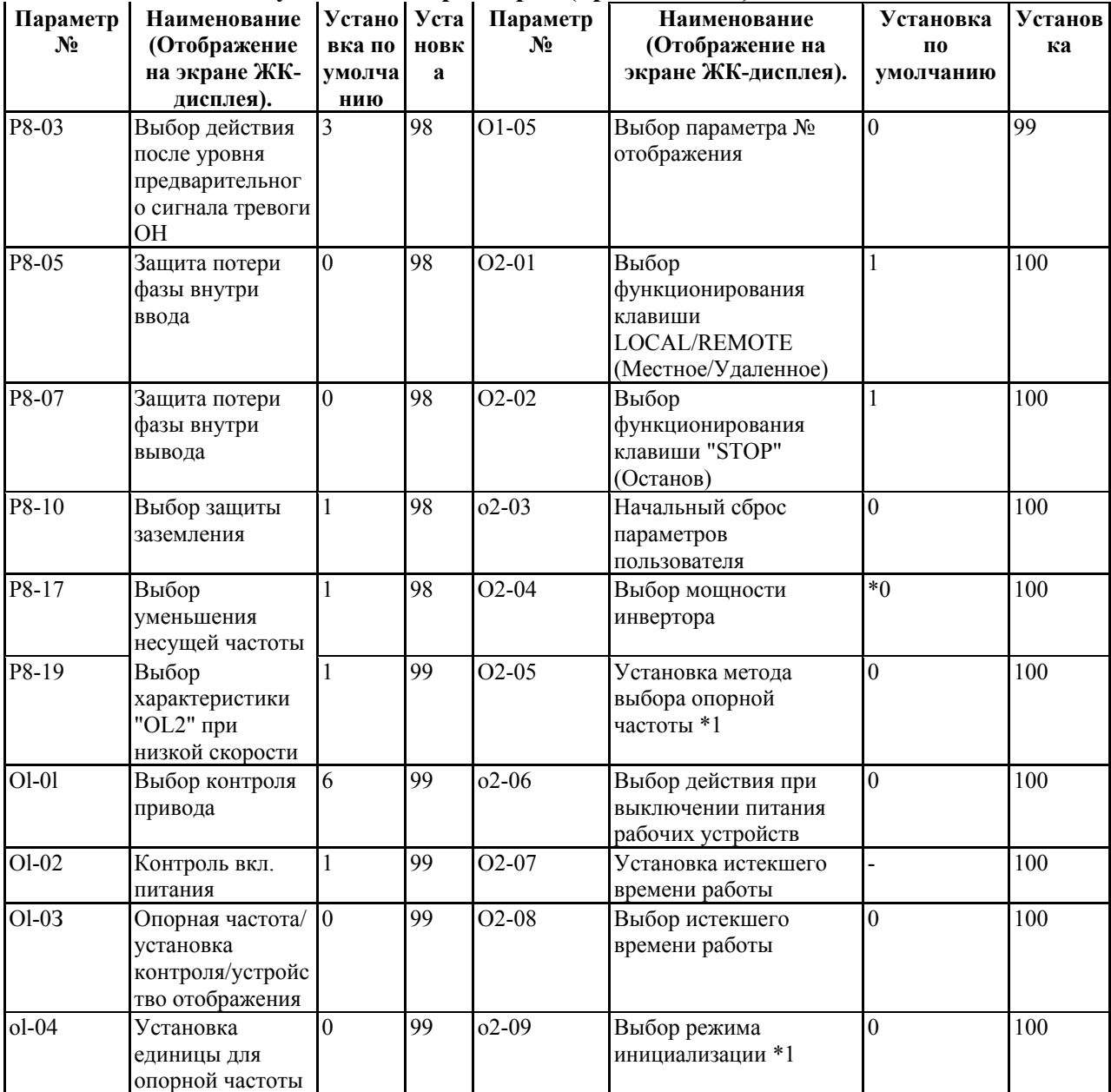

#### **Таблица 12.1 Список установок параметров (продолжение)**

 $^{\text{\tiny X}}$ Величина заводской установки

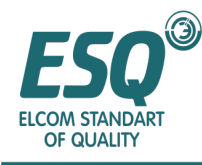

\*Заводская установка будет разнится в соответствии с методом управления (11-02). (Отмечено с помощью \*)

### **Глава VI Описание неисправностей и мер по их предотвращению**

#### **6.1 Ссылка на неисправности и меры по их устранению**

#### **6.1.1 Проверка неисправности**

При выявлении неисправности содержание неисправности отобразится на цифровом операторе, контакт неисправности отключит вывод, и двигатель после этого остановится по инерции. (При неисправности, для которой доступен выбор метода останова, останов произойдет в соответствии с установленным методом останова).

В случае возникновения неисправности, пожалуйста, обратитесь к таблице, представленной ниже и выполните корректировочные действия.

• Для перезапуска, пожалуйста, соблюдайте любой из представленных методов по сбросу неисправности.

• Сигнал сброса неисправности ВКЛ.

[Для многофункционального ввода (TI-01~Tl-06), Пожалуйста, установите его в сброс неисправности (установка: 14)]

- Нажмите кнопку сброса на цифровом операторе.
- На время отключите питание главной цепи; затем подключите его снова.

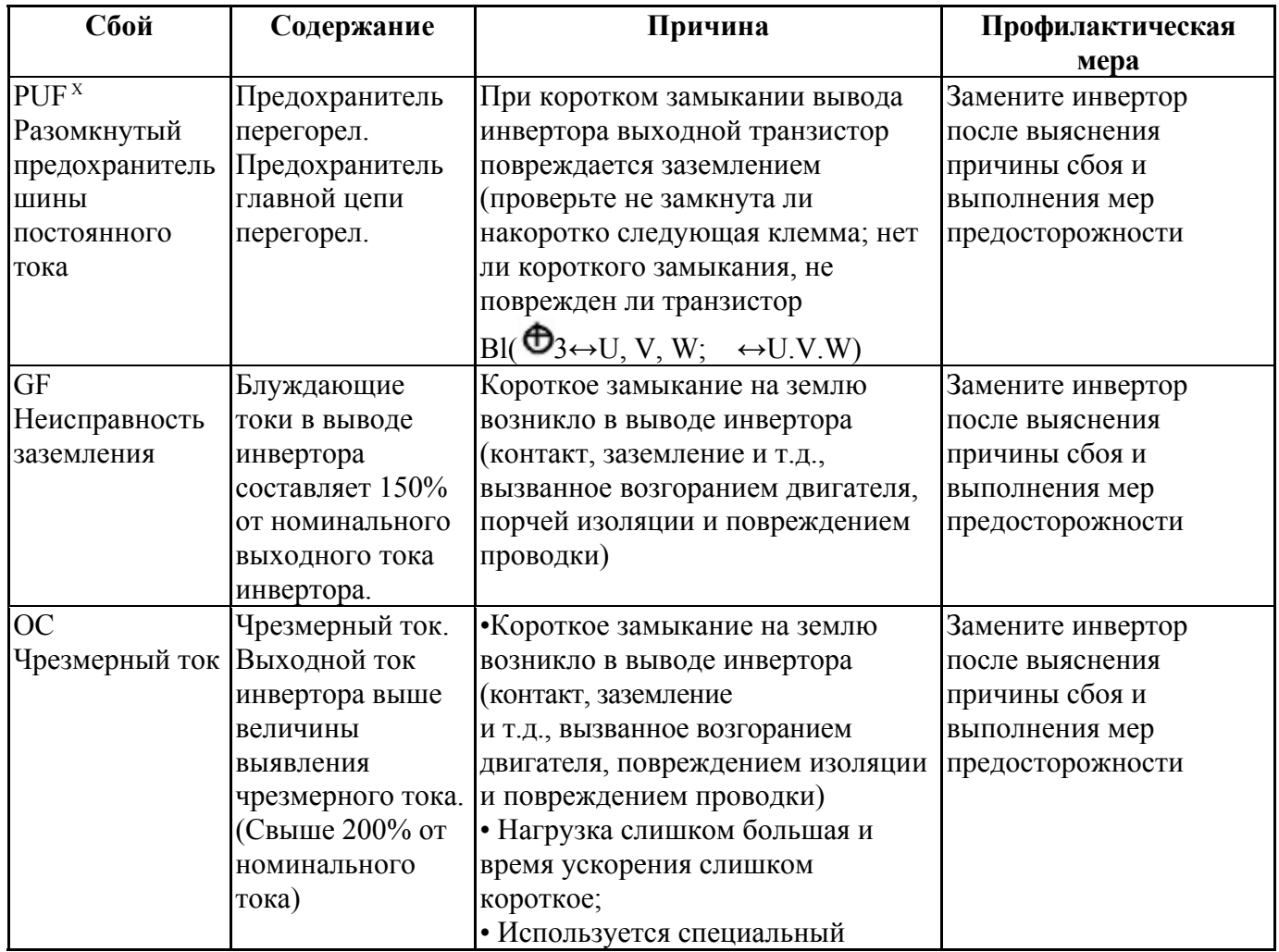

<sup>X</sup> Величина заводской установки

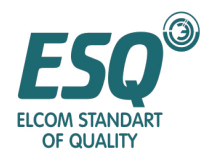

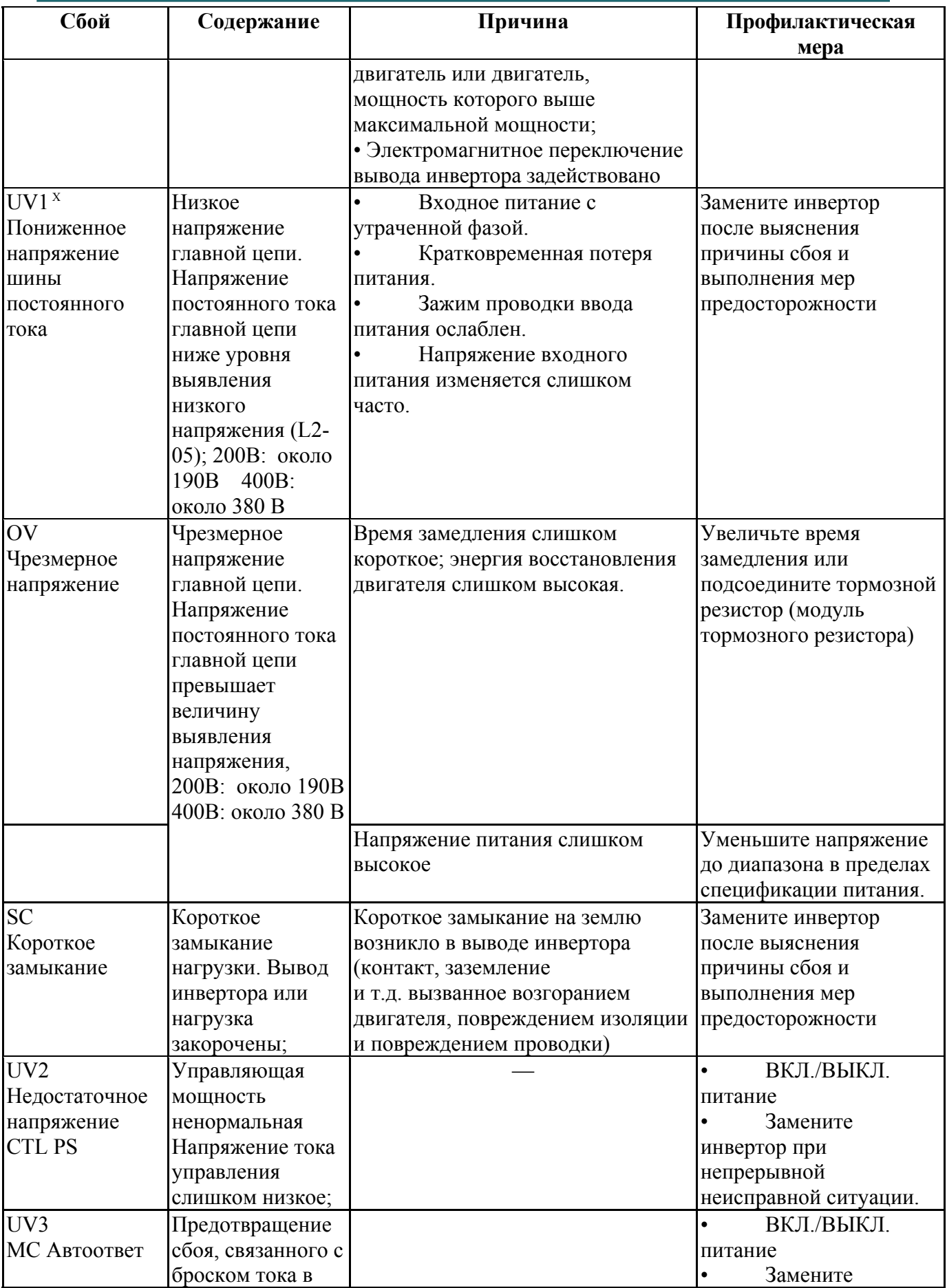

 $^{\text{\tiny X}}$ Величина заводской установки

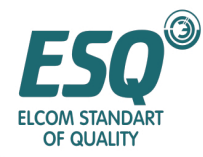

| Сбой                                                 | Содержание                                                                                                    | Причина                                                                                                    | Профилактическая<br>мера                                                                                             |
|------------------------------------------------------|----------------------------------------------------------------------------------------------------|----------------------------------------------------------------------------------------------------|----------------------------------------------------------------------------------------------------|
|                                                      | цепи<br>Сбой, связанный с<br>броском тока в<br>цепи,<br>предотвращение<br>броска тока не<br>действует;                                                                                                    |                                                                                                    | инвертор при<br>непрерывной<br>неисправной ситуации.                                                                 |
| $PF^X$<br>Потеря входной<br>фазы                     | Напряжение в<br>главной цепи<br>ненормальное.<br>Напряжение<br>постоянного тока<br>главной цепи<br>имеет<br>ненормальную<br>вибрацию<br>в состоянии,<br>ОТЛИЧНОМ ОТ<br>восстановления.<br>(Выявляется, если<br>$L8-05-$<br>"доступен"). | Входное питание с утраченной<br>фазой.<br>Кратковременный сбой питания<br>Зажим проводки входного питания<br>ослаблен.<br>Напряжение входного питания<br>изменяется слишком сильно.<br>Баланс междуфазного напряжения<br>неудовлетворительный. | Замените инвертор<br>после выяснения<br>причины сбоя и<br>выполнения мер<br>предосторожности                         |
| Сбой                                                 | Содержание                                                                                                    | Причина                                                                                                    | Профилактическая мера                                                                                                |
| OH (OH1)<br>Чрезмерная<br>температура<br>теплоотвода | Перегрев<br>теплоотвода.<br>Температура<br>теплоотвода<br>инвертора выше<br>уставки Р8-02<br>или 105В;                                                                                                    | Слишком высокая температура<br>окружающего воздуха                                                                                                    | Установите устройство<br>охлаждения.                                                                                 |
|                                                      |                                                                                                    | Нагревательные элементы                                                                                                    | Удалите источник<br>питания.                                                                                         |
|                                                      |                                                                                                    | Вентилятор охлаждения инвертора<br>остановился                                                                                                    | Установите устройство<br>охлаждения                                                                                  |
|                                                      | Внутренний<br>охлаждающий<br>вентилятор<br>инвертора<br>остановился<br>(свыше 18,5 КВт)                                                                                                    | Вентилятор охлаждения инвертора<br>остановился (свыше 18,5 КВт).                                                                                                    |                                                                                                    |
| LF<br>Утрата фазы<br>вывода                          | Утрата фазы<br>вывода.<br>Вывод фазы с<br>утраченной<br>фазой;<br>(Выявляется, если<br>$P8-07-$                                                                                                    | Отсоединенный кабель<br>вывода;<br>Отсоединенная обмотка<br>кабеля;<br>Ослабленная клемма<br>вывода.                                                                                                    | После выяснения<br>причины сбоя и<br>выполнения<br>профилактических<br>мероприятий,<br>пожалуйста,<br>переустановите |

 $\overline{a}$  $^{\text{\tiny X}}$ Величина заводской установки

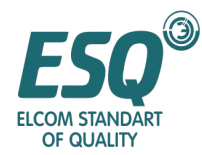

| Сбой                          | Содержание                 | Причина                                                                                                    | Профилактическая<br>мера |
|-------------------------------|----------------------------|----------------------------------------------------------------------------------------------------|--------------------------|
|                               | доступен).                 |                                                                                                    | инвертор.                |
|                               |                            | Мощность используемого<br>двигателя ниже 1/20 от<br>максимальной мощности двигателя<br>применяемого с инвертором. |                          |
| $RH^x$                        | Перегрев                   | Время замедления слишком                                                                                          | Уменьшите<br>$\bullet$   |
| Dyn Brk Resistor   тормозного |                            | короткое; энергия восстановления                                                                                  | нагрузку; увеличьте      |
| (Динамический                 | резистора                  | двигателя слишком высокая.                                                                                        | время замедления; и      |
| тормозной                     | установочного              |                                                                                                    | уменьшите скорость.      |
| резистор)                     | типа. Защита               |                                                                                                    | Замените старый          |
|                               | тормозного                 |                                                                                                    | модуль тормозного        |
|                               | резистора,                 |                                                                                                    | резистора на новый.      |
|                               | устанавливаемая с          |                                                                                                    |                          |
|                               | помощью P8-01 -            |                                                                                                    |                          |
|                               | задействована;             |                                                                                                    |                          |
| RR                            | Встроенный                 |                                                                                                    | ВКЛ./ВЫКЛ.               |
| Dyn Brk                       | тормозной                  |                                                                                                    | питание;                 |
| Transistor                    | резистор                   |                                                                                                    | В случае не              |
| (Динамический                 | неисправен;                |                                                                                                    | прекращающейся           |
| тормозной                     | Тормозной                  |                                                                                                    | неисправности,           |
| транзистор)                   | транзистор                 |                                                                                                    | пожалуйста, замените     |
|                               | срабатывает                |                                                                                                    | инвертор.                |
|                               | неправильно;               |                                                                                                    |                          |
| OL3 Overtorque                | Tок <sub>1</sub>           |                                                                                                    | Проверьте,               |
| Det                           | чрезмерного                |                                                                                                    | соответствуют ли         |
| 1(Выявление                   | вращающего                 |                                                                                                    | уставки Р6-02 и Р6-03.   |
| чрезмерного                   | момента                    |                                                                                                    | Проверьте                |
| вращающего                    | превышает (Р6-             |                                                                                                    | состояние механической   |
| момента)                      | 02) и                      |                                                                                                    | системы; выясните и      |
|                               | продолжается в             |                                                                                                    | устраните причину сбоя.  |
|                               | течение времени,           |                                                                                                    |                          |
|                               | превышающего<br>$(P6-03);$ |                                                                                                    |                          |
| Сбой                          | Содержание                 | Причина                                                                                                    | Профилактическая мера    |
| 0L4 Overtorque                | $T$ ок 2                   |                                                                                                    | Проверьте,               |
| det 2                         | чрезмерного                |                                                                                                    | соответствуют ли         |
| (Выявление                    | вращающего                 |                                                                                                    | уставки Р6-05 и Р6-06.   |
| чрезмерного                   | момента                    |                                                                                                    | Проверьте                |
| вращающего                    | превышает (Р6-             |                                                                                                    | состояние механической   |
| момента)                      | $(05)$ и                   |                                                                                                    | системы; выясните и      |
|                               | продолжается в             |                                                                                                    | устраните причину сбоя.  |
|                               | течение времени,           |                                                                                                    |                          |
|                               | превышающего               |                                                                                                    |                          |
|                               | $(P6-06);$                 |                                                                                                    |                          |
| OL1                           | Перегрузка                 | Нагрузка слишком большая; время                                                                                   | Отрегулируйте размер     |
| Двигатель                     | двигателя.                 | ускорения и замедления, а также                                                                                   | нагрузки, время          |
| перегружен                    | Действие защиты            | время цикла слишком короткие.                                                                                     | ускорения и замедления,  |

 $\overline{a}$  $^{\text{\tiny X}}$ Величина заводской установки

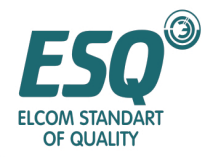

| Сбой                                                          | Содержание                                                                                                    | Причина                                                                                                    | Профилактическая<br>мера                                                                                         |
|---------------------------------------------------------------|----------------------------------------------------------------------------------------------------|----------------------------------------------------------------------------------------------------|----------------------------------------------------------------------------------------------------|
|                                                               | двигателя от<br>перегрузки<br>вызвано<br>срабатыванием<br>электронной<br>тепловой защиты;                                                |                                                                                                    | а также время цикла.                                                                                             |
|                                                               |                                                                                                    | Напряжение с характеристикой V/f Отрегулируйте<br>(Напряжения/частоты) слишком<br>высокое.<br>Установка номинального тока<br>двигателя (52-01) неприемлема. | характеристику V/f<br>(Напряжения/частоты)<br>Проверьте величину<br>номинального тока                            |
| OL <sub>2</sub><br>Inv Overloaded<br>(Инвертор<br>перегружен) | Перегрузка<br>инвертора.<br>Действие защиты<br>инвертора от<br>перегрузки<br>вызвано<br>срабатыванием<br>электронной<br>тепловой защиты; | Нагрузка слишком большая; время<br>ускорения и замедления, а также<br>время цикла слишком короткие.                                                         | двигателя (52-01).<br>Отрегулируйте размер<br>нагрузки, время<br>ускорения и замедления,<br>а также время цикла. |
|                                                               |                                                                                                    | Напряжение с характеристикой V/f Отрегулируйте<br>(Напряжения/частоты) слишком<br>высокое.                                                                  | характеристику V/f<br>(Напряжения/частоты)                                                                       |
|                                                               |                                                                                                    | Мощность инвертора слишком<br>мала.                                                                                                    | Пожалуйста,<br>используйте инвертор<br>большей мощности.                                                         |
| $OS^x$<br>Чрезмерная<br>скорость                              | Чрезмерная<br>скорость<br>Скорость<br>превышает<br>установку (61-08)<br>и длится в<br>течение времени,<br>превышающего<br>$(61-09);$     | Возникла перегрузка/нехватка                                                                                                    | Повторно отрегулируйте<br>усиление.                                                                              |
|                                                               |                                                                                                    | Эталонная скорость слишком<br>быстрая.                                                                                                    | Отрегулируйте<br>эталонную цепь и<br>эталонное<br>усиление.                                                      |
|                                                               |                                                                                                    | Установка 61-08 и 61-09 -<br>ненадлежащая.                                                                                                    | Проверьте установку 61-<br>08 и 61-09.                                                                           |
| PGO PGopen<br>(PG открыт)                                     | Выявление<br>открытого PG. В<br>следующих<br>ситуациях<br>состояние ввода                                                                | PG соединение прервано.                                                                                                    | Отремонтируйте<br>прерванную цепь                                                                                |

 $\overline{a}$  $^{\text{\tiny X}}$ Величина заводской установки

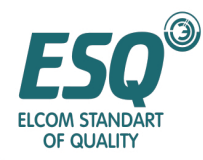

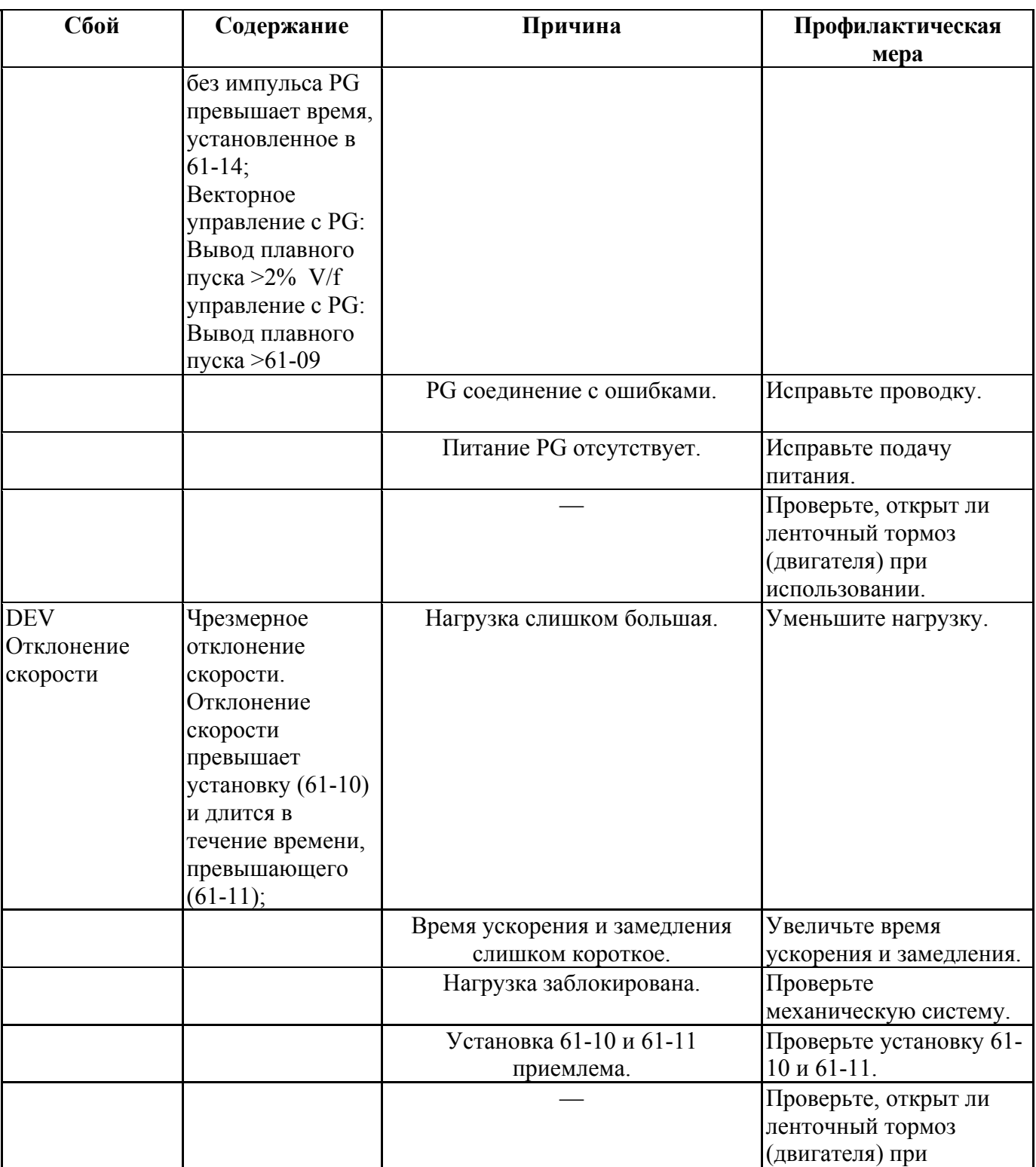

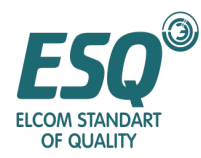

| Сбой                   | Содержание                       | Причина                            | Профилактическая                   |
|------------------------|----------------------------------|------------------------------------|------------------------------------|
|                        |                                  |                                    | мера                               |
| OPR <sup>X</sup>       | Соединение                       |                                    | использовании.                     |
| <b>Oper Disconnect</b> | оператора                        |                                    | Проверьте соединение<br>оператора. |
| (Оператор              | ненадлежащее.                    |                                    |                                    |
| отсоединен)            | При работе                       |                                    |                                    |
|                        | рабочей ссылки                   |                                    |                                    |
|                        | управления                       |                                    |                                    |
|                        | оператора,                       |                                    |                                    |
|                        | оператор                         |                                    |                                    |
|                        | отсоединен;                      |                                    |                                    |
| <b>SVE</b>             | Сбой серво нуля.                 | Предел вращающего момента          | Увеличьте его                      |
|                        | Сбой серво нуля При работе серво | слишком мал.                       |                                    |
|                        | нуля, позиция                    |                                    |                                    |
|                        | вращения                         |                                    |                                    |
|                        | отклонена;                       |                                    |                                    |
|                        |                                  | Вращающий момент нагрузки          | Уменьшите его.                     |
|                        |                                  | слишком большой.                   |                                    |
|                        |                                  |                                    | Проверьте помехи PG                |
|                        |                                  |                                    | сигнала                            |
| EFO <sup>X</sup>       | Неисправный                      |                                    | Проверьте карту связи и            |
| Opt External Fit       | внешний ввод с                   |                                    | сигнал связи.                      |
| (Неисправный           | опциональной                     |                                    |                                    |
| внешний ввод)          | карты связи                      |                                    |                                    |
| EF3                    | Внешний сбой                     | Внешняя неисправность] это ввод  • | Отмените                           |
| Внешний сбой 3         | (Клемма ввода                    | извне не с многофункционального    | неисправный внешний                |
|                        | EF)                              | ввода                              | ввод с                             |
|                        |                                  |                                    | многофункционального               |
|                        |                                  |                                    | ввода                              |
|                        |                                  |                                    | Устраните                          |
|                        |                                  |                                    | причины внешней                    |
|                        |                                  |                                    | неисправности                      |
| EF4                    | Внешний сбой                     |                                    |                                    |
|                        | (Клемма ввода                    |                                    |                                    |
|                        | RST)                             |                                    |                                    |
| EF5                    | Внешний сбой                     |                                    |                                    |
|                        | (Клемма ввода                    |                                    |                                    |
|                        | MSI)                             |                                    |                                    |
| EF <sub>6</sub>        | Внешний сбой                     |                                    |                                    |
|                        | (Клемма ввода                    |                                    |                                    |
|                        | MS2)                             |                                    |                                    |
| EF7                    | Внешний сбой                     |                                    |                                    |
|                        | (Клемма ввода                    |                                    |                                    |
|                        | JOG)                             |                                    |                                    |
| EF8                    | Внешний сбой                     |                                    |                                    |
|                        | (Клемма ввода                    |                                    |                                    |
|                        | BX)                              |                                    |                                    |

 $\overline{a}$ 

<sup>&</sup>lt;sup>х</sup> Величина заводской установки<br><sup>х</sup> Величина заводской установки

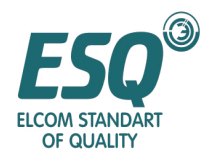

| Сбой                  | Содержание                 | Причина                                  | Профилактическая    |
|-----------------------|----------------------------|------------------------------------------|---------------------|
|                       |                            |                                          | мера                |
| <b>CPFOO</b>          | Сбой передачи              | Клеммное соединение цифрового            | Снимите цифровой    |
| <b>COM-ERR</b>        | оператора 1.               | оператора неудовлетворительное.          | оператор и          |
| (OP&INV)              | Связь с                    |                                          | переустановите его. |
| (Ошибка связи         | оператором                 |                                          |                     |
| Оператор-             | недоступна в               |                                          |                     |
| Инвертор)             | течение 5 секунд           |                                          |                     |
|                       | после включения            |                                          |                     |
|                       | питания;                   |                                          |                     |
|                       |                            | Цепь управления инвертора<br>неисправна. | Замените инвертор   |
| CPF01                 | Сбой передачи              | Клеммное соединение цифрового            | Снимите цифровой    |
| <b>COM-ERR</b>        | оператора 2                | оператора неудовлетворительное.          | оператор и          |
| (OP&INV)              | Сбой передачи              |                                          | переустановите его. |
| (Ошибка связи         | возникает через 2          |                                          |                     |
| Оператор-             | секунды после              |                                          |                     |
| Инвертор)             | связи с                    |                                          |                     |
|                       | оператором;                |                                          |                     |
|                       |                            | Цепь управления инвертора                | Замените инвертор   |
| CPF <sub>02</sub>     | Цепь базовой               | неисправна.                              | ВКЛ./ВЫКЛ. питание; |
| <b>BB</b> Circuit Err | блокировки                 |                                          |                     |
| (Ошибка цепи          | неисправна;                |                                          |                     |
| BB)                   | Электронно-                |                                          |                     |
|                       | перепрограммиру            |                                          |                     |
|                       | емое ПЗУ                   |                                          |                     |
|                       | неисправно                 |                                          |                     |
|                       |                            | Повреждение цепи управления              | Замените инвертор   |
|                       |                            |                                          |                     |
|                       | СРГ03 ЕЕРRОМ Внутренний ЦП |                                          | ВКЛ./ВЫКЛ. питание; |
| Error (Ошибка         | инвертора A/D              |                                          |                     |
| электронно-           | неисправен;                |                                          |                     |
| перепрограммиу        |                            |                                          |                     |
| емого ПЗУ)            |                            |                                          |                     |
|                       |                            | Повреждение цепи управления              | Замените инвертор   |
| CPF04 Internal        | Цепь базовой               |                                          | ВКЛ./ВЫКЛ. питание; |
| $A/D$ Err             | блокировки                 |                                          |                     |
| (Ошибка внутр.        | неисправна;                |                                          |                     |
| A/D                   | Электронно-                |                                          |                     |
|                       | перепрограммиру            |                                          |                     |
|                       | емое ПЗУ                   |                                          |                     |
|                       | неисправно                 |                                          |                     |
|                       |                            | Повреждение цепи управления              | Замените инвертор   |
| <b>CPF05</b> External | Внутренний ЦП              |                                          | ВКЛ./ВЫКЛ. питание; |
| $A/D$ En- $x$         | инвертора A/D              |                                          |                     |
|                       | неисправен;                |                                          |                     |

 $\overline{a}$  $^{\text{\tiny X}}$ Величина заводской установки

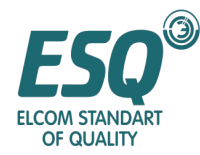

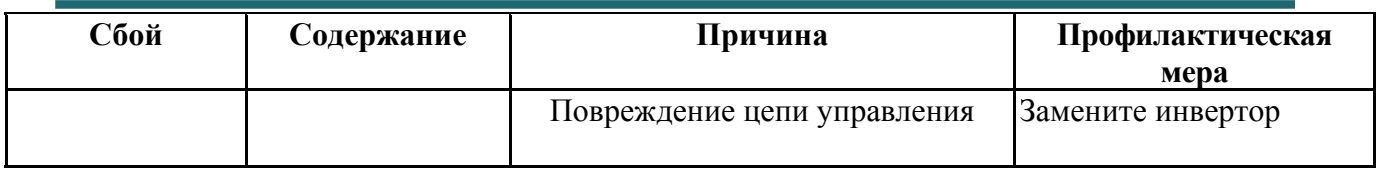

#### **6.1.2 Проверка предварительного сигнала тревоги**

Предварительный сигнал тревоги – это защитное действие инвертора; однако контакт неисправности при этом не задействуется. После того, как причина неисправности устранена, инвертор вернется в изначальное состояние.

Мигание цифрового оператора означает вывод предварительного сигнала из многофункционального вывода. При возникновении сигнала тревоги выясните причины в соответствии с таблицей и выполните профилактические мероприятия.

| Отображение                                                                                                    | Содержание                                                                                                    | Причина | Профилактическая мера                                                                                                    |
|----------------------------------------------------------------------------------------------------|----------------------------------------------------------------------------------------------------|---------|----------------------------------------------------------------------------------------------------|
| сигнала тревоги<br>ЕҒ(мигает<br>Внешний<br>сбой                                                                         | Эталон работы вперед<br>(FWD) и эталон работы<br>назад (REV) введены<br>одновременно; REV и<br><b>FWD</b> введены<br>одновременно в течение<br>более 0,5 секунд.    |         | Контроллер<br>последовательности для<br>регулировки эталона работы<br>вперед (FWD) и эталона<br>работы назад (REV);<br>При возникновении такого<br>сигнала тревоги, двигатель<br>будет остановлен с<br>замедлением (по причине<br>неизвестного направления<br>вращения). |
| OH <sub>2</sub><br>(мигает)<br>Overtorque<br>Det 1<br>(Выявление<br>чрезмерного<br>вращающег<br>о момента) <sup>х</sup> | Предварительный сигнал<br>тревоги о перегреве<br>инвертора<br>Многофункциональный<br>инвертор<br>предварительный сигнал<br>тревоги о перегреве<br>инвертора] введен |         | Отмените предварительный<br>сигнал тревоги о перегреве<br>инвертора функционального<br>ввода.                                                                                                    |
| OL3(мигает)<br>Overtorque<br>Det 1<br>(Выявление<br>чрезмерного<br>вращающег<br>о момента)                              | Ток 1 чрезмерного<br>вращающего момента<br>превышает (Р6-02) и<br>продолжается в течение<br>времени, превышающего<br>$(P6-03);$                                     |         | Проверьте,<br>$\bullet$<br>соответствуют ли<br>установки Р6-02 и Р6-03.<br>Проверьте состояние<br>используемой<br>механической системы и<br>устраните<br>неисправность.                                                                                                  |
| OL4<br>(мигает)<br>Overtorque<br>Det 1<br>(Выявление<br>чрезмерного<br>вращающег<br>о момента)                          | Ток 2 чрезмерного<br>вращающего момента<br>превышает (Р6-05) и<br>продолжается в течение<br>времени, превышающего<br>$(P6-06);$                                     |         | Проверьте,<br>$\bullet$<br>соответствуют ли<br>установки Р6-05 и Р6-06.<br>Проверьте состояние<br>$\bullet$<br>используемой<br>механической системы и<br>устраните<br>неисправность.                                                                                     |

 $\overline{a}$ <sup>X</sup> Величина заводской установки

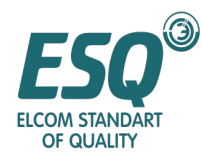

| сигнала тревоги<br>UV(мигает)<br>Выполните<br>Низкое напряжение<br>Выясните причины<br><b>DCBusUnder</b><br>главной цепи. Когда<br>отображения<br>профилактические<br>рабочий сигнал не введен,<br>неисправности<br>vol<br>мероприятия при<br>UV1, UV2 и UV3<br>отображении<br>он уже находится в<br>(недостаточн<br>неисправности UV1, UV2 и<br>следующих состояниях:<br>oe<br>UV3.<br>Напряжение<br>напряжение<br>постоянного тока главной<br>шины пост.<br>цепи ниже (Р2-05) уровня<br>тока)<br>выявления низкого<br>напряжения.<br>Контактор ограничения<br>$\bullet$<br>выбросов тока разомкнут.<br>Питание управления<br>ниже (уровня CUV) низкое<br>напряжение.<br>OV(мигает)<br>Чрезмерное напряжение в<br>Напряжение<br>Уменьшите напряжение до<br>главной цепи. Величина<br>Чрезмерное<br>диапазона в пределах<br>питания слишком<br>спецификации питания.<br>напряжение<br>выявления напряжения<br>высокое<br>постоянного тока в<br>главной цепи выше<br>чрезмерного напряжения;<br>200В: около 400В<br>400B:<br>около 800 В<br>ОН (мигает)<br>Установите устройство<br>Температура<br>Перегрев теплоотвода.<br>Heatsink<br>Температура теплоотвода<br>окружающего<br>охлаждения<br>Over tmp<br>инвертора превышает<br>воздуха слишком<br>уставку Р8-02.<br>(Чрезмерная<br>высокая<br>температура<br>теплоотвода)<br>Поблизости<br>Удалите источник<br>имеется<br>нагревания.<br>нагревательный<br>прибор<br>Вентилятор<br>Замените старый<br>вентилятор на новый<br>охлаждения<br>(пожалуйста, свяжитесь с<br>инвертора<br>нашей компанией).<br>остановился.<br>Повторно отрегулируйте<br>OS(мигает)<br>Чрезмерная скорость<br>Возникла<br>Чрезмерная<br>Скорость превышает<br>перегрузка/нехватк<br>усиление.<br>установку (61-08) и длится<br>скорость<br>a<br>в течение времени,<br>превышающего (61-09);<br>Отрегулируйте эталонную<br>Эталонная скорость<br>слишком быстрая.<br>цепь и эталонное усиление.<br>Установка 61-08 и<br>Проверьте установку 61-08 | Отображение | Содержание | Причина  | Профилактическая мера |
|----------------------------------------------------------------------------------------------------|-------------|------------|----------|-----------------------|
|                                                                                                    |             |            |          |                       |
|                                                                                                    |             |            |          |                       |
|                                                                                                    |             |            |          |                       |
|                                                                                                    |             |            |          |                       |
|                                                                                                    |             |            |          |                       |
|                                                                                                    |             |            |          |                       |
|                                                                                                    |             |            |          |                       |
|                                                                                                    |             |            |          |                       |
|                                                                                                    |             |            |          |                       |
|                                                                                                    |             |            |          |                       |
|                                                                                                    |             |            |          |                       |
|                                                                                                    |             |            |          |                       |
|                                                                                                    |             |            |          |                       |
|                                                                                                    |             |            |          |                       |
|                                                                                                    |             |            |          |                       |
|                                                                                                    |             |            |          |                       |
|                                                                                                    |             |            |          |                       |
|                                                                                                    |             |            |          |                       |
|                                                                                                    |             |            |          |                       |
|                                                                                                    |             |            |          |                       |
|                                                                                                    |             |            |          |                       |
|                                                                                                    |             |            |          |                       |
|                                                                                                    |             |            |          |                       |
|                                                                                                    |             |            |          |                       |
|                                                                                                    |             |            |          |                       |
|                                                                                                    |             |            |          |                       |
|                                                                                                    |             |            |          |                       |
|                                                                                                    |             |            |          |                       |
|                                                                                                    |             |            |          |                       |
|                                                                                                    |             |            |          |                       |
|                                                                                                    |             |            |          |                       |
|                                                                                                    |             |            |          |                       |
|                                                                                                    |             |            |          |                       |
|                                                                                                    |             |            |          |                       |
|                                                                                                    |             |            |          |                       |
|                                                                                                    |             |            |          |                       |
|                                                                                                    |             |            |          |                       |
|                                                                                                    |             |            |          |                       |
|                                                                                                    |             |            |          |                       |
|                                                                                                    |             |            |          |                       |
|                                                                                                    |             |            |          |                       |
|                                                                                                    |             |            |          |                       |
|                                                                                                    |             |            |          |                       |
|                                                                                                    |             |            |          |                       |
|                                                                                                    |             |            |          |                       |
|                                                                                                    |             |            |          |                       |
|                                                                                                    |             |            |          |                       |
|                                                                                                    |             |            | $61-09-$ | и 61-09.              |

 $\overline{a}$  $^{\text{\tiny X}}$ Величина заводской установки

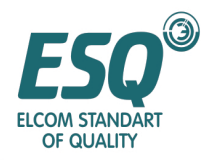

| сигнала тревоги<br>ненадлежащая.<br><b>PGO</b><br>Выявление открытого PG.<br>PG соединение<br>Отремонтируйте<br>(blinking) PG<br>Инвертор имеет вывод<br>прерванную цепь<br>прервано.<br>open (PG<br>частоты, но не выдает<br>импульсы PG<br>открыт)<br>PG соединение с<br>Исправьте проводку.<br>ошибками.<br>Питание PG<br>Исправьте подачу питания.<br>отсутствует.<br>Нагрузка слишком<br>DEV(мигает)<br>Чрезмерное отклонение<br>Уменьшите нагрузку.<br>большая.<br>Отклонение<br>скорости. Отклонение<br>скорости превышает<br>скорости<br>установку (61-10) и длится<br>в течение времени,<br>превышающего (61-11);<br>Время ускорения и<br>Увеличьте время ускорения<br>замедления<br>и замедления.<br>слишком короткое.<br>Нагрузка<br>Проверьте механическую<br>заблокирована.<br>систему.<br>Установка 61-10 и<br>Проверьте установку 61-10<br>$\mathbf X$<br>и 61-11.<br>61-11 приемлема.<br><b>CALL</b><br>Ошибка передачи SI-B.<br>Проверьте передающее<br><b>SERIAL</b><br>Когда питание подается,<br>оборудование и сигнал<br>Com Call<br>информация управления<br>передачи<br>не может быть положена<br>(Вызов<br>надлежащим образом.<br>последовате<br>льной связи)<br><b>BUS</b><br>Выбор ошибки передачи<br>Проверьте передающую<br><b>Option Com</b><br>Ошибки возникают при<br>карту и сигнал передачи<br>Егг (Ошибка<br>установке рабочей ссылки<br>или опорной частоты из<br>опционально<br>карты выбора.<br>й карты<br>связи)<br><b>CE</b><br>Ошибка передачи. После<br>Проверьте передающее<br><b>MEMOBUS</b><br>получения первого<br>оборудование и сигнал<br>ComErr<br>сигнала управления, ни<br>передачи<br>(Ошибка<br>один сигнал не может<br>быть получен надлежащим<br>связи<br><b>MEMOBUS)</b><br>образом в течение 2<br>секунд.<br>ЕГЗ(мигает)<br>Внешняя неисправность<br>[Внешняя<br>Отмените<br>Внешний<br>(Клемма ввода EF)<br>неисправный внешний ввод<br>неисправность] это<br>сбой 3<br>с многофункционального<br>ввод извне не с<br>многофункциональ<br>ввода | Отображение | Содержание | Причина    | Профилактическая мера |
|----------------------------------------------------------------------------------------------------|-------------|------------|------------|-----------------------|
|                                                                                                    |             |            |            |                       |
|                                                                                                    |             |            |            |                       |
|                                                                                                    |             |            |            |                       |
|                                                                                                    |             |            |            |                       |
|                                                                                                    |             |            |            |                       |
|                                                                                                    |             |            |            |                       |
|                                                                                                    |             |            |            |                       |
|                                                                                                    |             |            |            |                       |
|                                                                                                    |             |            |            |                       |
|                                                                                                    |             |            |            |                       |
|                                                                                                    |             |            |            |                       |
|                                                                                                    |             |            |            |                       |
|                                                                                                    |             |            |            |                       |
|                                                                                                    |             |            |            |                       |
|                                                                                                    |             |            |            |                       |
|                                                                                                    |             |            |            |                       |
|                                                                                                    |             |            |            |                       |
|                                                                                                    |             |            |            |                       |
|                                                                                                    |             |            |            |                       |
|                                                                                                    |             |            |            |                       |
|                                                                                                    |             |            |            |                       |
|                                                                                                    |             |            |            |                       |
|                                                                                                    |             |            |            |                       |
|                                                                                                    |             |            |            |                       |
|                                                                                                    |             |            |            |                       |
|                                                                                                    |             |            |            |                       |
|                                                                                                    |             |            |            |                       |
|                                                                                                    |             |            |            |                       |
|                                                                                                    |             |            |            |                       |
|                                                                                                    |             |            |            |                       |
|                                                                                                    |             |            |            |                       |
|                                                                                                    |             |            |            |                       |
|                                                                                                    |             |            |            |                       |
|                                                                                                    |             |            |            |                       |
|                                                                                                    |             |            |            |                       |
|                                                                                                    |             |            |            |                       |
|                                                                                                    |             |            |            |                       |
|                                                                                                    |             |            |            |                       |
|                                                                                                    |             |            |            |                       |
|                                                                                                    |             |            |            |                       |
|                                                                                                    |             |            |            |                       |
|                                                                                                    |             |            |            |                       |
|                                                                                                    |             |            |            |                       |
|                                                                                                    |             |            |            |                       |
|                                                                                                    |             |            |            |                       |
|                                                                                                    |             |            |            |                       |
|                                                                                                    |             |            | ного ввода | Устраните причины     |

 $^{\text{\tiny X}}$ Величина заводской установки

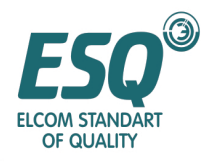

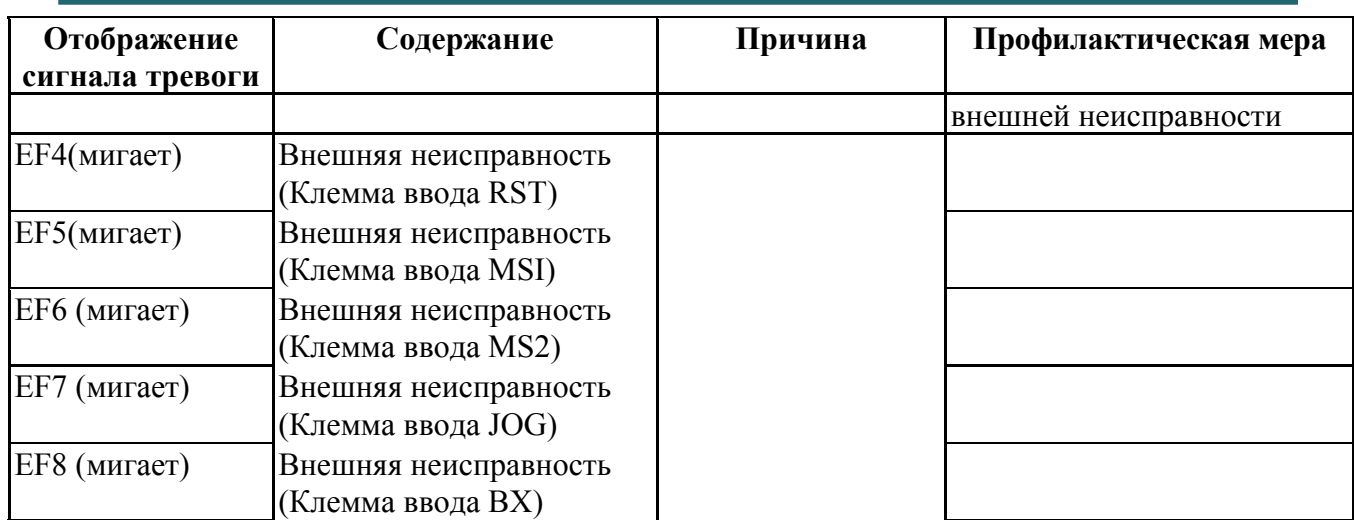

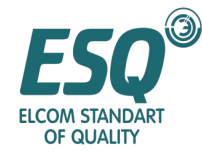

#### **6.1.3 Ошибка функционирования**

После установки параметра, в случае конфликтной ситуации между уставкой и каждым

параметром, будет выдана ошибка функционирования.<br>Инвертор не может быть запущен пока не будет установлен правильный параметр.<br>(Вывод сигнала тревоги с контакта неисправности не действует)

В случае ошибки функционирования, основанной на причинах, перечисленных в таблице, представленной ниже, пожалуйста, выполните проверку и измените параметры.

| Отображение           | Содержание            | Установка содержания неисправности                                      |
|-----------------------|-----------------------|-------------------------------------------------------------------------|
| OPE01                 | Установка мощности    | Если установленная мощность инвертора не                                |
| <b>KVA Selection</b>  | инвертора             | соответствует мощности устройства,                                      |
| (Выбор KVA)           | неправильная          | пожалуйста, свяжитесь с нашей компанией.                                |
| OPE <sub>02</sub>     | Установка диапазона   | Установлена величина, находящаяся за                                    |
| Limit (Предел)        | параметров не         | пределами диапазона установки.                                          |
|                       | правильная            |                                                                         |
| OPE03                 | Выбор                 | Установка многофункционального ввода (TI-01 $\sim$                      |
| Terminal              | многофункционального  | $T1-06$ :                                                               |
| (Клемма) $x$          | ввода не правильный   | Более 2 аналогичных величин установлены в<br>много-функциональный ввод  |
|                       |                       | Эталон UP (Вверх) и эталон DOWN (Вниз)                                  |
|                       |                       | установлены не одновременно.                                            |
|                       |                       | Эталон UP/DOWN и удержание ускорения и                                  |
|                       |                       |                                                                         |
|                       |                       | замедления установлены одновременно.<br>Эталон внешнего поиска (частота |
|                       |                       | максимального вывода) и эталон внешнего                                 |
|                       |                       | поиска (установленная частота) установлены                              |
|                       |                       |                                                                         |
|                       |                       | одновременно.<br>Эталоны базовой блокировки NO/NC                       |
|                       |                       | установлены одновременно.                                               |
|                       |                       | Эталоны UP/DOWN установлены, когда ПИД                                  |
|                       |                       | управление (25-01) доступно.                                            |
|                       |                       | ТЗ-09 [Выбор функционирования клеммы                                    |
|                       |                       | FTC опорной частоты (ток)] является                                     |
|                       |                       | (опорной частотой) отличной от "IF"; выбор                              |
|                       |                       | клеммы FTV/FNT "Опорная частота" также                                  |
|                       |                       | установлен.                                                             |
|                       |                       | эталон + скорости и - скорости не                                       |
|                       |                       | установлены одновременно.<br>Эталоны внезапного останова NO/NC          |
|                       |                       | установлены одновременно.                                               |
| OPE05 Sequence        | Выбор опционального   | Параметр 21-01 (Опорная частота)=3                                      |
| Select (Выбор         | эталона не правильный | (опциональная карта); Опциональная карта                                |
| последовательно       |                       | (опция С): отсоединена.                                                 |
| crn)                  |                       |                                                                         |
| OPE06                 | Выбор метода          | Параметр 11-02 (Выбор метода<br>$\bullet$                               |
| <b>PG Opt Missing</b> | управления не         | управления) = 1 (Управление V/f с PG);                                  |
| Отсутствие опц.       | правильный            | Карта управления скоростью PG:                                          |
| PG)                   |                       | отсоединена.                                                            |
|                       |                       | Параметр (Выбор метода управления)=3                                    |

 $\overline{a}$  $^{\text{\tiny X}}$ Величина заводской установки

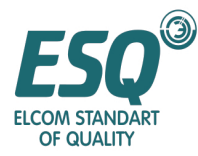

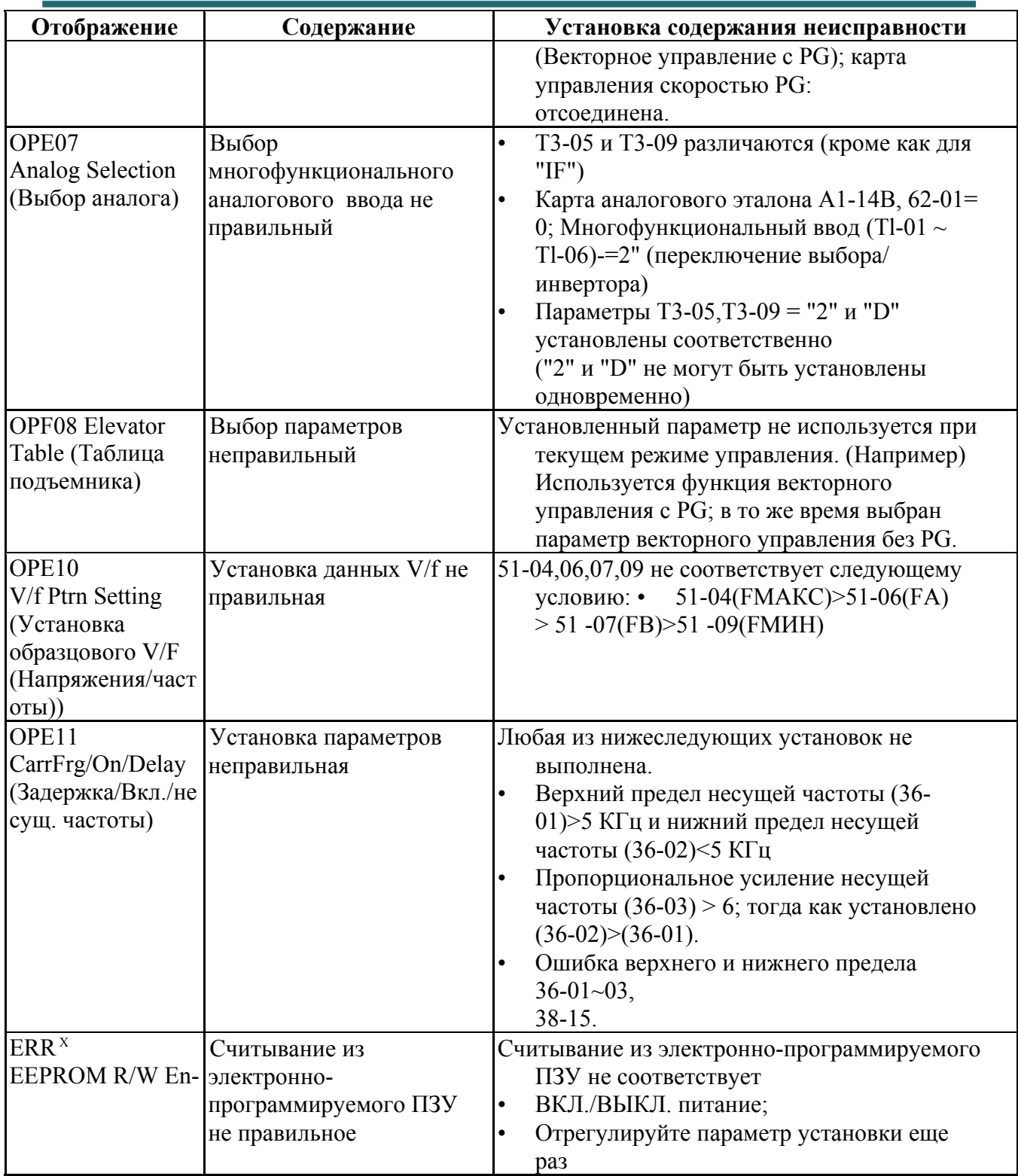

#### *6.2 Анализ типичного отказа*

Когда система запущена и существуют ошибки установки и записи параметров, инвертор и двигатель не могут действовать, как предполагается. В таких случаях, пожалуйста, обратитесь к этому разделу для выполнения соответствующих профилактических мероприятий.

#### **6.2.1 Параметры не могут быть установлены**

■ Содержимое дисплея не изменяется после нажатия клавиши увеличения или уменьшения

 $^{\text{\tiny X}}$ Величина заводской установки

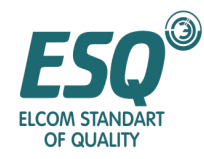

1. Введено разрешение считывания параметра

• Это будет происходить, когда введено разрешение считывания (уставка: IB) в многофункциональный ввод. Когда ввод разрешения считывания параметра ВЫКЛ., параметр не может быть изменен; параметр может быть установлен только тогда, когда ввод разрешения считывания параметра ВКЛ.

2. Инвертор запущен (режим привода)

Когда инвертор запущен, будут появляться параметры, которые не могут быть установлены; пожалуйста, остановите инвертор, а затем установите параметры. **■OPE01~11 отображается**

• Установка параметра неправильная: если установленная величина параметра неправильная, пожалуйста, обратитесь к разделу 6.1.3

Ошибка функционирования для выполнения регулировки. **■CPFOO, 01 - отображается**

Если связь цифрового оператора ненадлежащая и связь между цифровым оператором и инвертором неправильная, пожалуйста, снимите оператор и переустановите его снова.

#### **6.2.2 Двигатель не работает**

■ После нажатия рабочих клавиш двигатель не будет работать

1. В установке рабочего метода имеется ошибка

• В случае, когда 21-02 (Рабочая ссылка) установлена в "1" (клемма цепи управления), если клавиша RUN (Работа) нажата, двигатель так и не будет работать. Пожалуйста, установите параметр 21-02 в "0" (цифровой оператор).

2. Не в режиме привода

• Если находится не в режиме привода, инвертор не может быть запущен в состоянии подготовки. Пожалуйста, нажмите клавишу PRG/ESC на 2 секунды, режим привода отобразится; затем нажмите клавишу ENTER (Ввод), инвертор перейдет в режим привода.

3. Опорная частота слишком низкая

•Если опорная частота ниже установленной частоты минимальной выходной частоты (51- 09), инвертор не будет работать. Пожалуйста, измените опорную частоту, сделав ее большей, чем минимальная выходная частота (соответствующие параметры: 21-19-05,51- 09).

4. Установка многофункционального аналогового ввода неправильная

• Если многофункциональный аналоговый ввод (ТЗ-05, ТЗ-09) установлен в "1" (усиление частоты), напряжение (ток) не введено и опорная частота равняется нулю, пожалуйста, проверьте соответствуют ли установка и величина аналогового ввода.

5. В состоянии работы многосекционной скорости, опорная частота 2 – установлена; вспомогательная опорная частота не введена.

• В случае, когда многофункциональный аналоговый ввод (Т3-05) установлен в "0" (вспомогательная опорная частота) и используется эталон многосекционной скорости, вспомогательная опорная частота будет использоваться как опорная частота 2. Пожалуйста, проверьте соответствие установки и величины многофункционального ввода (Клемма MFI).

6. В состоянии работы многосекционной скорости, числовая величина опорной частоты 2 установлена, однако многофункциональный аналоговый ввод (Т3-05) не установлен в "IF".

• В случае, когда многофункциональный аналоговый ввод (Т3-05) установлен в "0" (вспомогательная опорная частота) и используется эталон многосекционной скорости, вспомогательная опорная частота используется как опорная частота 2.

• Пожалуйста, проверьте установлен ли многофункциональный аналоговый ввод (Т3-05) в "IF" и соответствует ли установка опорной частоты 2.

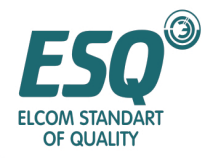

#### **■ После ввода внешнего сигнала работы двигатель все также не работает.**

1. В установке рабочего метода имеется ошибка.

• Если параметр 21-02 (Рабочая ссылка) установлен в "0" (цифровой оператор), после ввода внешнего рабочего сигнала, двигатель все так же не работает; Пожалуйста, установите 21- 02 в "1" (клемма цепи управления).

2. Состояние программы 3-проводной системы

• Режим ввода рабочей ситуации FWD/STOP, REV/STOP (2-проводная система) отличается от 3-проводной системы; если даже клемма ввода FWD/STOP, REV/STOP - ВКЛ., двигатель не будет работать.

• В случае, когда двигатель работает при 3-проводной системе, пожалуйста, вводите правильный сигнал после

подтверждения схемы последовательности сигналов 3-проводной системы.

• В случае, когда двигатель работает в состоянии 2-проводной системы, пожалуйста, установите многофункциональный ввод (Tl-01  $\sim$  Tl-06) в числовую величину, отличную от "0".

3. Не в режиме привода

• Если находится не в режиме привода, инвертор не может быть запущен в состоянии подготовки. Пожалуйста, нажмите клавишу PRG/ESC на 2 секунды, режим привода отобразится; затем нажмите клавишу ENTER (Ввод), инвертор перейдет в режим привода. 4. Опорная частота слишком низкая

•Если опорная частота ниже установленной частоты минимальной выходной частоты (51- 09), инвертор не будет работать. Пожалуйста, измените опорную частоту, сделав ее большей чем минимальная выходная частота (соответствующие параметры: 21-19-05, 51- 09).

5. Установка многофункционального аналогового ввода неправильная

• Если многофункциональный аналоговый ввод (ТЗ-05, ТЗ-09) установлен в "1" (усиление частоты), напряжение (ток) не введено и опорная частота равняется нулю, пожалуйста, проверьте, соответствуют ли установка и величина аналогового ввода.

6. В состоянии работы многосекционной скорости, опорная частота 2 – установлена; вспомогательная опорная частота не введена.

• В случае, когда многофункциональный аналоговый ввод (Т3-05) установлен в "0" (вспомогательная опорная частота) и используется эталон многосекционной скорости, вспомогательная опорная частота будет использоваться как опорная частота 2. Пожалуйста, проверьте соответствие установки и величины многофункционального ввода (Клемма MFI).

7. В состоянии работы многосекционной скорости, числовая величина опорной частоты 2 установлена, однако многофункциональный аналоговый ввод (Т3-05) установлен в "IF".

• В случае, когда многофункциональный аналоговый ввод (Т3-05) установлен в "0" (вспомогательная опорная частота) и используется эталон многосекционной скорости, вспомогательная опорная частота используется как опорная частота 2.

• Пожалуйста, проверьте, установлен ли многофункциональный аналоговый ввод (Т3-05) в "IF" и соответствует ли установка опорной частоты 2.

■ **Двигатель остановился во время ускорения или при подсоединении нагрузки** •Нагрузка слишком велика. Несмотря на то, что инвертор имеет функцию предотвращения блокировки и функцию автоматического поднятия вращающего момента, в случае, когда ускорение слишком велико и нагрузка слишком большая, двигатель будет находиться вне диапазона срабатывания. Пожалуйста, увеличьте время ускорения, уменьшите нагрузку или увеличьте мощность двигателя.

#### **■ Двигатель может работать только в одном направлении**

•Если выбрано запрещение работы назад (REV), когда параметр запрещения работы назад (21-04) в "1", инвертор не примет эталон работы назад (REV). Если требуется

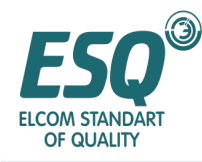

использование обоих направлений FWD и REV, пожалуйста, установите параметр 21-04 в "0".

#### **6.2.3 Направление вращения двигателя перевернуто**

• Причиной этому является ошибка прокладки проводов вывода двигателя. Если U, V, W инвертора и U, V, W двигателя соединены правильно, двигатель будет работать в обратном направлении при эталоне работы вперед (FWD). Поскольку направление FWD (Вперед) определяется производителем и моделью двигателя, пожалуйста, проверьте спецификацию. Если два провода U, V, W соединены накрест, направление вращения будет обратным.

#### **6.2.4 Вывод вращающего момента двигателя недоступен/ время ускорения слишком длительное**

#### **■ В состоянии предела вращающего момента**

• Если параметры предела вращающего момента установлены (P7-01~P7-04), поскольку установлена установка повышенного вращающего момента, вращающий момент

будет недостаточен, или время ускорения будет увеличено; пожалуйста, проверьте правильность установки предела вращающего момента.

Когда предел вращающего момента (установка: 10-13) установлен для параметра многофункционального аналогового ввода (Т3-05, Т3-09),

пожалуйста, проверьте соответствие величины многофункционального ввода.

#### **■ Уровень предотвращения блокировки при ускорении слишком низкий.**

• Если установка уровня предотвращения блокировки при ускорении (Р3-02) слишком мала, время ускорения будет увеличено

. Пожалуйста, проверьте соответствие установки.

#### **■ Уровень предотвращения блокировки во время работы слишком низкий**

• Если установка уровня предотвращения блокировки слишком низкая, скорость перед выводом вращающего момента будет

уменьшена. Пожалуйста, проверьте соответствие установки.

#### **■ В состоянии векторного управления автонастройка еще не установлена**

•Если Автонастройка не установлена, векторное управление не доступно. Пожалуйста, приведите в действие автонастройку для двигателя, установите параметр двигателя с компьютера или измените выбор режима управления

 $(11-02)$  в управление V/f.

#### **6.2.5 Перегрев двигателя**

#### **■ Нагрузка двигателя слишком большая**

• Если нагрузка двигателя слишком большая; фактический вращающий момент превышает номинальный вращающий момент двигателя, и двигатель будет использоваться длительное время, нагревание двигателя будет в пределах таблицы номинального вращающего момента двигателя. Помимо непрерывного номинального вращающего момента имеет место также и кратковременный номинальный вращающий момент. Пожалуйста, уменьшите нагрузку, увеличьте время ускорения и замедления или увеличьте мощность двигателя.

#### **■ Температура окружающего воздуха слишком высокая**

•Номинальная величина двигателя определяется окружающей температурой. Если двигатель работает с номинальным вращающим моментом непрерывно при сверхвысоких температурах, он может загореться; пожалуйста, уменьшите окружающую температуру, чтобы она вошла в диапазон допустимых температур.

#### **■ Противостояние интерфазы двигателя напряжению недостаточно**

•Если вывод инвертора подсоединен к двигателю, переключение инвертора будет генерировать ударную волну в обмотке двигателя. Обычно, максимальное импульсное напряжение будет превышать в 3 раза входную мощность инвертора (для инвертора 400В, это - 1200В); пожалуйста, используйте инвертор 400В с импульсами интерфазы двигателя,

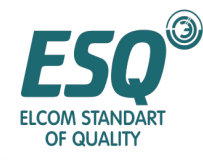

выдерживающими напряжение, превышающее максимальное импульсное напряжение. Пожалуйста, используйте специальный двигатель для инвертора.

#### **■ При векторном методе управлении, автонастройка не установлена**

•В случае, когда автонастройка не установлена, функционирование векторного управления недоступно. Пожалуйста, установите автонастройку двигателя, установите параметры двигателя с компьютера или измените выбор режима управления (11-02) на V/f управление.

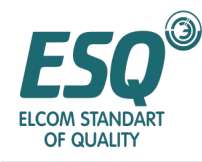

### **Глава VII Спецификация**

#### *7.1 Стандартная спецификация инвертора*

#### **Стандартная спецификация инвертора 440В**

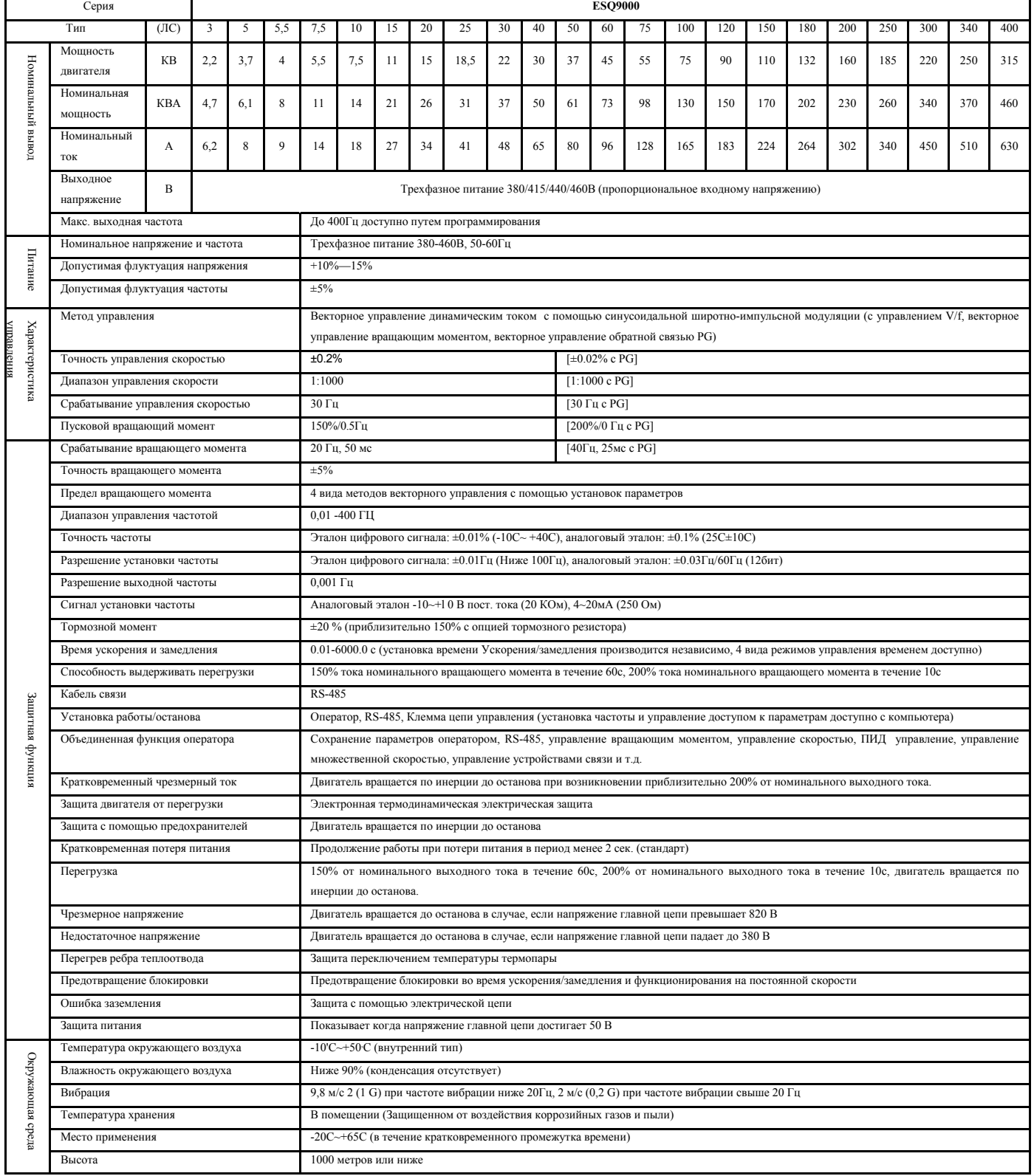

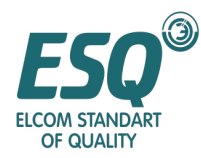

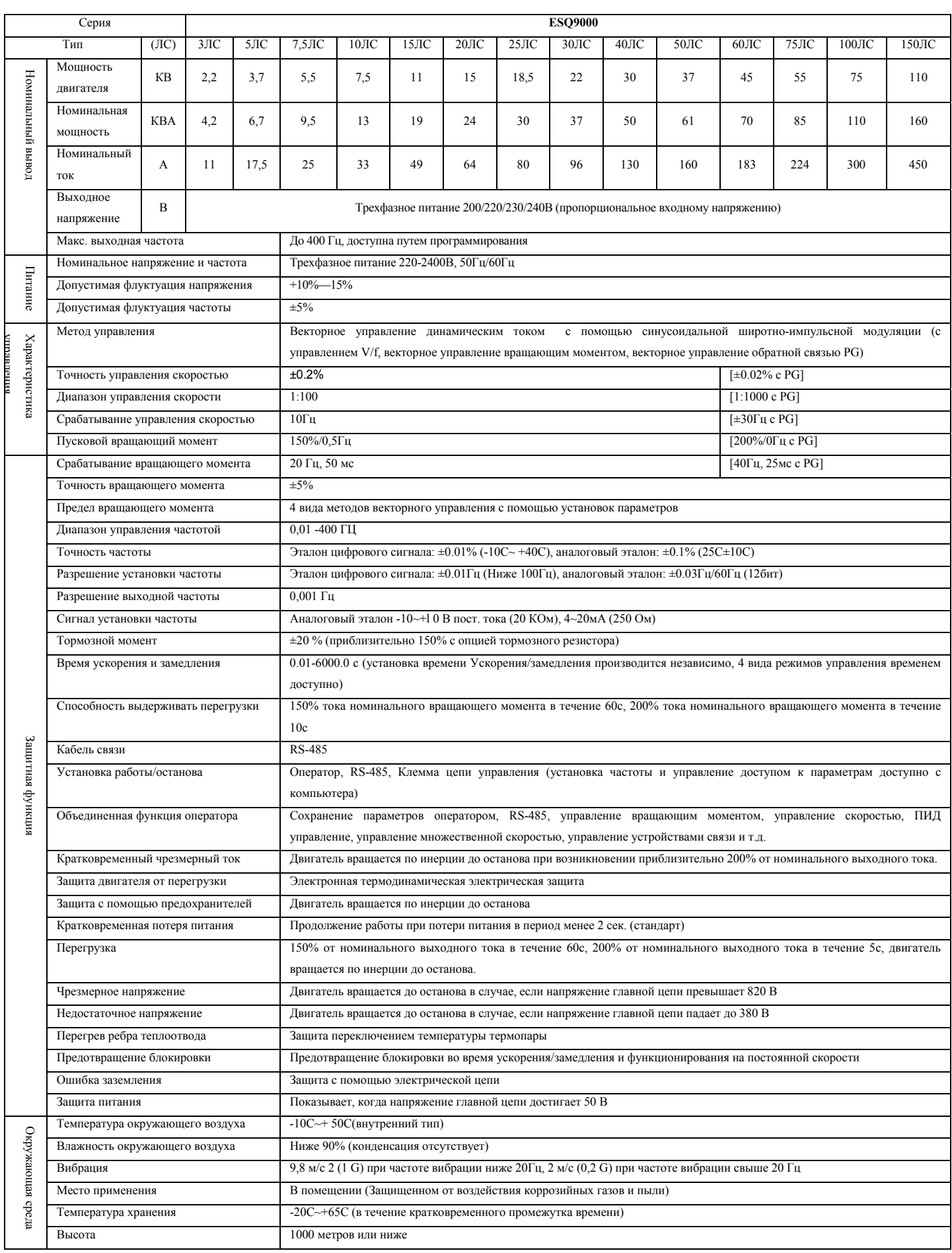

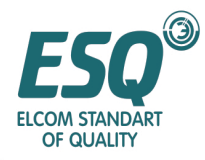

### **Глава VIII Приложение**

#### **8.1 Техническое обслуживание и проверки**

В течение гарантийного срока инвертор должен обслуживаться в соответствии со следующими положениями.

#### **■ Ежедневная инспекция**

Когда система находится в нормальном рабочем состоянии, пожалуйста, проверьте следующие пункты.

- Имеет ли двигатель ненормальный шум или вибрацию
- Ненормальный нагрев отсутствует
- Не слишком ли велика температура окружающего воздуха
- Не слишком ли велика разница между показаниями выходного тока на дисплее и обычной величиной
- Нормально ли работает охлаждающий вентилятор, установленный в нижней части инвертора

#### **■ Периодические инспектирования**

В ходе планового технического обслуживания, пожалуйста, проверьте следующие пункты. Проверка может проводиться через одну минуту (для инвертора мощностью свыше 30КВт, более чем через 3 минуты) после отключения питания и после того как все светодиодные лампы на панели выключатся. При касании клемм сразу после отключения питания имеется риск электрического удара.

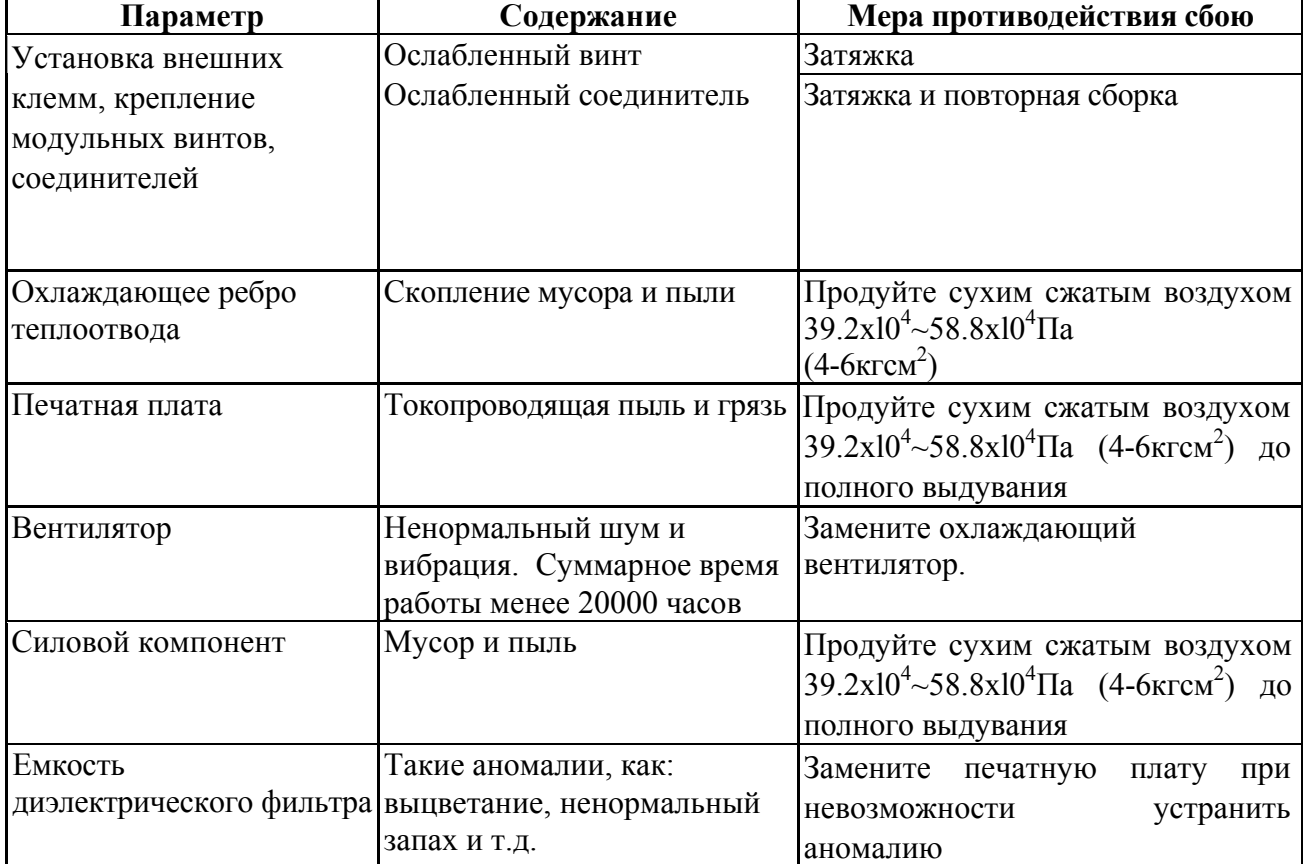

#### **Таблица 10.1 Пункты периодической проверки**

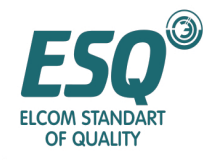

#### **■ Плановое техническое обслуживание компонентов**

Инвертор состоит из множества компонентов; нормальное функционирование всех компонентов позволяет инвертору выполнять изначальную функцию.

В соответствии с условиями применения, некоторые части и компоненты должны обслуживаться. Для того, чтобы гарантировать длительное функционирование, части и компоненты должны подвергаться проверкам регулярно и заменяться при необходимости в соответствии со сроком службы. Процитировано из "Введения к плановым проверкам инвертора", выпущенного компанией JEMA.

Интервалы между периодическими обслуживаниями будут отличаться в соответствии с условиями окружающей среды и состоянием инвертора. Периоды технического обслуживания показаны в таблице, представленной ниже; пожалуйста, обратитесь к следующей таблице.

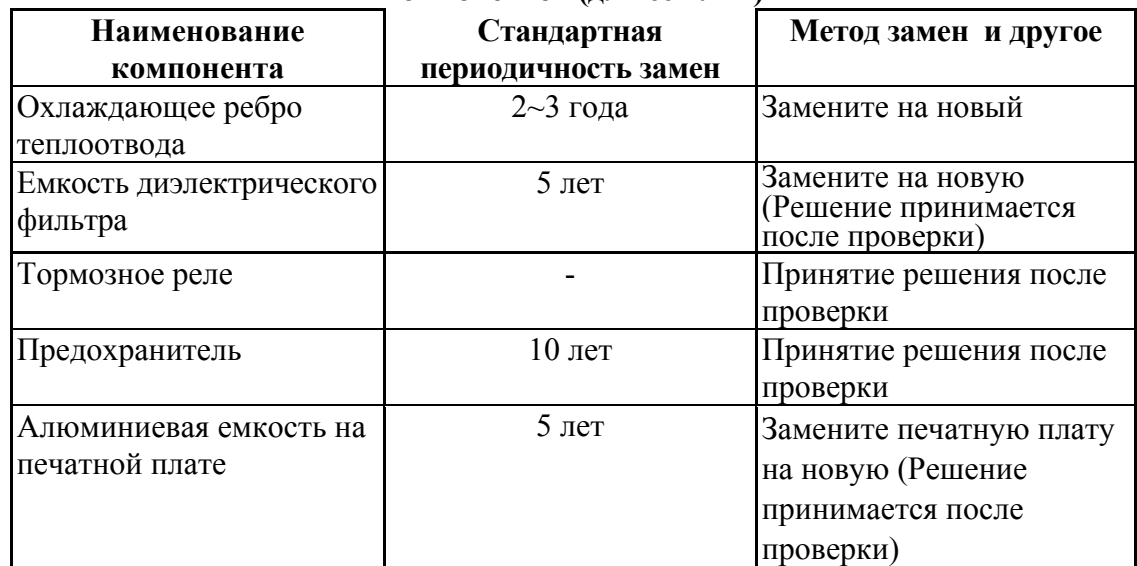

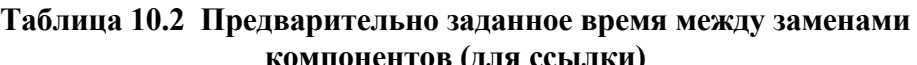

- (Примечание) Условия применения Температура окружающего воздуха: среднегодовая температура 30 °C Коэффициент нагрузки: ниже 80% Время работы: менее 12 часов <sup>в</sup> день
	-
	-

#### **8.2 Установочные размеры**

#### **Внешние размеры инвертора 1.5КВт-30КВт (мм)**

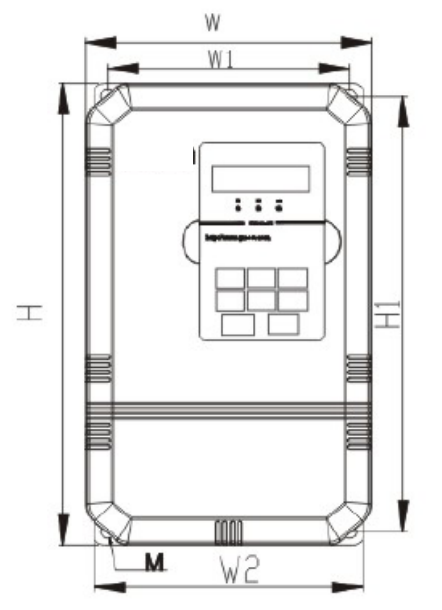

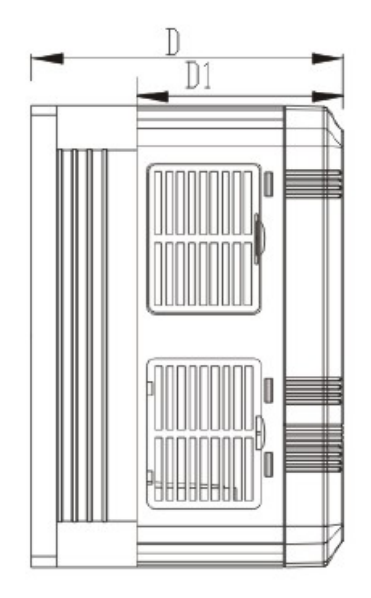

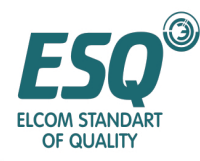

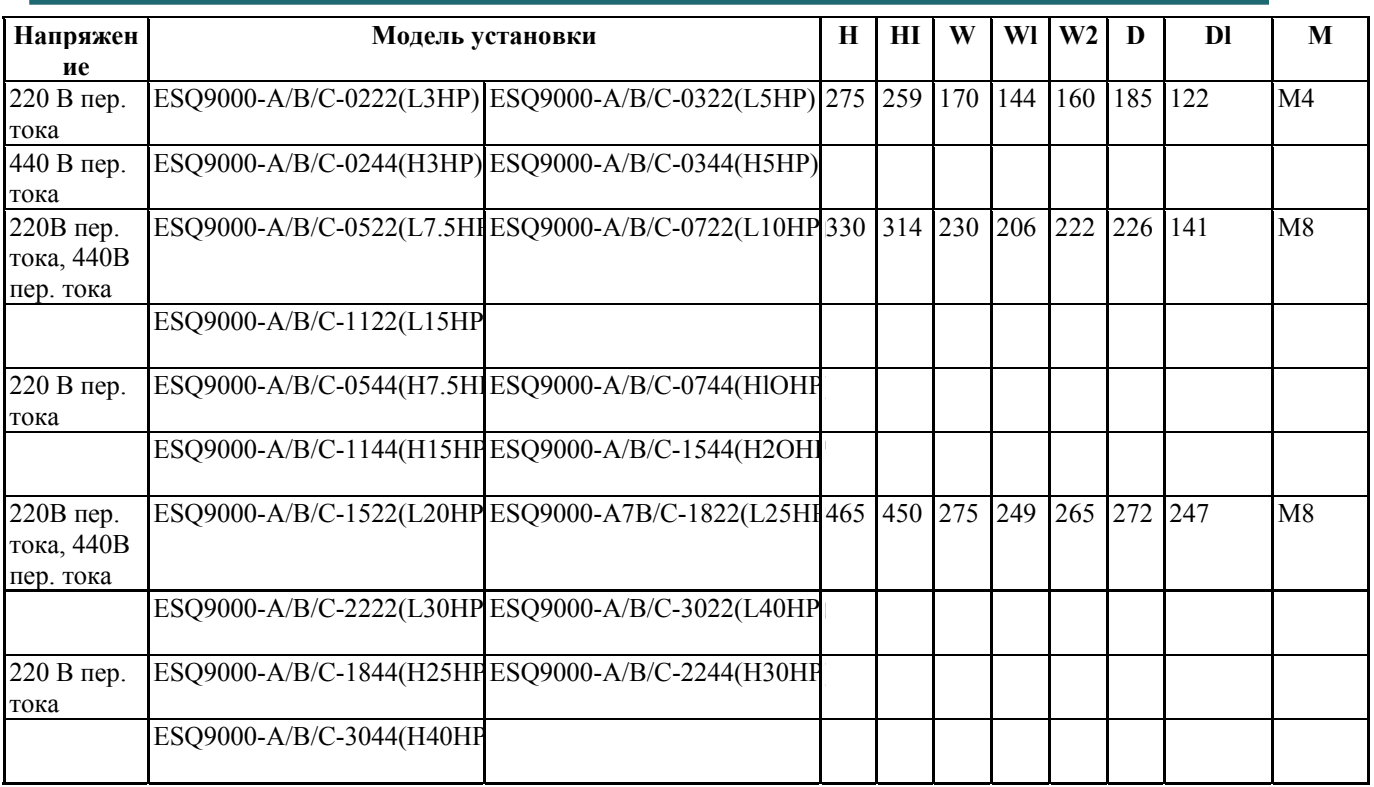

#### **Внешние размеры инвертора 37КВт – 110КВт (мм)**

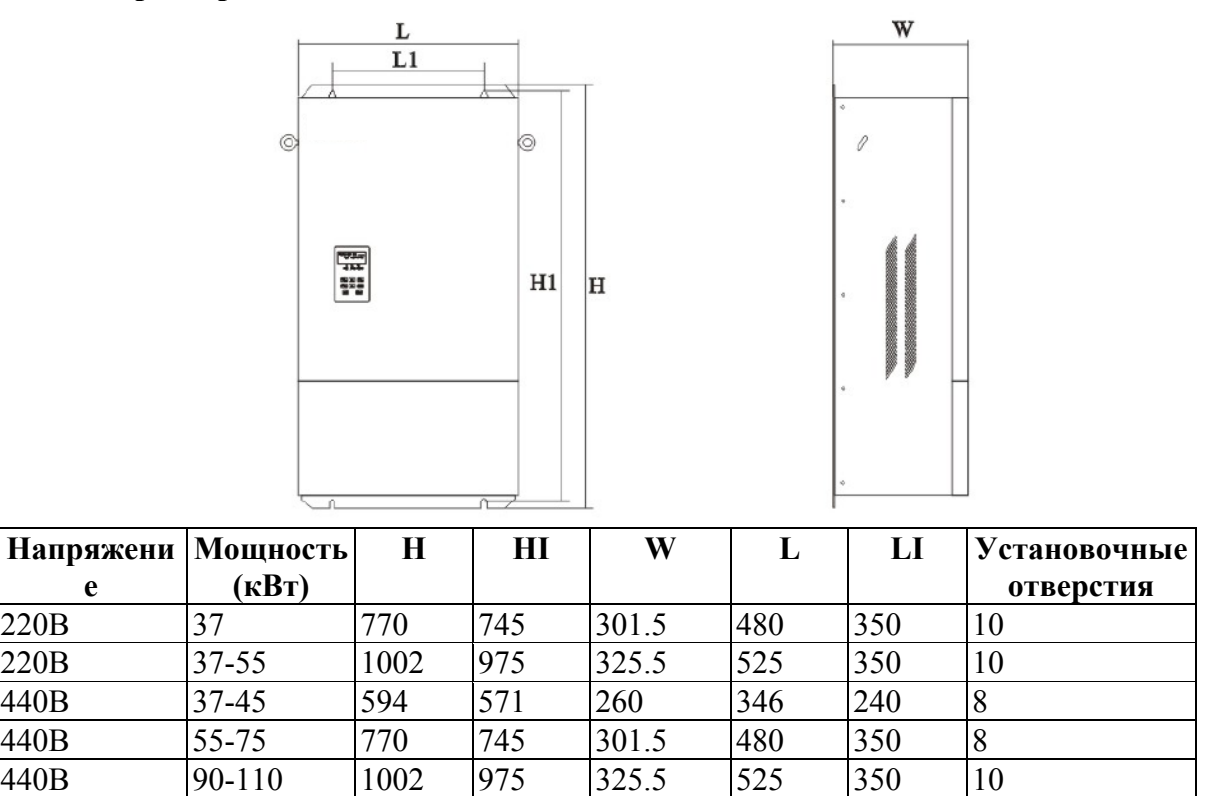

\* Размер модели изделия А/B/C аналогичен, однако блоки управления процессором (РСВ) отличаются
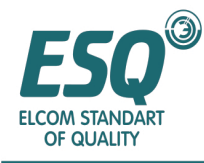

# **Внешние размеры инвертора 132КВт-185КВт**

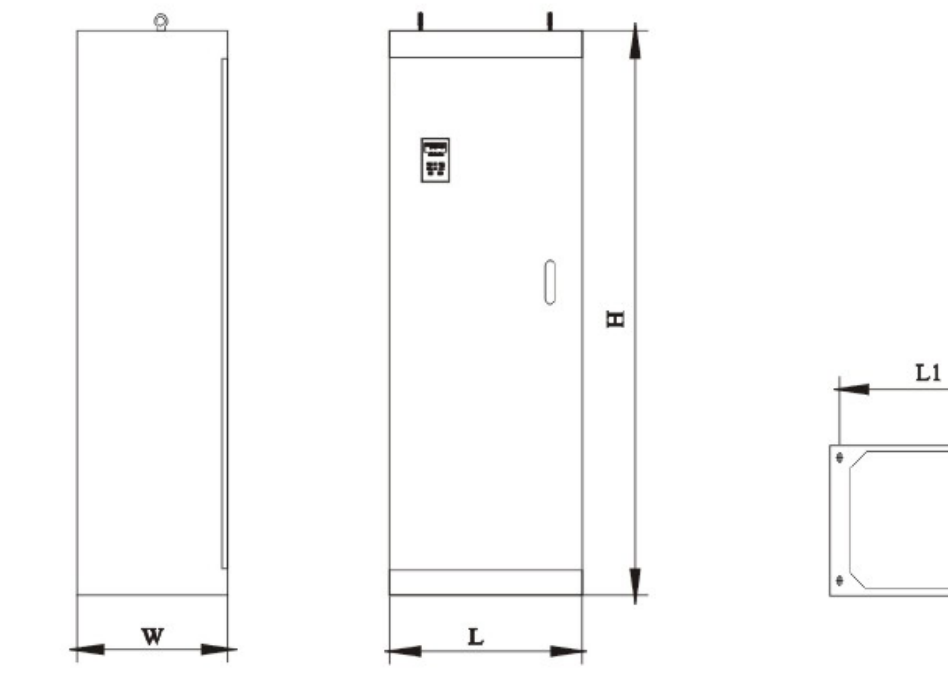

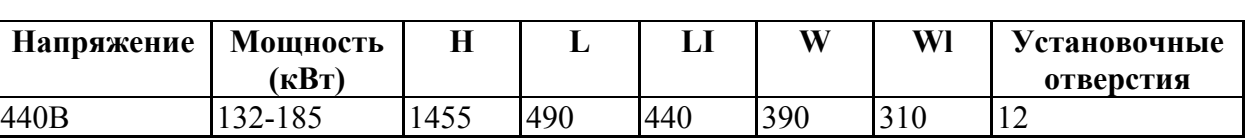

 $\overline{\text{w}}$ 

## **Внешние размеры инвертора 200КВт – 315КВт (мм)**

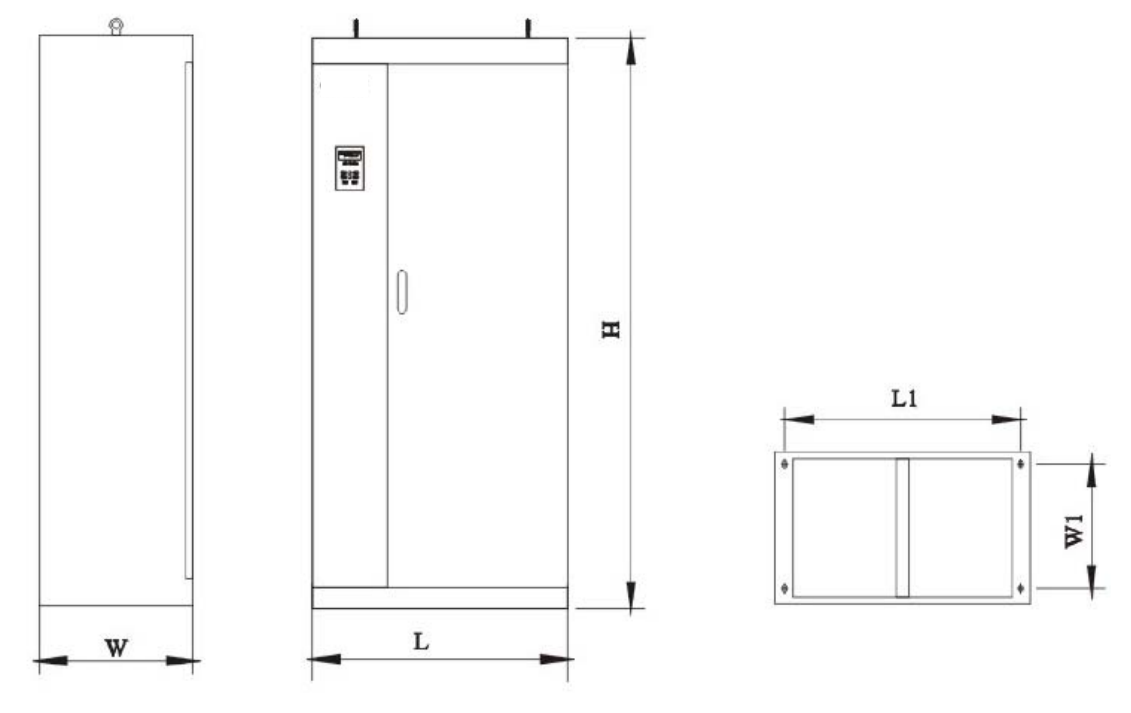

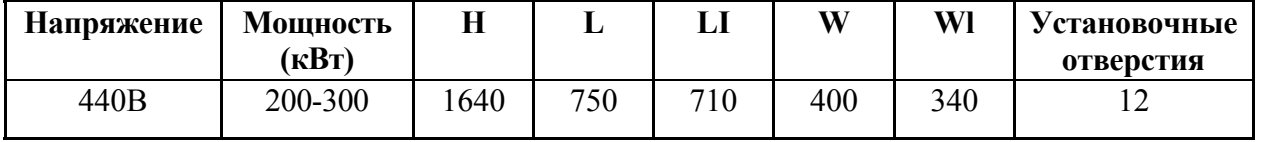

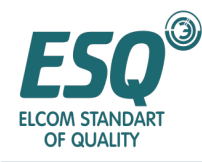

### **8.3 Этапы сохранения параметра**

### **Этапы сохранения параметра инвертора серии ESQ**

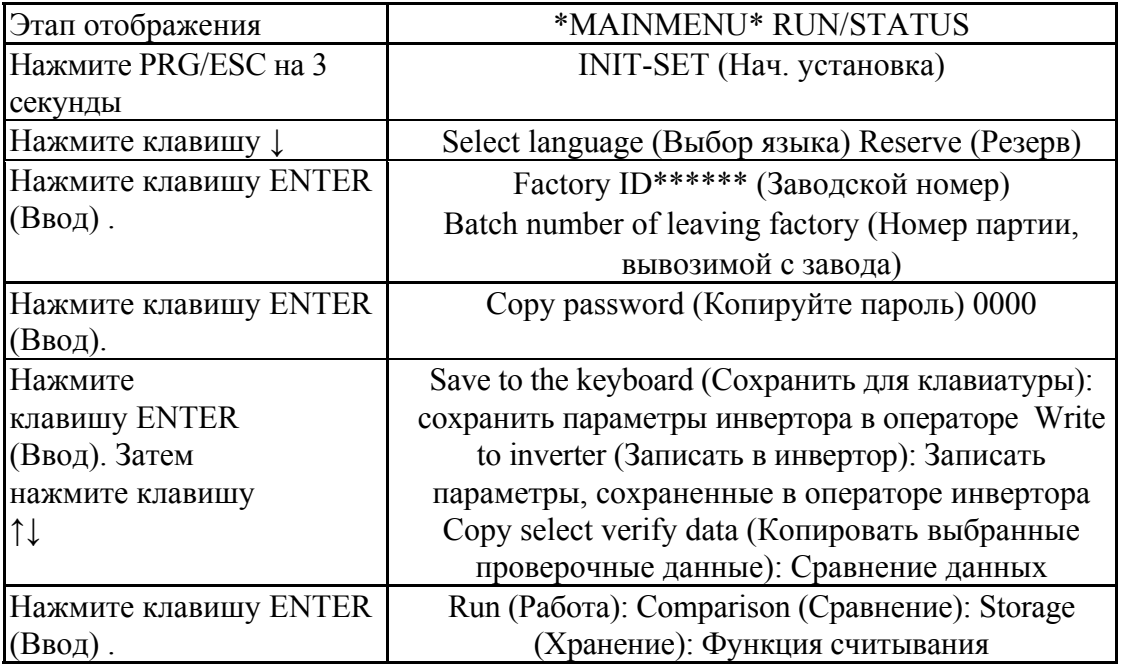

\* Переустановка параметра применяется только для инвертора с аналогичной спецификацией, с аналогичной мощностью в лошадиных силах и при аналогичном режиме управления (11-02) 5К

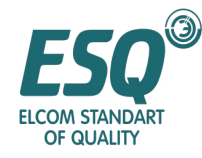

### **8.4 Список соответствия тормозного блока и тормозного резистора**

Инвертор серии ESQ9000 класса 400В мощностью менее 15КВт имеет встроенный тормозной блок. Тормозной момент может быть увеличен посредством увеличения внешнего сопротивления; необходимый тормозной момент зависит от конкретной потребности при использовании. Пожалуйста, выберите пригодное сопротивление из следующей таблицы, в соответствии с назначением и мощностью инвертора

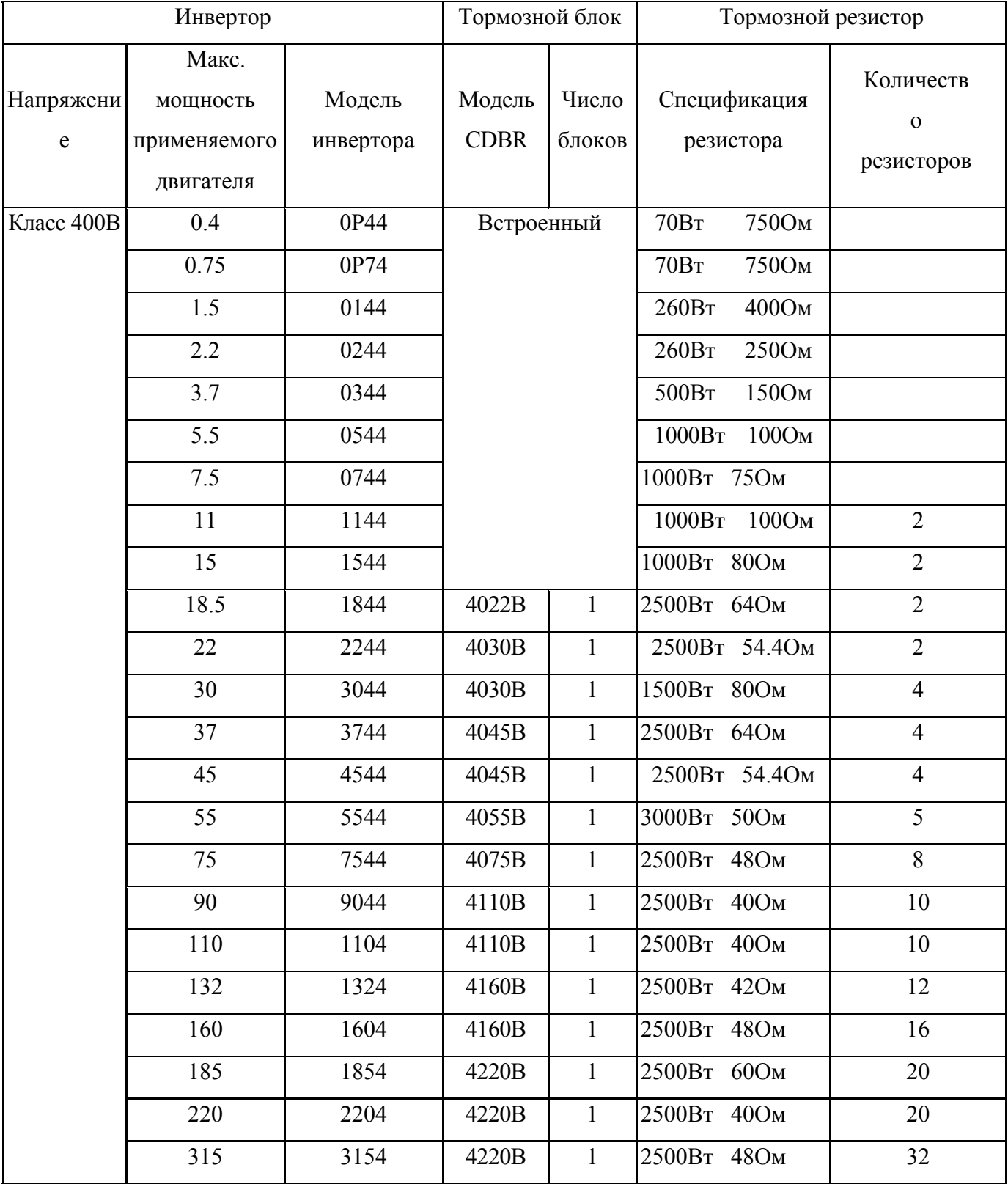